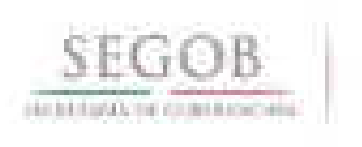

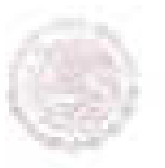

# **MANUAL DE PROCEDIMIENTOS** DE LA DIRECCIÓN GENERAL DE PROGRAMACIÓN Y PRESUPUESTO

OFICIALÍA MAYOR

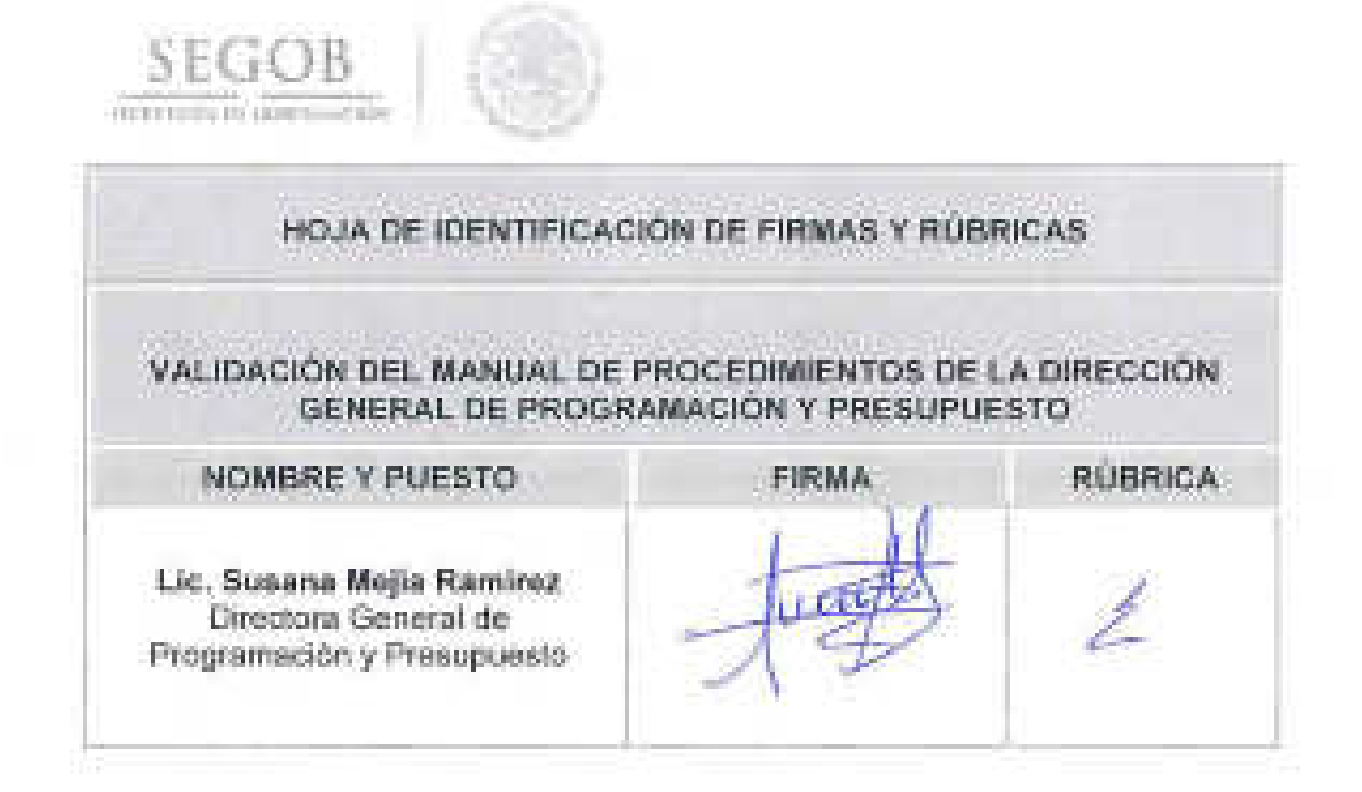

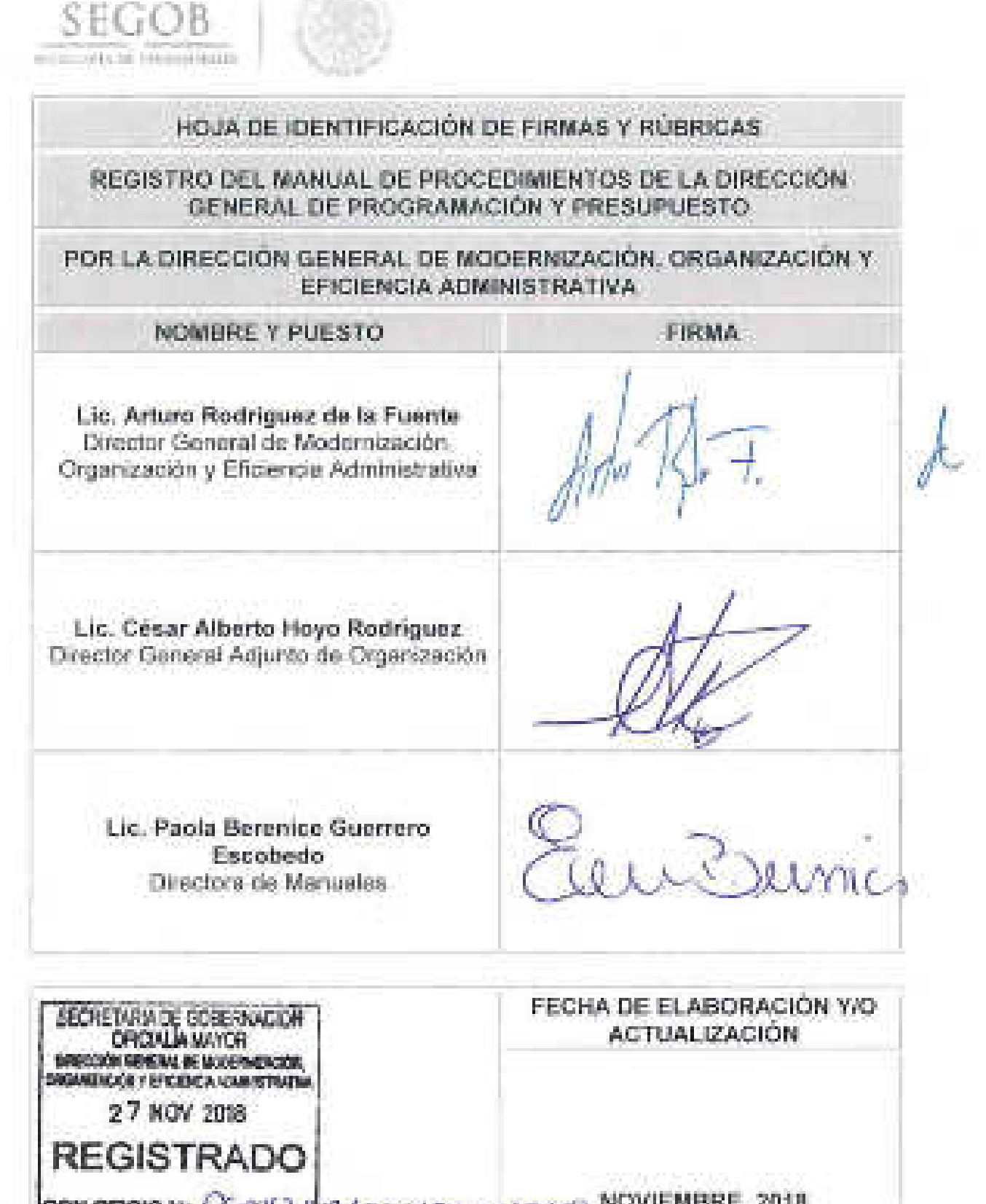

CONORCIO NO COCILLA AVENA/ZALOGIZO E NOVIEMBRE, 2018

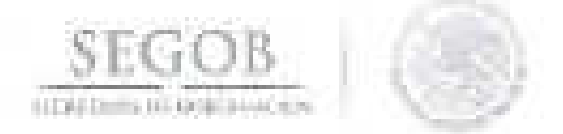

**Maestro ARTURO RIVERA MAGAÑA, OFICIAL MAYOR DE LA SECRETARíA DE GOBERNACiÓN, con fundamento a lo dispuesto por el Artículo** 7, **fracción XXIII del Reglamento Interior de la Secretaría de Gobernación, he tenido a bien expedir el siguiente:** 

# **MANUAL DE PROCEDIMIENTOS DE LA DIRECCiÓN GENERAL DE PROGRAMACiÓN Y PRESUPUESTO**

#### **íNDICE**

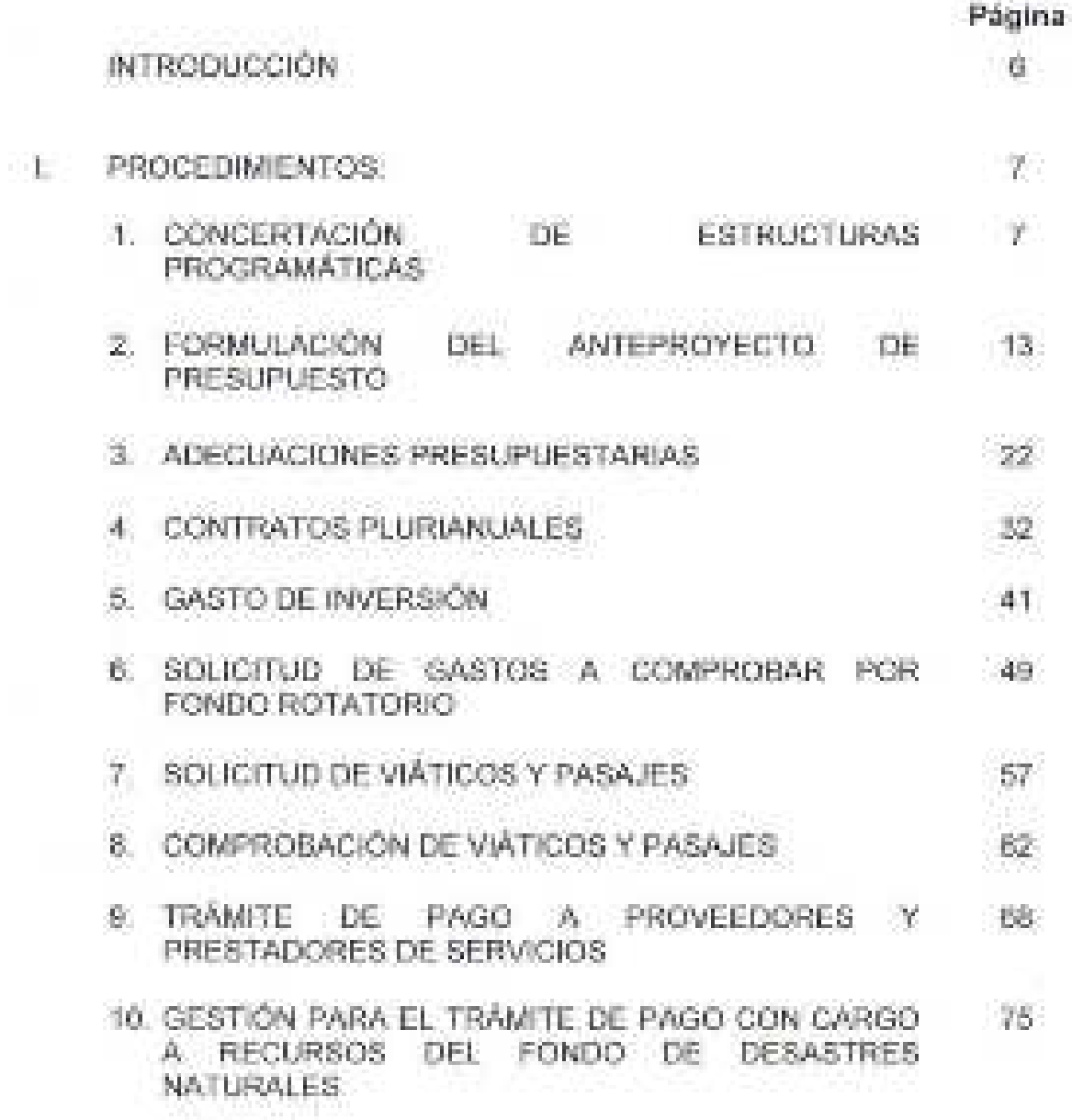

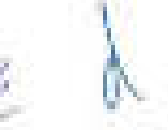

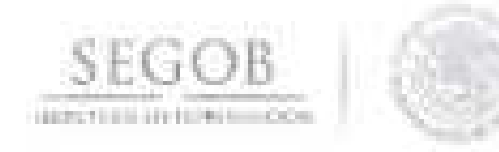

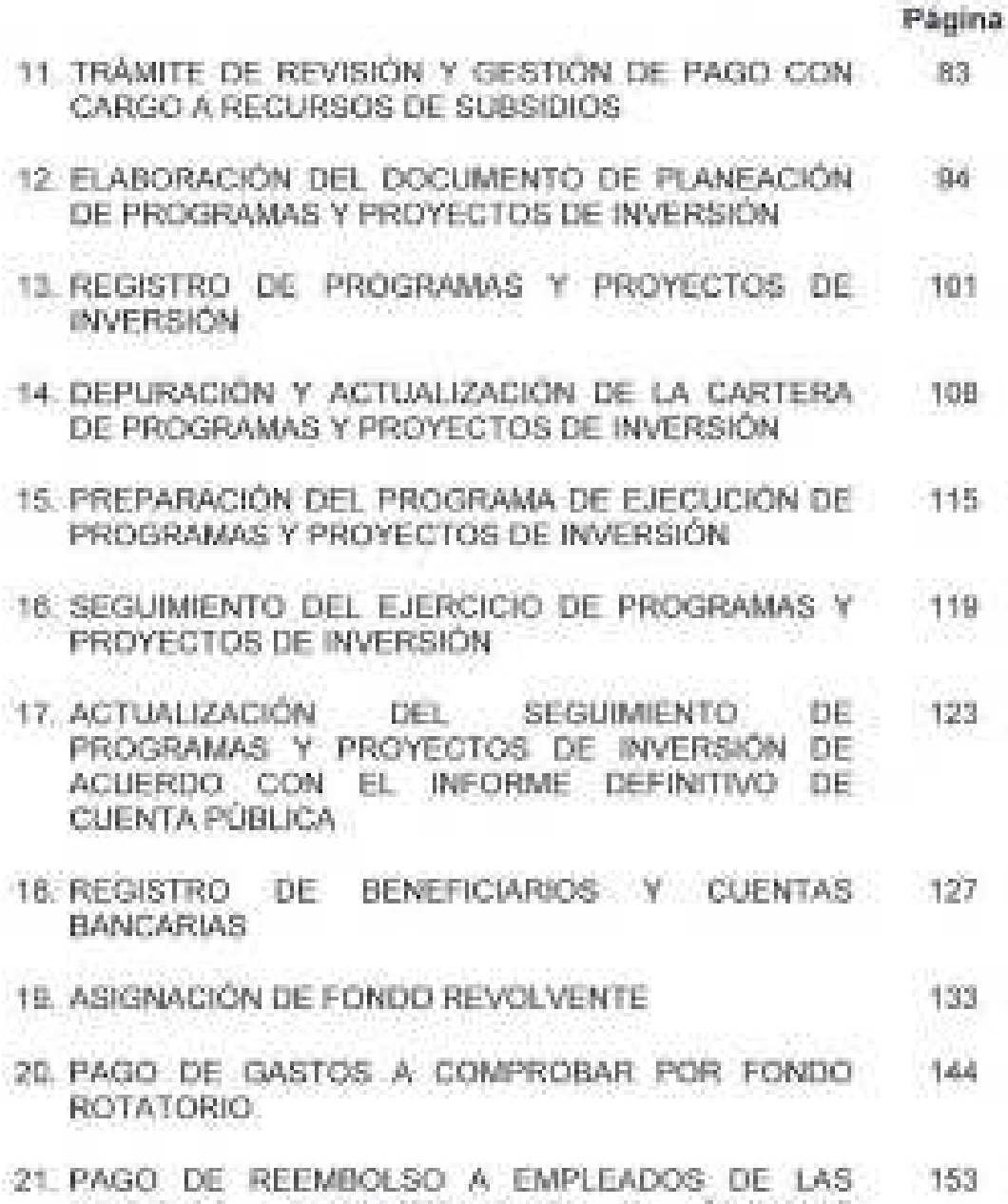

- UNIDADES ADMINISTRATIVAS Y ÓRGANOS ADMINISTRATIVOS DESCONCENTRADOS POR FONDO REVOLVENTE
- 22. RECUPERACiÓN DE GASTOS A COMPROBAR POR 164 FONDO ROTATORIO

 $\leq$ 

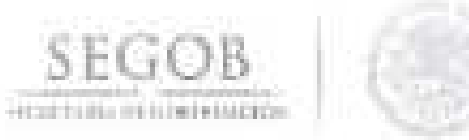

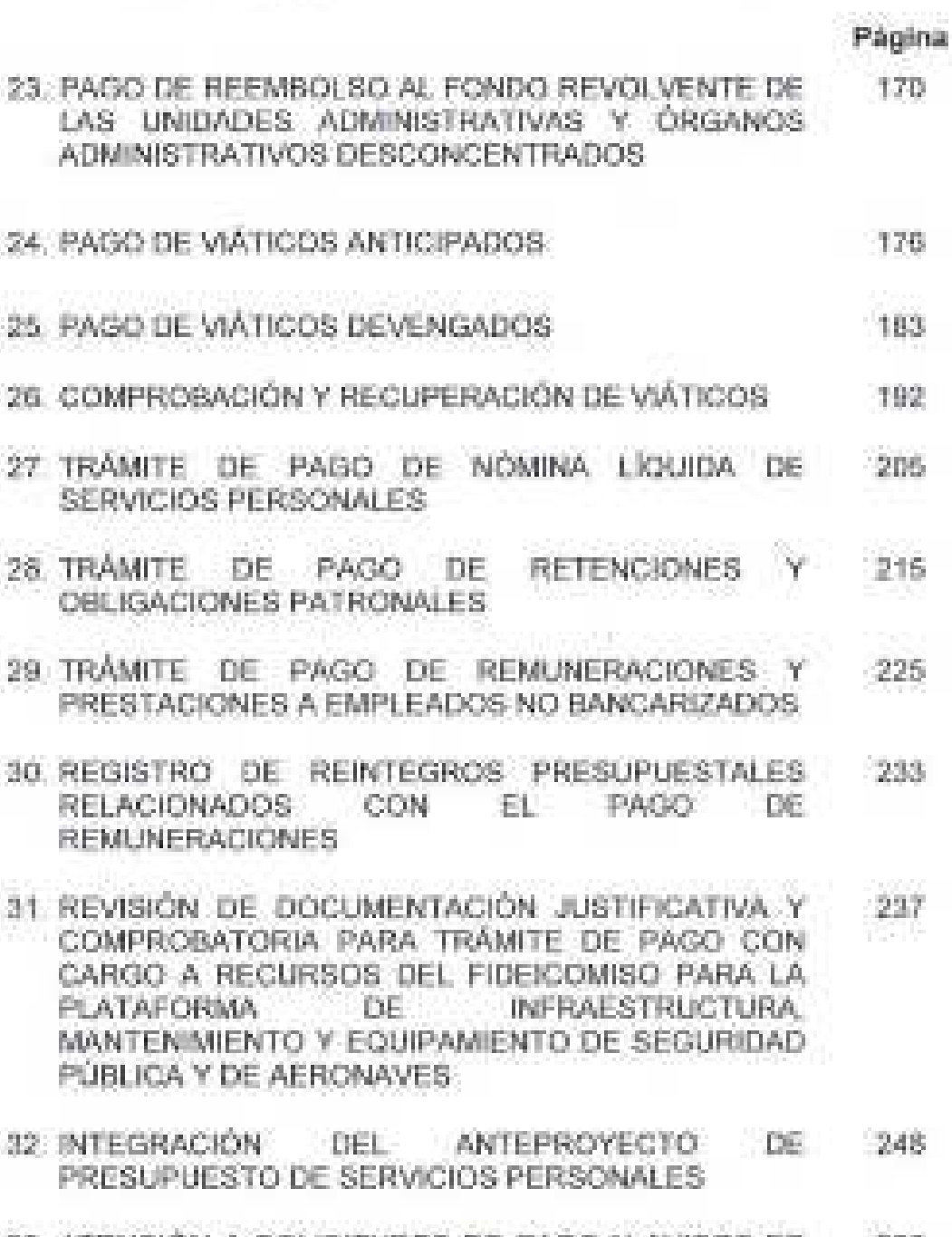

33. ATENCiÓN A SOLICITUDES DE PAGO Y AVISOS DE 256 REINTEGRO DE SERVICIOS PERSONALES CAPíTULO 1000 (POLIcíA FEDERAL)

乏

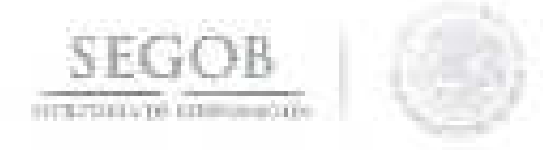

**Página** 

34. ATENCiÓN A LA SOLICITUD DE NÓMINAS, 263 TERCEROS, PATRONALES Y DEMÁS PAGOS ASOCIADOS A SERVICIOS PERSONALES CAPíTULO 1000 (DIRECCiÓN GENERAL DE RECURSOS HUMANOS, PREVENCiÓN Y READAPTACiÓN SOCIAL, SERVICIO DE PROTECCiÓN FEDERAL)

35. ELABORACiÓN DE ADECUACIONES 270 PRESUPUESTARIAS DE SERVICIOS PERSONALES CAPíTULO 1000 (ARCHIVO GENERAL DE LA NACiÓN Y CONSEJO NACIONAL PARA PREVENIR LA DISCRIMINACiÓN)

- 36. ATENCiÓN A MOVIMIENTOS PARA LA ACTUALIZACiÓN DEL ANALíTICO DE PLAZAS 277
- 37. INTEGRACiÓN DE INFORMACiÓN Y CIERRE 281 PRESUPUESTAL
- 38. ANÁLISIS Y SEGUIMIENTO A LA MATRIZ DE 288 INDICADORES DE RESULTADOS DE LAS UNIDADES ADMINISTRATIVAS Y ÓRGANOS ADMINISTRATIVOS DESCONCENTRADOS
- 39. ANÁLISIS Y SEGUIMIENTO DE LA INFORMACiÓN DE 292 LOS FIDEICOMISOS DE LA SECRETARíA DE GOBERNACiÓN
- 40. ANÁLISIS Y VALIDACiÓN DE LA CUENTA PÚBLICA 296
- 41. ATENCiÓN A LAS SOLICITUDES DE INFORMACiÓN 301 DE TRANSPARENCIA Y ACCESO A LA INFORMACiÓN
- 42. GUARDA Y CUSTODIA DE LA DOCUMENTACiÓN 305 CONTABLE
- 43. CONSULTA DE DOCUMENTACiÓN CONTABLE 310
- 44. SEGUIMIENTO DEL PRÉSTAMO DOCUMENTACiÓN JUSTIFICATIVA COMPROBATORIA DEL ARCHIVO CONTABLE DE Y 316

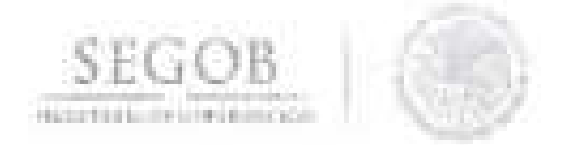

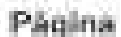

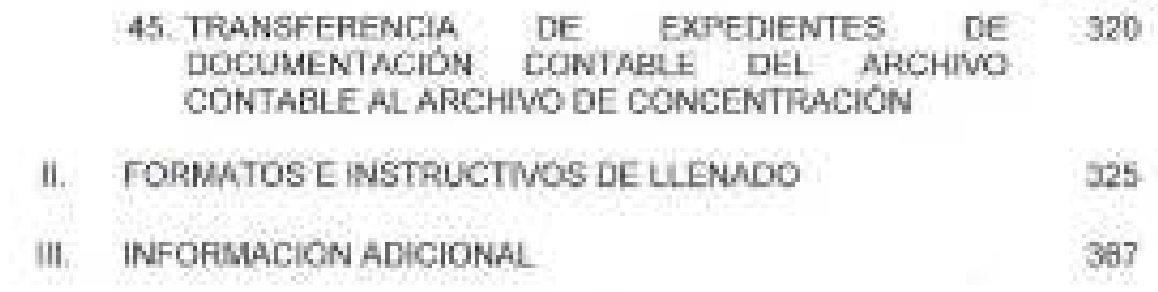

**DISPOSICIONES TRANSITORIAS** 

 $\overline{L}$ 

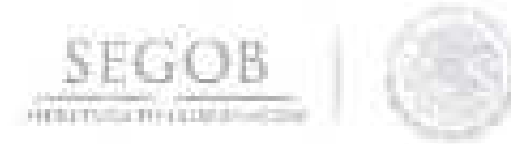

# **INTRODUCCiÓN**

Con fundamento en los artículos 19 y 27 de la Ley Orgánica de la Administración Pública Federal; 7, fracción XXIII, 9, fracción X y 57, fracción XVI del Reglamento Interior vigente de la Secretaría de Gobernación; la Dirección General de Programación y Presupuesto (DGPyP) ha elaborado el presente Manual de Procedimientos (MP), con el propósito de establecer de manera sistematizada las actividades a desarrollar por parte de los puestos que la integran y de conformidad con los Lineamientos para la Elaboración y Actualización de Manuales de Procedimientos.

El MP contiene los objetivos, políticas de operación de cada uno de los procedimientos incluidos en el documento, la descripción narrativa de las actividades de los mismos, sus correspondientes diagramas de flujo, así como los formatos e instructivos de llenado que se utilizan en el desarrollo de los procedimientos en cuestión.

Para la elaboración del MP intervinieron la Dirección General, la Dirección General Adjunta de Administración Presupuestal (DGAAP), la Dirección de Programación y Control Presupuestal (DPCP), la Dirección de Tesorería (DT), la Dirección de Servicios de Administración Presupuestal (DSAP), la Dirección de Administración de Recursos Presupuestales de Seguridad Pública (DARPSP), Dirección de Programación y Presupuesto de Servicios Personales (DPPSP), la Dirección General Adjunta de Contabilidad y Mejora Regulatoria (DGACMR) y la Dirección de Contabilidad e Información (DCI).

Es importante señalar, que se deberán realizar revisiones periódicas por parte del personal responsable de la operación de los procedimientos del MP contenidos en el documento, a fin de mantener actualizado el presente MP y éste sea un documento de apoyo para el desarrollo de las actividades encomendadas.

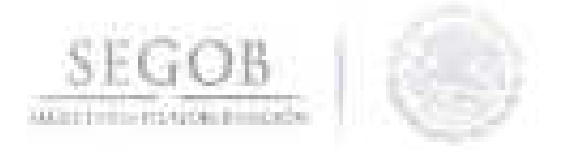

#### **1. PROCEDIMIENTOS**

# **1. CONCERTACiÓN DE ESTRUCTURAS PROGRAMÁTICAS**

#### **OBJETIVO**

Actualizar las Estructuras Programáticas · vigentes de las unidades administrativas, órganos administrativos desconcentrados y entidades paraestatales de la Secretaría de Gobernación, en cumplimiento a la Ley Federal de Presupuesto y Responsabilidad Hacendaria y su Reglamento para su integración en el Anteproyecto de Presupuesto para el ejercicio fiscal siguiente.

- La DGPyP difundirá a cada una de las Unidades Administrativas (UA), Órganos Administrativos Desconcentrados (OAD) y entidades paraestatales, las fechas y lineamientos que establezca la Secretaría de Hacienda y Crédito Público (SHCP), respecto a la Concertación de Estructuras Programáticas (CEP).
- La DGPyP a través de la DGAAP será la responsable de coordinar la asesoria que las UA, OAD y entidades paraestatales requieran para facilitar la consolidación de la CEP, verificando que esta se realice bajo un enfoque sectorial en donde se incluya al Sector Central, a sus órganos desconcentrados y entidades paraestatales.
- La DGAAP a través de la DPCP será la encargada de integrar la CEP en el Sistema Proceso Integral de Programación y Presupuesto (PIPP).
- La DPCP a través de la Subdirección de Programación (SP) indicará mediante correo electrónico a las UA, OAD y entidades paraestatales que el proceso de la CEP se realizará en el sistema Government Resource Planning (GRP) y en el PIPP.

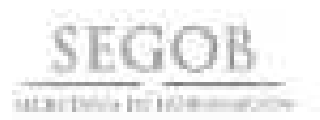

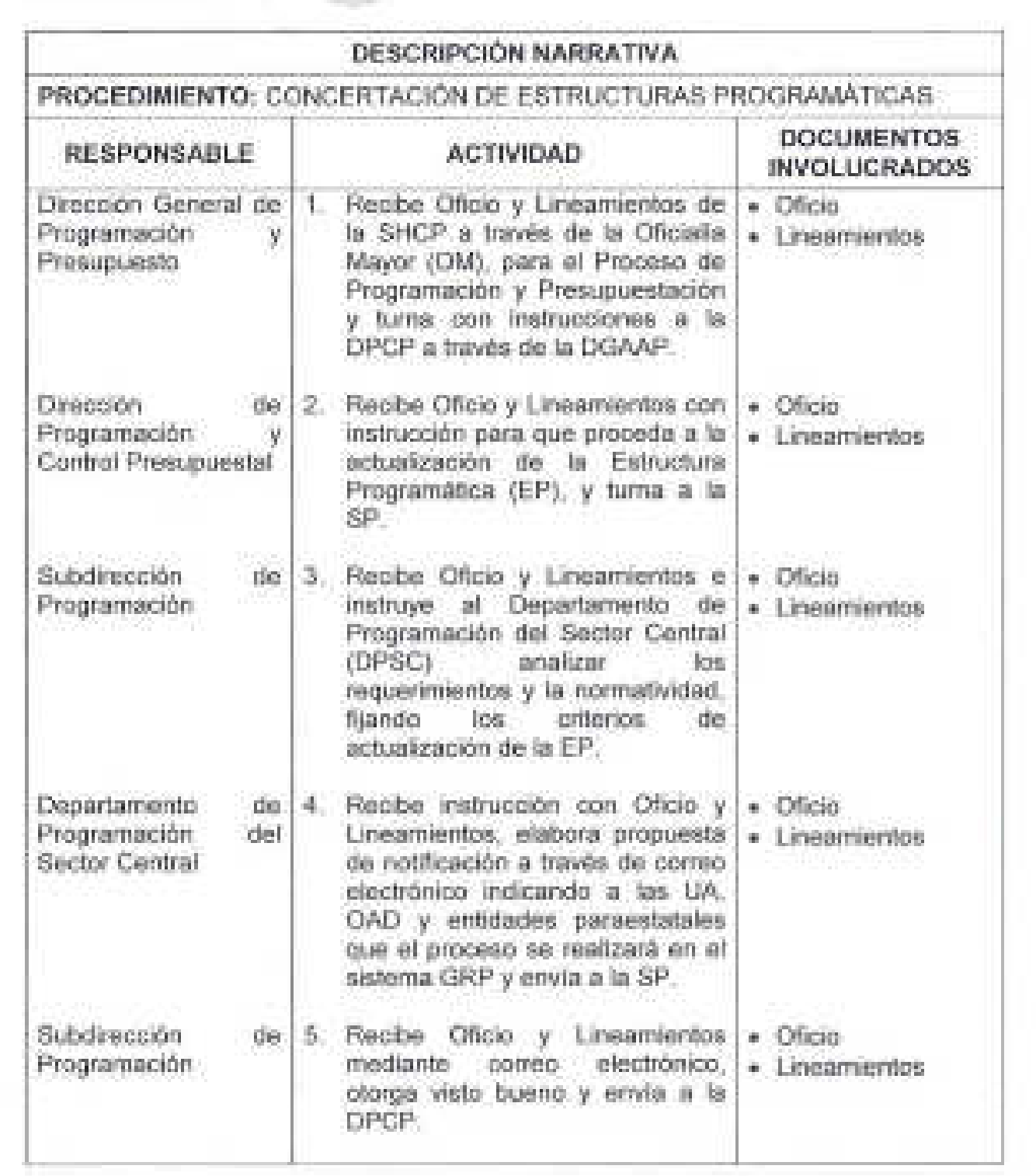

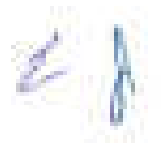

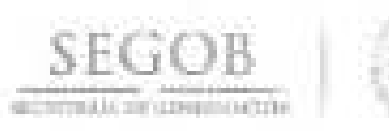

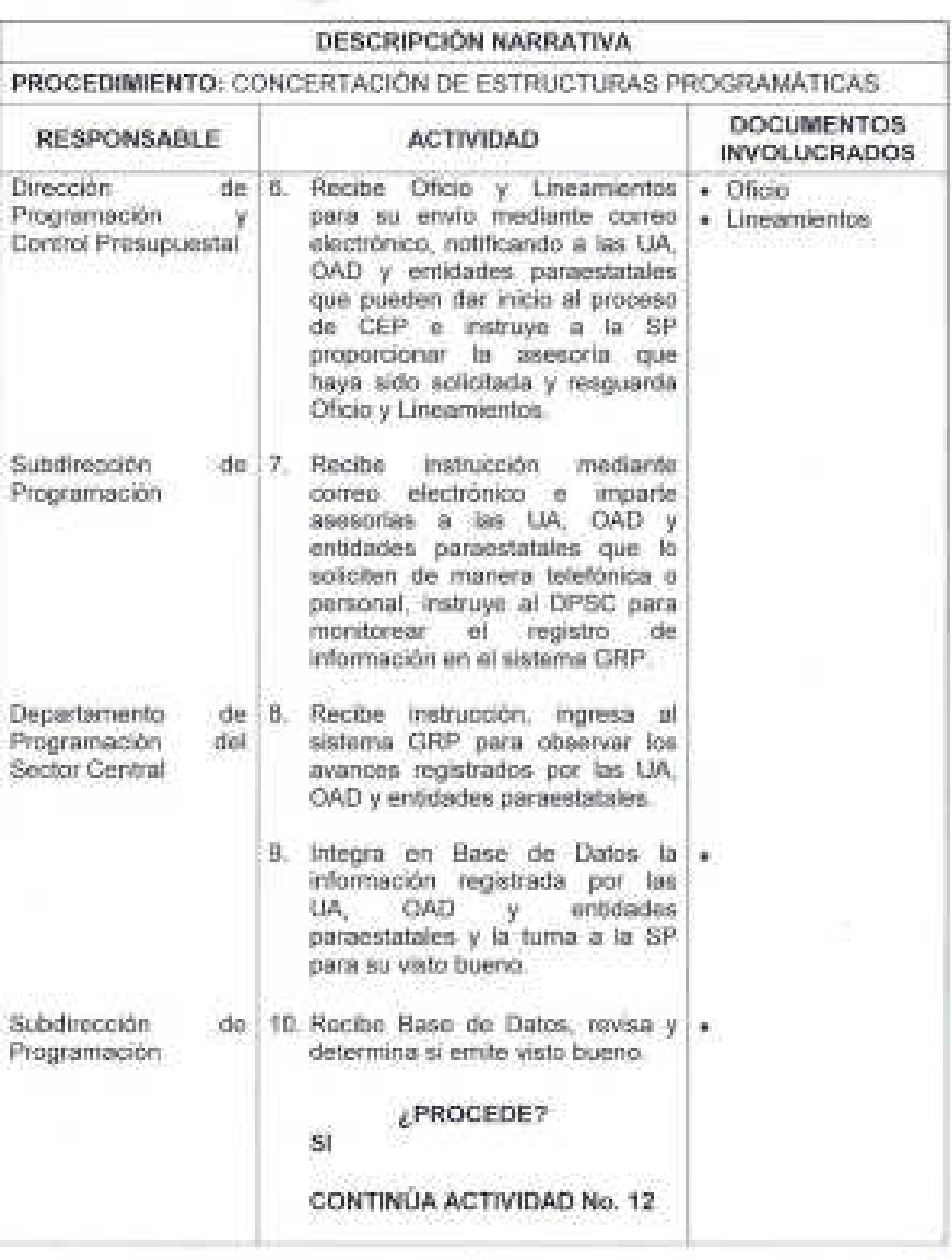

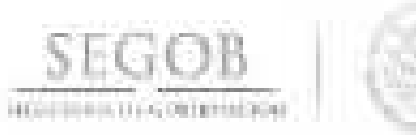

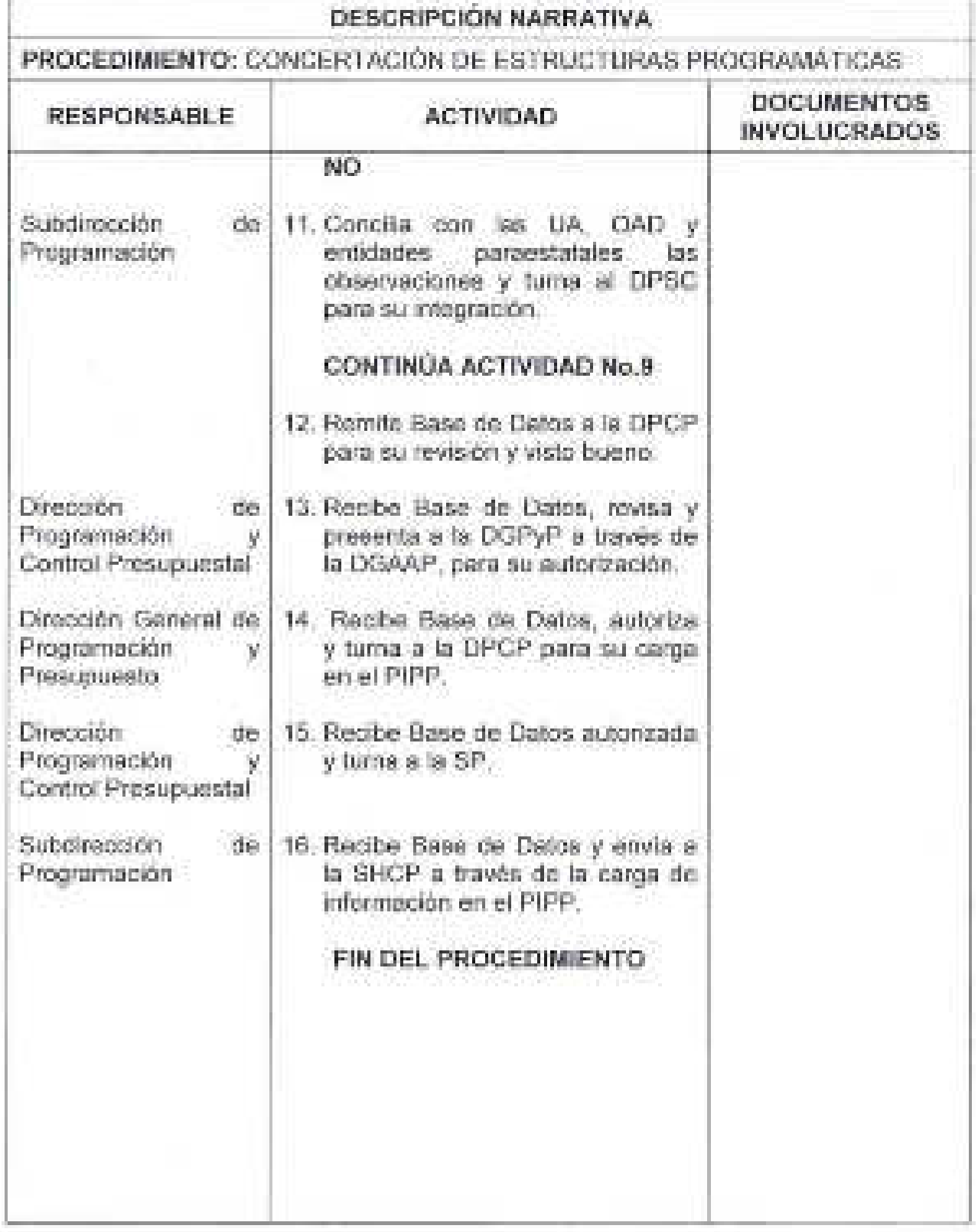

 $2<sup>k</sup>$ 

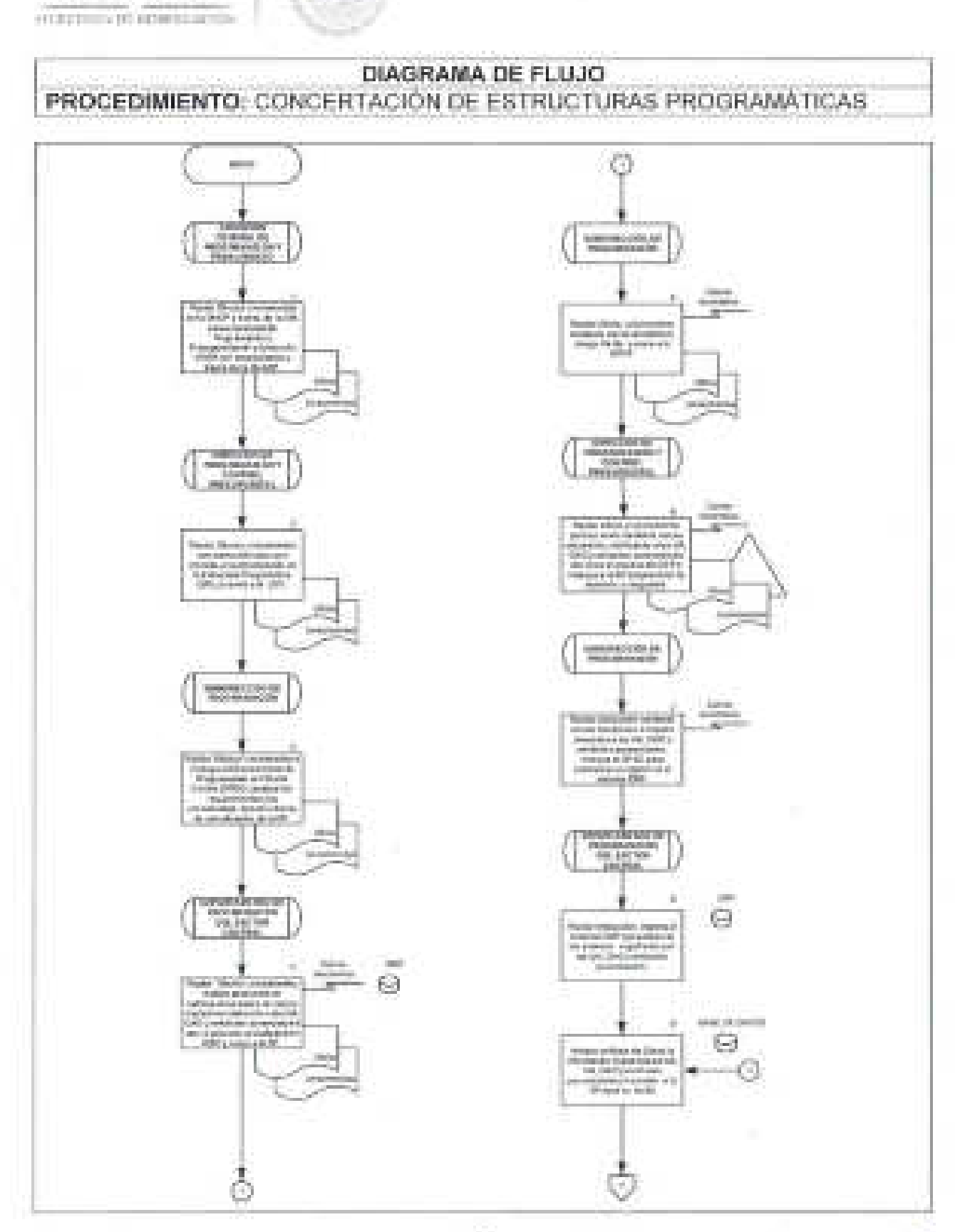

**SEGOB** 

t -

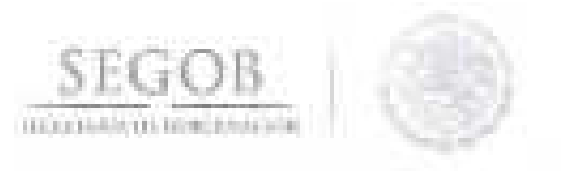

**COMPANY** 

ै

#### DIAGRAMA DE FLUJO PROCEDIMIENTO: CONCERTACIÓN DE ESTRUCTURAS PROGRAMATICAS Ο **MAY BY SERIES**  $\frac{1}{2}$  and  $\frac{1}{2}$  and  $\frac{1}{2}$  and  $\frac{1}{2}$  and  $\frac{1}{2}$ 60  $\begin{array}{l} \mbox{the two two times}\\ \mbox{the two times}\\ \mbox{the two times}\\ \mbox{$ Ð, mas sú inéus.  $\ominus$ The main of the case **Ad has that confidents**  $\Theta$ *<u>Property</u>* **Contract** e 震  $-4(4)$ glass cars. 賱 - 12 **Sun Autorities** ŋ. DG. U. **Inc. URAN DE SAVINA** expendatores  $\begin{split} &\frac{\partial \mathcal{L}(\mathcal{L})}{\partial \mathcal{L}}\mathcal{L}(\mathcal{L})\left(\mathcal{L}(\mathcal{L})\right)\\ &\frac{\partial \mathcal{L}(\mathcal{L})}{\partial \mathcal{L}}\mathcal{L}(\mathcal{L})\left(\mathcal{L}(\mathcal{L})\right)\\ &\frac{\partial \mathcal{L}(\mathcal{L})}{\partial \mathcal{L}}\mathcal{L}(\mathcal{L})\left(\mathcal{L}(\mathcal{L})\right)\\ &\frac{\partial \mathcal{L}(\mathcal{L})}{\partial \mathcal{L}}\mathcal{L}(\mathcal{L})\left(\mathcal{L}(\$ 18  $\alpha$ **NUSDAYI** *PRODUCED IN* debt/op.states  $\overline{\omega}$ tions and in Africa (1999)<br>The Company of Contract (1997)<br>The Company of Contract (1997) **THE USA PEAK TOP** Ø **Add** three of text on e. or door street are not  $-200$

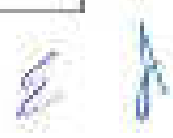

 $-100$ 

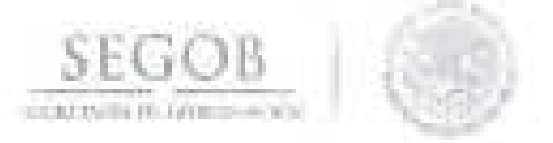

# **2. FORMULACiÓN DEL ANTEPROYECTO DE PRESUPUESTO**

# **OBJETIVO**

Integrar el Anteproyecto de Presupuesto de las unidades administrativas, órganos administrativos desconcentrados y entidades paraestatales de la Secretaría de Gobernación, en cumplimiento a la Ley de Planeación para el siguiente ejercicio fiscal.

- La DGPyP difundirá a cada una de las UA, OAD y entidades paraestatales de la Secretaría de Gobernación (SEGOB), las fechas y lineamientos que establezca la normatividad en la materia.
- La DPCP a través de la SP brindará asesoría a las UA, OAD y entidades paraestatales que así lo requieran, para facilitar la consolidación del Anteproyecto de Presupuesto (APPEF), verificando que este se realice bajo un enfoque sectorial.
- Establecer las bases de costeo para la integración del Anteproyecto de **COLLECTION** Presupuesto de la SEGOB.
- La DGAAP a través de la DPCP será la encargada de integrar el APPEF en el sistema GRP.

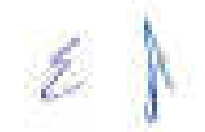

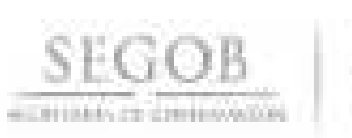

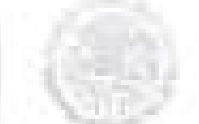

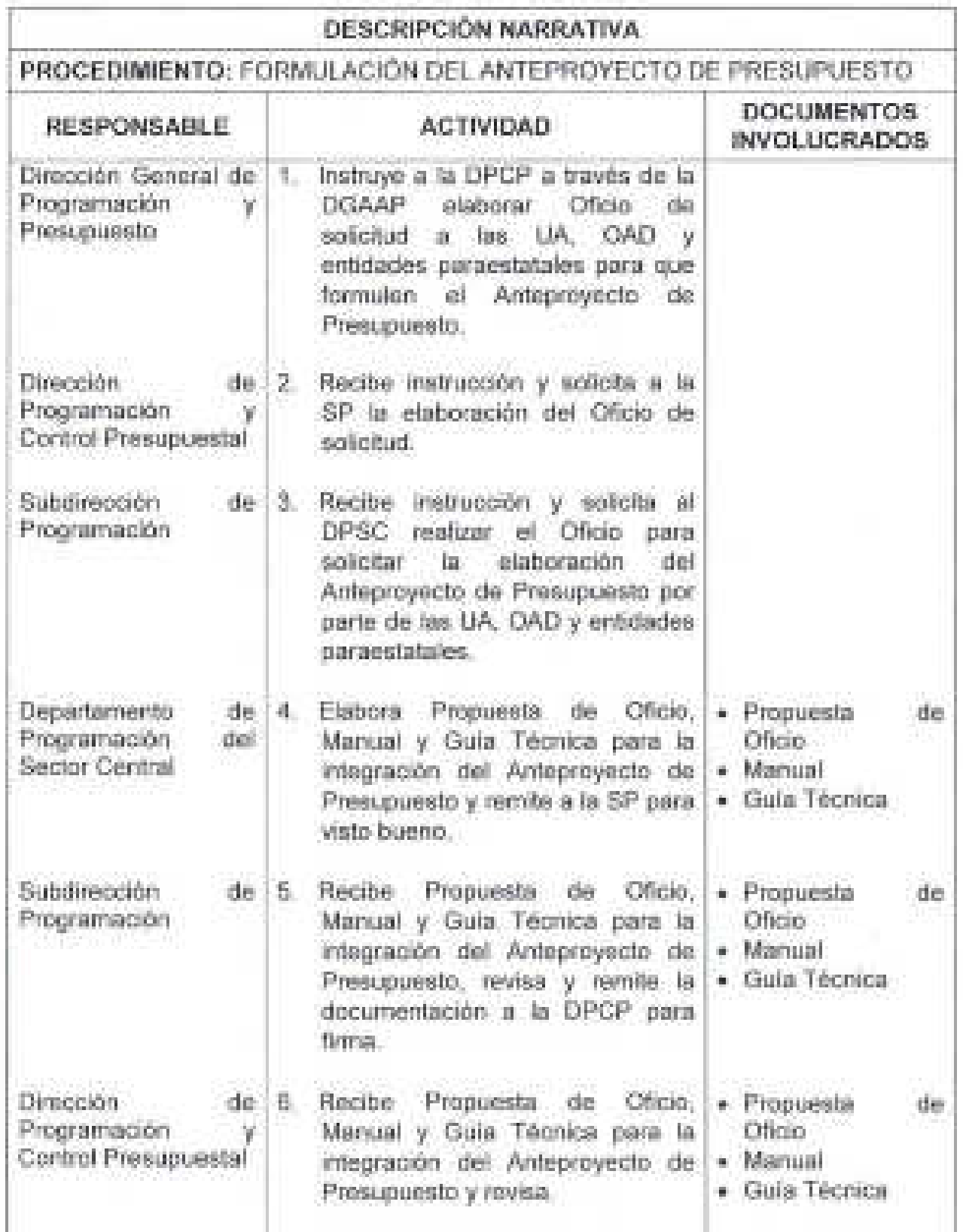

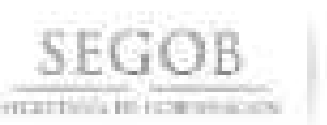

54

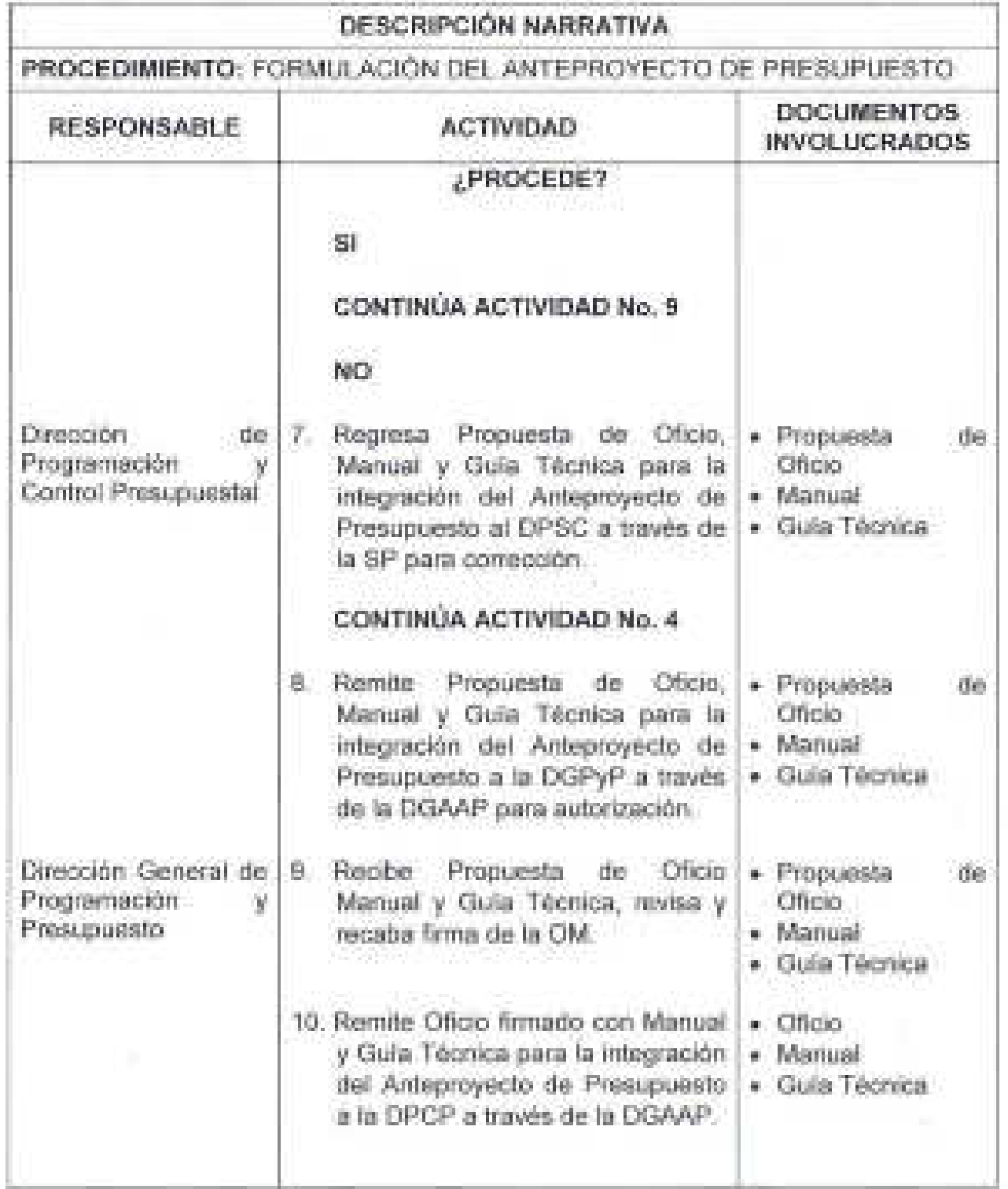

 $2<sup>1</sup>$ 

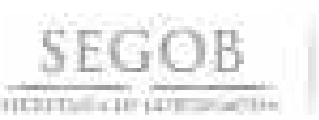

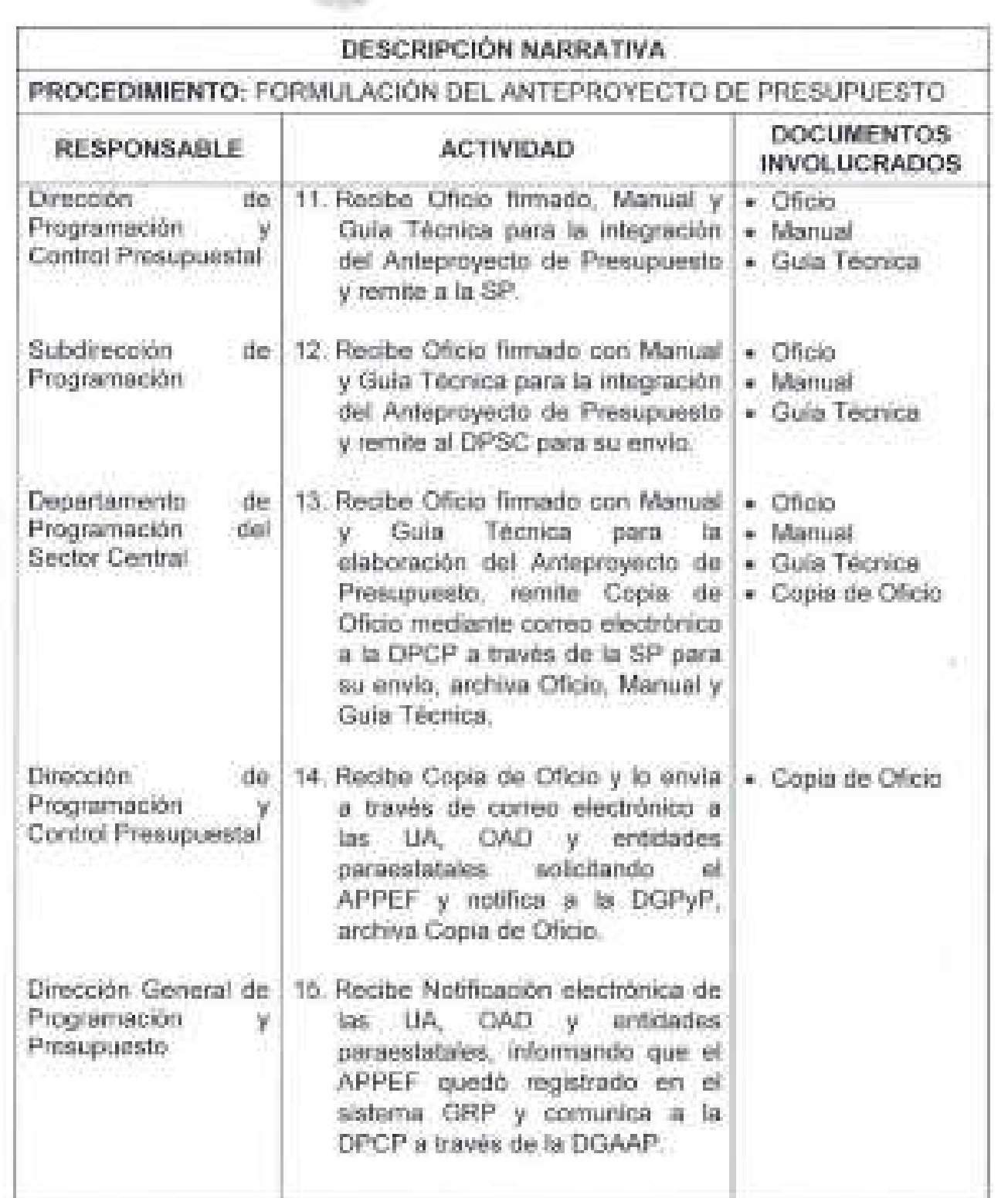

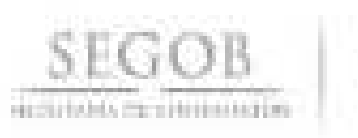

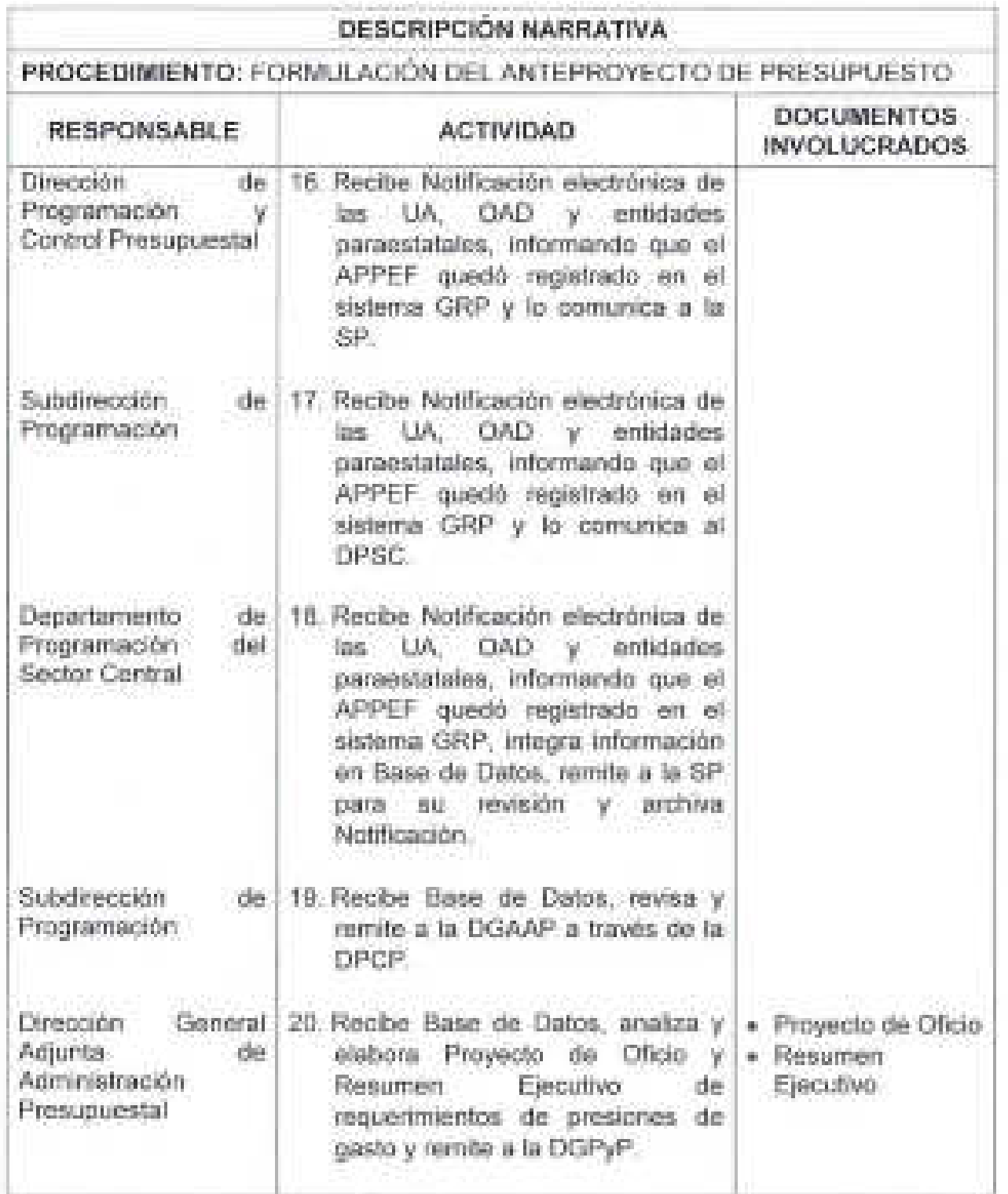

 $\begin{matrix} 1 & 1 \\ 1 & 1 \end{matrix}$ 

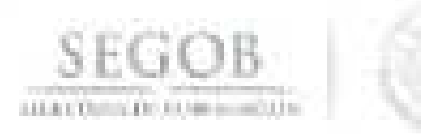

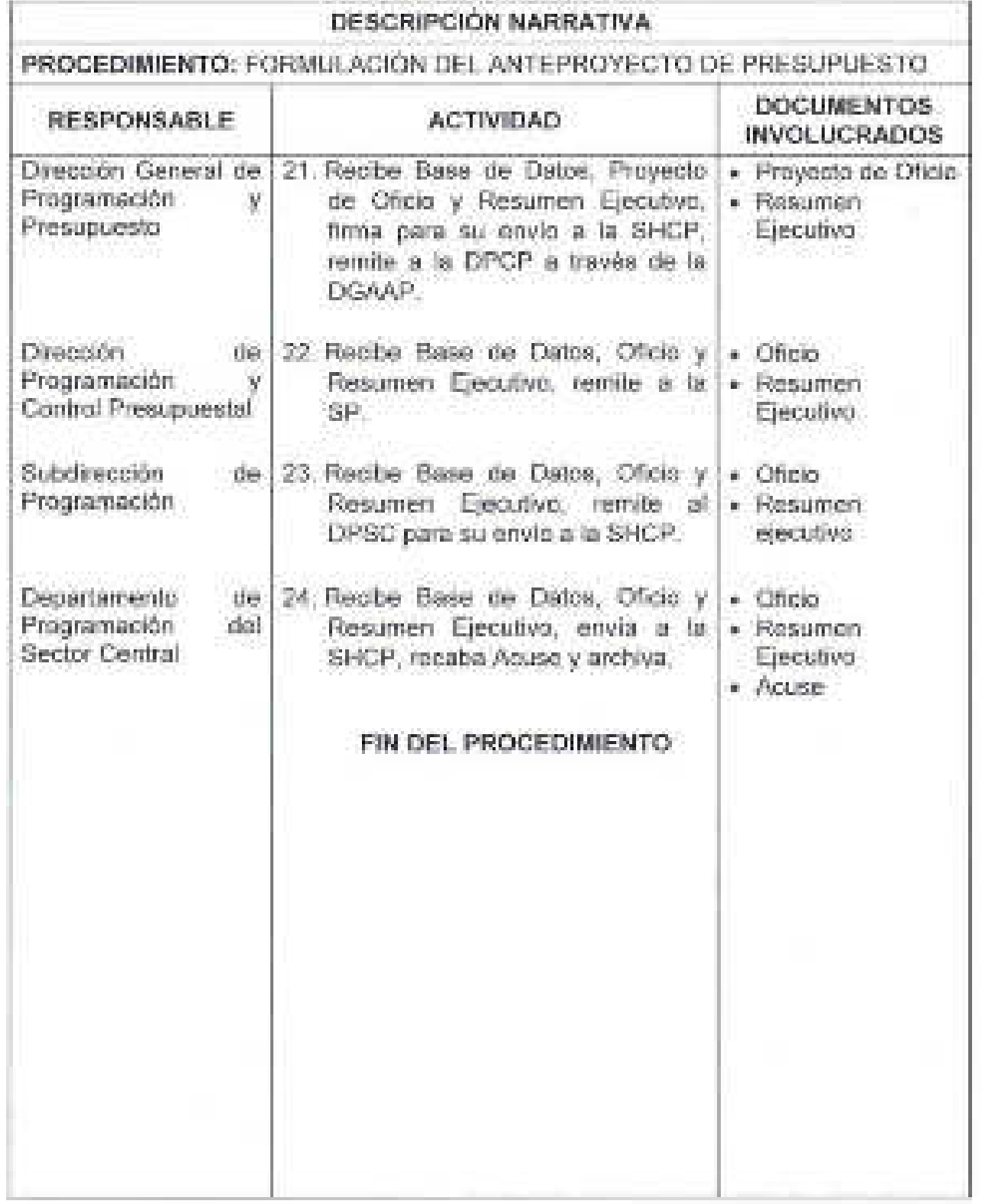

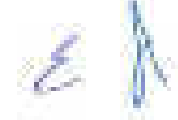

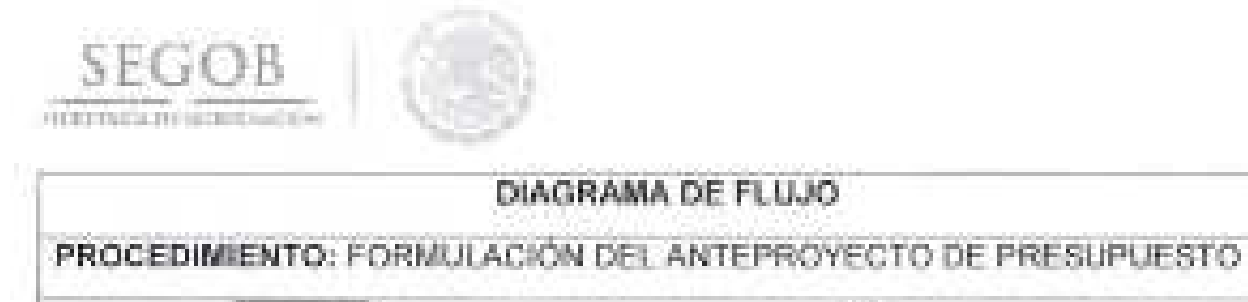

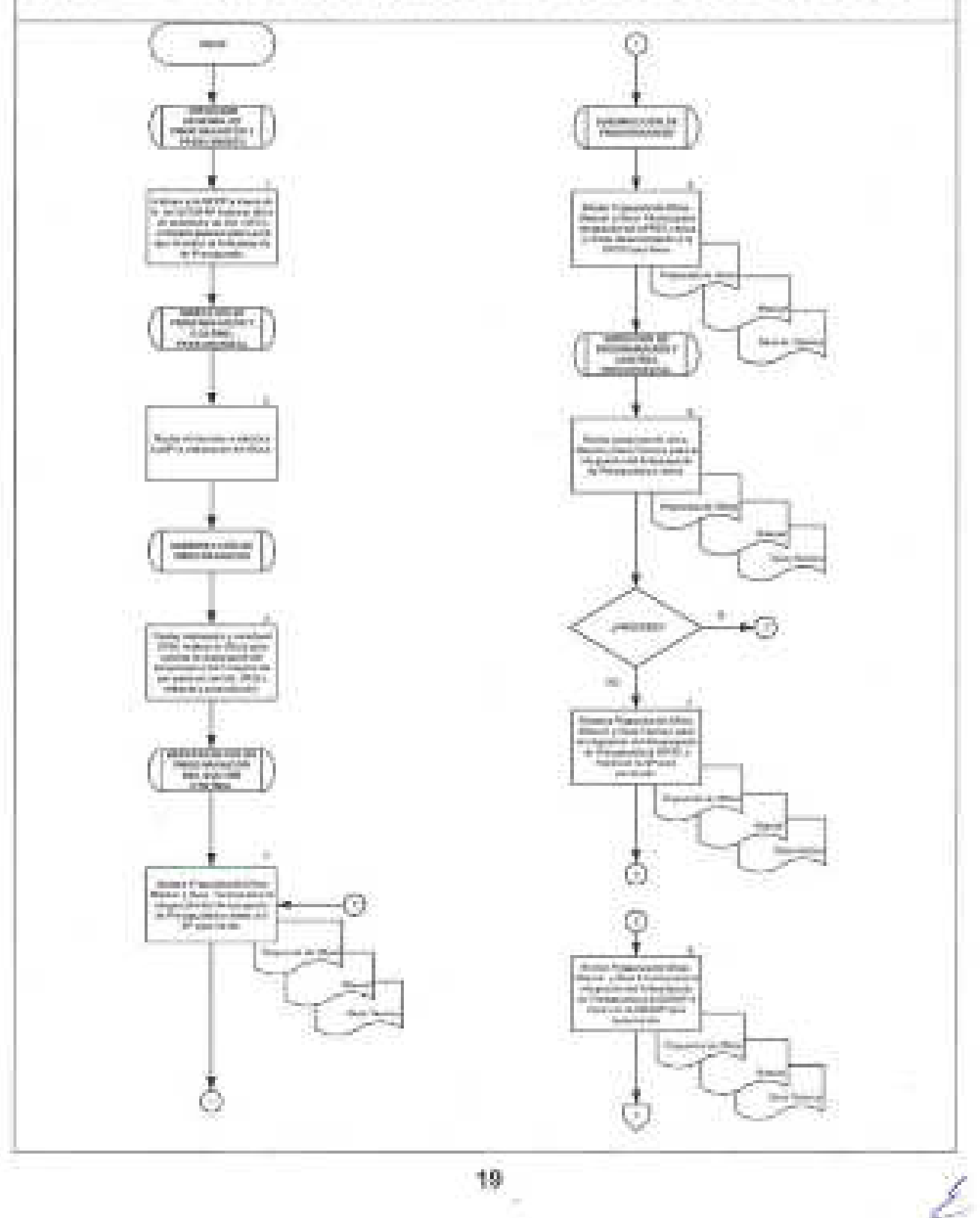

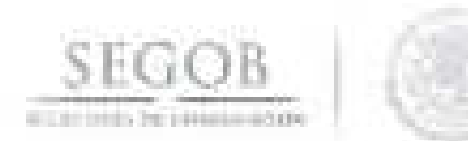

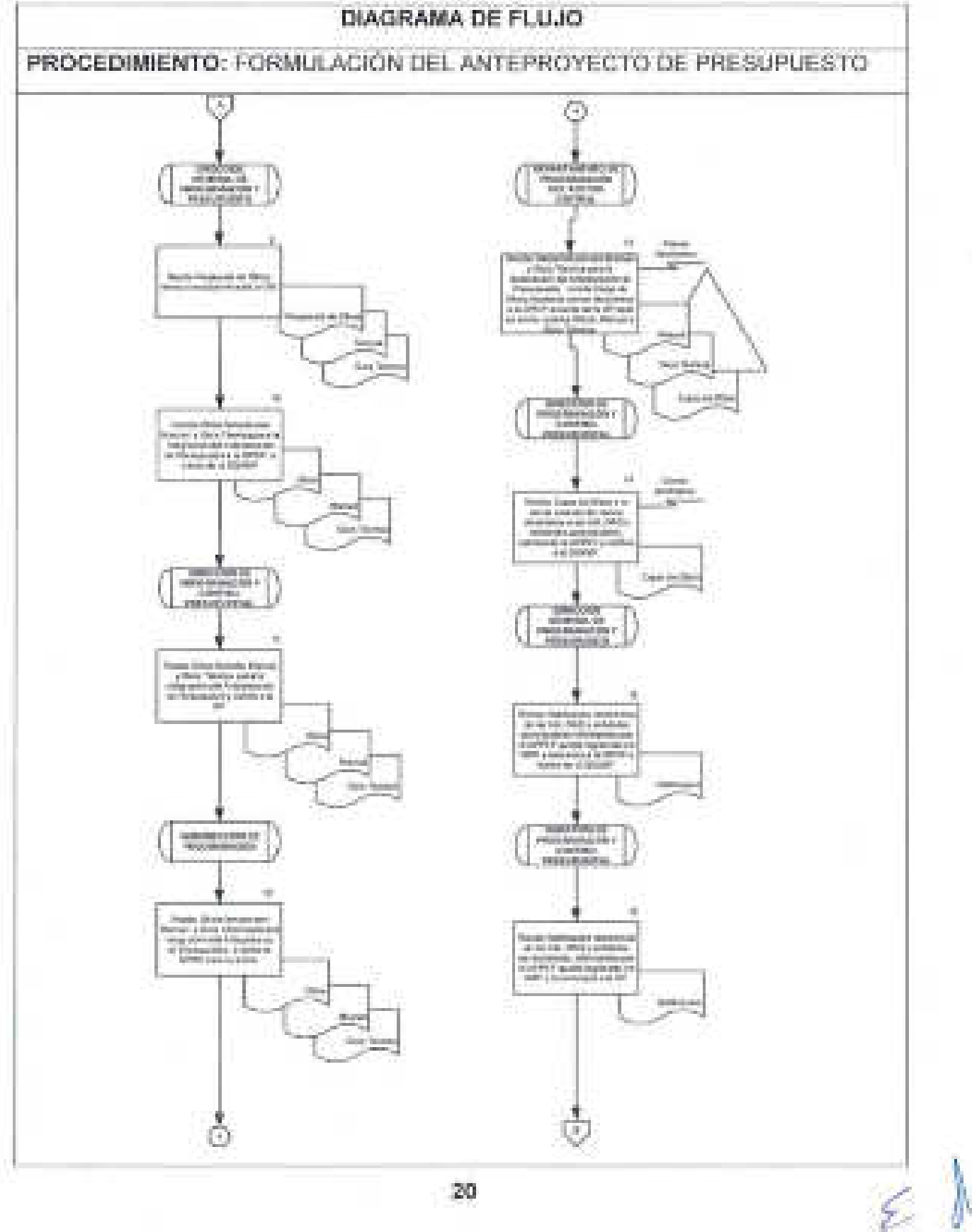

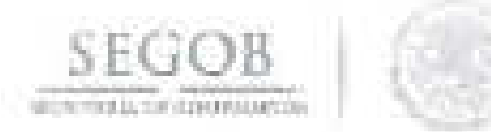

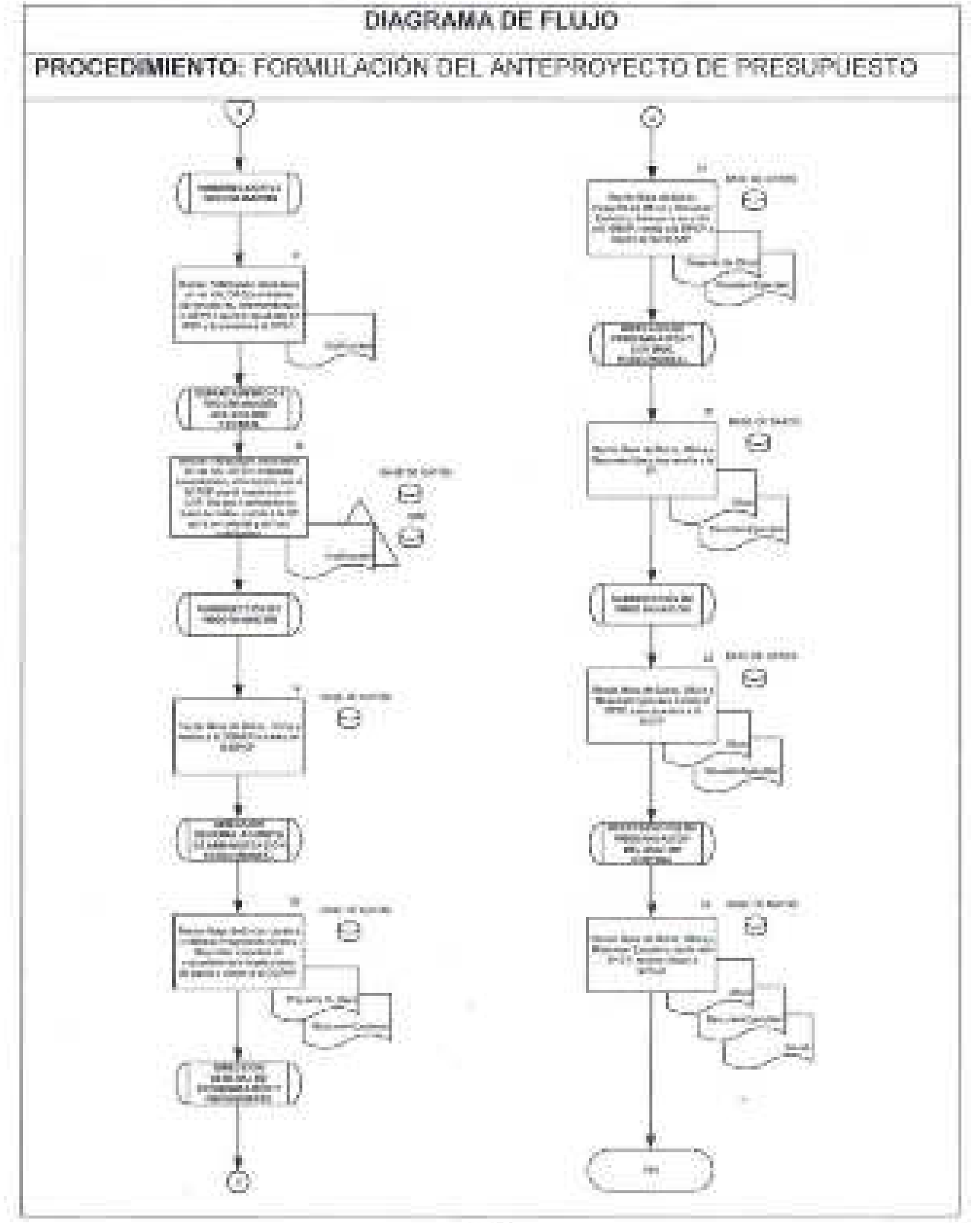

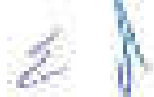

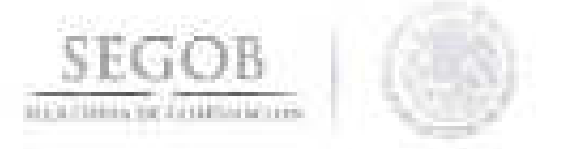

# **3. ADECUACIONES PRESUPUESTARIAS**

# **OBJETIVO**

Gestionar las solicitudes de Oficios de adecuación presupuestaria de las unidades administrativas, órganos administrativos desconcentrados y entidades coordinadas de la Secretaría de Gobernación ante la Secretaría de Hacienda y Crédito Público, con el fin de realizar modificaciones al presupuesto asignado a las mismas, vigilando el cumplimiento de los programas y procesos prioritarios de la Secretaría de Gobernación.

- La DGPyP a través de la DGAAP verificará que las UA, OAD y entidades coordinadas cuenten con saldo suficiente en la partida específica, de conformidad con el calendario autorizado y notificado por la DGPyP.
- La DPCP no recibirá ni tramitará movimientos fuera de las fechas límite que indique la SHCP.
- Para efectos del presente procedimiento la Subdirección de Presupuesto, la Subdirección de Control Presupuestal (SCP), la Subdirección de Control de Ingresos Autogenerados y la Subdirección de Registro Presupuestal, serán agrupadas e identificadas como Subdirección de Control Presupuestal, toda vez que estas realizan las mismas actividades en su ámbito de competencia.
- Para efectos del presente procedimiento el Departamento de Análisis y Aplicación Presupuestal, el Departamento de Presupuesto y Soporte Técnico, el Departamento de Presupuesto e Inversión, el Departamento de Control Presupuestal "A", el Departamento de Control Presupuestal "B", el Departamento de Control de Ingresos Autogenerados el Departamento de Registro Presupuestal "A" y Departamento de Registro Presupuestal "B" serán agrupados e identificados como Departamento de Control Presupuestal, toda vez que estos realizan las mismas actividades enfocadas a su ámbito de competencia.
	- La DPCP a través de la SCP tramitará la Solicitud de Oficio de Adecuación Presupuestaria (SOAP) (interna sin notificación; interna con notificación; externa; ampliación o reducción líquida y calendario), bajo las normas y bases vigentes que para el efecto emita la SHCP y la SEGOB, respectivamente.
	- La DPCP a través de la SCP verificará la consistencia de la información en los diferentes sistemas electrónicos en operación, Sistema de Contabilidad y Presupuesto (SICOP) y Módulo de Adecuaciones Presupuestarias (MAP).

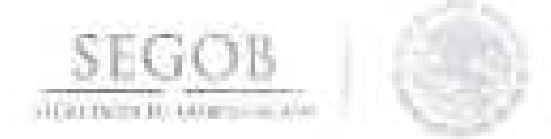

- La DPCP a través de la SCP tramitará la autorización de la SOAP en los sistemas electrónicos que para tal fin determine la SHCP.
- Las adecuaciones presupuestarias deberán estar justificadas indicando su motivación y el fundamento normativo correspondiente.
- La documentación deberá cumplir con los requisitos de suficiencia presupuestal, calendarización, formato, así como firma de autorización del titular de la UA, OAD y entidades coordinadas.
- Se considerarán entidades coordinadas al Archivo General de la Nación (AGN) y al Consejo Nacional para Prevenir la Discriminación (CONAPRED).
- De igual manera, cada UA, OAD y entidades coordinadas deben manifestar y, en su caso, justificar en su SOAP si afecta o no el cumplimiento de metas.
- El SOAP podrá afectar los capítulos de gasto 2000, 3000, 4000, 5000, 6000 o 7000.
- La DPCP a través de la SCP gestionará ante la SHCP dictamen de autorización presupuestal para estar en condiciones de llevar a cabo la transferencia de recursos de conformidad con la sentencia de la autoridad competente (laudos, juicios de nulidad y resoluciones administrativas), a través de los sistemas autorizados por la SHCP.
- La DPCP a través de la SCP gestionará ante la SHCP dictamen de autorización presupuestal para estar en condiciones de llevar a cabo la transferencia de recursos de conformidad con la solicitud de la Dirección General de Recursos Humanos (DGRH), para el pago de servicios funerarios y pagas de defunción, establecidos en el Manual de Percepciones de los Servidores Públicos de las Dependencias y Entidades de la Administración Pública Federal vigente, a través de los sistemas autorizados por la SHCP.
- La DPCP a través de la SCP gestionará ante la SHCP dictamen de autorización presupuestal para estar en condiciones de llevar a cabo la transferencia de recursos al impuesto sobre nómina, a través de los sistemas autorizados por la SHCP.
- La DGPyP a través de la DPCP resolverá las consultas y/o aclaraciones que se presenten sobre estas políticas y/o normas de operación.

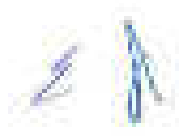

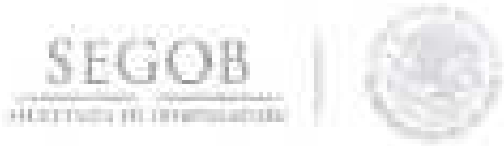

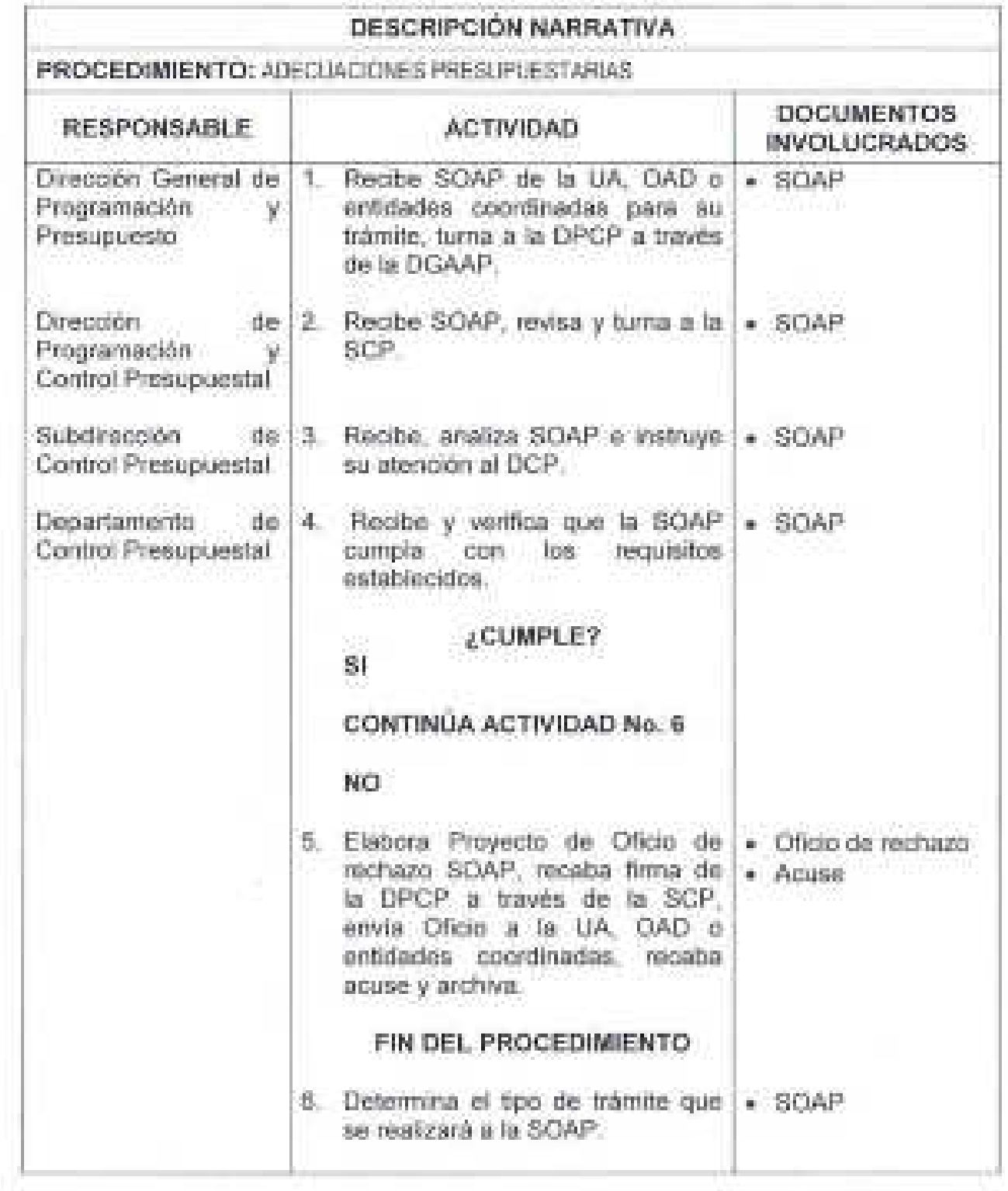

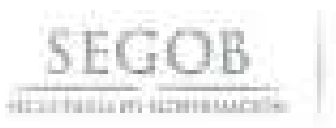

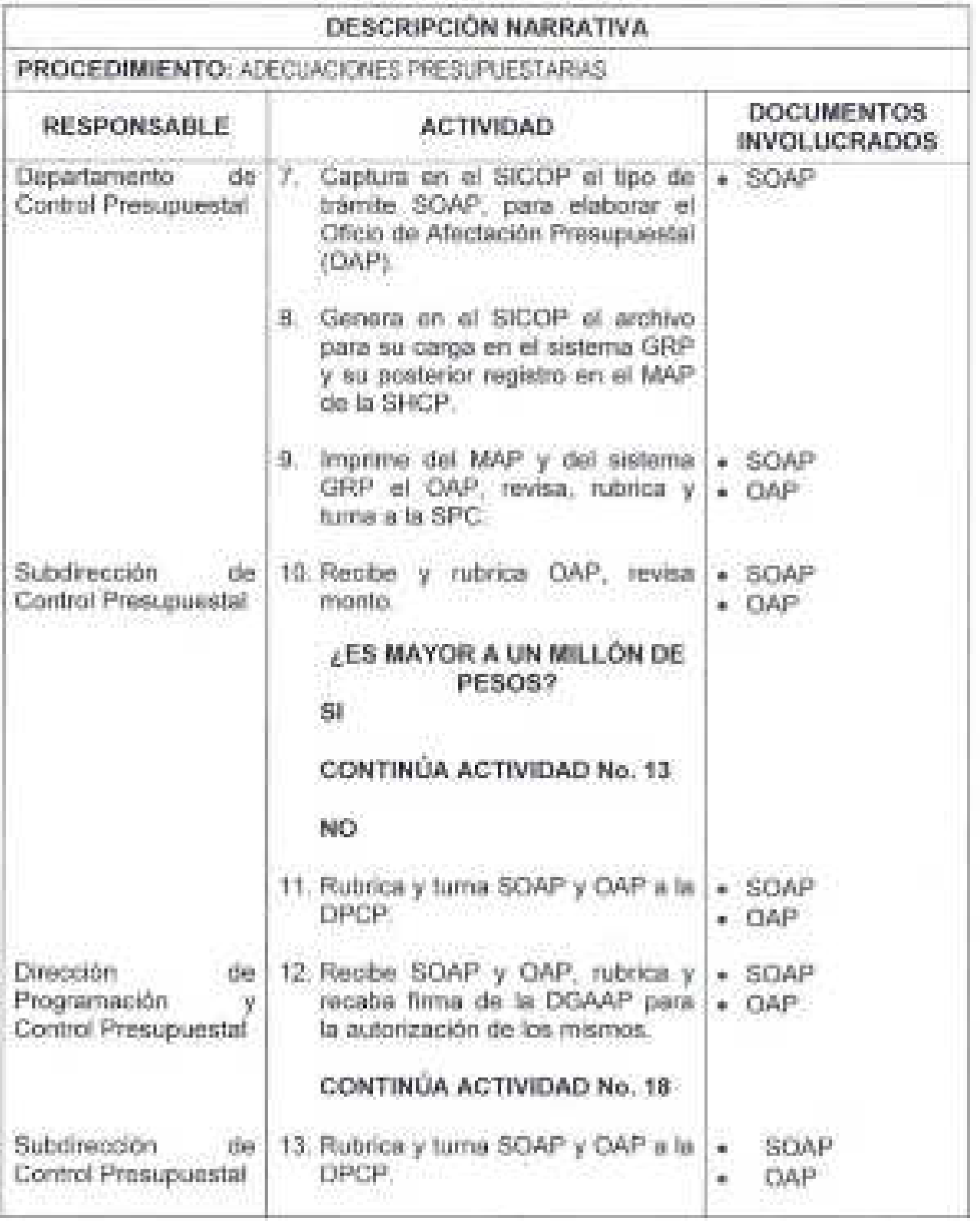

 $\not\equiv \ \ \backslash$ 

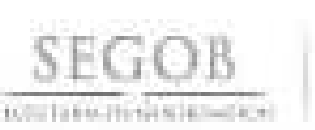

Presupuestal

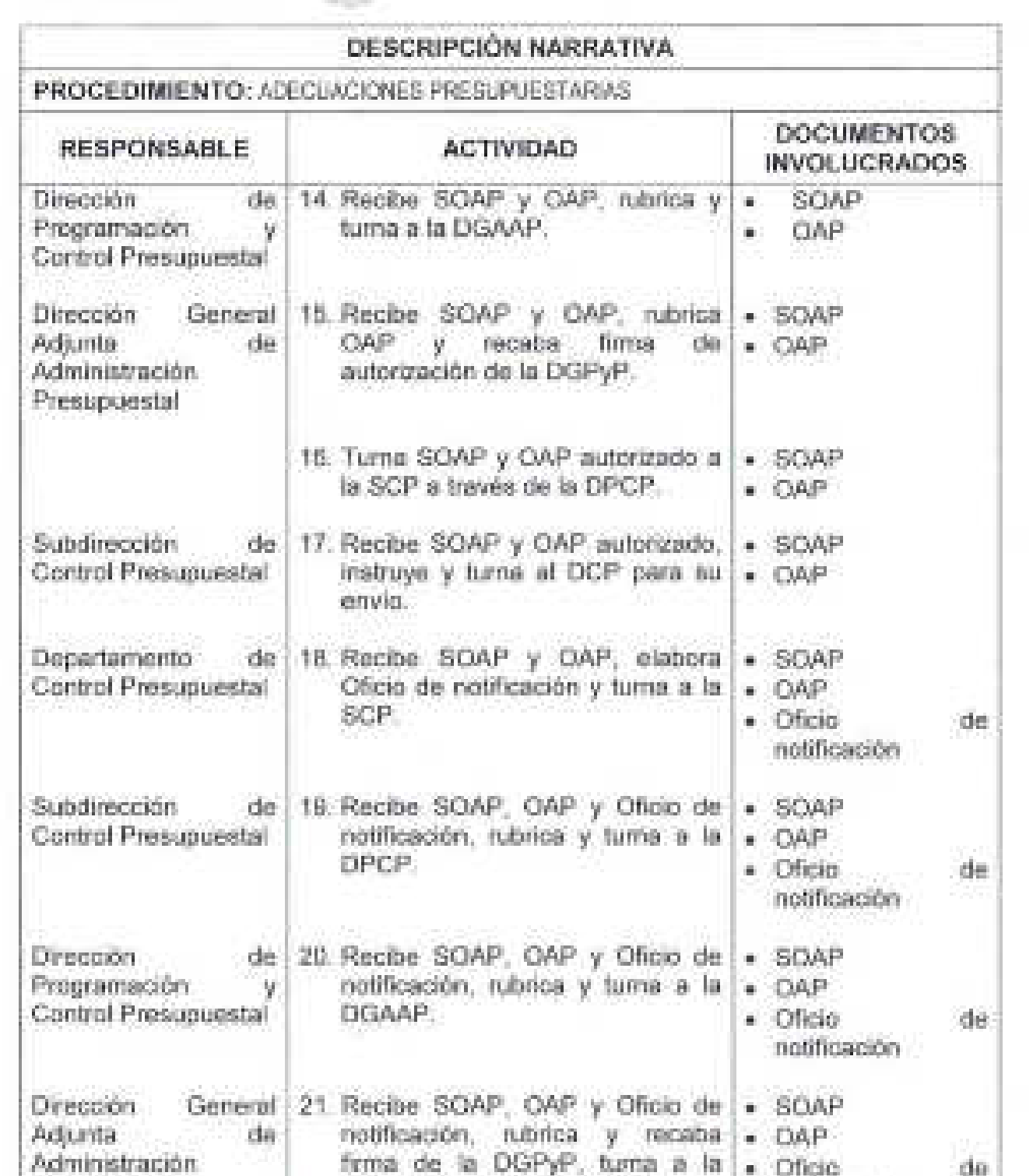

notificación

SCP a través de la DPCP.

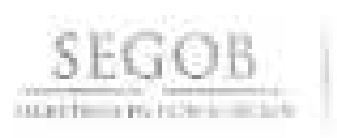

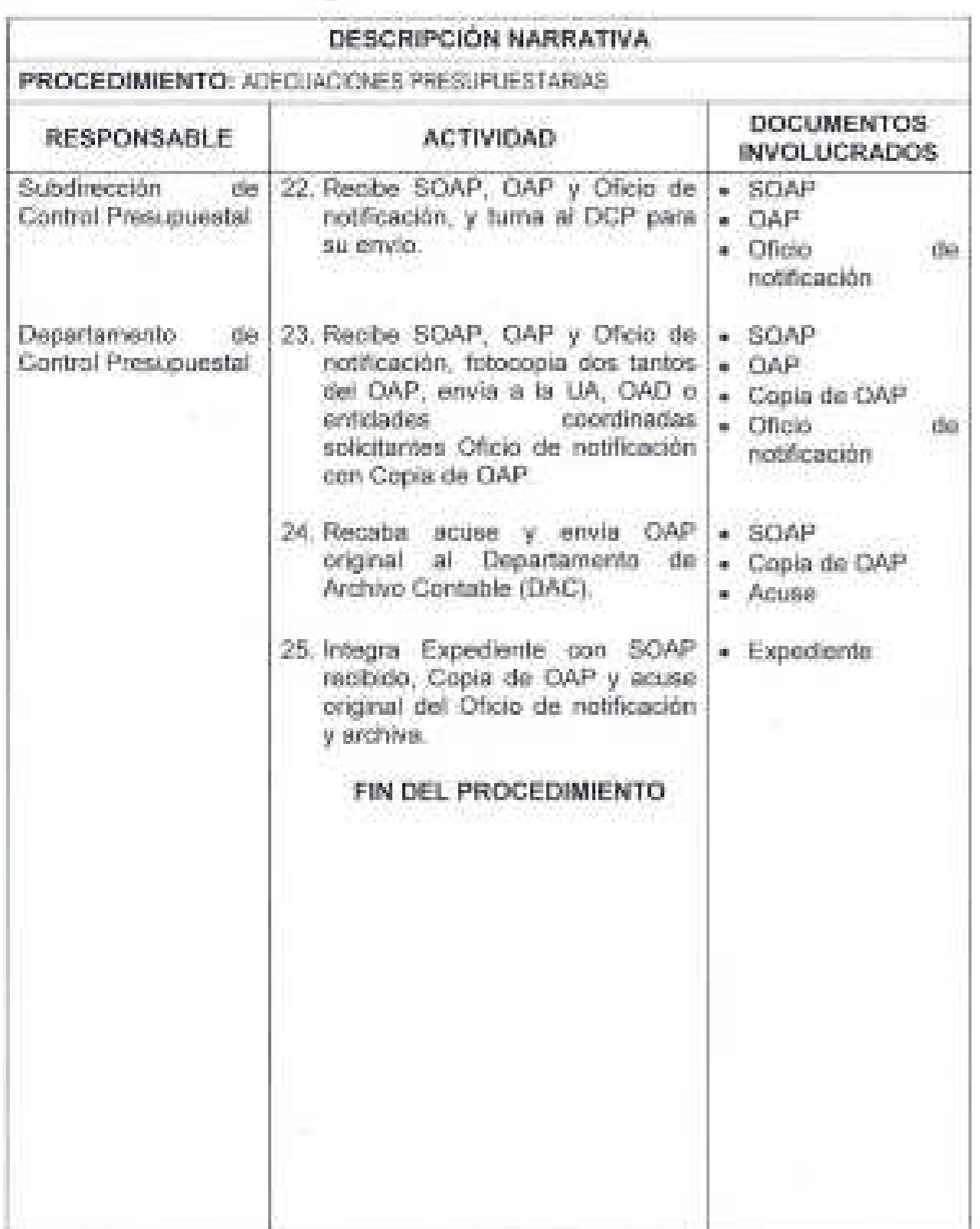

 $\frac{1}{\sum_{i=1}^{n}}\left( \frac{1}{\left\vert \mathbf{1}_{i}\right\vert }\right) ^{2}+\frac{1}{\left\vert \mathbf{1}_{i}\right\vert }$ 

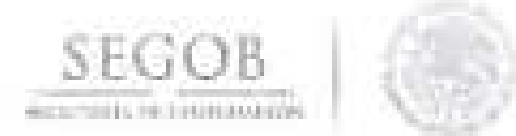

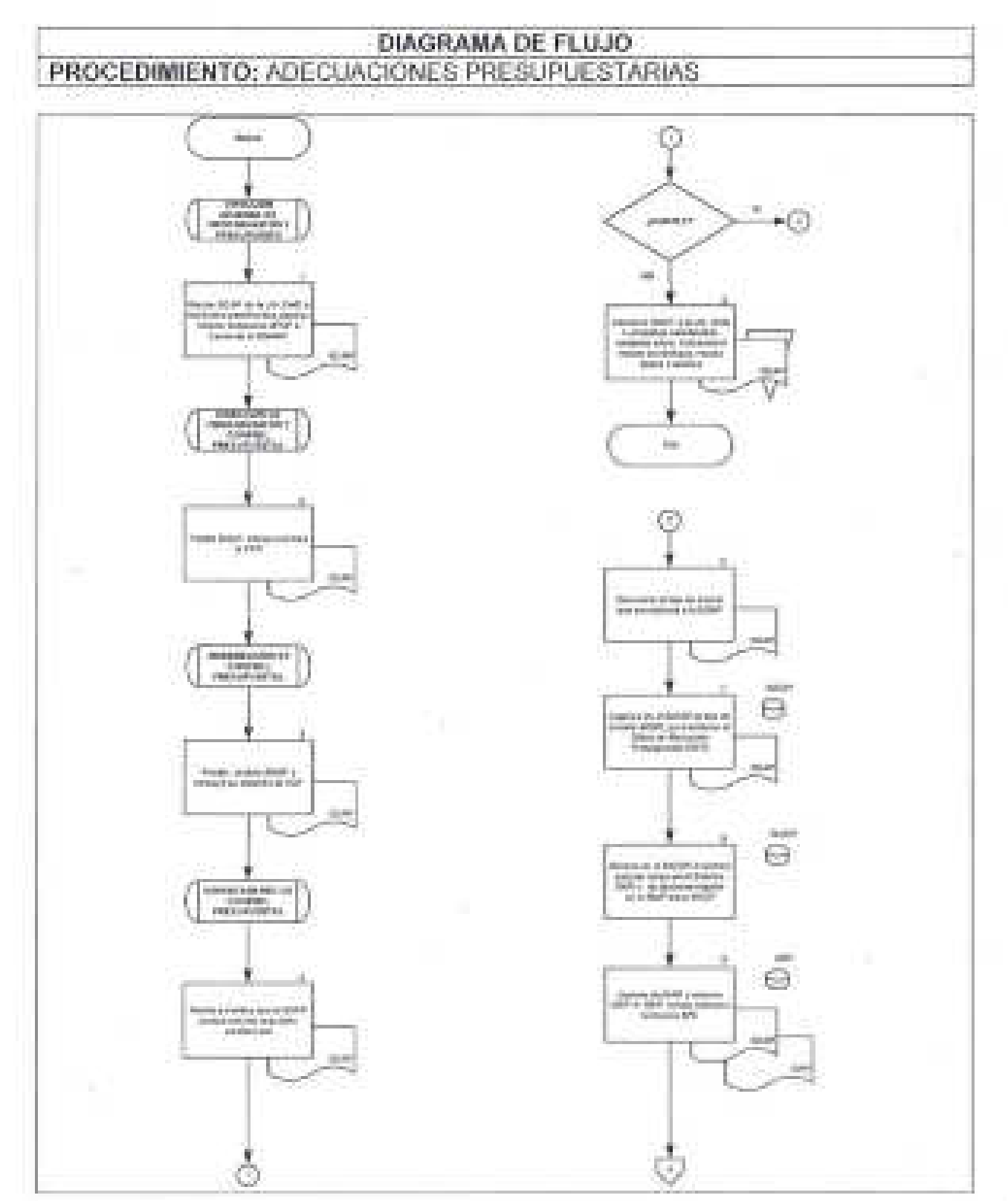

 $-28$ 

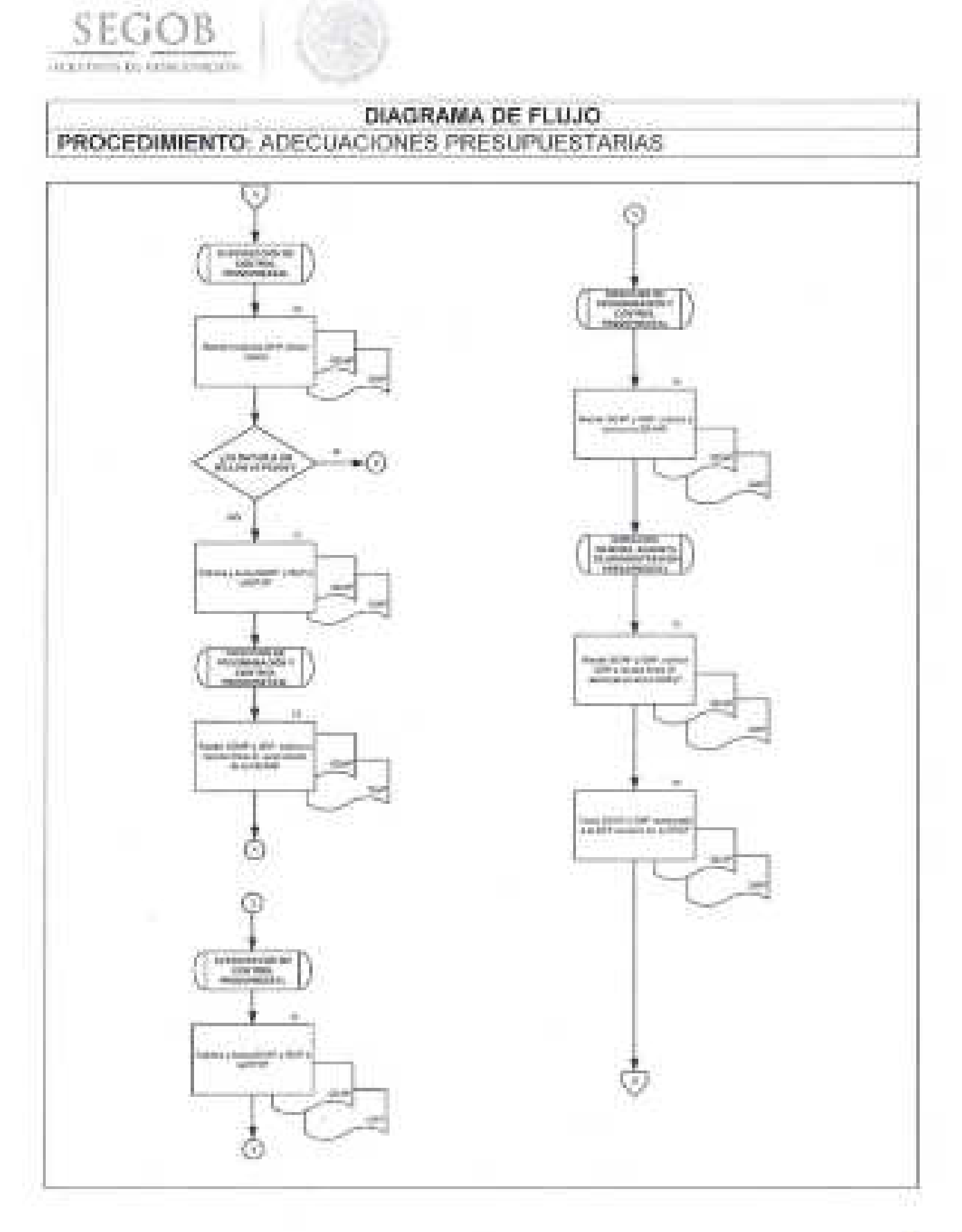

B

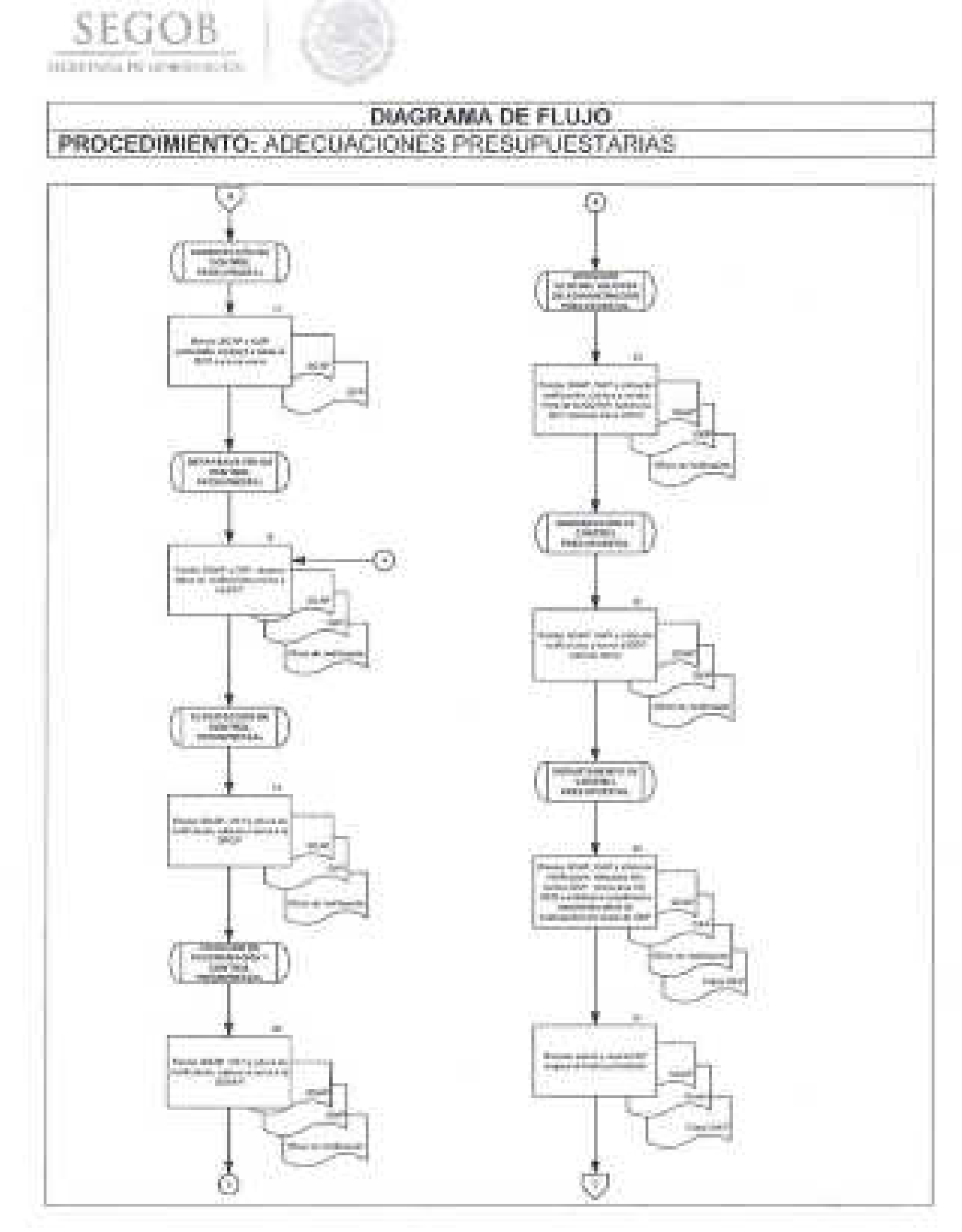

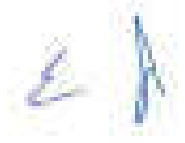

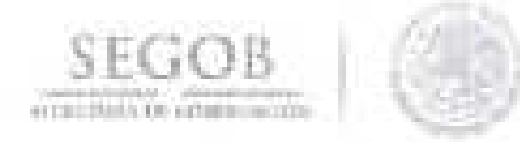

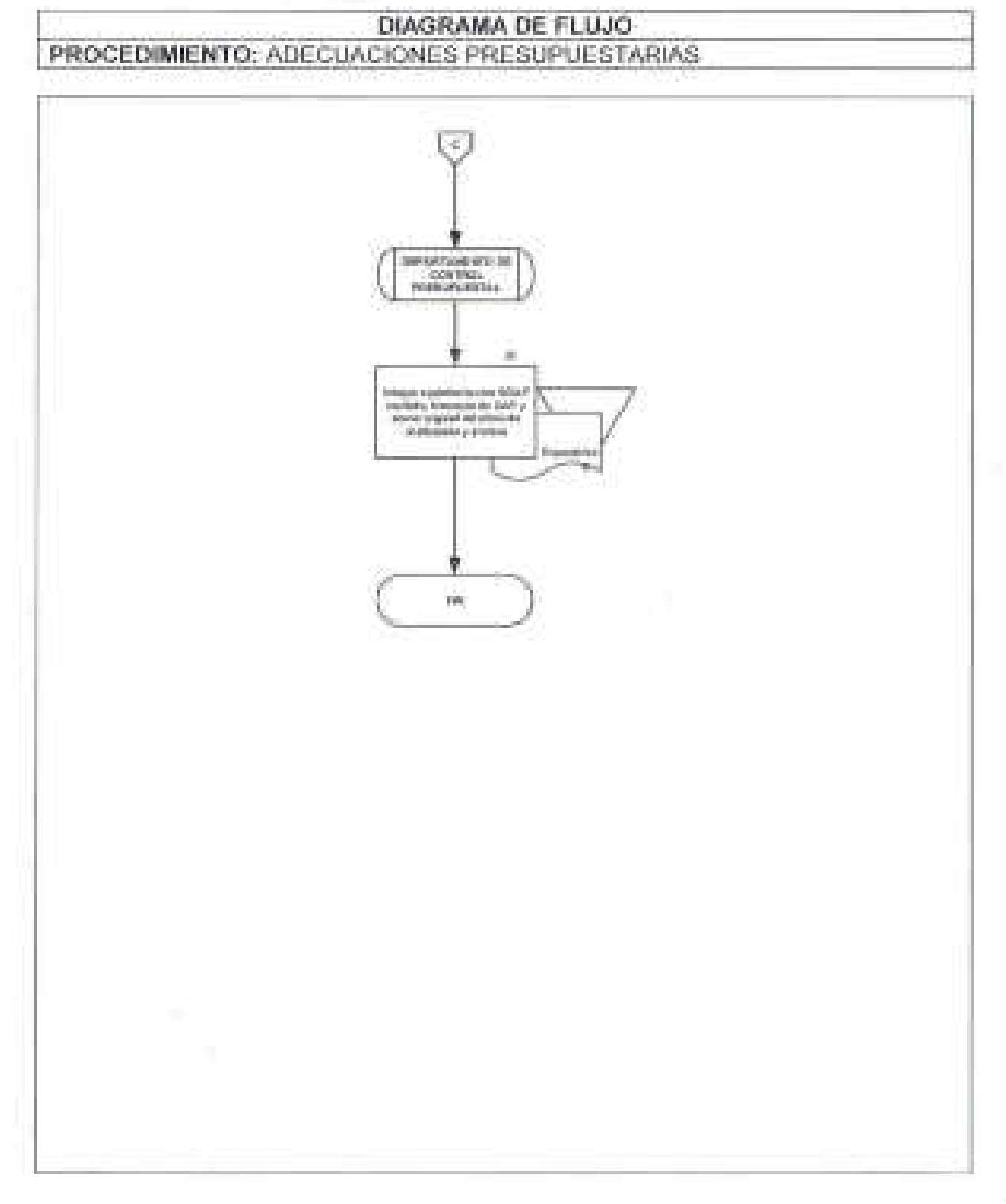

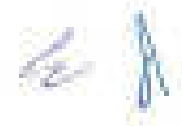

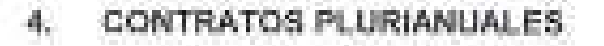

#### **OBJETIVO**

**SEGOB**  F RITARi.\ D E GO RERNA IÓN

Gestionar las solicitudes de compromisos que impliquen asignaciones de recursos para dos o más ejercicios fiscales de las unidades administrativas y órganos administrativos desconcentrados de la Secretaría de Gobernación ante la Secretaría de Hacienda y Crédito Público, con el fin de dar continuidad a los servicios en los términos y condiciones más favorables, respecto a la celebración de un solo ejercicio fiscal.

- La DGPyP a través de la DGAAP vigilará que las UA u OAD sólo soliciten la autorización de los contratos plurianuales en estricto apego a la normatividad vigente establecida en la materia.
- La DGAAP a través de la DPCP revisará que la Solicitud de Autorización de los Contratos Plurianuales (SACP) de las UA u OAD, contenga la justificación respectiva, para proceder al trámite correspondiente.
- La DPCP a través de la SPTO tramitará en el Módulo de Administración y Seguimiento de Compromisos Plurianuales (MASCP) de la de la SHCP, la SACP de las UA u OAD que proceda.
- La DPCP remitirá a las UA u OAD Oficio de observaciones en el caso de que la SACP no cumpla con los requisitos de información.
- Las autorizaciones plurianuales se constituirán como compromisos al interior de las UA u OAD, para efectos de la formulación de sus anteproyectos de presupuestos en los años subsecuentes.
- La DGPyP remitirá a las UA u OAD Oficio de Comunicado de Autorización de los Contratos Plurianuales por la SHCP.

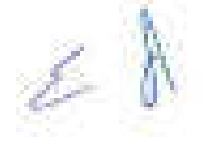

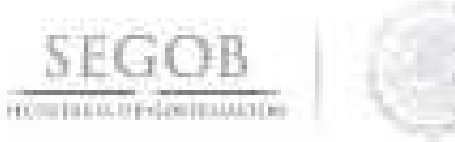

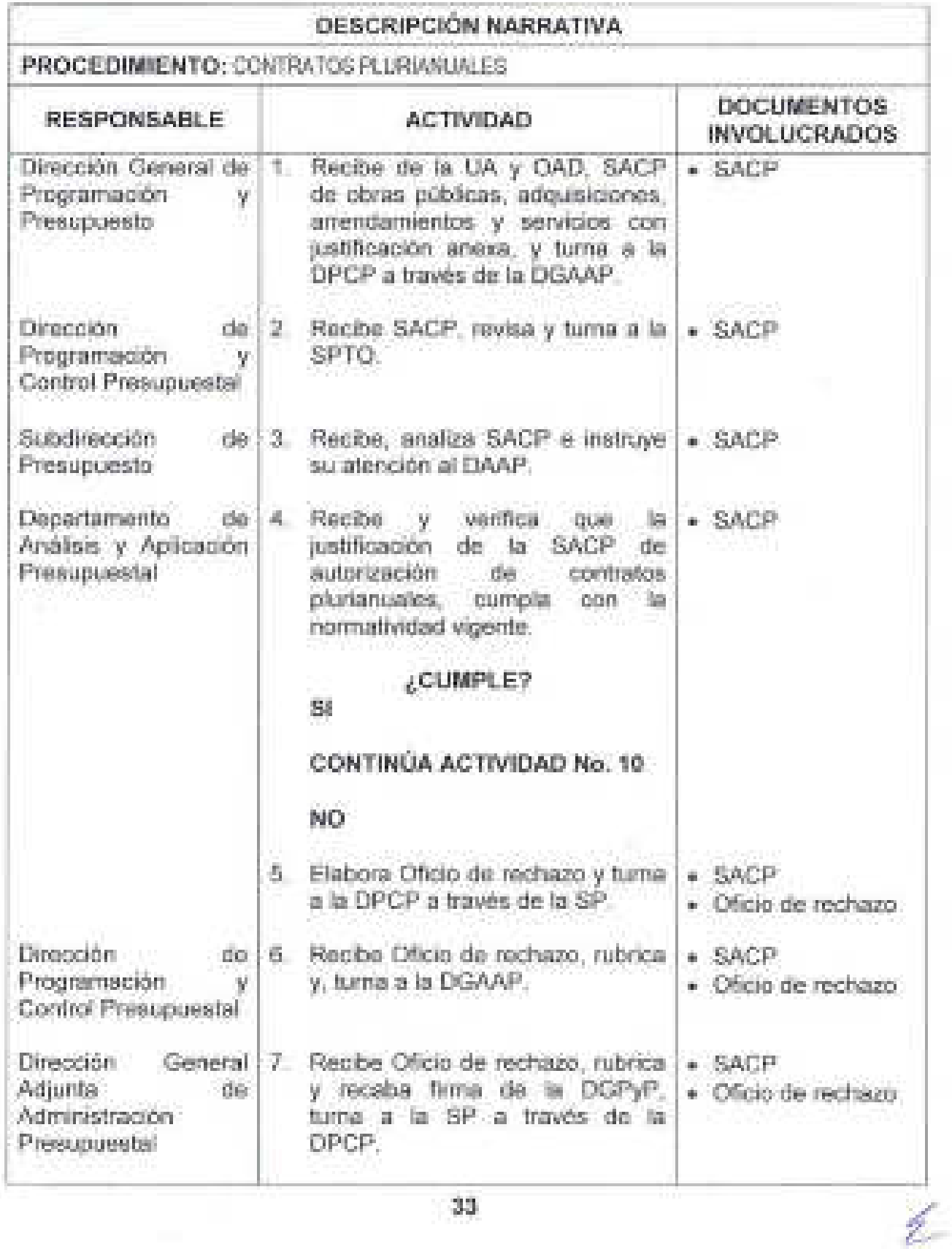
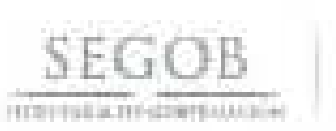

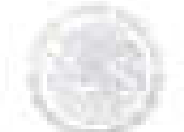

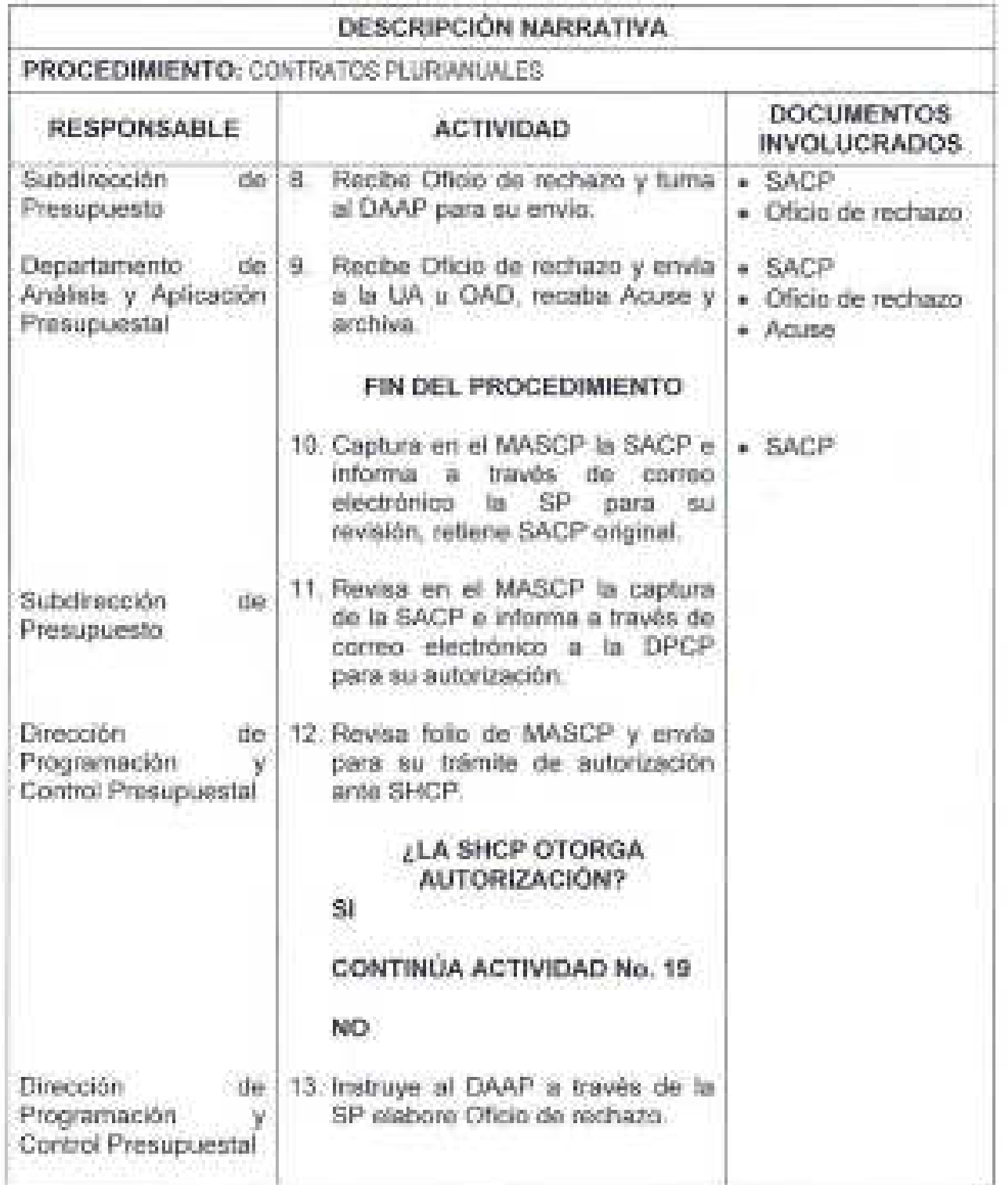

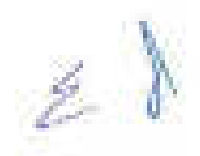

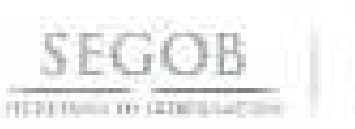

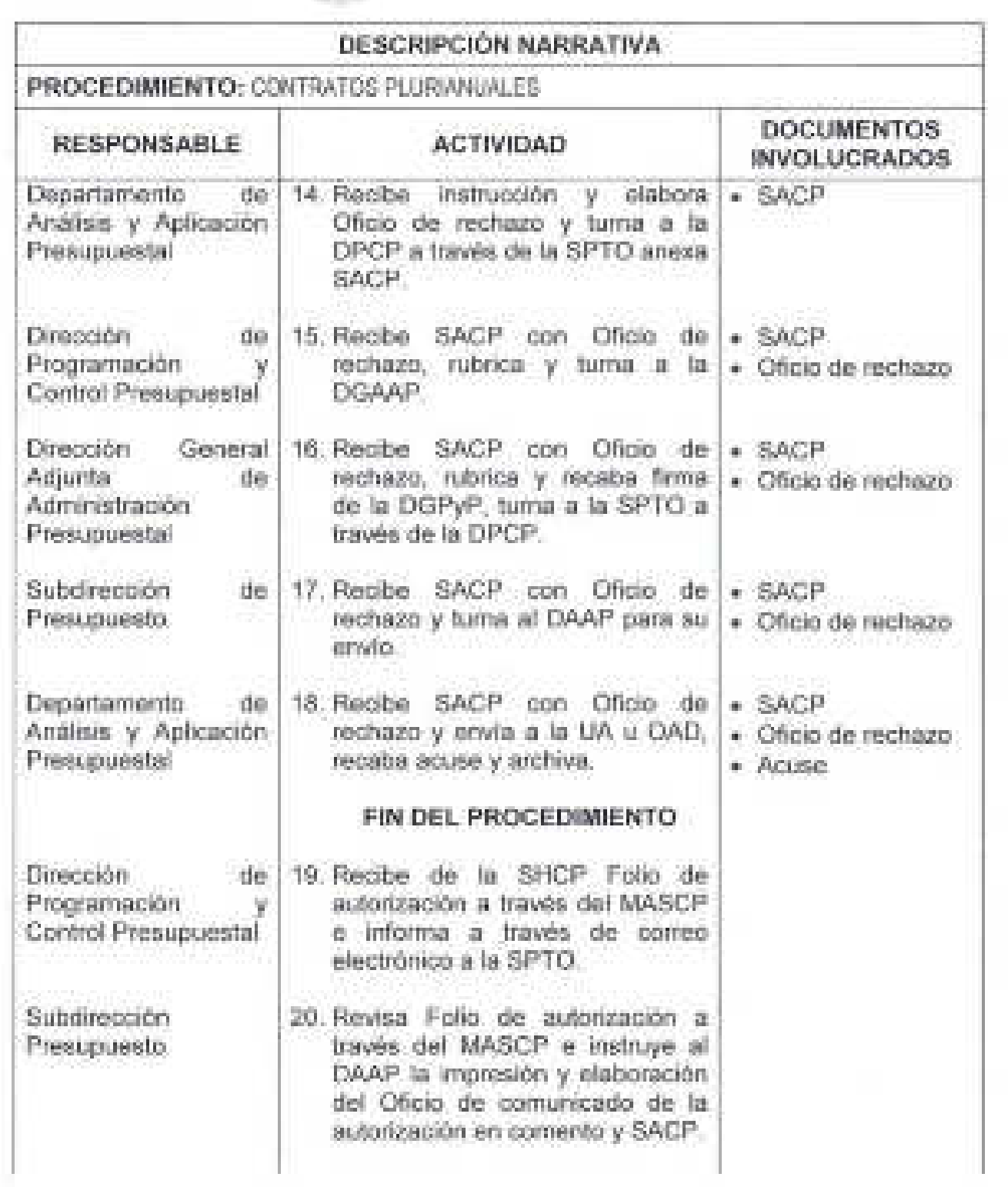

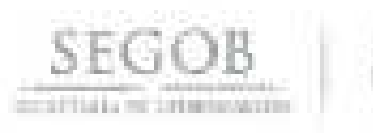

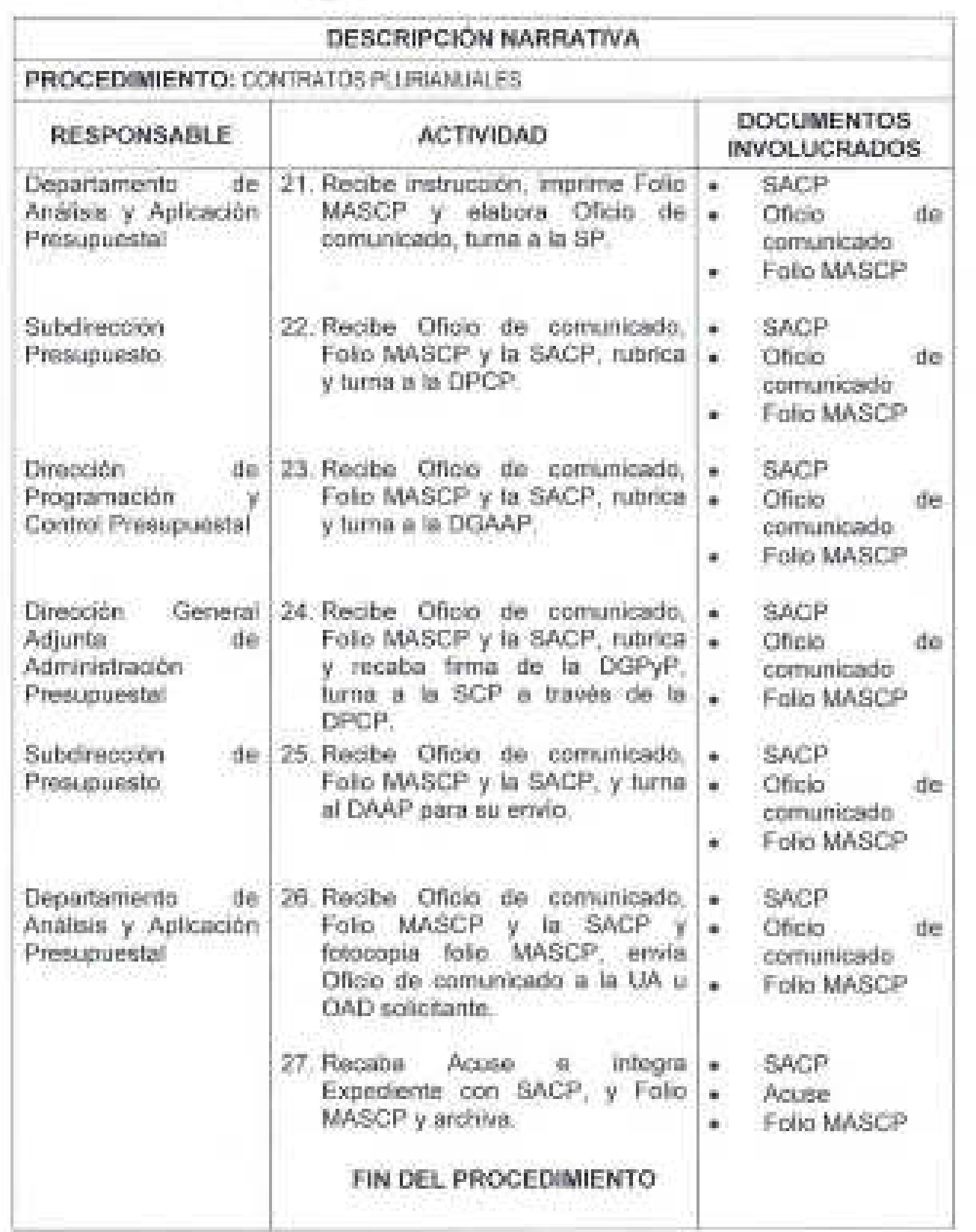

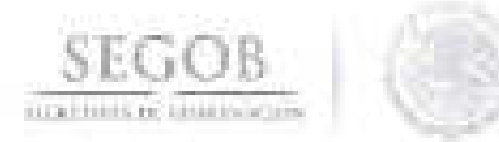

# DIAGRAMA DE FLUJO PROCEDIMIENTO: CONTRATOS PLURIANUALES

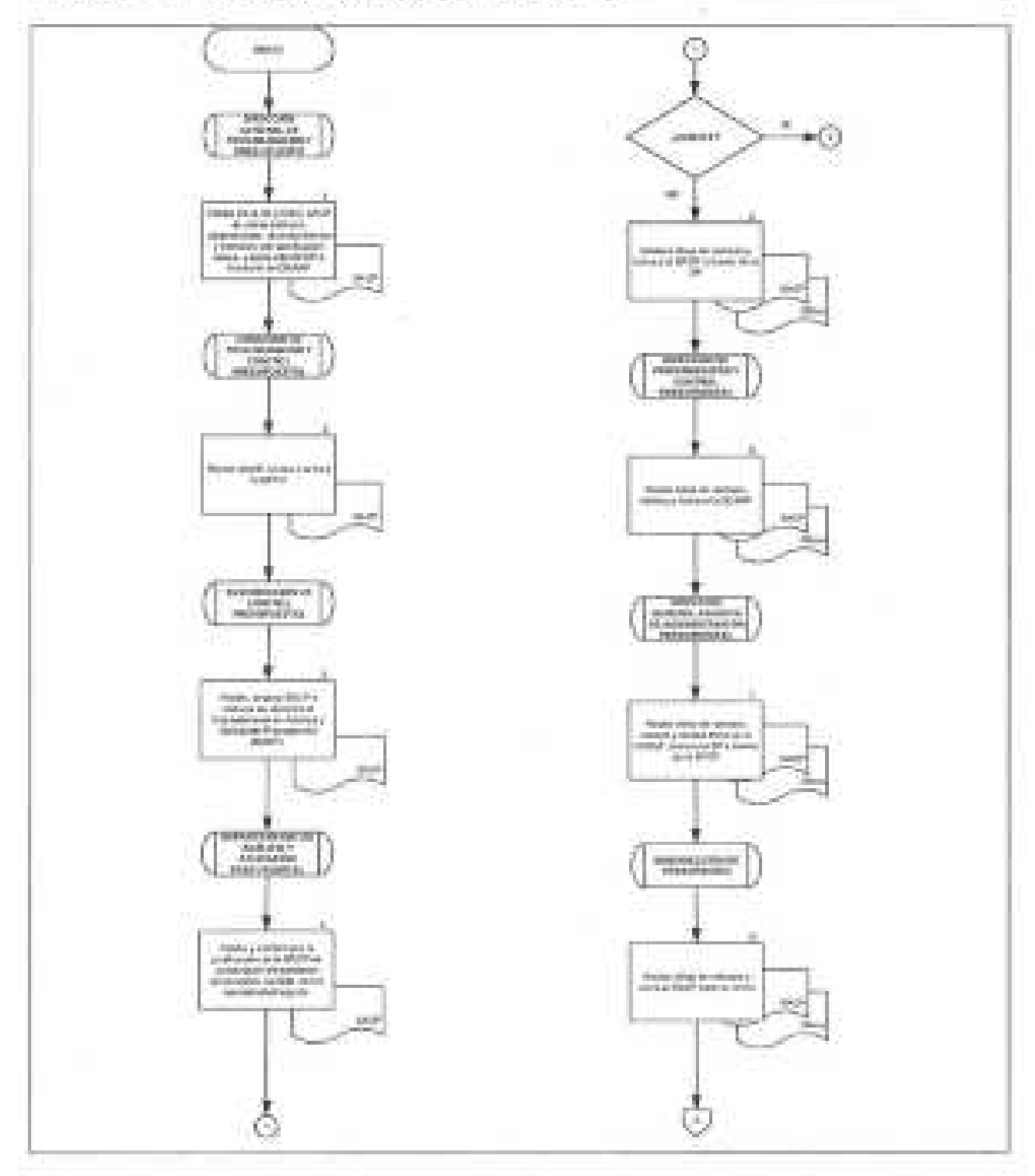

 $\ell$ 

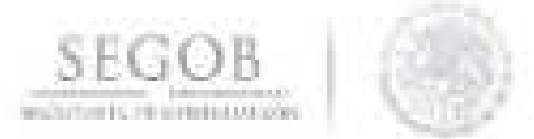

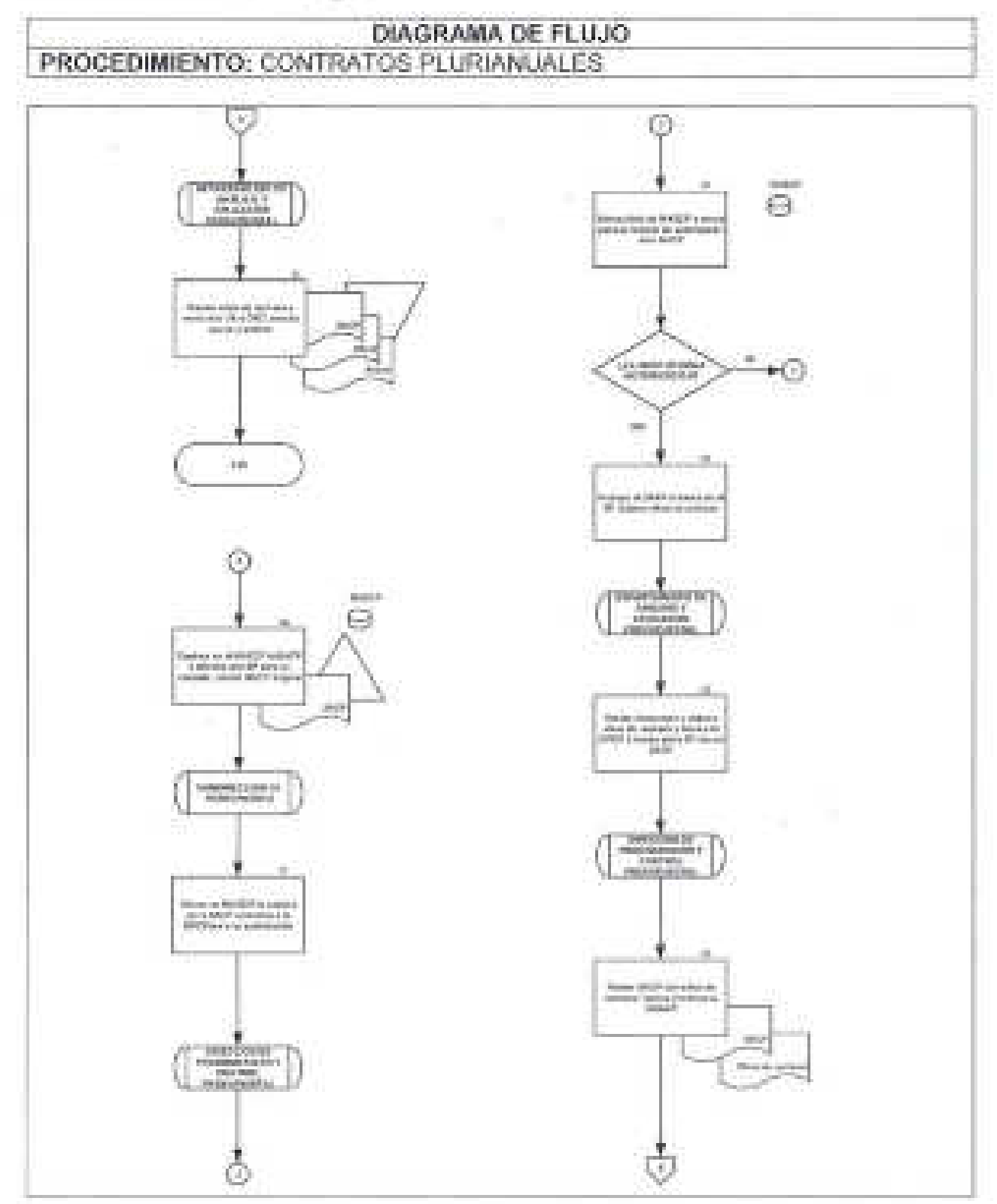

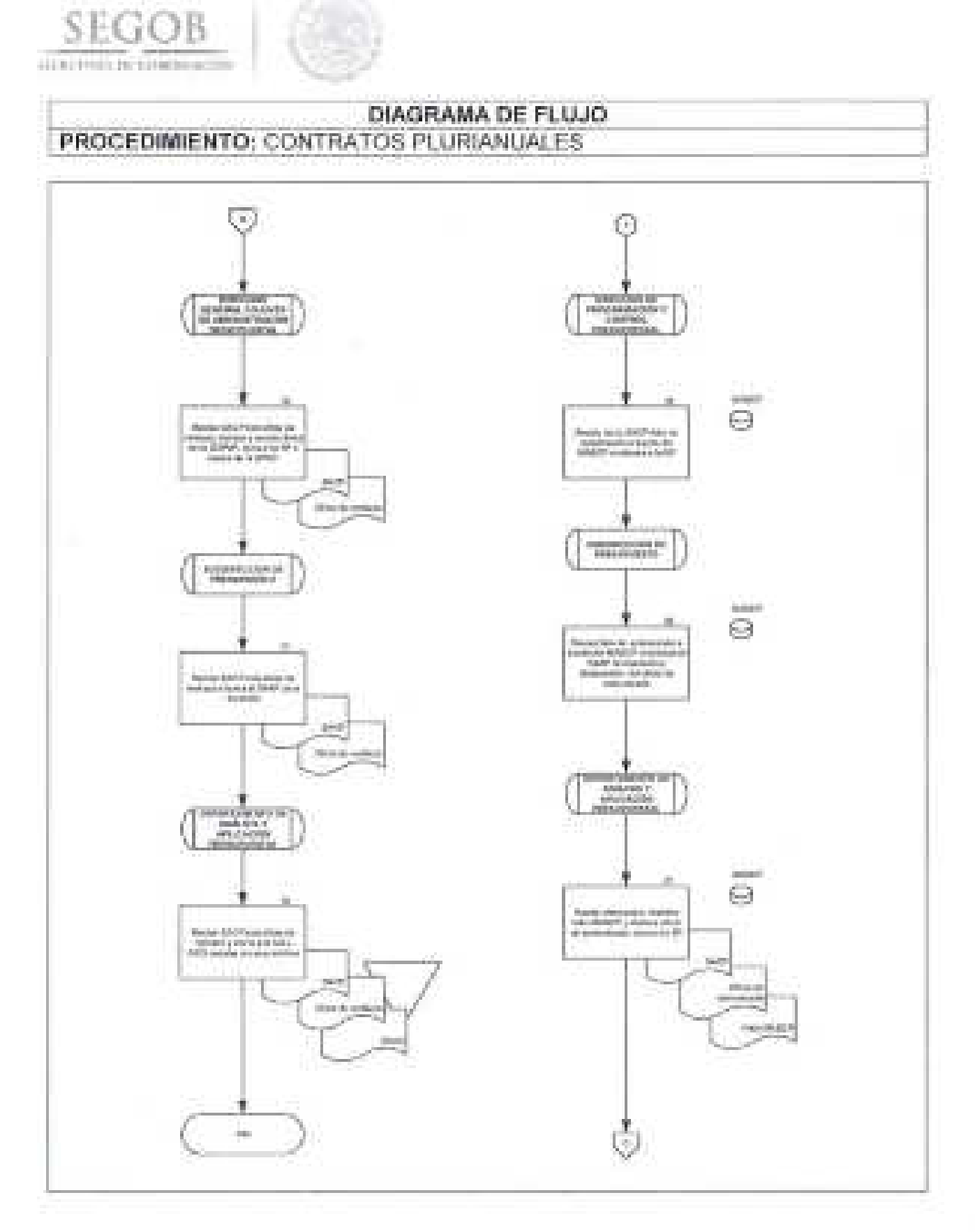

区

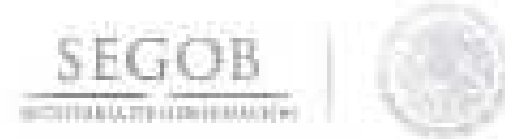

i v

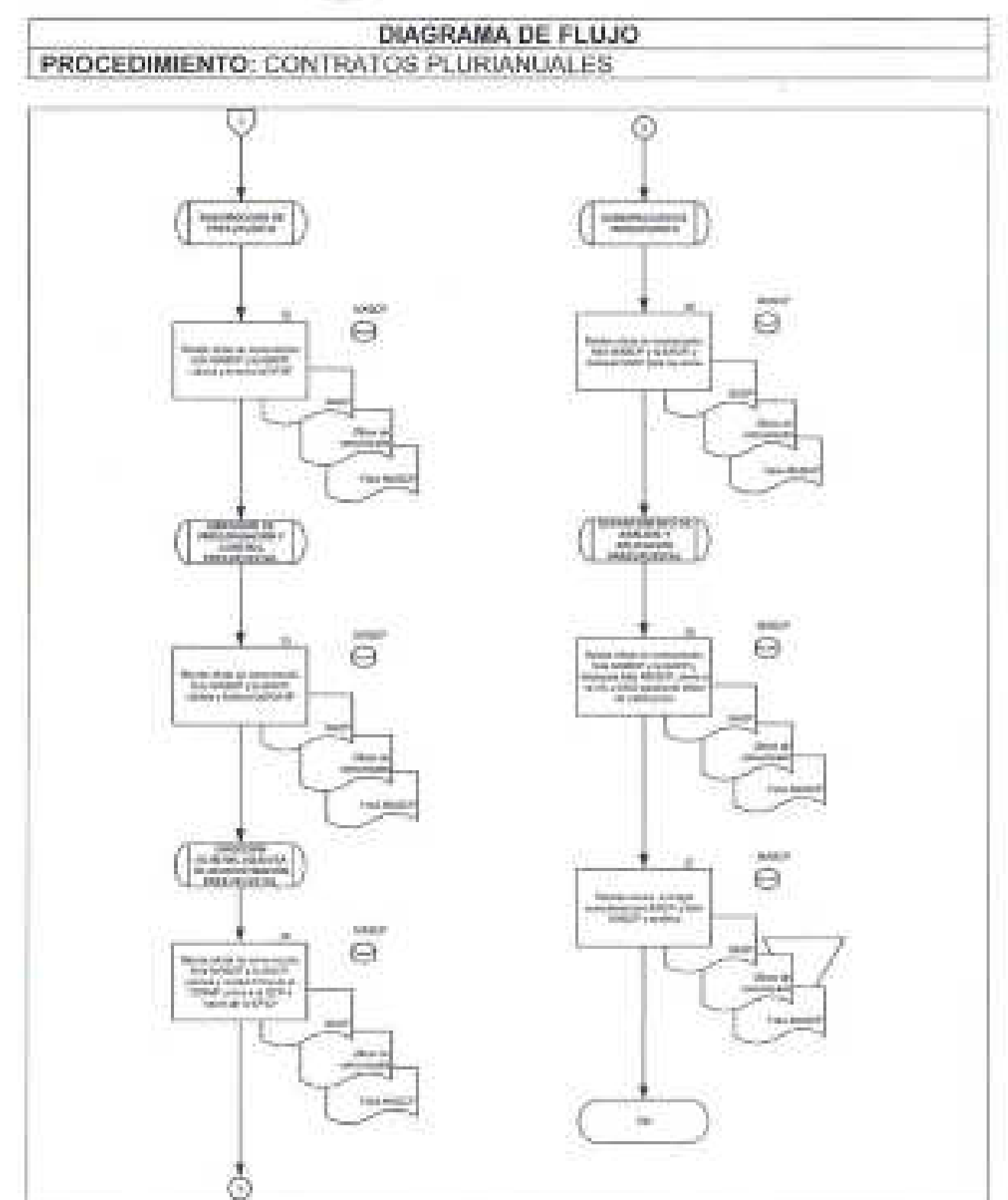

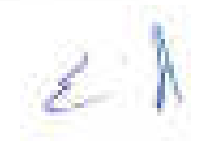

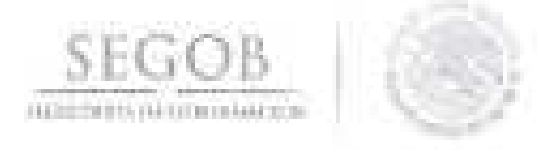

## **5. GASTO DE INVERSiÓN**

#### **OBJETIVO**

Gestionar las solicitudes de Oficios de Liberación de Inversión u Oficios de Modificación de Inversión de las unidades administrativas y órganos administrativos desconcentrados de la Secretaría de Gobernación para la adquisición de bienes muebles e inmuebles, así como obra pública, observando las especificaciones, limitaciones y autorizaciones de cada partida de gasto.

- La DGPyP a través de la DGAAP verificará que las solicitudes de Oficios de Liberación de Inversión (OLl) u Oficios de Modificación de Inversión (OMI) se encuentren debidamente requisitados a través de los formatos autorizados.
- Sólo se atenderá el OLl u OMI que corresponda a programas y proyectos de inversión registrados en la Cartera de Inversión de la SHCP, incluidos en el PEF o los derivados de adecuaciones presupuestarias autorizadas conforme a la normatividad vigente establecida en la materia.
- La justificación deberá ser amplia y detallada de la adquisición de bienes, asimismo, se deberá exponer de manera coherente y congruente los elementos que demuestren la necesidad y/o conveniencia de adquirir los bienes y equipos relacionados.
- En el caso de obra pública la UA u OAD deberá indicar su uso, las propiedades y características técnicas que poseen, la contribución al desempeño de las atribuciones y funciones institucionales, el cumplimiento de objetivos y metas de la unidad administrativa y consecución de resultados programáticos, así como cumplir con la normatividad vigente establecida en la materia.
- Los bienes u obras incluidos en el OLl u OMI deberán guardar correspondencia Company Co. con los objetivos nacionales, las estrategias y prioridades contenidas en el Plan Nacional de Desarrollo, así como en los programas sectoriales, institucionales, regionales y especiales que se desprendan, así como apegarse a la normatividad vigente establecida en la materia.
- Las partidas presupuestarias consignadas en el OLl u OMI deberán ser congruentes con el estudio de costo y beneficio y con el clasificador por objeto del gasto, así como la clave programática y el presupuesto autorizados a la UA u OAD, de conformidad con la normatividad vigente aplicable en la materia.

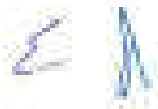

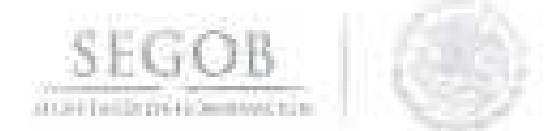

- La DPCP a través de la SPTO deberá verificar la suficiencia presupuestaria calendarizada de la partida del gasto, en su caso, a solicitud expresa de la UA u OAD realizar las adecuaciones presupuestarias requeridas para dar suficiencia.
- Las solicitudes de pago por concepto de adquisición de bienes muebles, inmuebles e intangibles u obra pública se realizará por las áreas responsables de la administración de los recursos materiales, obra pública y servicios generales ante la DGPyP.
- El OLl u OMI de la UA u OAD será autorizado por el C. Oficial Mayor de la SEGOB, de acuerdo con la normatividad vigente en la materia.
- El OLl u OMI del Instituto Nacional de Migración, así como las entidades coordinadas (Talleres Gráficos de México, CONAPRED y AGN), será autorizado por sus titulares; posterior a su autorización, se deberá dar conocimiento a la DGPyP para que esta lo notifique a la SHCP.
- El OLl u OMI deberán presentarse dentro de las fechas límites establecidas en la normatividad vigente en la materia.
- La DPCP resolverá las consultas y/o aclaraciones que se presenten sobre estas políticas y/o normas operativas.

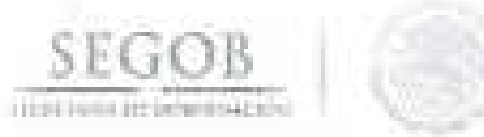

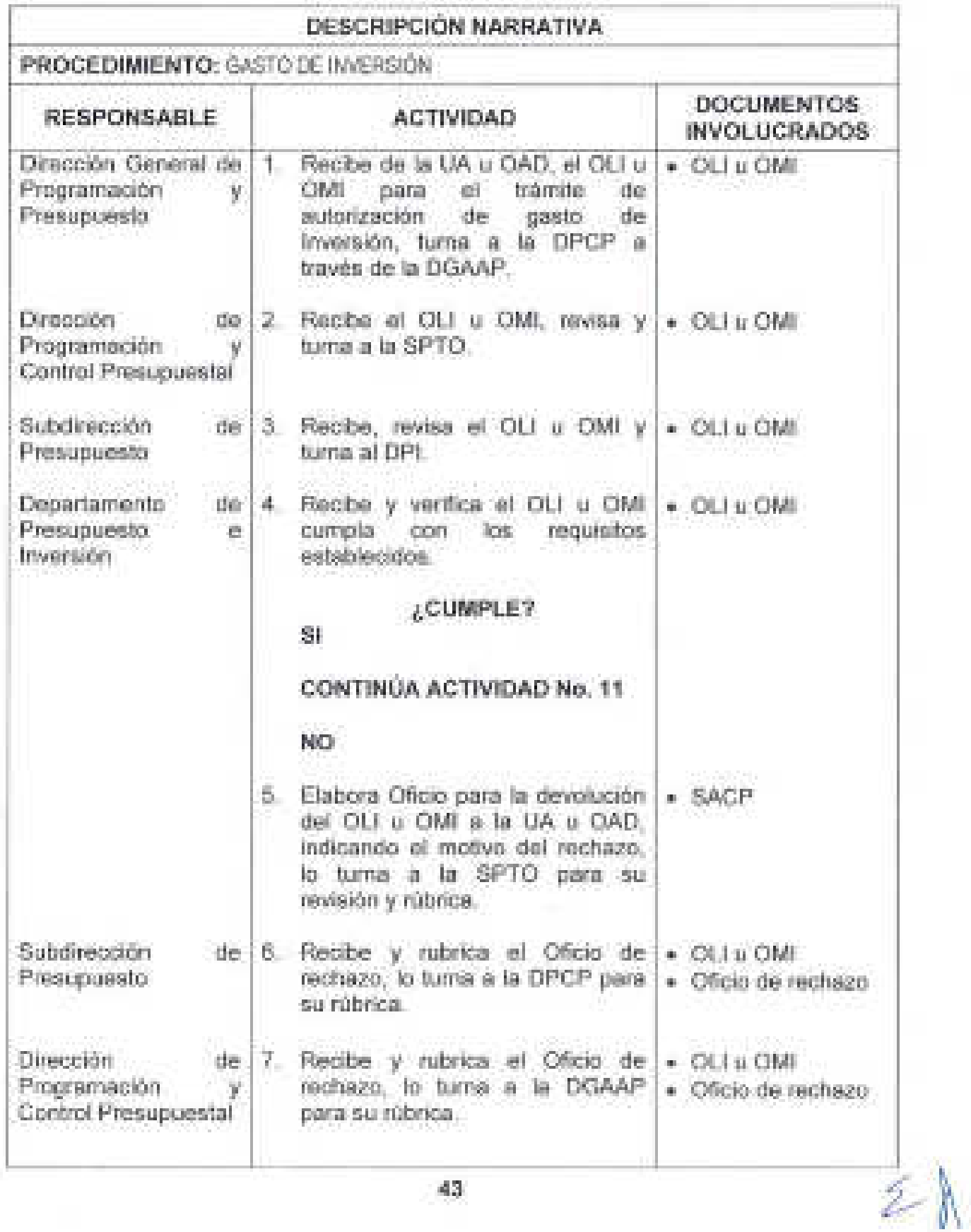

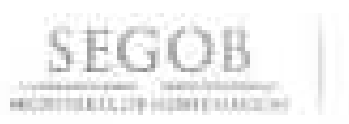

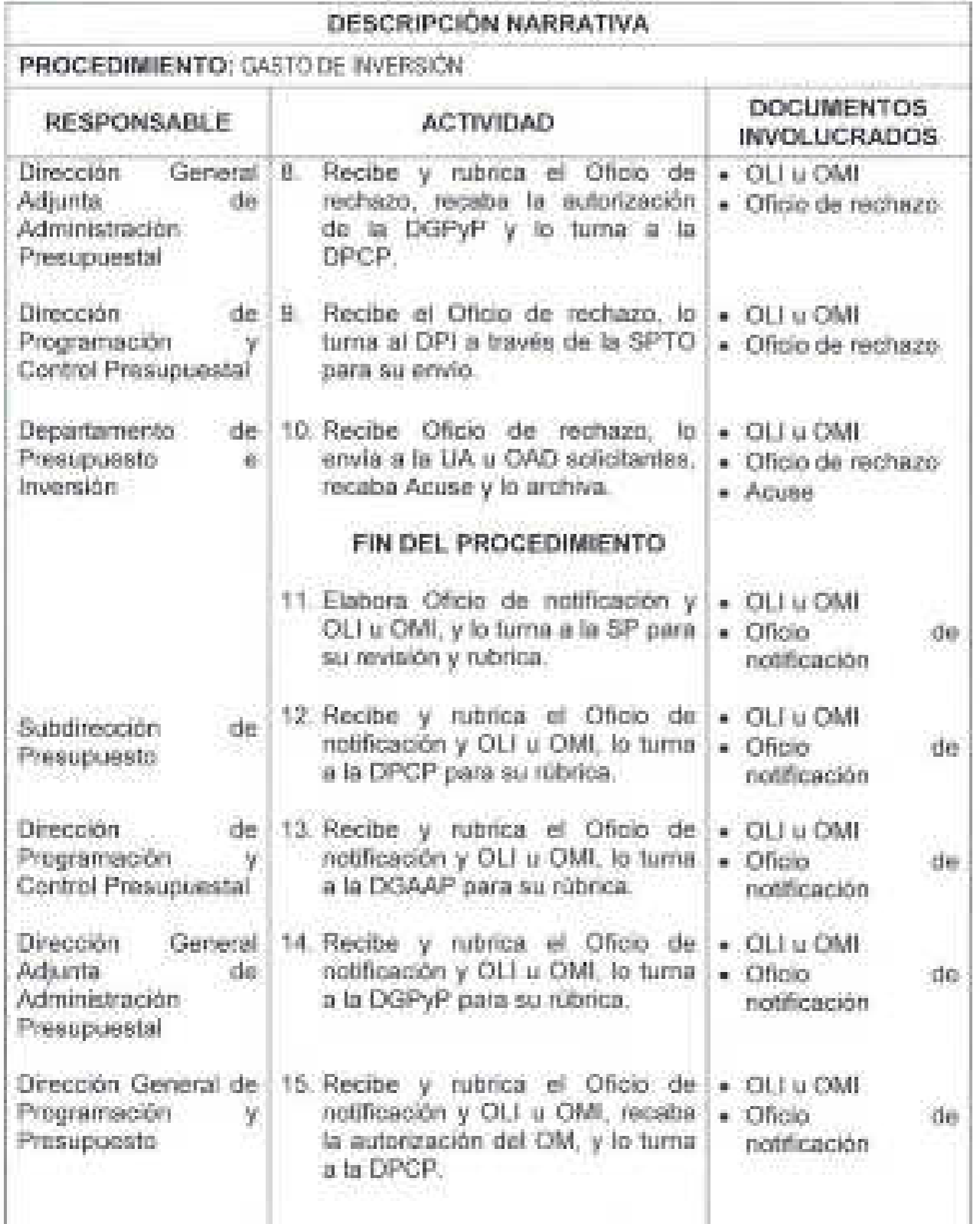

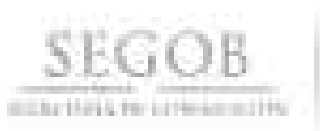

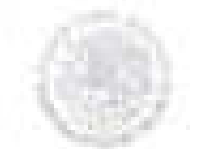

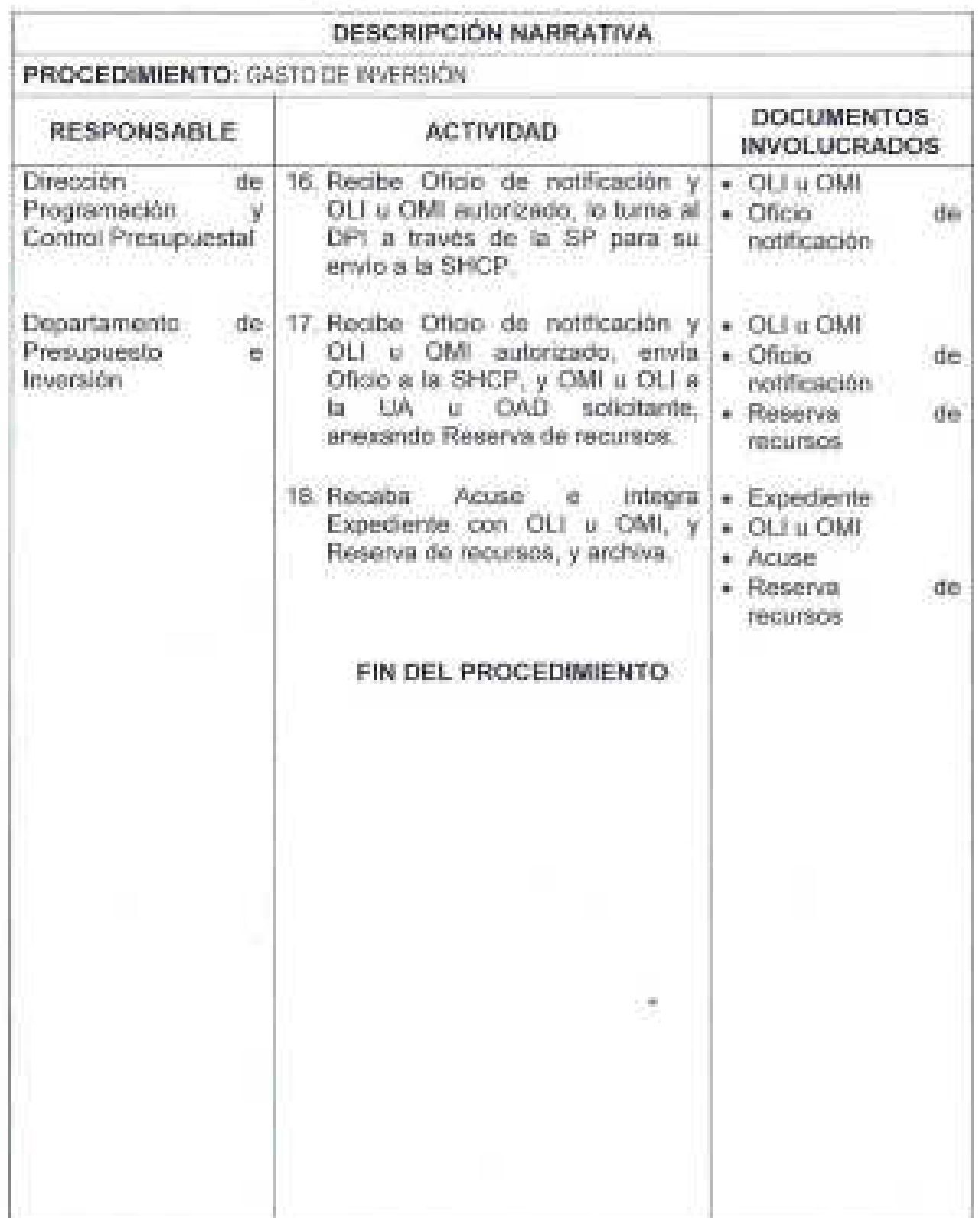

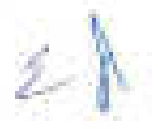

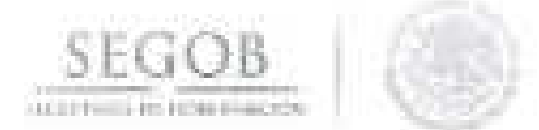

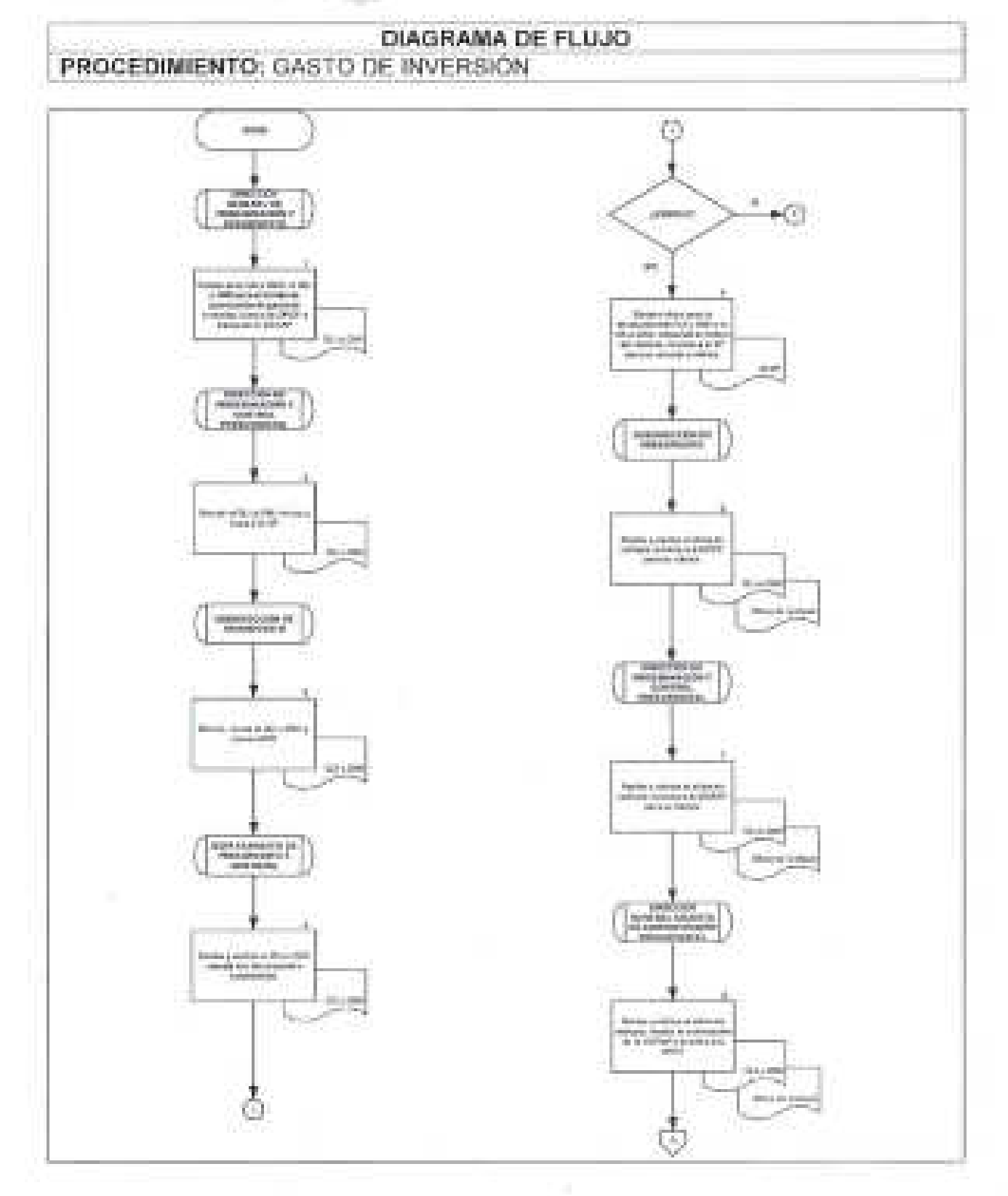

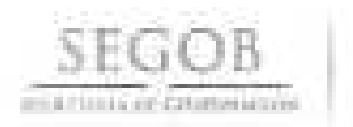

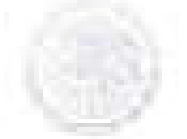

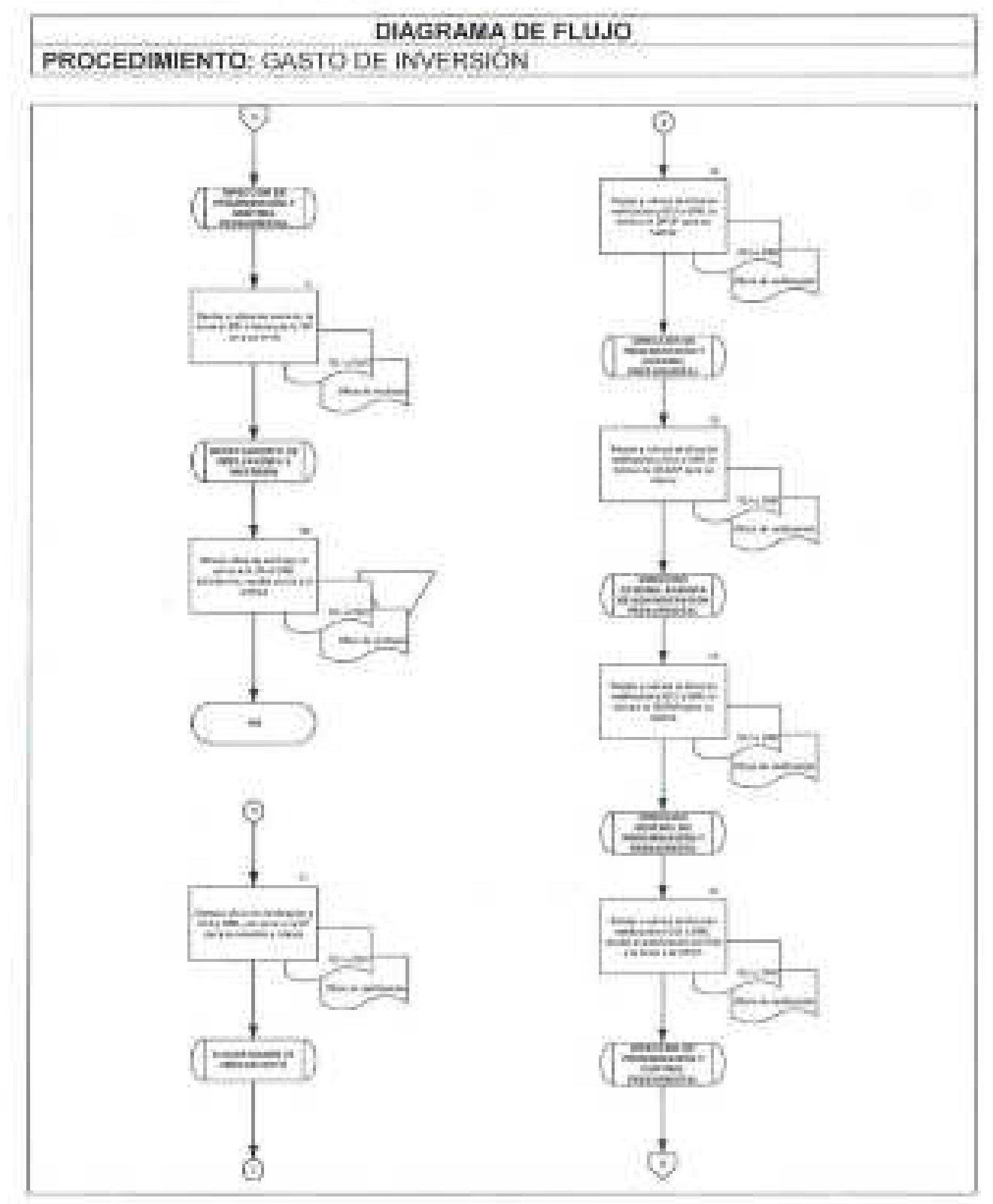

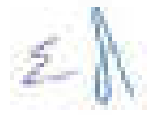

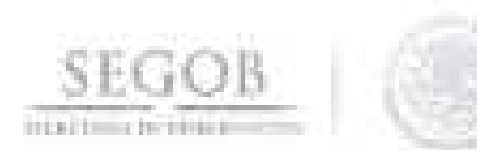

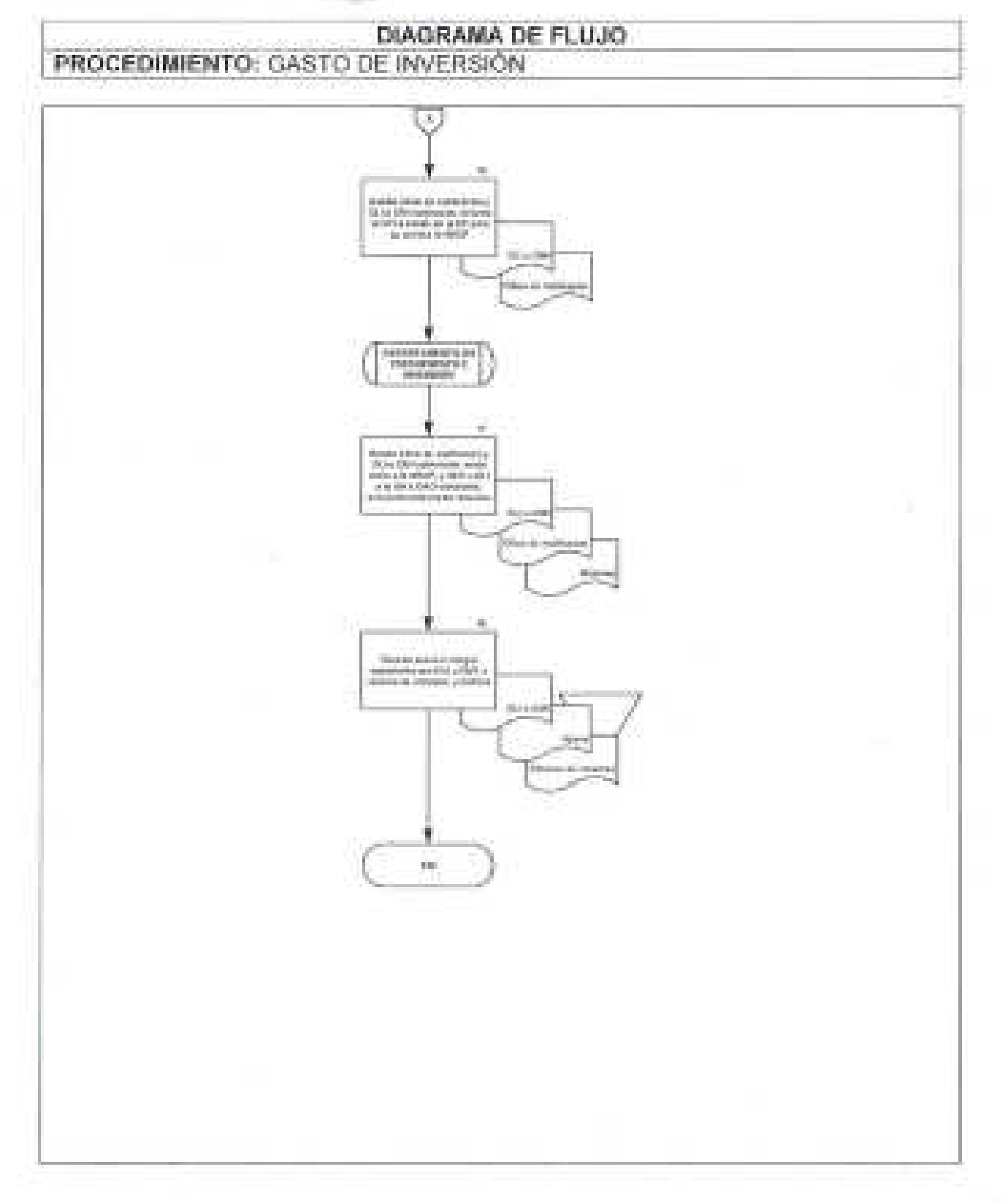

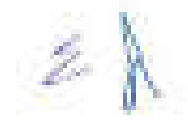

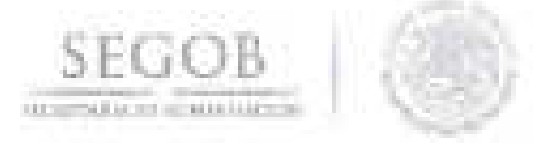

# 6. **SOLICITUD DE GASTOS A COMPROBAR POR FONDO ROTATORIO**

## **OBJETIVO**

Revisar el cumplimiento de los requisitos respecto a la recepción , registro y verificación de la documentación que presentan las unidades administrativas y órganos administrativos desconcentrados de la Secretaría de Gobernación, a través de la Dirección de Servicios de Administración Presupuestal (Ventanilla Única de la Oficialía Mayor), para la solicitud de gastos a comprobar por fondo rotatorio.

- La DGPyP a través de la DSAP será la responsable de recibir la documentación para el trámite de solicitud de gastos a comprobar.
- La DSAP a través de la Subdirección de Ventanilla Única de Oficialía Mayor (SVUOM) recibirá la documentación para el trámite de solicitud de gastos a comprobar, los días calendarios laborables para la dependencia en un horario de las 9:00 a las 18:00 horas; hasta las 15:00 horas se considerará fecha trámite mismo día; posteriormente a esa hora, se considerará fecha trámite día hábil siguiente.
- Para el presente procedimiento se deberá cumplir con las políticas y/o normas de operación respecto de:
	- Suficiencia presupuestaria, de solicitud de orden de pago (Formato 1),
	- Recepción de bienes o servicios (Formato 2),
	- Firmas de Titulares autorizadas,
	- Documentación comprobatoria y justificativa de acuerdo con el tipo de gasto.
- Las erogaciones deberán ser ejercidas en el año fiscal vigente y la adecuada clasificación de la partida presupuesta!.
- La solicitud de gastos a comprobar comprende los recursos que la DGPyP otorga a las UA u OAD para cubrir compromisos de carácter urgente derivados de las funciones, programas y presupuestos autorizados a la SEGOS, distintos a viáticos y pasajes.
- La DSAP informará a las UA u OAD que para el trámite de solicitud de gastos a comprobar deberán utilizar el Formato 1.
	- El Formato 1 se recibirá con la documentación comprobatoria siguiente:
		- Factura
		- Archivo XML impreso de la factura

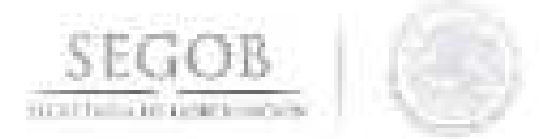

- Validación del Servicio de Administración Tributaria (SAT)
- Formato 2
- Formato de comprobación de viáticos y pasajes (Formato 3)
- La DSAP informará a las UA u OAD de la SEGOB que deberán de cumplir con los ter. requisitos establecidos en las presentes políticas y/o conforme a las normas de operación que la DGPyP de a conocer en el portal de la SEGOB.
- La DSAP informará a las UA u OAD de la SEGOB que deberán contar con suficiencia en la partida presupuestal correspondiente para la realización del trámite.
- La DSAP a través de la SVUOM y del Departamento de Pago a Proveedores Menores e Internos (DPPMI), devolverá la documentación a la UA u OAD de la SEGOB que no cumpla con los requisitos establecidos.
- El Formato 1 se sellará, indicando en todos los casos; día, mes y año, hora, nombre y firma de la persona que recibe; si se trata de un ingreso, reingreso o devolución.
- La DGPyP a través de la DSAP y/o SVUOM atenderán las consultas, dudas y aclaraciones que se presenten sobre las políticas de operación.

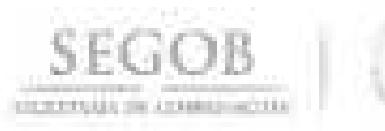

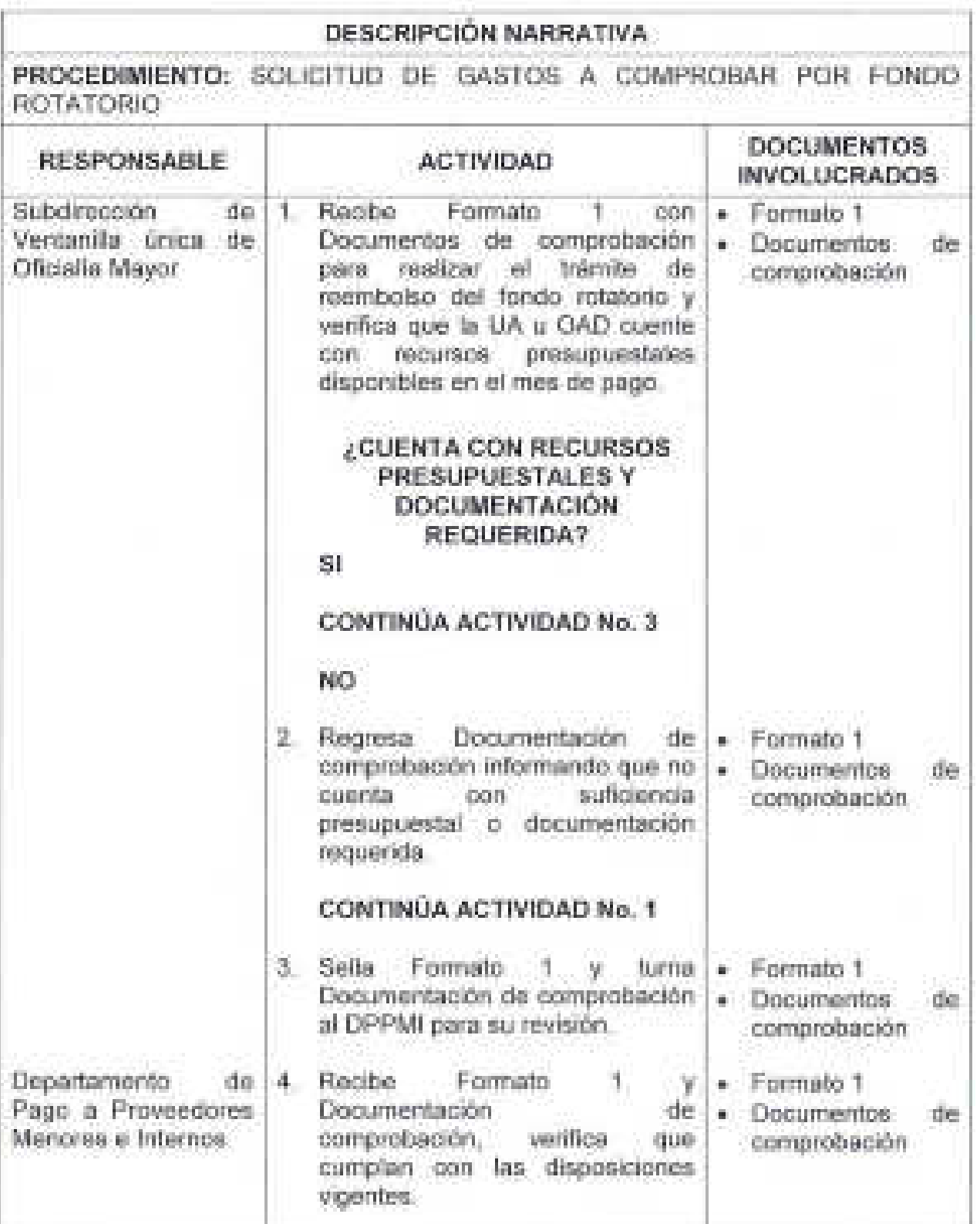

 $\overline{z}$ 

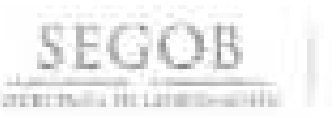

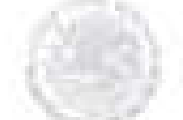

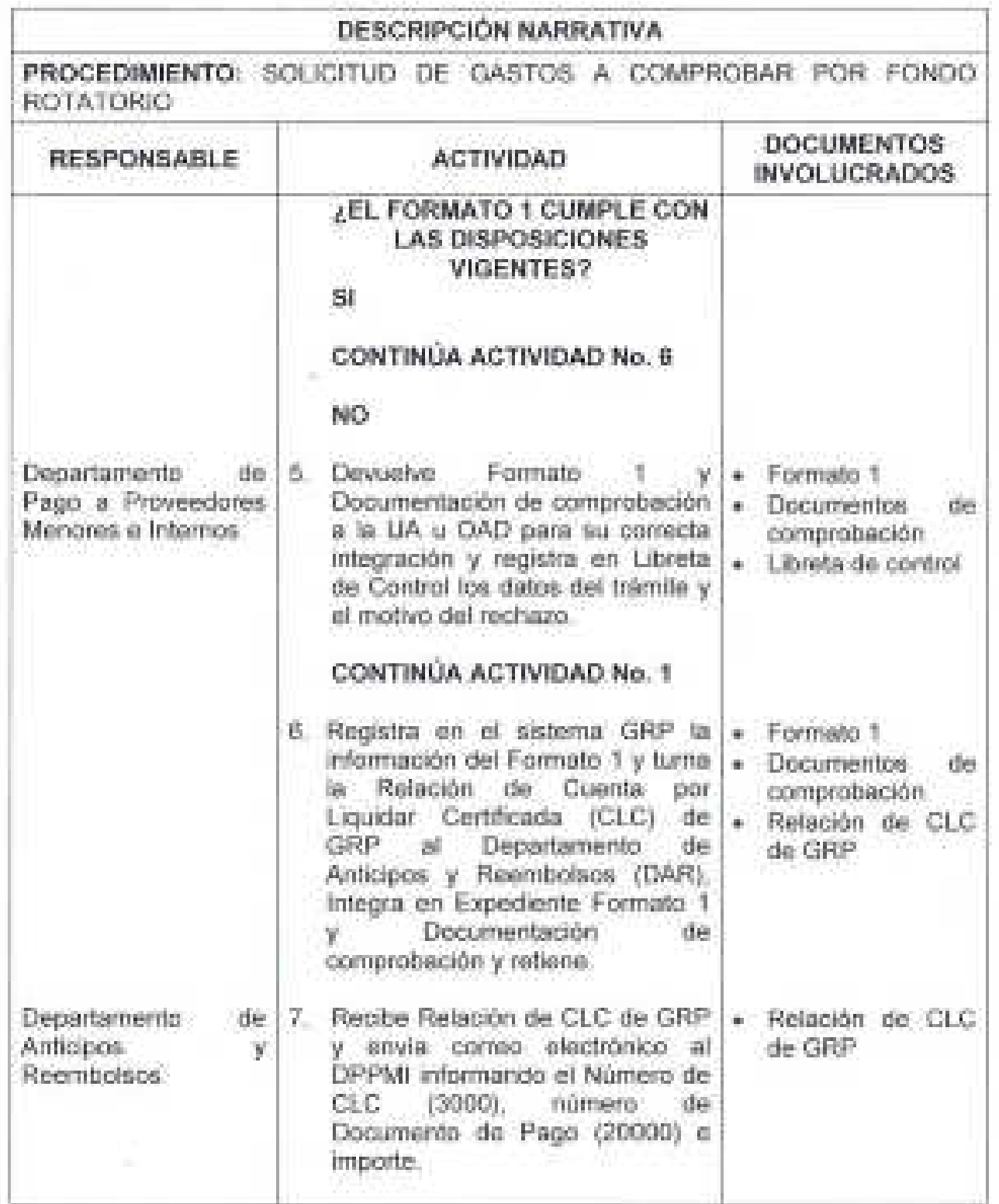

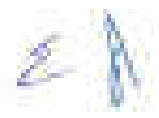

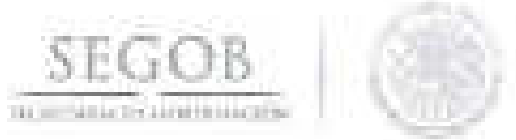

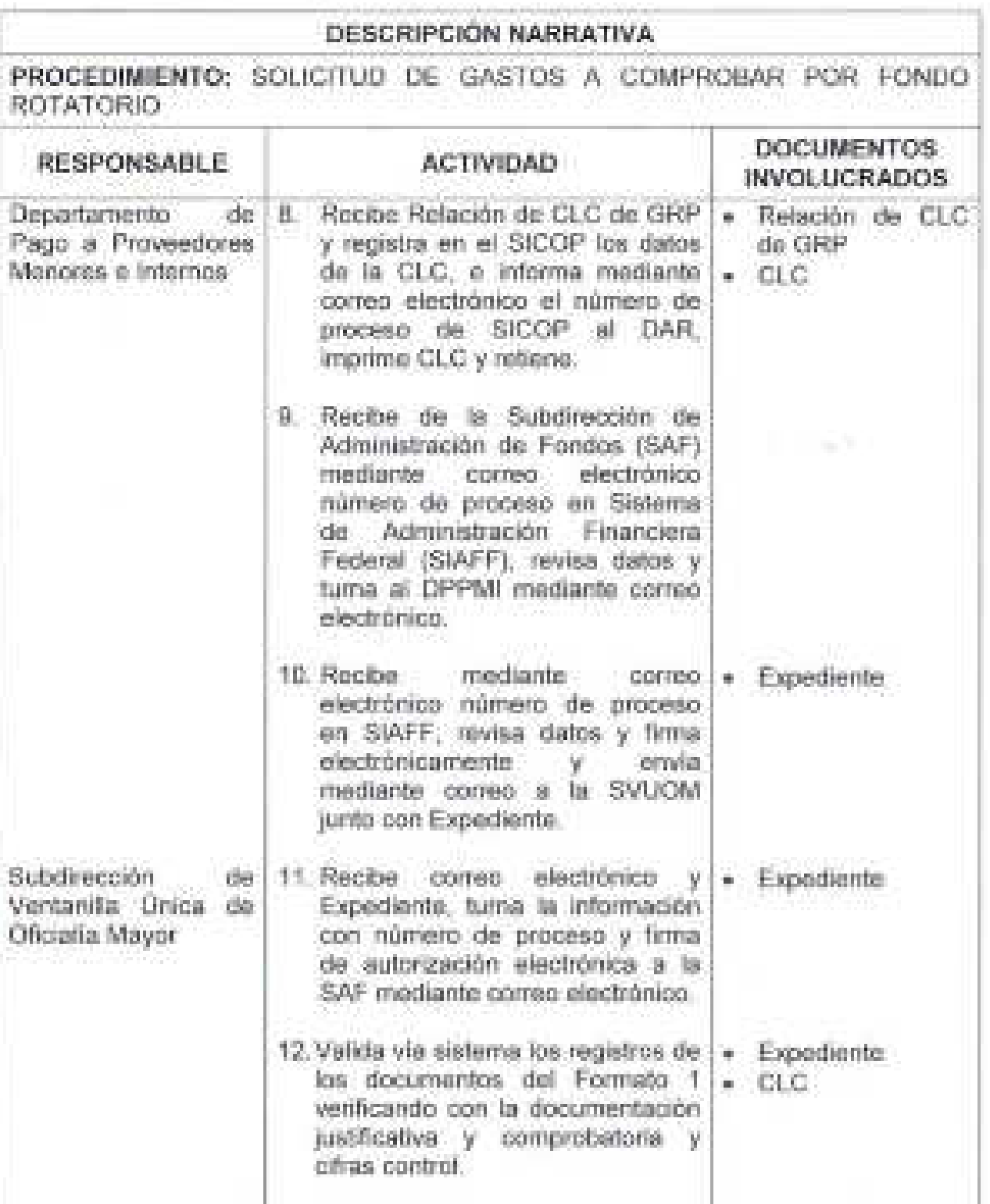

k.

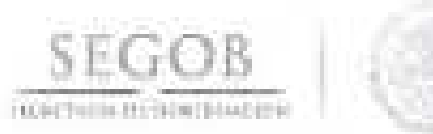

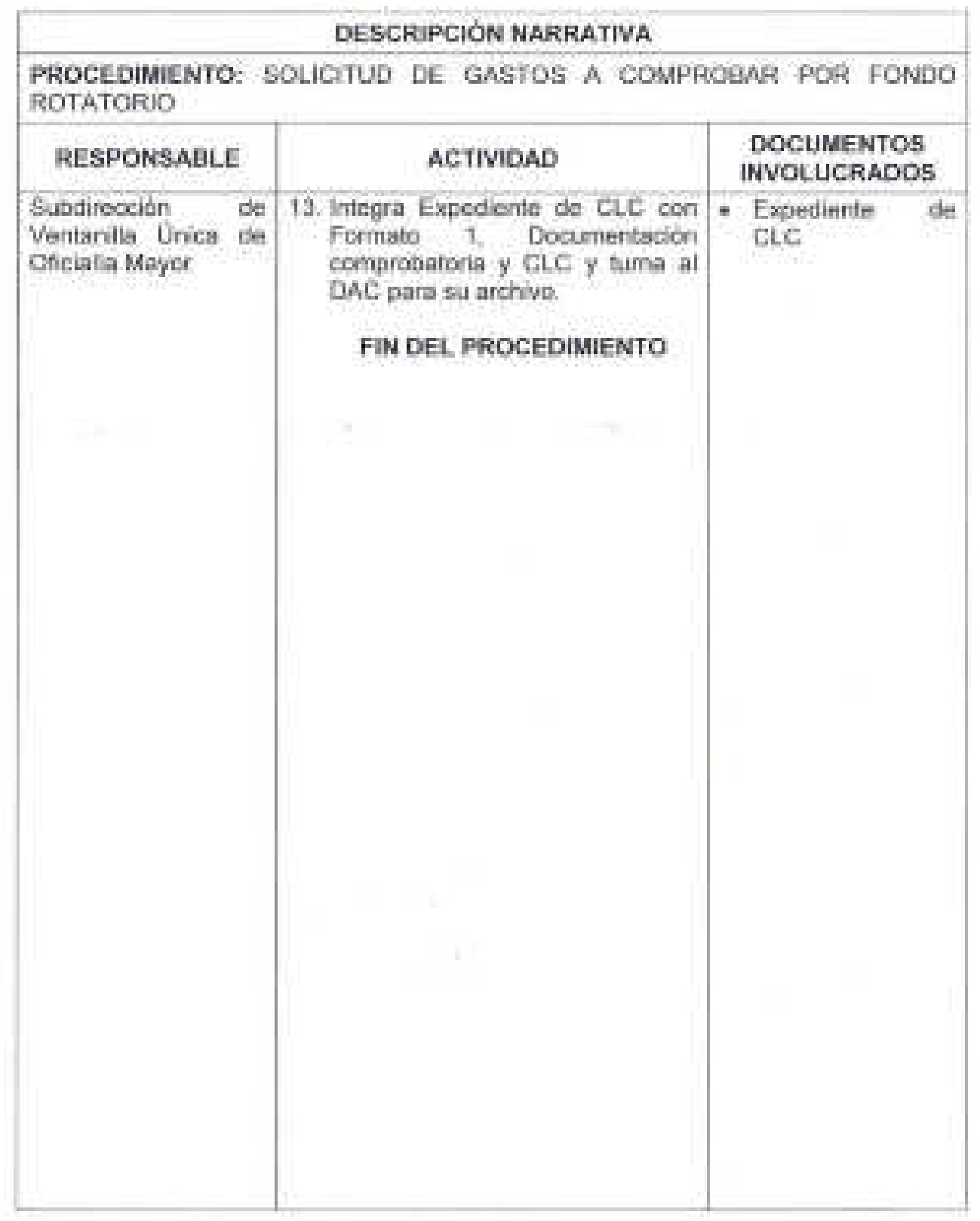

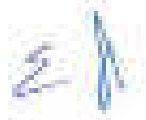

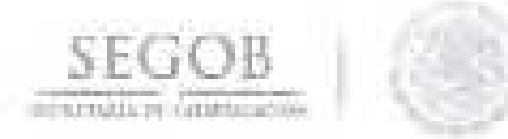

## DIAGRAMA DE FLUJO PROCEDIMIENTO: SOLICITUD DE GASTOS A COMPROBAR POR FONDO ROTATORIO

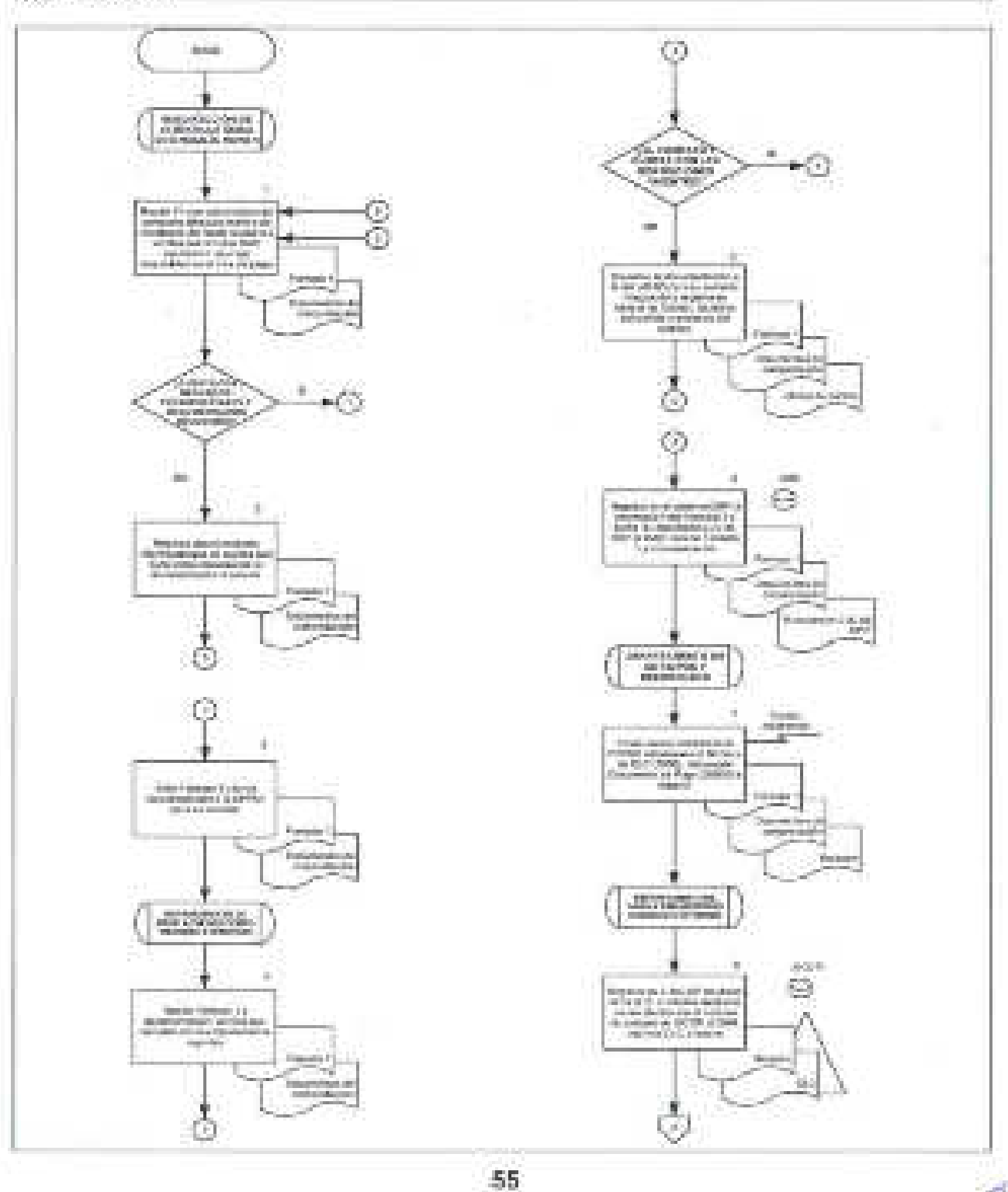

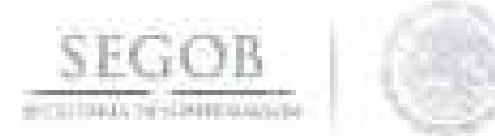

## DIAGRAMA DE FLUJO

PROCEDIMIENTO: SOLICITUD DE GASTOS A COMPROBAR POR FONDO ROTATORIO

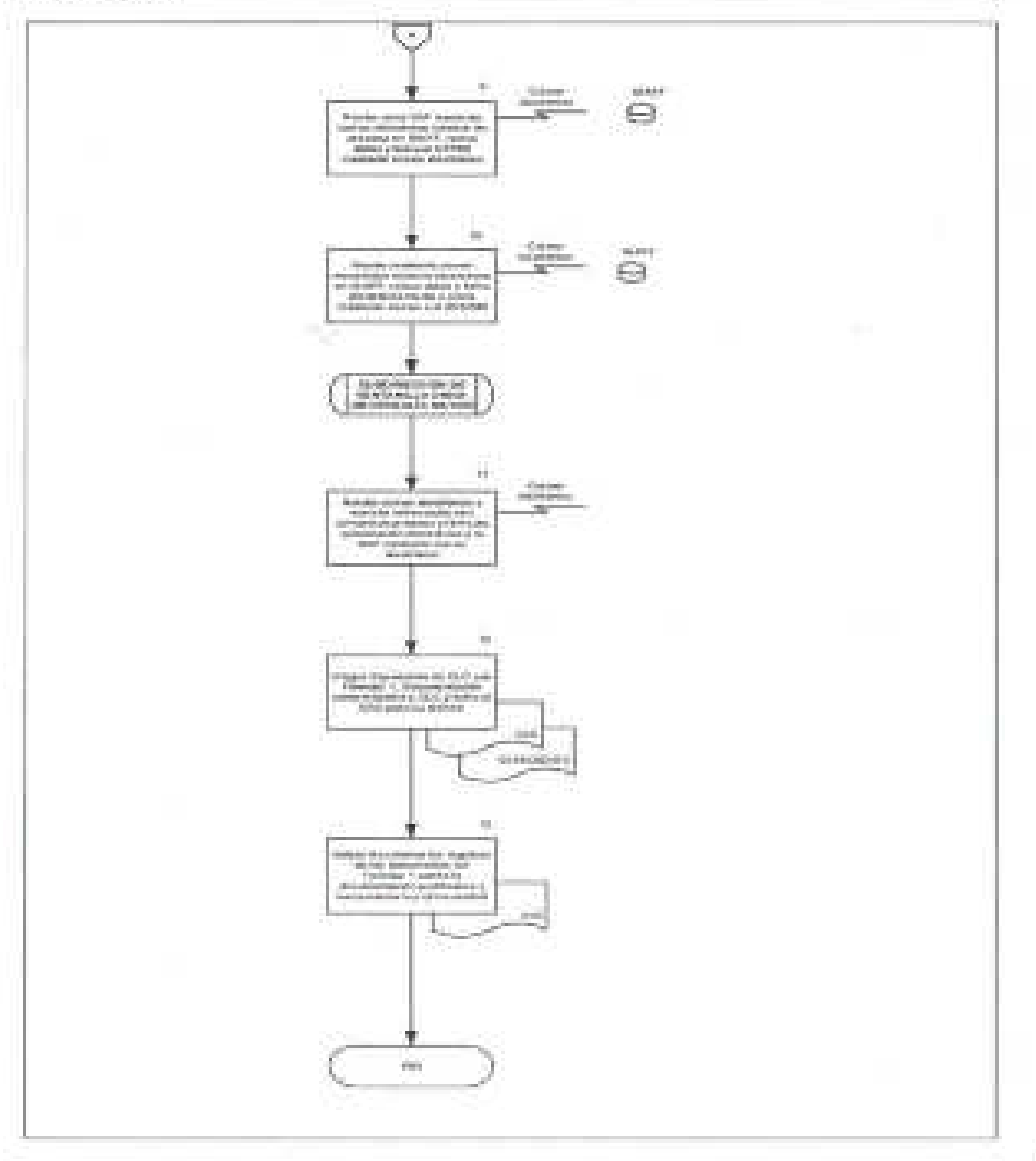

 $\leq \mathbb{N}$ 

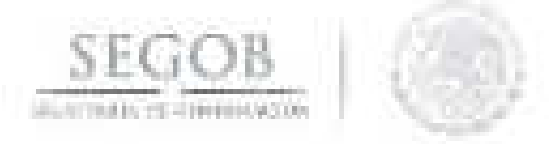

## 7. **SOLICITUD DE VIÁTICOS Y PASAJES**

### **OBJETIVO**

Otorgar en tiempo y forma a las unidades administrativas y órganos administrativos desconcentrados de la Secretaría de Gobernación los recursos financieros para llevar a cabo las actividades operativas por concepto de viáticos y pasajes nacionales e internacionales.

- La DSAP informará a la UA u OAD que será la responsable de autorizar exclusivamente a los servidores públicos comisionados de su adscripción.
- El Secretario, los Subsecretarios, el Oficial Mayor del Ramo y los Titulares de los OAD son los servidores públicos facultados para autorizar las comisiones oficiales al extranjero.
- Los Titulares, Coordinadores Generales y Directores Generales son los servidores públicos facultados para autorizar las comisiones oficiales nacionales.
- Será de observancia obligatoria que el número de los servidores públicos que sean enviados a una comisión deberá reducirse al mínimo indispensable, observando criterios de austeridad y racionalidad presupuestaria.
- La Comprobación de Viáticos Y Pasajes (Formato 3) se sujetará a las disposiciones contenidas en los Lineamientos por los que se establecen medidas de austeridad en el gasto de operación en las dependencias y entidades de la Administración Pública Federal, así como en la normatividad aplicable en la materia.
- La DSAP informará a la UA u OAD que para el trámite de solicitud de viáticos y pasajes nacionales e internacionales, deberán utilizar los Formatos 4, 5 Y 6 según sea el caso.
	- La solicitud de viátiGos y pasajes (Formato 4).
	- Oficio de comisión nacional (Formato 5).
	- Oficio de comisión internacional (Formato 6).
- La DSAP informará a la UA u OAD que deberán contar con suficiencia en la partida presupuesta!.
- Los Coordinadores administrativos o equivalentes de las UA u OAD serán los responsables de efectuar la comprobación de los viáticos y pasajes dentro de los 5 días hábiles posteriores al término de la comisión.

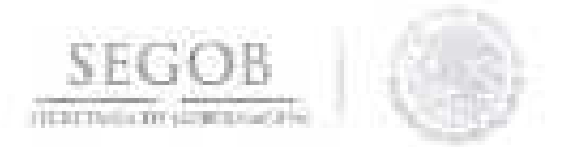

- Call 1 La SVUOM recibirá la documentación para el trámite de solicitud de viáticos y pasajes, en el horario de lunes a viernes de las 9:00 a las 18:00 horas, considerando que hasta las 15:00 horas se considerará la fecha de trámite del mismo día; posterior a esa hora, se considerará con fecha de trámite el día hábil siguiente.
- La ministración de recursos a comisionados mediante el abono a su cuenta bancaria, se realizará de la siguiente forma:
	- Se otorgará al comisionado el 100% de la cuota, recursos que deberá comprobar dentro de los diez días hábiles siguientes al término de la comisión.
	- Si el comisionado requiere una nueva ministración de viáticos y aún tiene pendiente la comprobación de la comisión anterior, se le otorgará de forma anticipada, el 50% de la cuota y el restante 50% se le pagará como reembolso cuando efectúe la comprobación de los gastos.
	- Si el comisionado presenta más de dos adeudos de comprobaciones anteriores, en las siguientes comisiones solo podrá tramitar viáticos como reembolso.
- La DGPyP a través de la DSAP y/o SVUOM atenderá las consultas, dudas y aclaraciones que se presenten sobre las políticas de operación.

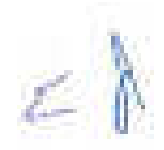

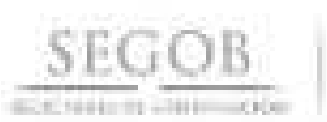

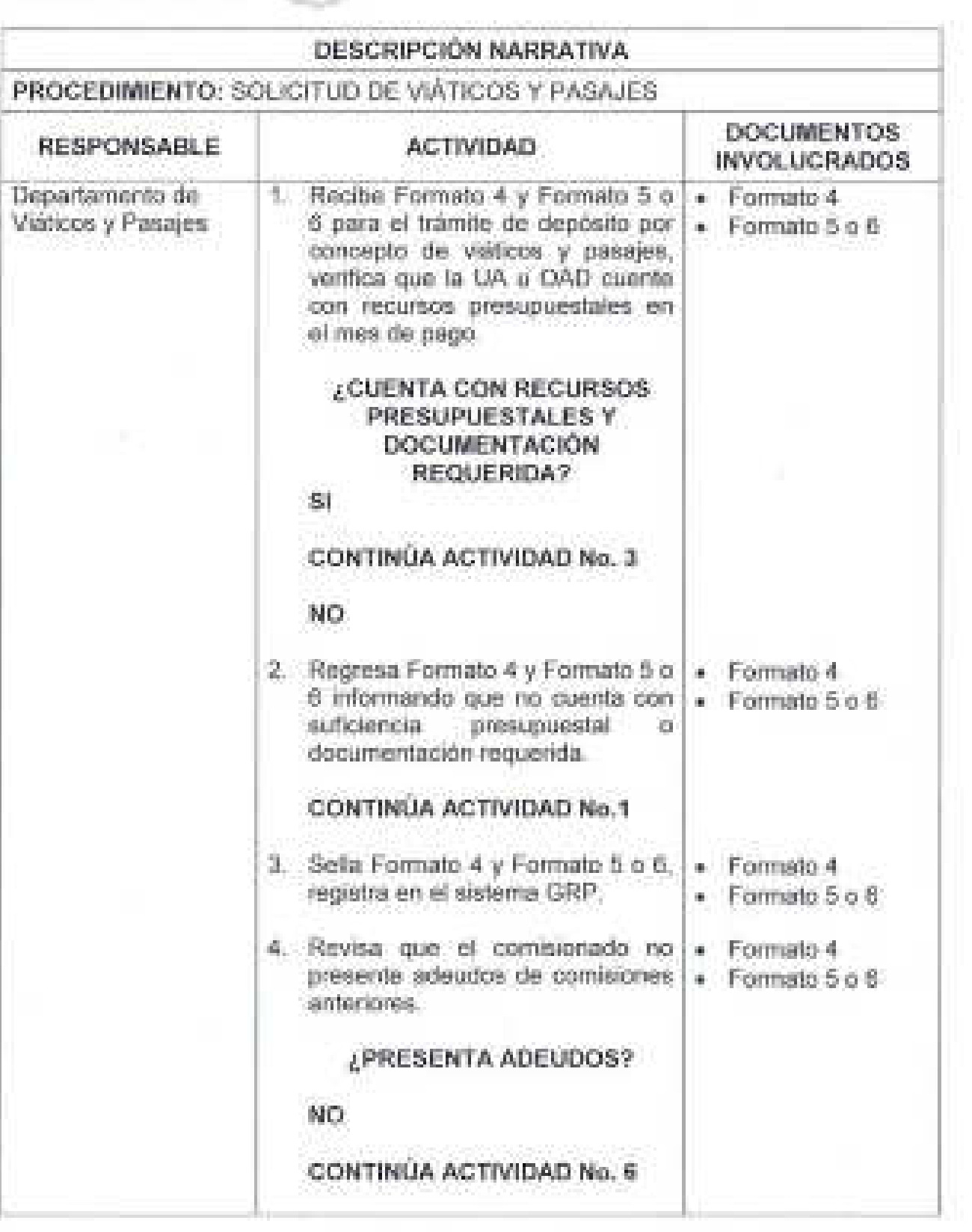

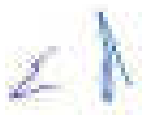

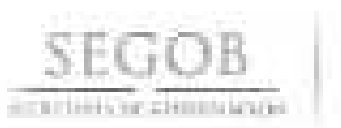

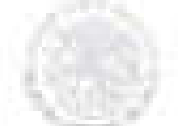

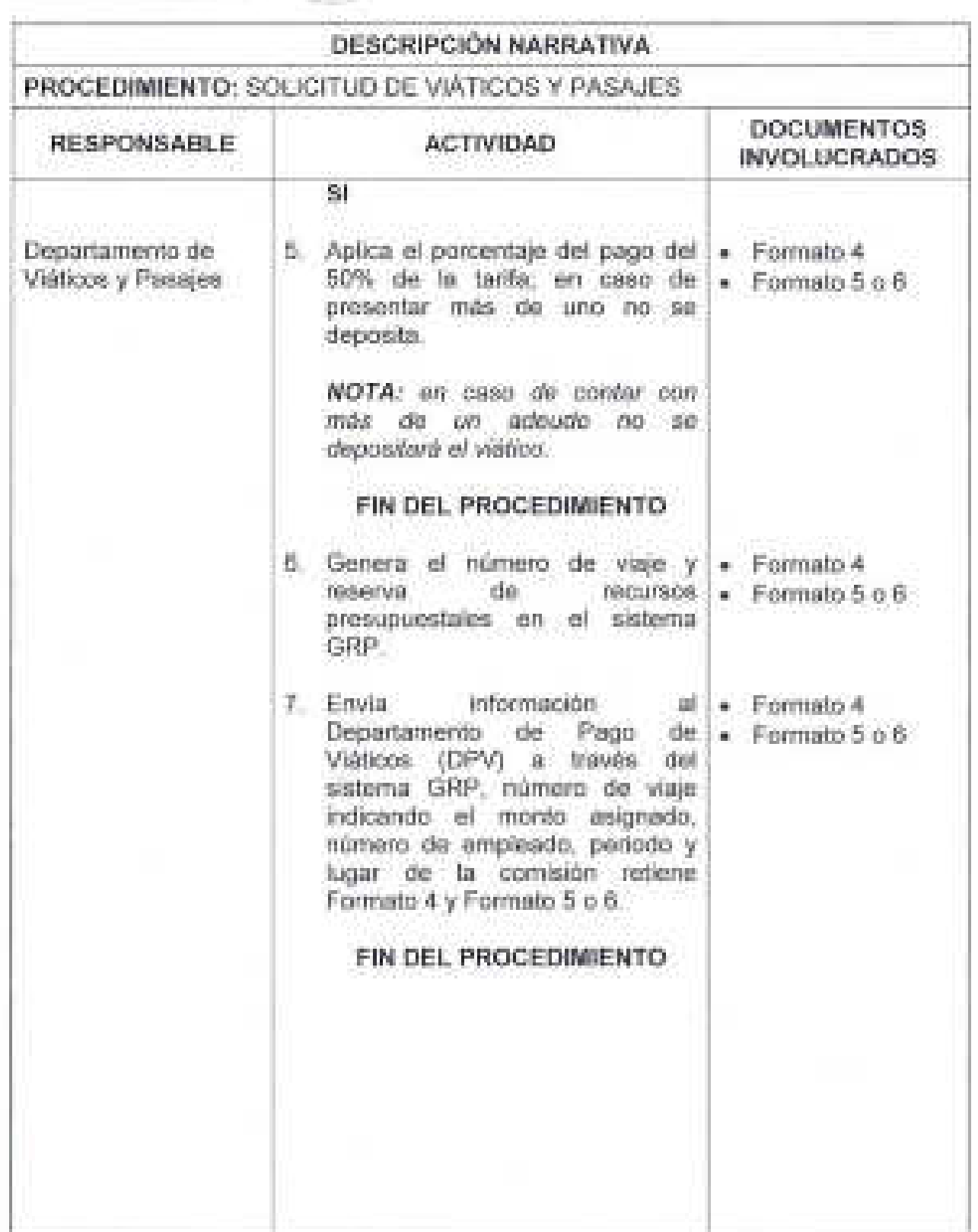

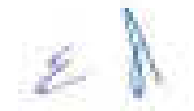

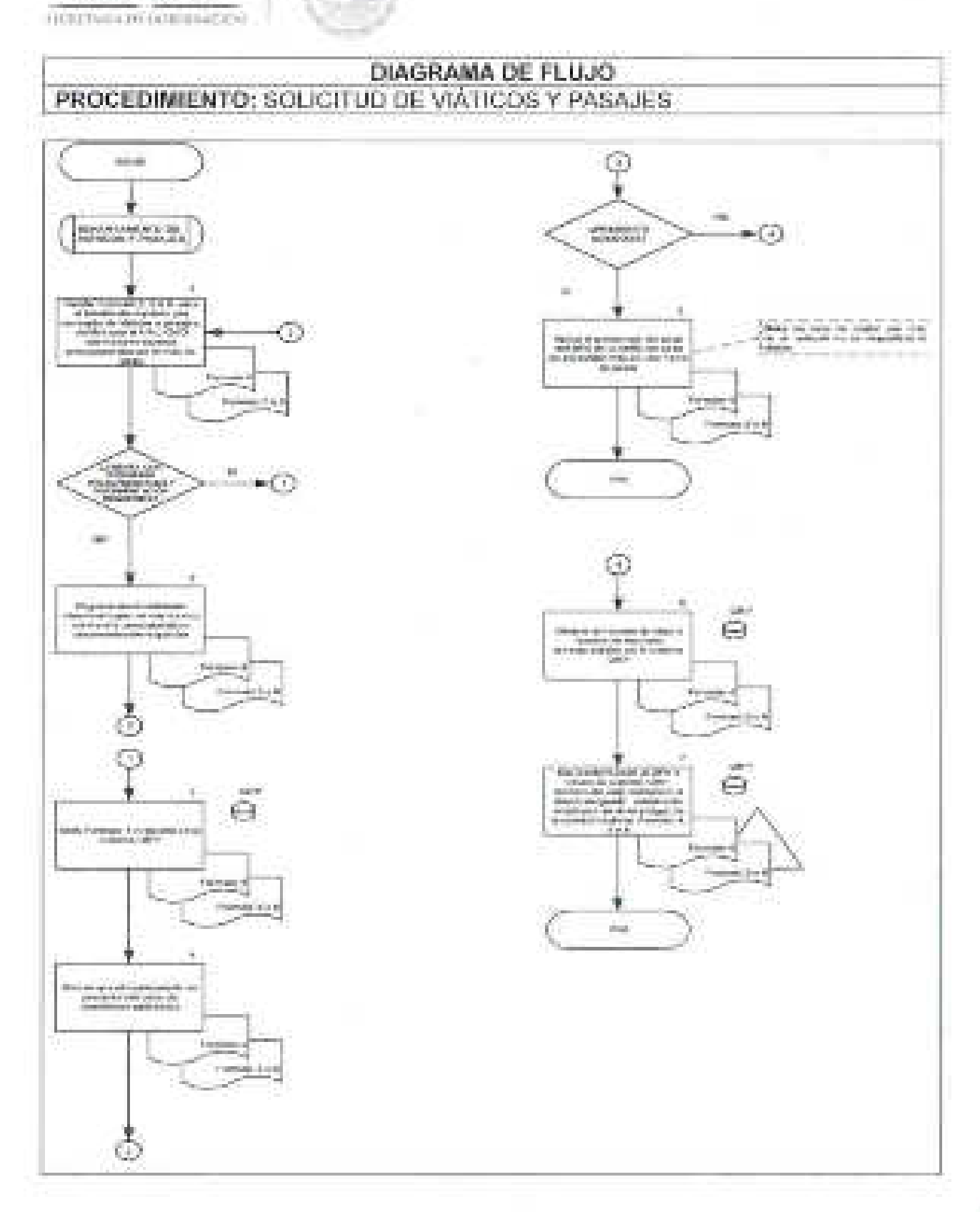

SEGOB

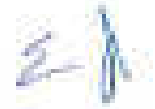

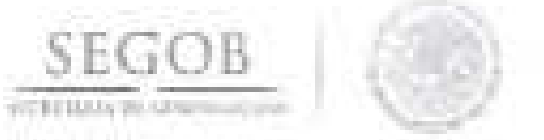

## **8. COMPROBACiÓN DE VIÁTICOS Y PASAJES**

#### **OBJETIVO**

Verificar que la documentación comprobatoria que presentan los comisionados por concepto de viáticos y pasajes nacionales e internacionales para dar cumplimiento a la normatividad establecida en la materia.

- los servidores públicos para autorizar las comisiones al extranjero serán del C. Secretario del Ramo, respecto de los inferiores jerárquicos inmediatos, y de la Oficialía Mayor conjuntamente con los CC. Subsecretarios, Comisionado Nacional de Seguridad y Coordinador Nacional de Protección Civil, en el ámbito de sus respectivas competencias, a las cuales se encuentre adscrito el servidor público comisionado.
- los números de ClC generados en el sistema GRP serán para control y seguimiento interno.
- los números de ClC generados en el SIAFF serán para uso y control oficial ante la SHCP y órganos fiscalizadores .
- los Titulares, Coordinadores Generales y Directores Generales son los servidores públicos facultados para autorizar las comisiones oficiales nacionales.
- El ejercicio de las partidas de pasajes y viáticos nacionales e internacionales para nin i servidores públicos en el desempeño de comisiones y funciones oficiales, se deberá realizar estrictamente en función de las necesidades del servicio de la UA y OAD, así como de la asignación aprobada en el ejercicio fiscal correspondiente.
- Conforme a los Lineamientos por los que se establecen medidas de austeridad en el gasto de operación en las Dependencias y Entidades de la Administración Pública Federal, las UA y OAD se abstendrán de efectuar erogaciones con cargo a las partidas de viáticos y pasajes que no obedezcan al estricto cumplimiento de funciones o comisiones debidamente autorizadas.
- la solicitud de comprobación de viáticos se sujetará a las disposiciones contenidas en los Lineamientos por los que se establecen medidas de austeridad en el gasto de operación en las dependencias y entidades de la Administración Pública Federal.
- la comprobación de los viáticos se efectuará mediante los documentos originales requisitando el Formato 1.

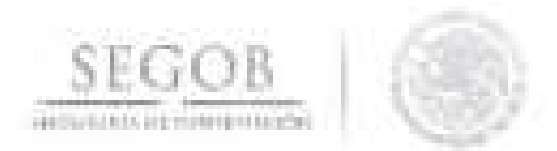

El Formato 1 se recibirá con la documentación comprobatoria siguiente:

- Formato 5 o 6
- Factura
- Archivo XMl impreso de la factura
- Validación del SAT
- los viáticos internacionales se comprobarán presentando la documentación relativa a los gastos de hospedaje, pasaje de avión y un informe o relación de los demás gastos efectuados, autorizada por los titulares de cada UA u OAD.
- Se otorgará al comisionado el 100% de la cuota, recursos que deberá comprobar dentro de los diez días hábiles siguientes al término de la comisión.
- la UA u OAD deberá asegurarse de cumplir con los demás requisitos establecidos en las presentes políticas y/o normas de operación establecidas.
- la UA u OAD deberá contar con suficiencia en la partida presupuesta!.
- la SVUOM recibirá la documentación para el trámite de solicitud de viáticos y pasajes locales, en el horario de lunes a viernes de las 9:00 a las 18:00 horas, considerando que hasta las 15:00 horas será la fecha de trámite del mismo día; posteriormente a de esa hora, se considerará fecha trámite el día hábil siguiente.
- la DSAP a través del Departamento de Viáticos y Pasajes (DVP), solicitará al DPV realizar los trámites para la recuperación de viáticos otorgados al personal comisionado adscrito a la UA u OAD.
- la relación de solicitudes de pago en el sistema GRP, se identificarán como Fondo 1 (51000), las ClC en GRP (3000) Y número de documento de Pago (20000), relación de solicitudes Fondo O (1000) Y solicitud de pago (15000).
- la DGPyP a través de la DSAP y/o de la SVUOM atenderá las consultas, dudas y aclaraciones que se presenten sobre las políticas de operación.

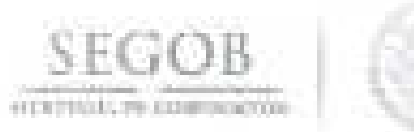

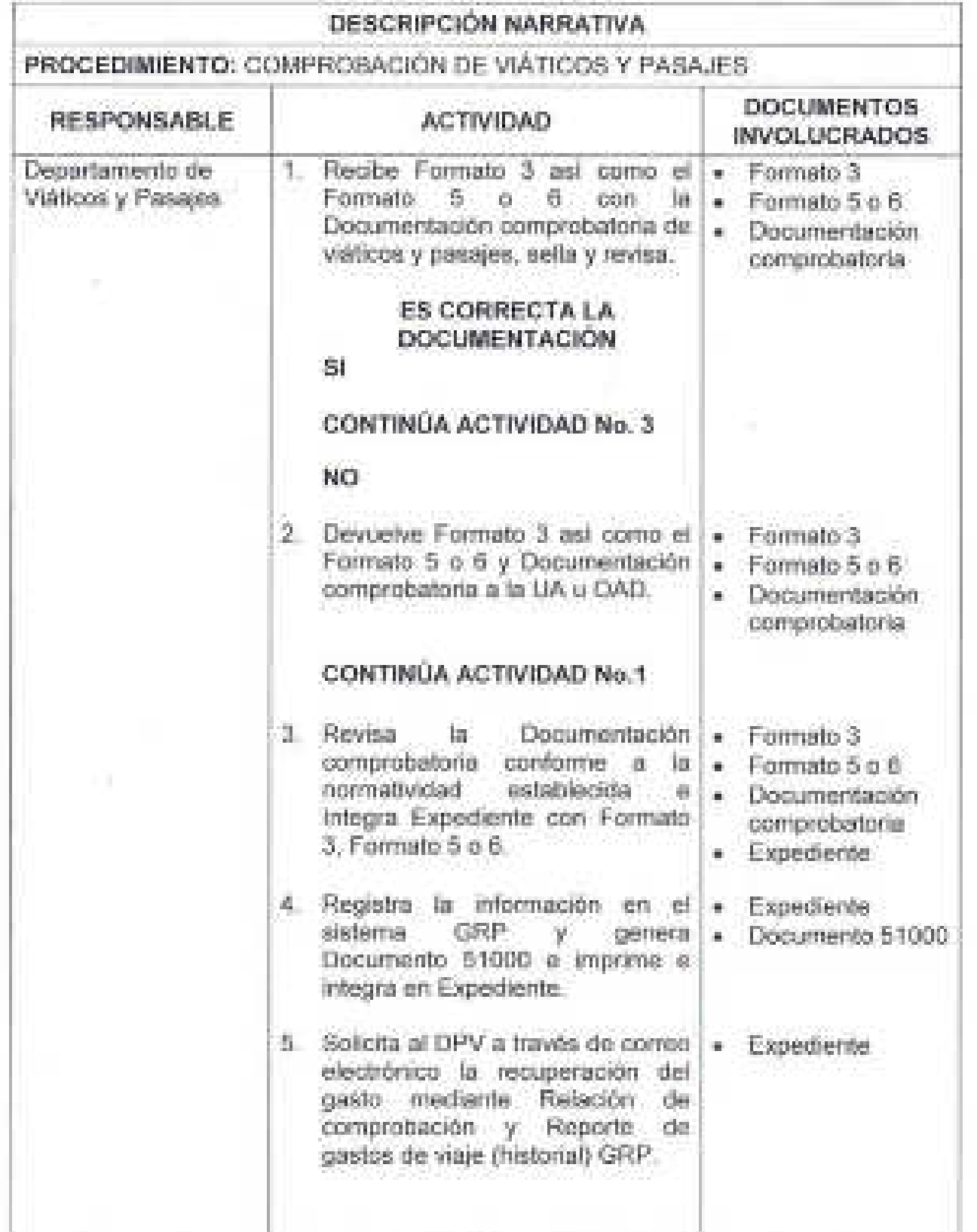

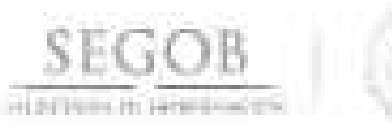

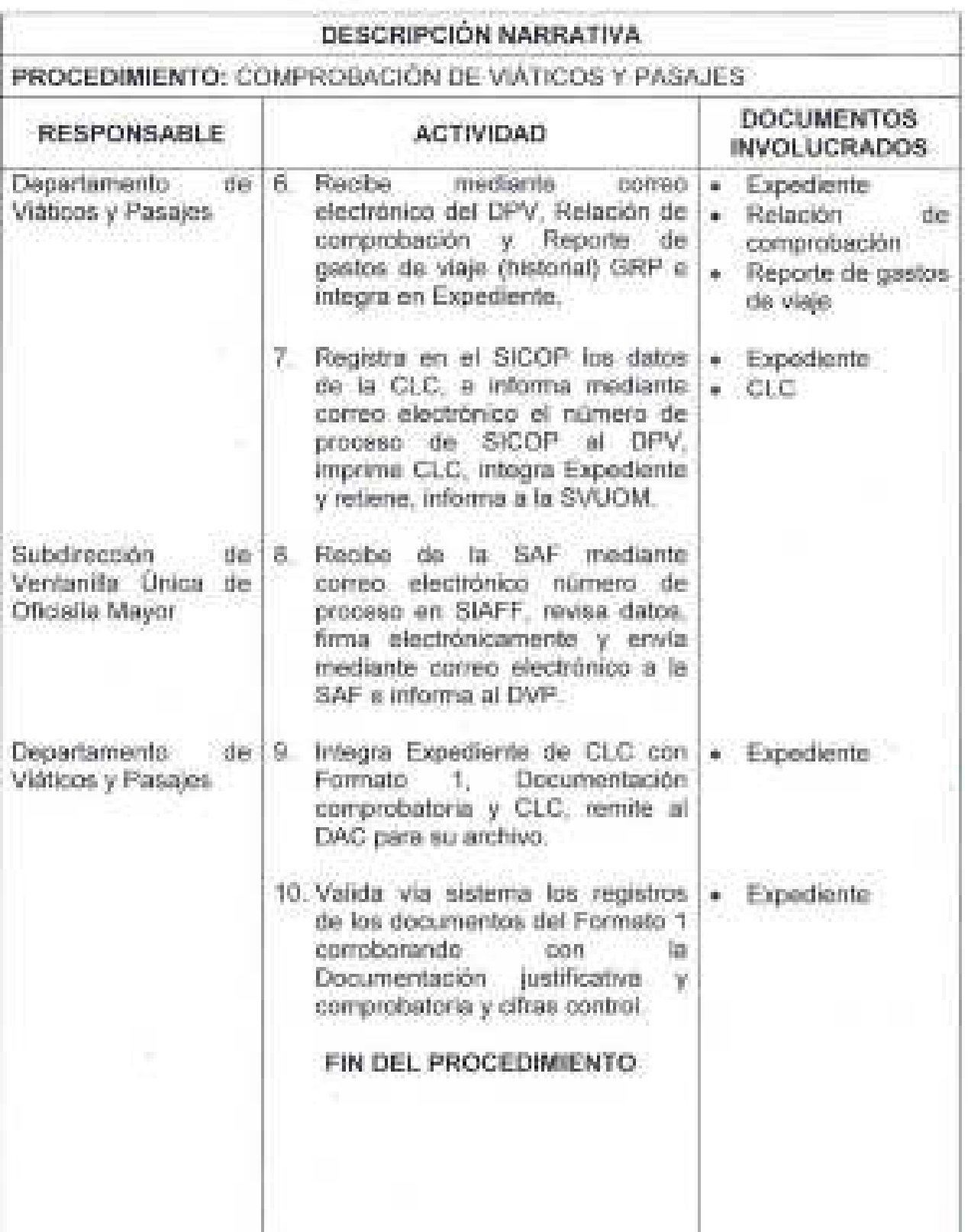

 $\mathbb{Z}$ 

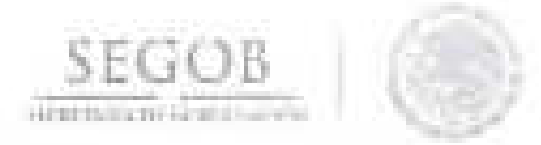

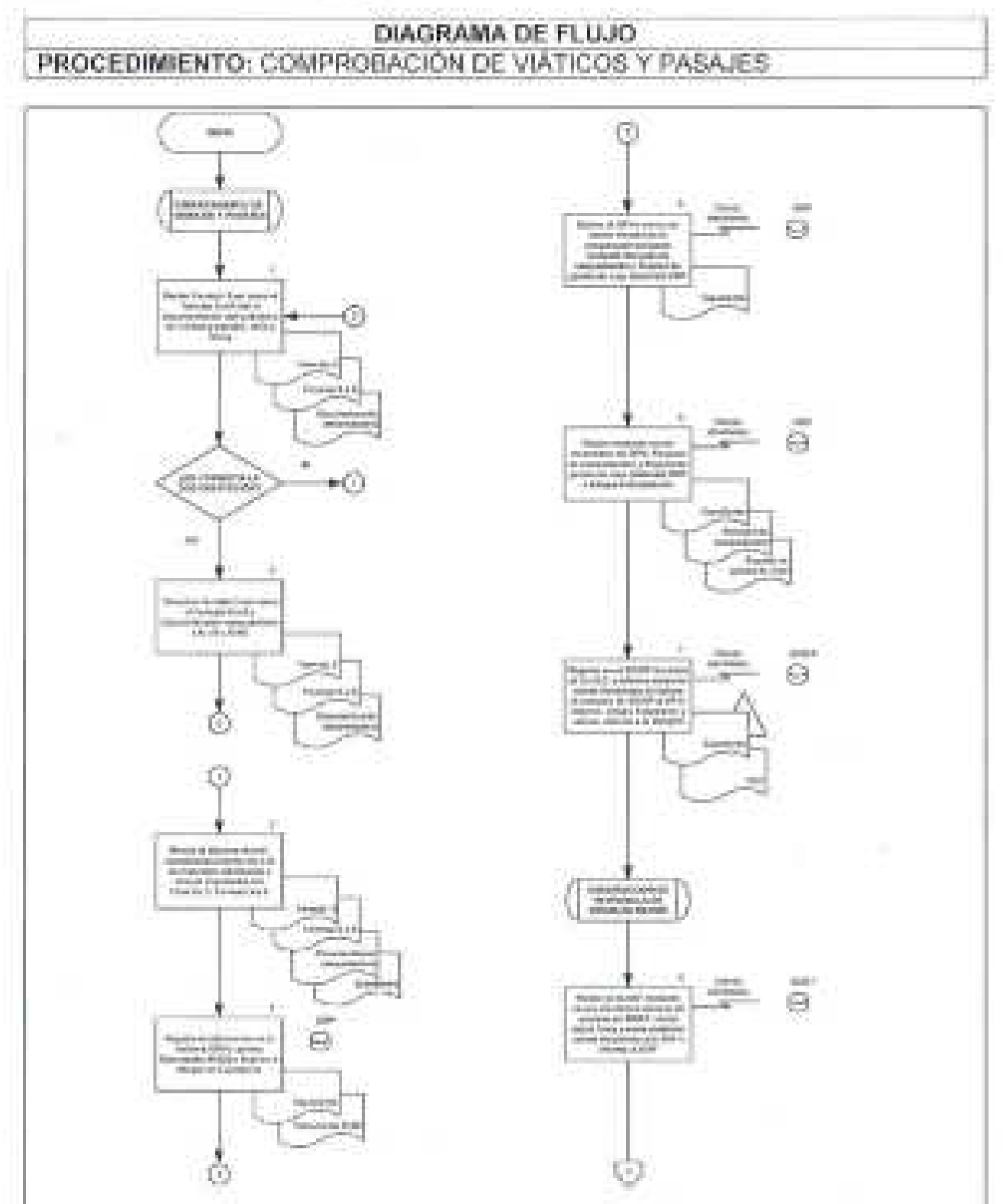

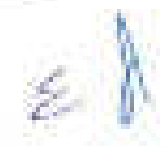

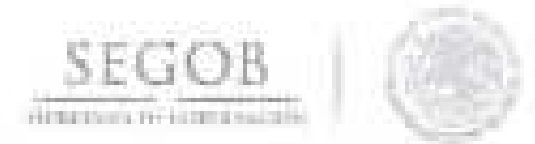

# DIAGRAMA DE FLUJO PROCEDIMIENTO: COMPROBACIÓN DE VIATICOS Y PASAJES

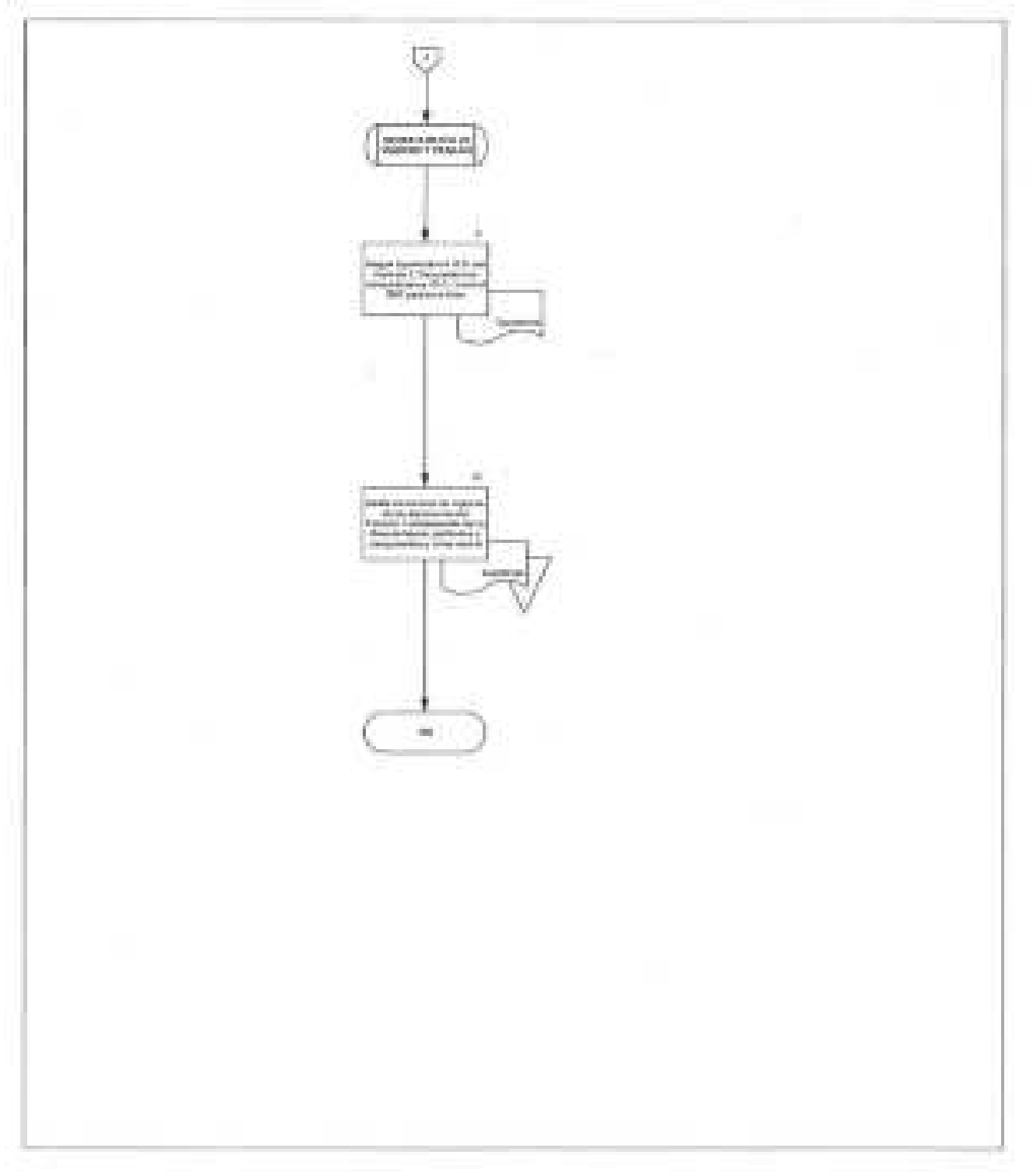

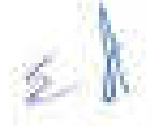

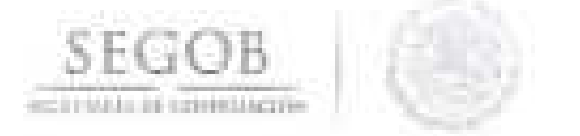

# **9. TRÁMITE DE PAGO A PROVEEDORES Y PRESTADORES DE SERVICIOS**

### **OBJETIVO**

Atender las solicitudes de pago de compromisos contraídos por las unidades administrativas u órganos administrativos desconcentrados de la Secretaría de Gobernación con proveedores de bienes, arrendadores y prestadores de servicios con el fin de cumplir con los requerimientos de pago.

- La OGPyP recibirá a través de la SVUOM con el apoyo de la Subdirección del Área de Pago a Provéedores de la Secretaría (SAPPS) y la Subdirección de Ejecución Presupuestal la documentación justificativa y comprobatoria remitida por las UA u OAO de la SEGOB, misma que se revisará en apego a la normatividad aplicable.
- La OGPyP verificará que el Formato 1 remitido por la UA u OAO, corresponda a compromisos efectivamente devengados, debidamente justificados y soportados con documentos originales que apliquen a cada caso.
- La OGPyP informará a la UA y OAO que el Formato 1 deberá estar autorizado por el Titular o funcionarios públicos facultados para tal efecto; previo registro de firmas en la OGPyP.
- La OGPyP informará a la UA u OAO que en el caso de que el pago solicitado exceda el importe establecido para pagos directos, se deberá registrar el compromiso contraído en el sistema SICOP.
- La OGPyP informará a la UA u OAO que la documentación que se reciba en la in 1 SVUOM, no deberá presentar tachaduras ni enmendaduras.
- En caso de trámite de pago de capítulo 5000 o 6000, la OGPyP verificará que el Formato 1 esté acompañado del Oficio de Liberación de Inversión debidamente autorizado.
- La OGPyP informará a la UA u OAO, que el Formato 1 se consignará a favor de los proveedores de bienes y prestadores de servicios.
- La OGPyP verificará que los proveedores deberán estar incorporados al Programa and in de Cadenas Productivas del Gobierno Federal a través del portal de Nacional Financiera, S.N.C. (NAFIN), en aquellos casos que aplique.

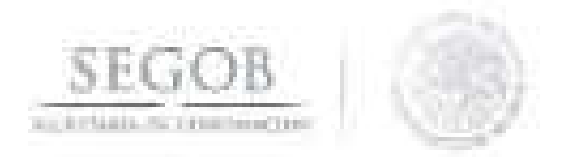

- La DSAP consultará en el NAFIN a través del Módulo de NAFinet cinco días hábiles antes de la fecha del vencimiento del pago, si algún intermediario financiero realizó el pago de las facturas a los proveedores de bienes o prestadores de servicios registradas en el Programa de Cadenas Productivas, a fin de tramitar el pago a favor de dicho intermediario financiero.
- La DGPyP tramitará la procedencia de pago del Formato 1 conforme a los and the tiempos establecidos en la normatividad aplicable.
- La DGPyP a través de la SVUOM verificará que la UA u OAD cuente con recursos programados en la partida presupuestal para afrontar los compromisos adquiridos por la SEGOB.
- La DGPyP informará a la UA u OAD que las obligaciones de pago que no puedan ser cubiertas por medio del mecanismo de Adeudos de Ejercicios Fiscales Anteriores (ADEFAS) serán cubiertas con cargo al presupuesto del ejercicio fiscal que corresponda de conformidad con la Ley Federal de Presupuesto y Responsabilidad Hacendaria.
- La DGPyP a través de la DSAP, resolverá las consultas que se presenten sobre and in las presentes políticas y normas de operación.
- Para el presente procedimiento se entenderá por documentación justificativa los siguientes documentos:
	- Contrato
	- Pedido
	- Acuerdos
	- Convenio u
	- Otro análogo que justifique la obligación de pago

y se entenderá por documentación comprobatoria los siguientes documentos:

- CFDI-Factura
- Archivo XML
- Formato 2 o
- Documentación que se derive de la naturaleza del contrato.
- La DSAP a través de la SVUOM recibirá la documentación para el trámite de solicitud de gastos a comprobar los días calendarios laborables para la dependencia en el horario de las 9:00 a las 18:00 horas; hasta las 15:00 horas se considerará fecha trámite el mismo día; posteriormente a esa hora, se considerará fecha trámite el día hábil siguiente.
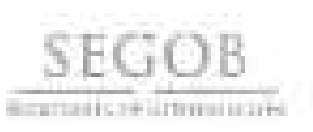

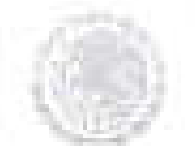

# **DESCRIPCiÓN NARRATIVA**

**PROCEDIMIENTO:** TRÁMITE DE PAGO A PROVEEDORES Y PRESTADORES DE SERVICIOS

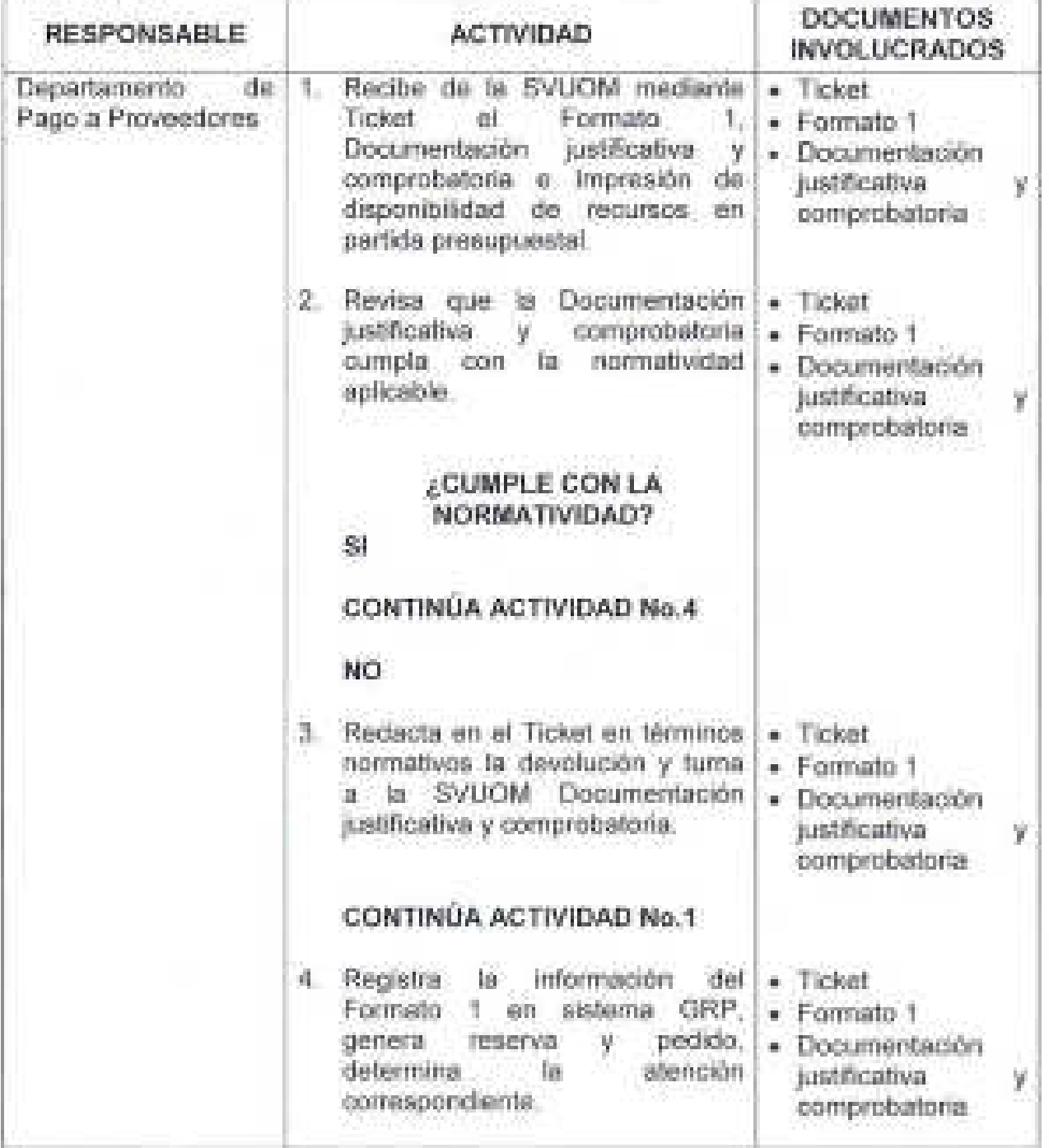

 $\mathbb{Z}$ 

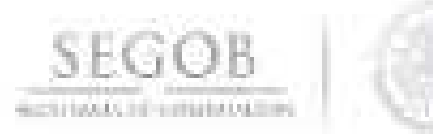

### **DESCRIPCiÓN NARRATIVA**

**PROCEDIMIENTO:** TRÁMITE DE PAGO A PROVEEDORES Y PRESTADORES DE SERVICIOS

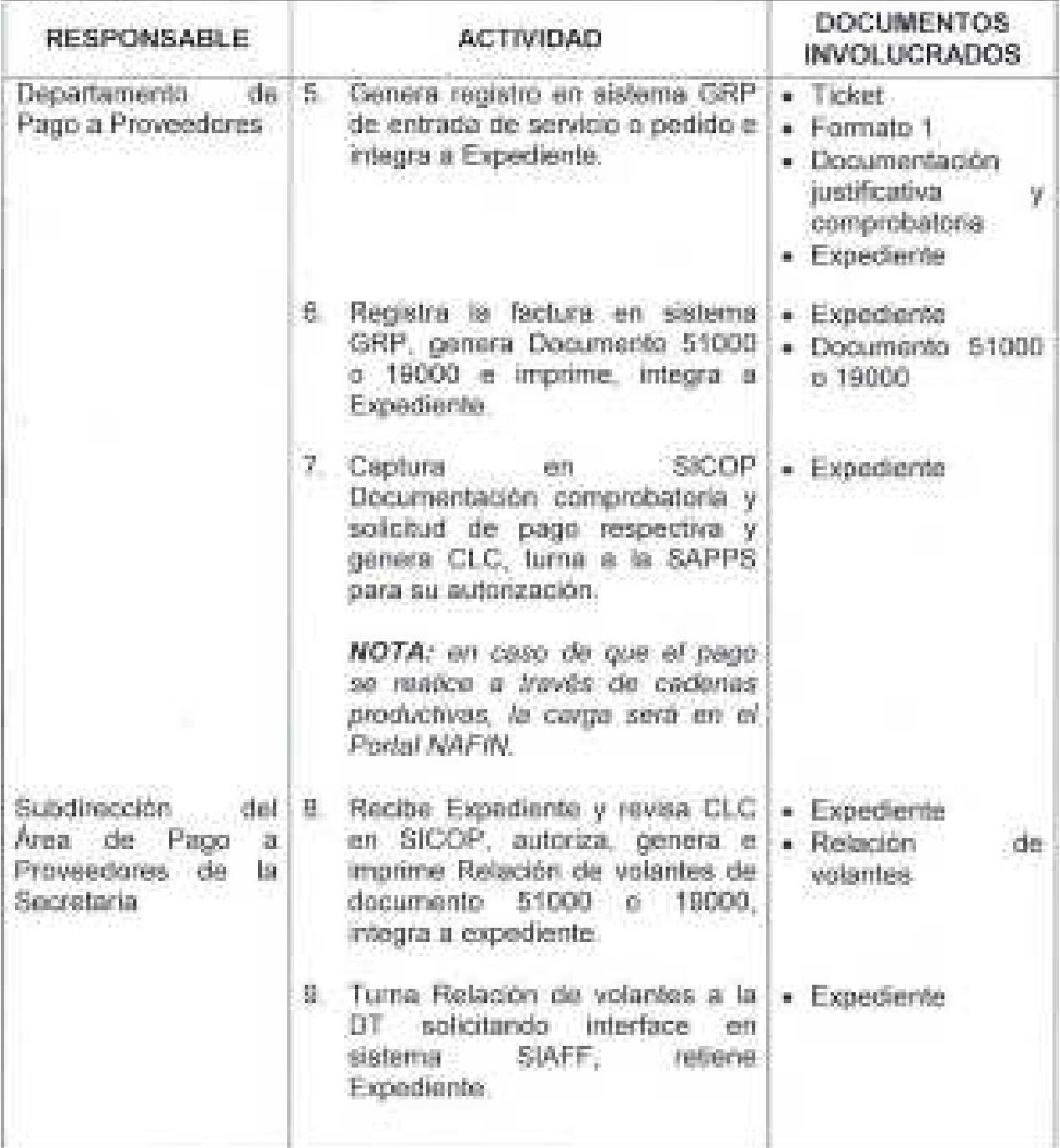

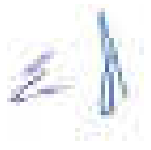

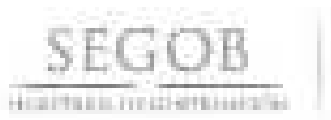

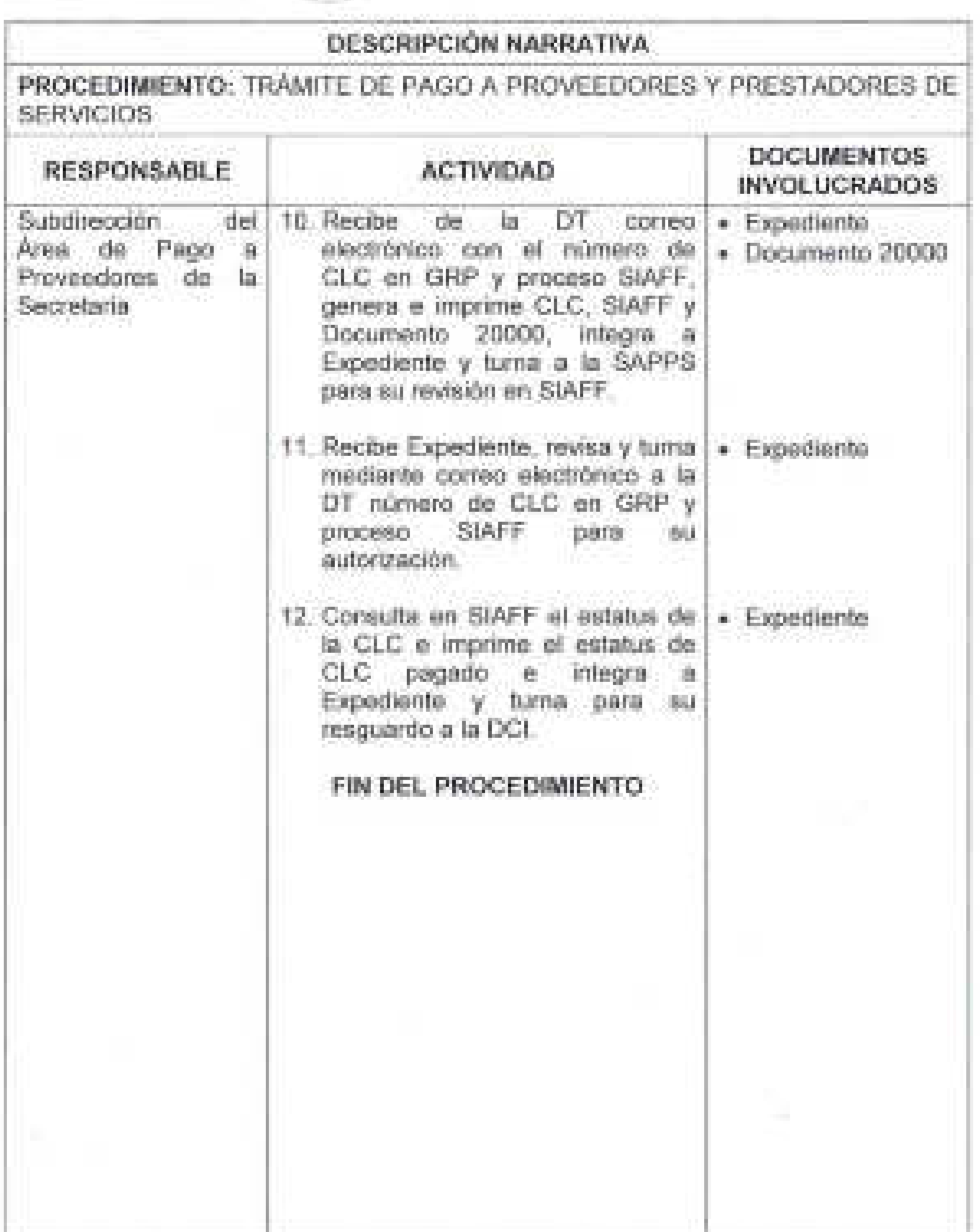

 $\langle 72 \rangle$ 

 $\hat{Z}$ 

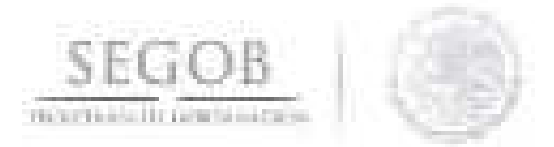

### DIAGRAMA DE FLUJO PROCEDIMIENTO: TRAMITE DE PAGO A PROVEEDORES Y PRESTADORES DE **SERVICIOS**

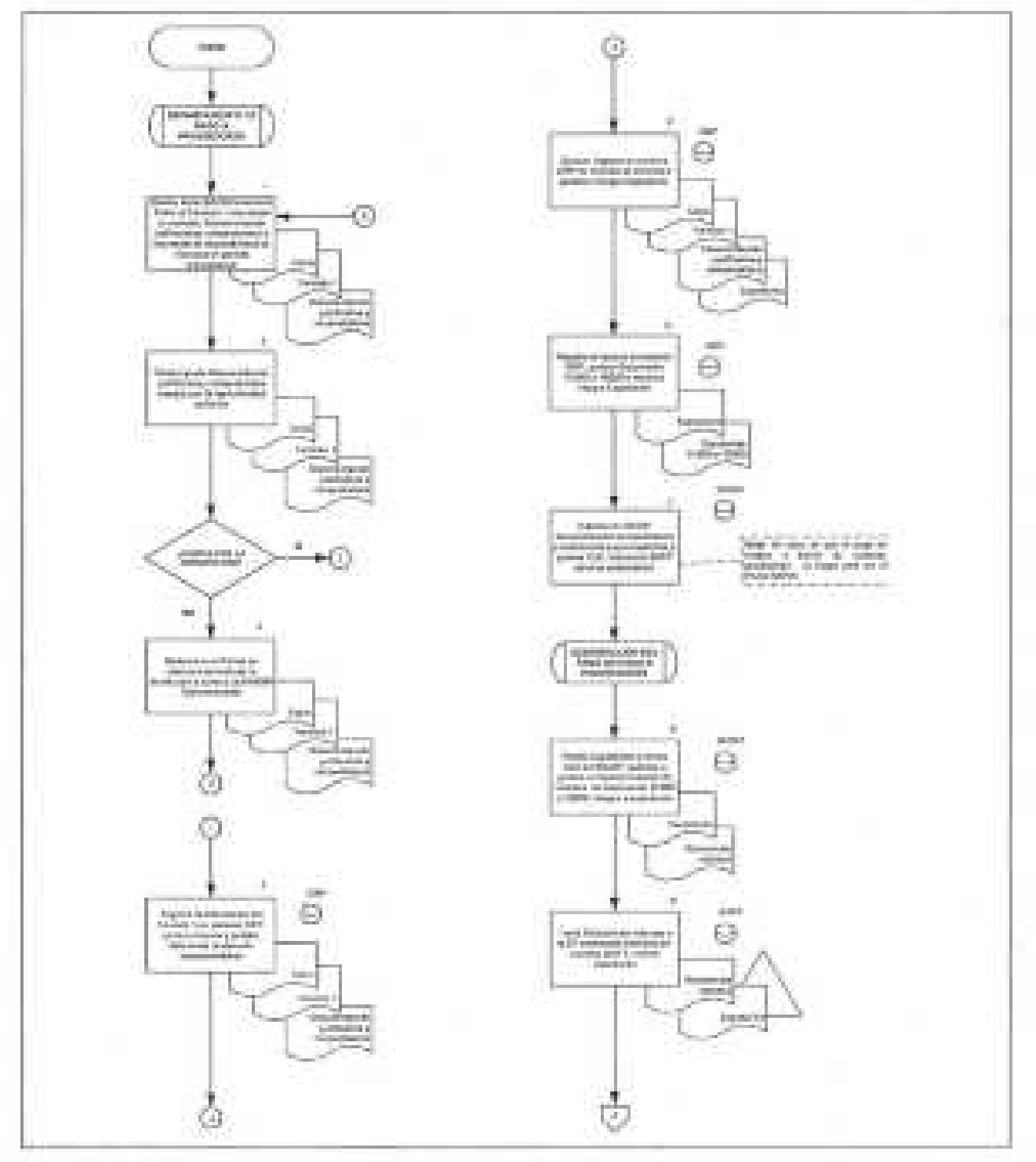

乏

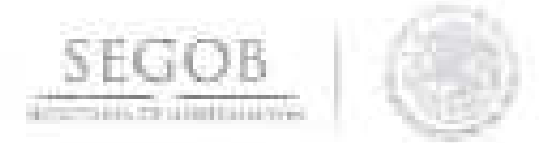

#### DIAGRAMA DE FLUJO

PROCEDIMIENTO: TRÁMITE DE PAGO A PROVEEDORES Y PRESTADORES DE **SERVICIOS** 

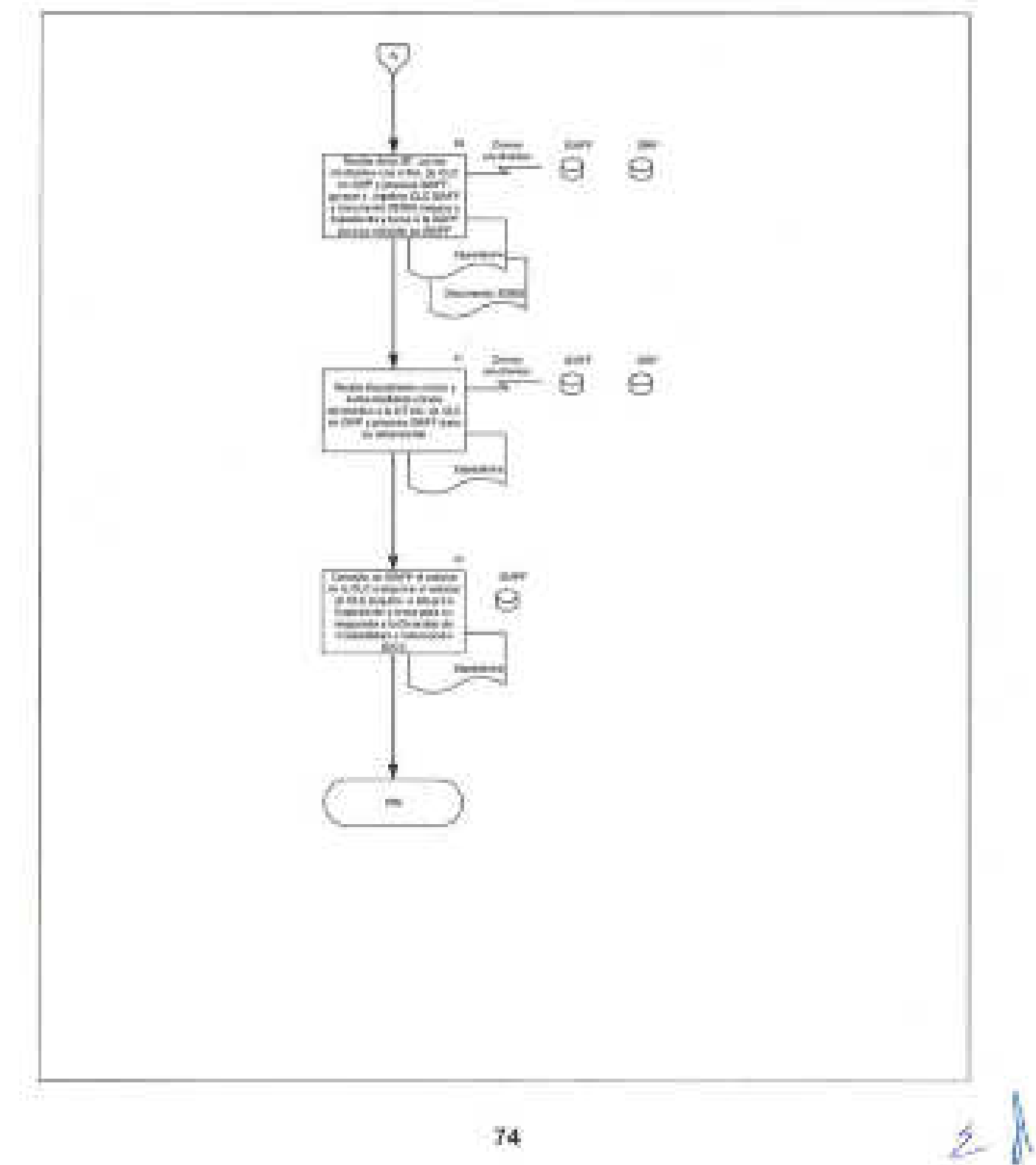

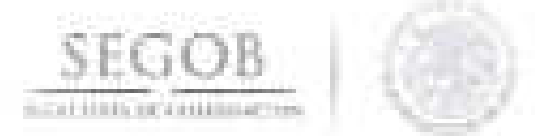

### **10. GESTiÓN PARA EL TRÁMITE DE PAGO CON CARGO A RECURSOS DEL FONDO DE DESASTRES NATURALES**

#### **OBJETIVO**

Atender solicitudes de la Dirección General para la Gestión de Riesgos para revisión y en su caso gestionar ante la Unidad de Política y Control Presupuestario de la Secretaría de Hacienda, para su atención y pago a través de los recursos del Fideicomiso correspondiente a la Atención de Emergencias Fondo de Desastres Naturales.

#### **POLíTICAS DE OPERACiÓN**

- La DGPyP recibirá de la Dirección General para la Gestión de Riesgos (DGGR) la documentación original mediante Oficio firmado por el titular, con la solicitud de instrucción del pago correspondiente.
- El Oficio de solicitud deberá estar soportado por las facturas debidamente validadas y relacionadas, para su control y revisión .

La documentación comprobatoria y justificativa se revisará en apego a la Ley Federal de Presupuesto y Responsabilidad Hacendaria y su Reglamento; Ley de Adquisiciones, Arrendamientos y Servicios del Sector Público y su Reglamento; Ley de Obras Públicas y Servicios Relacionados con las Mismas y su Reglamento; Ley del Impuesto al Valor Agregado; Código Fiscal de la Federación; Acuerdo que establece los Lineamientos del Fondo para la Atención de Emergencias Fondo de Desastres Naturales (FONDEN) y demás normativa aplicable.

- La SVUOM, recibirá original de la documentación justificativa y comprobatoria del gasto para el trámite de revisión para la gestión del trámite de pago ante la Unidad de Política y Control Presupuestario de la Secretaría de Hacienda y Crédito Público (UPCP-SHCP) a proveedores del FONDEN, los días laborables en el horario de las 9:00 a las 18:00 horas. Hasta las 15:00 horas; se considerará como fecha de trámite el mismo día, posterior a esa hora será registrado como valor día hábil
	- La documentación justificativa y comprobatoria constará de:
		- Oficio de solicitud.
		- CFDI-Factura.
		- Oficio de instrucción de pago.
		- Cuadro resumen.
		- Hoja de control de insumos.

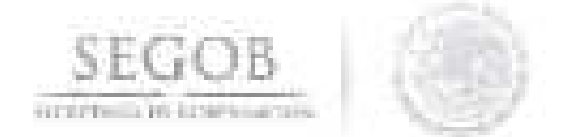

- El Oficio de procedencia de la documentación justificativa y comprobatoria será dirigido a la UPCP-SHCP conforme a lo establecido en el Acuerdo que establece los Lineamientos del Fondo para la Atención de Emergencias FONDEN.
- La DGPyP, a través de la DSAP y/o la Subdirección de Integración Documental (SID), resolverá las consultas que se presenten sobre las presentes políticas.

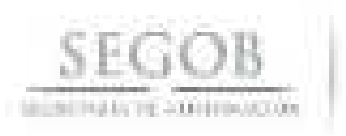

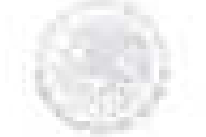

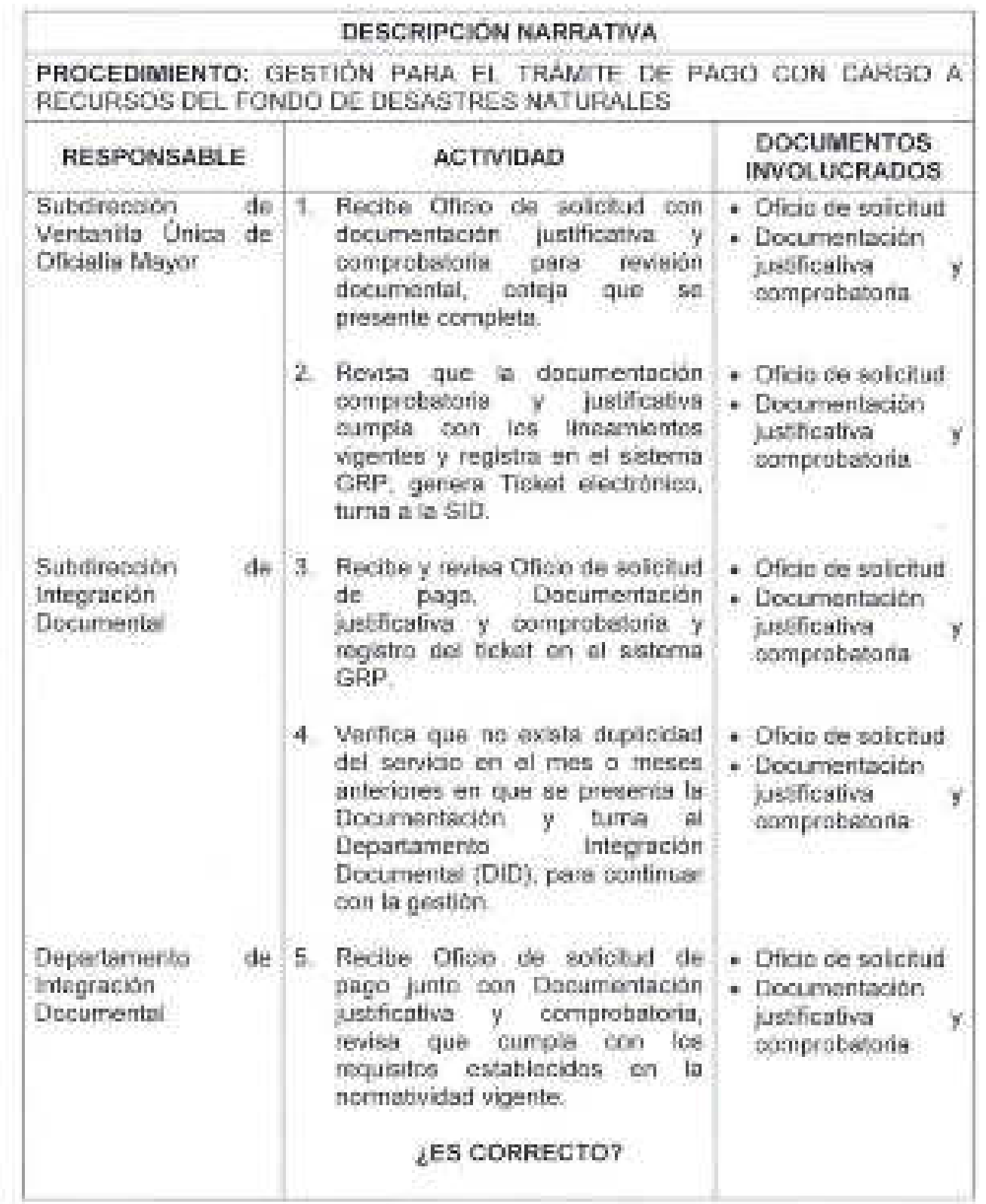

多

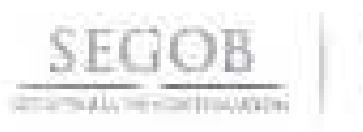

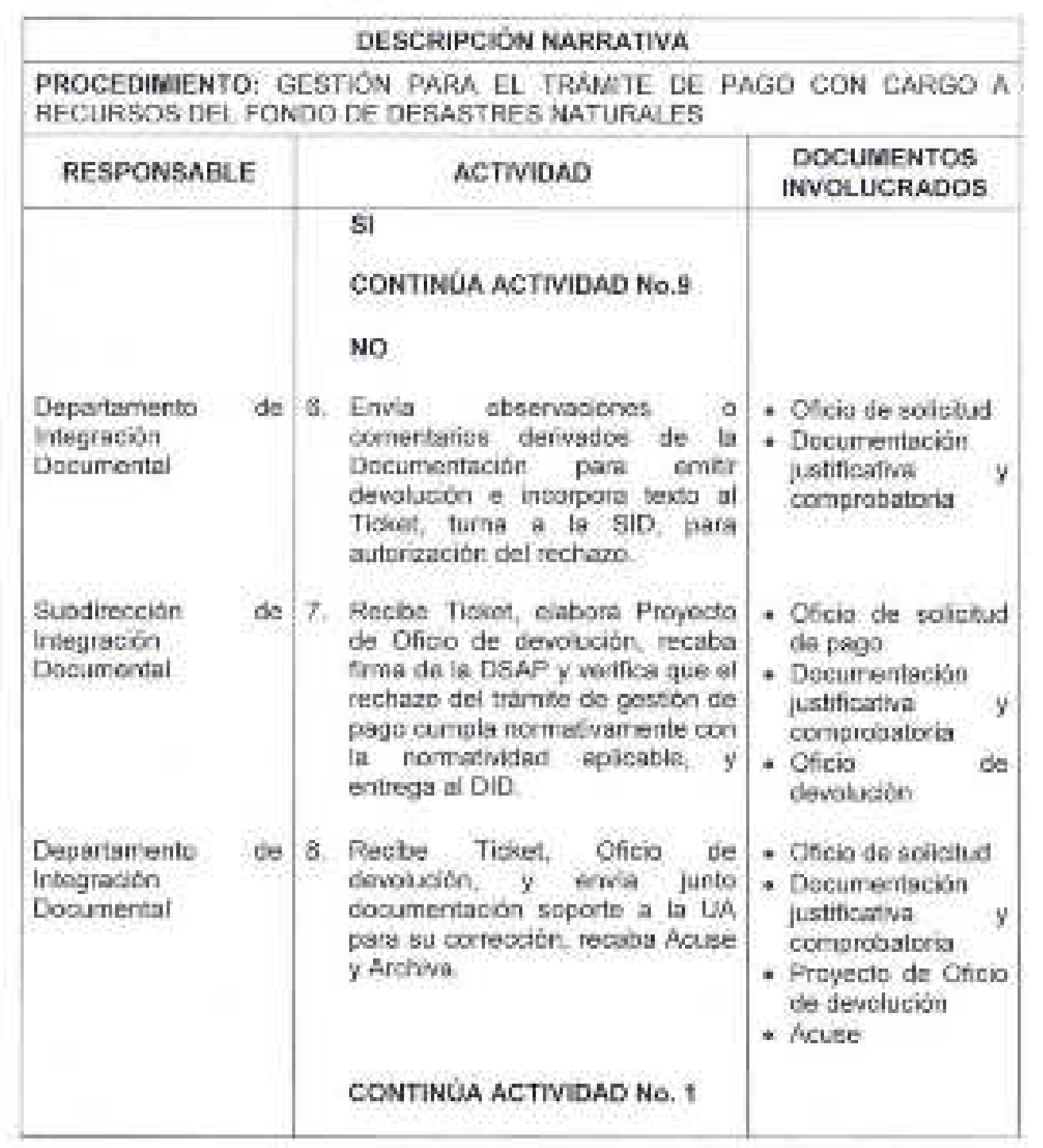

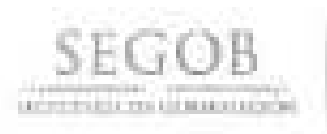

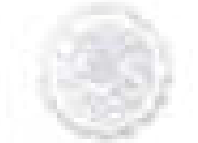

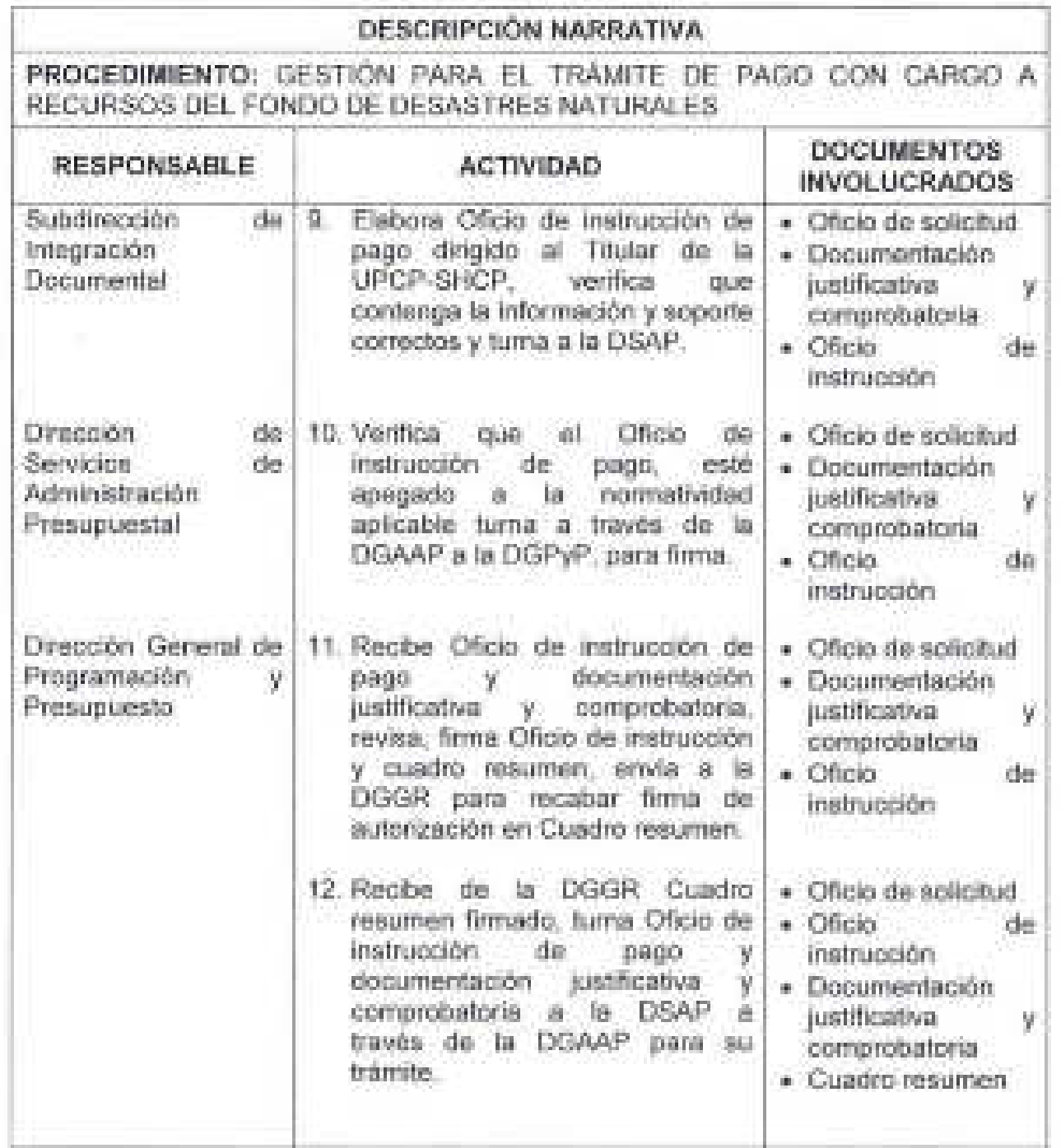

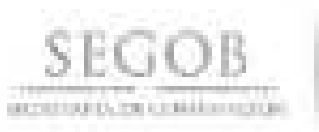

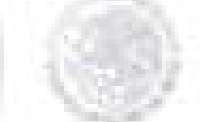

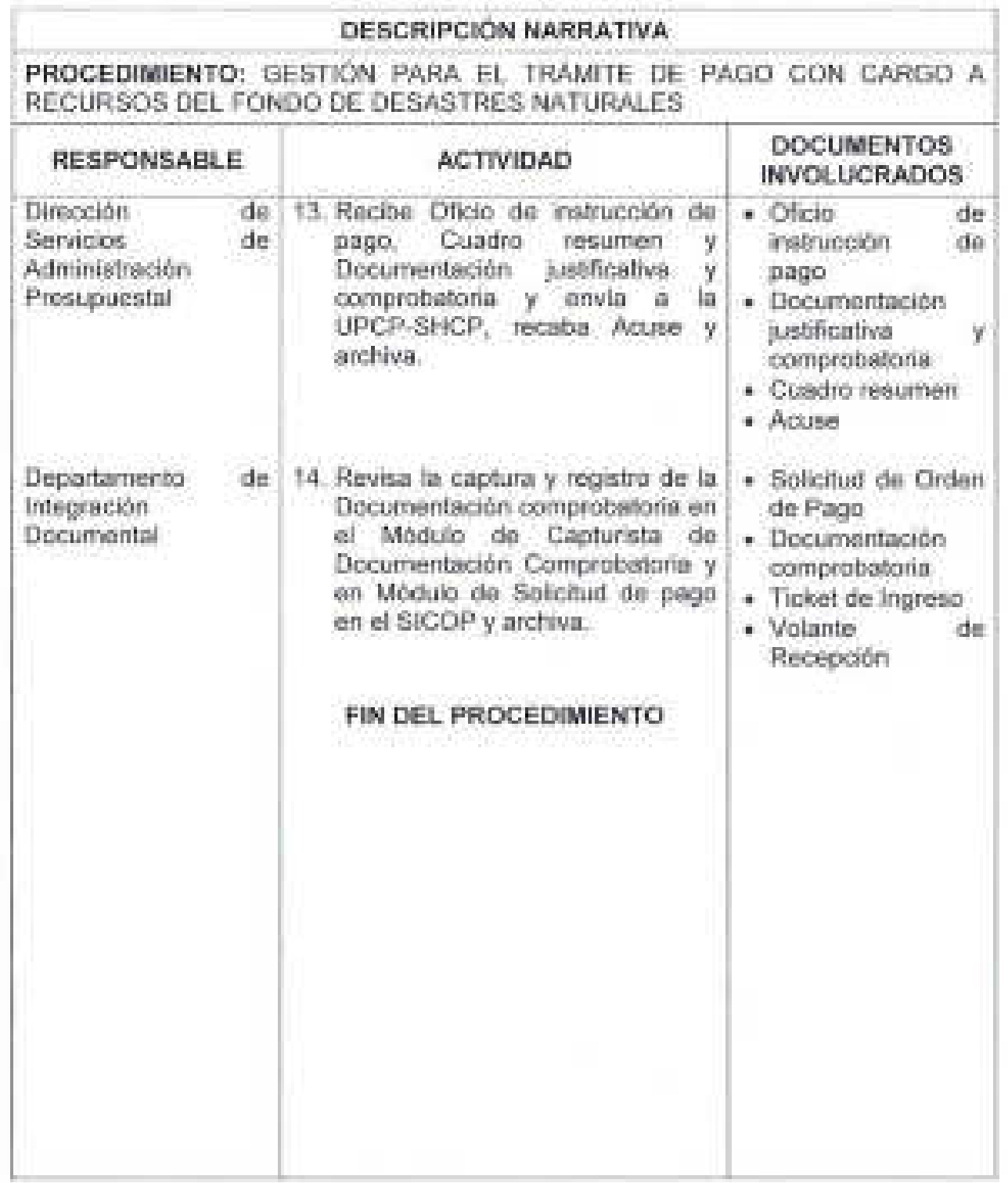

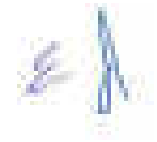

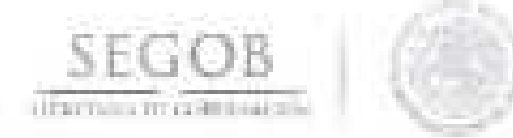

### DIAGRAMA DE FLUJO PROCEDIMIENTO: GESTiÓN PARA EL TRÁMITE DE PAGO CON CARGO A RECURSOS DEL FONDEN

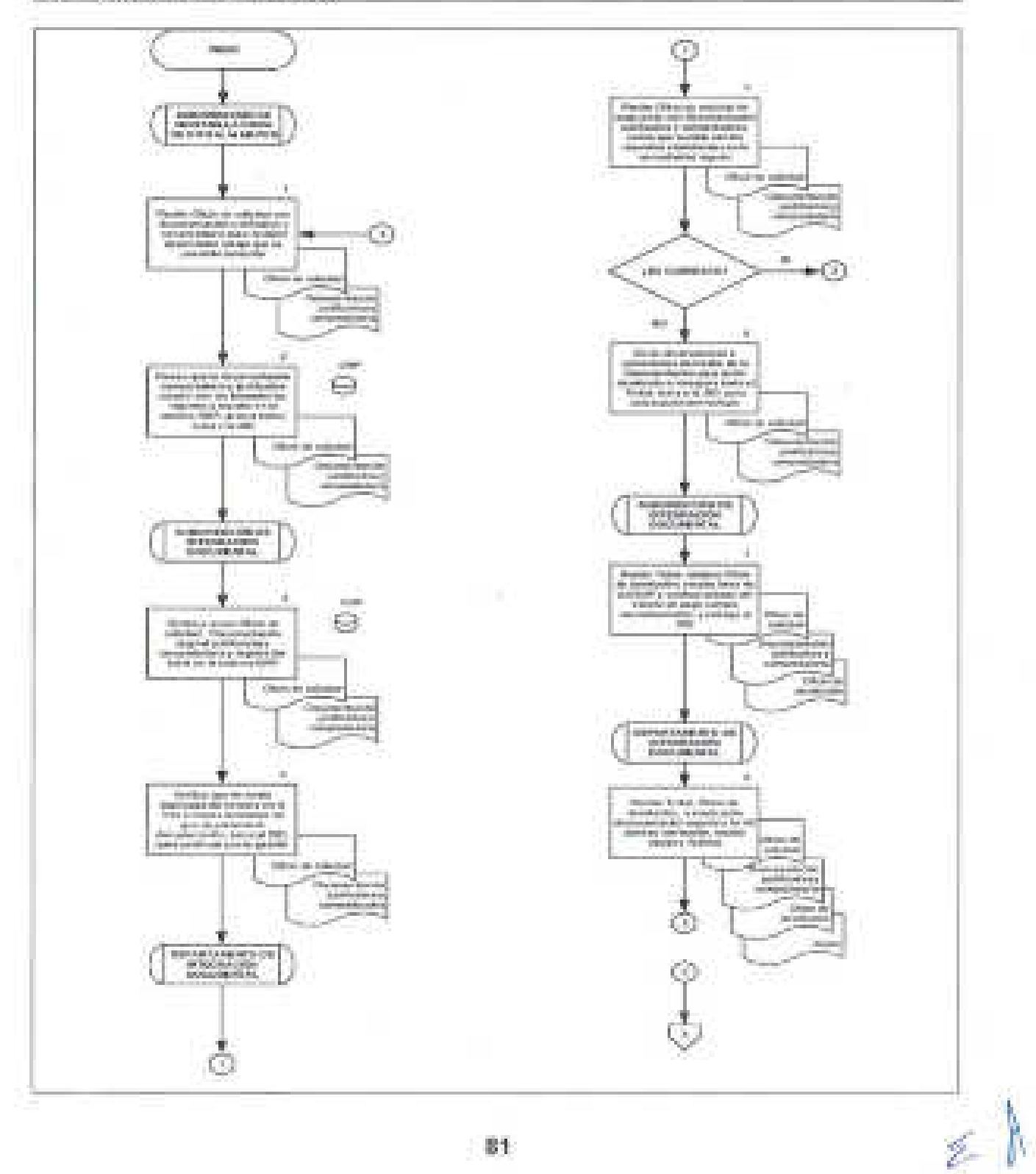

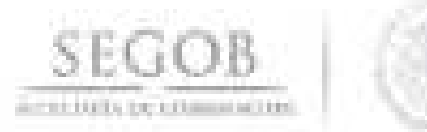

### DIAGRAMA DE FLUJO PROCEDIMIENTO: GESTiÓN PARA EL TRÁMITE DE PAGO CON CARGO A RECURSOS DEL FONDEN

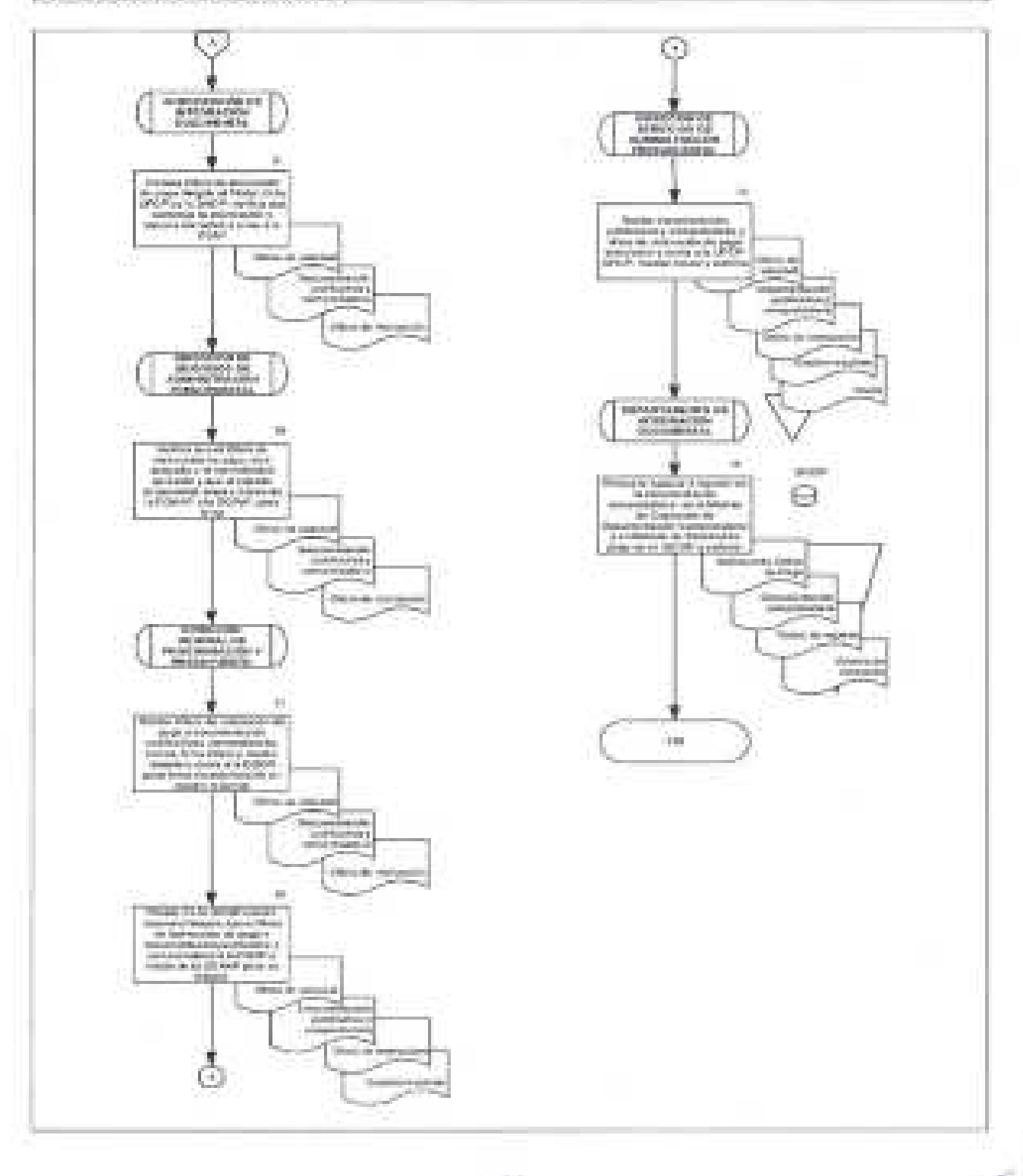

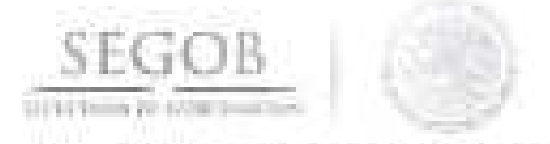

### **11. TRÁMITE DE REVISiÓN Y GESTiÓN DE PAGO CON CARGO A RECURSOS DE SUBSIDIOS**

#### **OBJETIVO**

Atender las Solicitudes de Orden de Pago de las unidades administrativas u órganos administrativos desconcentrados de la Secretaría de Gobernación, para la transferencia de recursos por concepto de Subsidios de los compromisos contraídos por la unidades administrativas u órganos administrativos desconcentrados, con las entidades federativas y la Ciudad de México, con el fin de hacer llegar los recursos financieros a los beneficiarios de los programas de subsidio.

### **POLíTICAS DE OPERACiÓN**

- La DGPyP recibirá de la UA u OAD el Formato 1, para la ministración de subsidios junto con la documentación justificativa y comprobatoria.
- La documentación justificativa y comprobatoria constará de:
	- Formato 1
	- CFDI-Factura
	- Formato 2
- La documentación justificativa y comprobatoria se revisará en apego a la Ley Federal de Presupuesto y Responsabilidad Hacendaria y su Reglamento; Ley de Adquisiciones, Arrendamientos y Servicios del Sector Público y su Reglamento; Código Fiscal de la Federación y Ley del Impuesto al Valor Agregado.
- La DSAP a través de la SID, resolverá sobre las consultas que presenten las UA u OAD sobre las presentes políticas y/o normas de operación.
- La SVUOM, recibirá de la UA u OAD, la documentación en original justificativa (contrato, pedido, convenio u otro análogo) y comprobatoria del gasto (CFDI-Factura) de la UA u OAD, para realizar el trámite de pago a la Entidad Federativa, los días laborables en el horario de las 9:00 a las 18:00 horas. Hasta las 15:00 horas; se considerará para el mismo día, posterior a esa hora será registrado como valor día hábil siguiente.

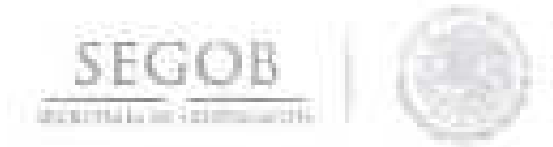

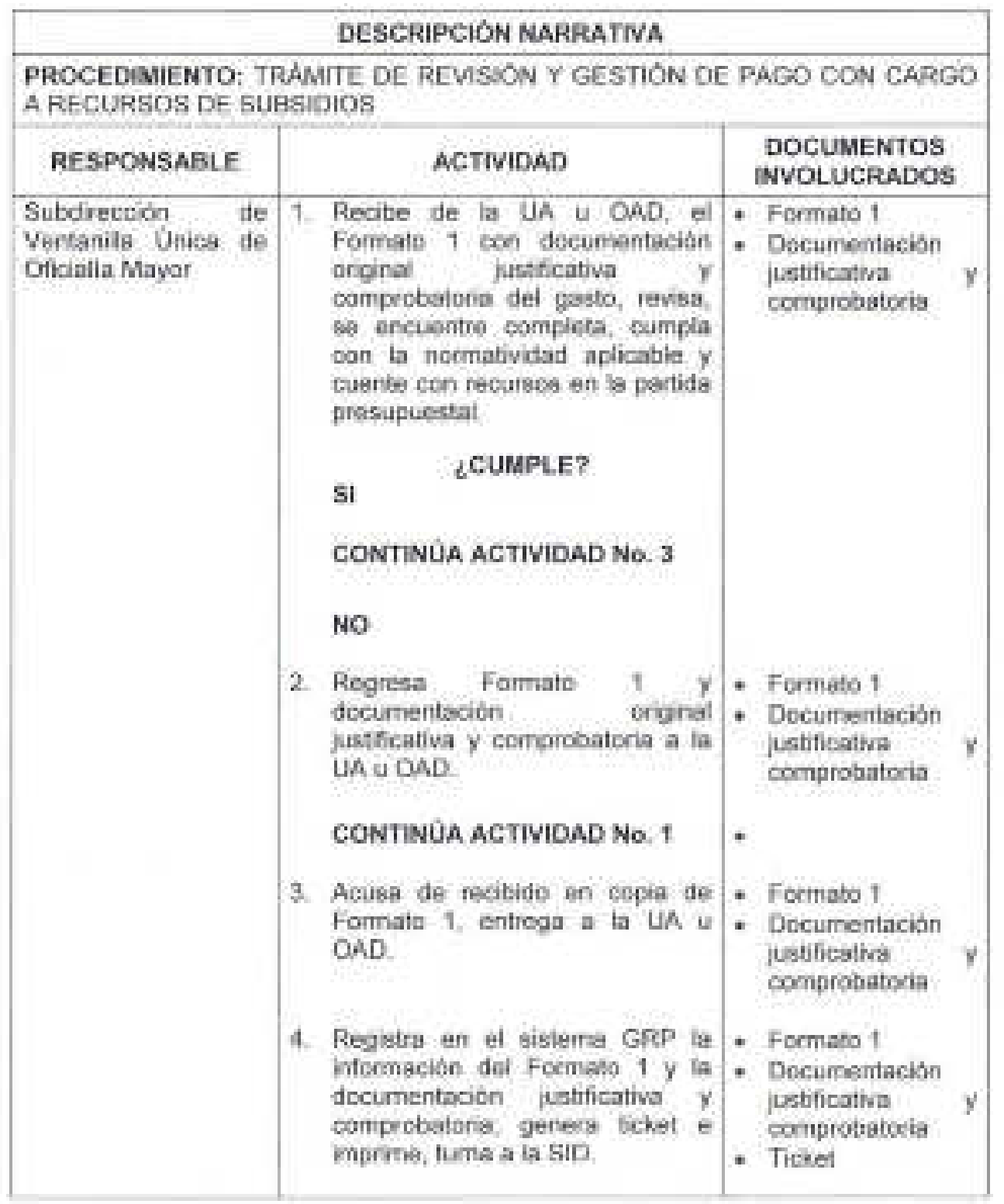

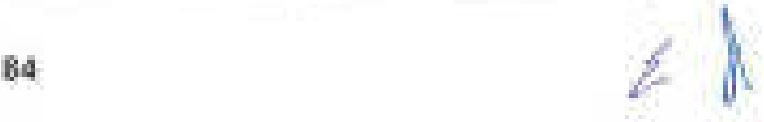

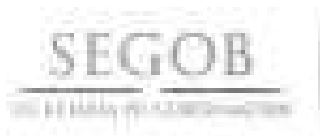

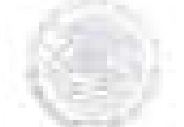

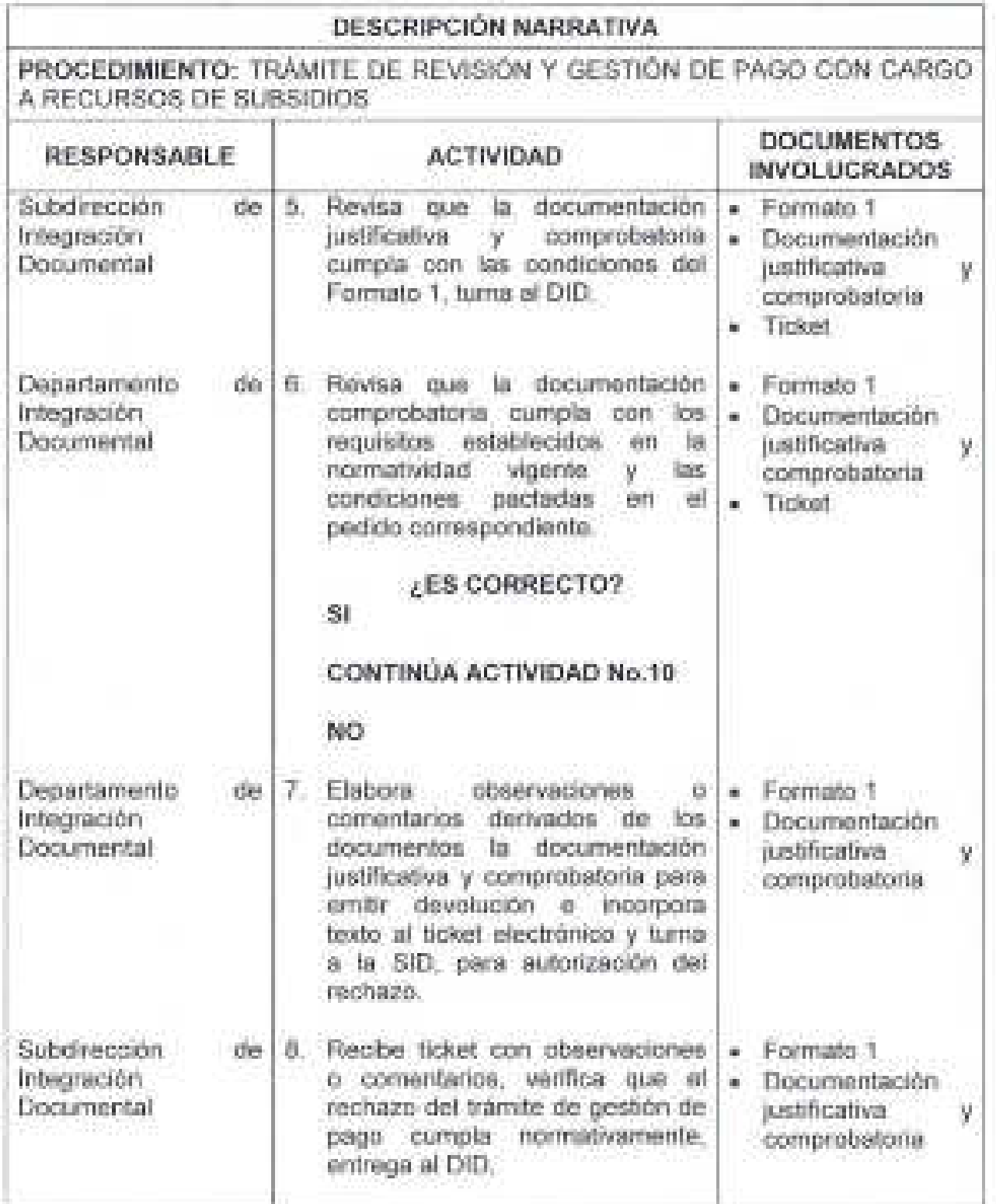

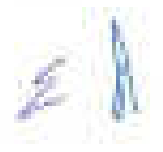

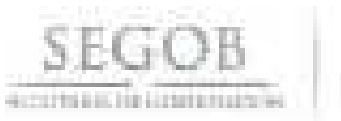

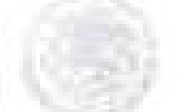

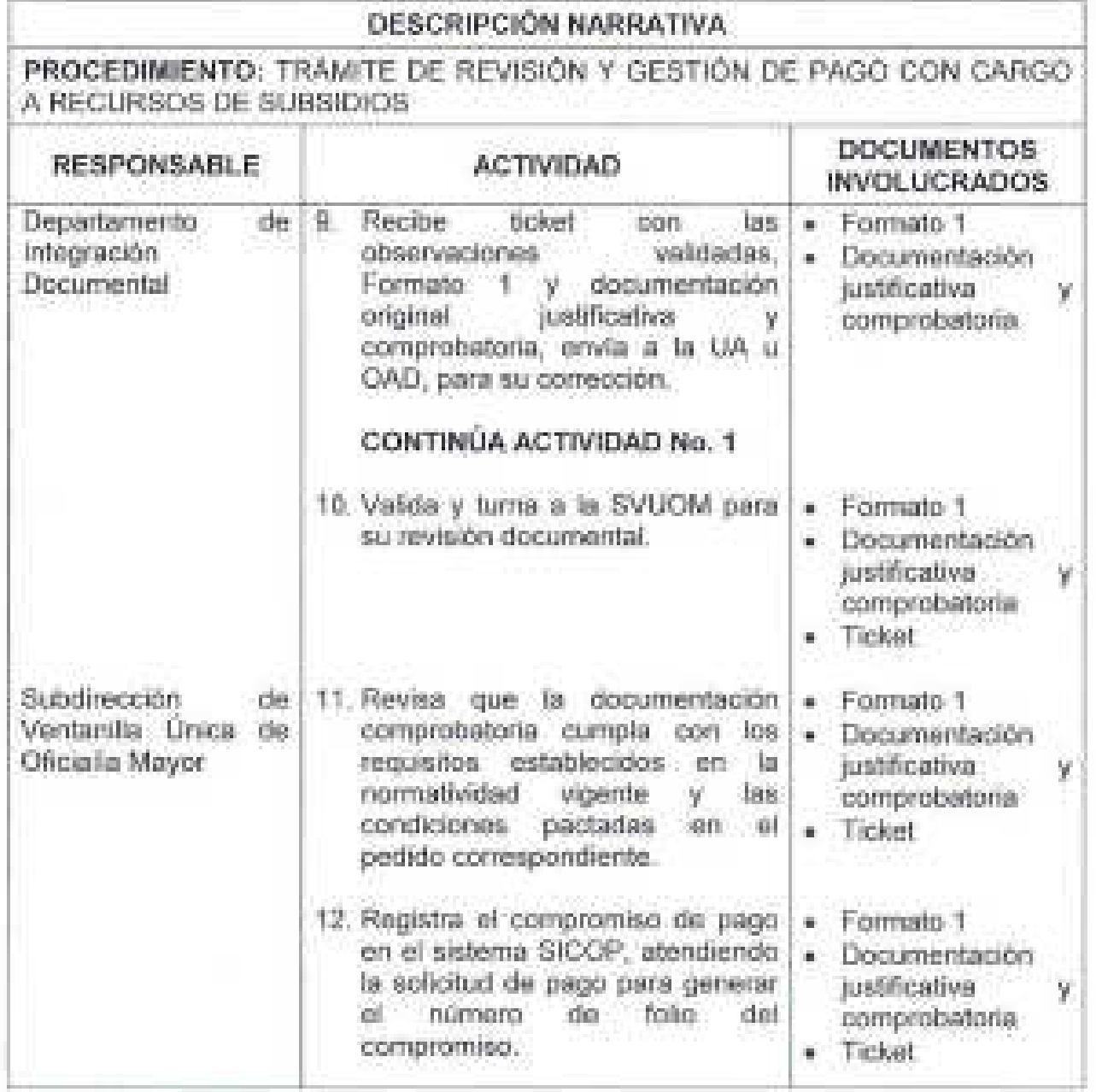

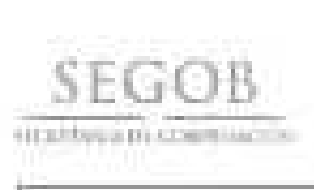

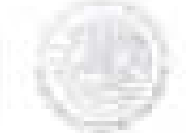

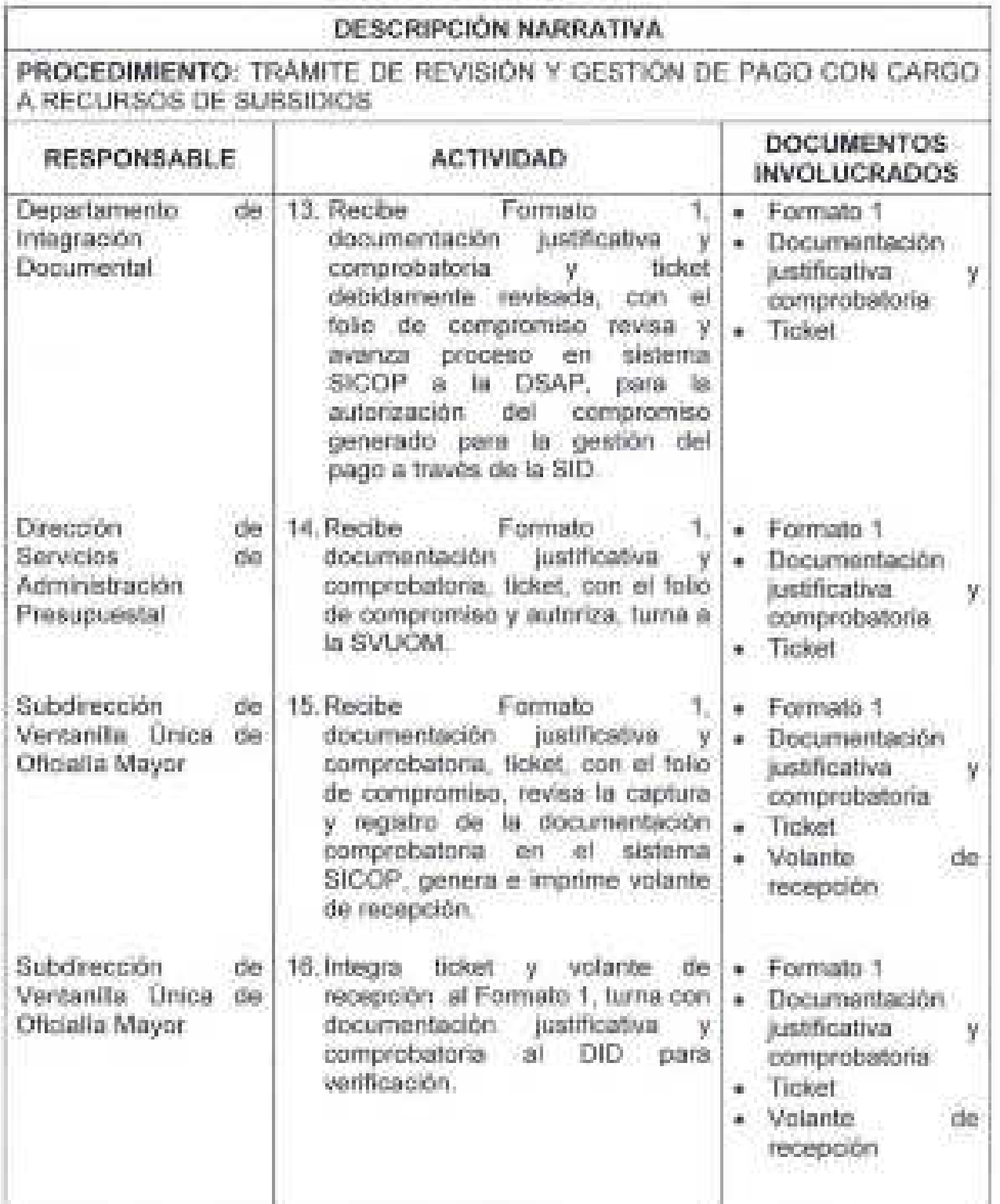

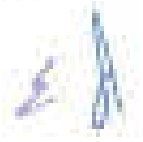

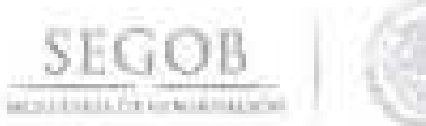

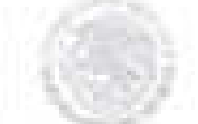

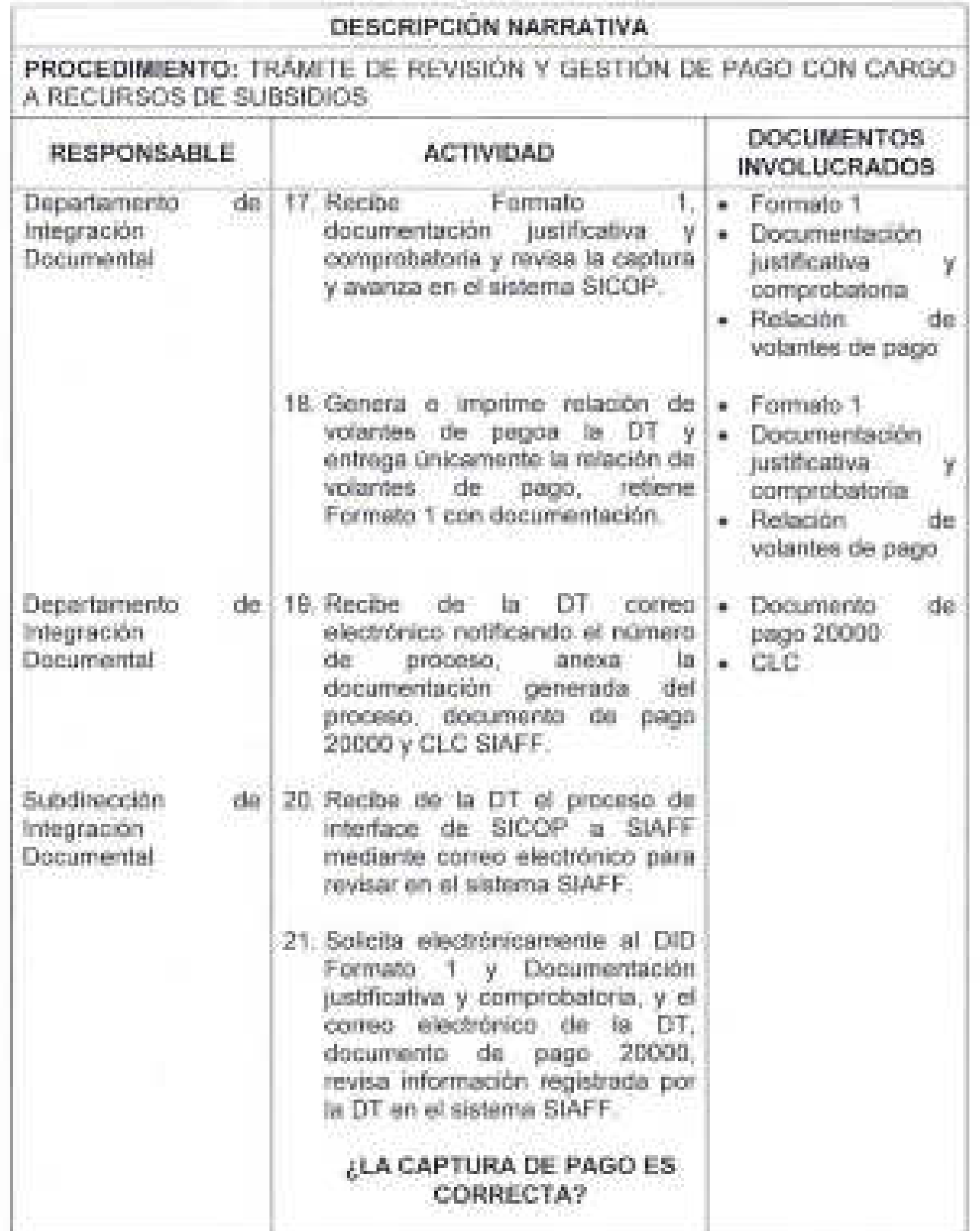

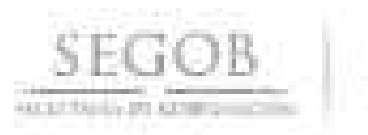

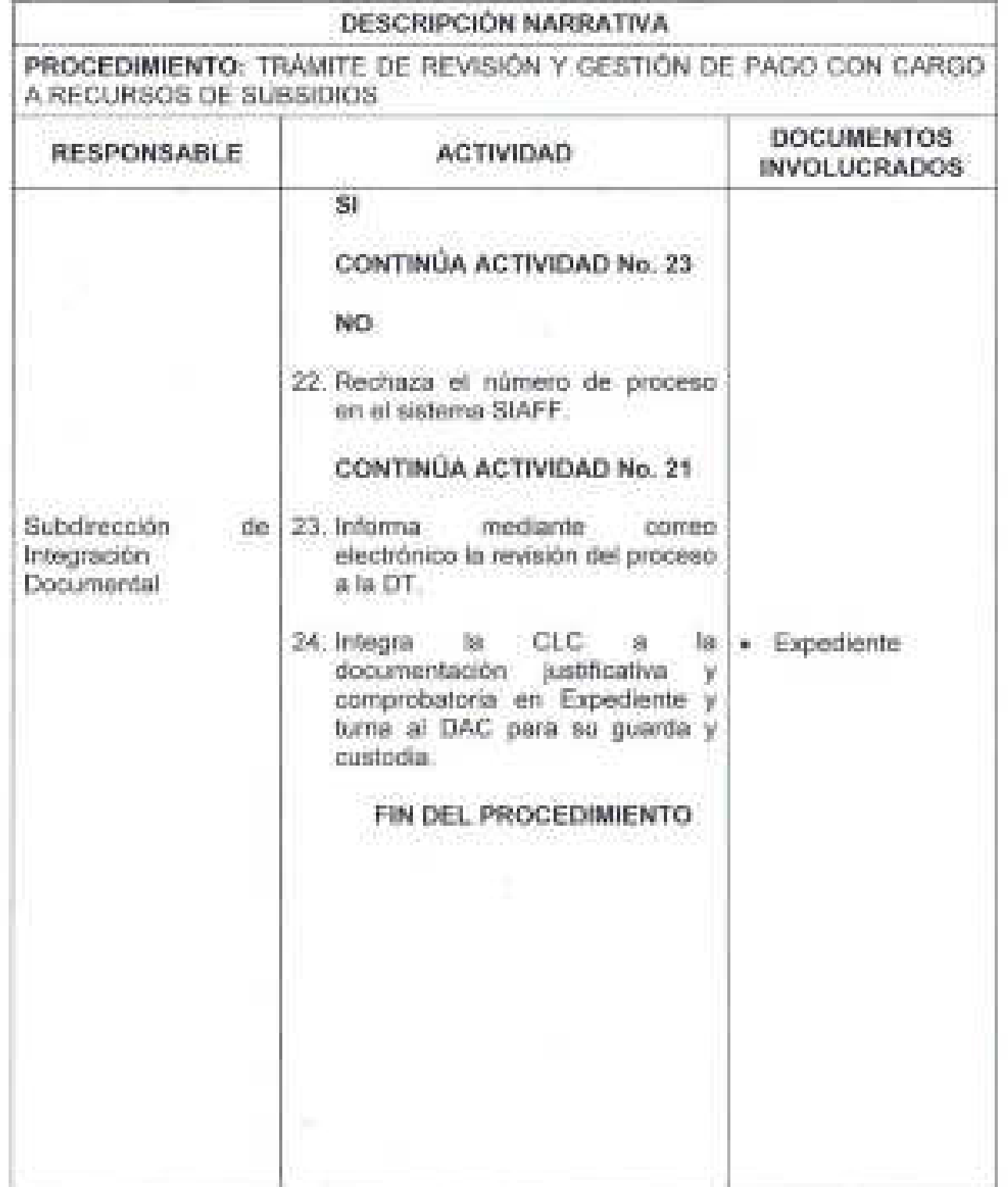

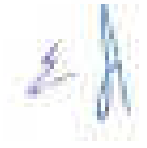

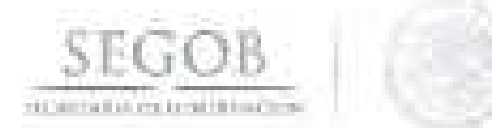

# DIAGRAMA DE FLUJO PROCEDIMIENTO: TRÁMITE DE REVISIÓN Y GESTIÓN DE PAGO CON CARGO A RECURSOS DE SUBSIDIOS

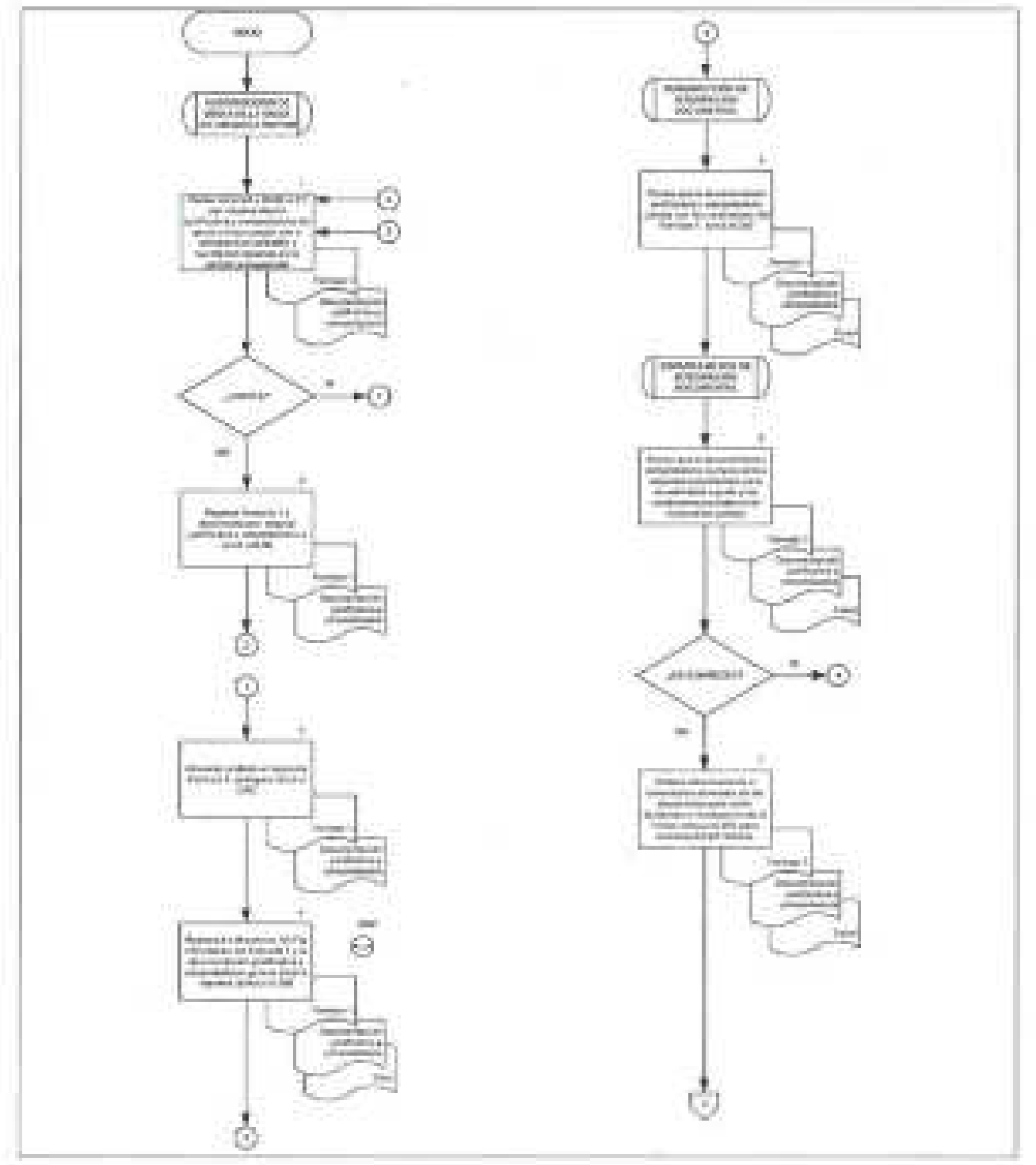

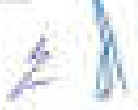

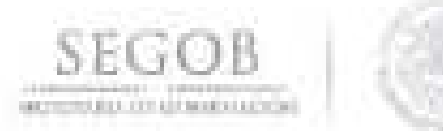

### DIAGRAMA DE FLUJO PROCEDIMIENTO: TRAMITE DE REVISIÓN Y GESTIÓN DE PAGO CON CARGO A RECURSOS DE SUBSIDIOS

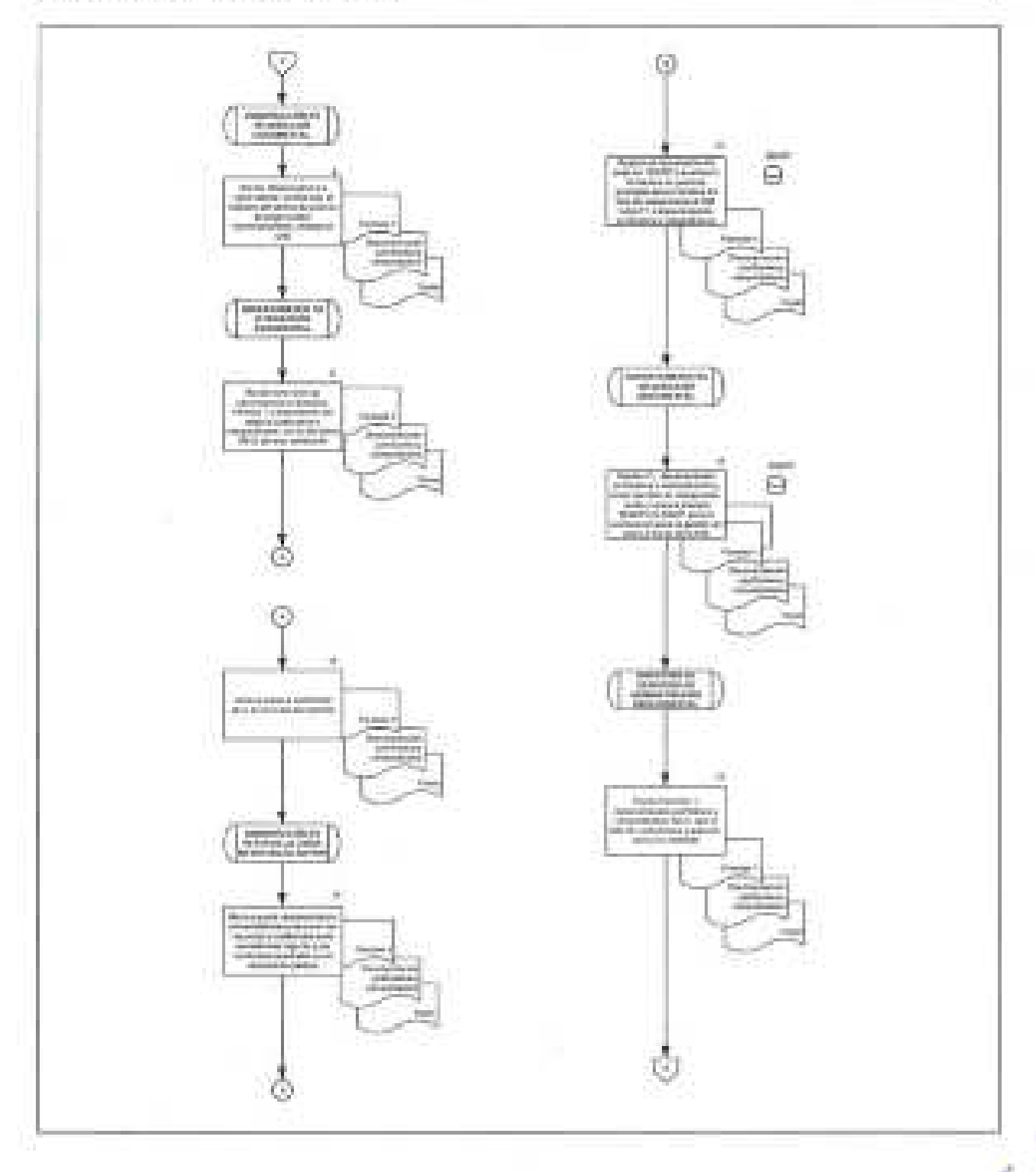

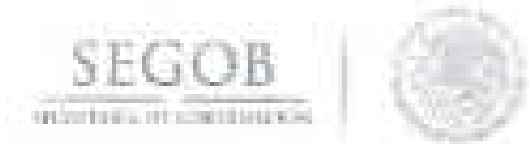

# DIAGRAMA DE FLUJO PROCEDIMIENTO: TRÁMITE DE REVISIÓN Y GESTIÓN DE PAGO CON CARGO A RECURSOS DE SUBSIDIOS

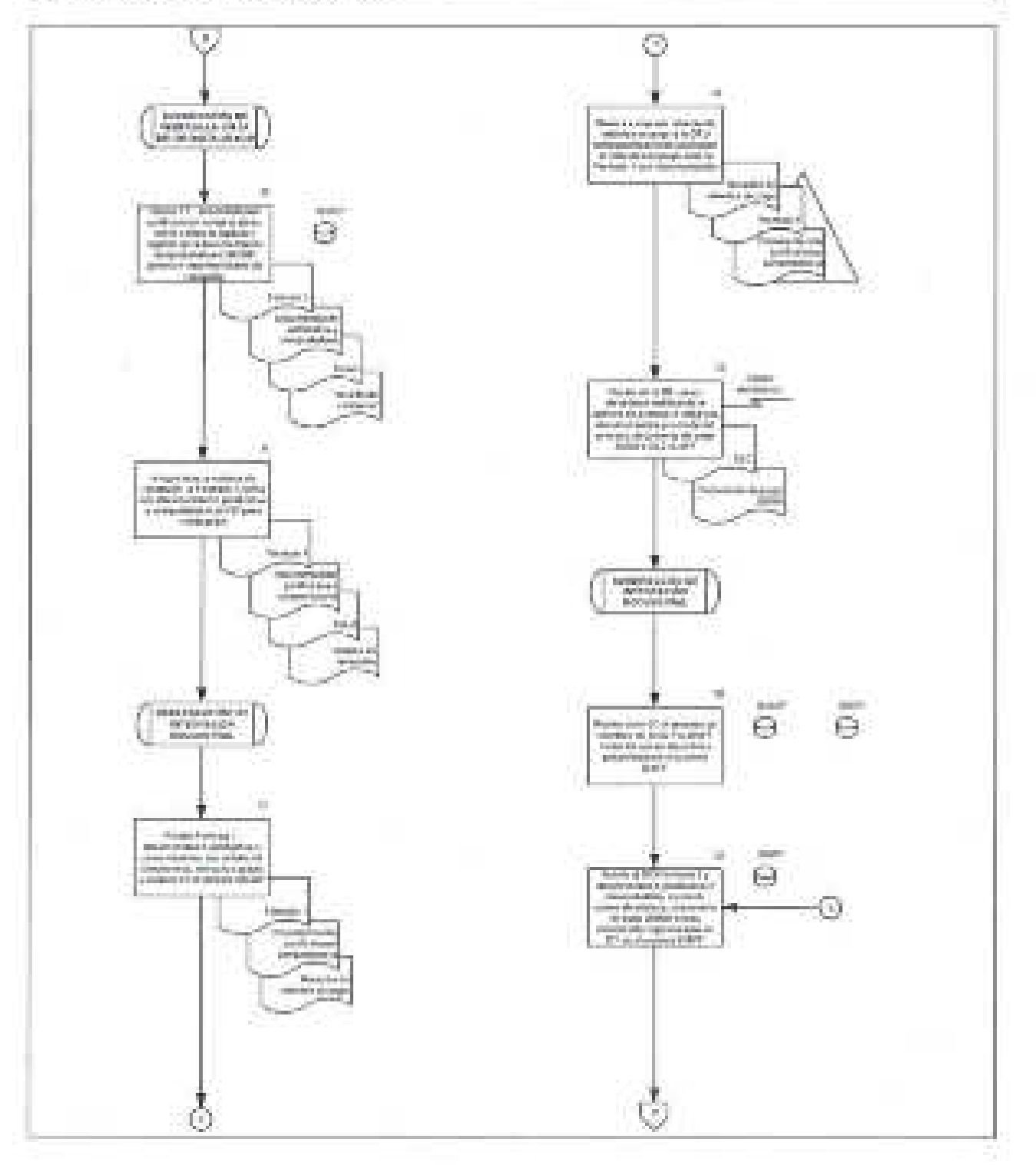

 $\mathcal{Z}$ 

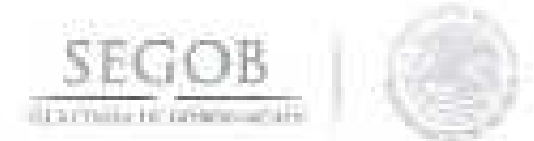

#### DIAGRAMA DE FLUJO

# PROCEDIMIENTO: TRAM TE DE REVISIÓN Y GESTIÓN DE PAGO CON CARGO A RECURSOS DE SUBSIDIOS

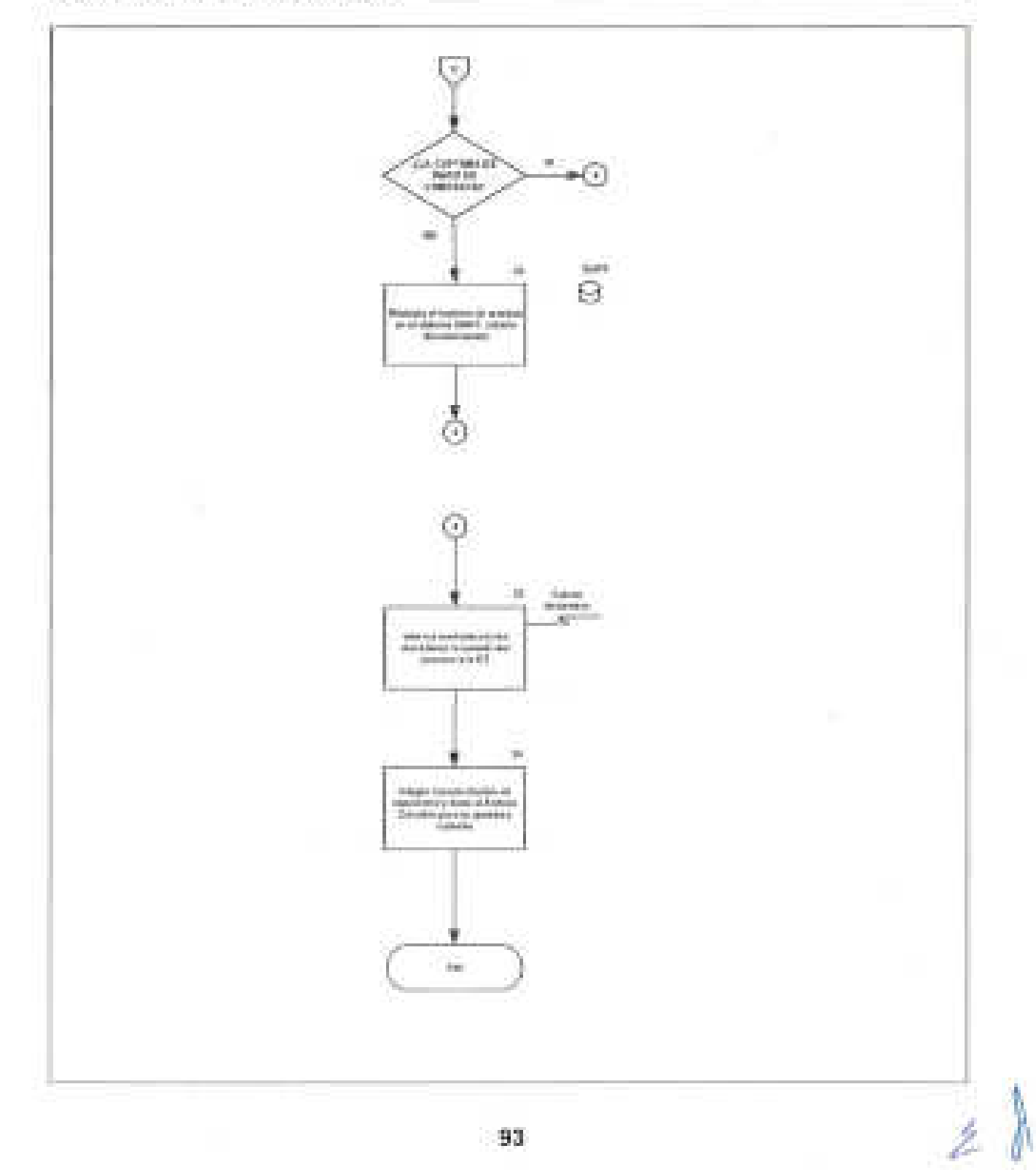

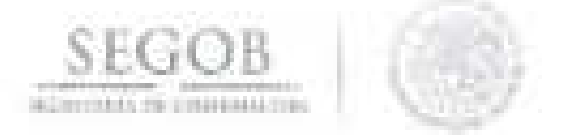

### 12. **ELABORACiÓN DEL DOCUMENTO DE PLANEACIÓN DE PROGRAMAS** Y **PROYECTOS DE INVERSiÓN**

### **OBJETIVO**

Coordinar, integrar, revisar y presentar sectorialmente las aportaciones de las unidades administrativas, órganos administrativos desconcentrados y entidades paraestatales coordinadas de la Secretaría de Gobernación para el Documento de Planeación de los Programas y Proyectos de Inversión a realizar en los tres ejercicios fiscales siguientes.

#### **POLíTICAS DE OPERACiÓN**

- La DGPyP a través de la DSAP y la Subdirección de Administración de Recursos Presupuestales "B" (SARP "B"), comunicará las disposiciones normativas vigentes y las indicaciones específicas de la Unidad de Inversiones de la Secretaría de Hacienda y Crédito Público (UI-SHCP) para la preparación del Documento de Planeación de Programas y Proyectos de Inversión (PPI).
- La DGPyP proporcionará a las UA, OAD y entidades de la SEGOB, en el transcurso de la primera quincena de marzo de cada año, los lineamientos expedidos por la SHCP y las indicaciones particulares que determine esa dependencia para que preparen sus aportaciones al texto y al anexo del Documento de Planeación de PPI a realizar en los tres ejercicios fiscales siguientes.
- La DGPyP a través de la SARP "B" revisará la consistencia de las aportaciones de acuerdo al avance en la instrumentación de las estrategias y políticas sectoriales vigentes, establecidas en el Plan Nacional de Desarrollo.
- El Departamento de Administración de Recursos Presupuestales "B" (DARP "B") consolidará, revisará y presentará, a más tardar el último día hábil del mes de marzo, el Documento de Planeación de los PPI del Sector Gobernación, a través de la Plataforma Tecnológica del Sistema Integral de Información de los Ingresos y Gasto Público (SII@WEB).
- No se dará trámite a las solicitudes de registro de nuevos PPI, ni a la actualización de los registros en la Cartera de Inversión, en tanto las UA, OAD y entidades no proporcionen, dentro de los plazos establecidos al efecto, la información requerida para el Documento de Planeación de los PPI.

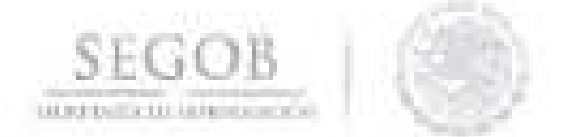

La DSAP supervisará el desarrollo del presente procedimiento de acuerdo a la normatividad y políticas que en materia de PPI establezcan la SHCP, la Secretaría de la Función Pública (SFP), la OM y la DGPyP.

La recepción y comunicación de las aportaciones del Documento de Planeación de PPI a las áreas involucradas de la DGPyP se realizará a través de correo electrónico.

**SEGOB**  ,j DE GORFRNACIÓN

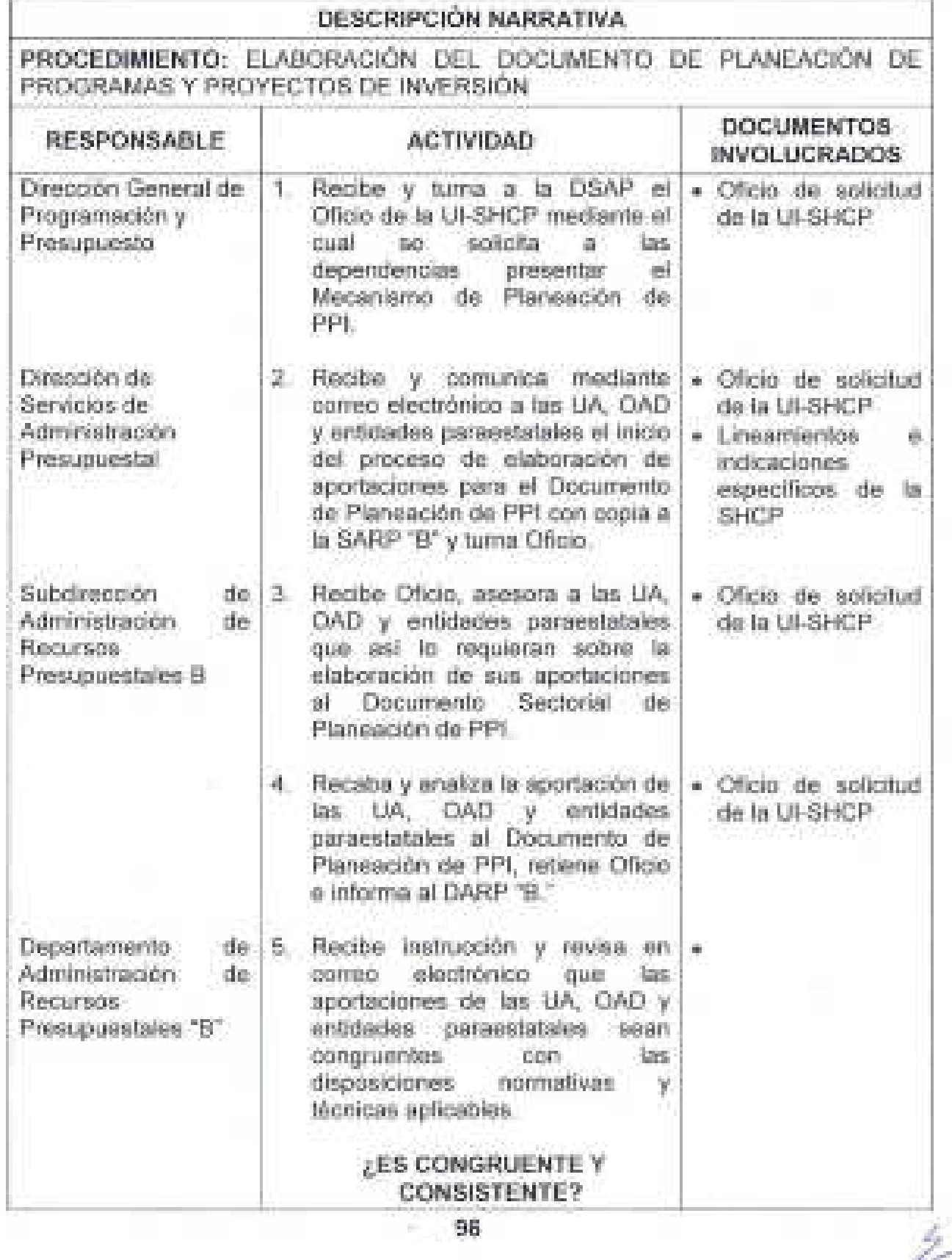

F.

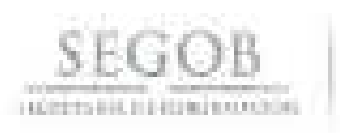

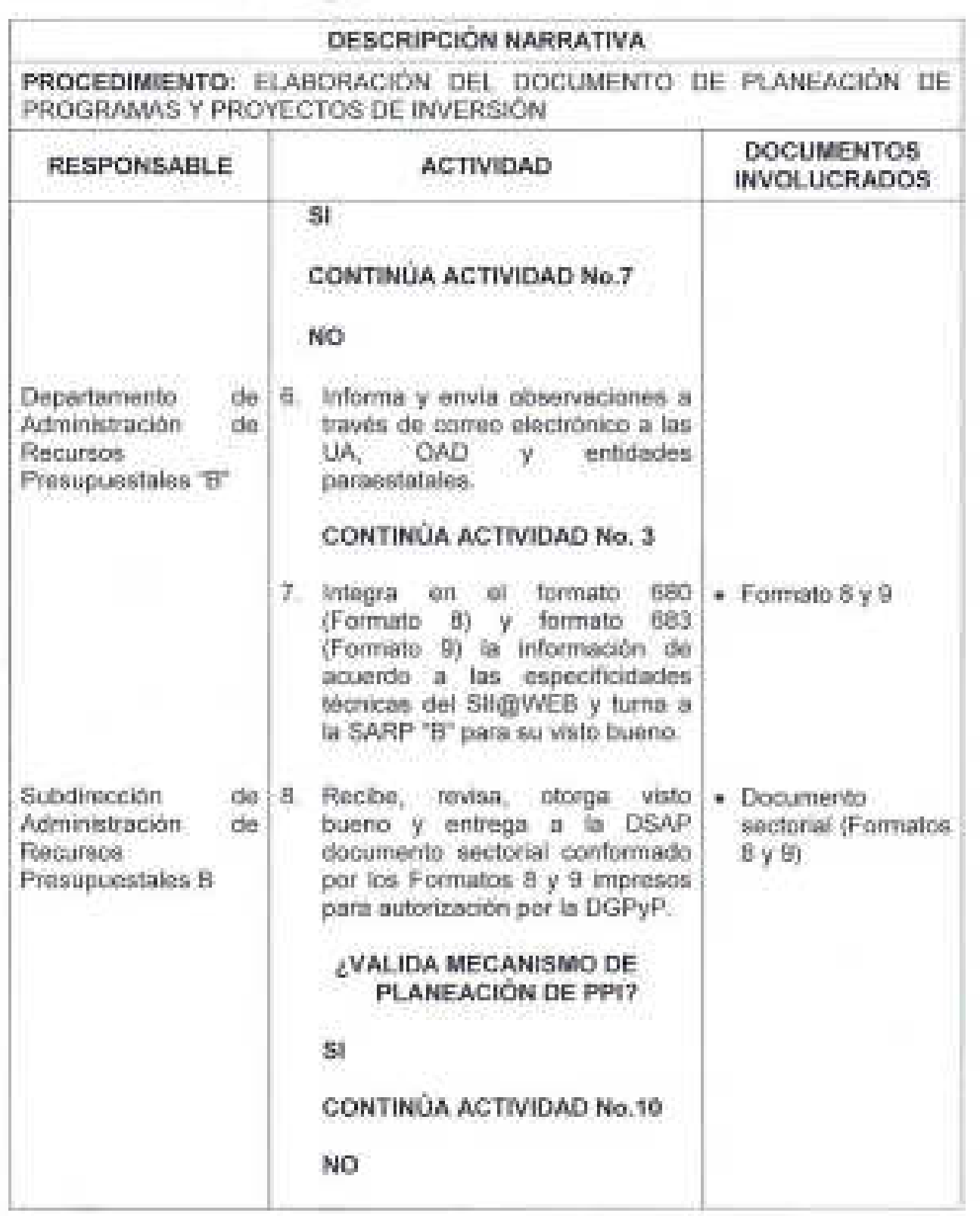

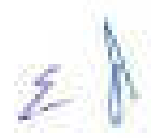

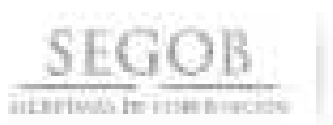

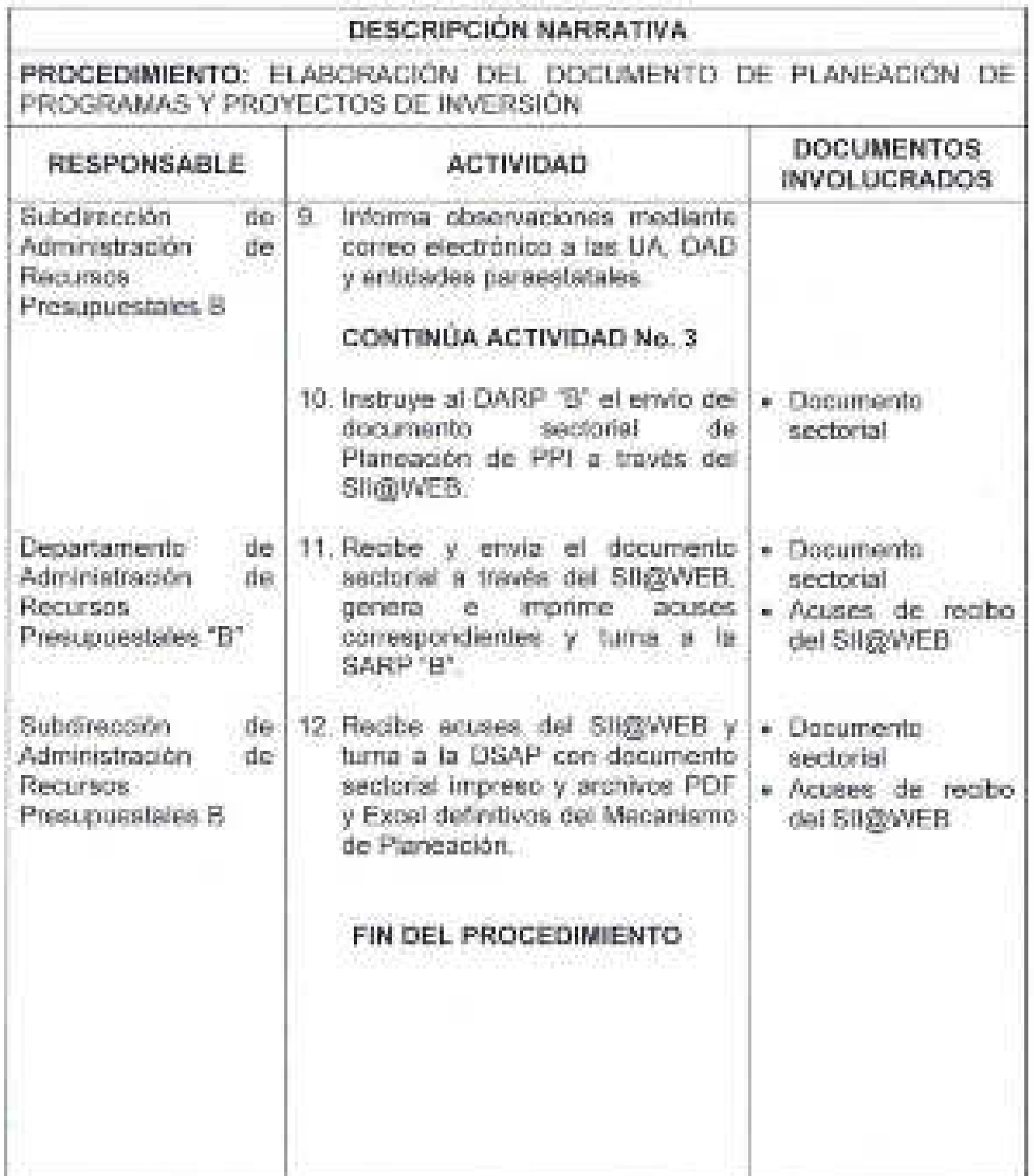

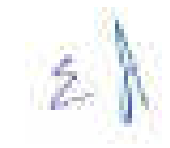

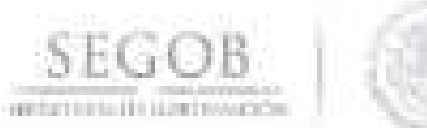

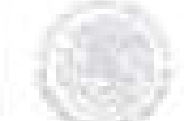

### DIAGRAMA DE FLUJO PROCEDIMIENTO: ELABORACIÓN DEL DOCUMENTO DE PLANEACIÓN DE PROGRAMAS Y PROYECTOS DE INVERSIÓN

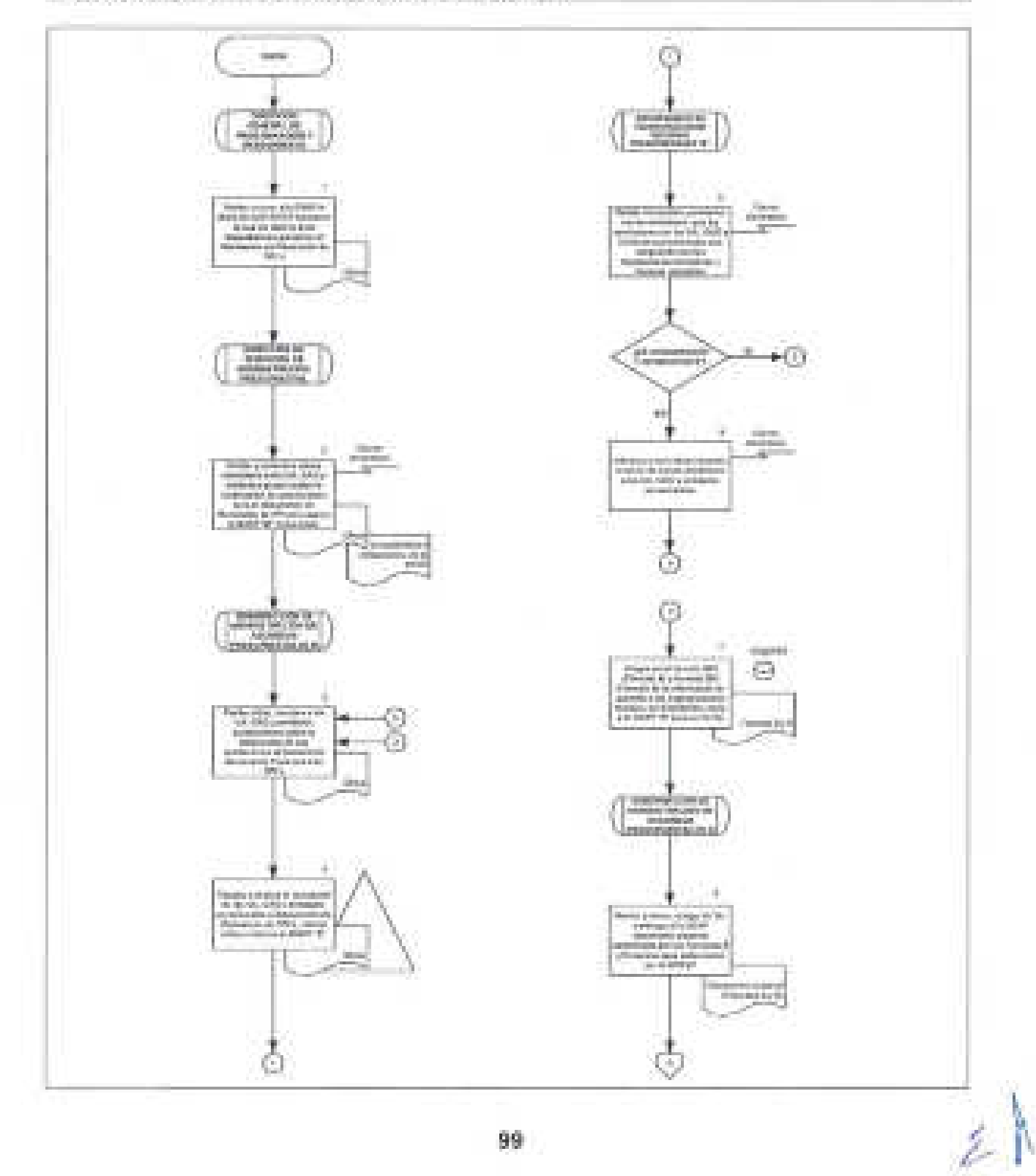

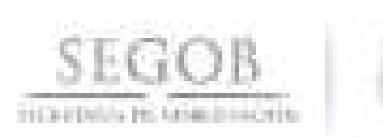

### DIAGRAMA DE FLUJO PROCEDIMIENTO: ELABORACIÓN DEL GOCUMENTO DE PLANEACIÓN DE PROGRAMAS Y PROYECTOS DE INVERSIÓN

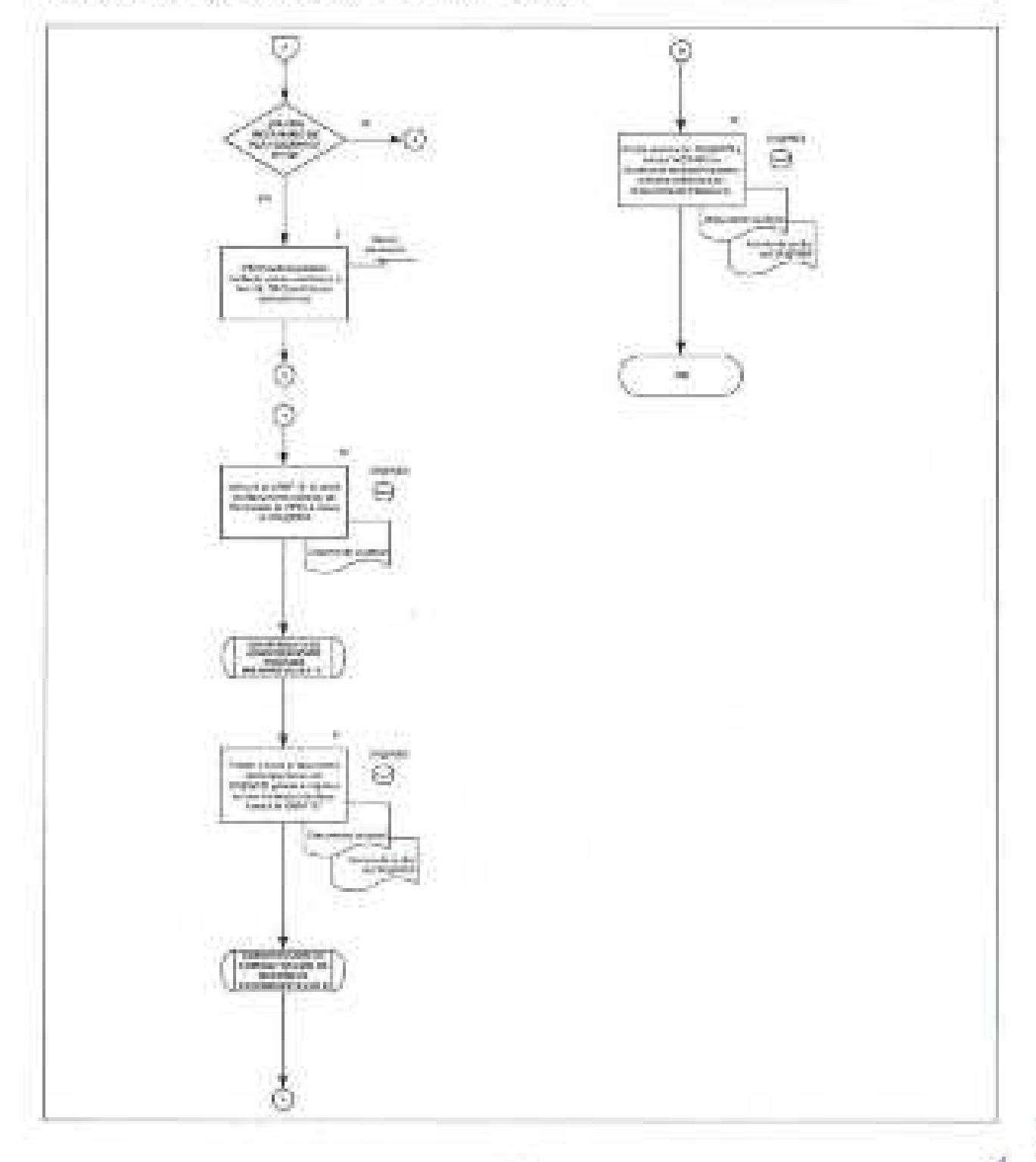

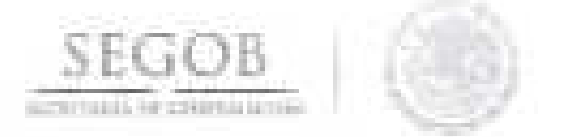

### 13. **REGISTRO DE PROGRAMAS Y PROYECTOS DE INVERSiÓN**

#### **OBJETIVO**

Coordinar y supervisar la elaboración de los análisis de costo y beneficio de los Programas y Proyectos de Inversión de las unidades administrativas, órganos administrativos desconcentrados y entidades paraestatales de la Secretaría de Gobernación, para su registro y autorización en la Cartera de Inversión de la Secretaría de Hacienda y Crédito Público.

#### **POLíTICAS DE OPERACiÓN**

- La DGPyP gestionará el registro de PPI con base en los documentos que elaboren las UA, OAD y entidades paraestatales de acuerdo a los "Lineamientos para la elaboración y presentación de los análisis costo y beneficio de los PPI", emitidos por la UI-SHCP.
- Los Análisis de Costo y Beneficio (ACB) se clasificarán en Análisis Costo The paper of Eficiencia (ACE) (Formato 10) y Ficha técnica (Formato 11).
- La DSAP a través de la SARP "B" comunicará las disposiciones normativas vigentes y las indicaciones específicas de la UI-SHCP para el registro de PPI en el PIPP.
- El DARP "B" efectuará la recalendarización, ampliación de calendario, o la modificación de los importes y/o componentes de los PPI de las UA, OAD y entidades paraestatales, que cuenten con Clave de Cartera.
- La SARP "B" realizará el registro de los PPI en la Cartera de Inversión únicamente para aquellas UA, OAD y entidades paraestatales que carecen de clave de acceso al Sistema PIPP.
- La SARP "B" y el DARP "B", supervisarán y verificarán que las gestiones para el registro de los PPI se realicen de acuerdo a las disposiciones normativas, lineamientos y metodologías vigentes.
	- La SARP "B", revisará que los tipos de análisis de costo y beneficio de PPI sean congruentes y consistentes con los Lineamientos establecidos por la UI-SHCP.

El DARP "B" verificará en la Cartera de PPI la existencia o no de registros en ejercicios anteriores de un PPI igualo similar al que se propone dar de alta en el ejercicio presupuestal en curso, así como su estatus actual (registrado, autorizado, concluido, modificado, cancelado).

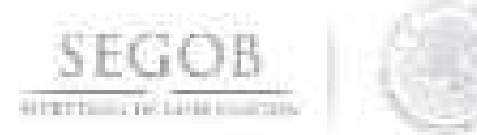

- El OARP "B" comprobará que los PPI propuestos por las UA, OAO y entidades paraestatales estén incorporados en el Mecanismo de Planeación y cubran la totalidad de los incisos establecidos en los Lineamientos, de acuerdo al tipo de análisis de costo y beneficio que corresponda en cada caso.
- La SARP "B" revisará la consistencia y razonabilidad de las premisas y supuestos planteados en cada PPI propuesto, así como de las corridas financieras incluidas.
- La SARP "B" solicitará a las UA, OAO y entidades paraestatales la integración y presentación de los respaldos documentales requeridos normativamente y/o referenciados en los Análisis de Costo y Beneficio -ACB-, ACE (Formato 10) Y Ficha Técnica (Formato 11).
- El OARP "B" enviará a través del Sistema PIPP los archivos electrónicos de los documentos, memorias de cálculo y demás estudios técnicos correspondientes a cada PPI ; y verificará el avance y cambio de fase que determine la UI-SHCP.
- La SARP "B" informará a las UA, OAO y entidades paraestatales, dentro del plazo establecido en el Manual Administrativo de Aplicación General en Materia de Recursos Financieros, las resoluciones o requerimientos adicionales de la UI-SHCP.
- La OSAP comunicará a las UA, OAO y entidades paraestatales que el 15 de julio de cada ejercicio presupuestario será la fecha límite para el registro de nuevos PPI, a efecto de que la SHCP pueda incluirlos en el Proyecto de Presupuesto de Egresos de la Federación (PPEF) del siguiente ejercicio fiscal.
- La OSAP supervisará el desarrollo del presente procedimiento de acuerdo a la normatividad y las políticas que en materia de PPI establezcan la SHCP, la SFP, la OM y la OGPyP.
- La recepción y comunicación a las áreas involucradas de la OGPyP, de los análisis de costo beneficio para el registro de PPI, se realizará a través de correo electrónico.

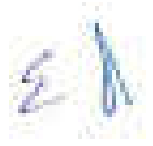

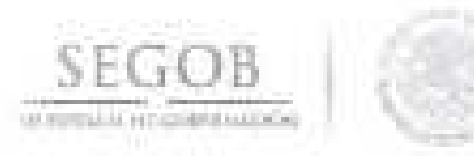

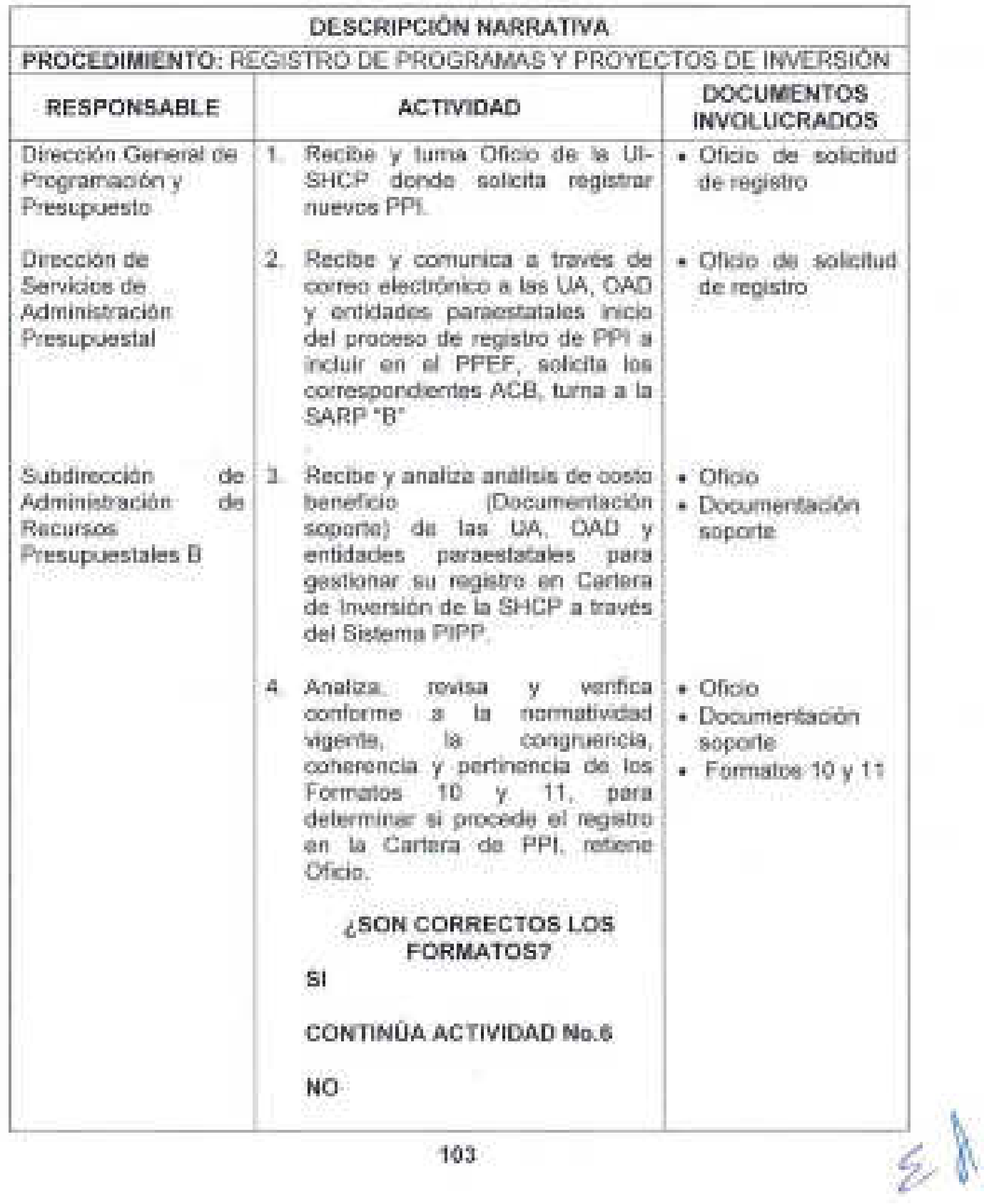

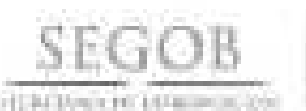

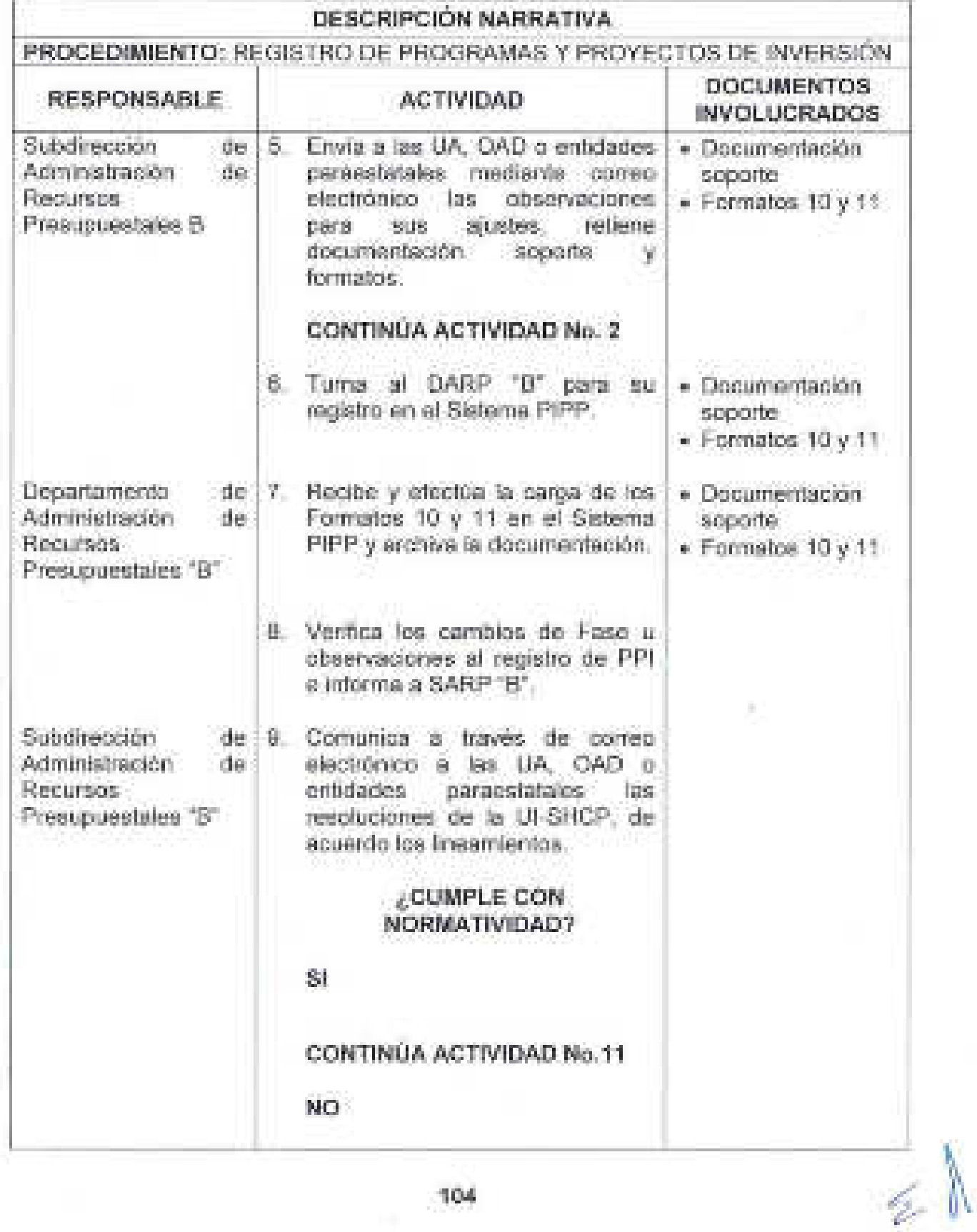

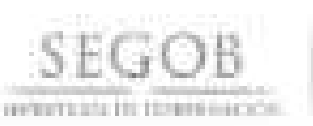

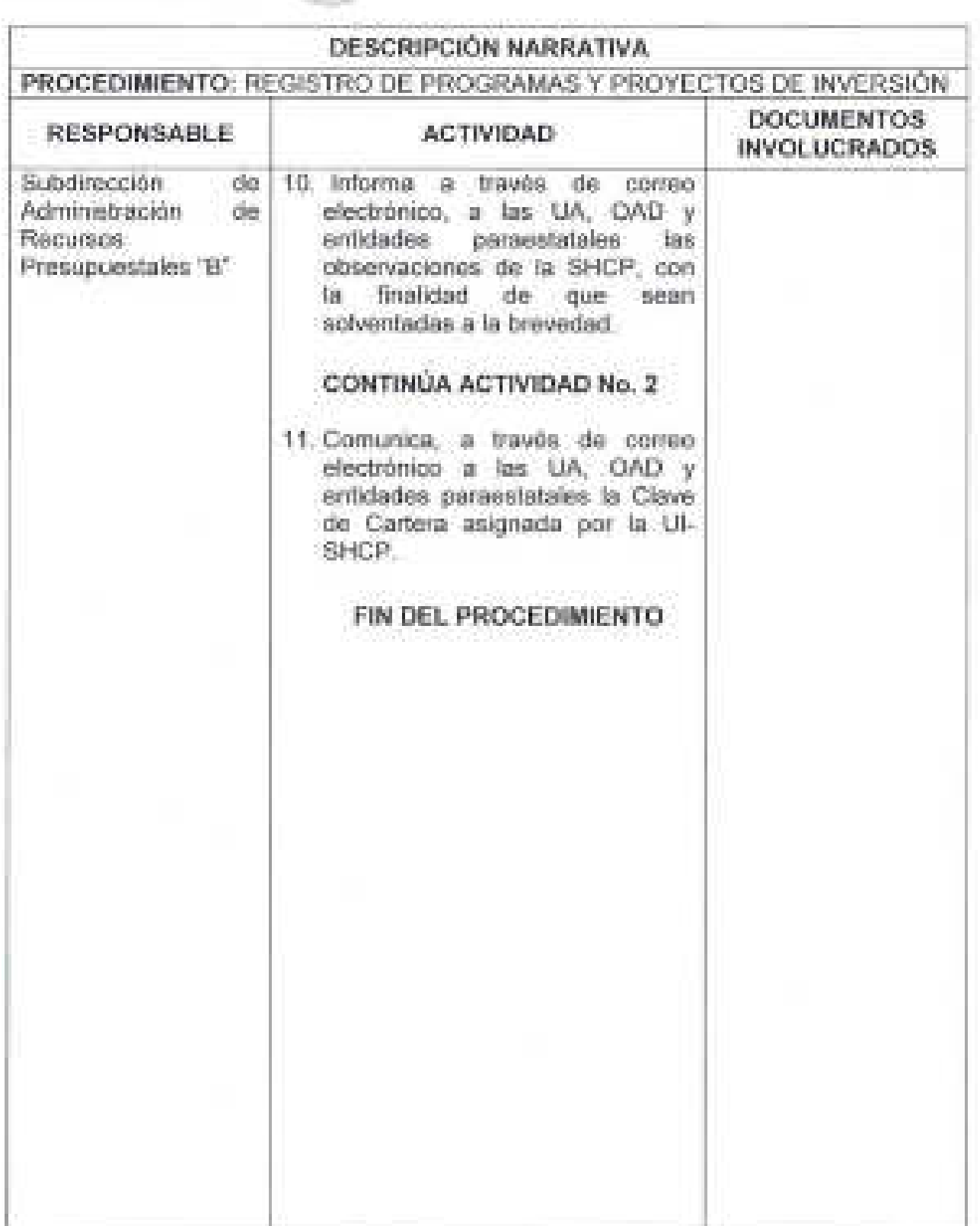

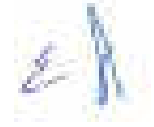
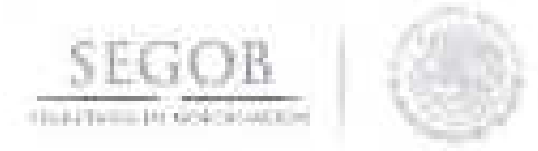

# DIAGRAMA DE FLUJO PROCEDIMIENTO: REGISTRO DE PROGRAMAS Y PROYECTOS DE INVERSIÓN

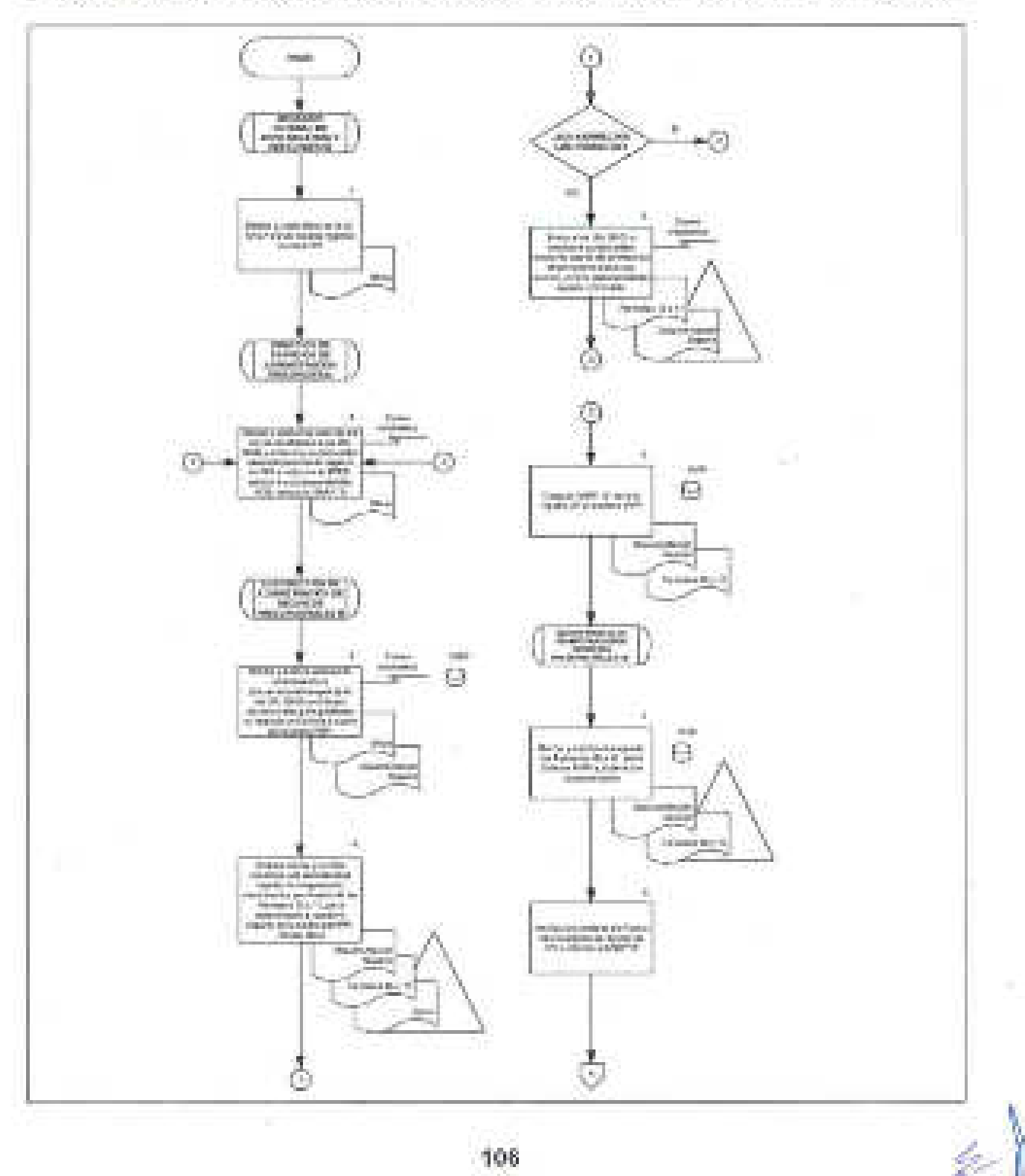

106

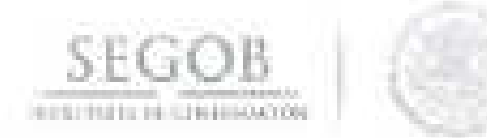

# DIAGRAMA DE FLUJO PROCEDIMIENTO: REGISTRO DE PROGRAMAS Y PROYECTOS DE INVERSIÓN

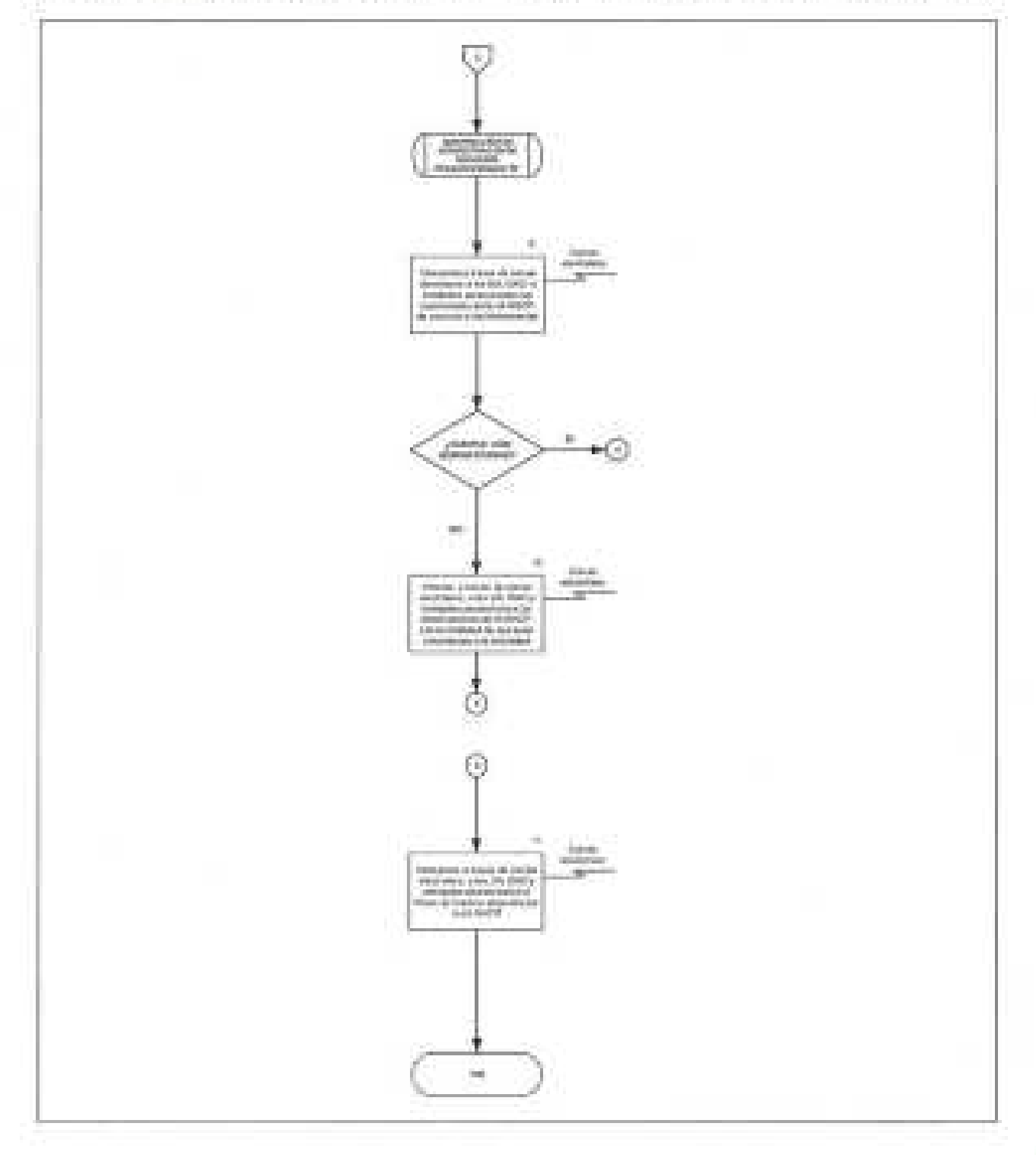

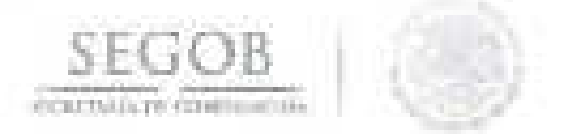

## **14. DEPURACiÓN Y ACTUALIZACiÓN DE LA CARTERA DE PROGRAMAS Y PROYECTOS DE INVERSiÓN**

#### **OBJETIVO**

Coordinar las actividades que las unidades administrativas, órganos administrativos desconcentrados y entidades paraestatales de la Secretaría de Gobernación deben realizar para mantener actualizada la información contenida en la Cartera de Programas y Proyectos de Inversión del Sistema Proceso Integral de Programación y Presupuesto.

- La DSAP a través de la SARP "B" comunicará a las UA, OAD y entidades paraestatales las disposiciones normativas vigentes y las indicaciones específicas para la actualización, depuración y seguimiento de la Cartera de los PPI.
- La DSAP a través de la SARP "B" gestionará la recalendarización, ampliación de calendario, o la modificación de los importes y/o componentes de los PPI de aquellas UA, OAD y entidades paraestatales que carezcan de Clave de Usuario para ingresar al Módulo de Cartera del Sistema PIPP.
- La SARP "B" y el DARP "B", analizarán la procedencia de las solicitudes de actualización de PPI conforme a las disposiciones normativas vigentes en la materia.
- La DSAP a través de la SARP "B" efectuará los ajustes procedentes para la actualización de PPI de las UA, OAD y entidades paraestatales conforme a los criterios de depuración establecidos por la UI-SHCP.
- La SARP "B" y el DARP "B" revisarán y aprobarán los planteamientos de depuración de las UA, OAD y entidades paraestatales considerando el ejercicio del gasto de inversión reportado en las Cuentas Públicas de años anteriores y la existencia de juicios mercantiles de los proveedores que han retrasado las gestiones de pago en ejercicios anteriores.
- El DARP "B" verificará y reportará a la SARP "B" los cambios de fase de las solicitudes de registro y los PPI que cuenten con clave de cartera asignada.
- La DSAP supervisará el desarrollo del presente procedimiento de acuerdo a la normatividad y las políticas que en materia de PPI establezcan la SHCP, la SFP, la OM y la DGPyP.

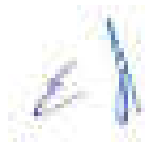

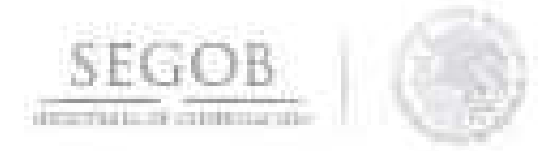

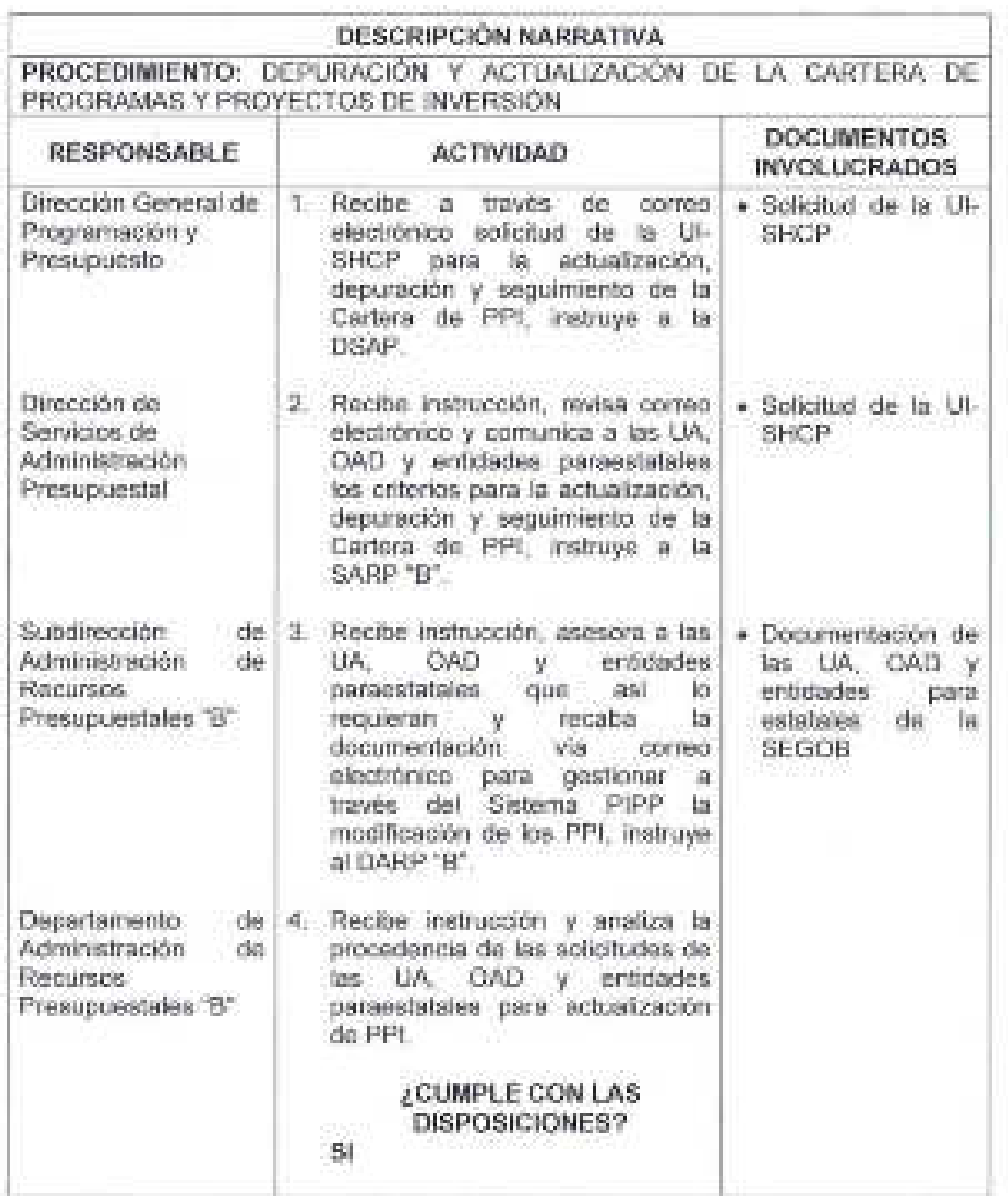

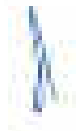

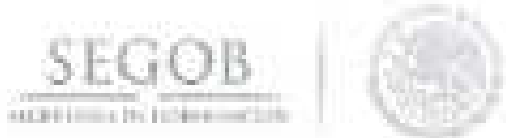

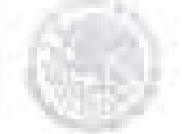

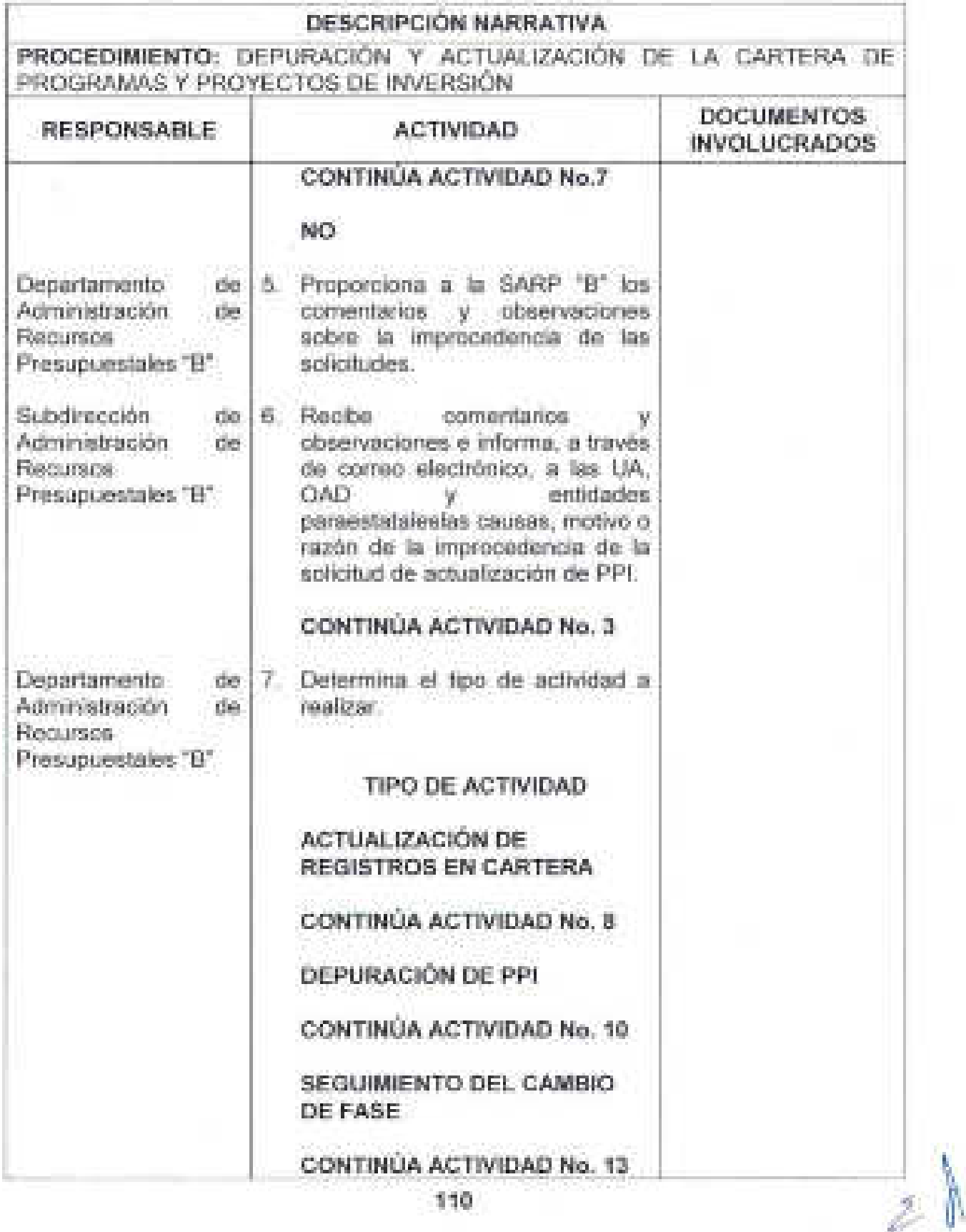

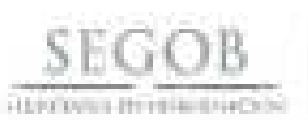

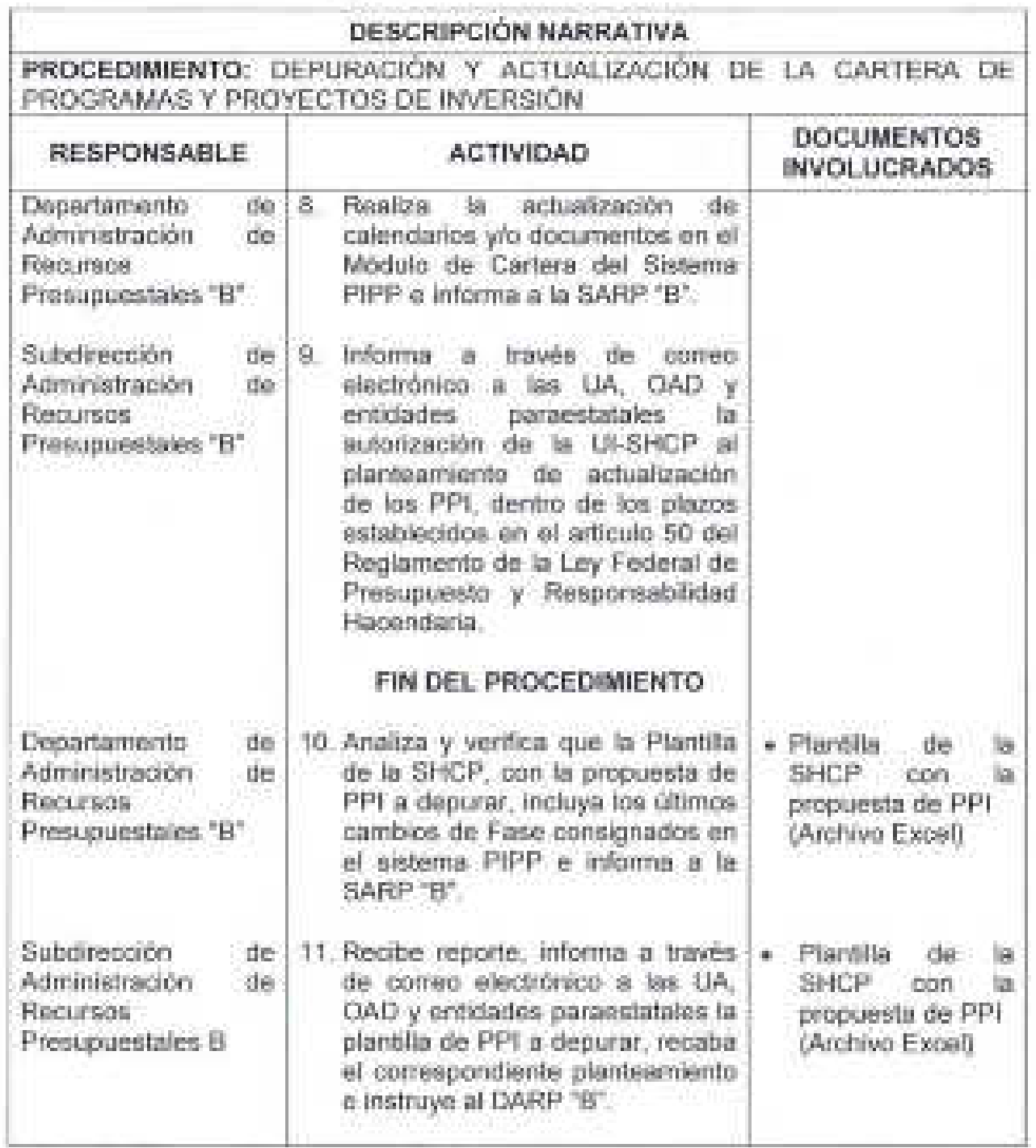

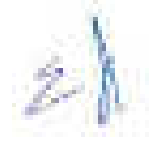

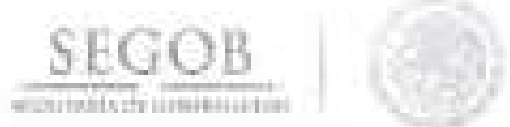

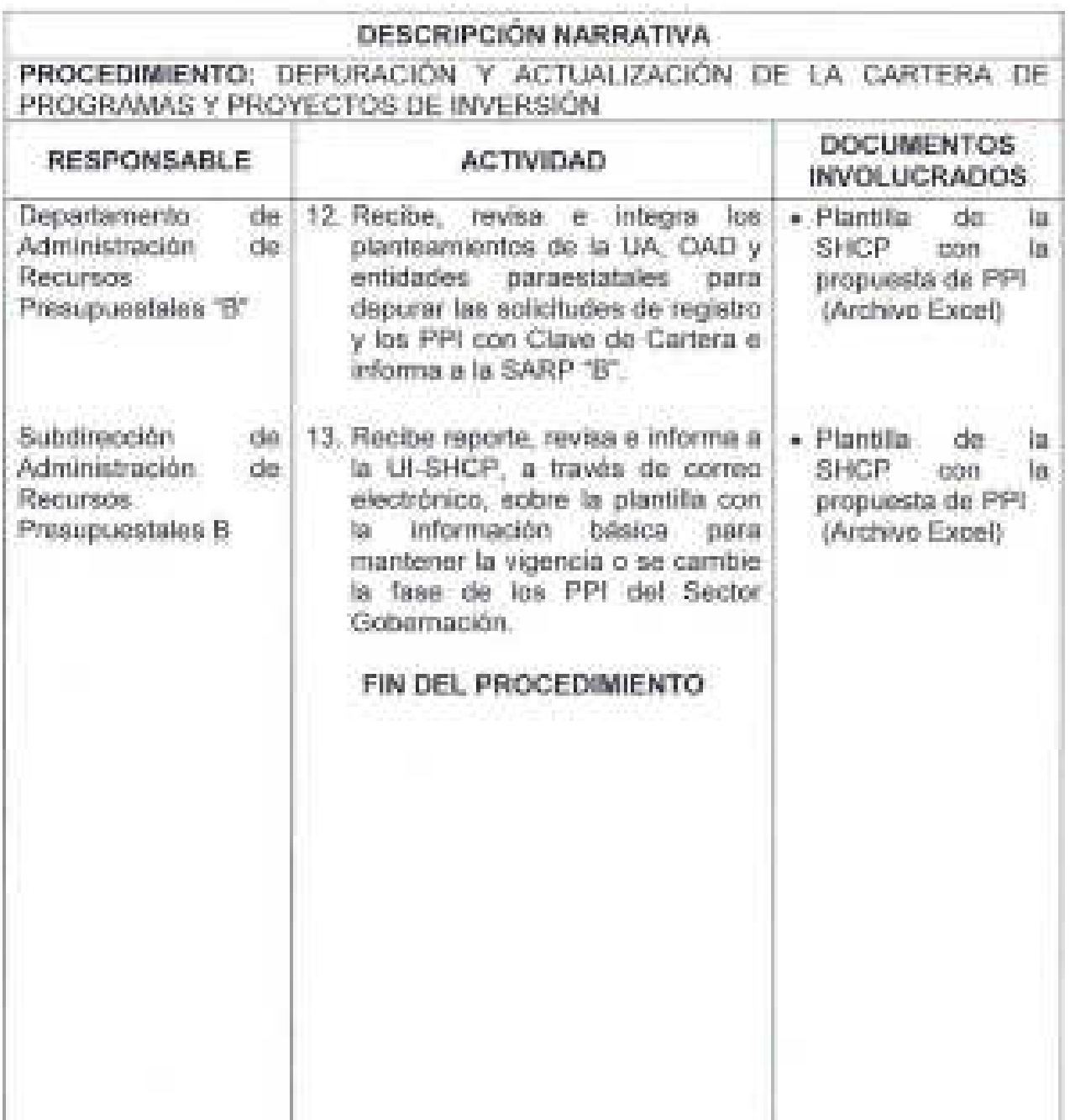

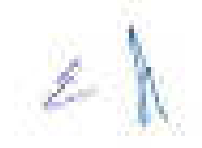

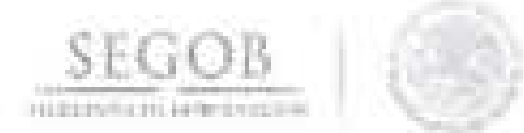

## DIAGRAMA DE FLUJO PROCEDIMIENTO: DEPURACIÓN Y ACTUAL IZACIÓN DE LA CARTERA DE PROGRAMAS Y PROYECTOS DE INVERSIÓN

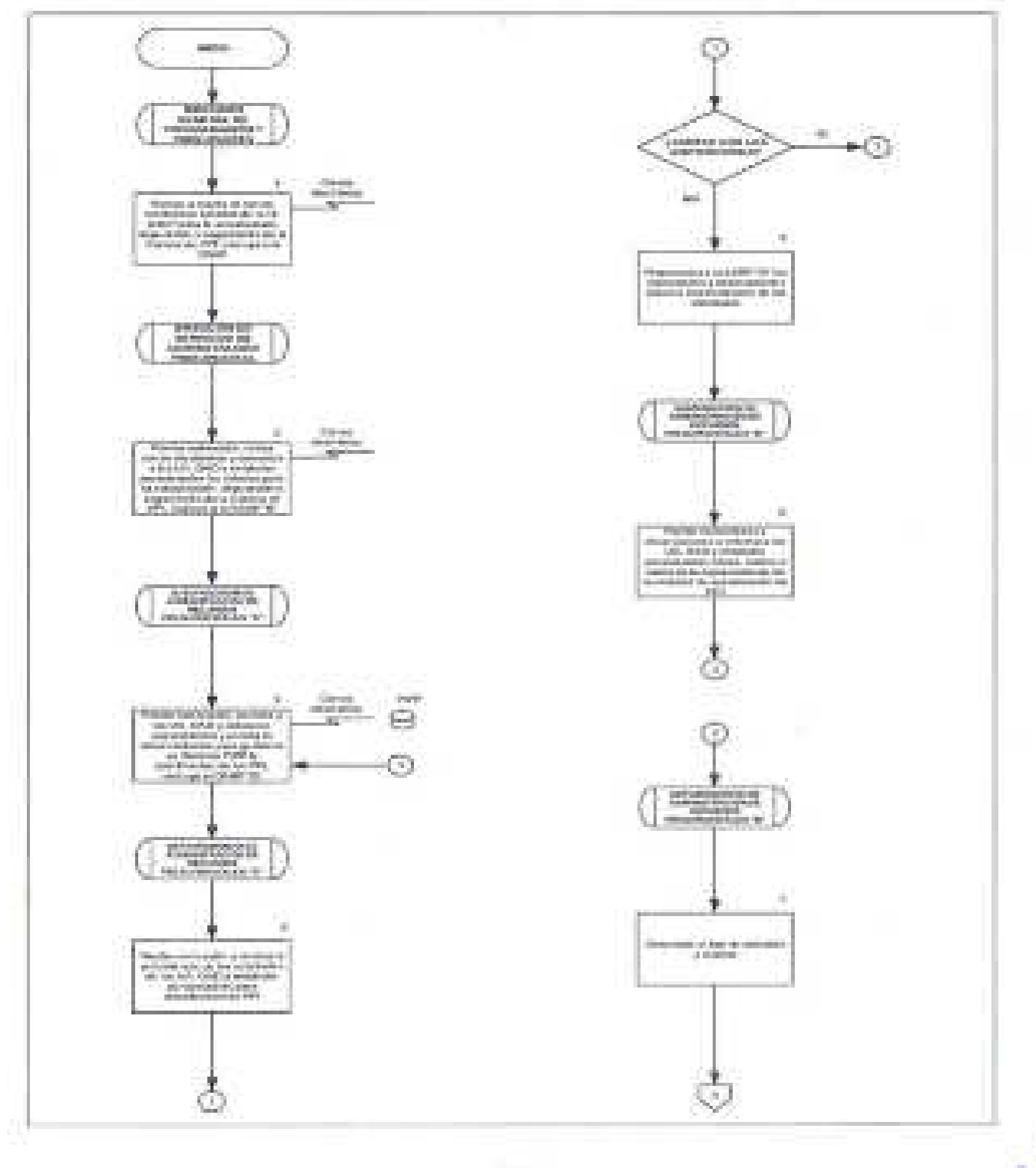

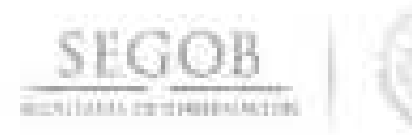

## DIAGRAMA DE FLUJO PROCEDIMIENTO: DEPURACiÓN Y ACTUALIZACiÓN DE LA CARTERA DE PROGRAMAS Y PROYECTOS DE INVERSiÓN

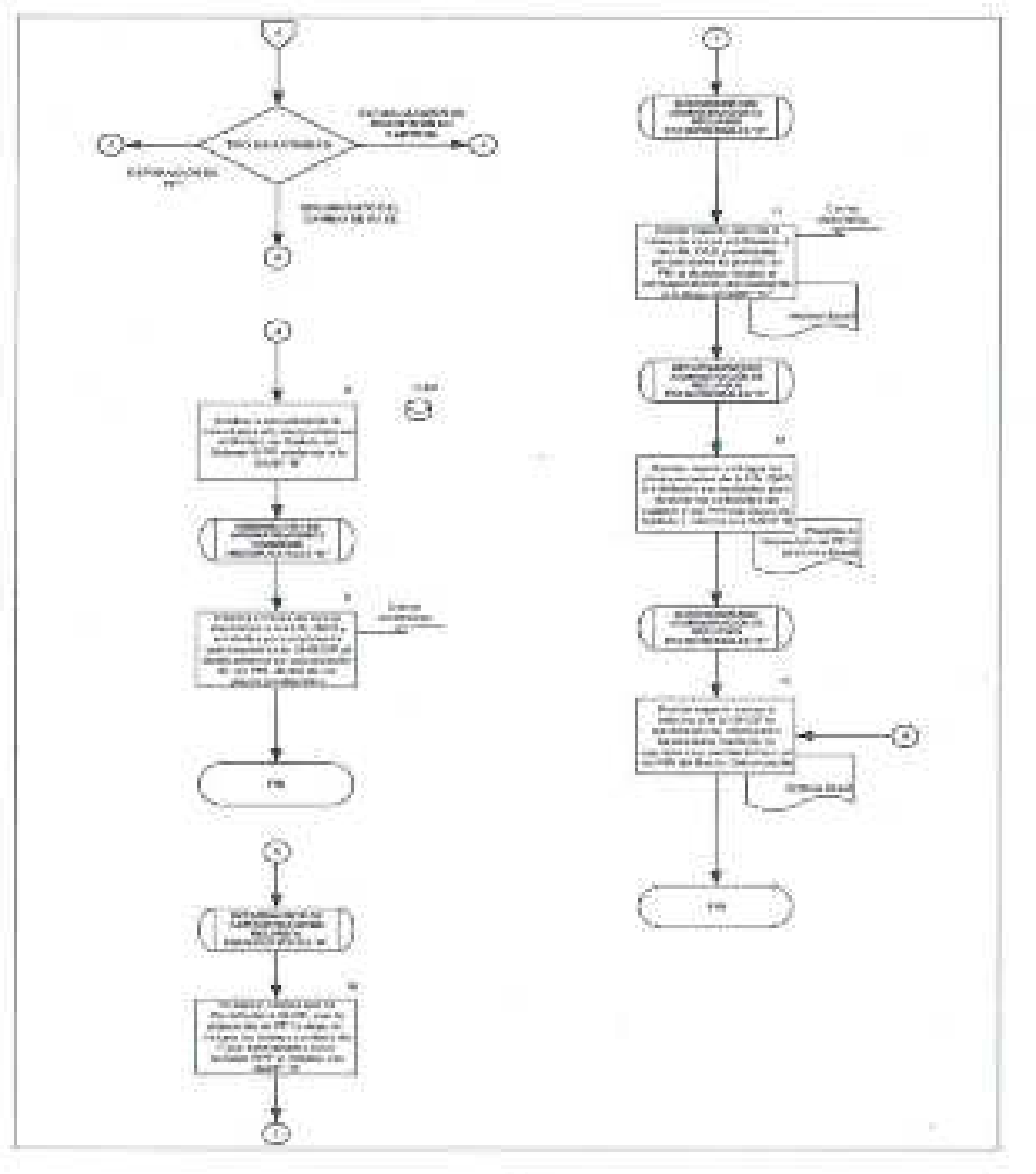

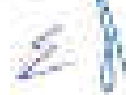

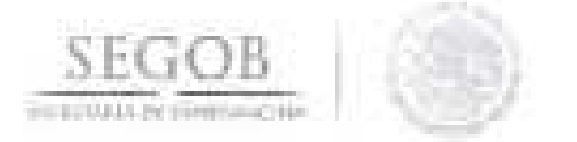

## 15. PREPARACIÓN DEL PROGRAMA DE EJECUCIÓN DE PROGRAMAS **PROYECTOS DE INVERSiÓN**

#### **OBJETIVO**

Supervisar que las unidades administrativas, órganos administrativos desconcentrados y entidades paraestatales de la Secretaría de Gobernación planeen de manera mensual la aplicación de recursos en los nuevos Programas y Proyectos de Inversión registrados en Cartera y/o de aquellos que se encuentran en proceso de ejecución.

- El Programa de Ejecución de los PPI deberá prepararse de acuerdo a lo señalado en los "Lineamientos para la determinación de los requerimientos de información que deberá contener el mecanismo de planeación de programas y proyectos de inversión", Lineamientos expedidos por la UI-SHCP, y presentarse así como actualizarse en los plazos establecidos por esa Secretaría.
- La DSAP a través de la SARP "B", comunicará a las UA, OAD y entidades paraestatales las disposiciones normativas vigentes y las indicaciones específicas de UI-SHCP para la preparación del Programa de Ejecución de los PPI del año en curso.
- El DARP "B" efectuará el monitoreo de la carga y turno de la información de las UA, OAD y entidades paraestatales, a través del Módulo de Seguimiento de Programas y Proyectos de Inversión (MSPPI) y atenderá las observaciones y requerimientos específicos de la UI-SHCP.
- No se dará trámite a las solicitudes de registro de nuevos PPI, ni a la actualización de los registros en la Cartera de Inversión, en tanto las UA, OAD y entidades paraestatales no carguen y turnen la información del Programa de Ejecución de PPI, dentro de los plazos establecidos al efecto.
- La DSAP supervisará el desarrollo del presente procedimiento de acuerdo a la normatividad y las políticas que en materia de PPI establezcan la SHCP, la SFP, OM y la DGPyP.

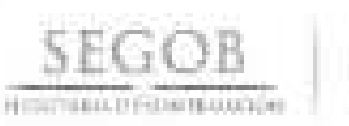

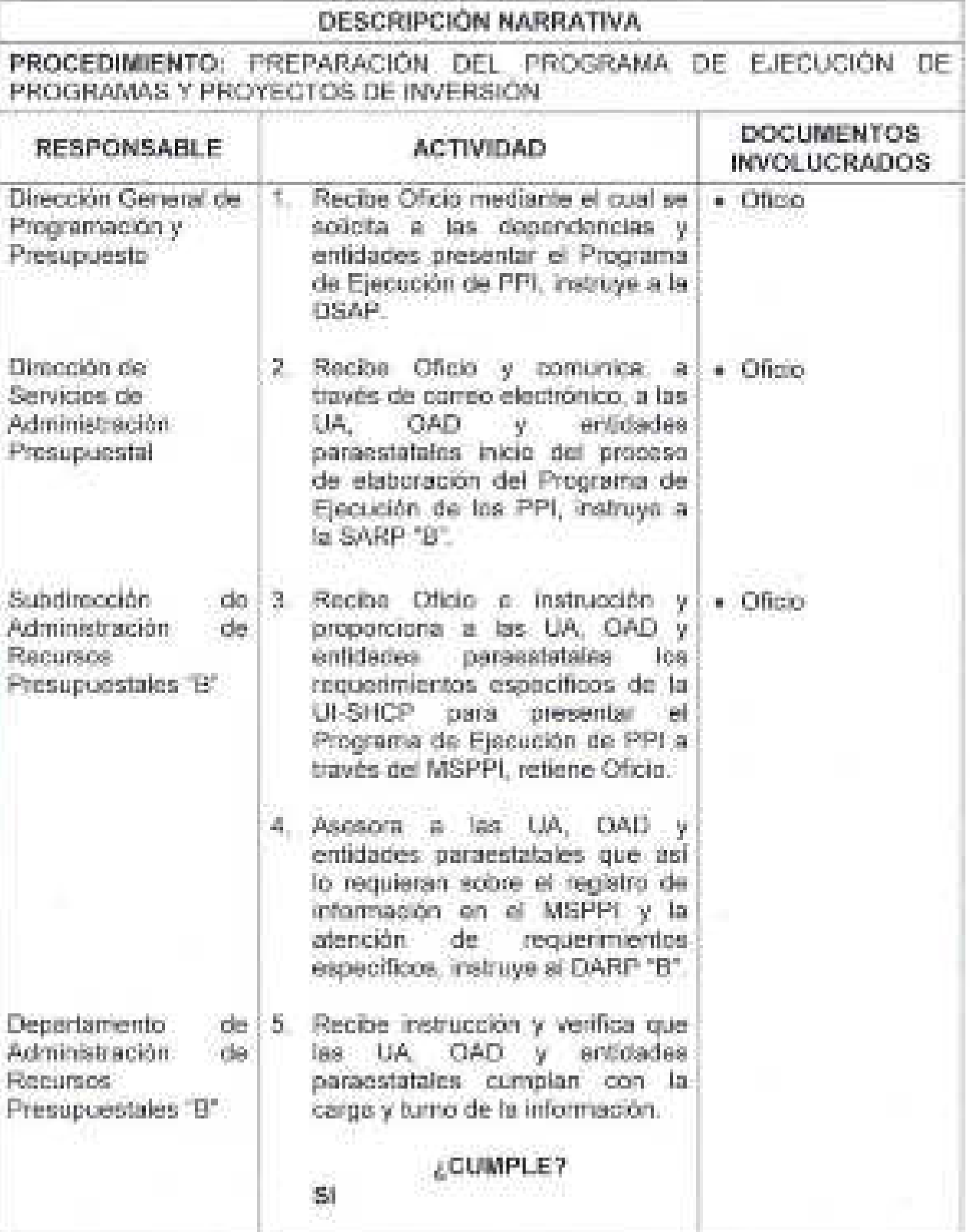

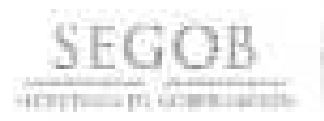

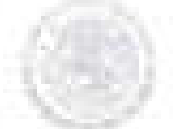

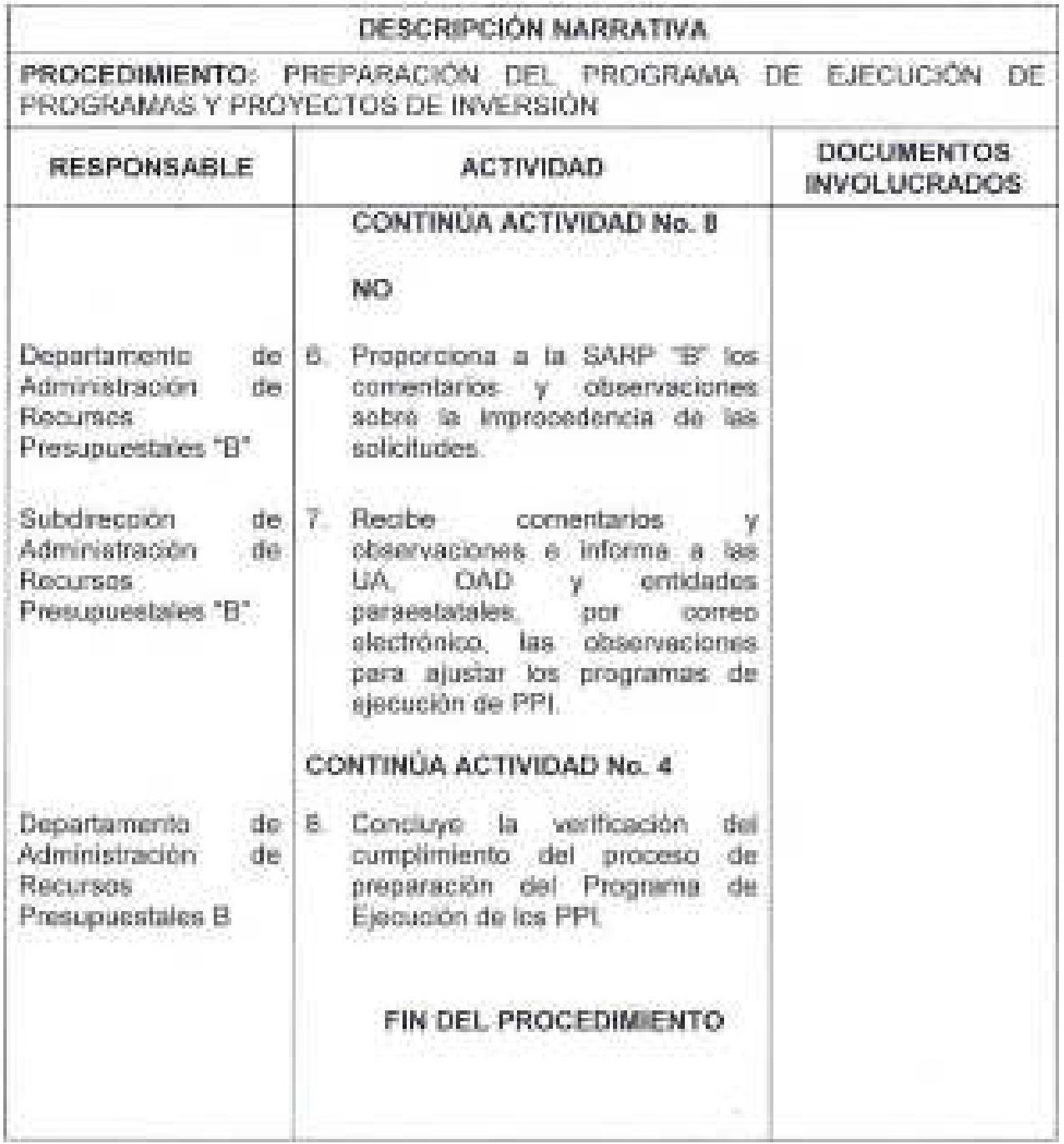

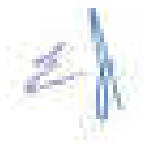

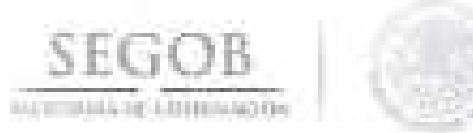

## DIAGRAMA DE FLUJO PROCEDIMIENTO: PREPARACIÓN DEL PROGRAMA DE EJECUCIÓN DE PROGRAMAS Y PROYECTOS DE INVERSIÓN

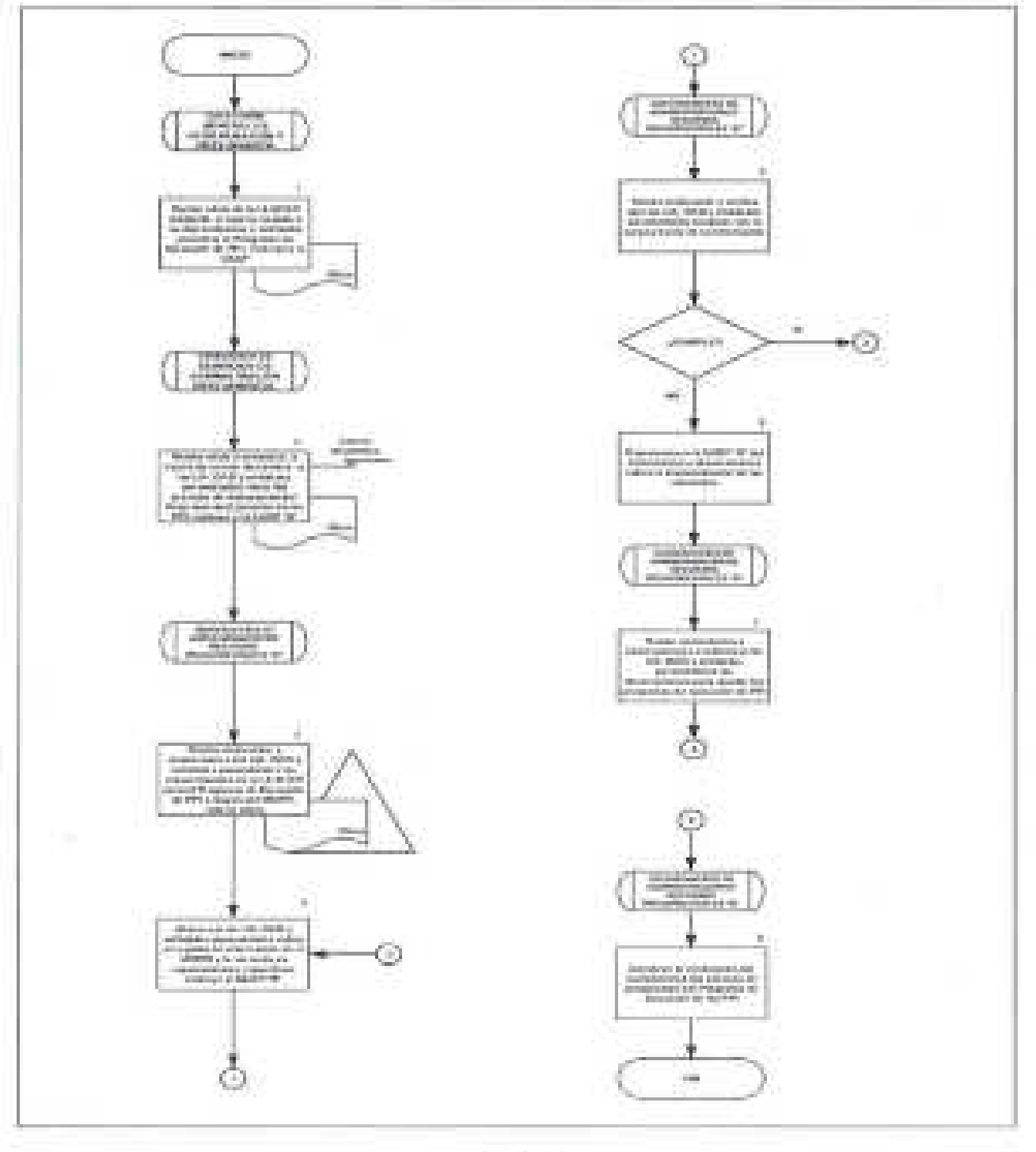

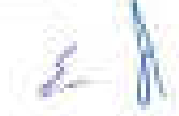

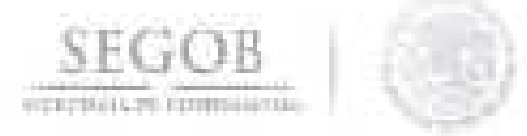

## **16. SEGUIMIENTO DEL EJERCICIO DE PROGRAMAS Y PROYECTOS DE INVERSiÓN**

## **OBJETIVO**

Supervisar el reporte oportuno por parte de las unidades administrativas, órganos administrativos desconcentrados y entidades paraestatales a través del Módulo de Seguimiento de Programas y Proyectos de Inversión, para verificar que se cumpla con lo dispuesto en los "Lineamientos para el seguimiento del ejercicio de los programas y proyectos de inversión, proyectos de infraestructura productiva de largo plazo y proyectos de asociaciones público privadas, de la Administración Pública Federal".

- La DSAP a través de la SARP "B", comunicará a las UA, OAD y entidades paraestatales las disposiciones normativas y procedimentales para realizar el Seguimiento del Ejercicio de Programas y Proyectos de Inversión PPI.
- La DSAP a través de la SARP "B" verificará que el Seguimiento del Ejercicio de PPI se realice de manera mensual a través del MSPPI conforme a la normatividad aplicable en la materia.
- El DARP "B", revisará de manera constante, los tres días previos a la fecha de vencimiento, el semáforo de cumplimiento de las UA, OAD y entidades paraestatales de la carga y turno de los reportes mensuales del seguimiento de PPI.
- La SARP "B", el día previo a la fecha de vencimiento, informará a las UA, OAD y entidades paraestatales la obligación de reportar en tiempo y forma el seguimiento del ejercicio de PPI , a efecto de que regularicen a la brevedad dichos reportes.
- No se dará trámite a las solicitudes de registro de nuevos PPI, ni a la actualización de los registros en la Cartera de Inversión, en tanto las UA, OAD y entidades paraestatales no reporten el seguimiento del ejercicio de PPI.
- La DSAP supervisará el desarrollo del presente procedimiento de acuerdo a la normatividad y las políticas que en materia de PPI establezcan la SHCP, la SFP, OM y la DGPyP.

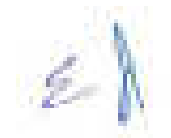

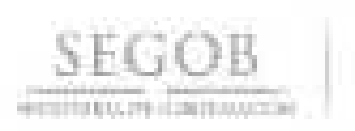

 $(15)$ 

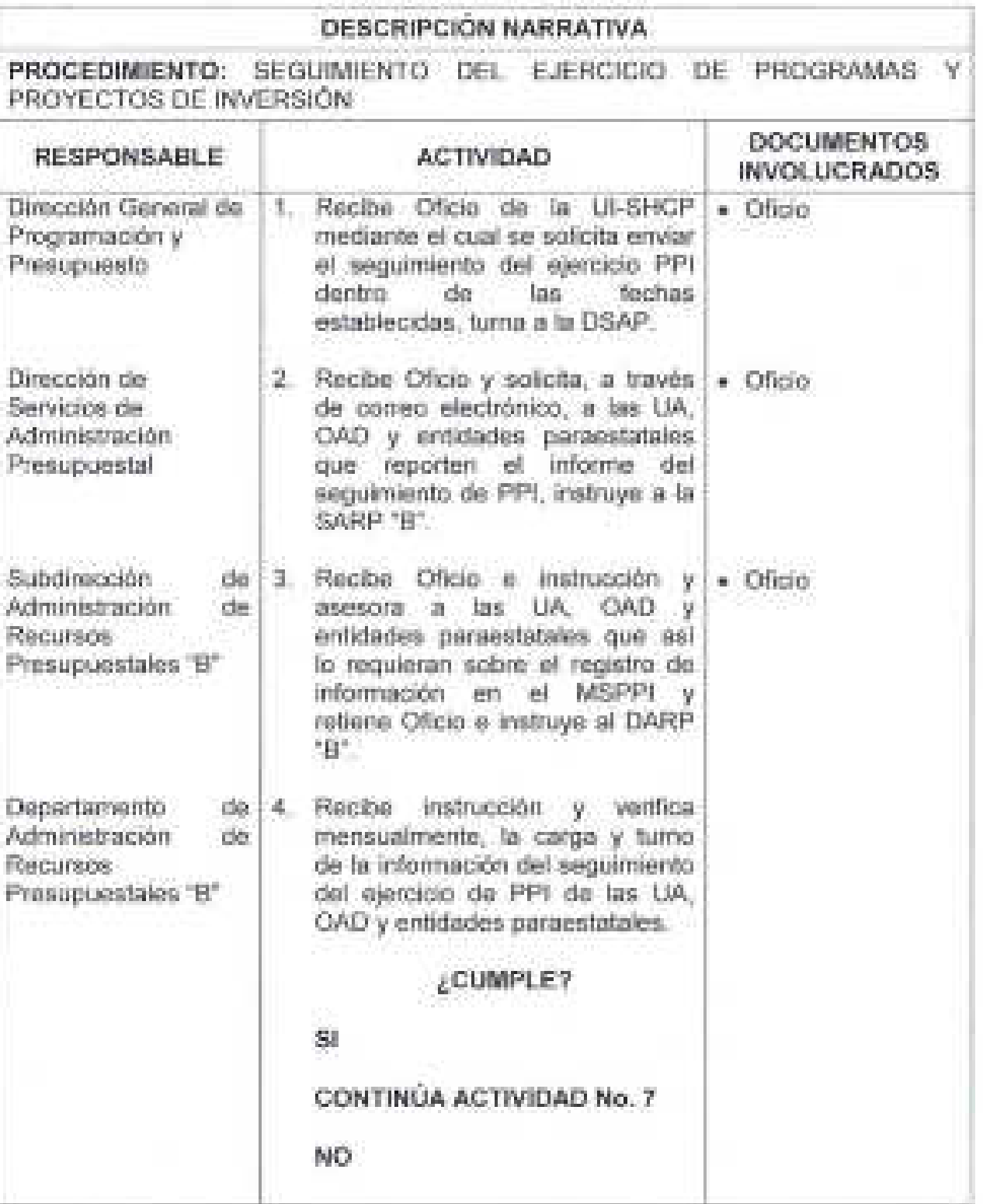

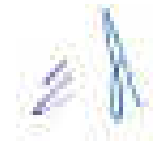

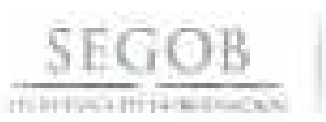

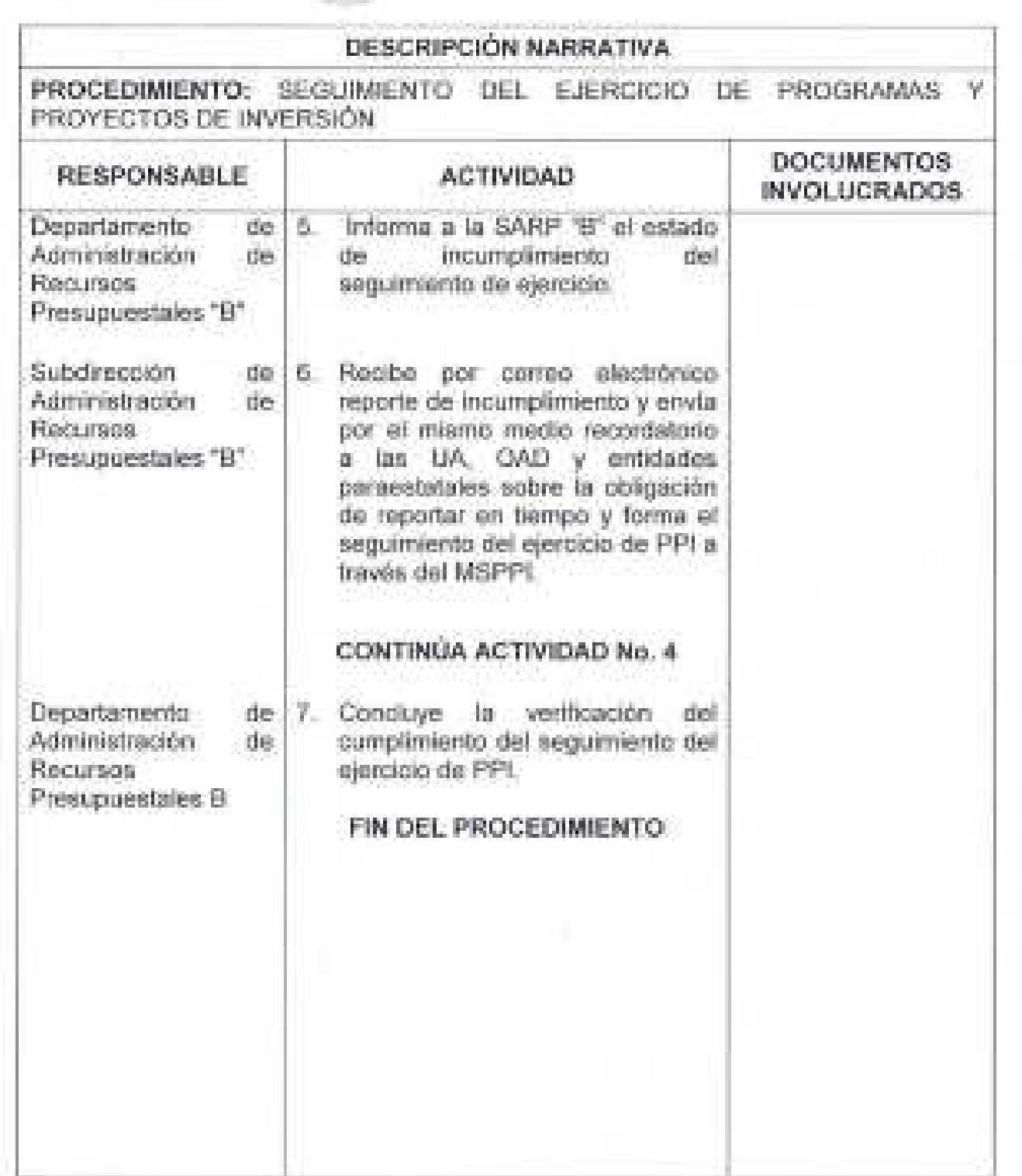

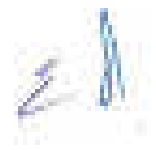

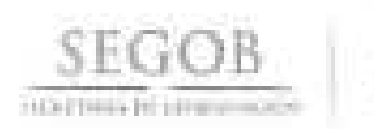

#### DIAGRAMA DE FLUJO

PROCEDIMIENTO: SEGUIMIENTO DEL EJERCICIO DE PROGRAMAS Y PROYECTOS DE INVERSIÓN

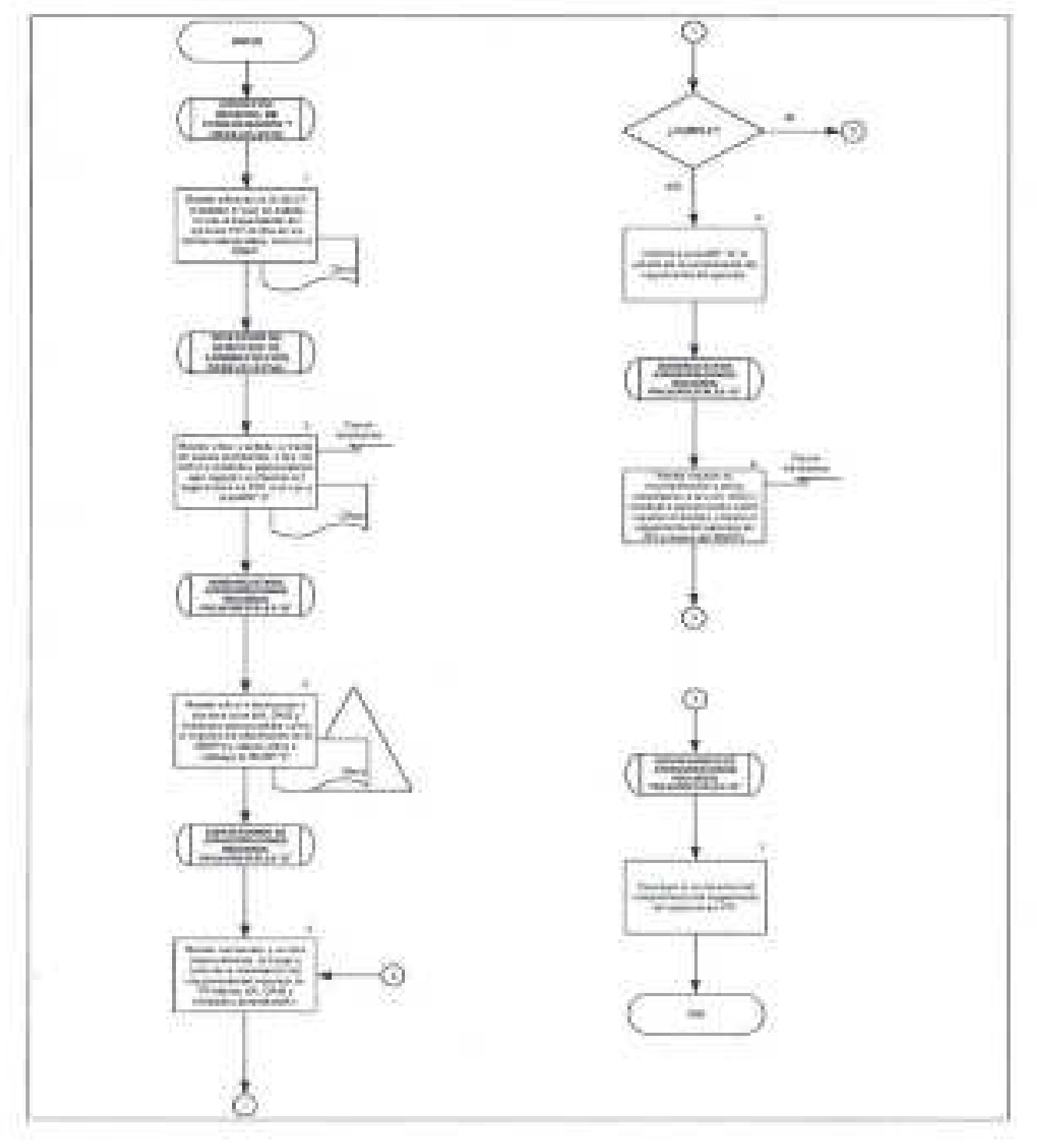

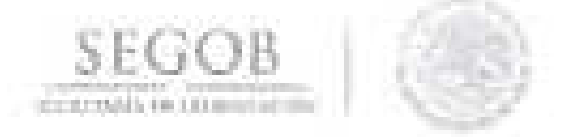

## **17. ACTUALIZACiÓN DEL SEGUIMIENTO DE PROGRAMAS Y PROYECTOS DE INVERSiÓN DE ACUERDO CON EL INFORME DEFINITIVO DE CUENTA PÚBLICA**

#### **OBJETIVO**

Supervisar que las unidades administrativas, órganos administrativos desconcentrados y entidades paraestatales de la Secretaría de Gobernación realicen la conciliación y regularización de los registros mensuales del seguimiento del Ejercicio de Gasto de Inversión reportados en el Módulo de Seguimiento de Programas y Proyectos de Inversión para que coincidan con los con los datos definitivos de Cuenta Pública.

- La actualización del Seguimiento del Ejercicio de PPI se realizará de conformidad con los Lineamientos para la Integración de la Cuenta Pública que sean comunicados en su oportunidad por la SHCP.
- La DSAP, a través de la SARP "B", comunicará a las UA, OAD y entidades paraestatales el requerimiento de la UI-SHCP para que se identifiquen en la Plantilla en archivo Excel los ajustes a realizar en los registros mensuales del MSPPI, respecto a las cifras definitivas de Cuenta Pública.
- La DARP "B" gestionará ante la UI-SHCP la apertura de periodos en el MSPPI a efecto de compatibilizar los registros con el cierre definitivo de Cuenta Pública.
- La SARP "B" informará a las UA, OAD y entidades paraestatales, mediante correo electrónico, la apertura de periodos en el MSPPI, a efecto de que procedan a realizar los ajustes correspondientes a nivel de gasto ejercido y metas físicas realizadas en el año precedente.
- La DSAP supervisará el desarrollo del presente procedimiento de acuerdo a la normatividad y las políticas que en materia de PPI establezcan la SHCP, la SFP, OM y la DGPyP.

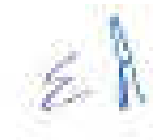

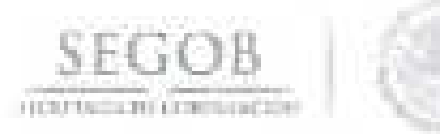

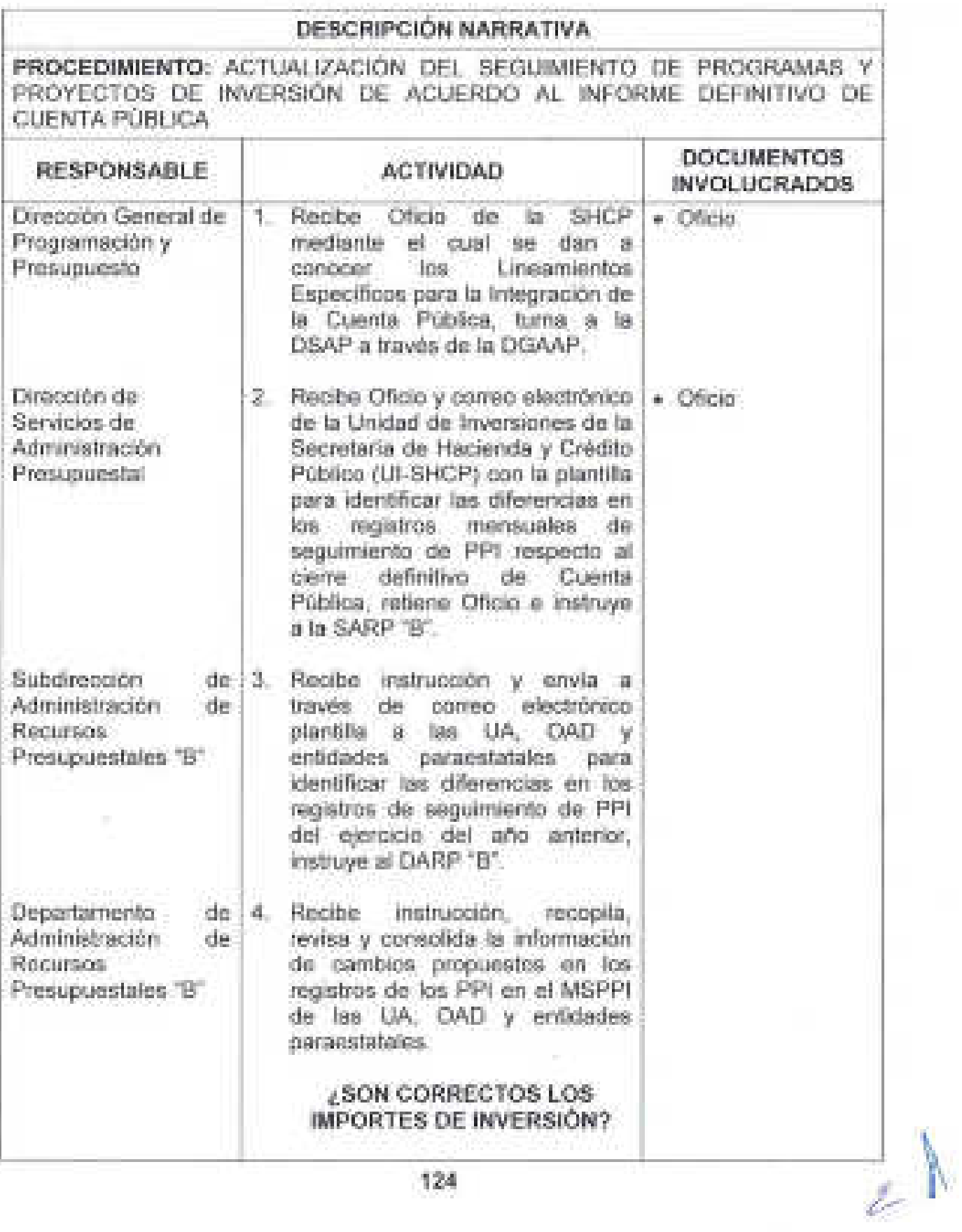

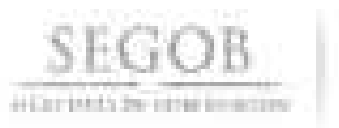

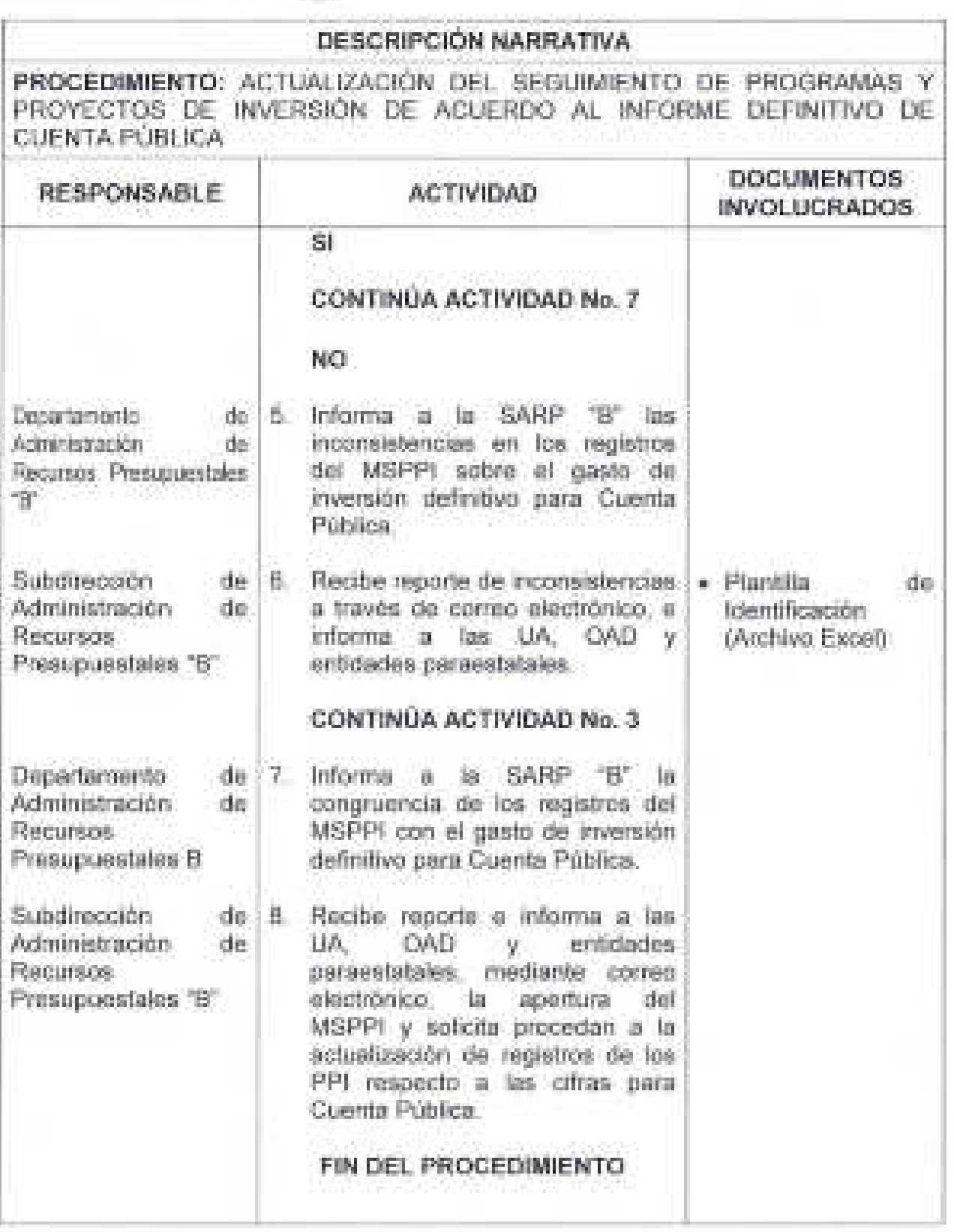

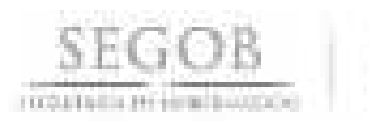

#### DIAGRAMA DE FLUJO

PROCEDIMIENTO: ACTUALIZACIÓN DEL SEGUIMIENTO DE PROGRAMAS Y PROYECTOS DE INVERSIÓN DE ACUERDO CON EL INFORME DEFINITIVO DE CUENTA PUBLICA

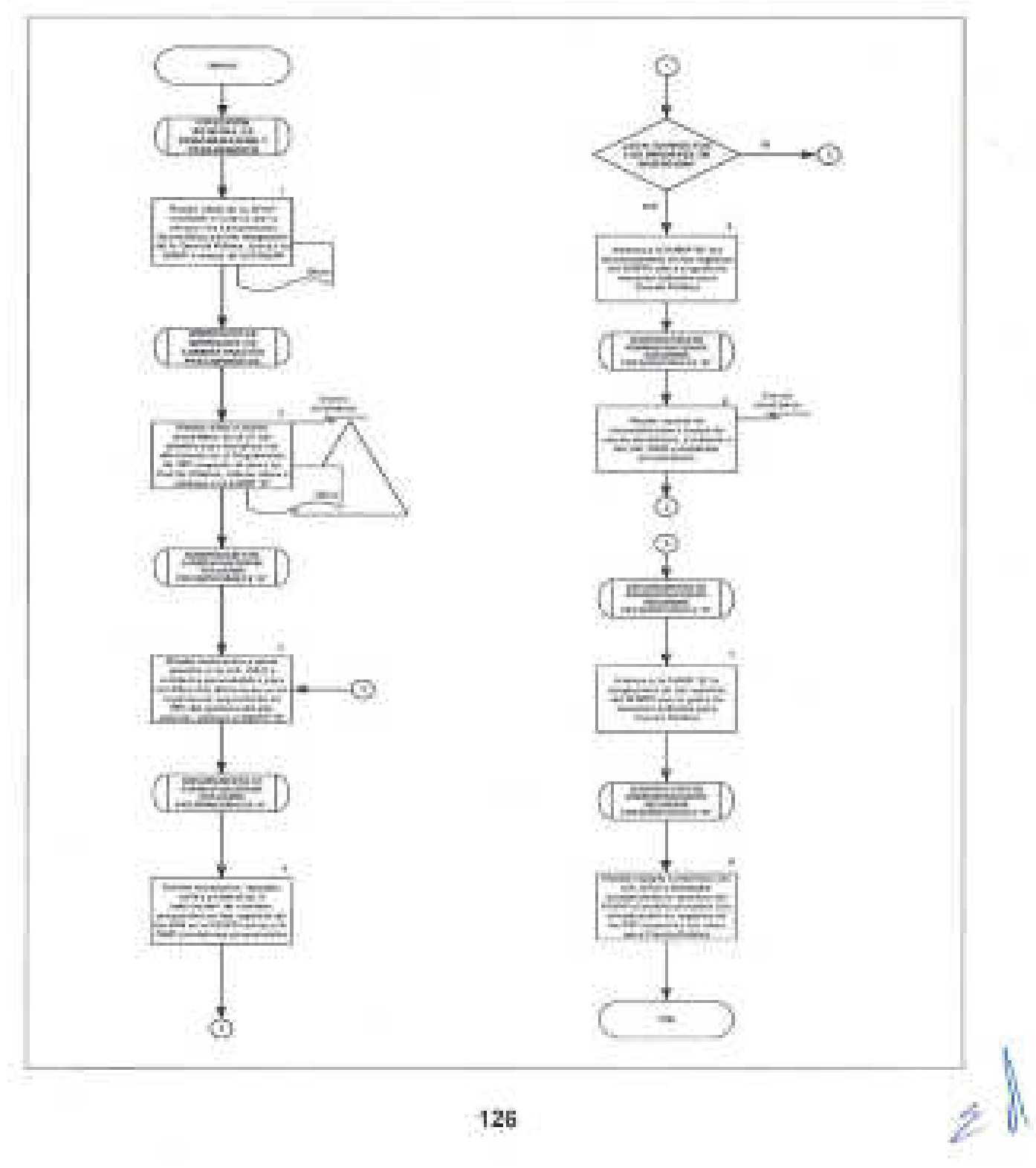

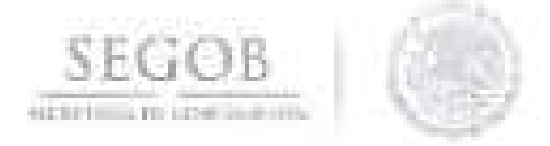

#### **18. REGISTRO DE BENEFICIARIOS Y CUENTAS BANCARIAS**

#### **OBJETIVO**

Mantener actualizado el registro de beneficiarios o proveedores y sus cuentas bancarias en la base de datos maestros de los sistemas de pago de la Secretaría de Gobernación, para el registro y trámite de pago a proveedores.

#### **POLíTICAS DE OPERACiÓN**

- La OGPyP a través de la Guía de Operación de Recursos Financieros publicada en la Intranet de la Secretaria de Gobernación, informará a la **UA** y OAO Sector Central que deberá entregar en original la Solicitud de Registro de Alta a Proveedores (Formato 7), firmada por el Representante legal del Proveedor y la UA u OAO, así como documentación requerida a la Subdirección de Administración del GRP (SASGRP).
- La SASGRP será la responsable de recibir, revisar y verificar que el Formato 7 contenga anexa la documentación requerida:
	- Solicitud de alta o modificación.
	- Copia de estado de cuenta bancario del beneficiario.
	- Copia de comprobante de domicilio fiscal del beneficiario.
	- Copia de RFC del beneficiario.

Así como revisar que los datos del Formato 7 coincidan con la documentación anexa y que contenga las firmas del representante legal del proveedor y de la UA u OAO.

- La SASGRP en caso de encontrar inconsistencias en la solicitud alta a proveedor deberá regresar documentación a la UA u OAO, para subsanar las inconsistencias y posteriormente reingresar las solicitudes.
- La SASGRP realizará la captura de datos en los sistemas GRP, SICOP y SIAFF de alta y actualización de proveedores.
- La SASGRP deberá revisar los datos capturados en sistema GRP, SICOP y SIAFF; en caso de existir errores realiza correcciones y otorga la autorización correspondiente.
- La SASGRP verificará la emisión del Folio proporcionado por el SIAFF.

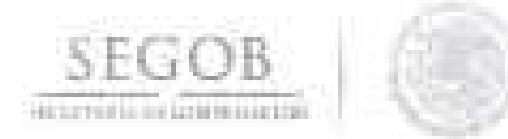

En el caso de moneda extranjera la UA u OAO será la responsable de solicitar el trámite ante la OT de la OGPyP, ya que para cuentas extranjeras la OT es la encargada de gestionar el alta ante la Tesorería de la Federación de la SHCP.

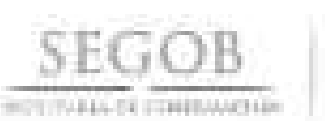

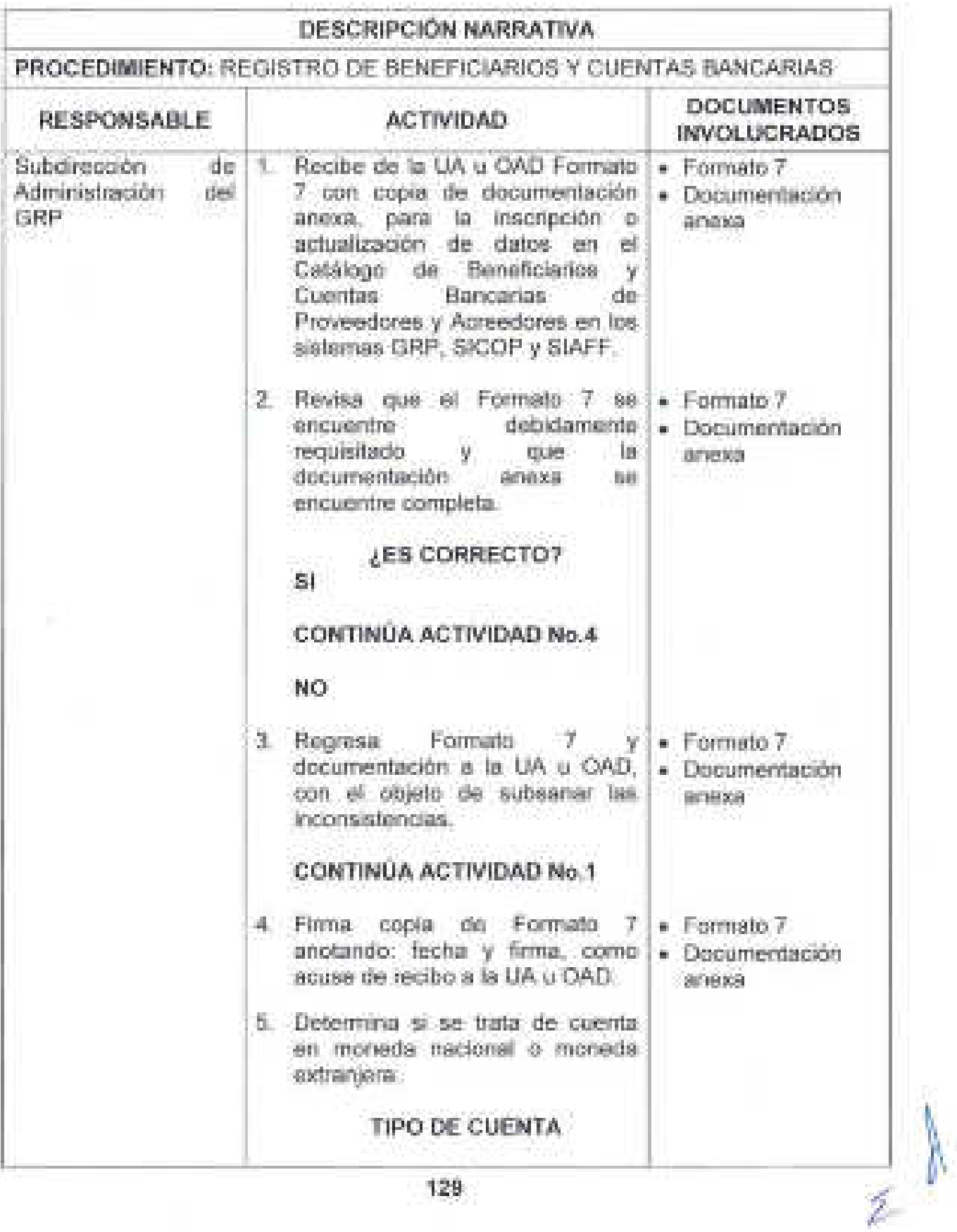

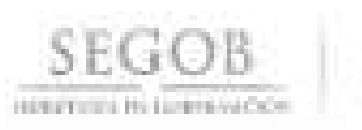

 $\langle \cdot \rangle$ 

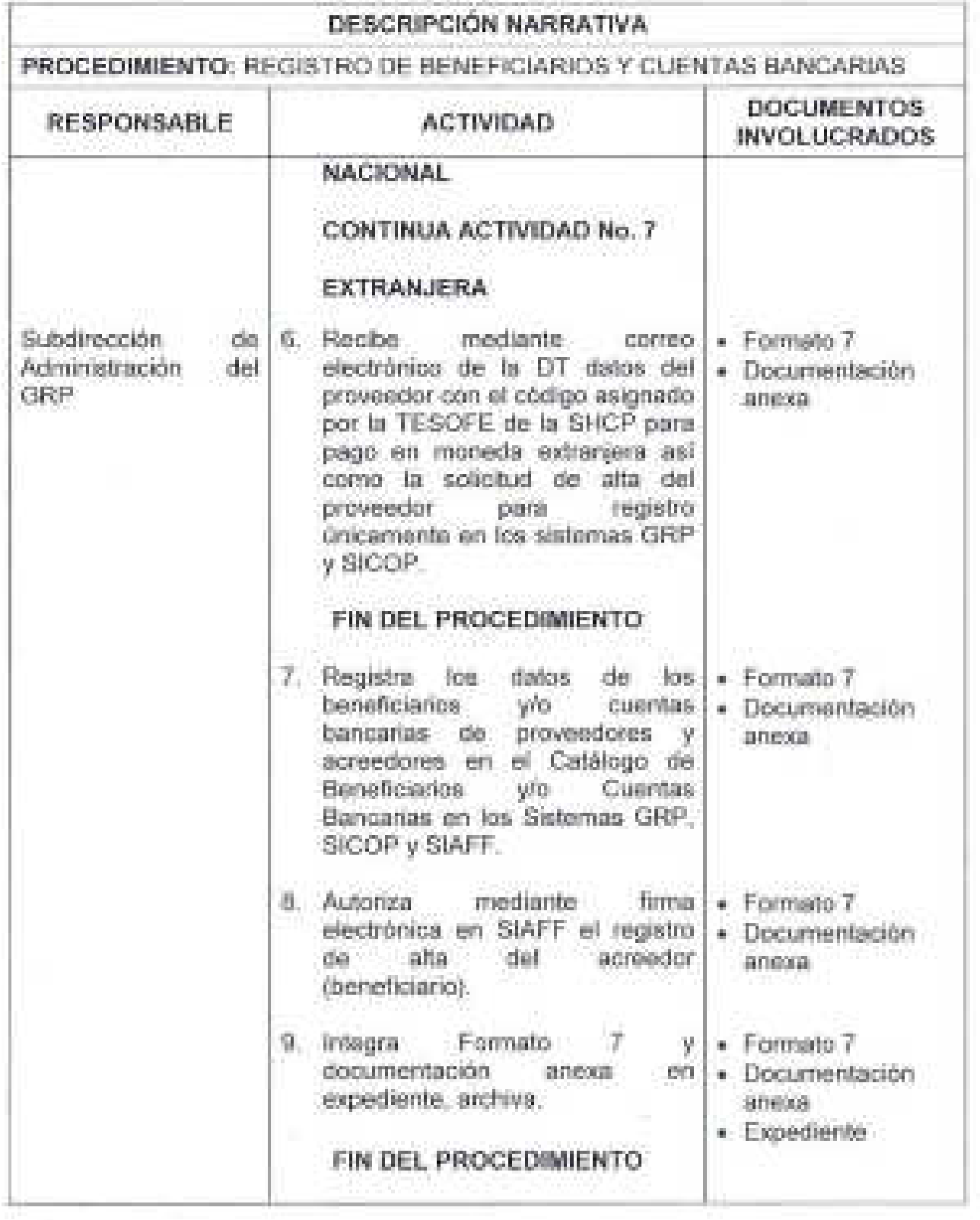

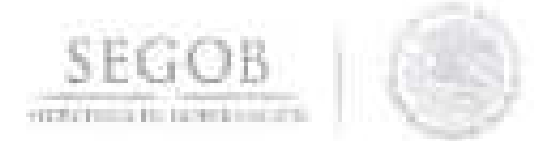

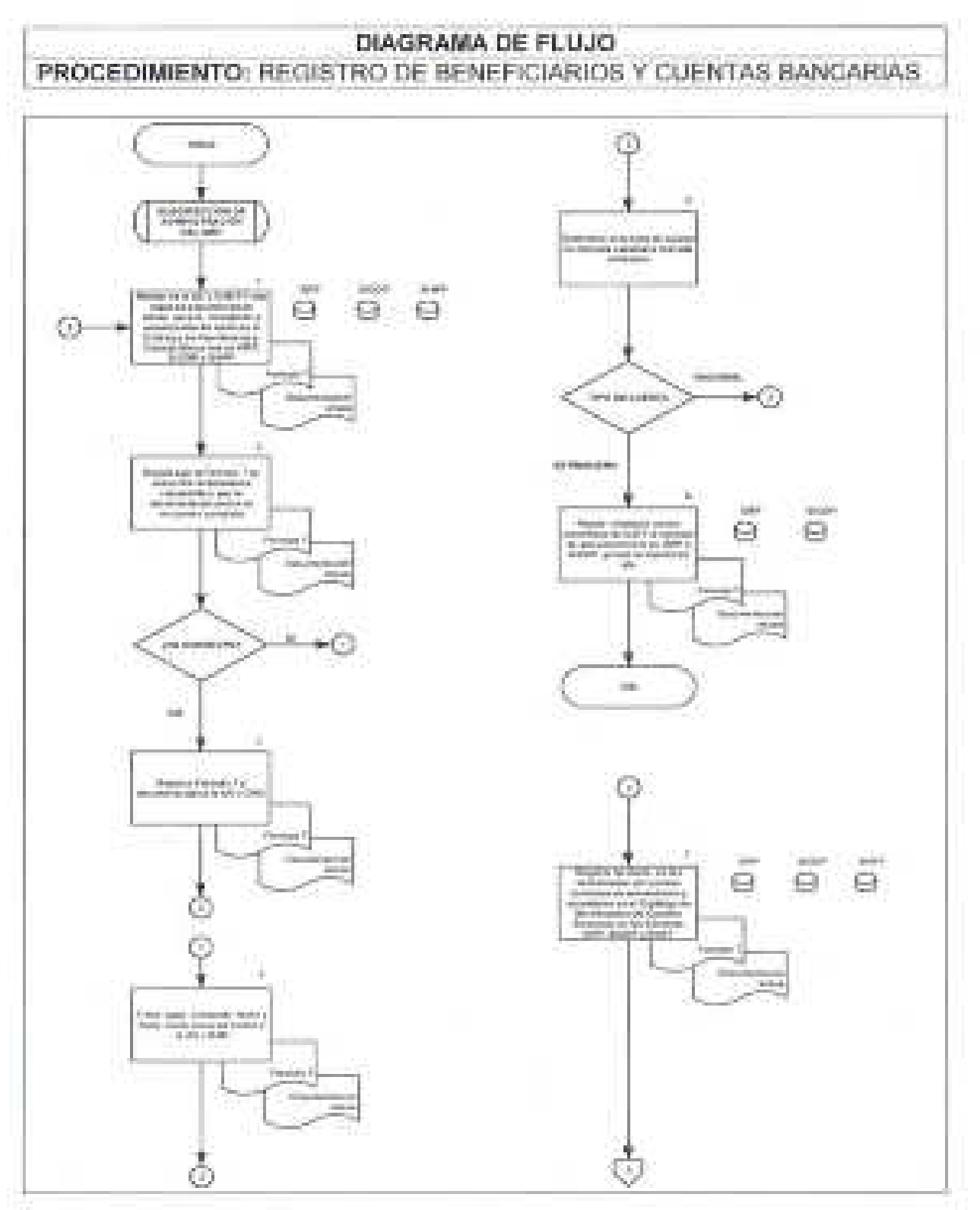

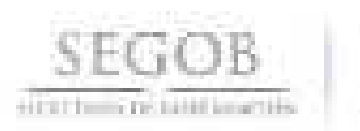

# DIAGRAMA DE FLUJO PROCEDIMIENTO: REGISTRO DE BENEFICIARIOS Y CUENTAS BANCARIAS

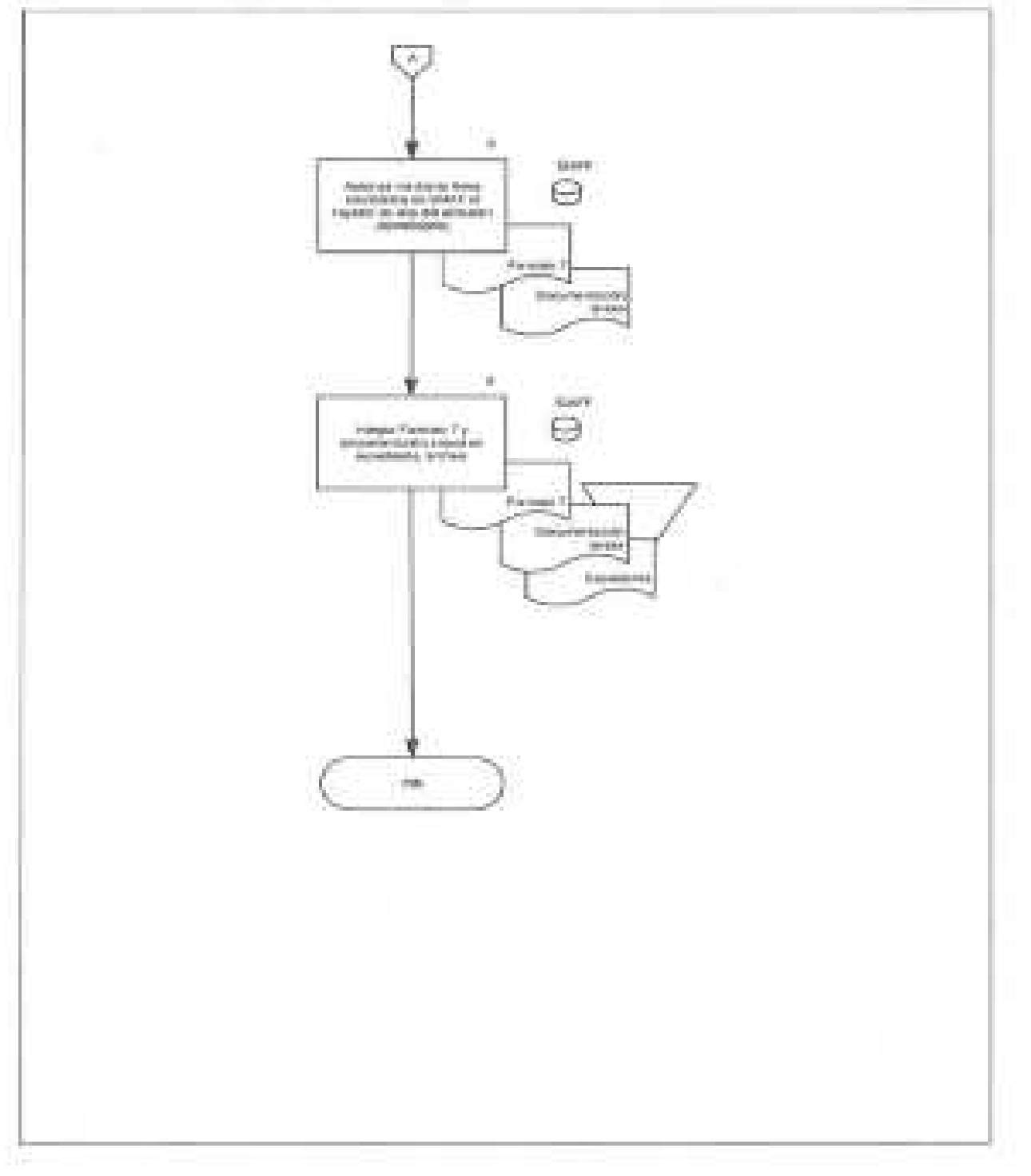

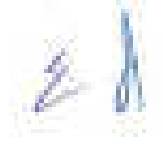

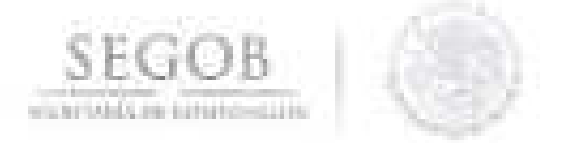

#### **19. ASIGNACiÓN DE FONDO REVOLVENTE**

#### **OBJETIVO**

Revisar que las unidades administrativas y órganos administrativos desconcentrados de la Secretaría de Gobernación cuenten con recursos para cubrir sus contingencias o, en su caso, gastos urgentes de operación.

- La DGPyP recibirá los Oficios de solicitud y recibos de Fondo Revolvente (FR) de **Carlos** UA y OAD, para la asignación de los recursos del ejercicio fiscal en curso.
- La DGPyP informará que en caso de no tener cuenta bancaria, deberán solicitar vía Oficio que se tramite ante la Tesorería de la Federación (TESOFE) la autorización de apertura de una cuenta bancaria.
- La DGPyP valorará si procede depositar el monto del FR solicitado por las UA y OAD, así como en su caso, establecerá los criterios de operación a que habrán de sujetarse para su ejercicio.
- Se considerará como reporte de grupo operado cuando éste ya cuente con el 100% de las firmas electrónicas.
- El FR asignado a las UA y OAD estará bajo custodia y responsabilidad de quién los titulares de éstas designen.
- La DGPyP informará a las UA y OAD que no deberán efectuar pagos a través de su FR por importe mayor al mismo.
- La DGPyP únicamente recibirá de las UA u OAD el Oficio de notificación de reintegro del FR asignado, mismo que deberá venir acompañado de la documentación soporte siguiente: Ficha de Deposito o Cheque o Comprobante de Transferencia Electrónica.
- La DGPyP informará a las UA y OAD que deberán devolver los recursos del FR otorgado, en el plazo establecido, mediante cheque o depósito en la cuenta bancaria que para tal efecto indique la DT.
- El monto del Fondo solicitado por las UA y OAD no deberá exceder el monto autorizado en el ejercicio inmediato anterior, salvo casos debidamente justificados por las mismas.

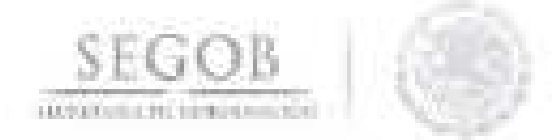

- La DGPyP, a través de la DT resolverá o canalizará al área correspondiente las consultas y/o aclaraciones que se presenten sobre estas políticas y/o normas de operación.
- La DGPyP informará a las UA y OAD que serán responsables de reembolsar, en las fechas que se indiquen, el importe total del fondo revolvente; en caso de no hacerlo, el importe de los adeudos, así como los intereses que se generen durante el periodo, serán responsabilidad del Titular de la UA y OAD Y se notificará al Órgano Interno de Control (OIC).

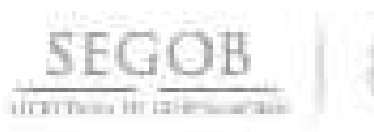

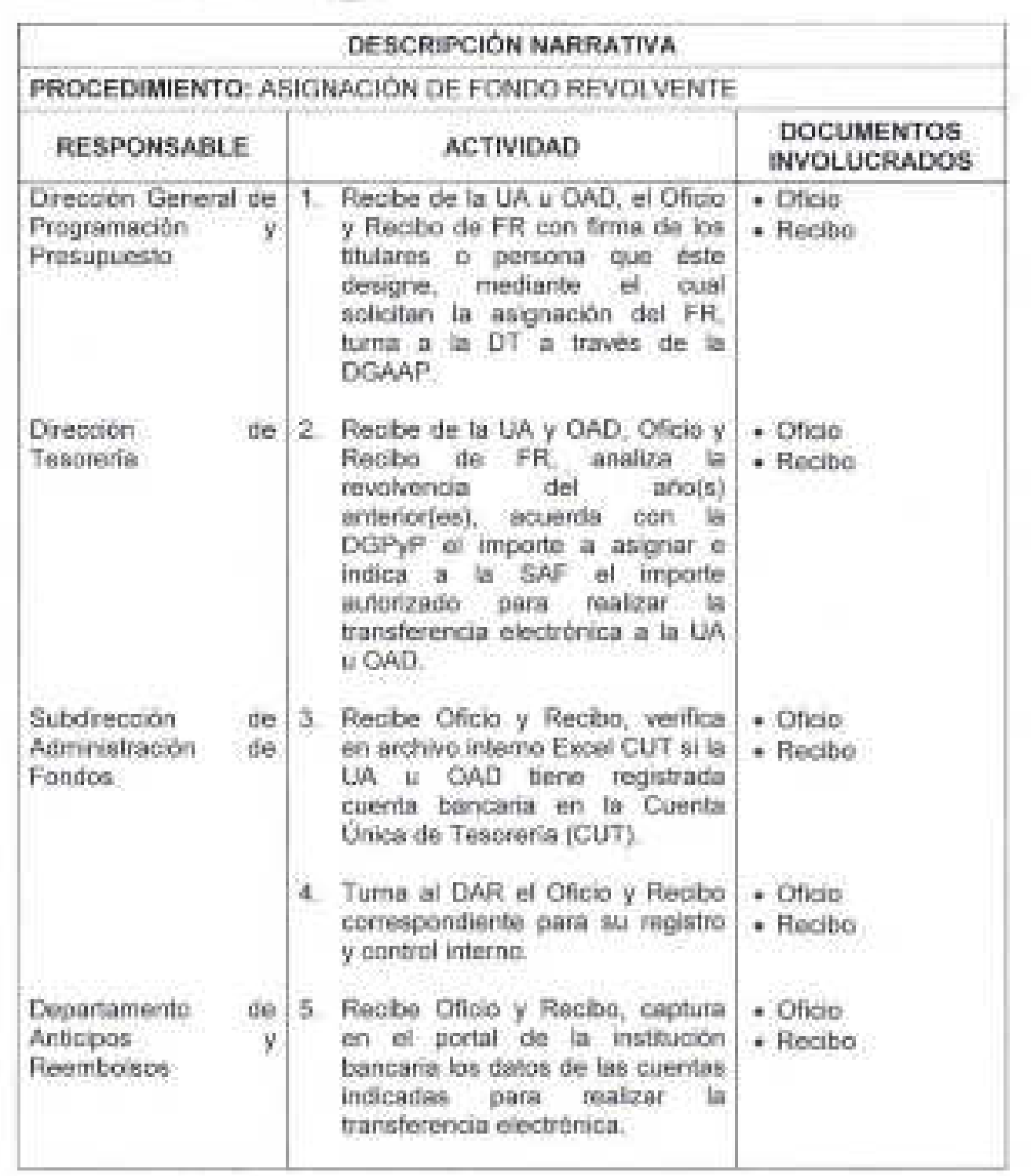

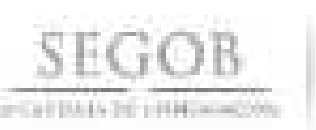

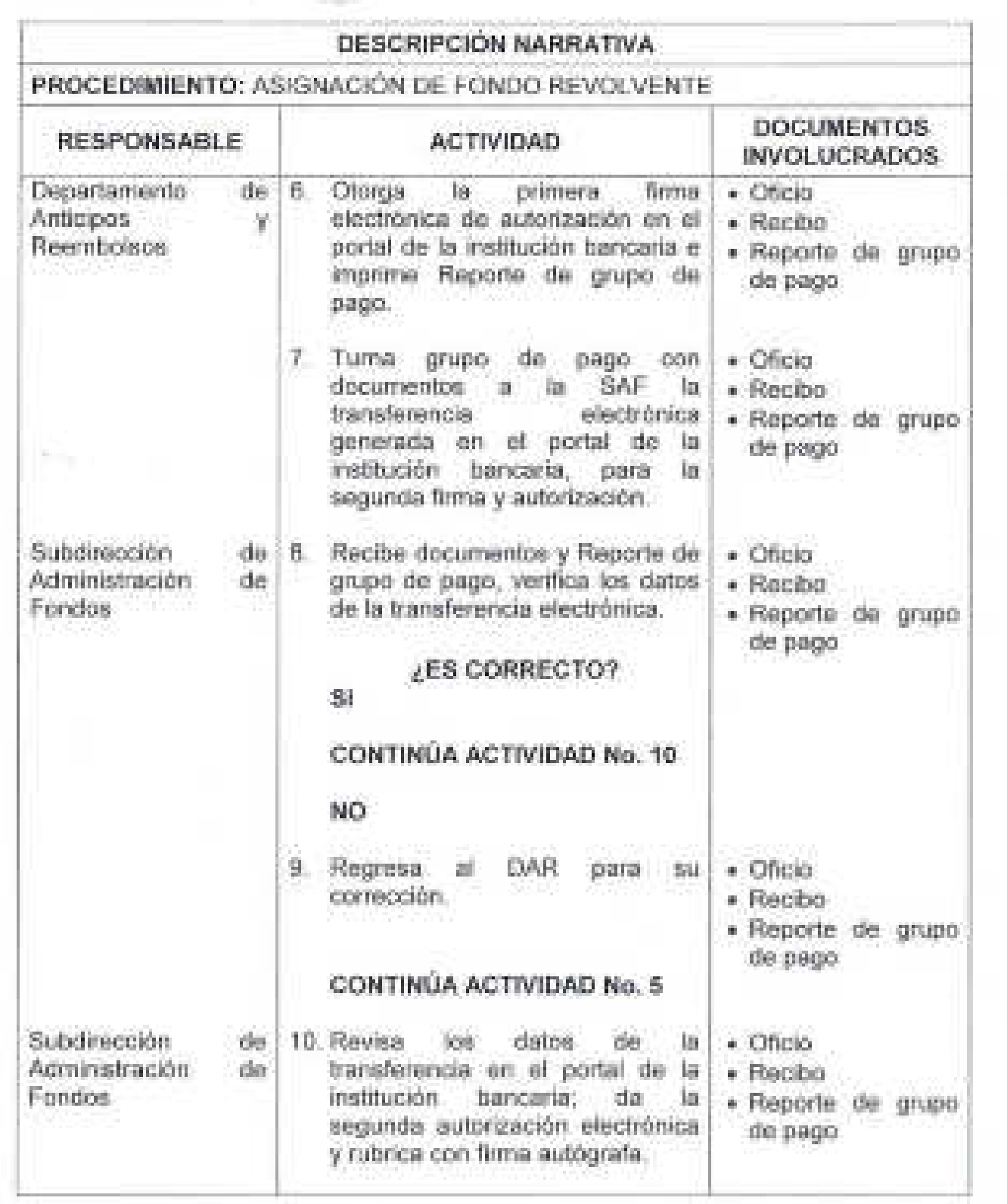

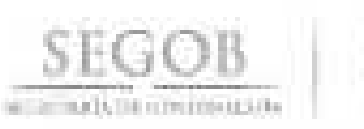

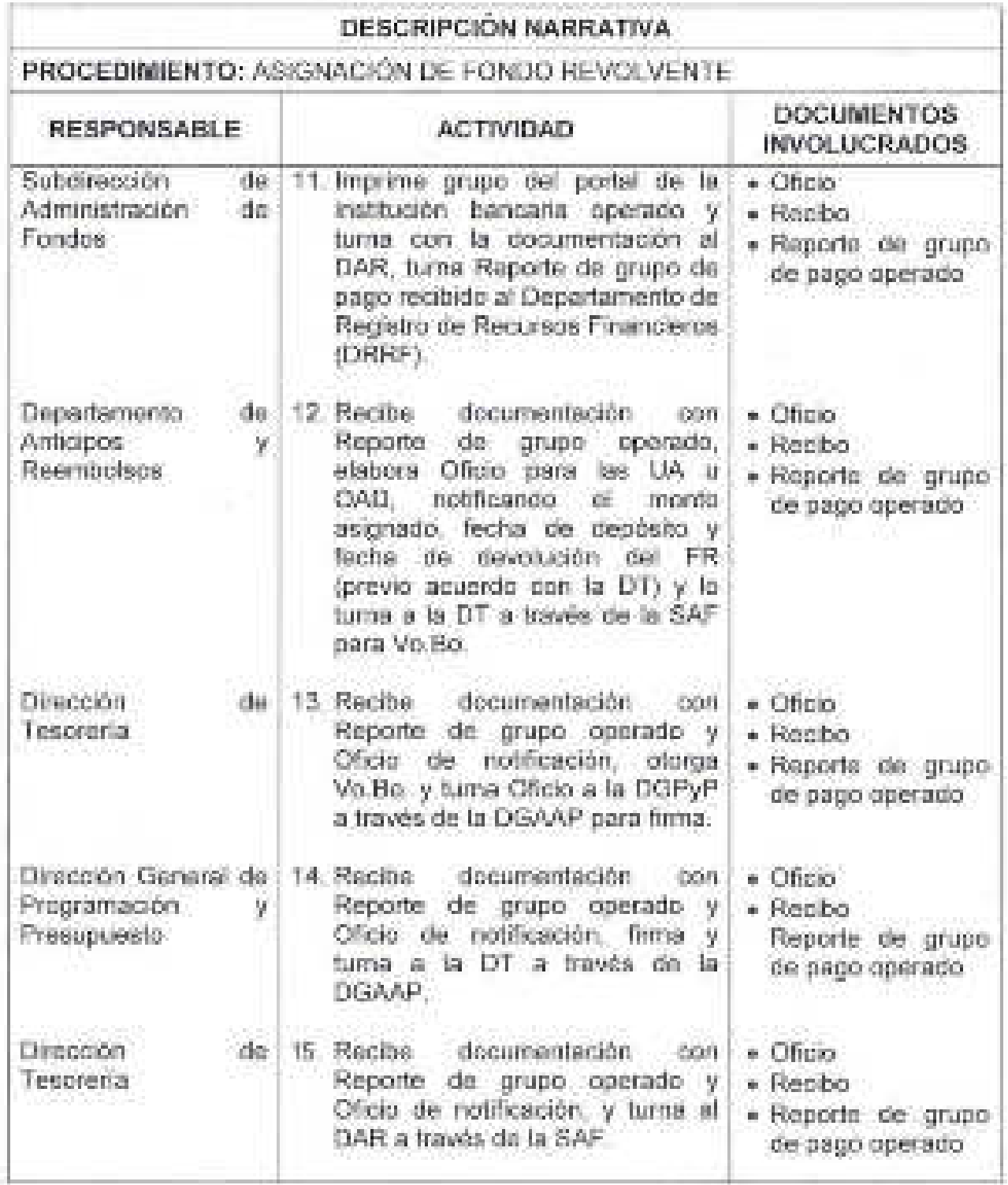

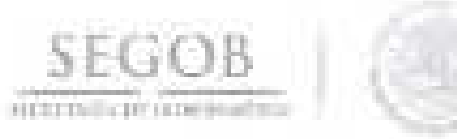

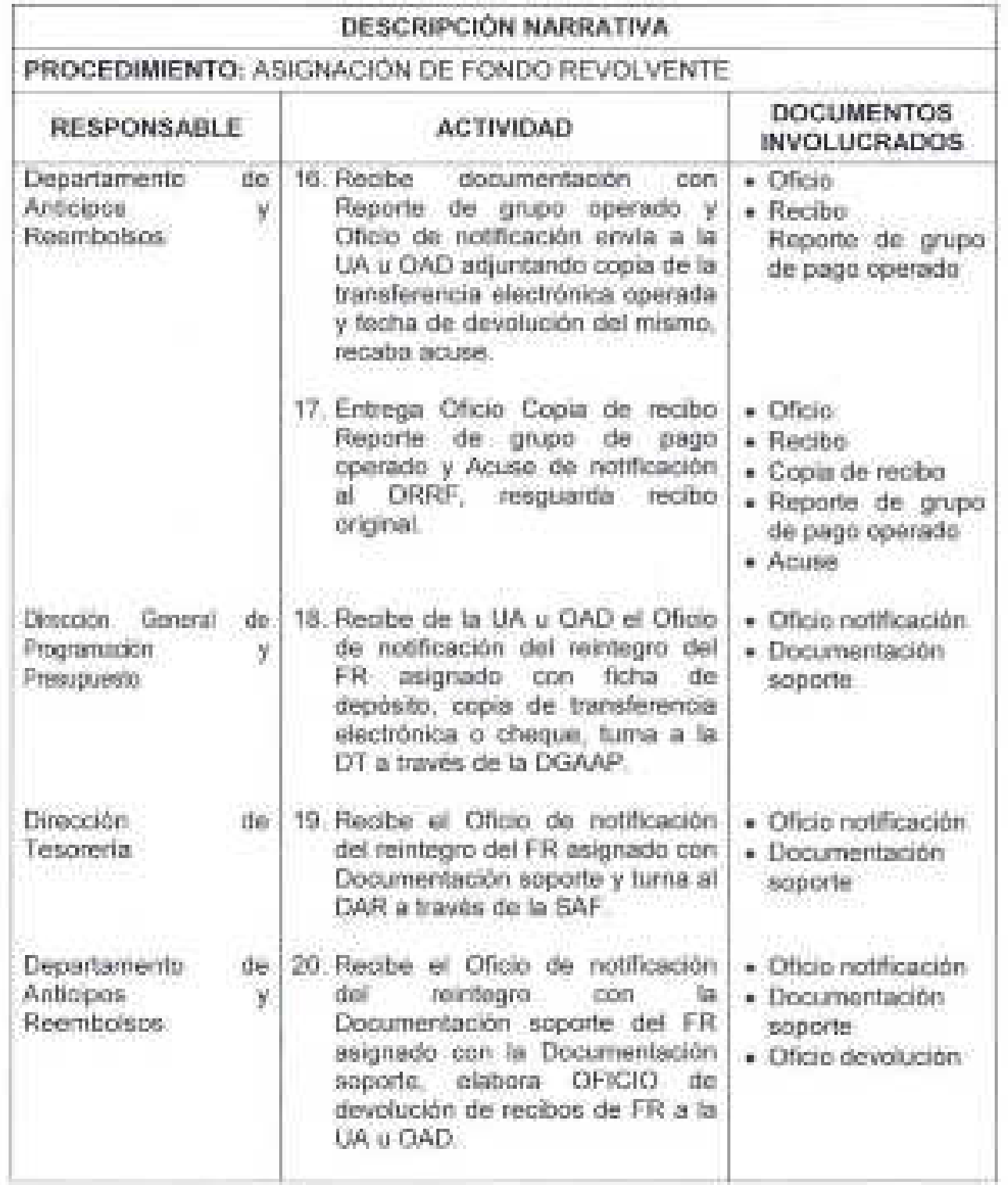

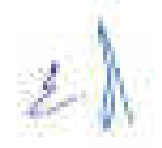

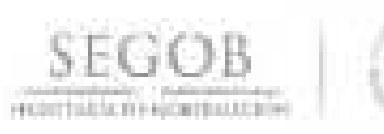

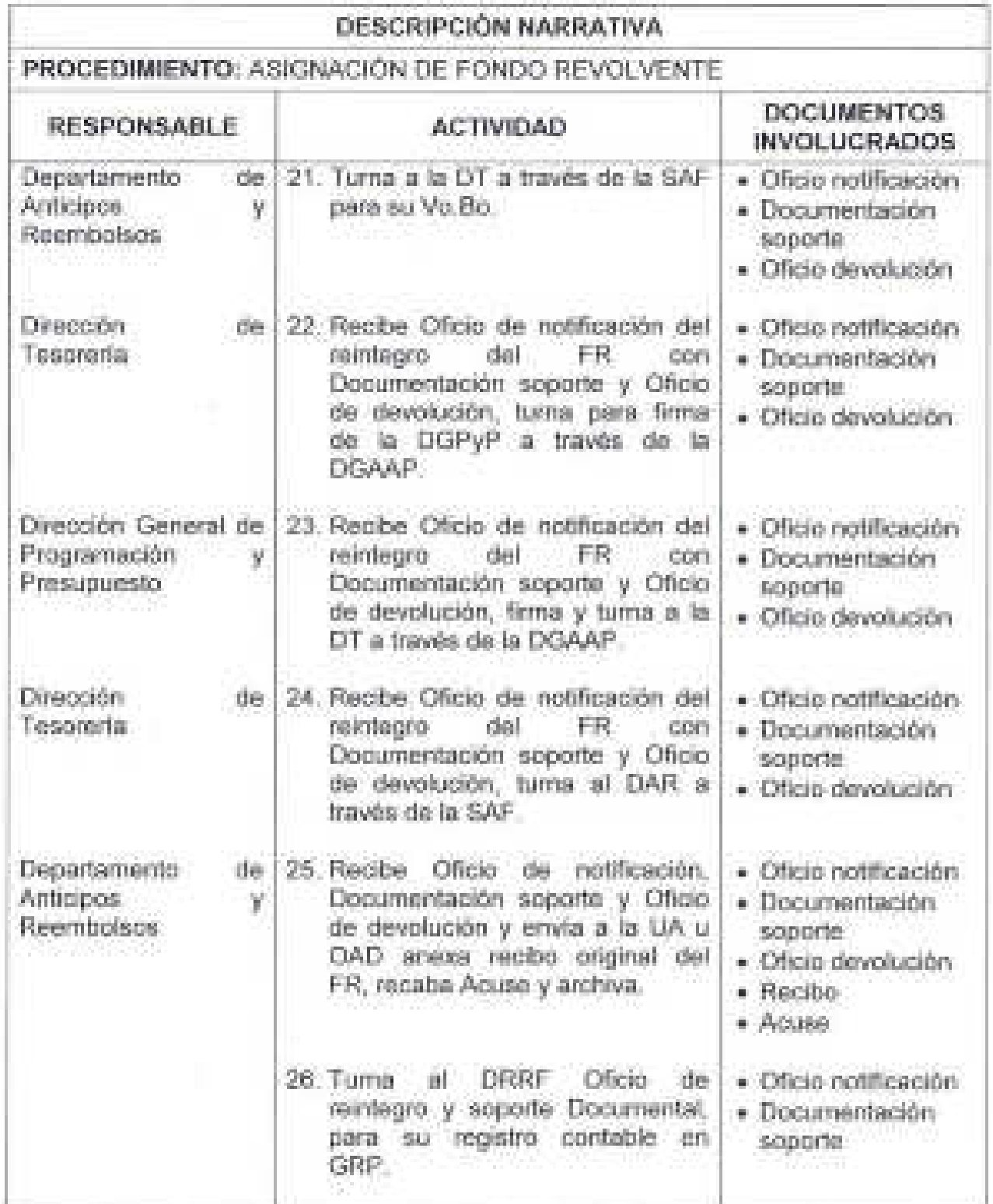

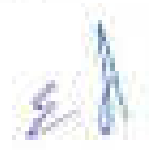

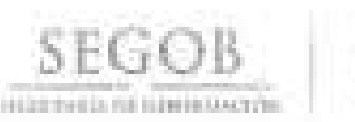

 $\sim 100$ 

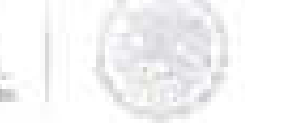

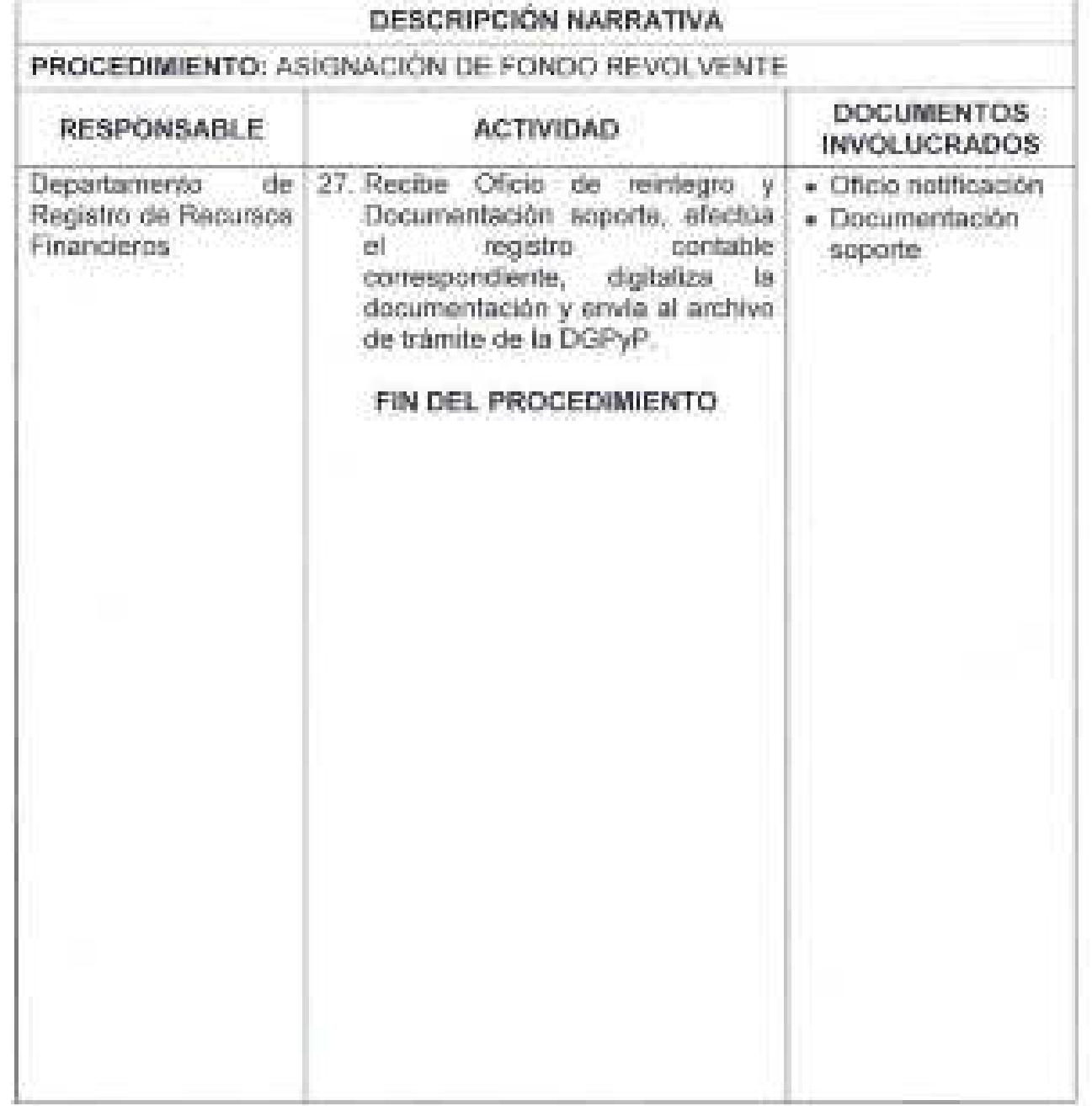

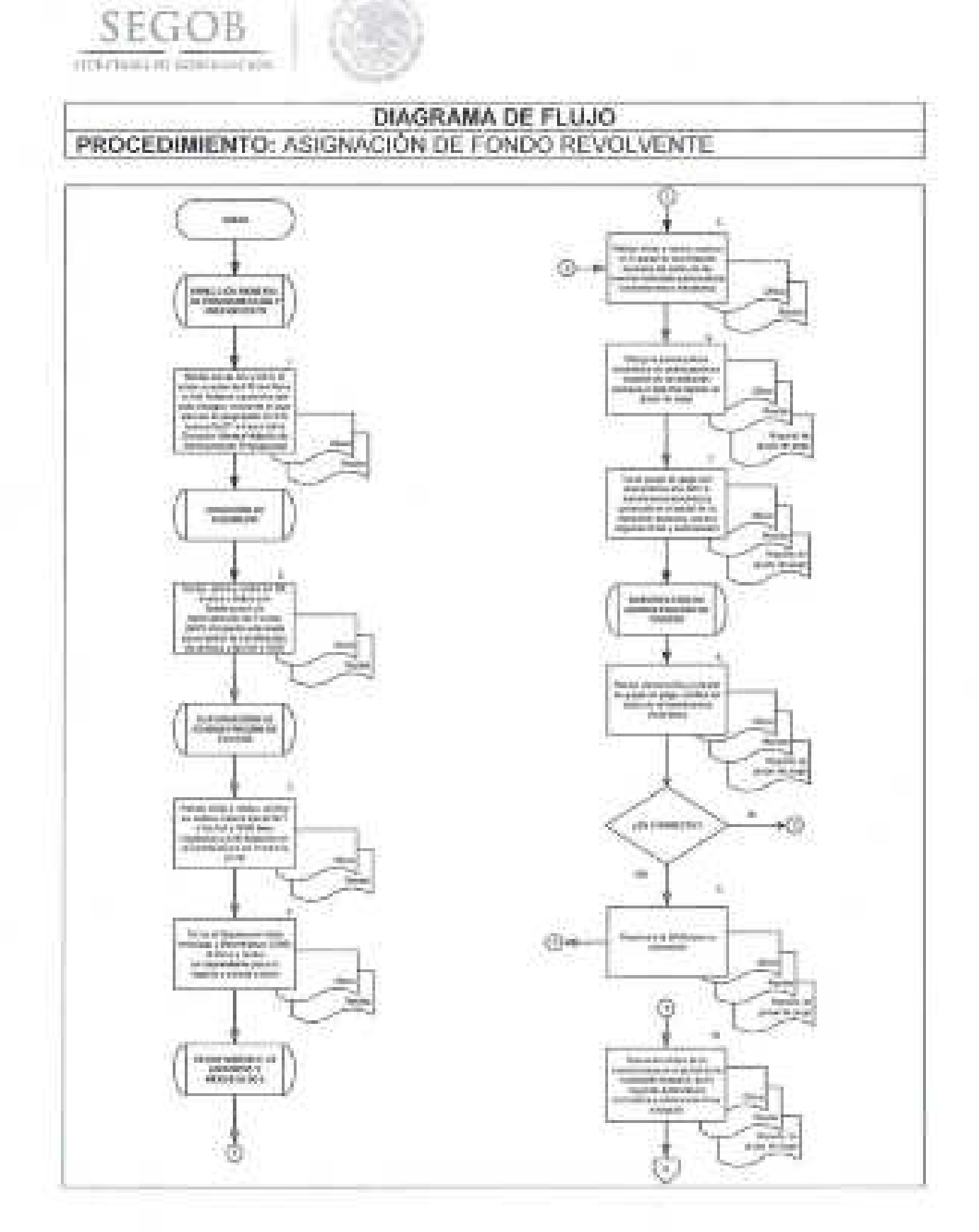
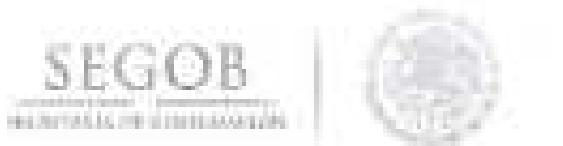

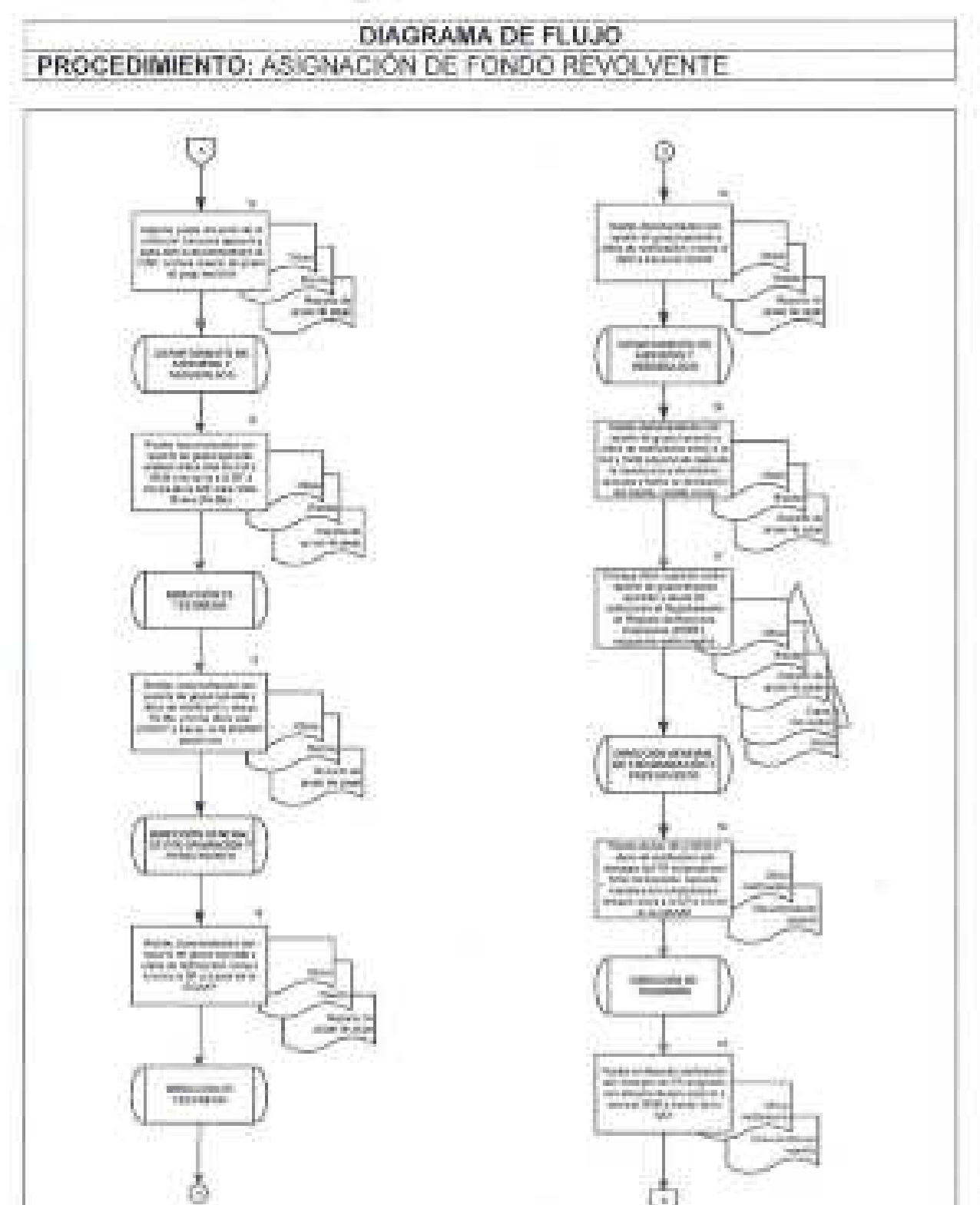

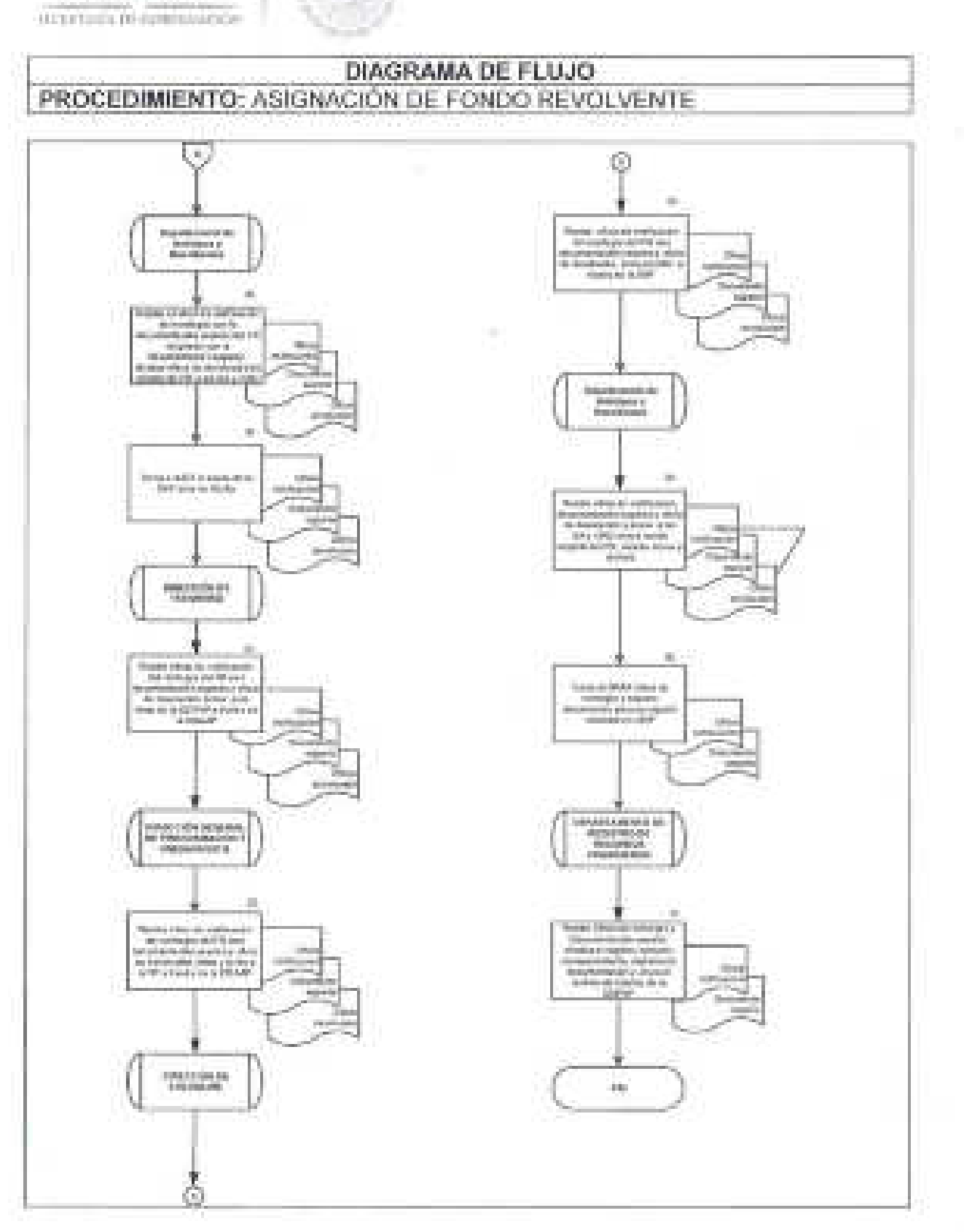

SEGOB

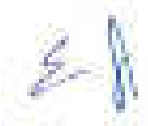

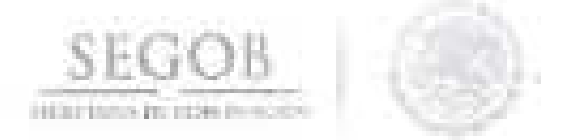

## 20. PAGO DE GASTOS A COMPROBAR POR FONDO ROTATORIO

### OBJETIVO

Otorgar los fondos solicitados por las unidades administrativas y ' órganos administrativos desconcentrados de la Secretaría de Gobernación, por concepto de gastos a comprobar, utilizando para ello los recursos del fondo revolvente administrado por la Dirección de Tesorería.

## POLíTICAS DE OPERACiÓN

- La DSAP, a través del DPPMI, tramitará ante la DT, la transferencia' de los fondos por concepto de gastos a comprobar mediante la solicitud de orden de pago a la UA y OAD, a través del sistema GRP.
- Se considerará como reporte de grupo de portal operado cuan'do este ya cuente con el 100% de las firmas electrónicas.
- Los recursos, podrán ser entregados a través de transferencia electrónica o mediante cheque; se hará mediante cheque (por excepción), cuando el beneficiario no tenga una cuenta bancaria para efectuarle el depósito del gasto a comprobar, o bien, a solicitud expresa de la UA u OAD.
- La DSAP informará a la UA u OAD que deberá presentar la documentación que compruebe el total de los fondos otorgados como gastos a comprobar, dentro de un período de cinco días hábiles posteriores a la fecha en que le fueron entregados los fondos por la DT.
- La DGPyP informará a la UA u OAD que para la devolución de remanentes de fondos no utilizados, deberán efectuar el depósito de los mismos en la cuenta bancaria aperturada para tal fin, ya que la DT no recibe devoluciones en efectivo.
- En caso de expedición de cheques, éstos serán firmados por la DT y la SAF en forma mancomunada, siendo el nivel mínimo para firmar el de departamento.

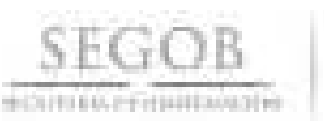

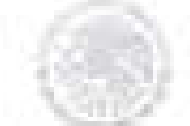

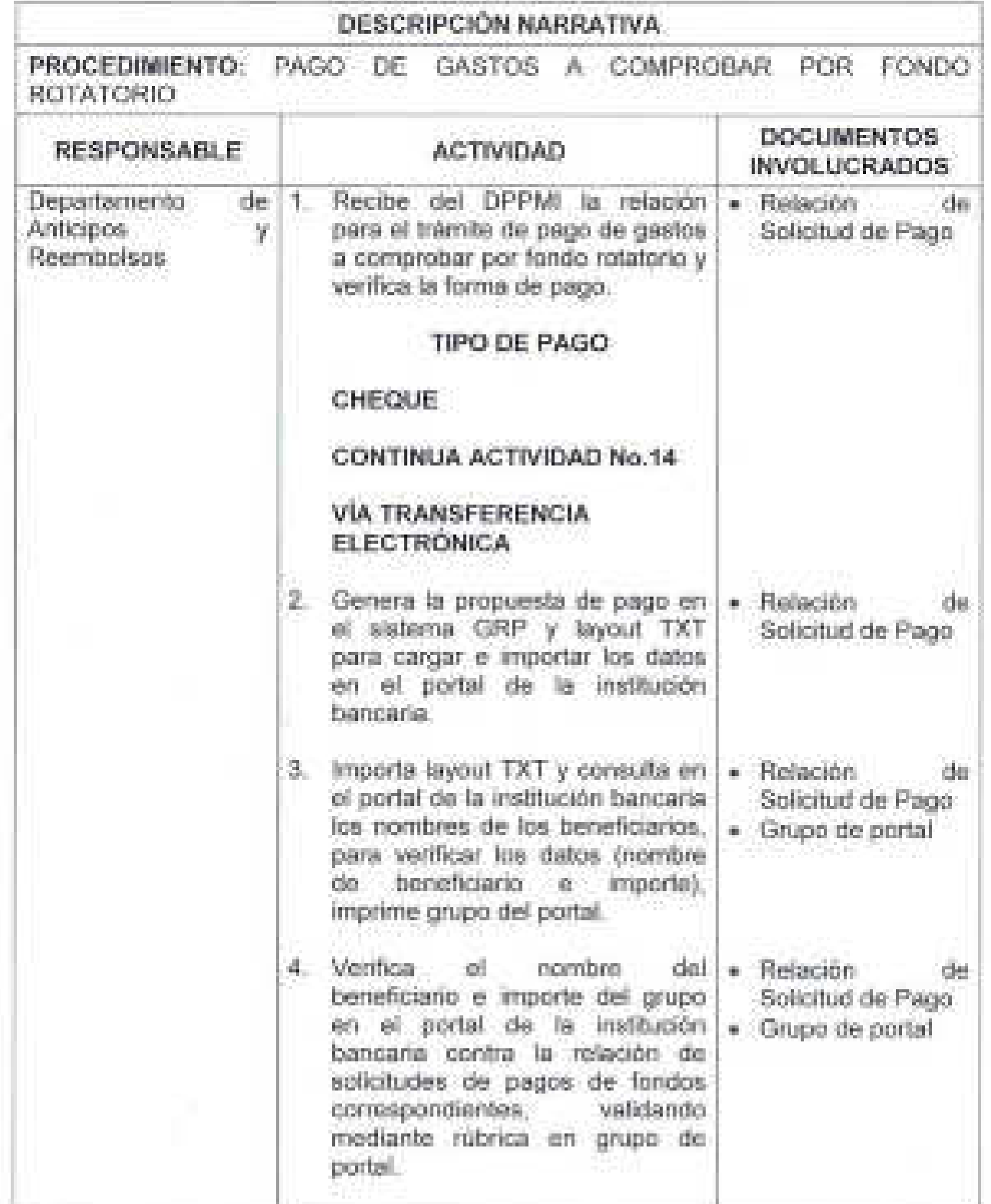

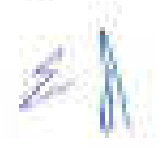

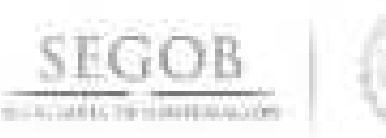

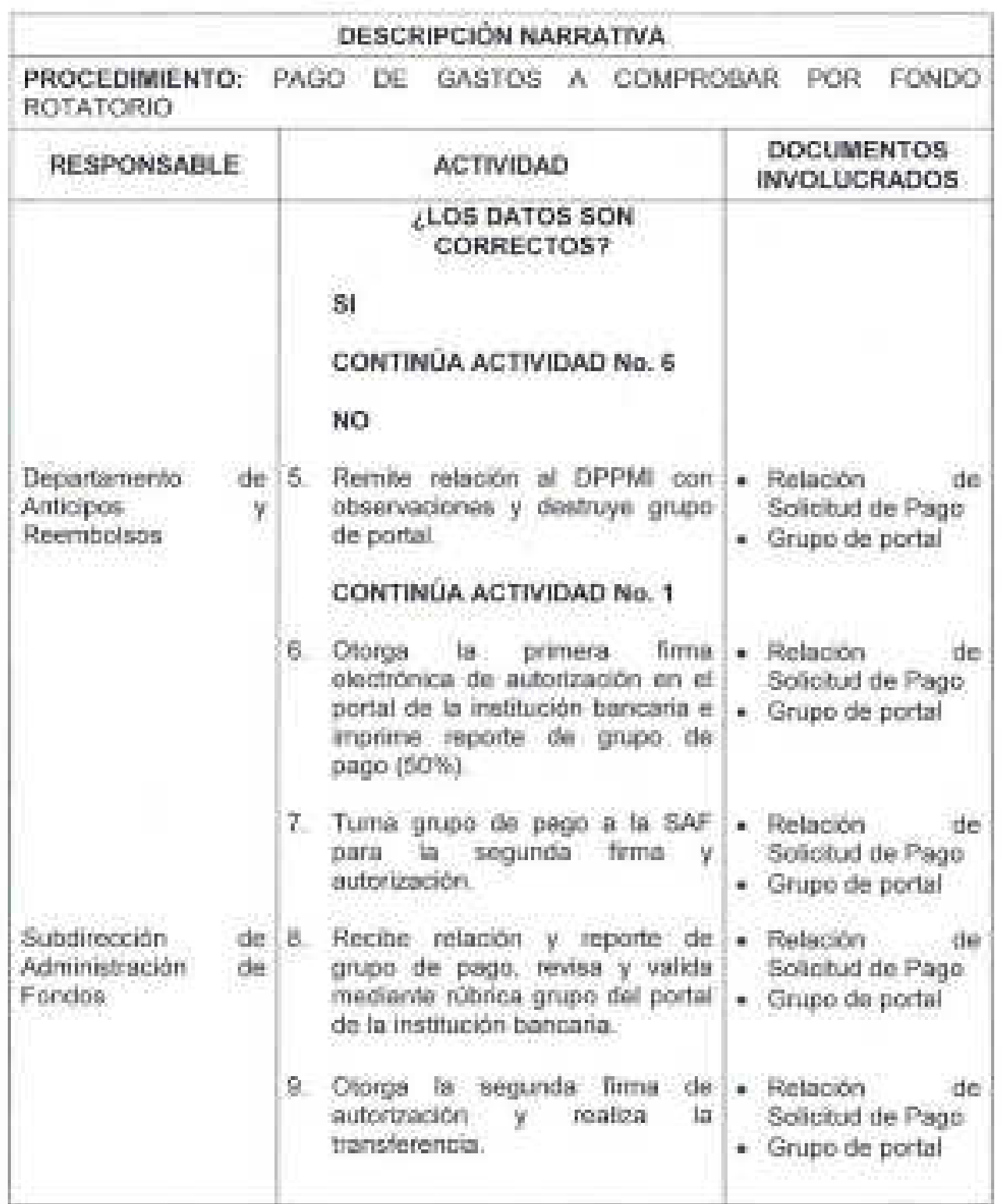

 $2<sup>1</sup>$ 

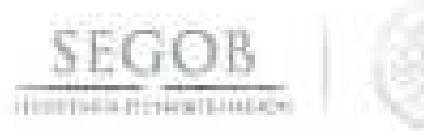

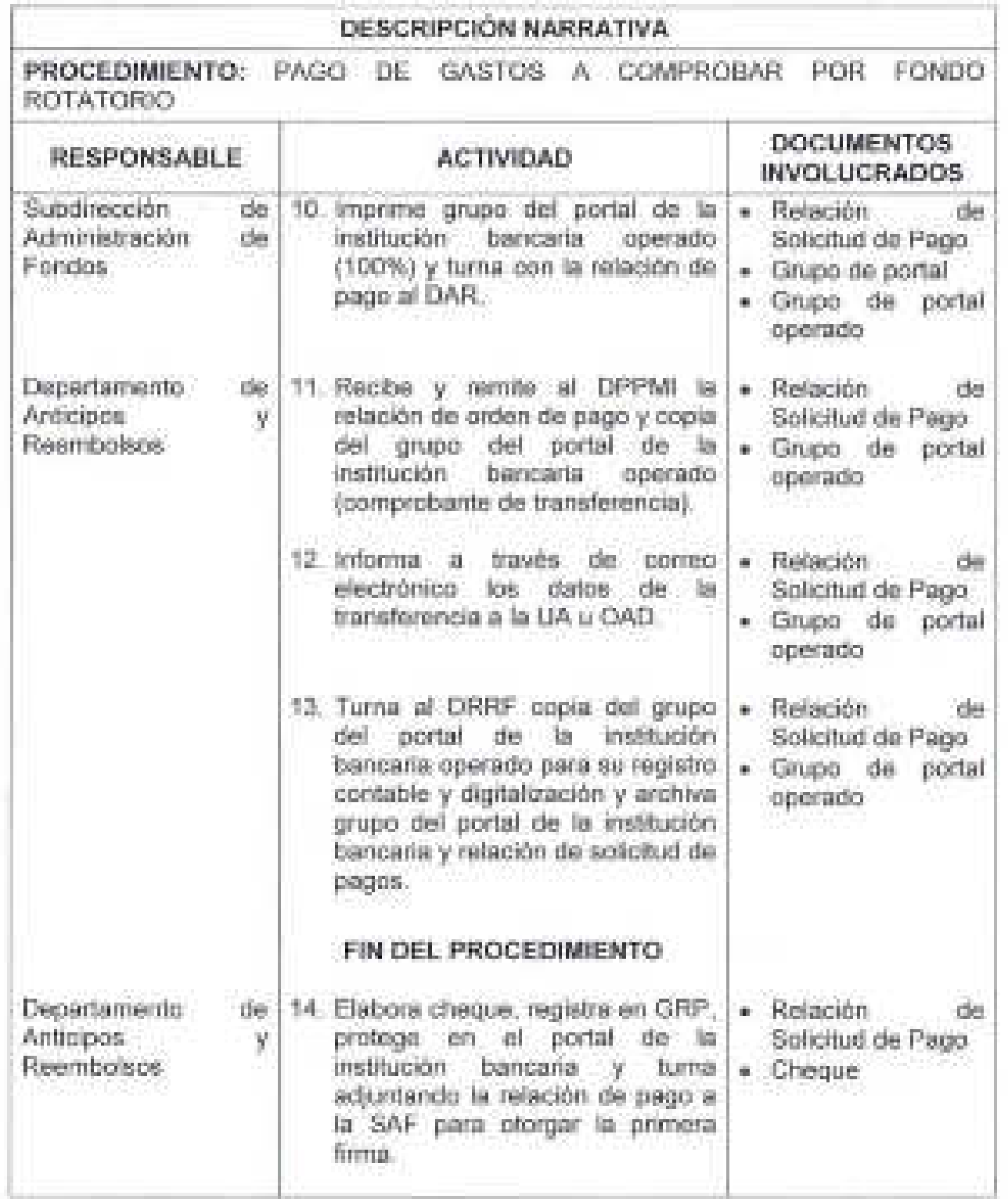

 $\mathbb{Z}^n$ 

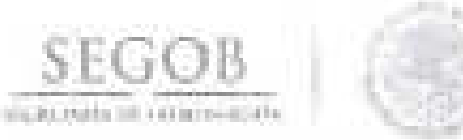

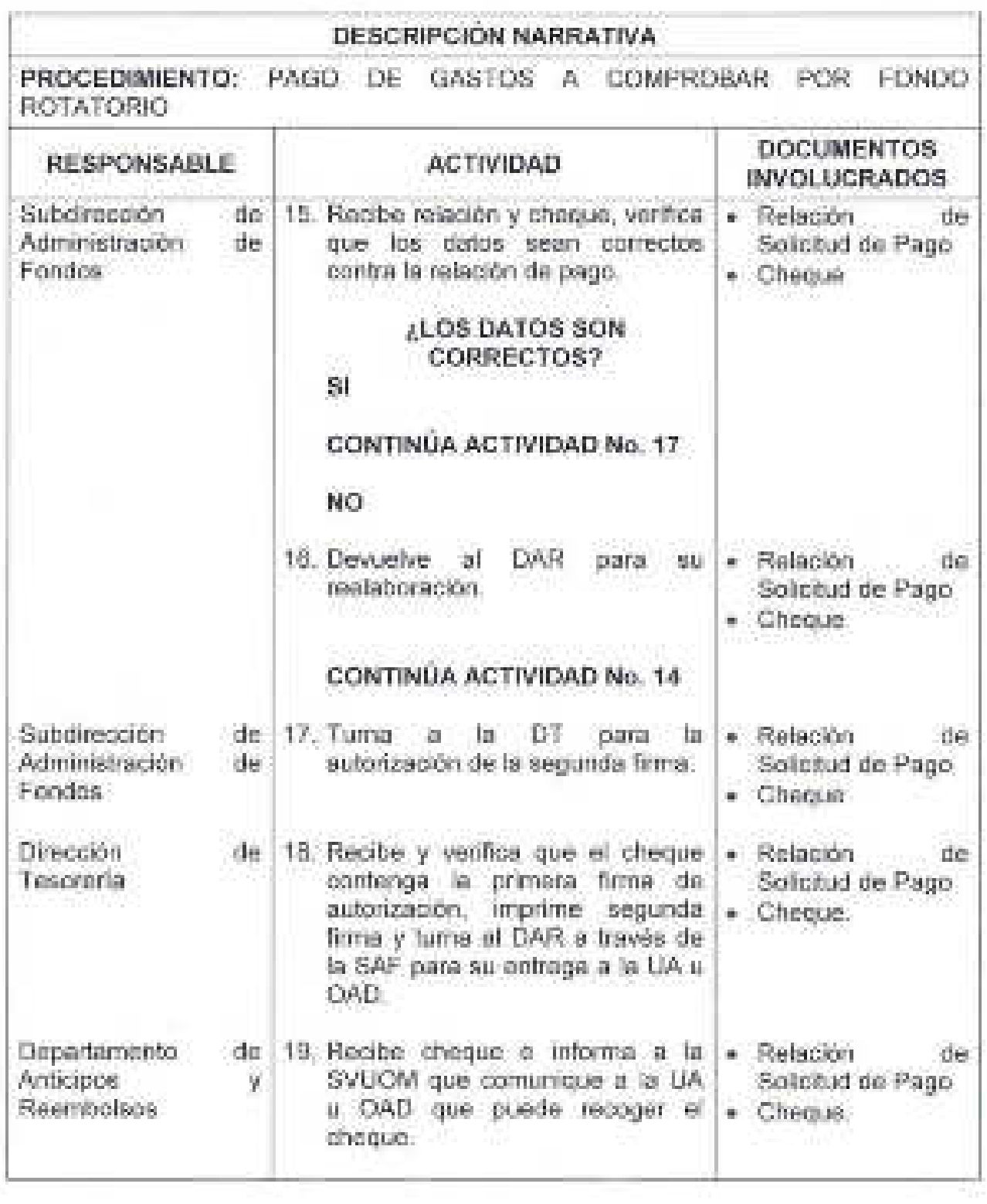

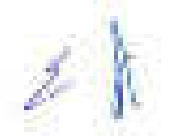

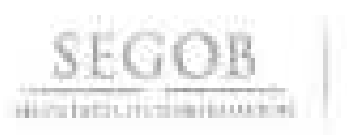

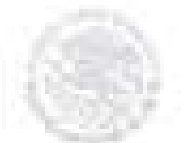

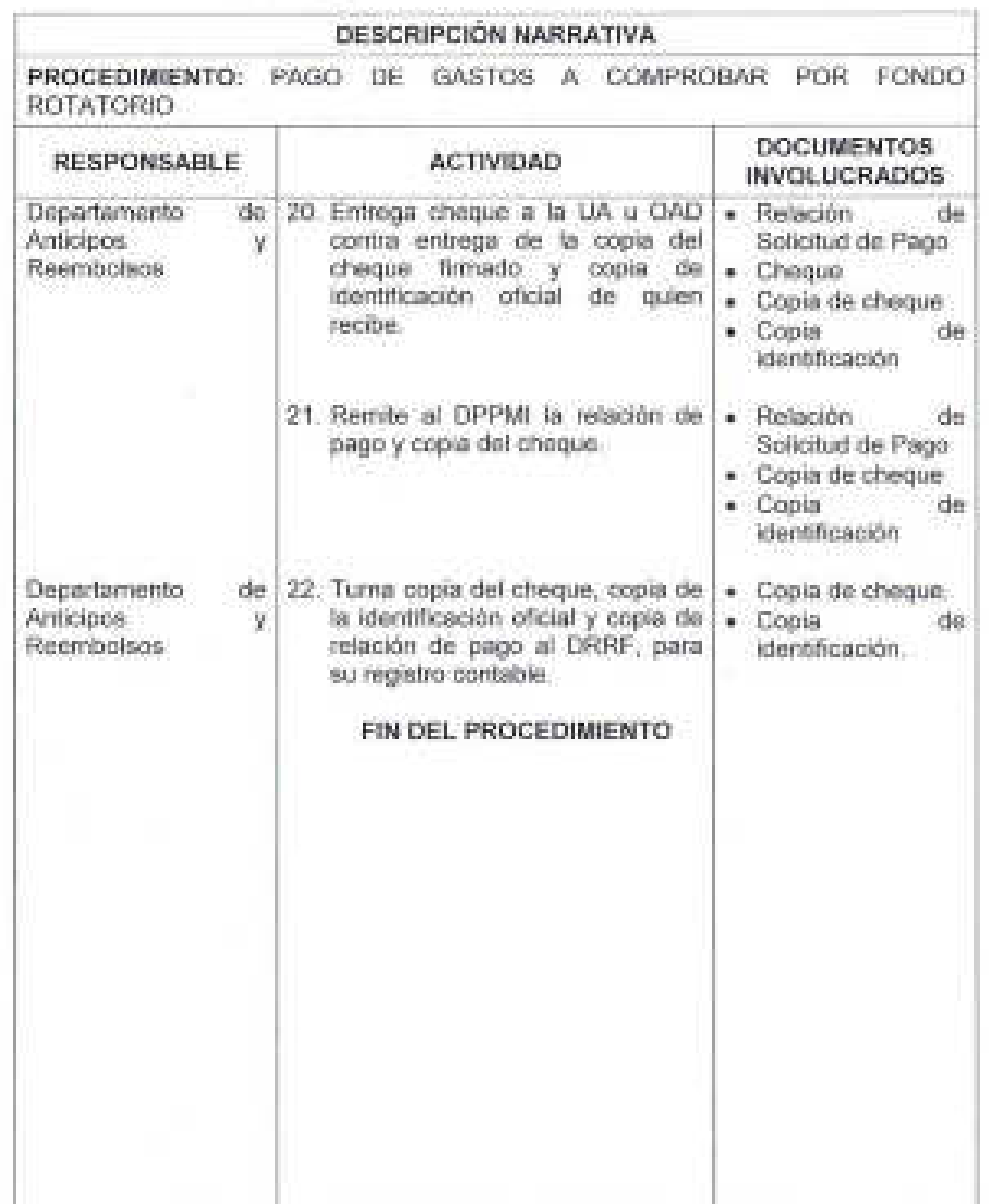

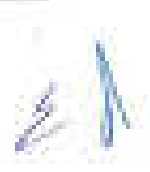

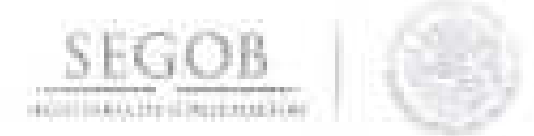

PROCEDIMIENTO: PAGO DE GASTOS A COMPROBAR POR FONDO ROTATORIO

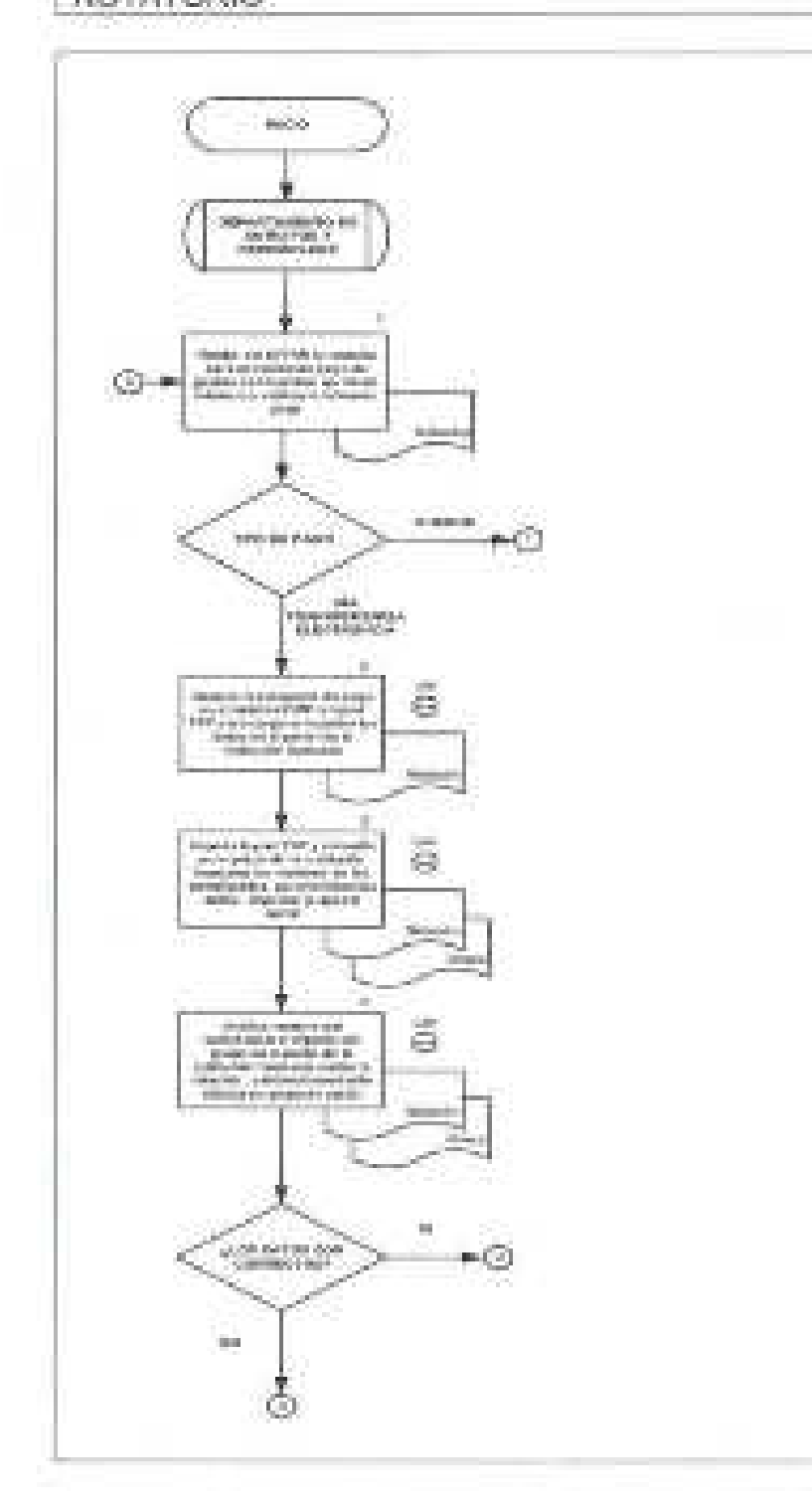

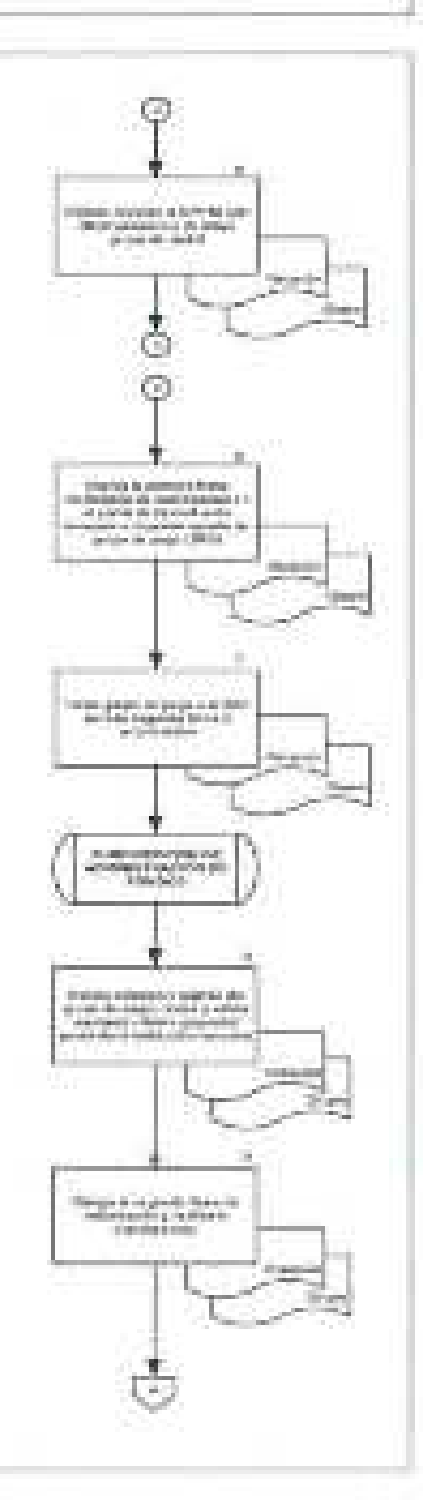

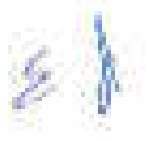

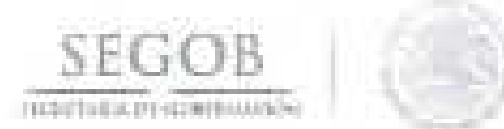

## PROCEDIMIENTO: PAGO DE GASTOS A COMPROBAR POR FONDO ROTATORIO

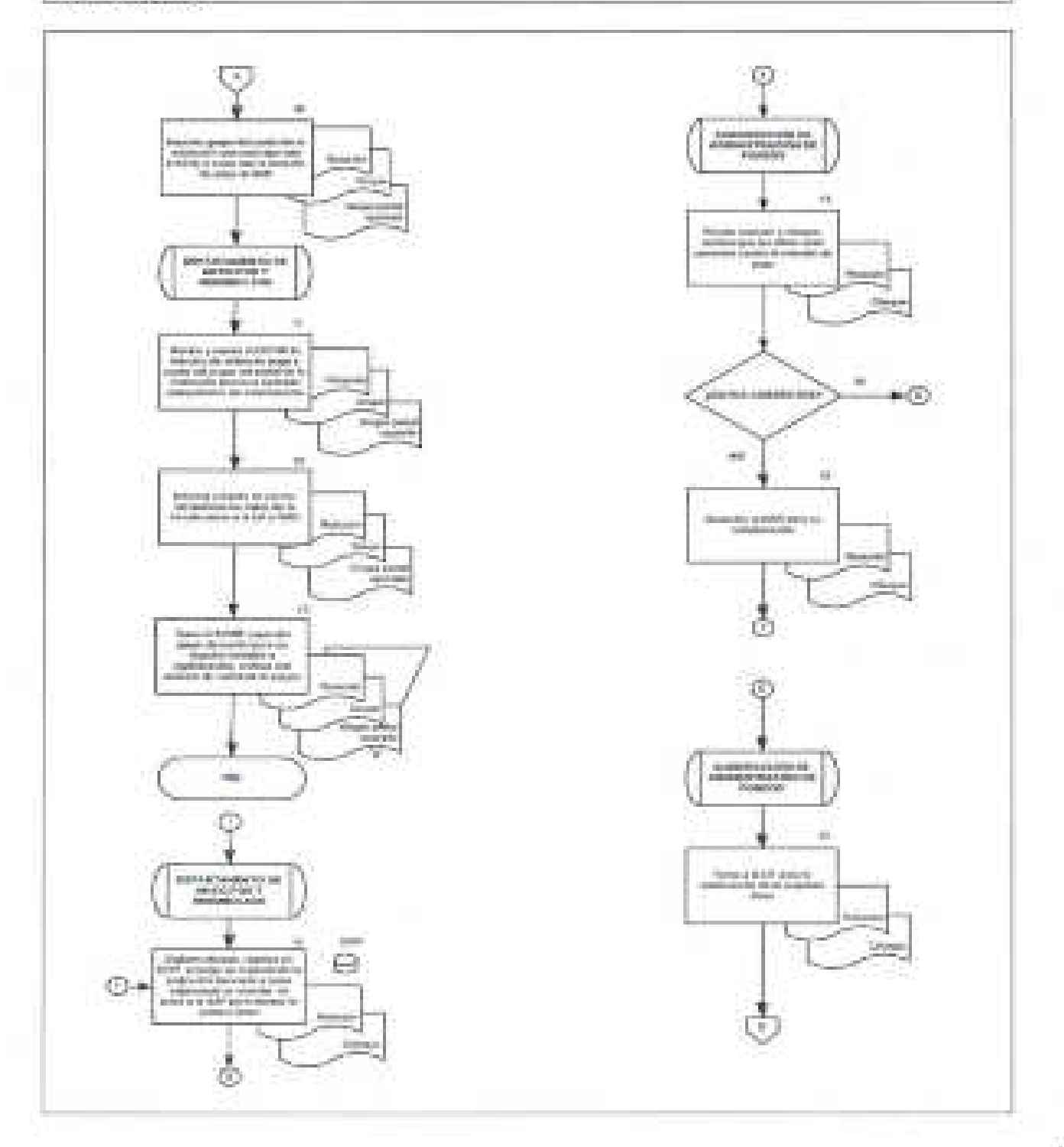

 $\overline{\mathscr{E}}$ 

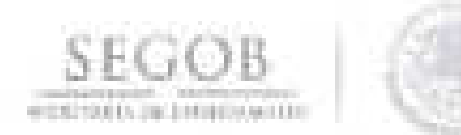

## PROCEDIMIENTO: PAGO DE GASTOS A COMPROBAR POR FONDO **ROTATORIO**

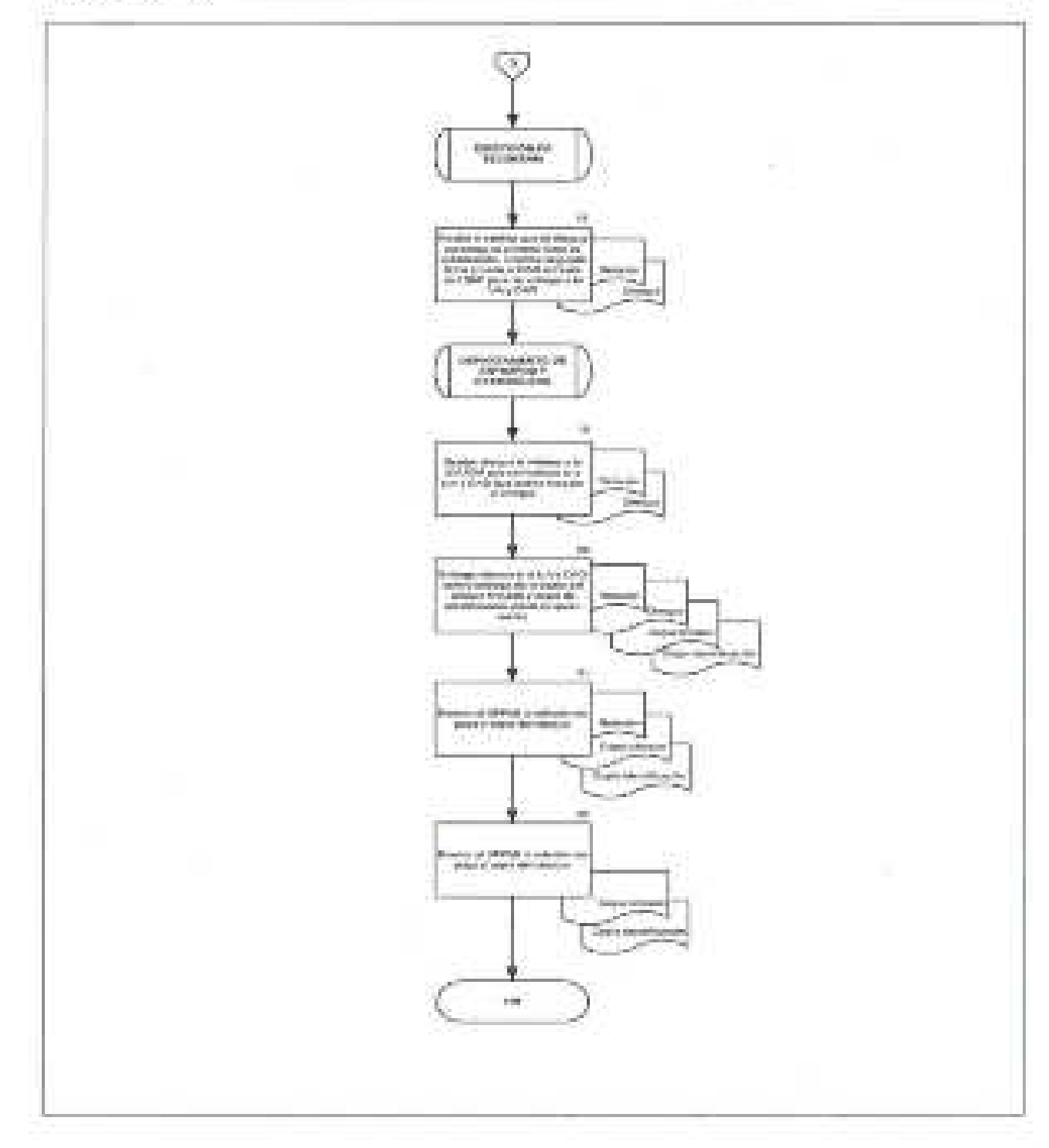

 $\mathbb{Z}^{\setminus}$ 

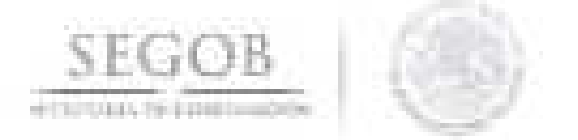

## 21. PAGO DE REEMBOLSO A EMPLEADOS DE LAS UNIDADES ADMINISTRATIVAS Y ÓRGANOS ADMINISTRATIVOS DESCONCENTRADOS POR FONDO REVOLVENTE

## OBJETIVO

Gestionar el reembolso de los gastos efectuados por los servidores públicos adscritos a las unidades administrativas u órganos administrativos desconcentrados de la Secretaría de Gobernación, con recursos del fondo revolvente, a fin de que estén en posibilidad de cubrir los gastos derivados de sus funciones.

## POLíTICAS DE OPERACiÓN

- la OSAP, a través del OPPMI, tramitará ante la OT, el reembolso a los funcionarios de las UA u OAO, por concepto de gastos devengados; la relación de solicitudes de pago en el GRP, se identifica como Fondo O (17000) Y Fondo 1 (51000) Y relación de documentos de pago en GRP (20000) Y la ClC en GRP (3000).
- los números de ClC generados en el sistema GRP serán para control y seguimiento interno.
- los números de ClC generados en el Sistema SIAFF serán para uso y control oficial ante la SHCP y órganos fiscalizadores.
	- El DAR deberá validar mediante la consulta de saldos en el sistema bancario correspondiente, que la cuenta bancaria mediante la que va a efectuar el pago tiene saldo al menos por el importe del pago a efectuar.
- las ClC para su trámite ante la TESOFE, deberán estar capturadas en los sistemas GRP, SICOP y en el SIAFF para su registro, control presupuestal y pago.
- las ClC deberán ser revisadas por la OSAP mediante firma electrónica en SIAFF y autorizadas por la OT.
- las ClC deberán ser autorizadas mediante firma electrónica en SIAFF por la OT o la SAF y en caso de ausencia de éstos, por los departamentos que tengan firma autorizada.
- los rembolsos efectuados por transferencia electrónica a favor de servidores públicos, deberán abonarse a la cuenta bancaria registrada en el GRP, la cual debe coincidir con la solicitud de orden de pago.

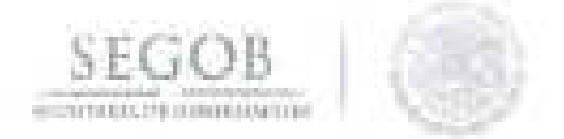

Para el envio de documentación a contabilidad, en la pótza contable se deberá **Transfer** anexar.

- Relación de Solicitud de Pago Fondo 0 y Fondo 0 (17000) y Fondo 1 W.  $(61000)$ .
- Grupo del portal de la institución bancaria. m.
- Copia de cheque, ω.
- Copia de identificación de beneficiano.  $\mathbf{R}$  .

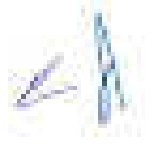

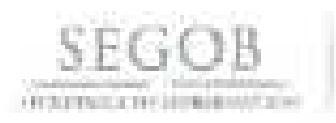

8

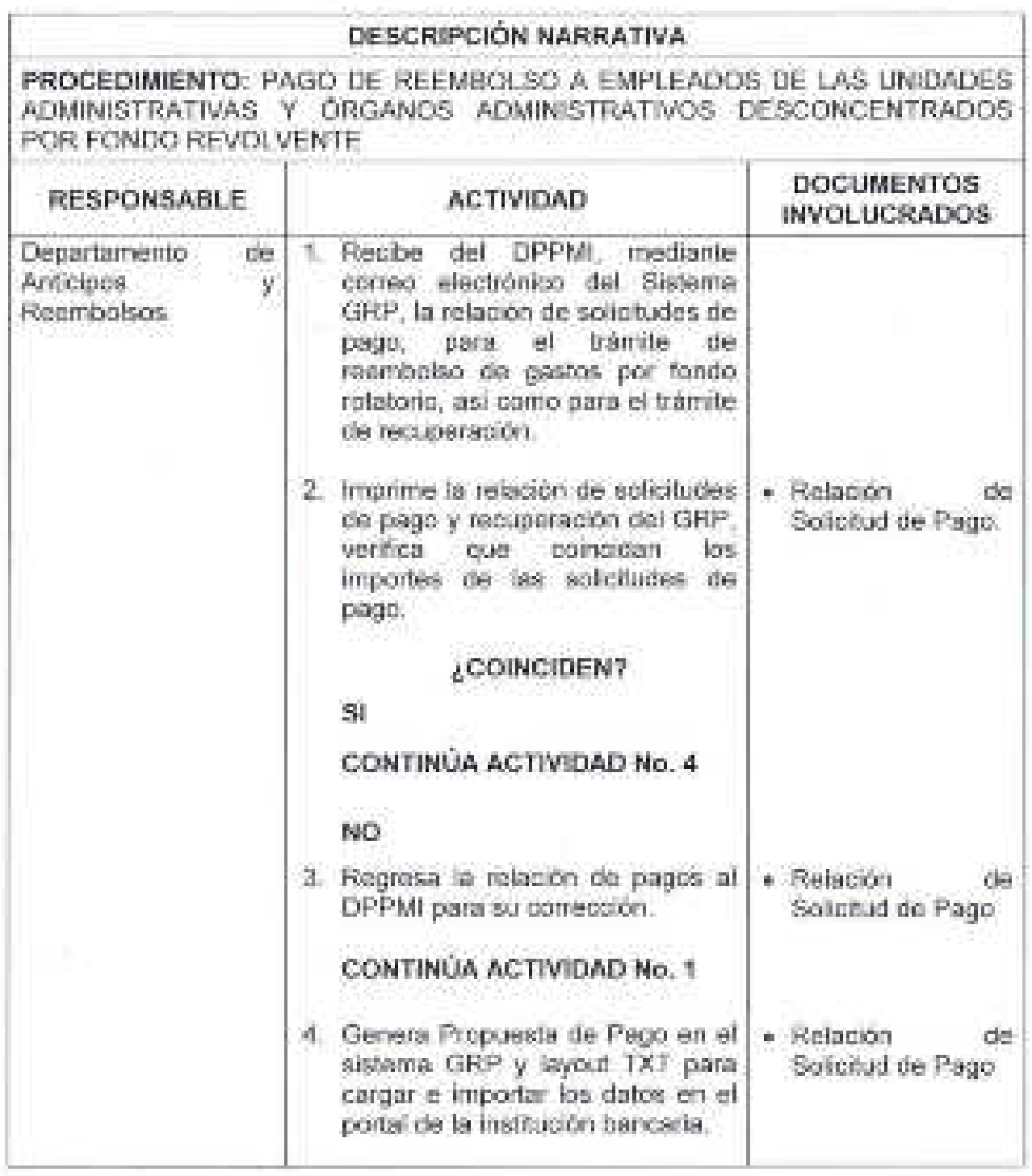

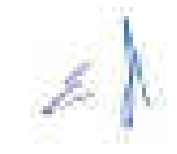

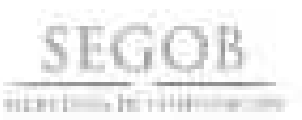

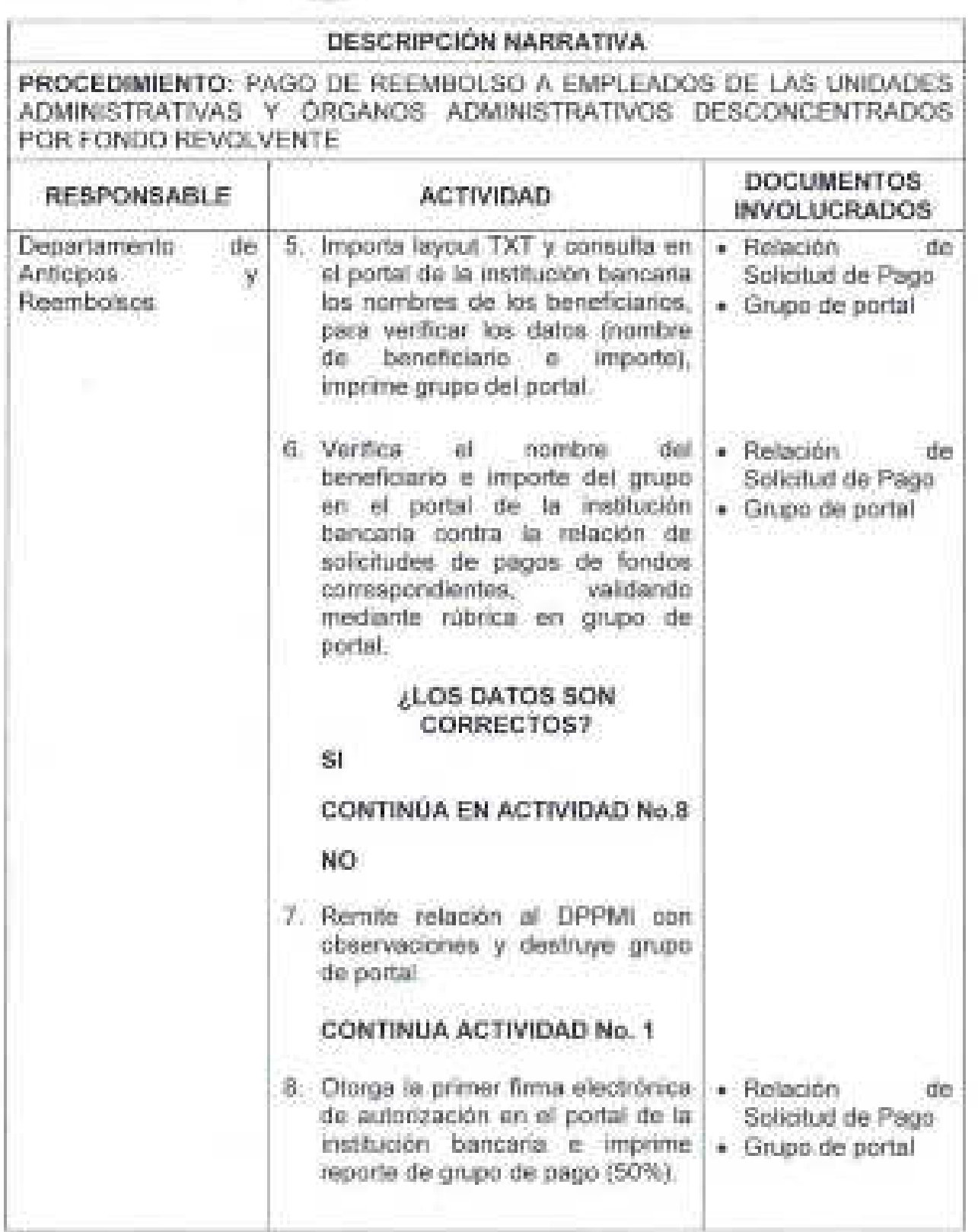

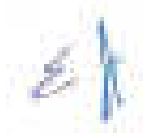

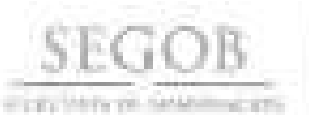

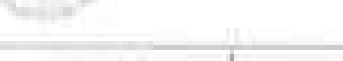

T.

# **DESCRIPCiÓN NARRATIVA**

**PROCEDIMIENTO:** PAGO DE REEMBOLSO A EMPLEADOS DE LAS UNIDADES ADMINISTRATIVAS Y ÓRGANOS ADMINISTRATIVOS DESCONCENTRADOS POR FONDO REVOLVENTE

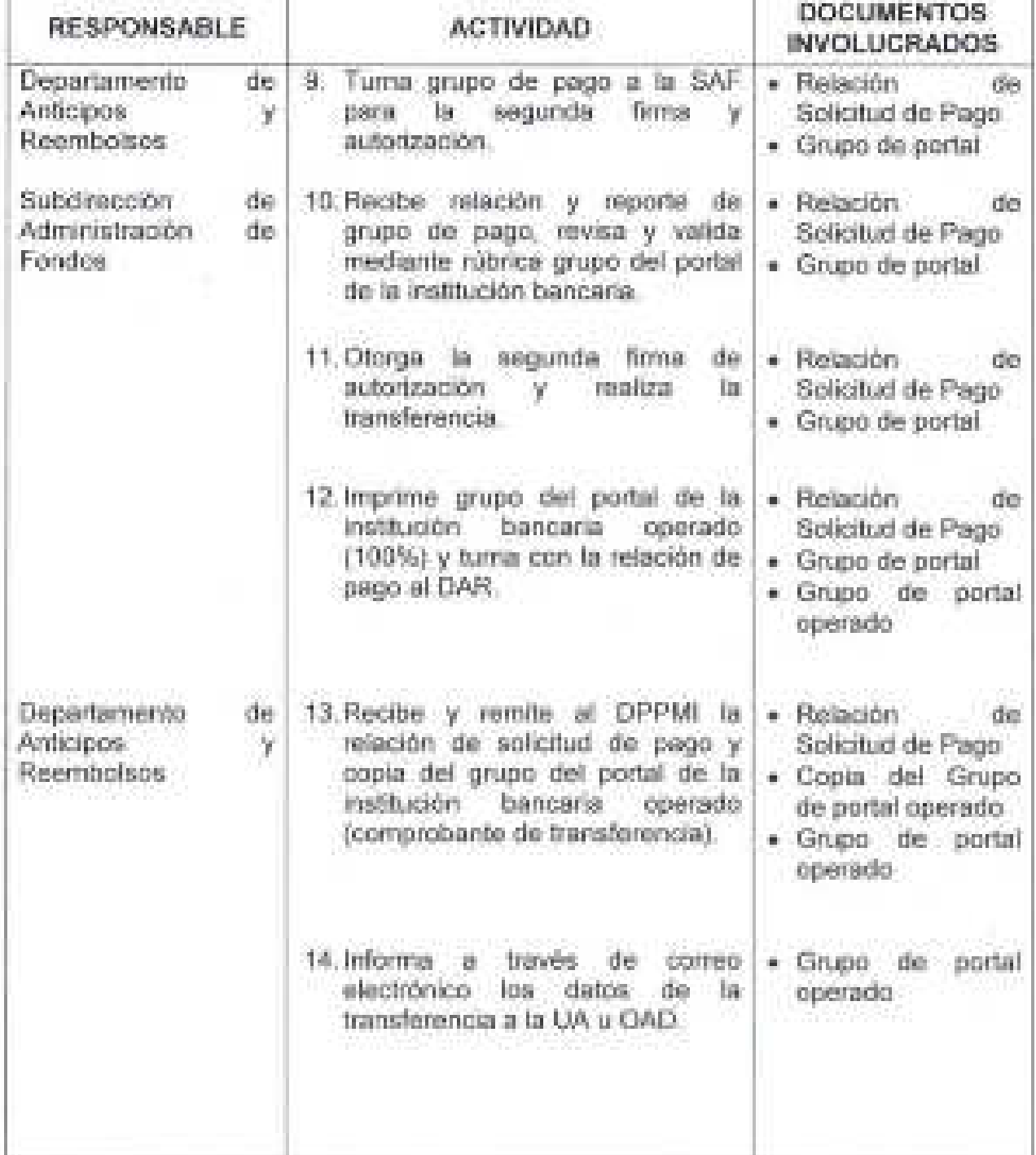

 $\mathcal{Z}_-$ 

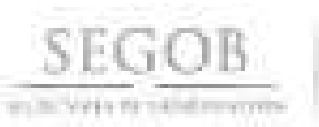

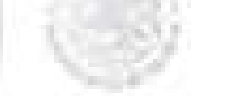

# **DESCRIPCiÓN NARRATIVA**

**PROCEDIMIENTO:** PAGO DE REEMBOLSO A EMPLEADOS DE lAS UNIDADES ADMINISTRATIVAS Y ÓRGANOS ADMINISTRATIVOS DESCONCENTRADOS POR FONDO REVOlVENTE

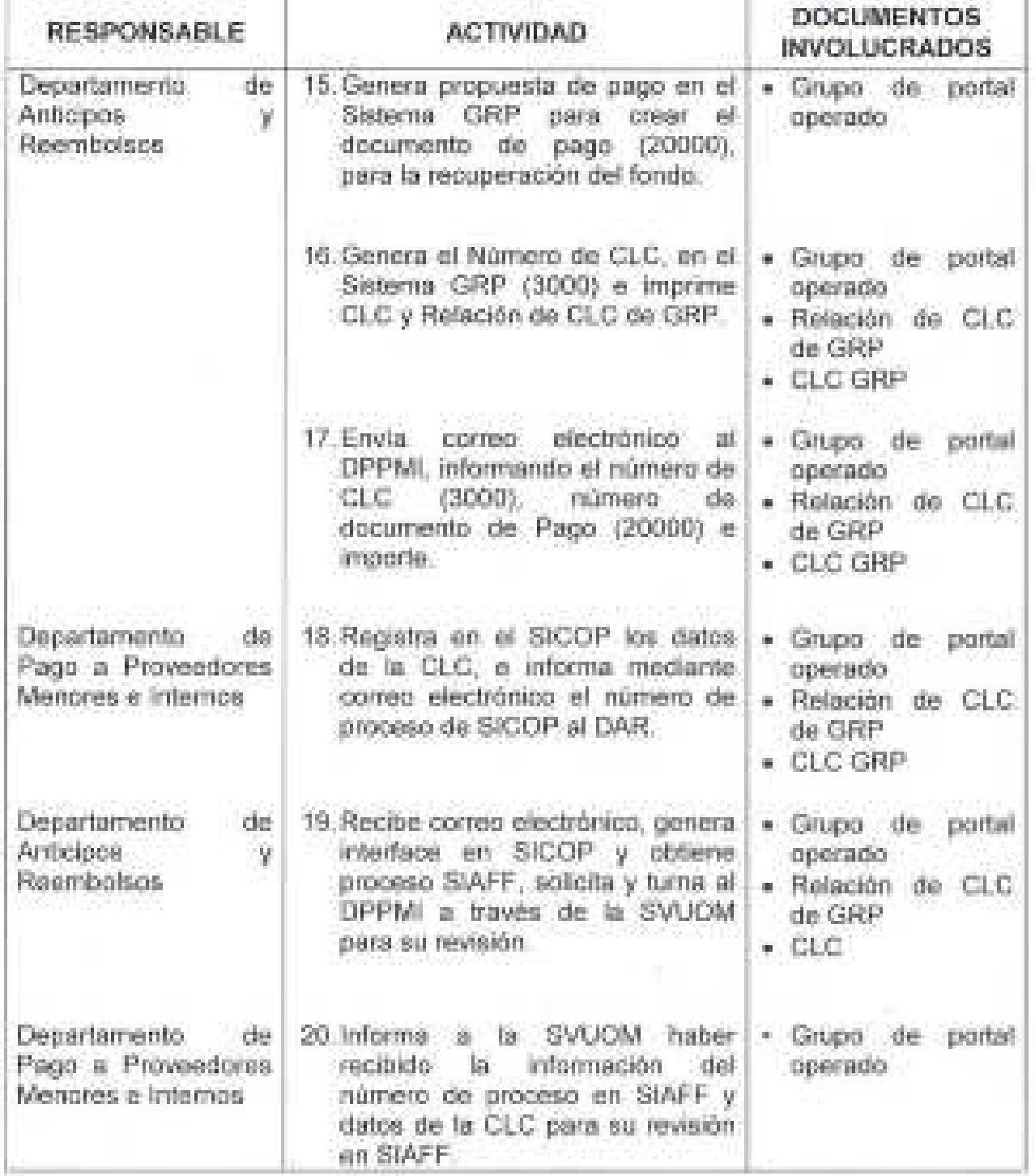

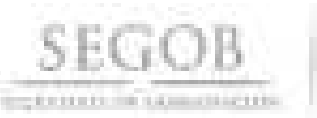

## **DESCRIPCiÓN NARRATIVA**

**PROCEDIMIENTO:** PAGO DE REEMBOLSO A EMPLEADOS DE lAS UNIDADES ADMINISTRATIVAS Y ÓRGANOS ADMINISTRATIVOS DESCONCENTRADOS POR FONDO REVOlVENTE

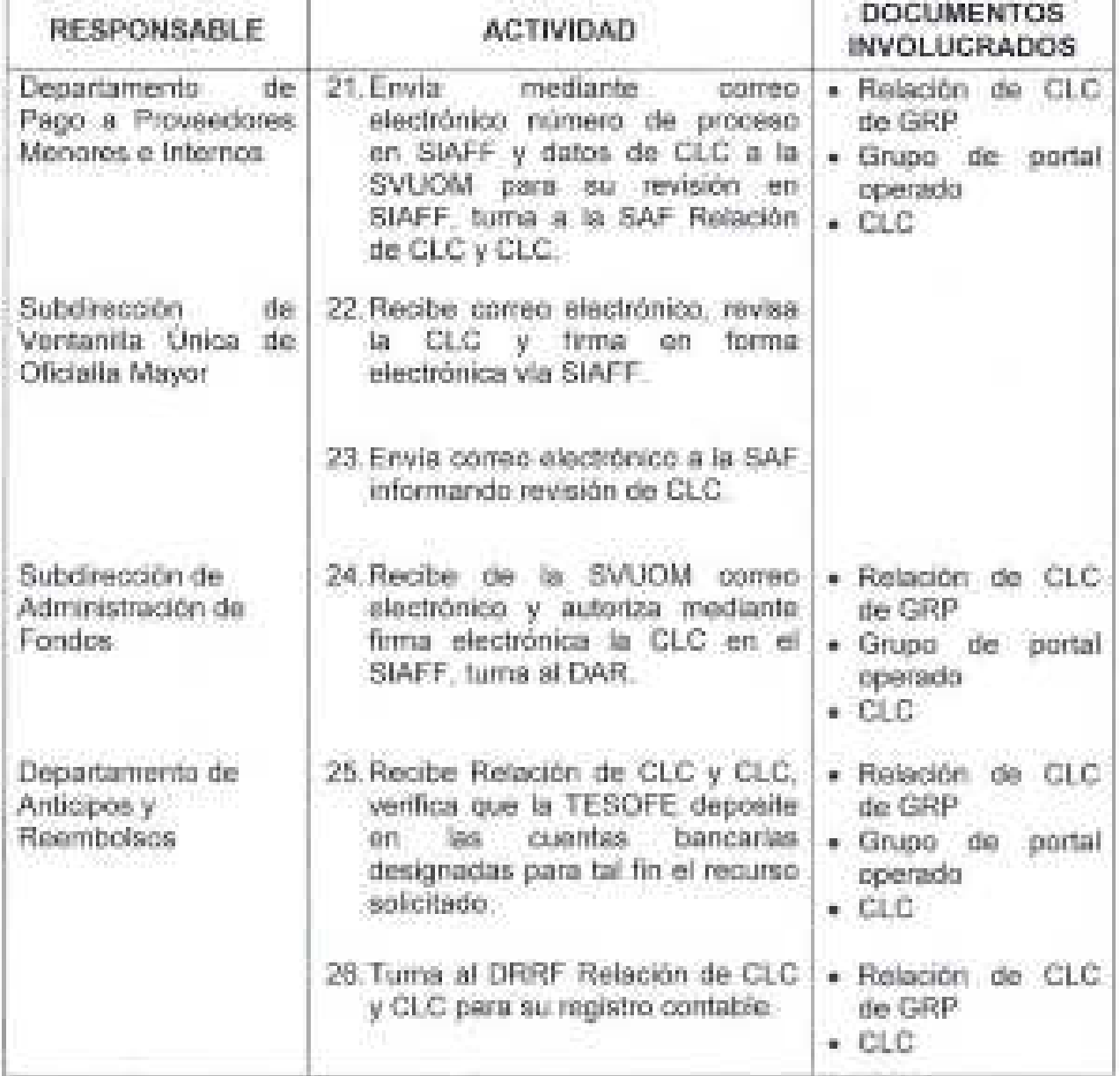

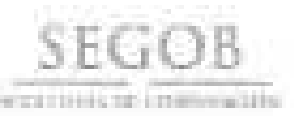

ä,

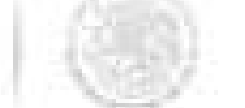

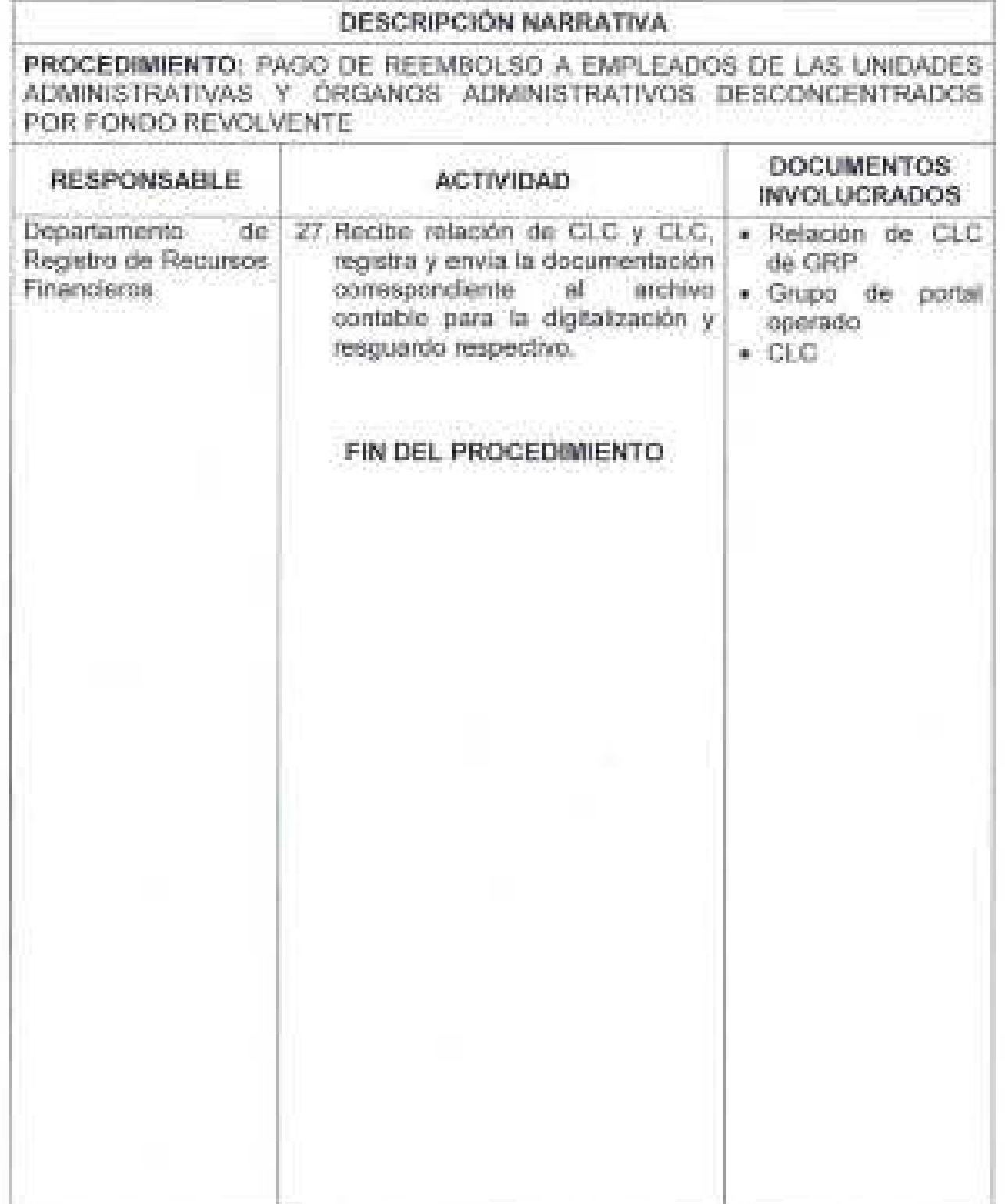

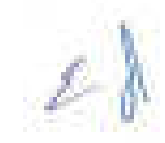

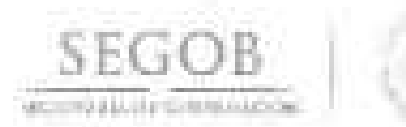

## DIAGRAMA DE FLUJO PROCEDIMIENTO: PAGO DE REEMBOLSO A EMPLEADOS DE LAS UNIDADES ADMINISTRATIVAS Y ÓRGANOS ADMINISTRATIVOS DESCONCENTRADOS POR FONDO REVOLVENTE

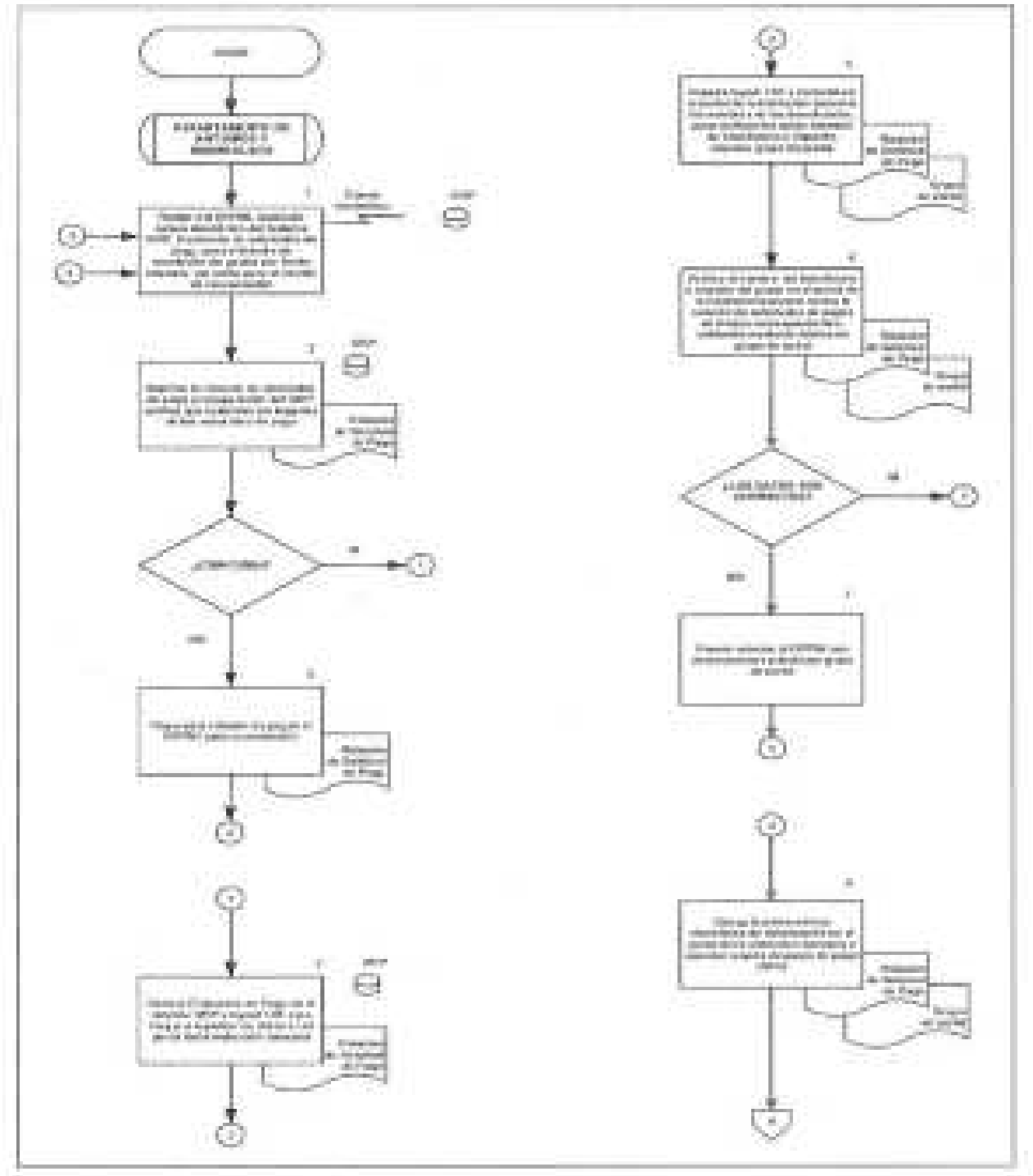

B.

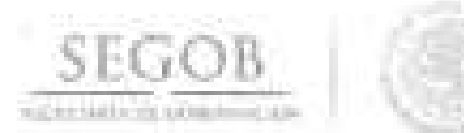

When

### DIAGRAMA DE FLUJO PROCEDIMIENTO: PAGO DE REEMBOLSO A EMPLEADOS DE LAS UNIDADES ADMINISTRATIVAS Y ÓRGANOS ADMINISTRATIVOS DESCONCENTRADOS POR FONDO REVOLVENTE

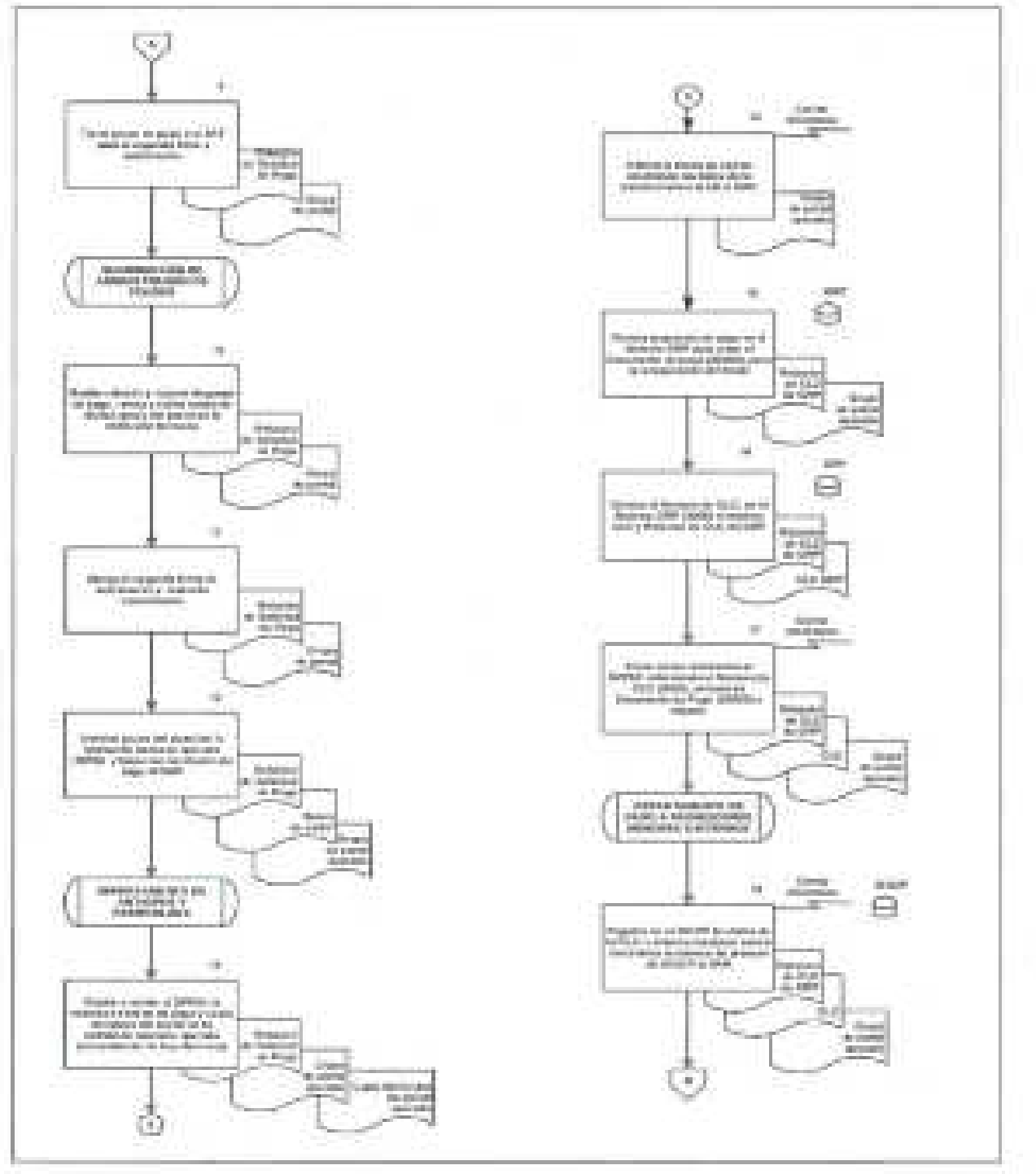

 $\mathcal{L}_{\mathcal{P}}$ 

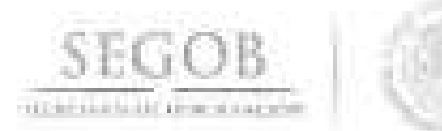

#### DIAGRAMA DE FLUJO PROCEDIMIENTO: PAGO DE REEMBOLSO A EMPLEADOS DE LAS UNIDADES ADMINISTRATIVAS Y ORGANOS **ADMINISTRATIVOS** DESCONCENTRADOS POR FONDO REVOLVENTE

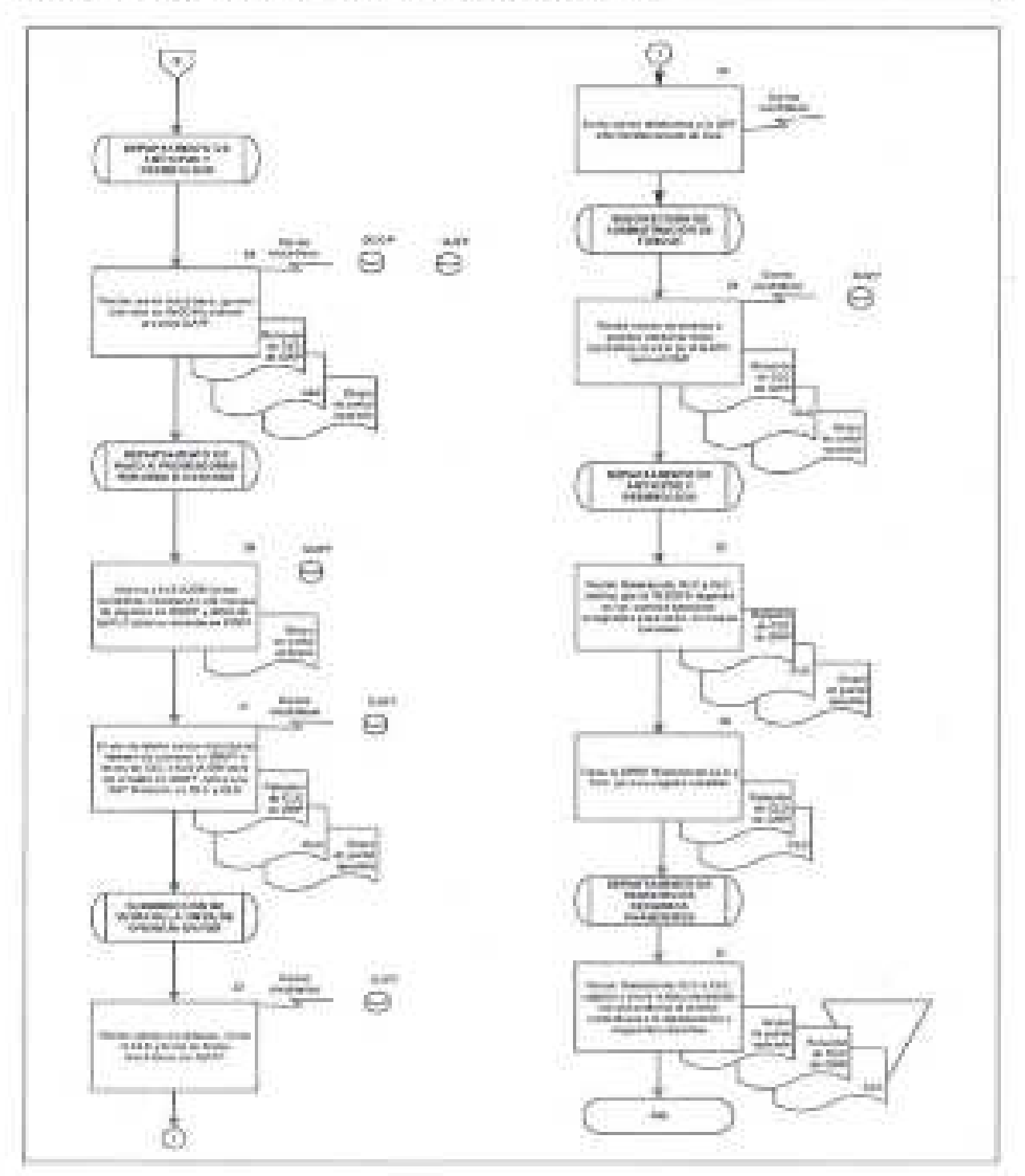

 $\mathcal{Z}$ 

# 22: **RECUPERACiÓN DE GASTOS A COMPROBAR POR FONDO ROTATORIO**

## **OBJETIVO**

· **SEGOB** 

S[CRRT] Rí, DE GOBFRNI, DE GOBFR

Contar con los recursos disponibles suficientes para atender las necesidades · de efectivo de las unidades administrativas y de los órganos administrativos desconcentrados, a través del seguimiento y trámite de recuperación de los anticipos otorgados.

## **POLíTICAS DE OPERACiÓN**

- El DAR informará semanalmente a la SAF los gastos a comprobar pendientes de recuperación para el control y oportuna recuperación de los recursos del FR.
- El DPPMI llevará a cabo la captura en el GRP de las. solicitudes de orden de pago Fondo 1 (51000), que ingresan la UA u OAD; para recuperar mediante ClC; los recursos otorgados a la UA u OAD; las ClC en GRP se identifican con el 3000.
- los números de ClC generados en el sistema GRP serán para control y seguimiento interno.
- los números de ClC generados en el Sistema SIAFF serán para uso y control oficial ante la SHCP y órganos fiscalizadores.
- las ClC, deberán estar capturadas en los sistemas GRP, SICOP y en el SIAFF para su registro, control presupuestal y pago.
- las ClC deberán ser revisadas y validadas por la DSAP mediante firma electrónica en el SIAFF y autorizadas en la DT o en la SAF mediante firma electrónica en SIAFF.
- las ClC deberán ser autorizadas mediante firma electrónica en SIAFF, en la DT o en la SAF, siendo el nivel mínimo para autorización el de departamento.
- Se deberá verificar que la TESOFE deposite en las cuentas bancarias designadas para tal fin, el recurso solicitado.

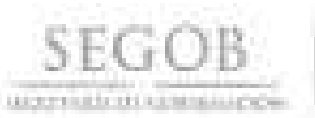

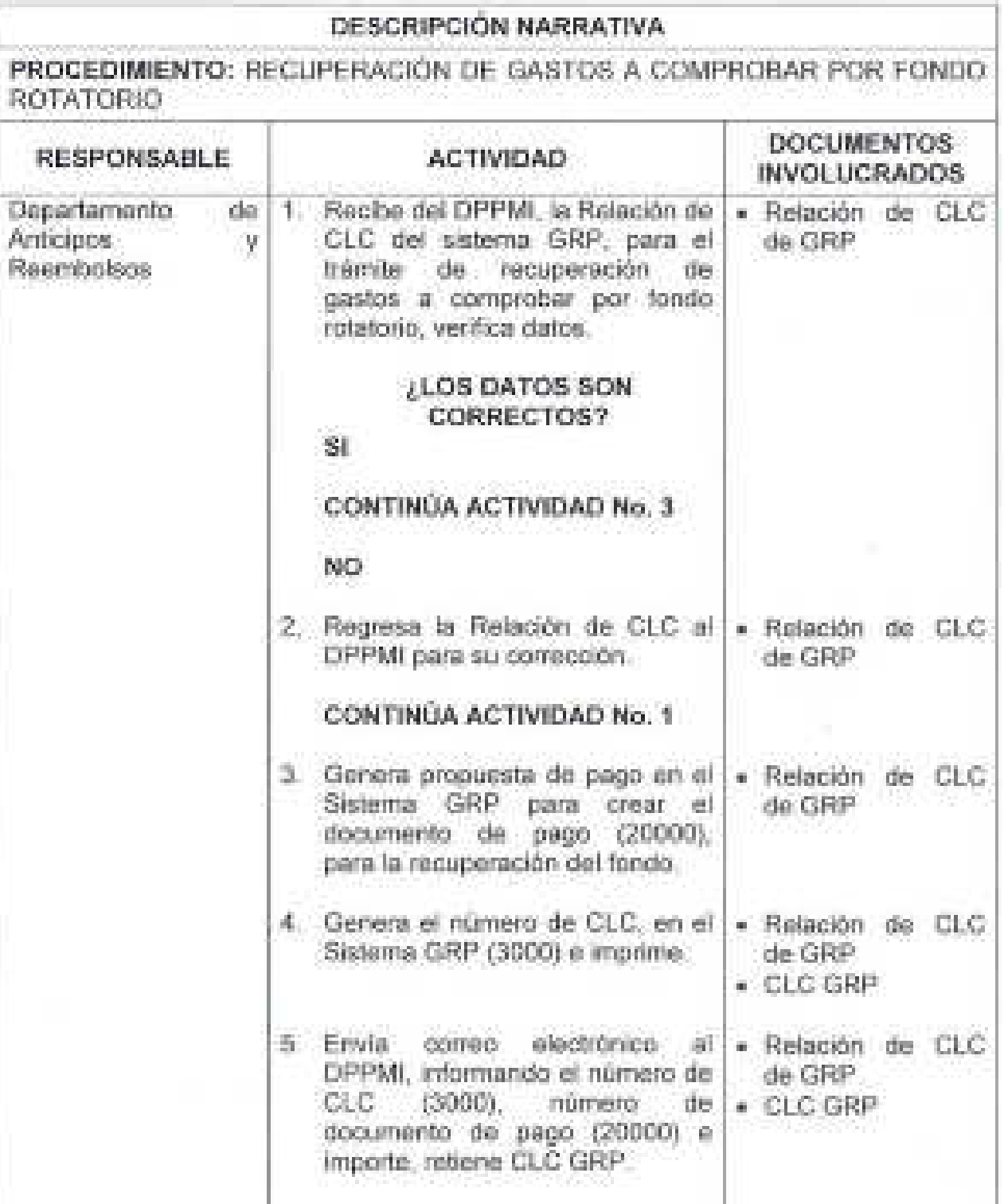

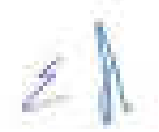

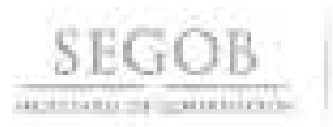

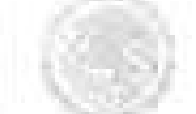

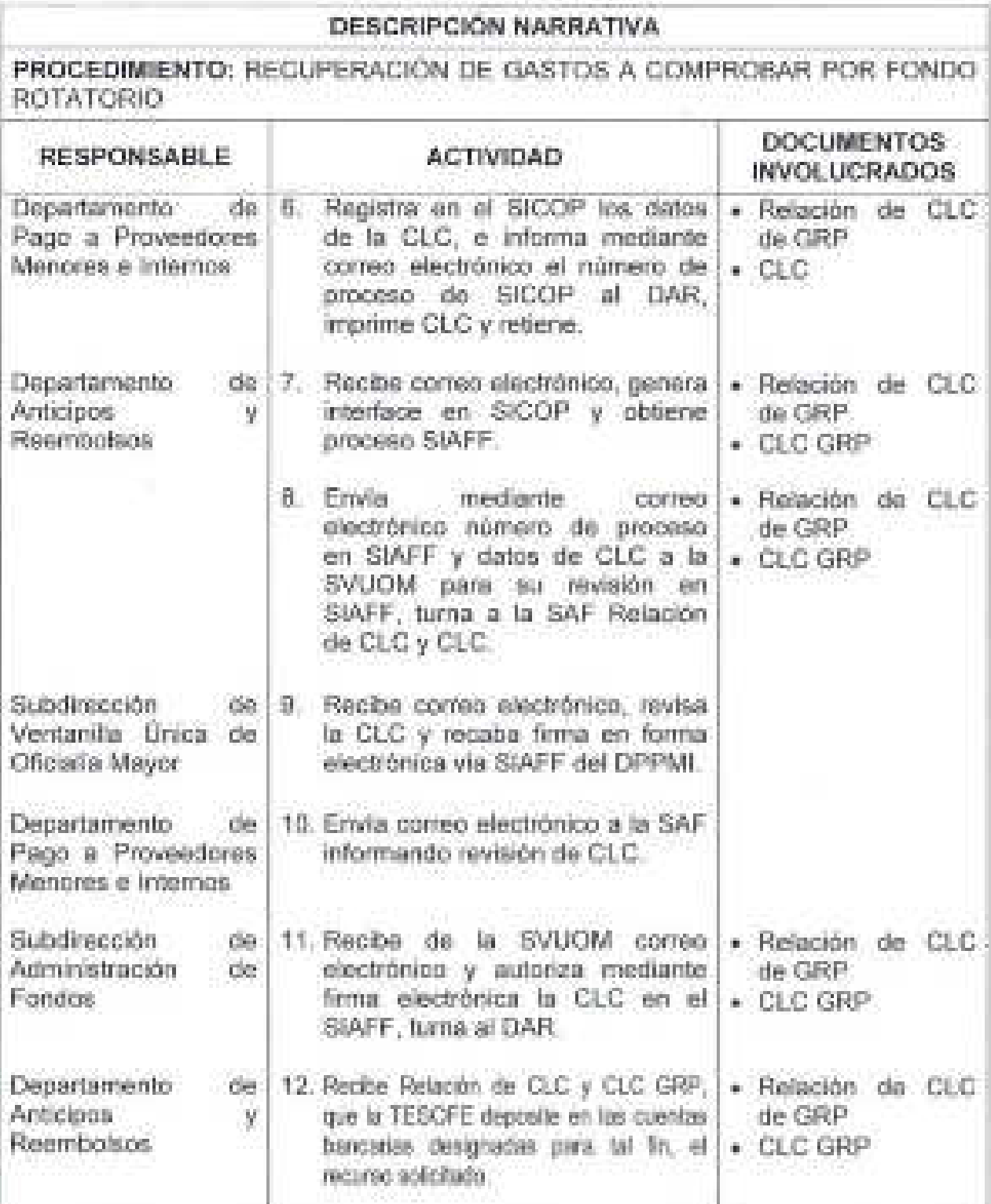

 $\frac{1}{2}$ 

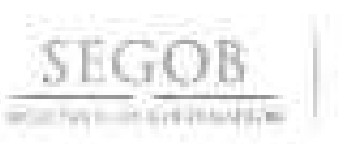

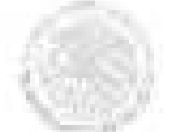

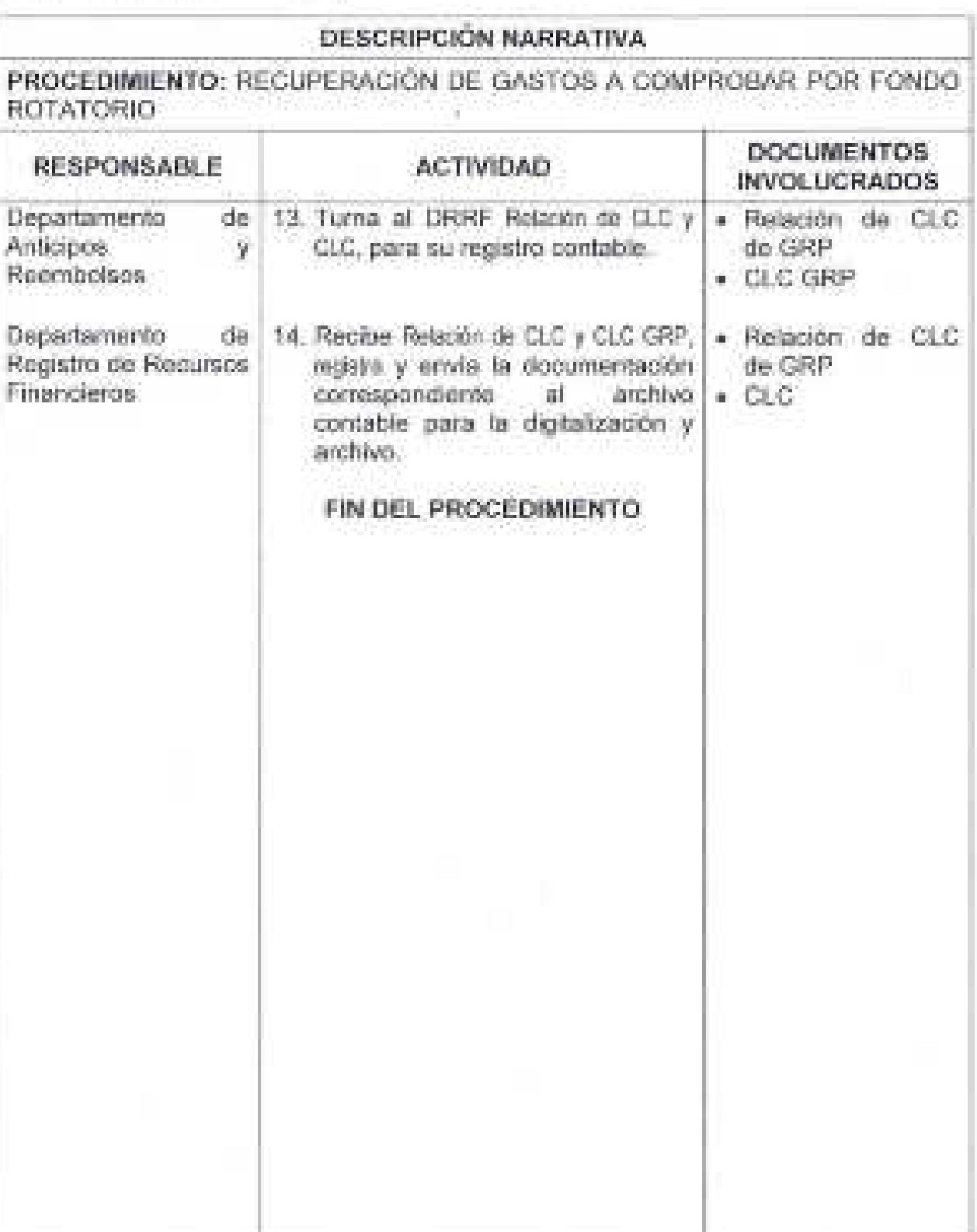

Ź

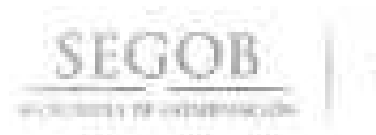

PROCEDIMIENTO: RECUPERACIÓN DE GASTOS A COMPROBAR POR FONDO ROTATORIO

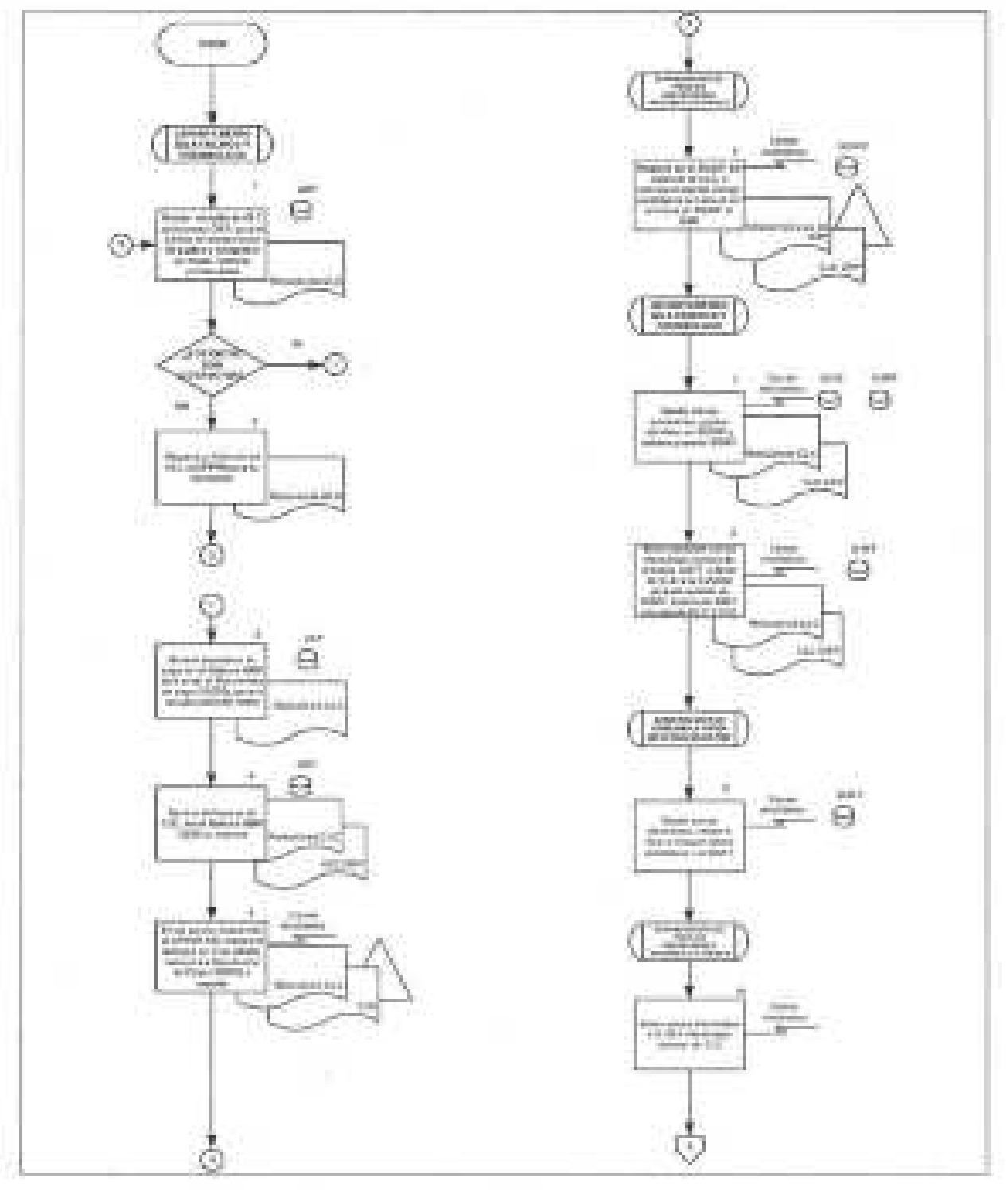

 $\mathbb Z$ 

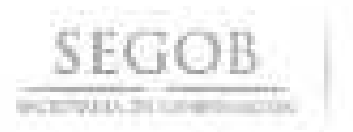

PROCEDIMIENTO: RECUPERACIÓN DE GASTOS A COMPROBAR POR

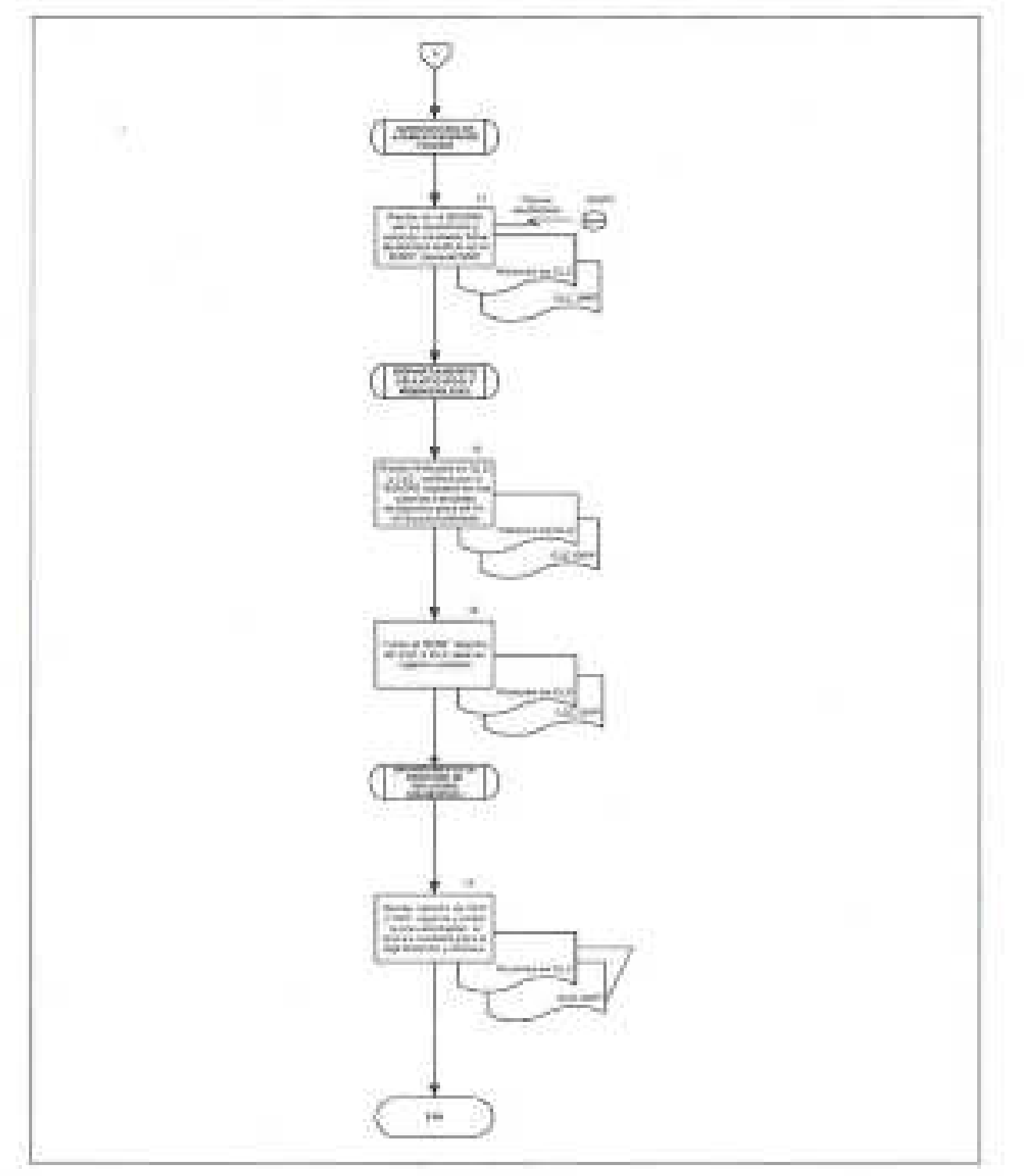

Ž,

## 23. **PAGO DE REEMBOLSO AL FONDO REVOLVENTE DE LAS UNIDADES ADMINISTRATIVAS Y ÓRGANOS ADMINISTRATIVOS DESCONCENTRADOS**

### **OBJETIVO**

**SEGOB** 

Tramitar el reembolso de los gastos devengados efectuados por las unidades administrativas y órganos administrativos desconcentrados, para cubrir gastos de operación, menores o urgentes con recursos del fondo revolvente que les fue asignado.

### **POlÍTICAS DE OPERACiÓN**

- la DSAP, a través del DPPMI, tramitará ante la DT, el reembolso de gastos devengados efectuados a las UA u OAD.
- la relación de solicitudes de pago en el sistema GRP, se identificará como Fondo 1 (51000), las ClC en GRP (3000) Y número de documento de pago (20000).
- Los números de CLC generados en el sistema GRP serán para control y seguimiento interno.
- los números de ClC generados en el Sistema SIAFF serán para uso y control m. oficial ante la SHCP y órganos fiscalizadores.
- los reembolsos, se deberán efectuar vía ClC a favor de las UA u OAD en las cuentas bancarias que tienen registrada en la CUT.
- las ClC, deberán estar capturadas en los sistemas GRP, SICOP y SIAFF para su registro, control presupuestal y pago.
- las ClC deberán ser revisadas por la DSAP mediante firma electrónica en SIAFF y autorizadas por la DT.
- las ClC deberán ser autorizadas mediante firma electrónica en SIAFF por la DT o la SAF y en caso de ausencia de éstos, por el departamento que tengan firma autorizada.
- Se verificará en SIAFF que las ClC estén pagadas o que no hayan sido rechazadas.

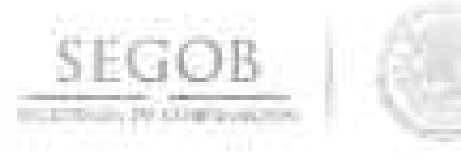

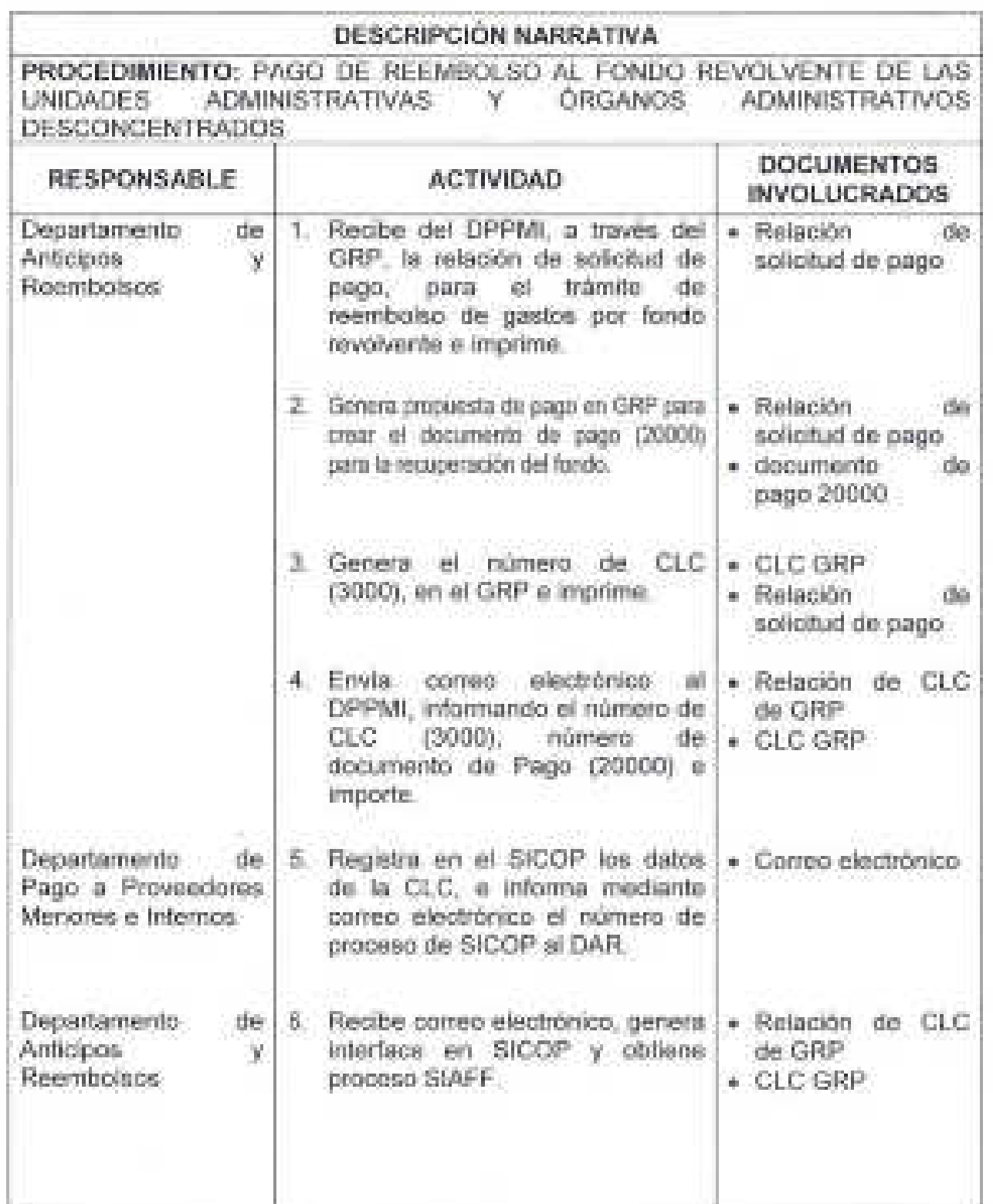

 $2$ 

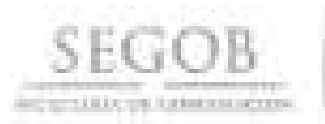

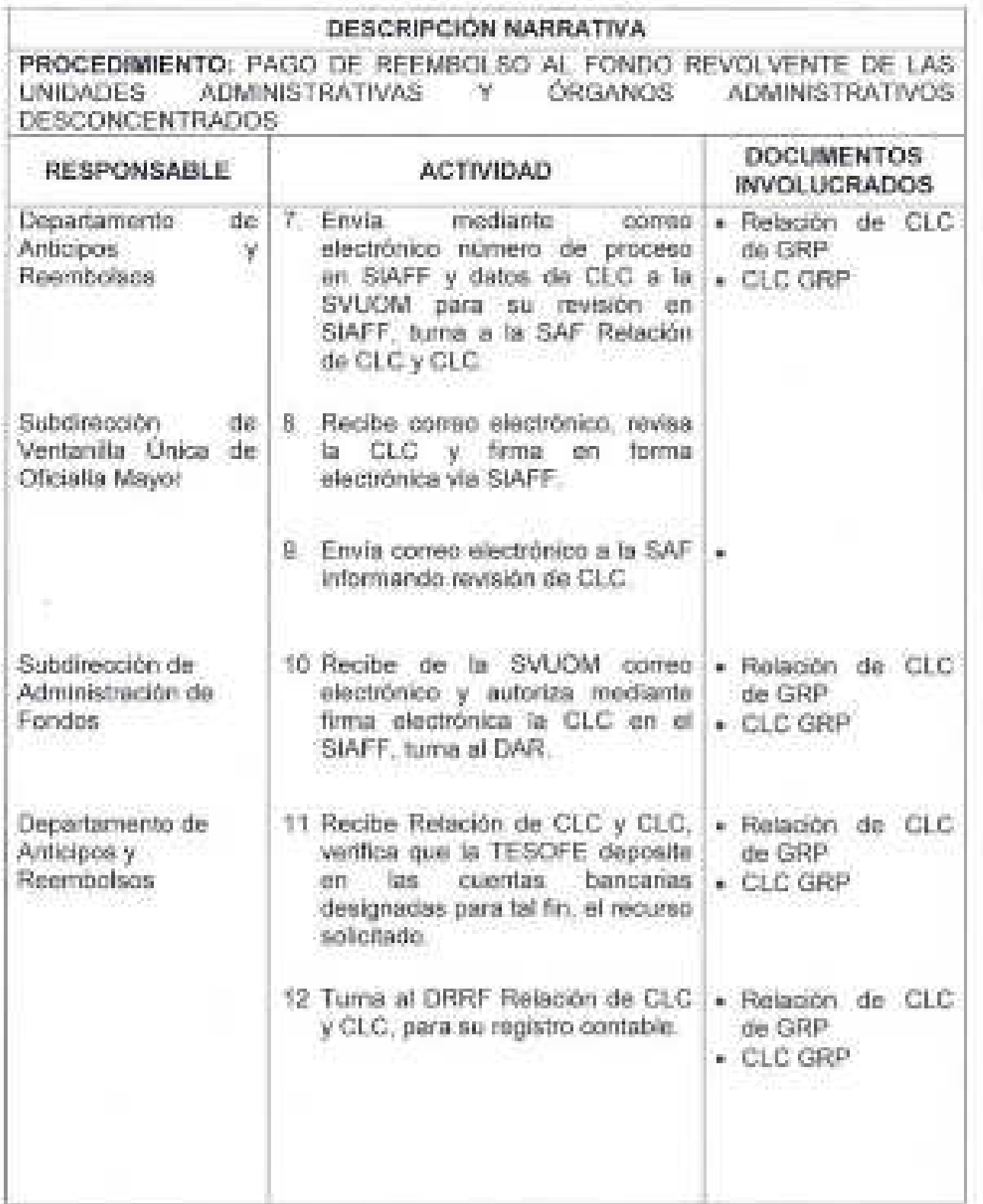

 $\frac{d}{dt} \left( \frac{d}{dt} \right) = \frac{1}{2} \left( \frac{d}{dt} \right) \left( \frac{d}{dt} \right)$ 

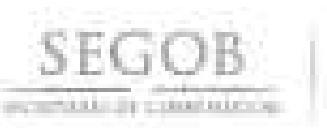

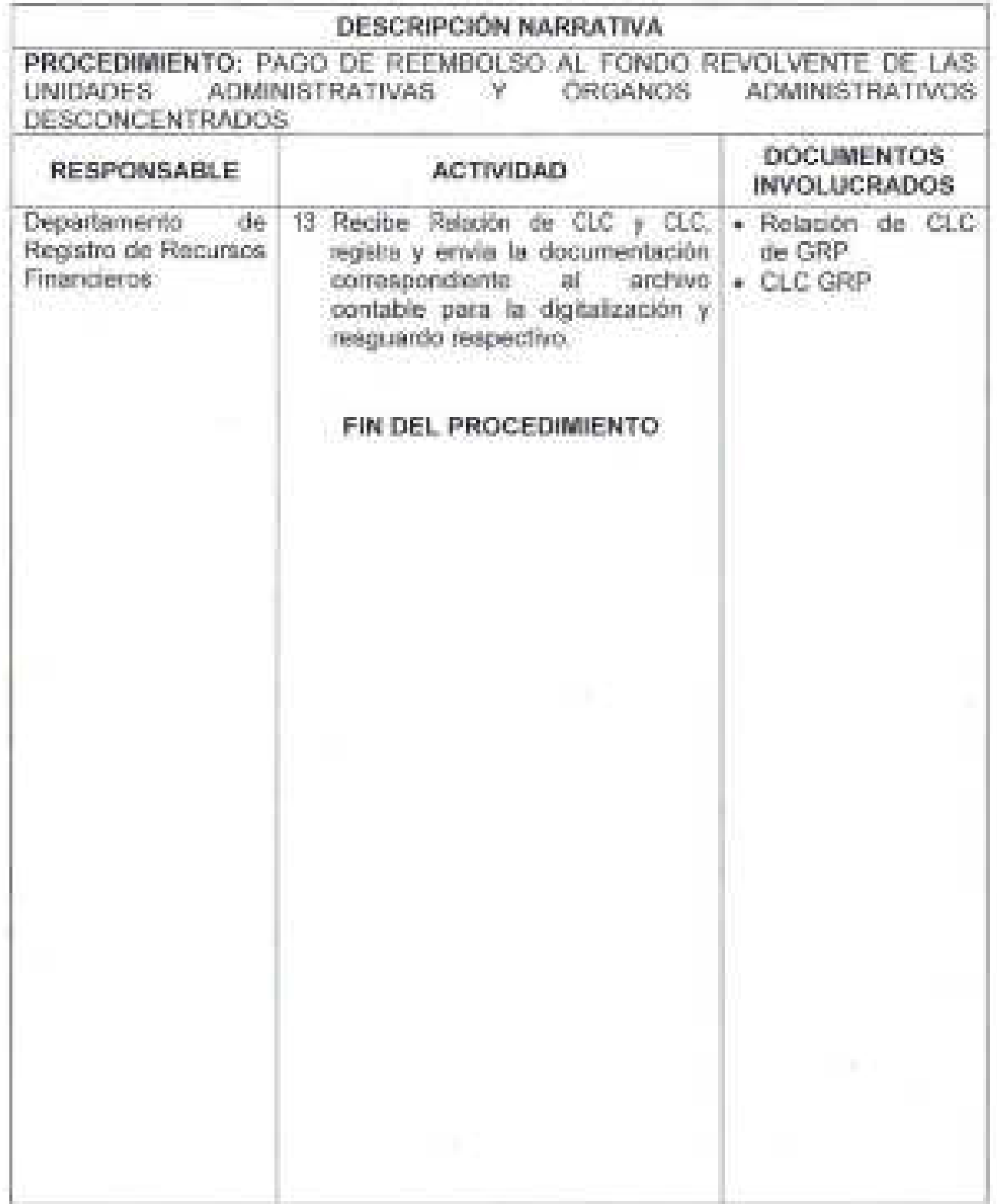

 $\n *k*$ 

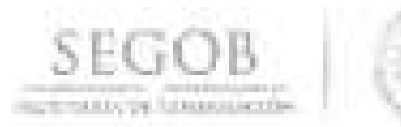

PROCEDIMIENTO: PAGO DE REEMBOLSO AL FONDO REVOLVENTE DE LAS UNIDADES" ADMINISTRATIVAS Y ORGANOS ADMINISTRATIVOS **DESCONCENTRADOS** 

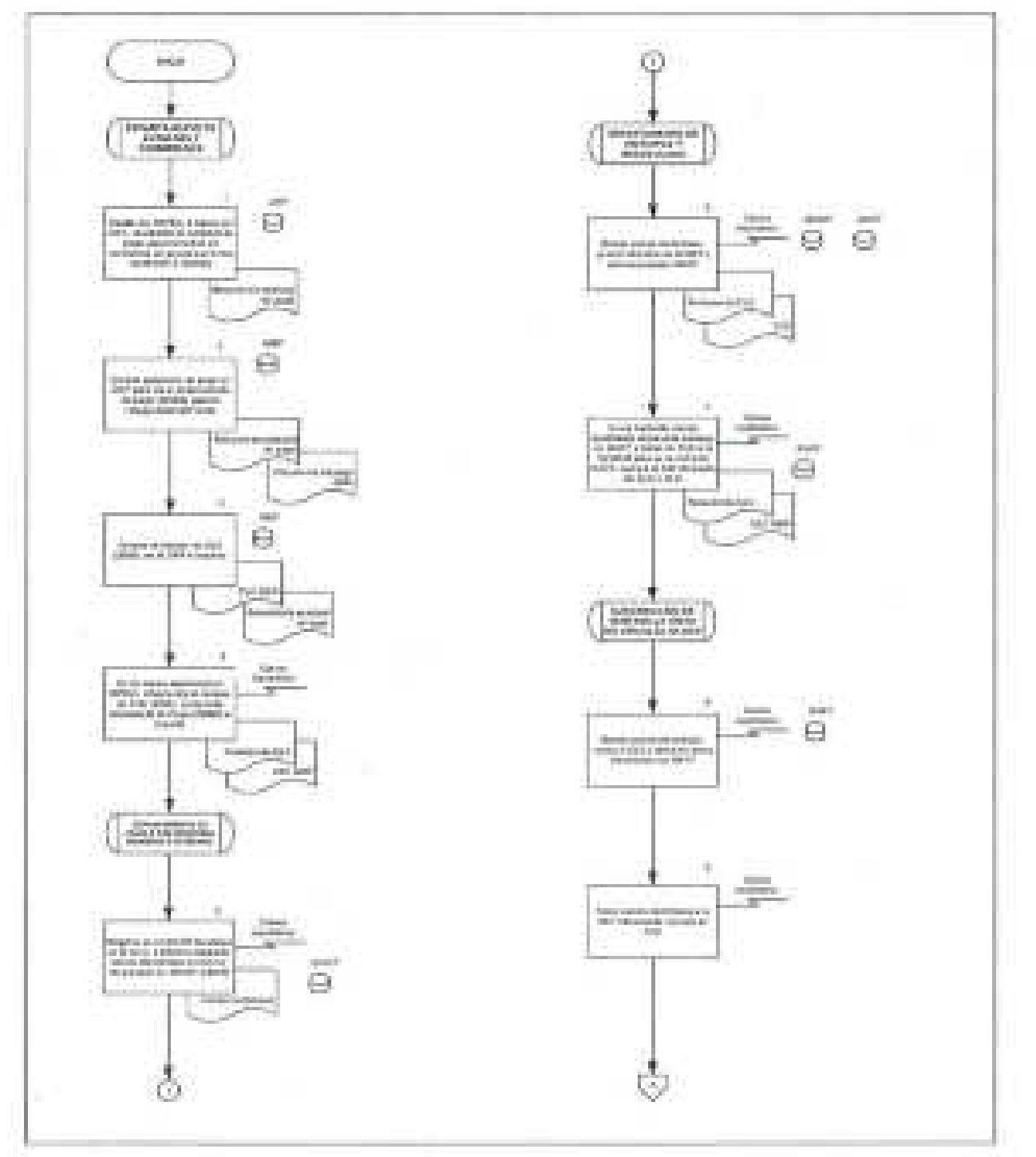

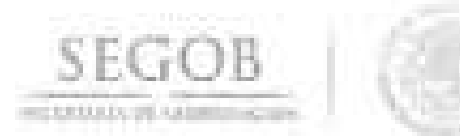

PROCEDIMIENTO: PAGO DE REEMBOLSO AL FONDO REVOLVENTE DE LAS UNIDADES ADMINISTRATIVAS Y ÓRGANOS ADMINISTRATIVOS **DESCONCENTRADOS** 

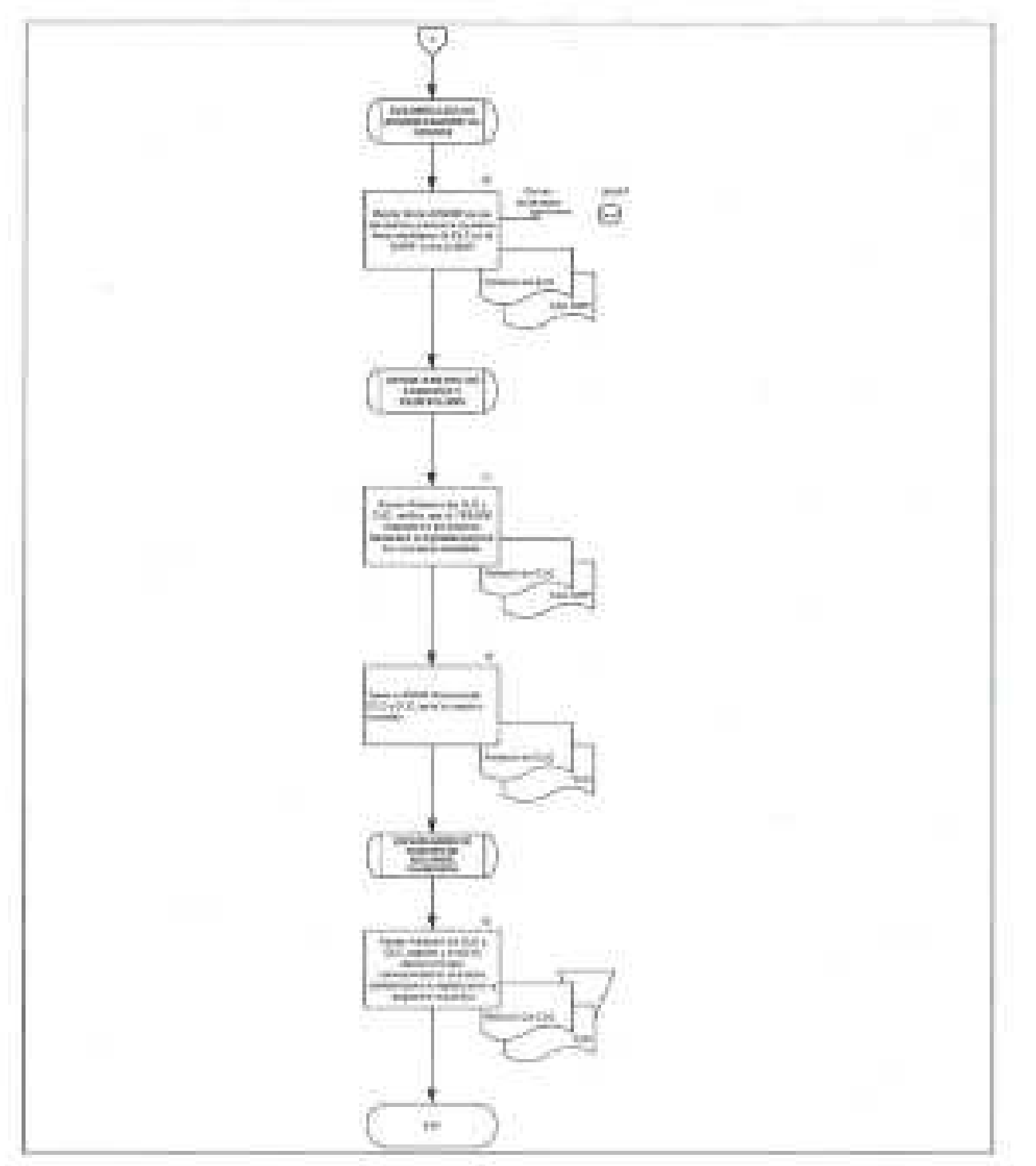

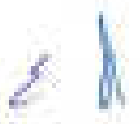

**SEGOB**  OCTTMA ROOM

## **24. PAGO DE VIÁTICOS ANTICIPADOS**

## **OBJETIVO**

Entregar los fondos suficientes a los comisionados de la Secretaría de Gobernación por concepto de viáticos a través del fondo rotatorio, para el oportuno cumplimiento de las comisiones oficiales asignadas.

## **POLíTICAS DE OPERACiÓN**

- la DSAP, a través del DVP, solicitará a la DT, el depósito de los fondos por concepto de viáticos anticipados a los comisionados autorizados.
- la relación de solicitudes de pago en el sistema GRP, se identificará como Fondo m. 1 (51000), las ClC en GRP (3000) Y número de documento de Pago (20000), relación de solicitudes Fondo O (1000) Y solicitud de pago (15000).
- los fondos serán entregados mediante transferencia electrónica.
- an i la transferencia de los fondos para viáticos y pasajes, deberá efectuarse mediante firmas autorizadas, siendo el nivel mínimo para firmar el de jefe de departamento.
	- El DPV deberá validar que los datos extraídos del GRP coincidan con los datos del portal de la institución bancaria, previo al depósito de los recursos al beneficiario.
- El DPV deberá verificar que existan fondos disponibles a través de los saldos de las cuentas bancarias.
- Una vez otorgados los fondos para viáticos y pasajes a los beneficiarios, el DPV, and the informará mediante correo electrónico a la UA u OAD los datos de la(s) transferencia(s) electrónica(s) efectuadas).
- El comisionado autorizado del viático, deberá depositar los recursos no utilizados, en la cuenta bancaria que para tal efecto determine la DT.
- la UA u OAD deberá comprobar los viáticos y pasajes, dentro de los 5 días hábiles siguientes al término de la comisión.

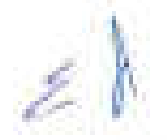

**SEGOB**  SECULIARI, DE TARIA, JOSEPH

Los datos que se enviarán a la UA u OAD en relación a la transferencia realizada Ц. al personal comisionado, serán:

- Nombre del comisionado.
- Importe.
- Número de viaje.
- Fecha de la transferencia.
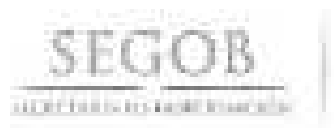

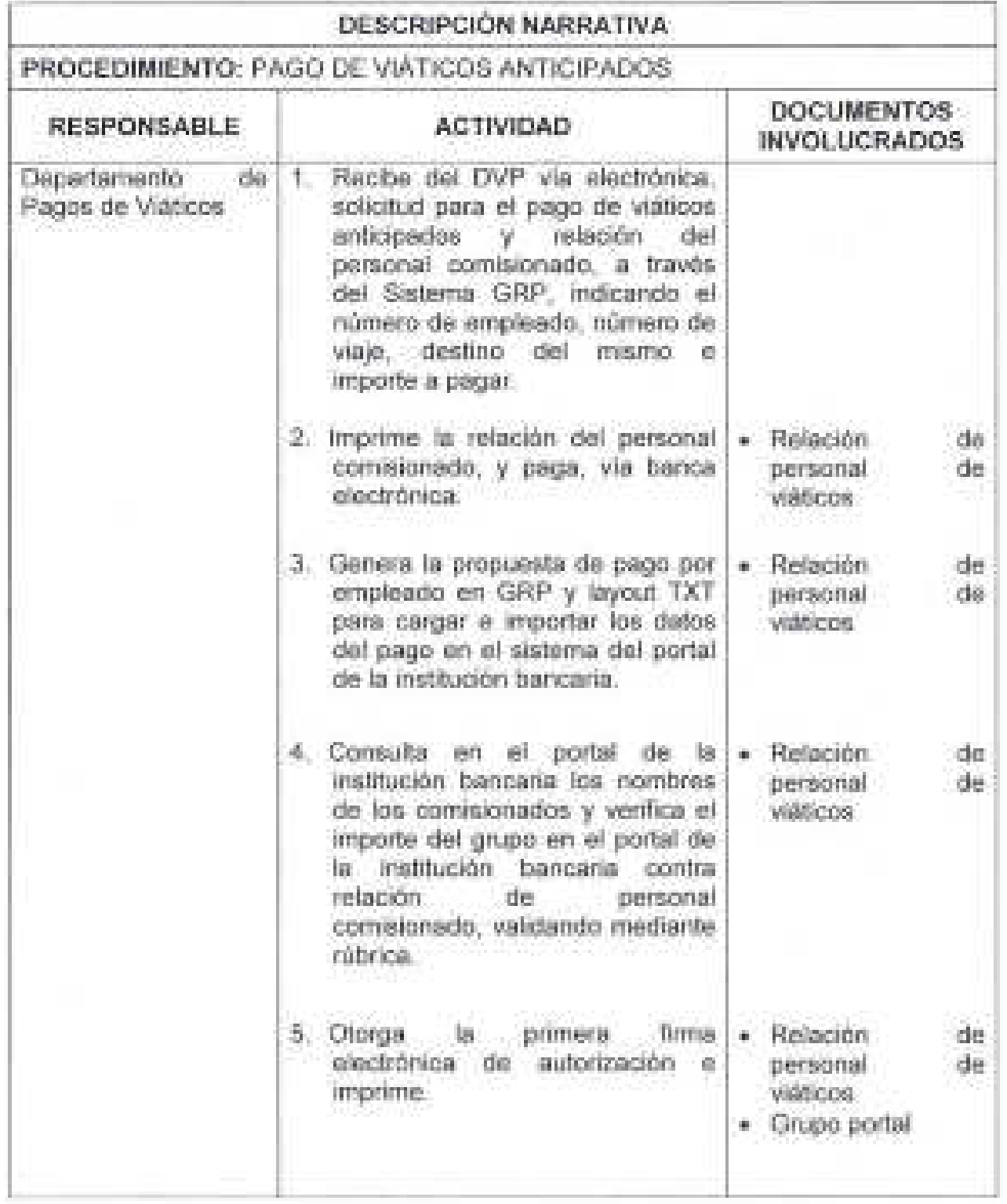

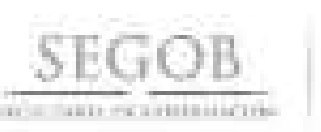

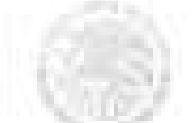

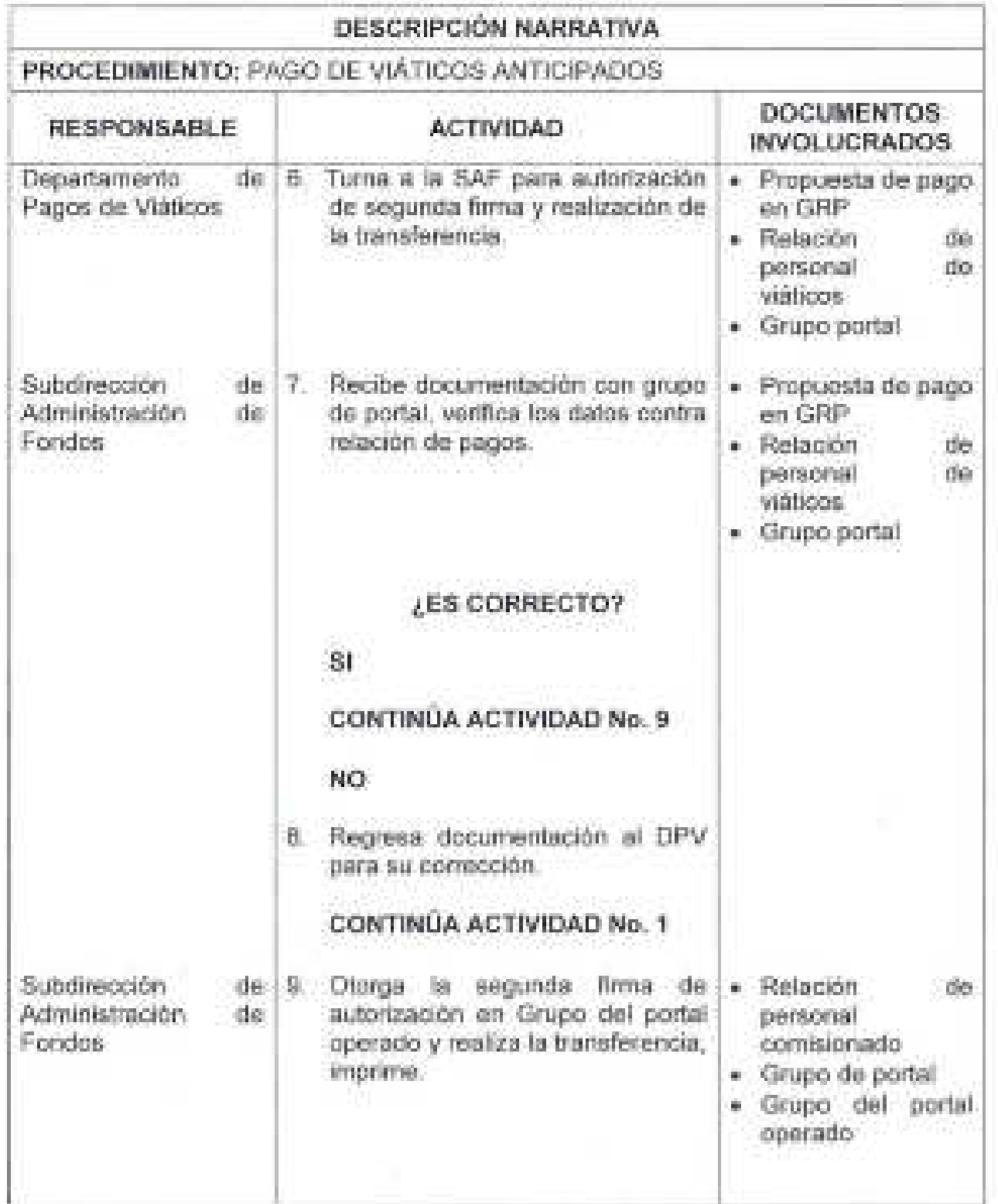

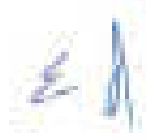

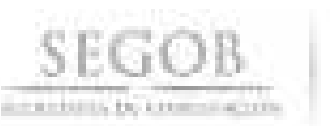

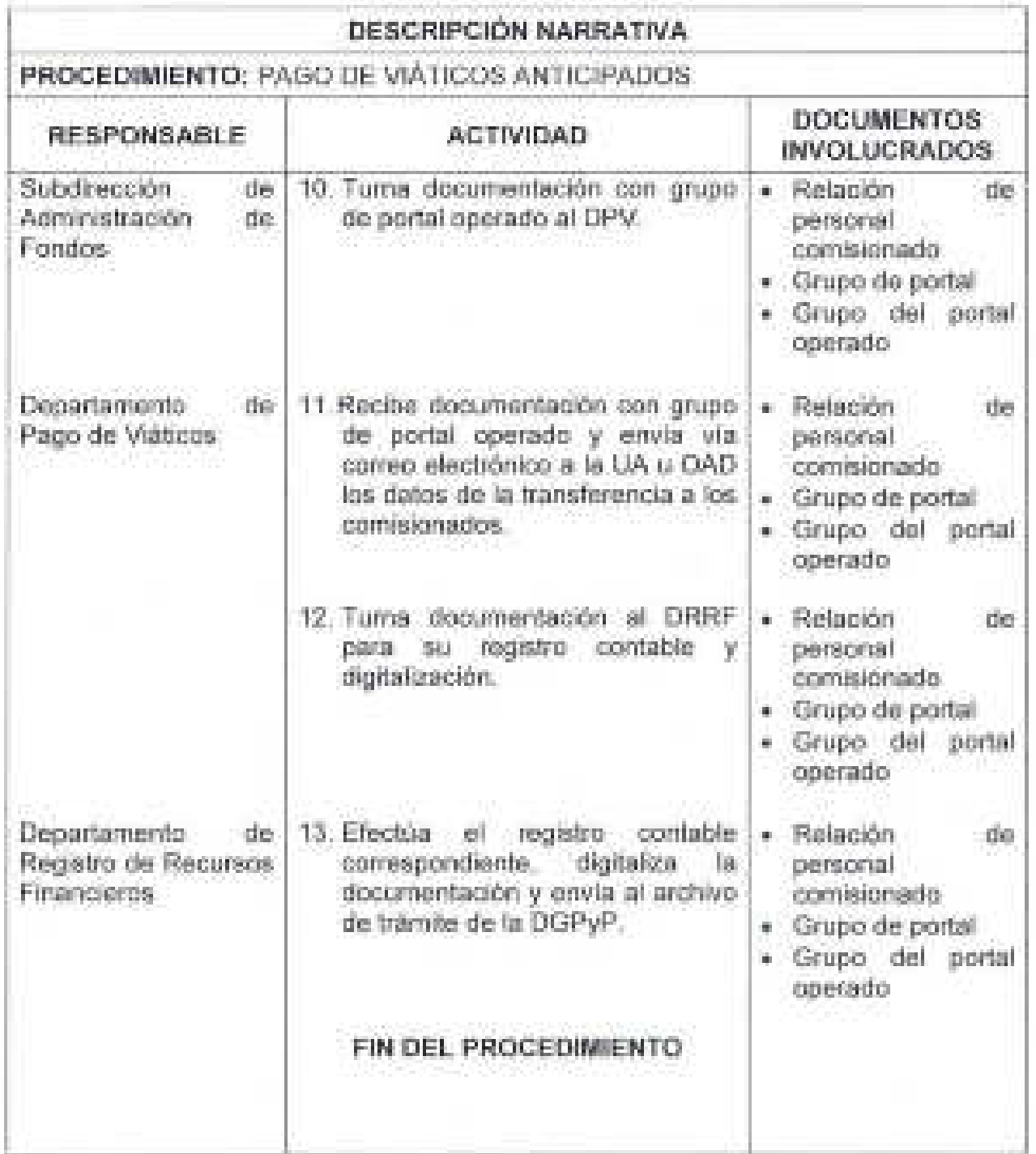

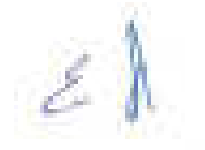

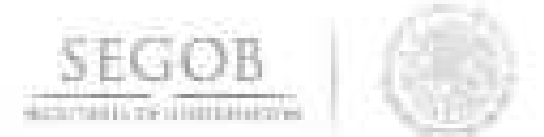

# DIAGRAMA DE FLUJO PROCEDIMIENTO: PAGO DE VIÁTICOS ANTICIPADOS

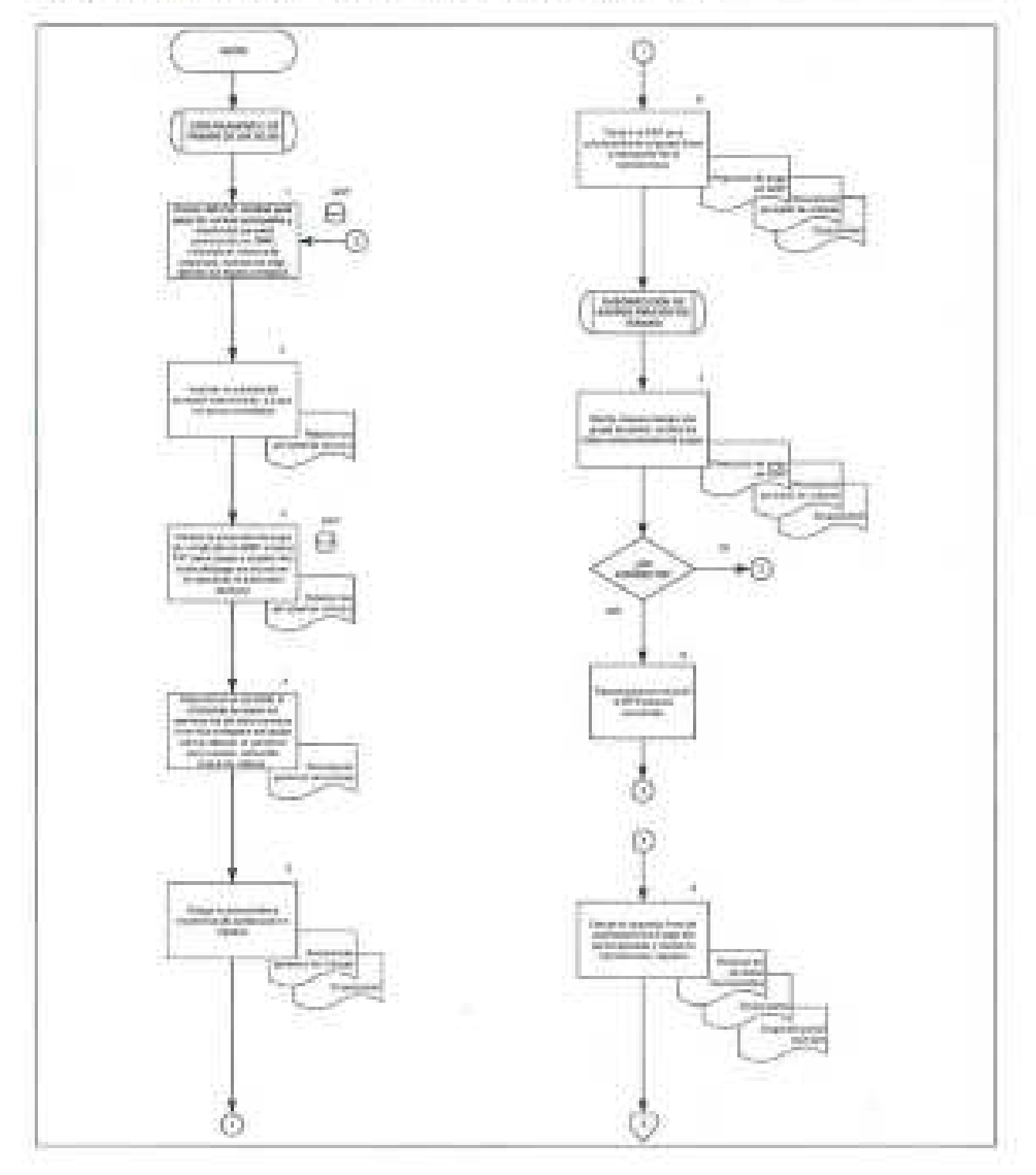

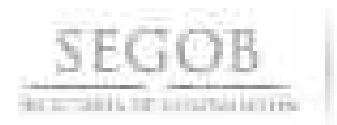

## DIAGRAMA DE FLUJO PROCEDIMIENTO: PAGO DE VIÁTICOS ANTICIPADOS

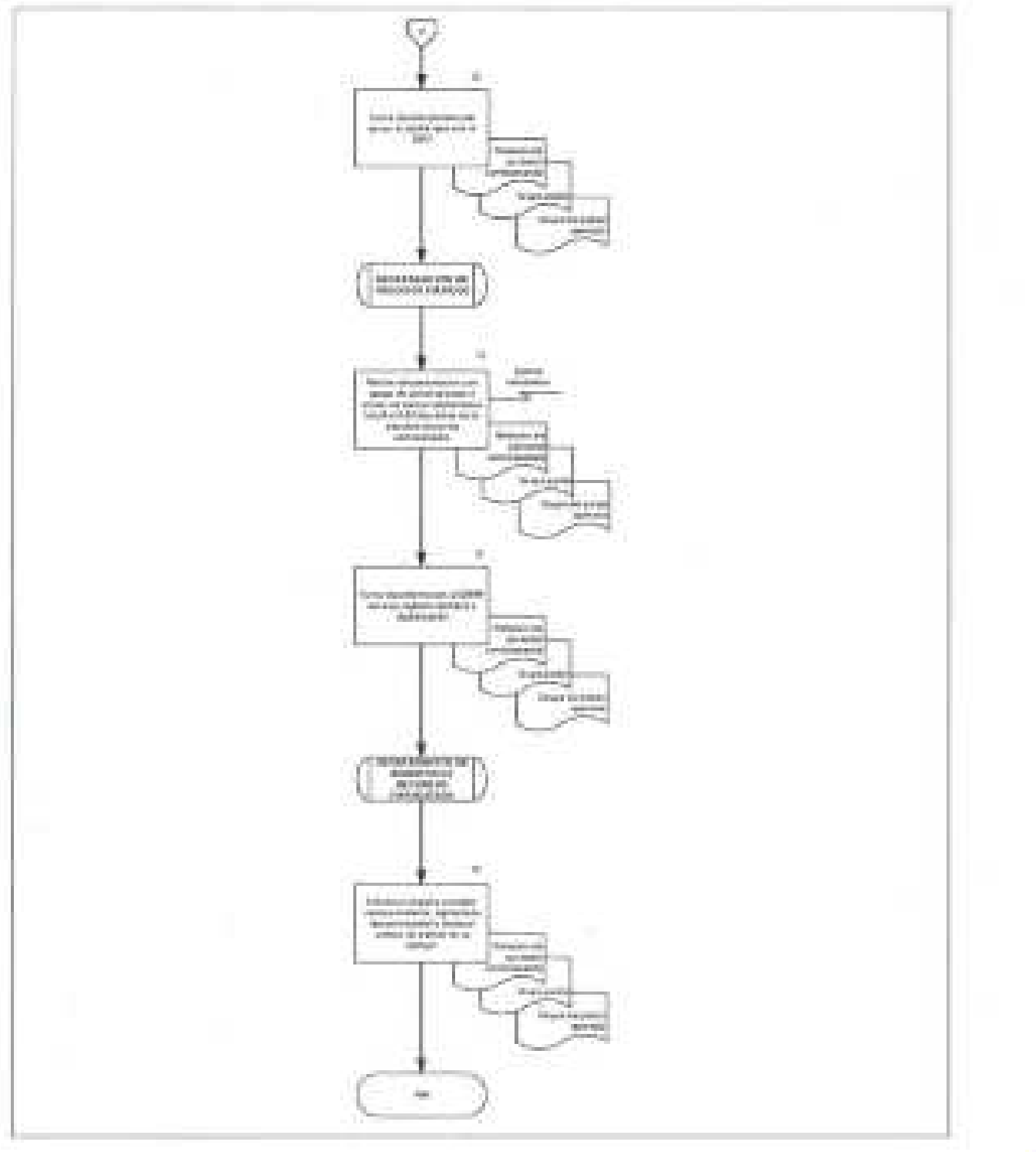

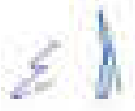

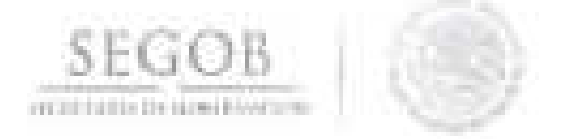

## 25. PAGO DE VIÁTICOS DEVENGADOS

#### OBJETIVO

Realizar el pago de los viáticos devengados a los comisionados de la Secretaría de Gobernación a través del fondo rotatorio para el cumplimiento de las comisiones oficiales asignadas.

#### POLíTICAS DE OPERACiÓN

- la DSAP a través del DVP, deberá solicitar a la DT, el pago de viáticos devengados a la UA u OAD y/ o al comisionado autorizado.
- la relación de solicitudes de pago en el sistema GRP, se identificará como Fondo 1 (51000), las ele en GRP (3000) Y número de documento de Pago (20000), relación de solicitudes Fondo O (1000) Y solicitud de pago (15000).
- las ele deberán ser revisadas por personal de la DSAP mediante firma electrónica en el SIAFF y autorizadas por personal de la DT, siendo para ambos casos el nivel mínimo para firmar electrónicamente, el de departamento.
- Los recursos serán entregados una vez que la CLC haya sido autorizada en el SIAFF, siempre y cuando existan fondos en la cuenta bancaria de viáticos, en caso contrario, se deberá esperar a que la TESOFE realice el depósito a dicha cuenta bancaria.
- los recursos, serán entregados a través de transferencia electrónica.
- El pago de los reembolsos de los gastos de viáticos, deberá efectuarse mediante firmas mancomunadas siendo el nivel mínimo para autorización el de departamento.
- Se considerará como reporte de grupo operado cuando éste ya cuente con el 100% de las firmas electrónicas.
- El DPV deberá validar que los datos extraídos del GRP coincidan con los datos del portal de la institución bancaria, previo al depósito de los recursos al comisionado.

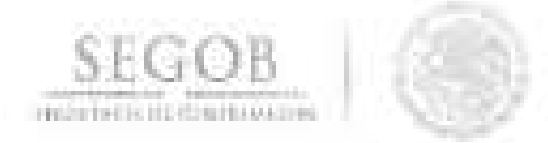

Los datos que se enviarán a la UA u OAD en relación a la transferencia realizada al personal comisionado, serán:<br>• Nombre del comisionado

- Nombre del comisionado.
- Importe.
- Número de viaje.
- Fecha de la transferencia.

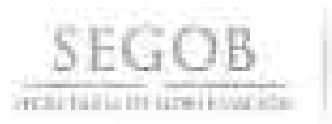

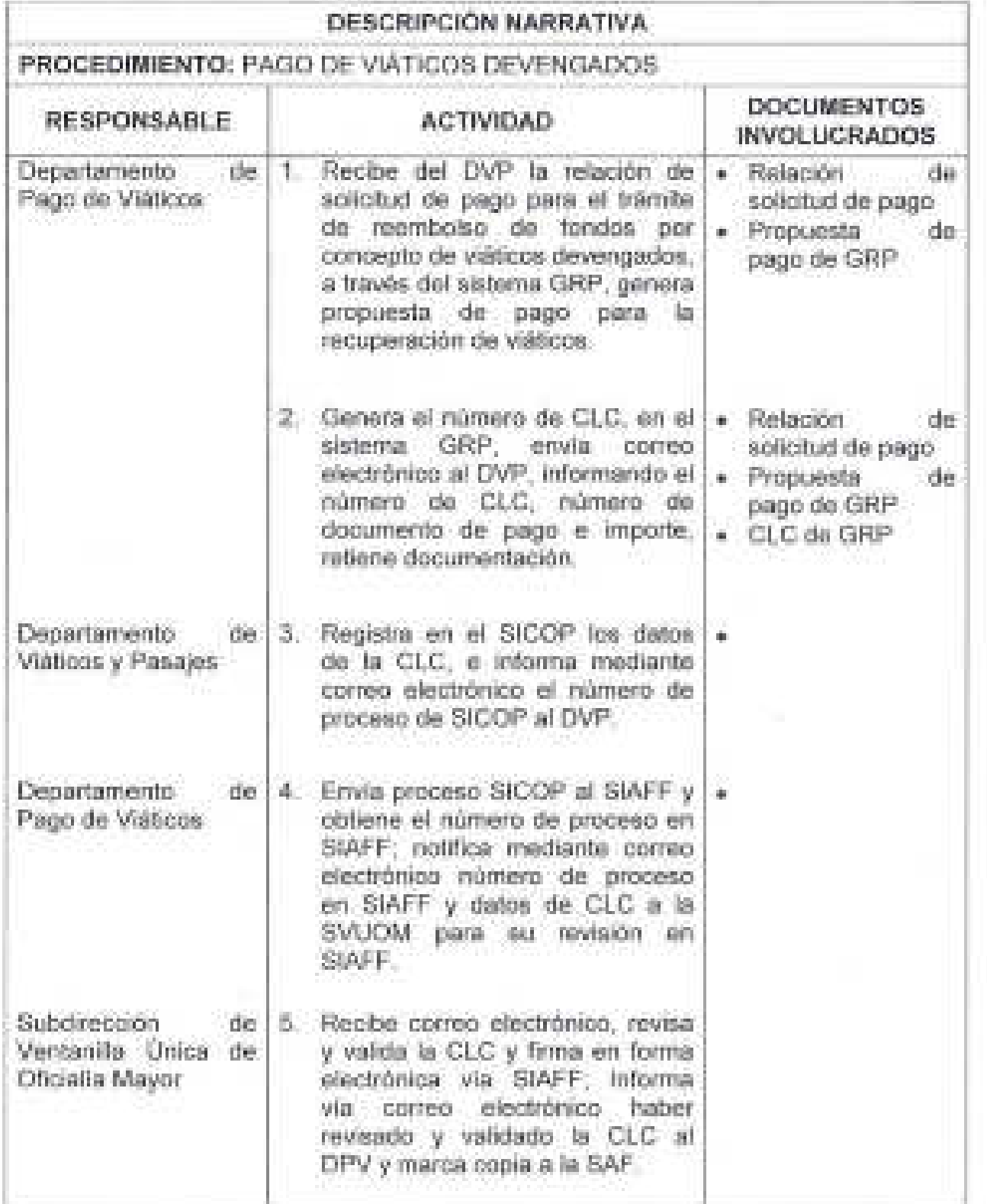

r<br>D

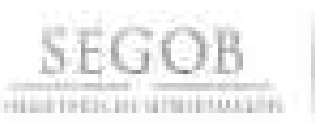

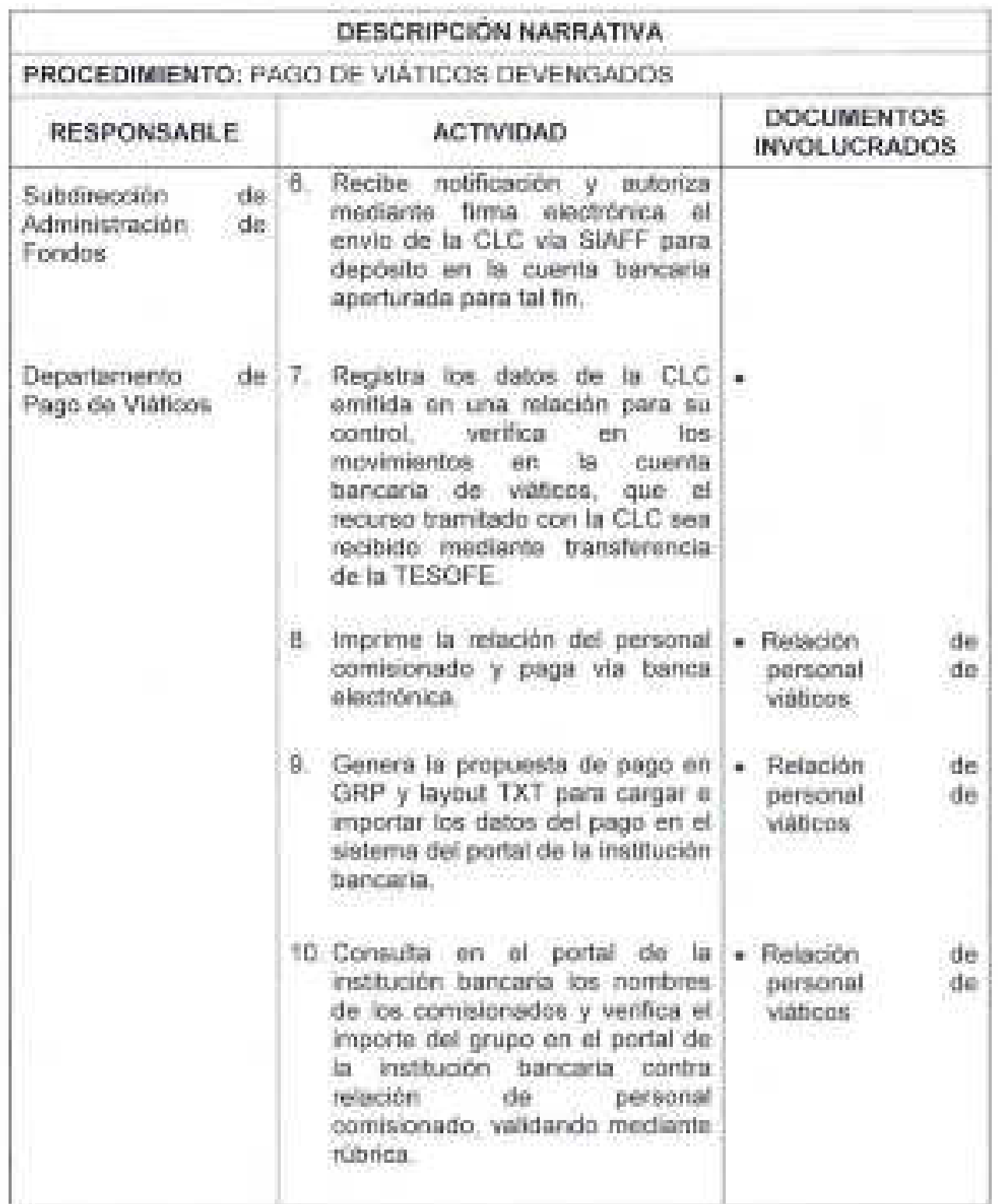

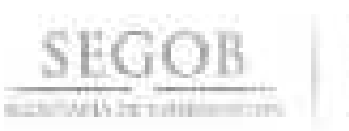

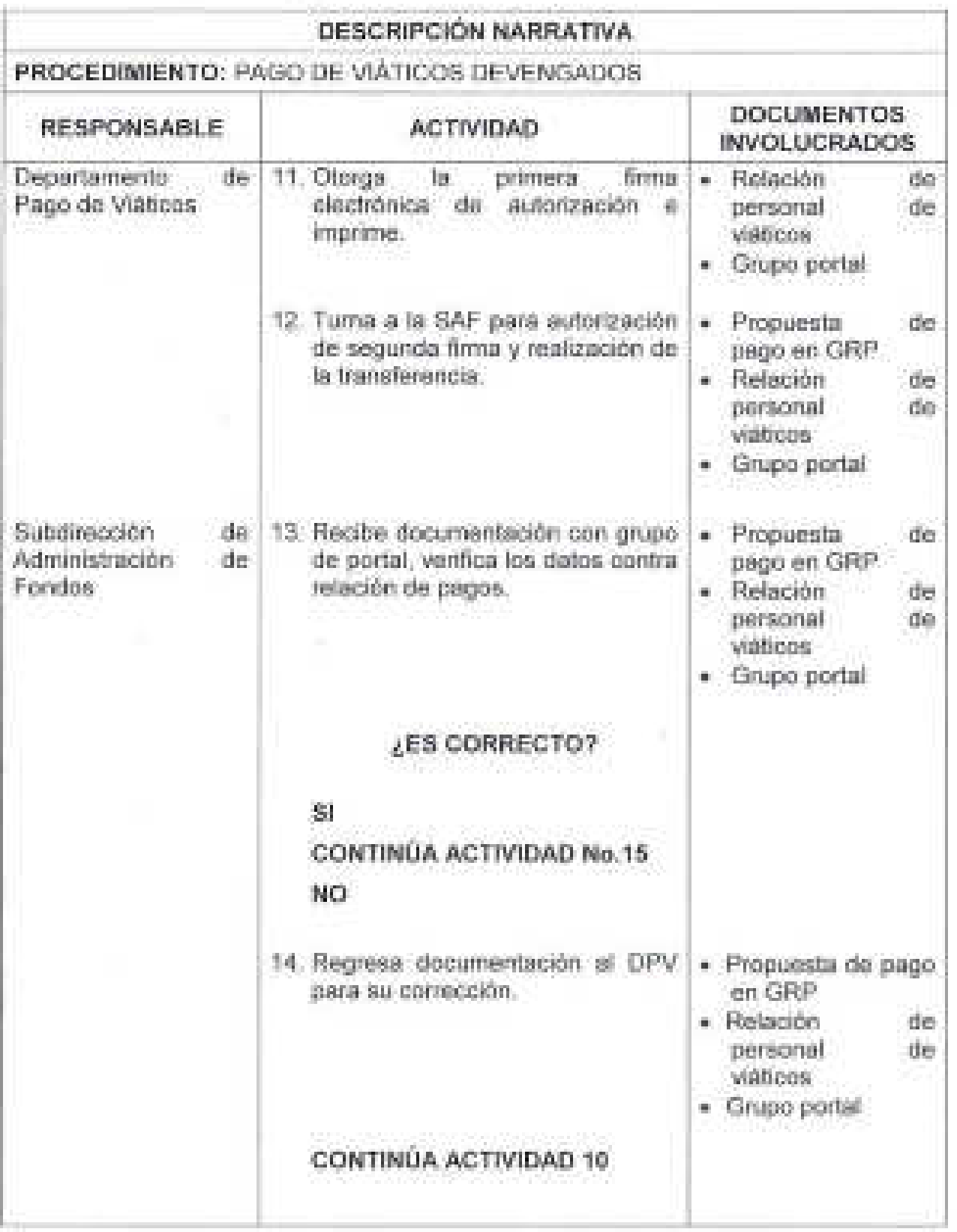

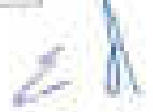

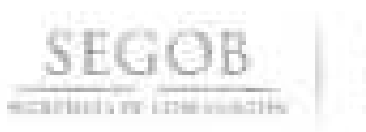

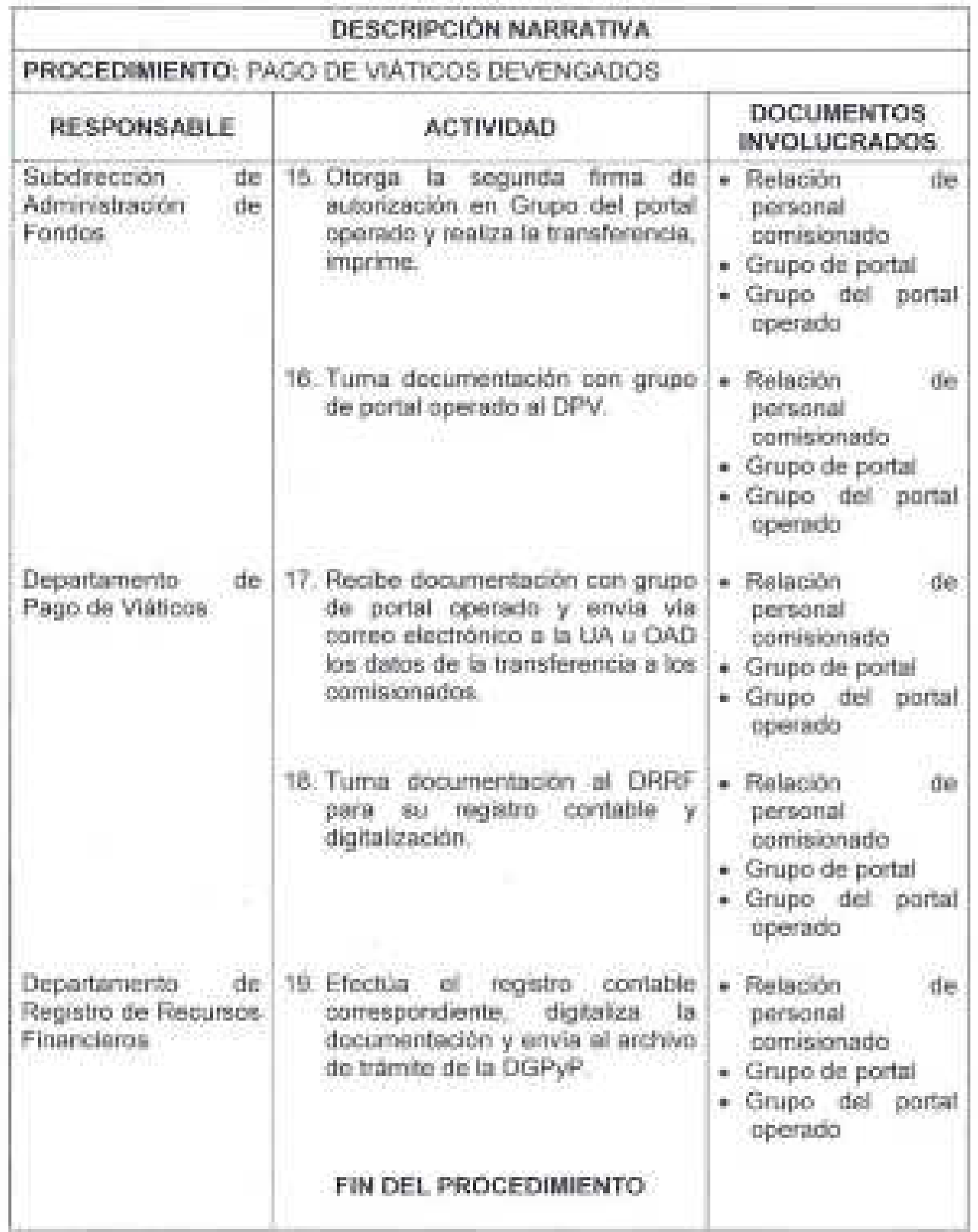

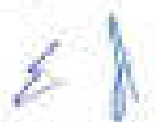

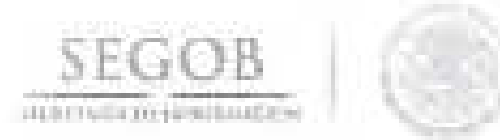

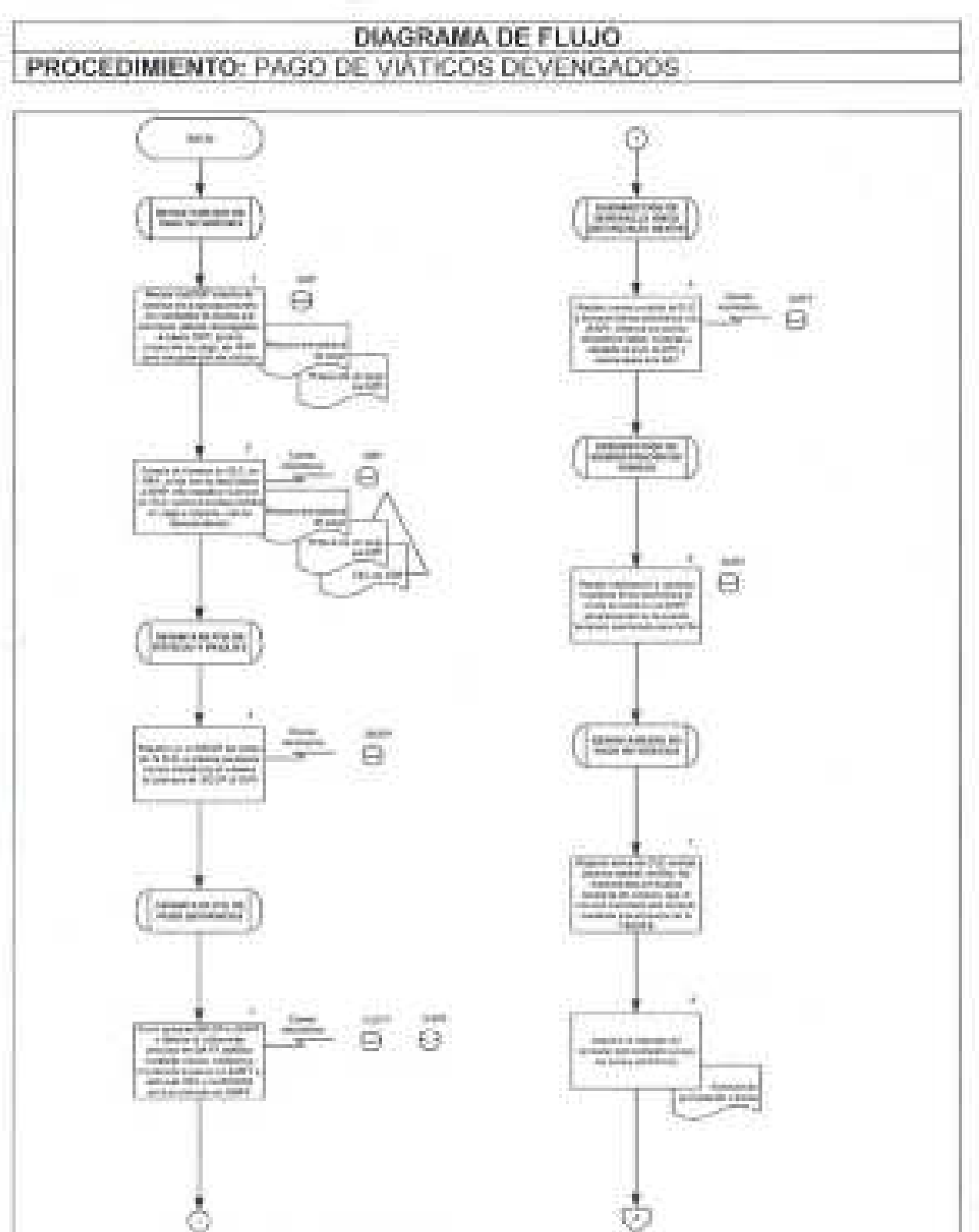

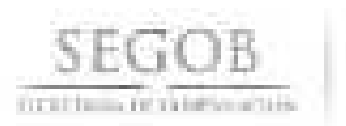

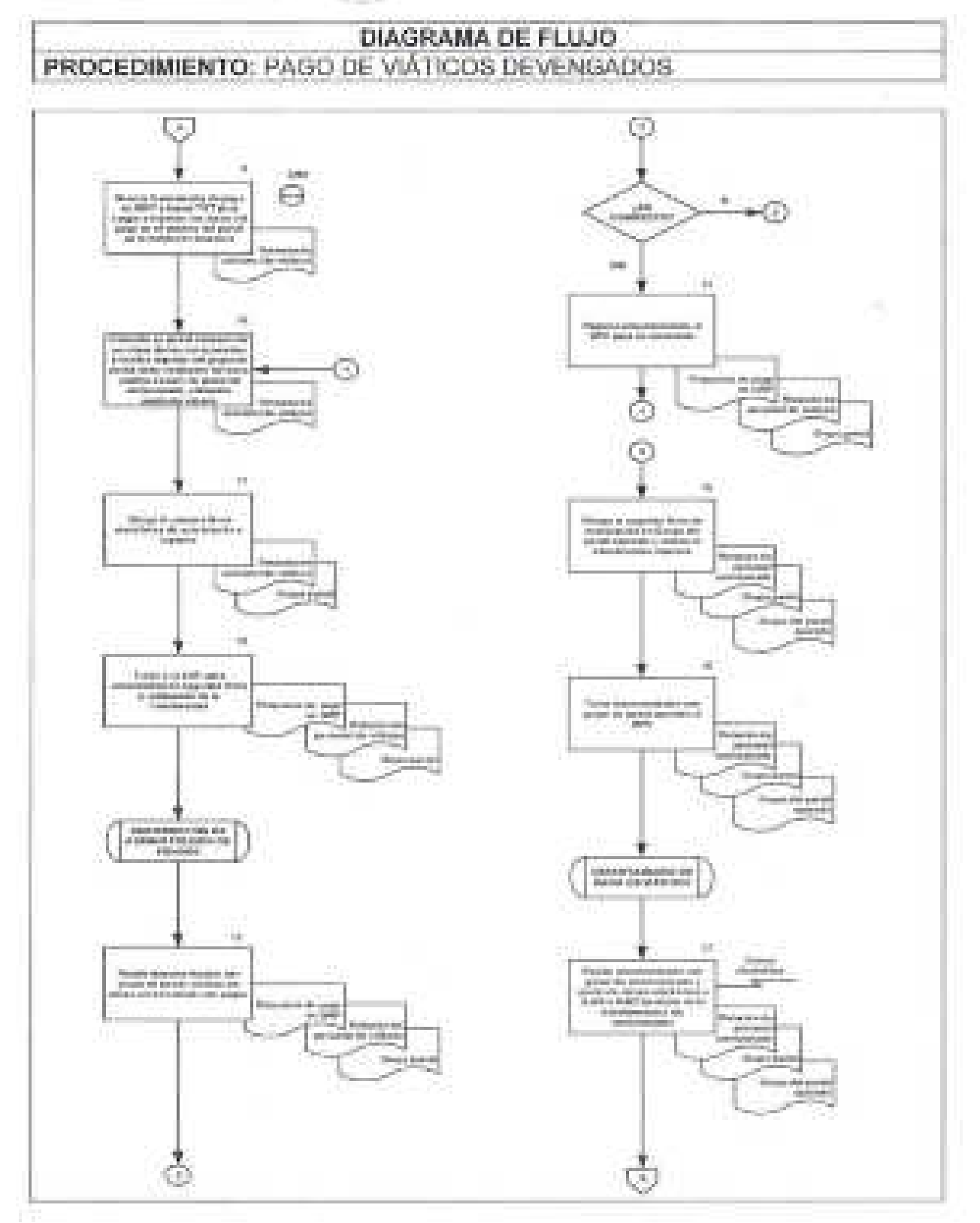

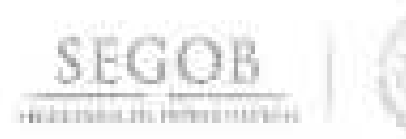

# DIAGRAMA DE FLUJO PROCEDIMIENTO: PAGO DE VIÁTICOS DEVENGADOS

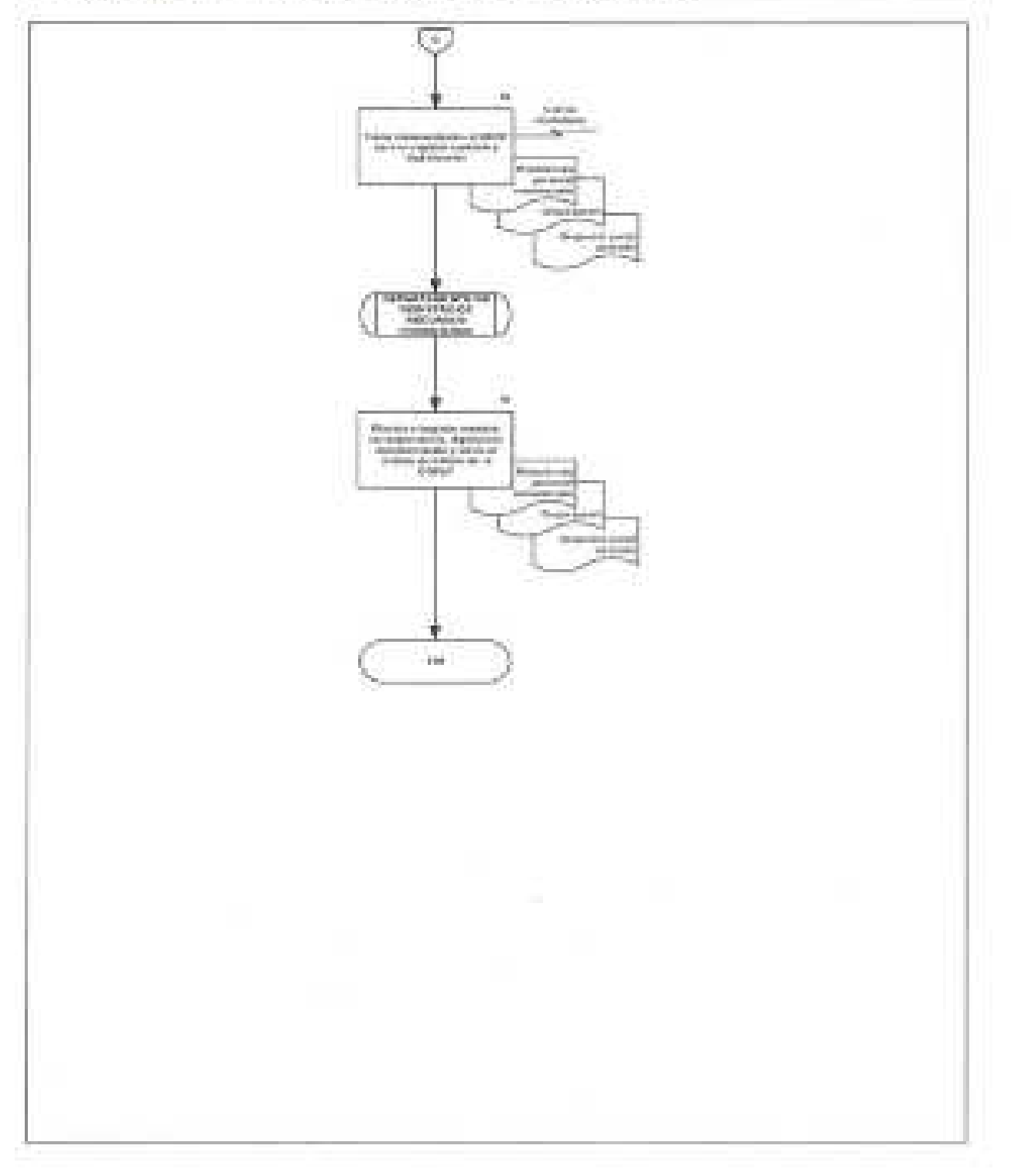

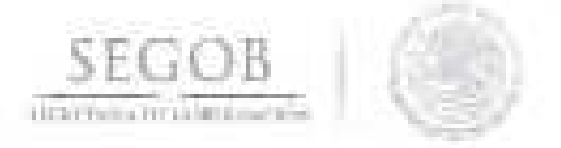

## 26. COMPROBACiÓN Y RECUPERACiÓN DE VIÁTICOS

#### OBJETIVO

Verificar la comprobación de los viáticos de las unidades administrativas y órganos administrativos desconcentrados de la Secretaría de Gobernación y efectuar la recuperación de los recursos en forma oportuna.

#### POLíTICAS DE OPERACiÓN

- El DPV, generará la ClC correspondiente, para la recuperación de los gastos por viáticos.
- la relación de solicitudes de pago en el sistema GRP, se identificará como Fondo 1 (51000), las ClC en GRP (3000) Y número de documento de Pago (20000), relación de solicitudes Fondo O (1000) Y solicitud de pago (15000).
- las ClC deberán ser revisadas por personal de la DSAP mediante firma electrónica en el SIAFF y autorizadas por personal de la DT, siendo para ambos casos el nivel mínimo para firmar electrónicamente, el de departamento.
- Cuando la comprobación de los viáticos sea mayor al importe del anticipo otorgado, la diferencia a favor del comisionado le será cubierta mediante depósito en cuenta bancaria.
- Cuando la comprobación de viáticos entregados en la SVUOM sea menor al importe de los anticipos otorgados, la UA u OAD deberá presentar los comprobantes bancarios originales de los recursos no utilizados y devueltos; el DRRF, deberá validar que las cantidades indicadas en las fichas de depósito se encuentren depositadas en la cuenta bancaria para ello establecida.
- las devoluciones por concepto de viáticos otorgados, no utilizados, deberán devolverse mediante depósito bancario en la cuenta dada a conocer a la UA u OAD; la VUOM y la DT no recibirán devoluciones en efectivo.
- El DRRF contabilizará, digitalizará y archivará la documentación generada en el archivo de trámite de la DGPyP.
- En el caso de que los comisionados gasten más de lo asignado en su comisión oficial, deberán solicitar a la VUOM, el reembolso de la diferencia por el importe devengado. .

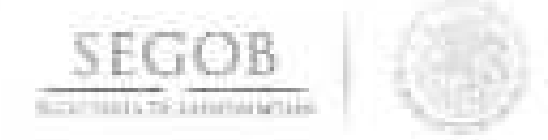

Los datos que se enviarán a la UA u OAD en relación a la transferencia realizada al personal comisionado, serán:

- Nombre del comisionado.
- Importe.
- Número de viaje.
- Fecha de la transferencia.

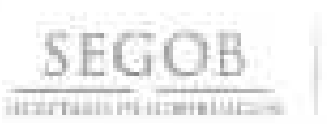

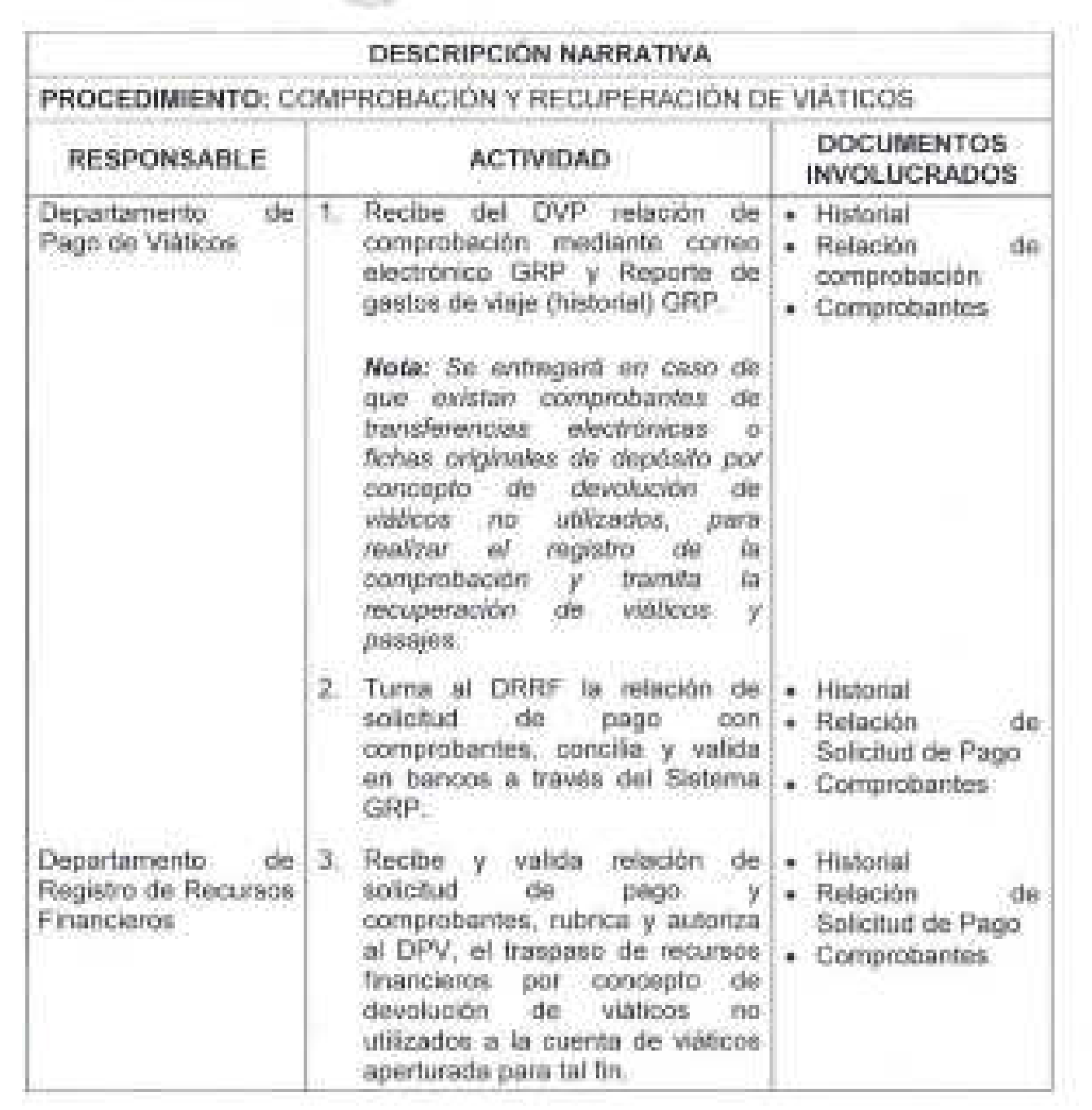

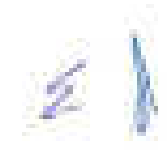

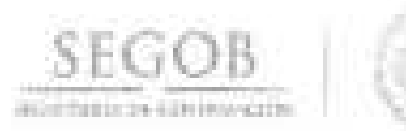

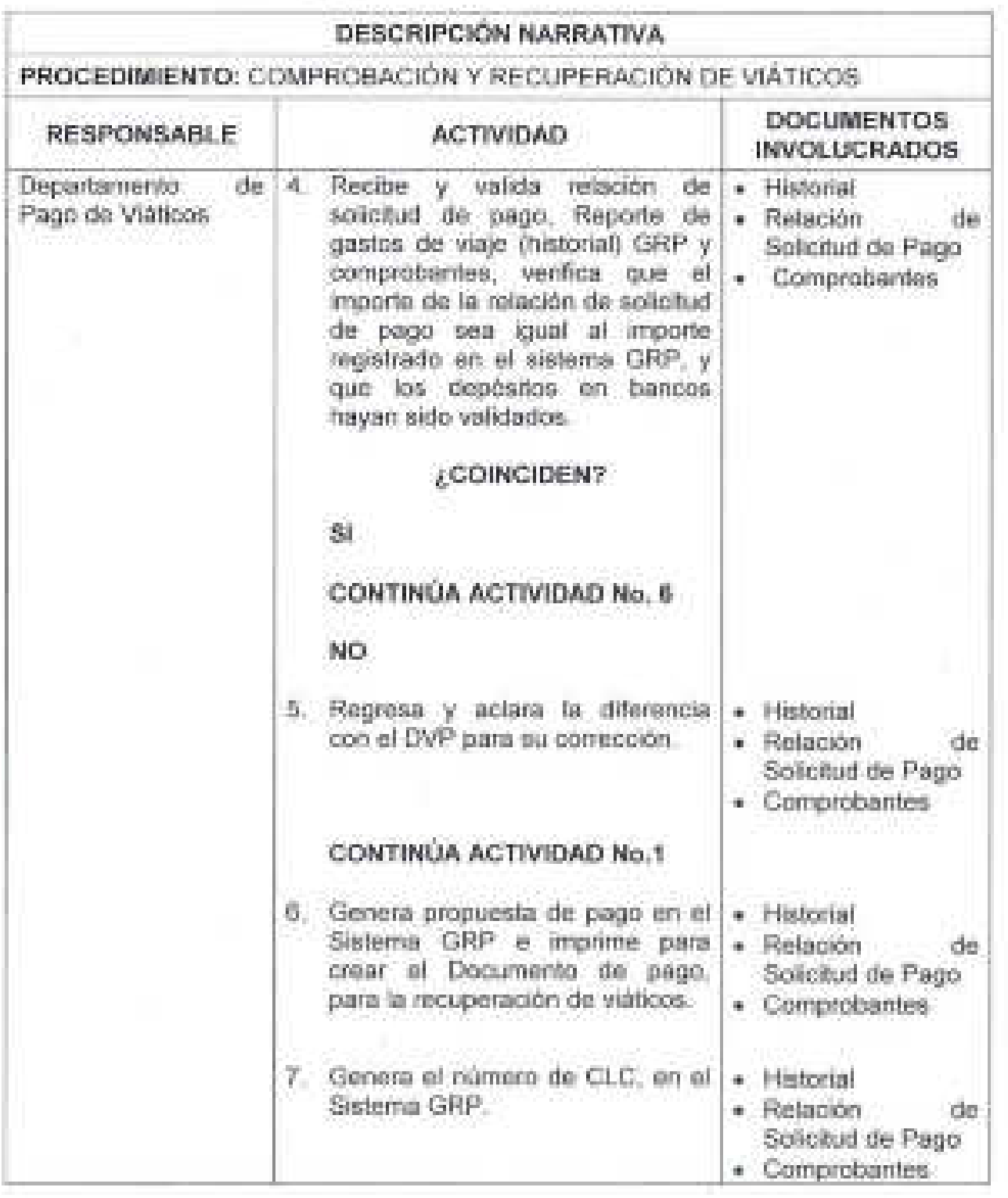

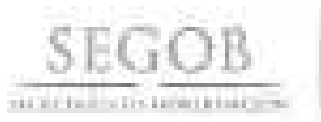

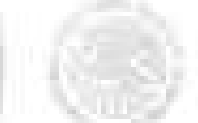

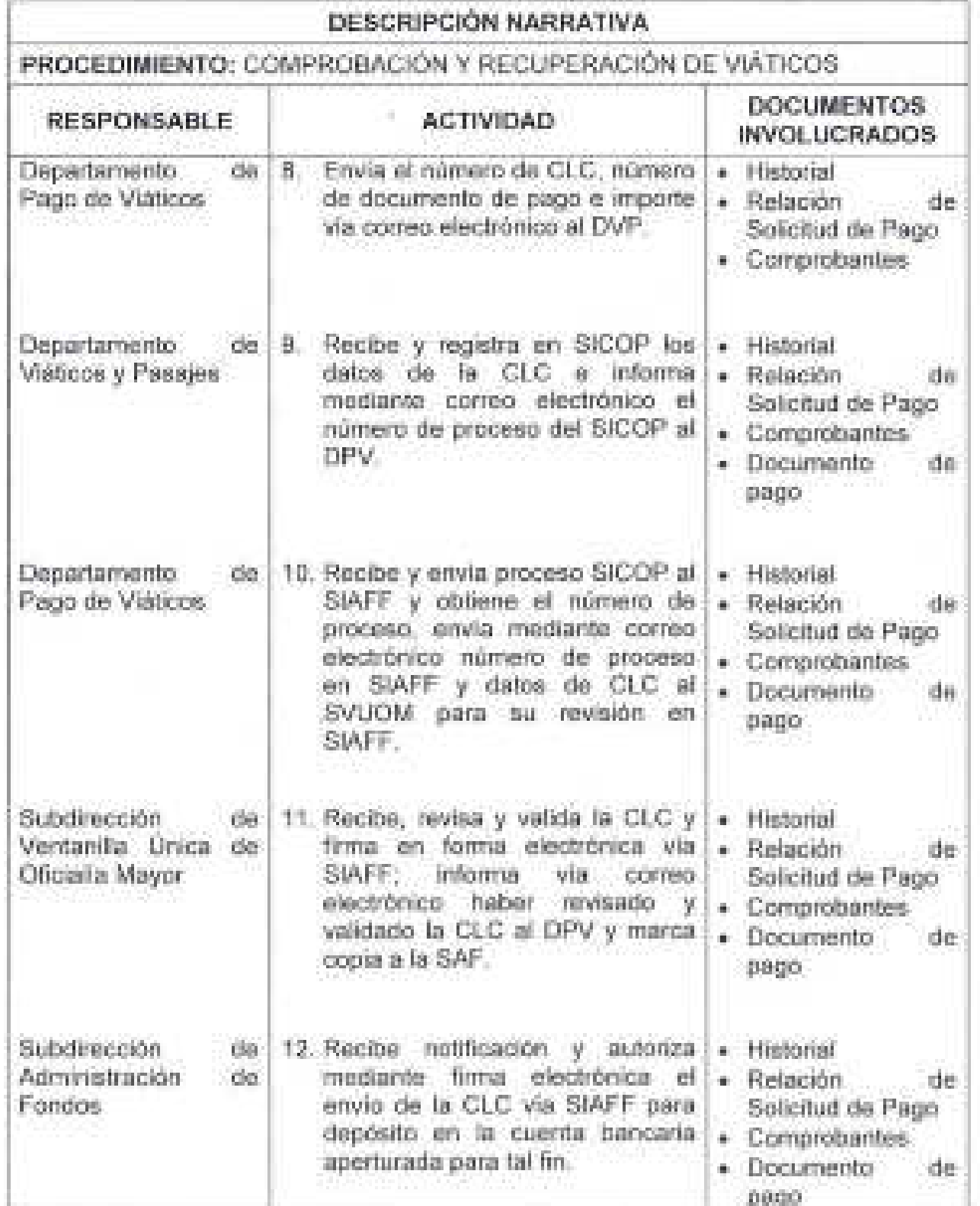

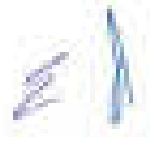

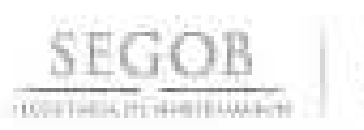

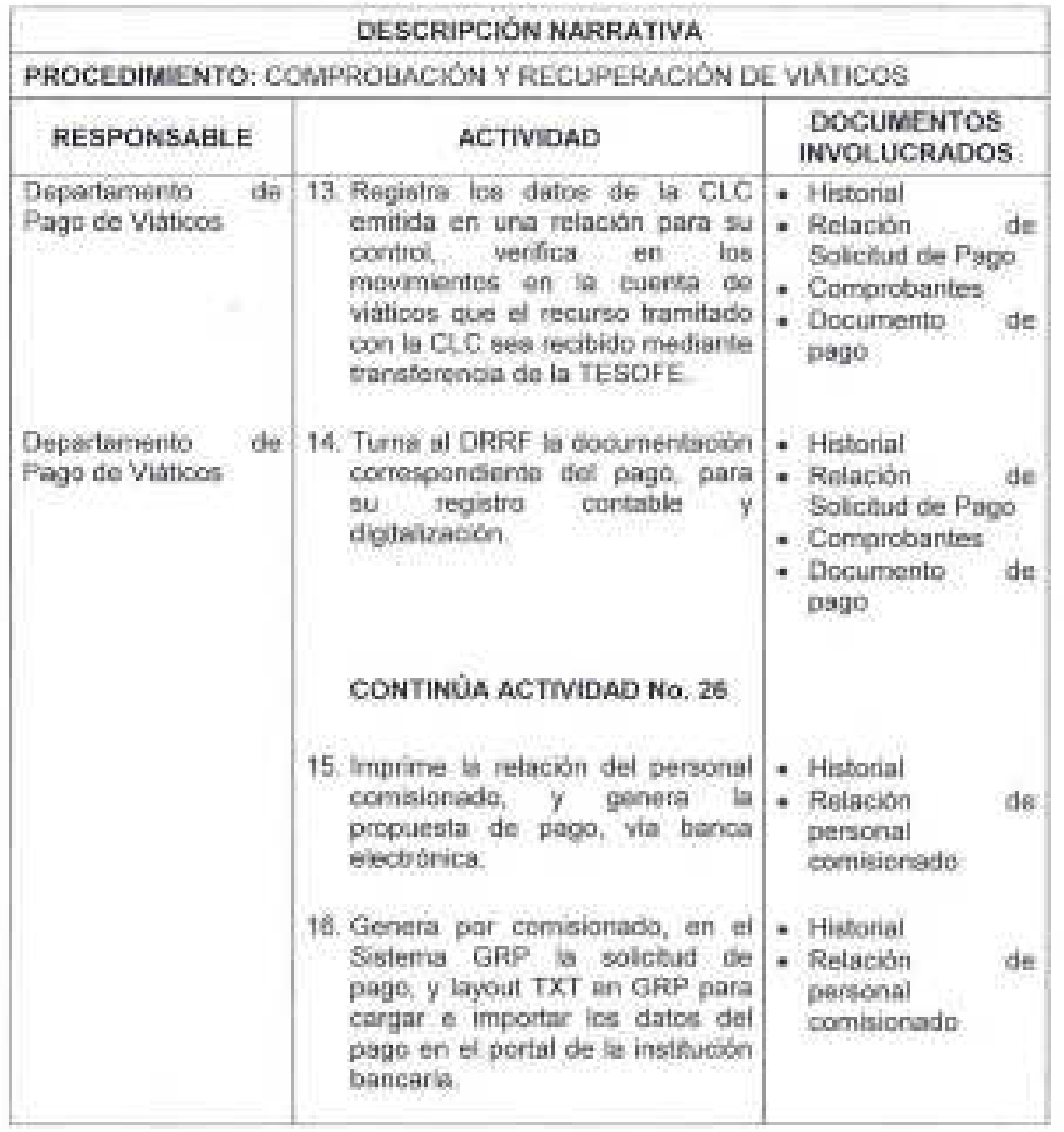

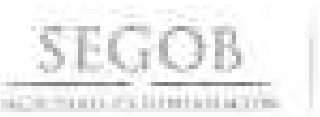

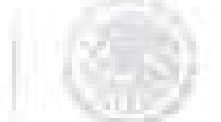

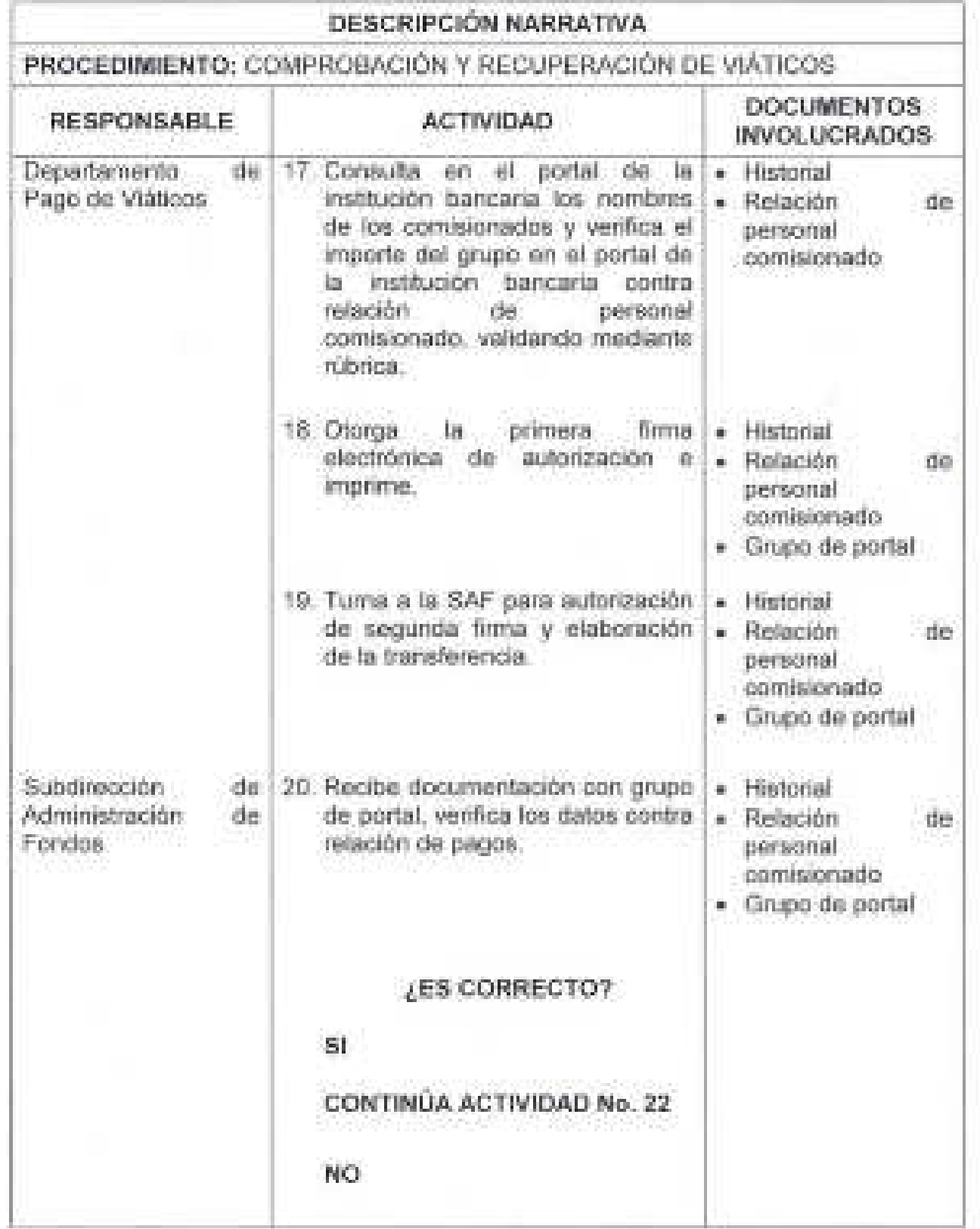

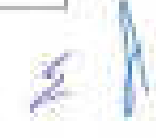

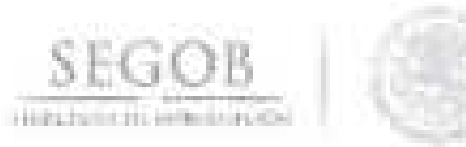

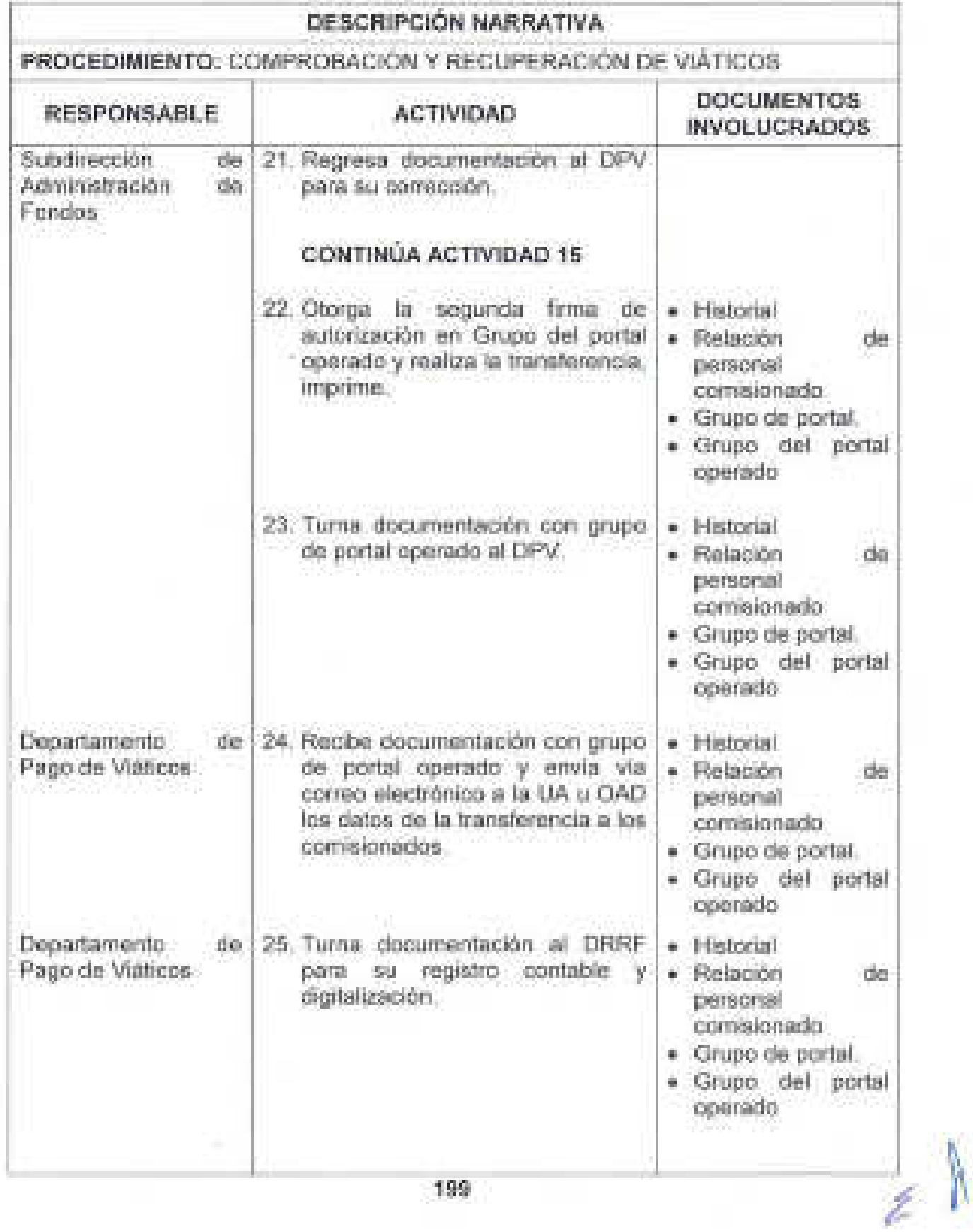

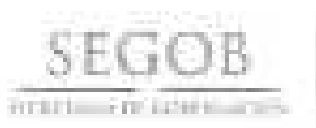

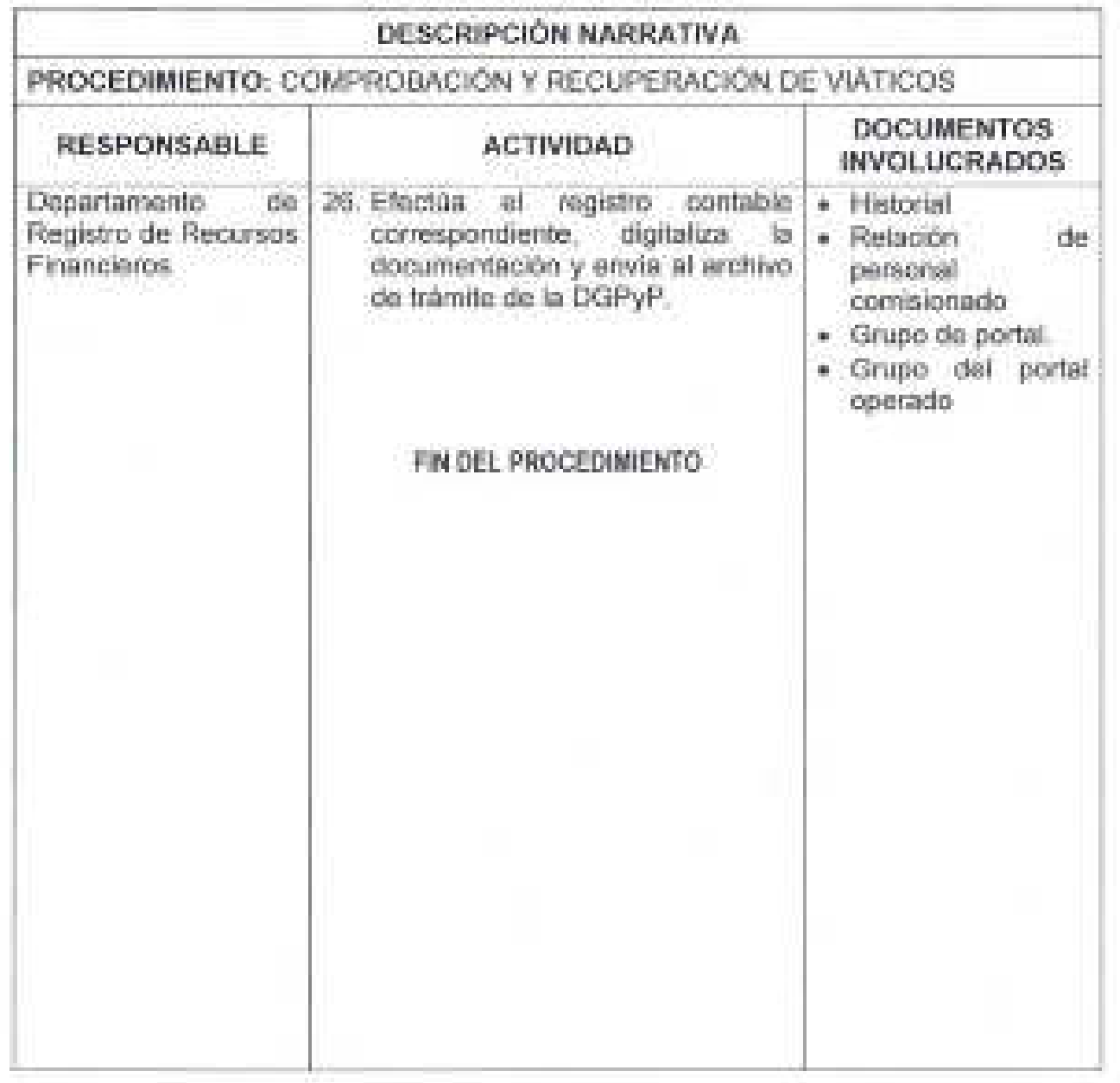

Ž

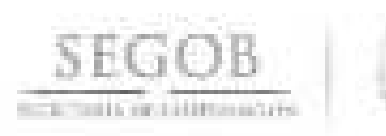

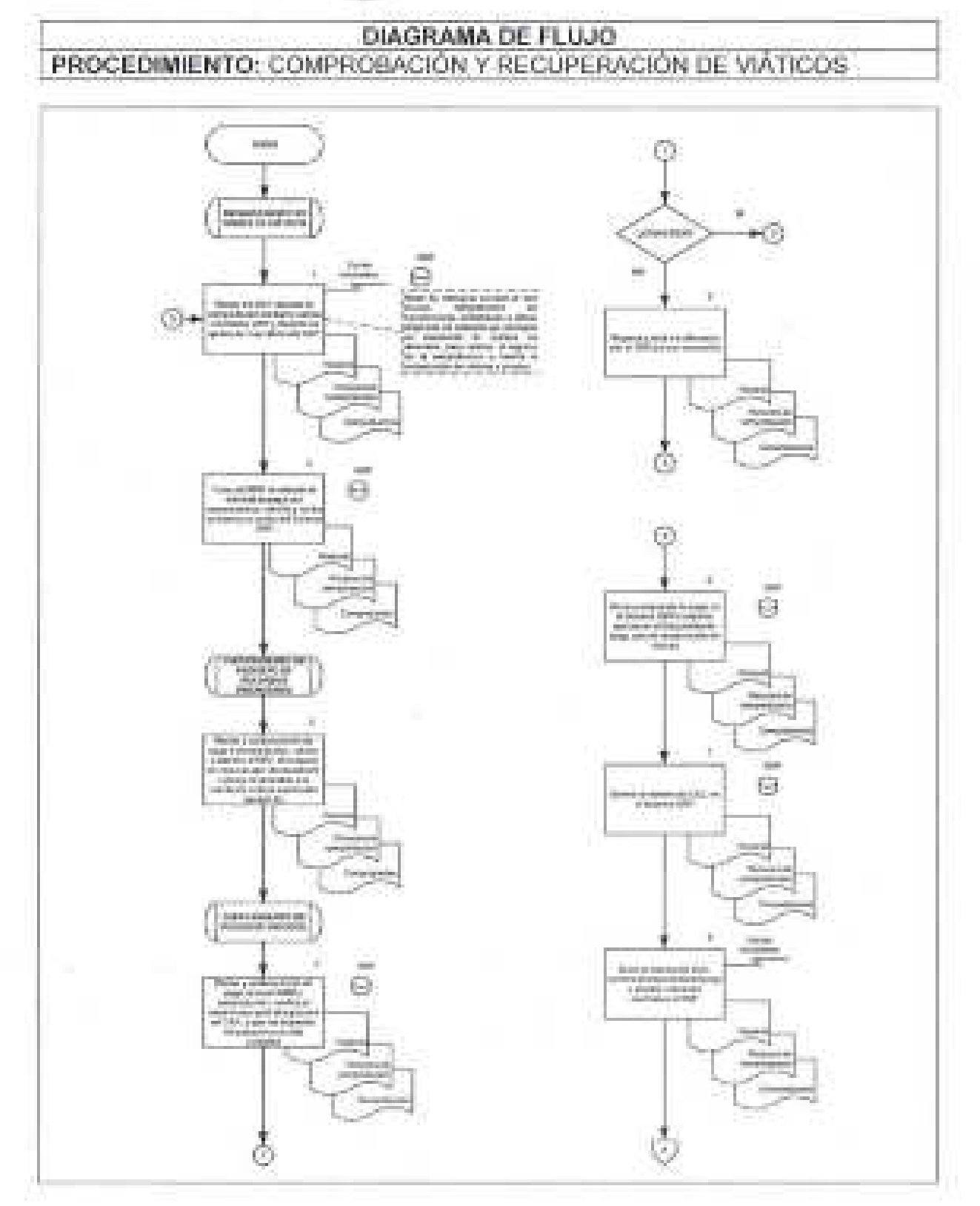

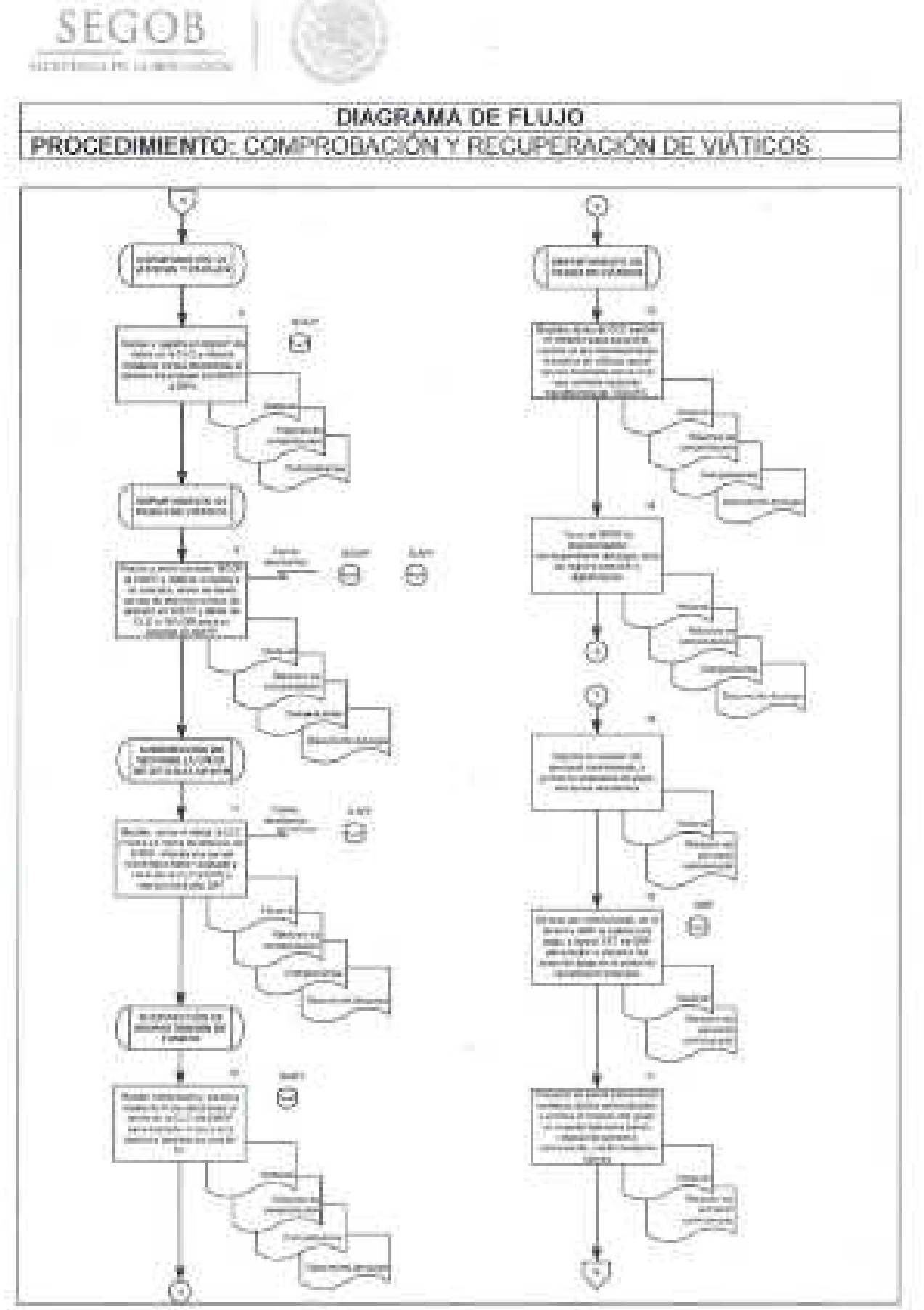

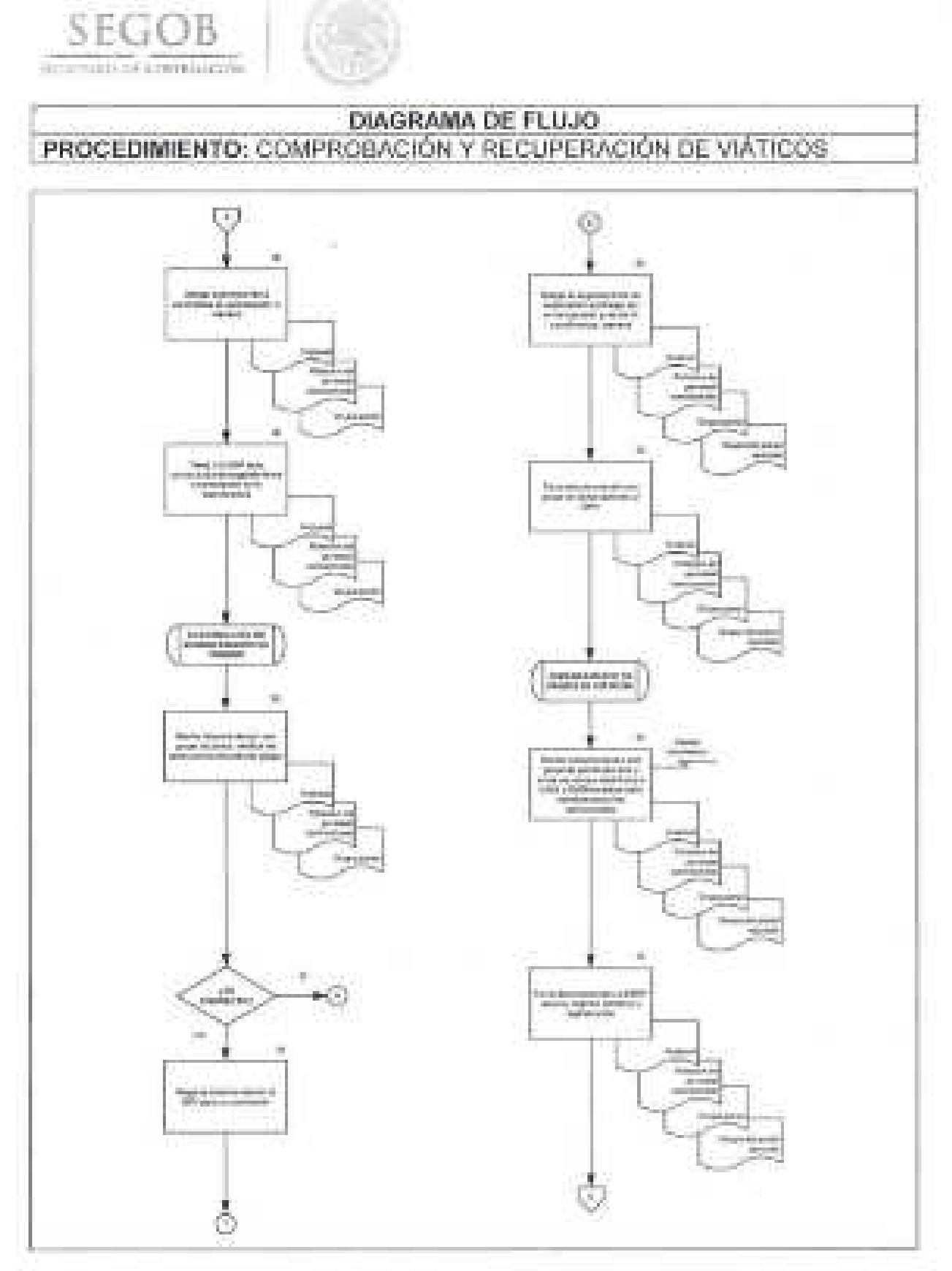

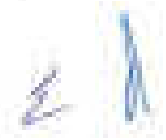

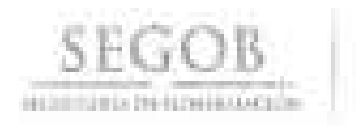

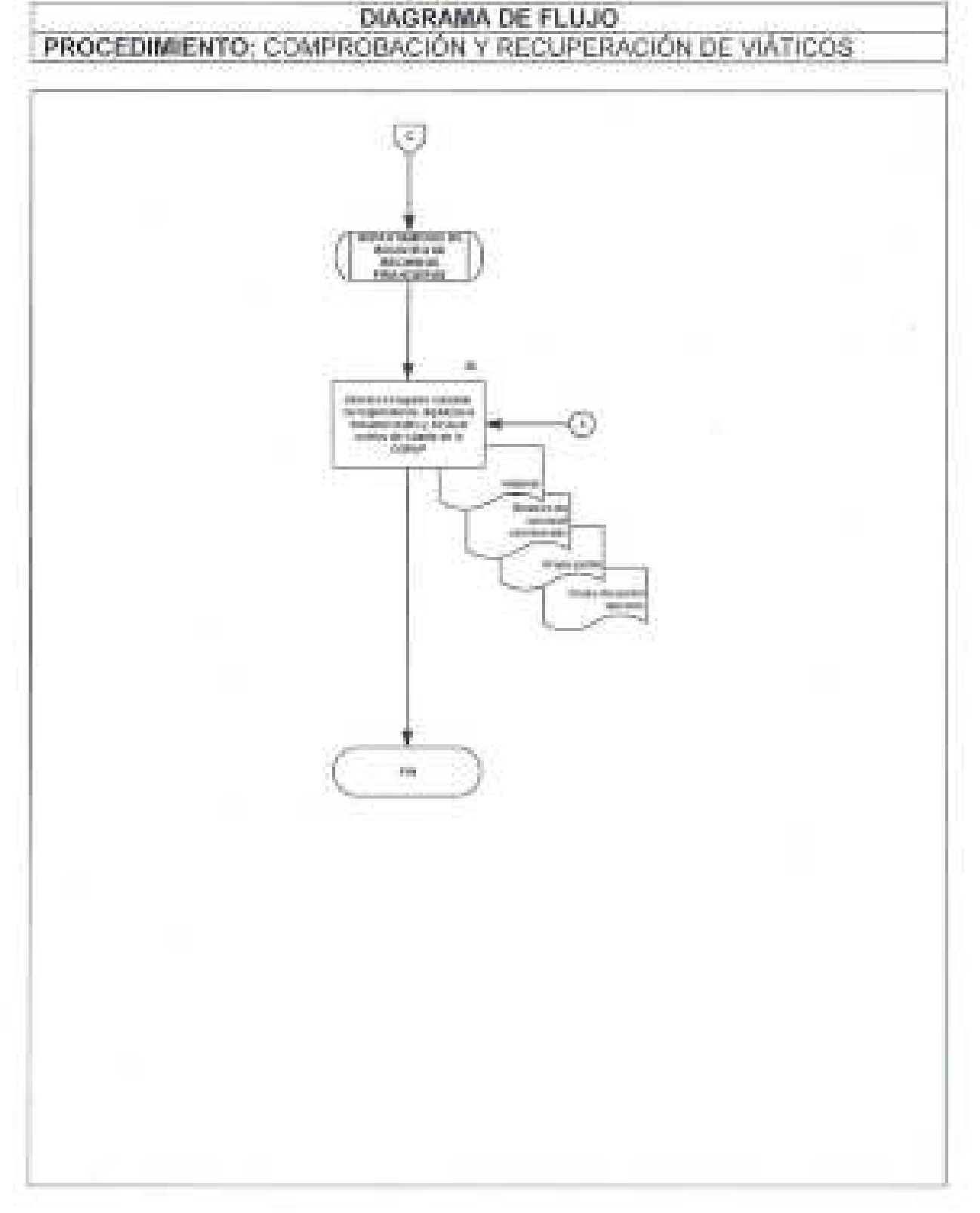

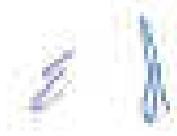

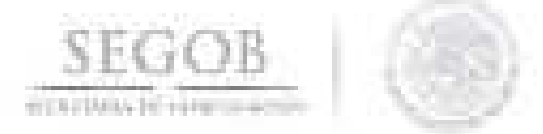

## 27. **TRÁMITE DE PAGO DE NÓMINA LíQUIDA DE SERVICIOS PERSONALES**

#### **OBJETIVO**

Tramitar y registrar el pago de nóminas líquidas por remuneraciones al personal de ·Ia Secretaria de Gobernación, con cargo al Capítulo 1000 de Servicios Personales conforme al Clasificador por Objeto del Gasto para la Administración Pública Federal, para dar cumplimiento con la relación laboral.

#### **POLíTICAS DE OPERACiÓN**

- la DGPyP a través de la DT será la responsable de tramitar y registrar el pago de nóminas líquidas por remuneraciones al personal de la Secretaria de Gobernación por tipo de contrato: Plaza Federal, Prestación de Servicios Profesionales por Honorarios y Personal Eventual, con cargo al Capítulo de Servicios Personales, sueldos y salarios de las UA y OAD.
- la DT a través de la Subdirección de Control de Pagos por Remuneraciones (SCPR), tramitará los recursos para pago de las nóminas de las UA y OAD de seguridad, Policía Federal (PF), Prevención y Readaptación Social (PyRS) y Servicio de Protección Federal (SPF), de acuerdo con las fechas del calendario de pago.
- El registro contable y presupuestal de las nominas generará de manera electrónica los documentos denominados 1000 o 20000 en el sistema GRP y quedarán disponibles para su consulta en el sistema GRP.
- la DT emitirá las ClC, en moneda nacional y en divisas para el pago de remuneraciones al personal, conforme al calendario establecido por la DT en colaboración con la DGRH y la DGPyP, por los conceptos e importes solicitados en las cédulas contables enviadas por la DGRH y los OAD.
- El calendario de pagos de nómina, será elaborado previo acuerdo de la DGRH , los OAD y la DGPyP durante el mes de diciembre de cada año fiscal.
- la petición de pago de nómina se deberá realizar por medio de Oficio dirigido a la DGPyP.
	- Se considerarán como beneficiarios de las ClC:
		- TESOFE.
		- UA y OAD.
		- Personal radicado en el extranjero.

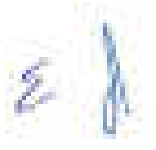

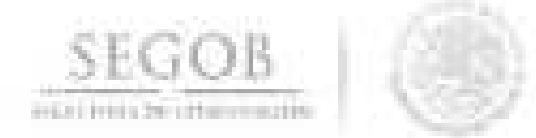

 $\sim$ 

- la DGRH, UA y OAD deberán contar con suficiencia presupuestal otorgada por la DPPSP de la DGPyP para el trámite de las nóminas.
- En el caso de pagos patronales de PF, el procedimiento se integra a partir de la actividad número 12, toda vez que su registro en el SICOP se genera por parte de la SCP.
- Paralelamente a la solicitud por Oficio de pago de nómina, la DGRH y los OAD deberán remitir mediante correo electrónico copia del Oficio de petición de pago, cédulas contables e interfaces líquidas y de acreedores para el sistema GRP.
- la solicitud de pago de nómina deberá remitirse a la DGPyP con un mínimo de per c cinco días hábiles antes de la fecha de pago.
- la firma de ClC deberá realizarse bajo firmas mancomunadas, siendo el nivel mínimo el de departamento.
- la DGPyP a través de la DT, resolverá las consultas y/o aclaraciones que se presenten sobre estas políticas y/o normas de operación.

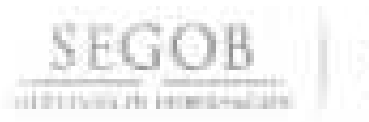

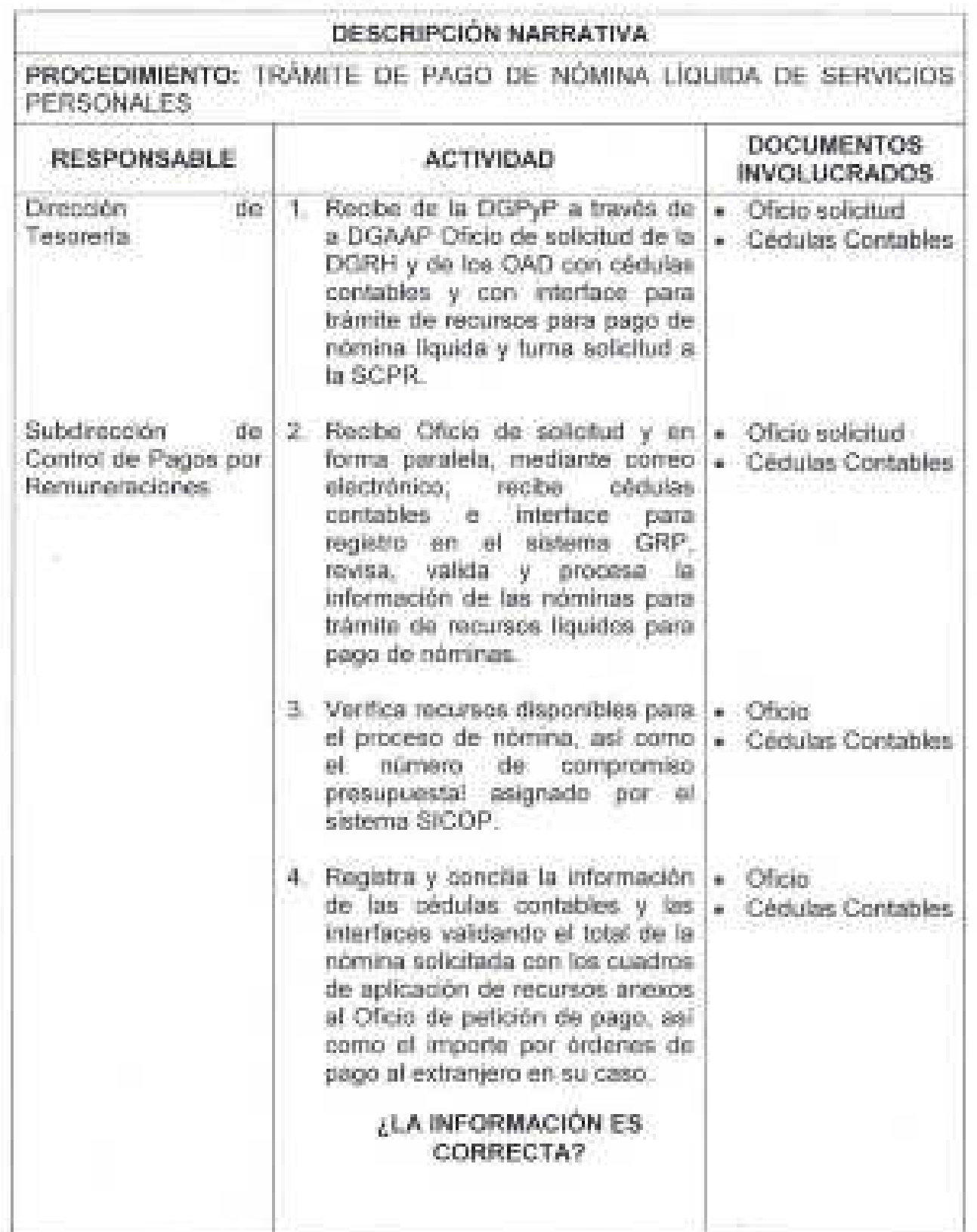

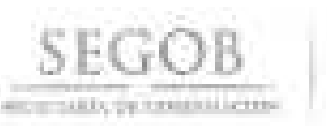

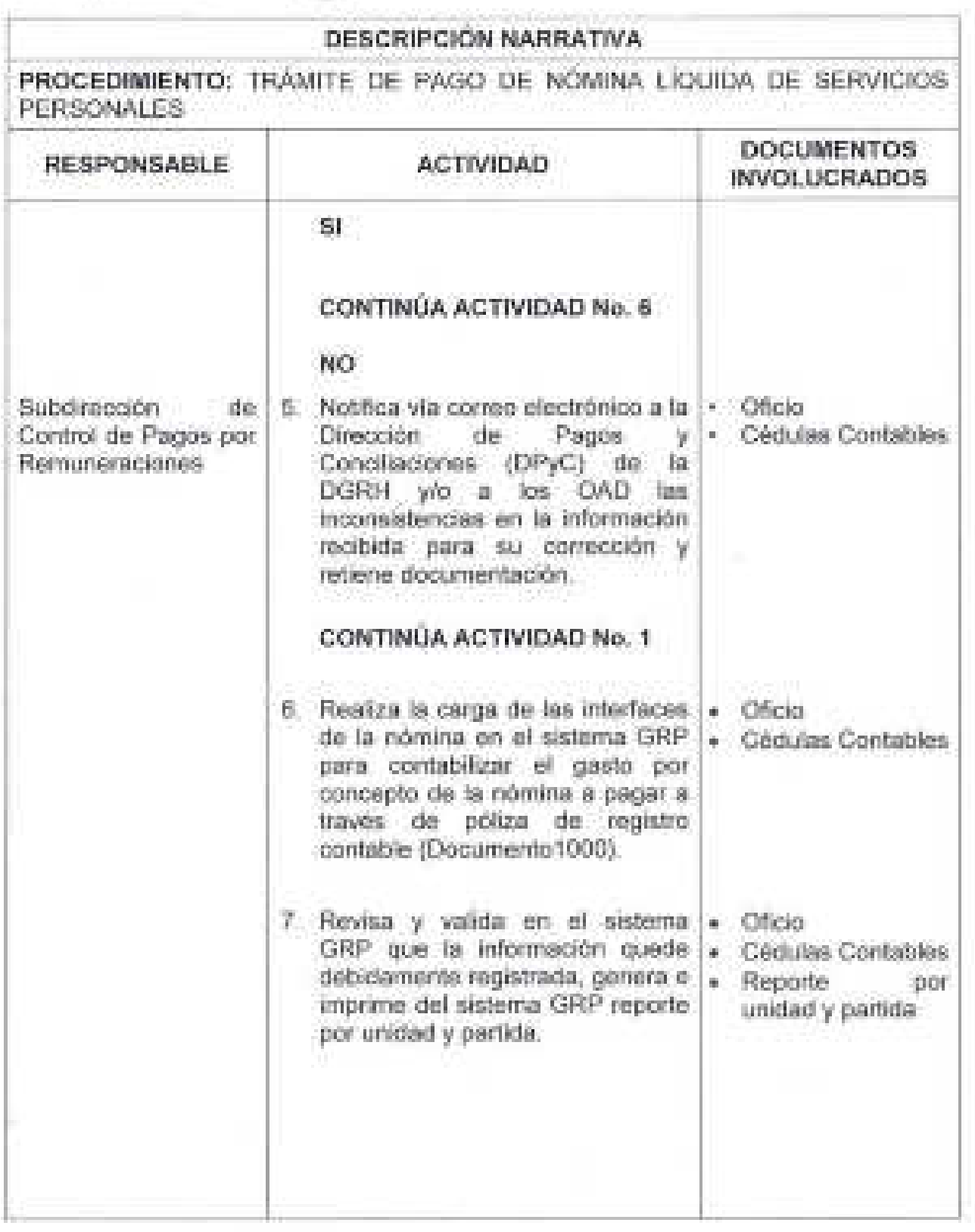

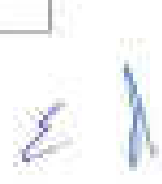

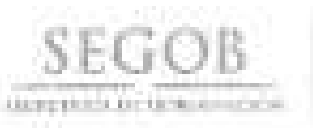

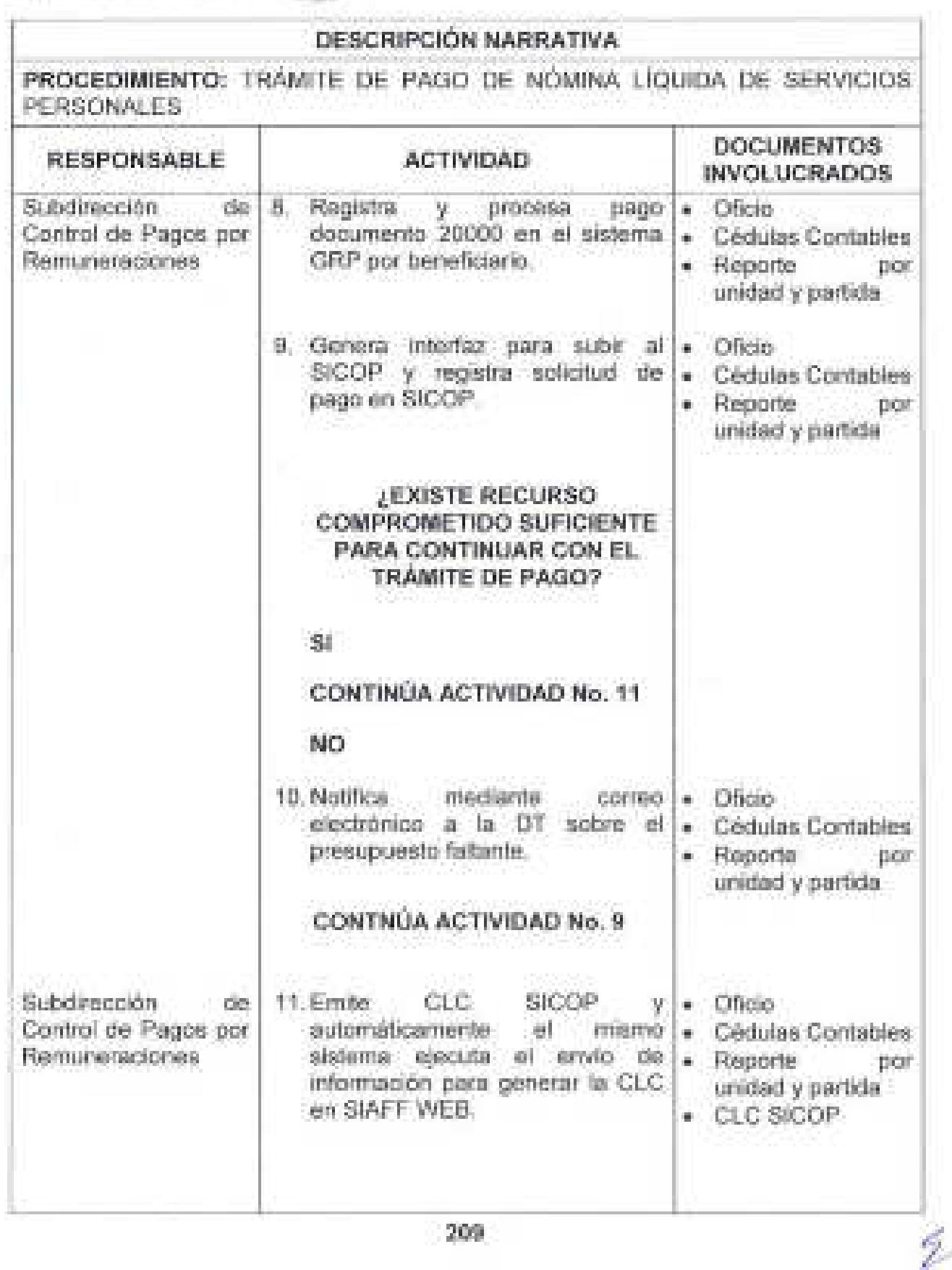

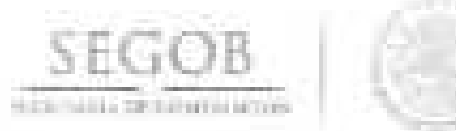

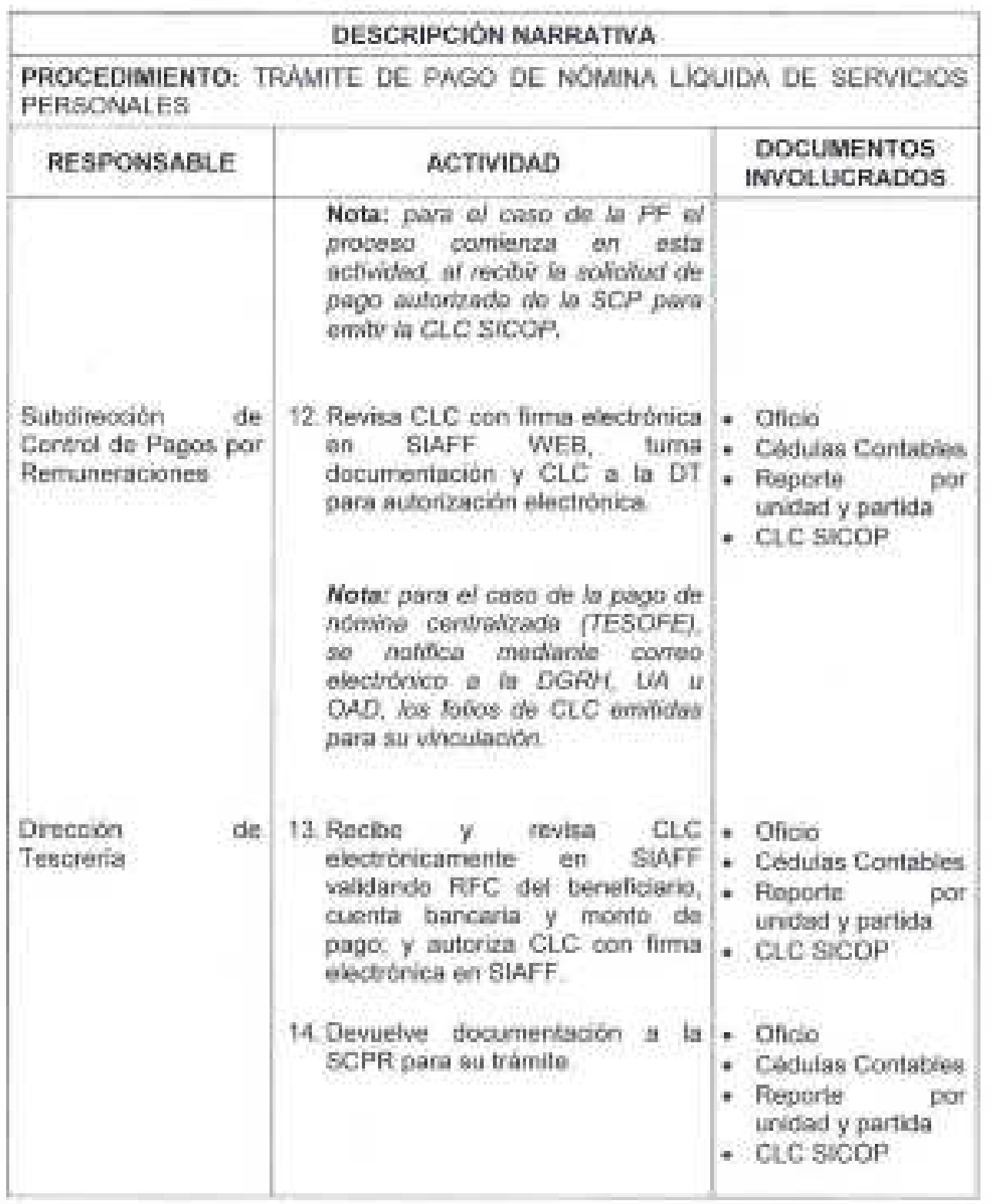

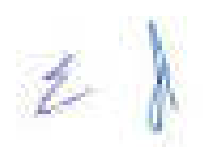

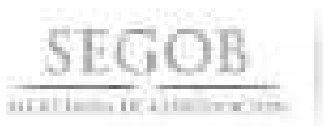

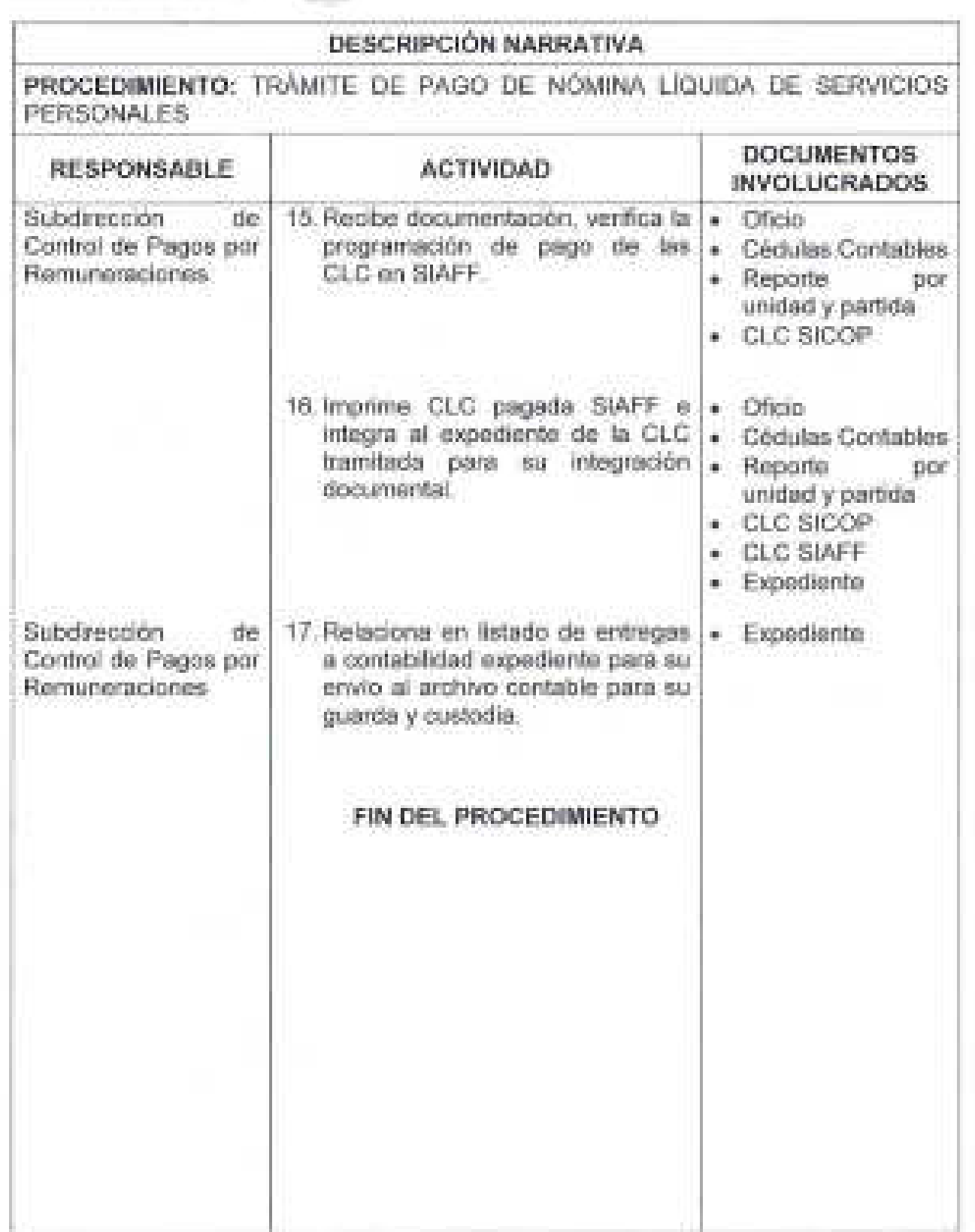

g.

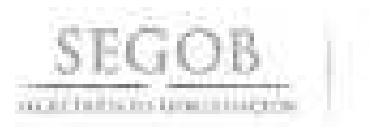

# DIAGRAMA DE FLUJO

PROCEDIMIENTO: TRAMITE DE PAGO DE NOMINA LIQUIDA DE SERVICIOS. PERSONALES

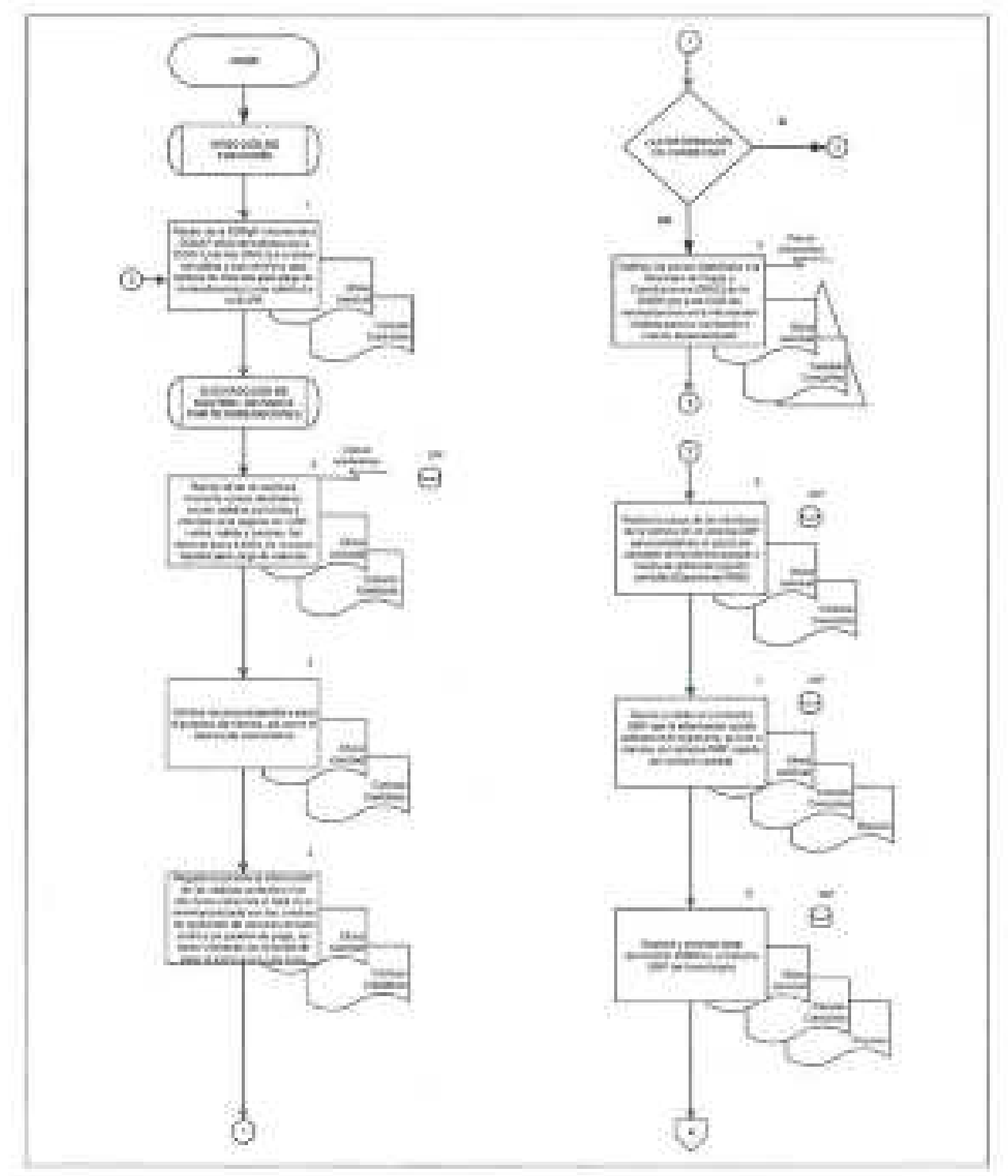

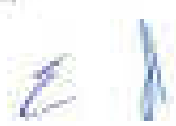

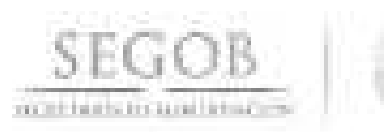

## DIAGRAMA DE FLUJO PROCEDIMIENTO: TRAMITE DE PAGO DE NOMINA LIQUIDA DE SERVICIOS PERSONALES

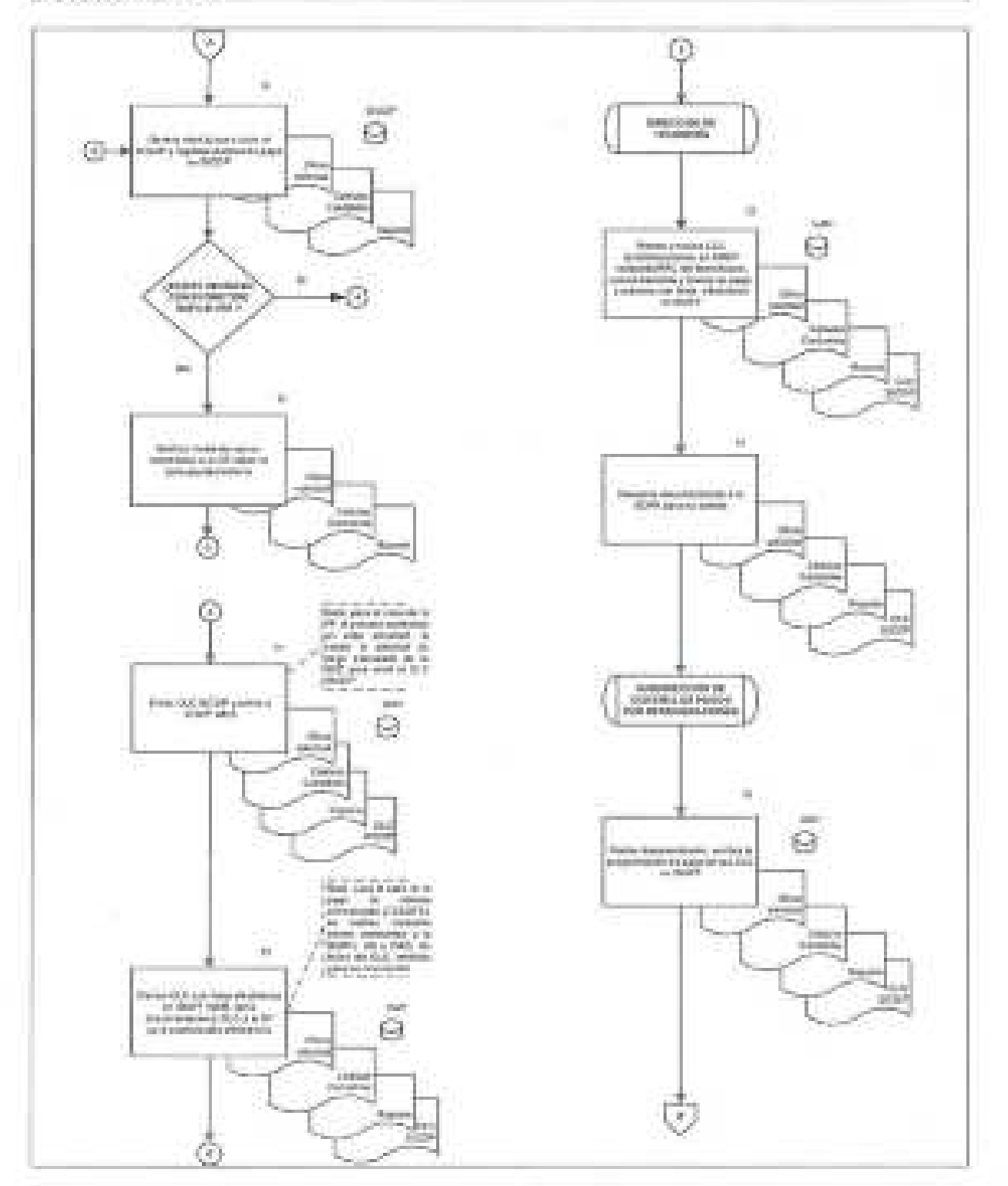

ź
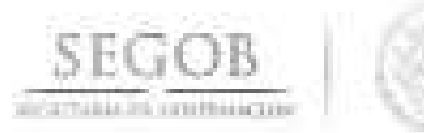

## DIAGRAMA DE FLUJO

PROCEDIMIENTO: TRÁMITE DE PAGO DE NÓMINA LÍQUIDA DE SERVICIOS **PERSONALES** 

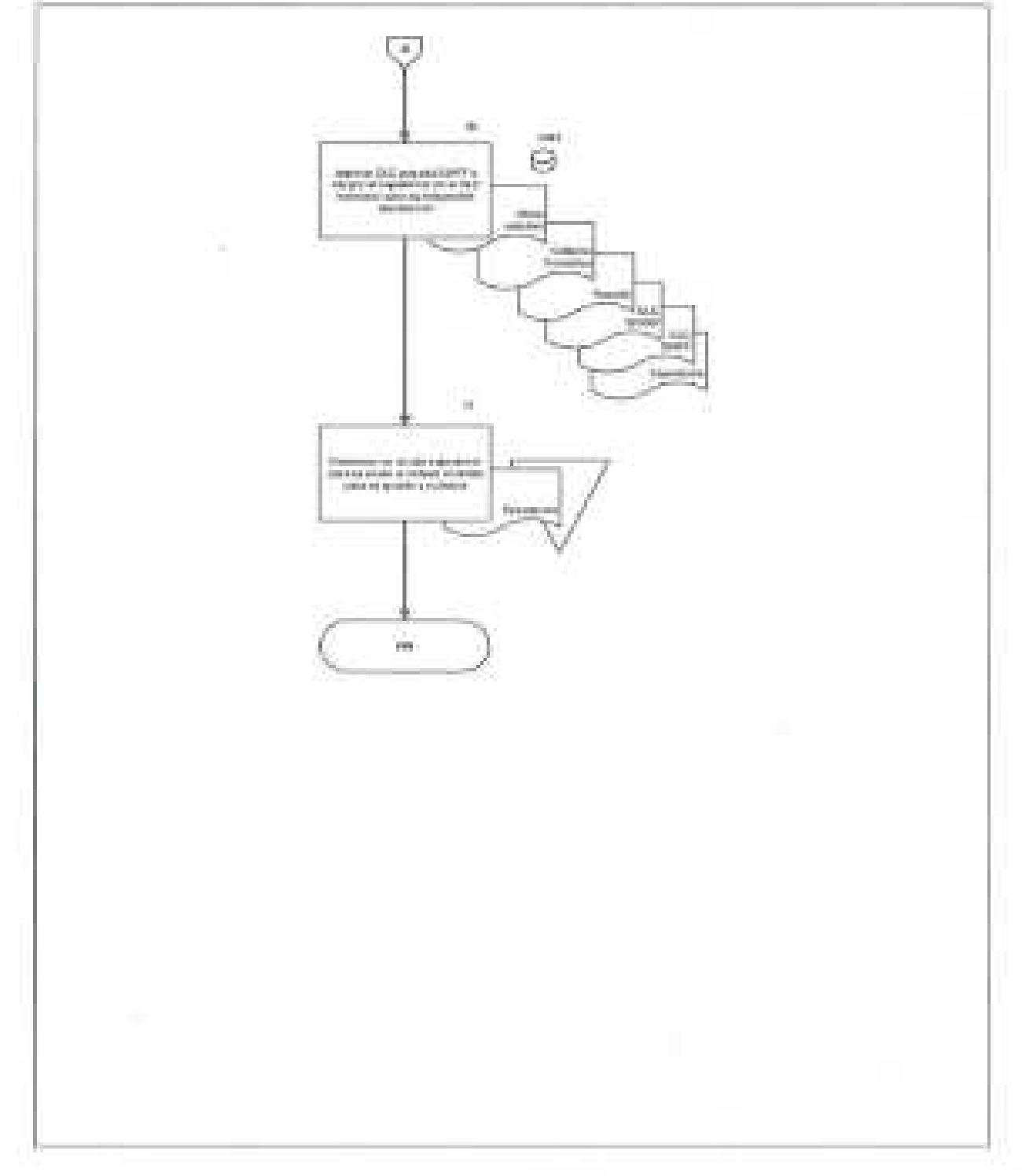

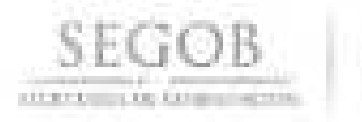

## 28. **TRÁMITE DE PAGO DE RETENCIONES Y OBLIGACIONES PATRONALES**

#### **OBJETIVO**

Tramitar y registrar el pago de las retenciones de nomina y de las obligaciones patronales por remuneraciones pagadas al personal de la Secretaria de Gobernación para cumplir con las fechas de pago establecidas en la normatividad vigente en la materia y con los contratos establecidos con particulares.

### **POLíTICAS DE OPERACiÓN**

- la DGPyP a través de la DT será la responsable de tramitar y registrar el pago de retenciones y pagos a terceros originados por el pago de remuneraciones al personal de la SEGOB por tipo de contrato: Plaza federal, Prestación de Servicios Profesionales por Honorarios y Personal Eventual, con cargo al Capítulo 1000 de Servicios Personales, conforme al Clasificador por Objeto del Gasto para la Administración Pública Federal.
- la DGPyP a través de la DT será la responsable de tramitar y registrar las ClC, para el pago de retenciones de nómina, conforme al calendario establecido por los distintos prestadores de servicIos (Aseguradoras), y dependencias gubernamentales (Instituto de Seguridad y Servicios Sociales de los Trabajadores del Estado (ISSSTE), Fondo de la Vivienda del Instituto de Seguridad y Servicios Sociales de los Trabajadores del Estado (FOVISSSTE), Servicio de Administración Tributaria (SAT), Gobiernos de los Estados de la República Mexicana, por los importes solicitados en las cédulas contables enviadas por la DGRH, UA y OAD.
- El registro contable y presupuestal de las nominas generará de manera electrónica los documentos denominados 1000 o 20000 en el sistema GRP y quedarán disponibles en el mismo sistema GRP para su consulta.
- El pago de retenciones de nómina se ejecutará una vez tramitado el pago de la nómina líquida por parte de la SCPR de la DGPyP.
- El calendario de pagos de obligaciones patronales será elaborado de acuerdo con la normatividad aplicable para cada concepto y a solicitud de la DGRH y los OAD.
- la DGRH Y OAD deberán contar con suficiencia presupuestal otorgada por la DPPSP de la DGPyP, en el caso de las retenciones de nómina la suficiencia se otorga al momento de tramitar la nómina líquida, para el caso de obligaciones patronales se deberá solicitar la suficiencia previa a la petición de pago.

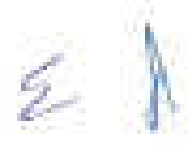

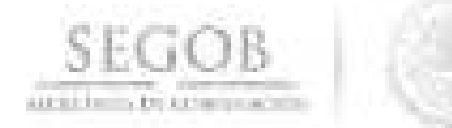

- En el caso de pagos patronales de PF, el procedimiento se integra a partir de la  $\sim$ actividad número 12, toda vez que su registro en el SICOP se genera por parte de la SCP.
- Paralelamente a la solicitud por Oficio de pago de obligaciones patronales, la DGRH y los OAD deberán remitir a la DGPyP mediante correo electrónico copia del Oficio de petición de pago, cédulas contables e interfaces líquidas para el sistema GRP.
- la solicitud de pago de obligaciones patronales deberá remitirse a la DGPyP con un mínimo de cinco días hábiles previo a la fecha de pago.
- la firma electrónica de ClC deberá realizarse bajo firmas mancomunadas, siendo el nivel mínimo el de departamento.
- la DGPyP a través de la DT, resolverá las consultas y/o aclaraciones que se presenten sobre estas políticas y/o normas de operación.

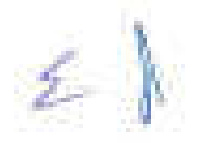

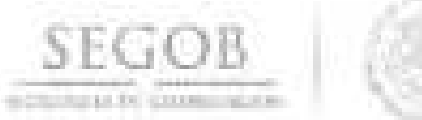

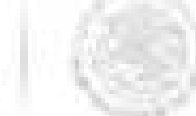

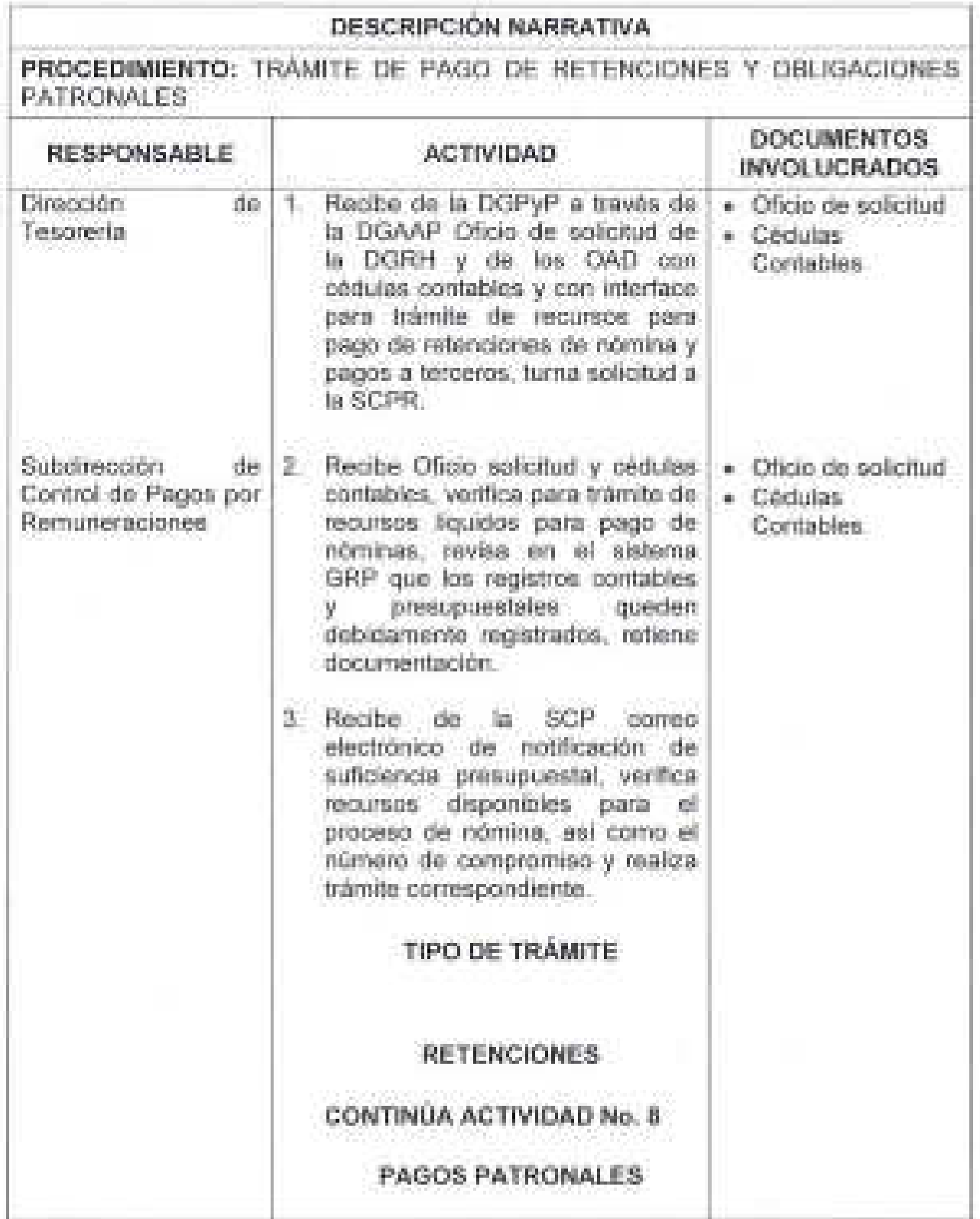

2)

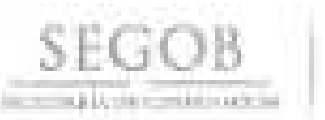

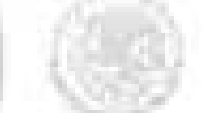

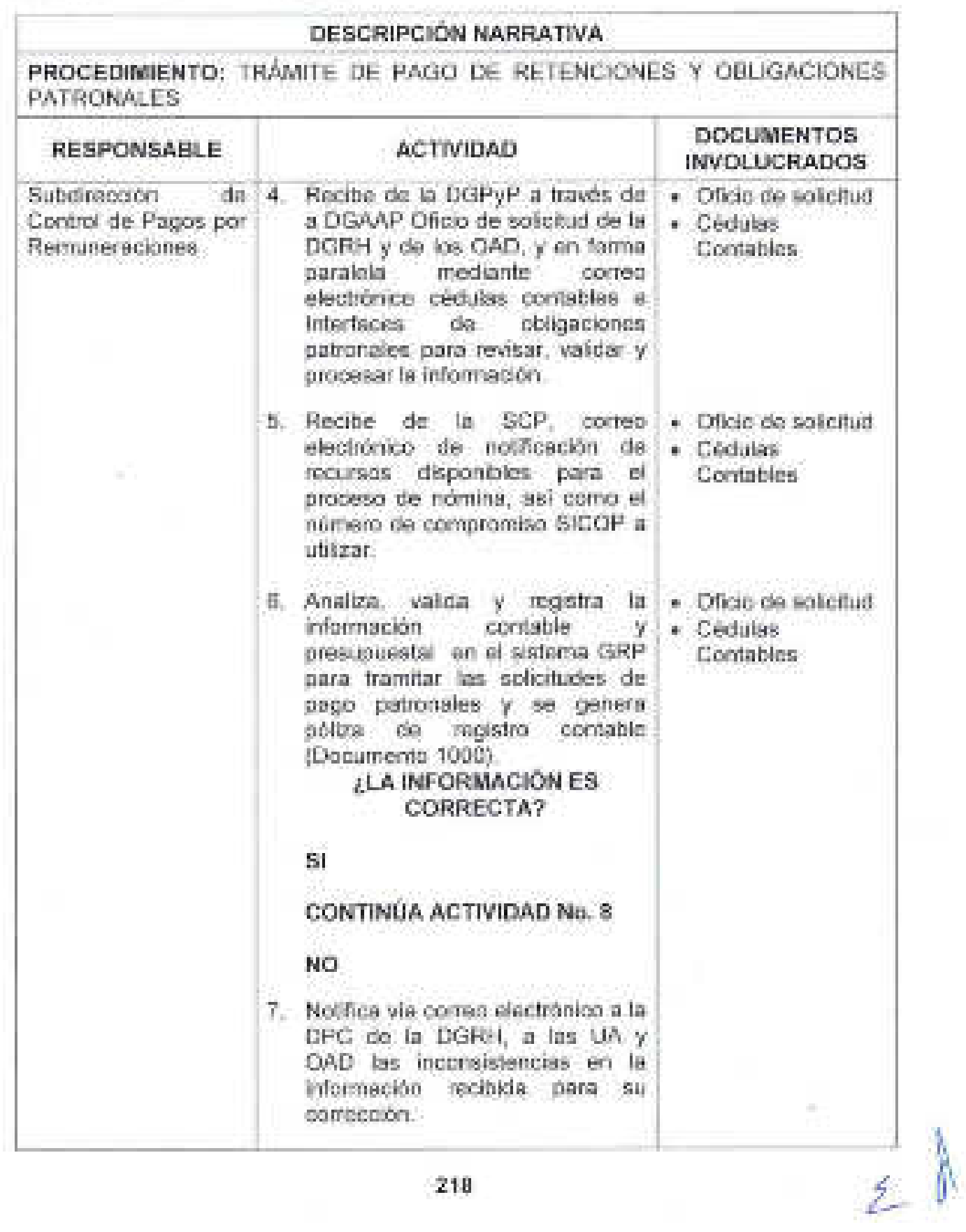

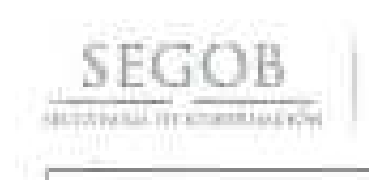

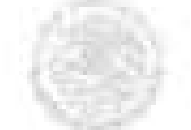

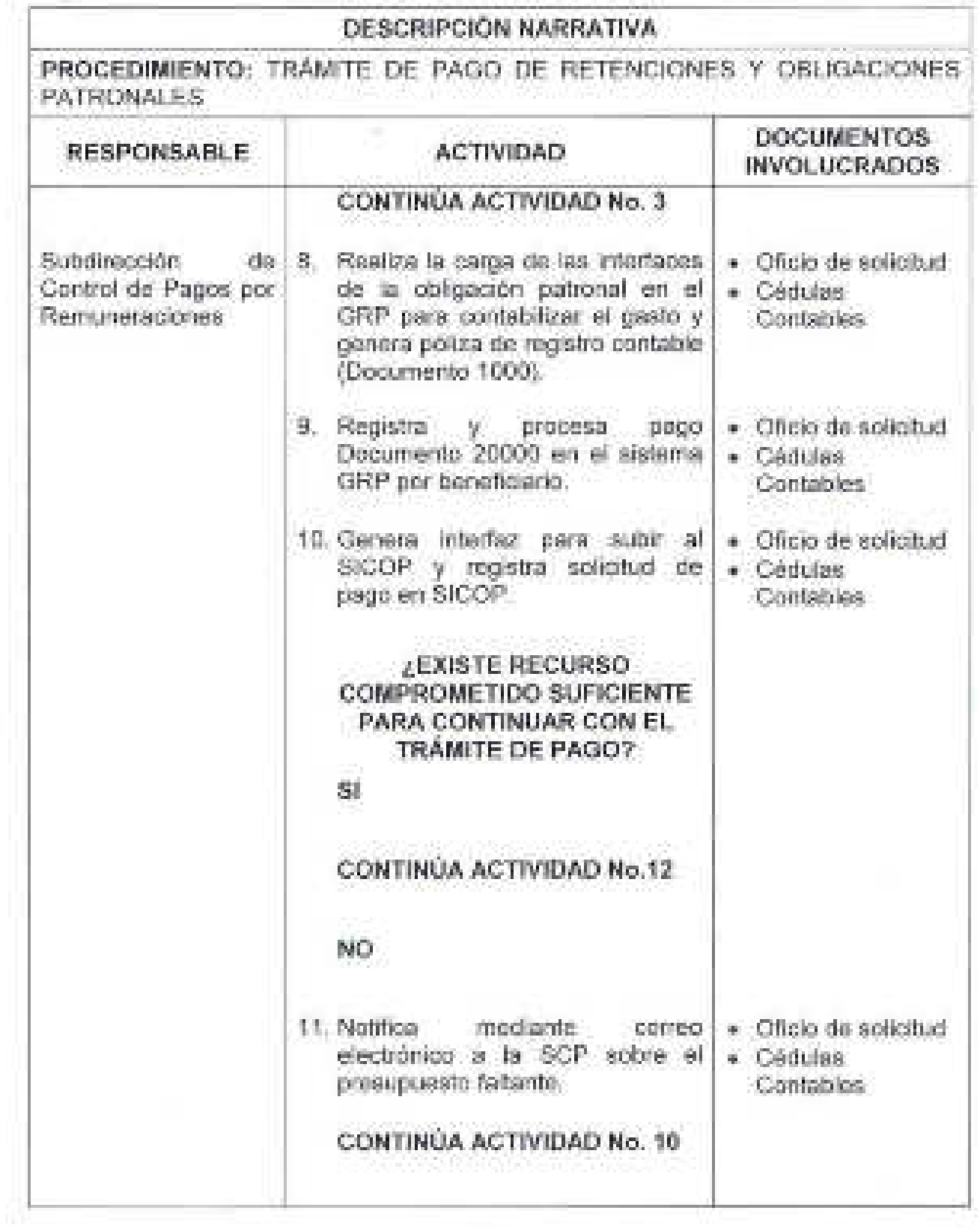

 $\tilde{z}$ 

 $\mathcal{P}$ 

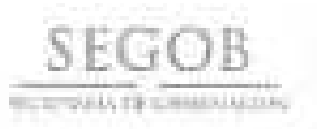

**PROCEDIMIENTO:** TRÁMITE DE PAGO DE RETENCIONES Y OBLIGACIONES PATRONALES

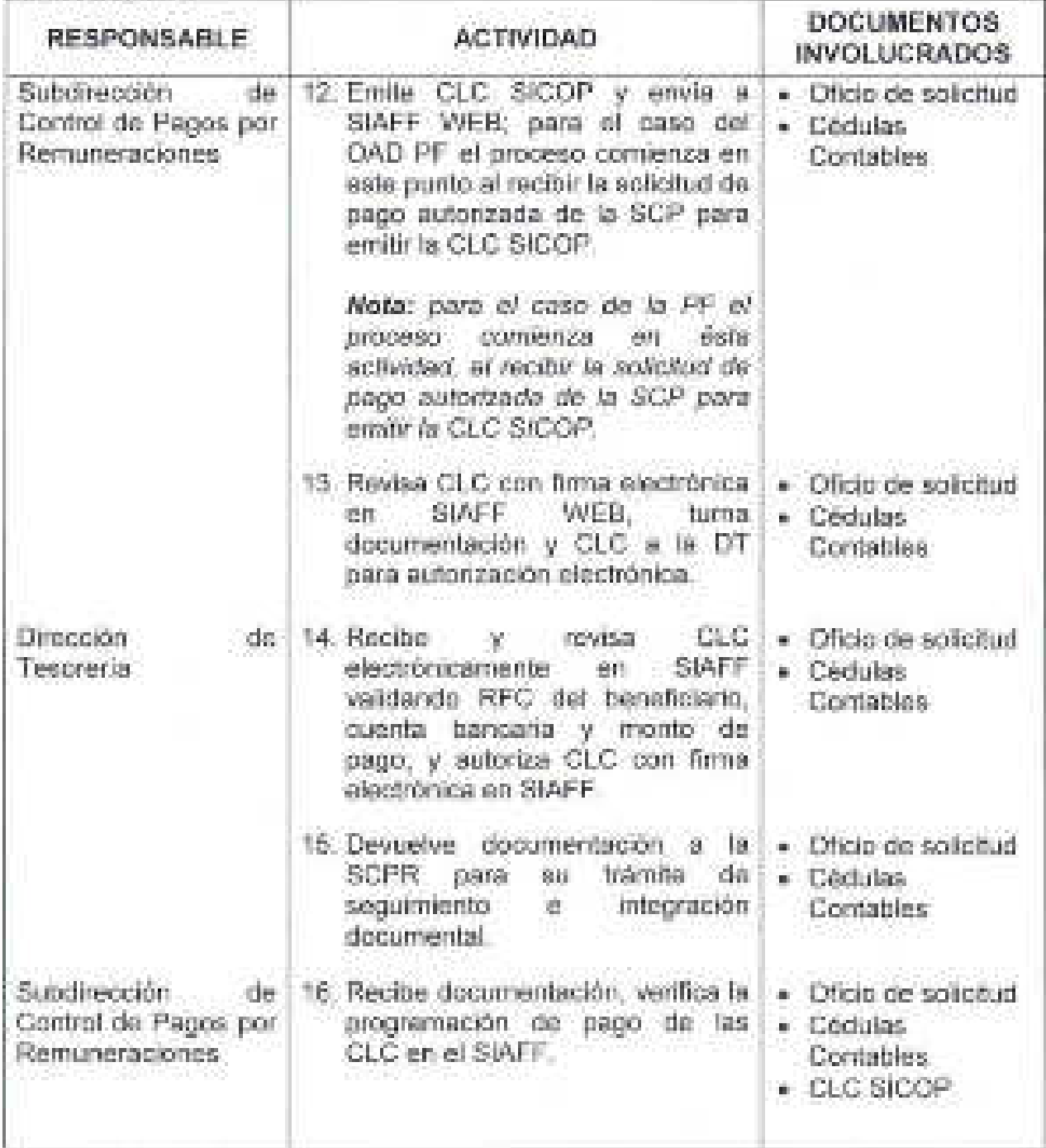

 $\mathbb Z^2$ 

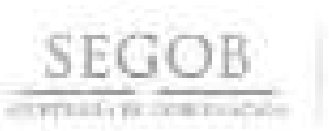

**PROCEDIMIENTO:** TRÁMITE DE PAGO DE RETENCIONES Y OBLIGACIONES PATRONALES

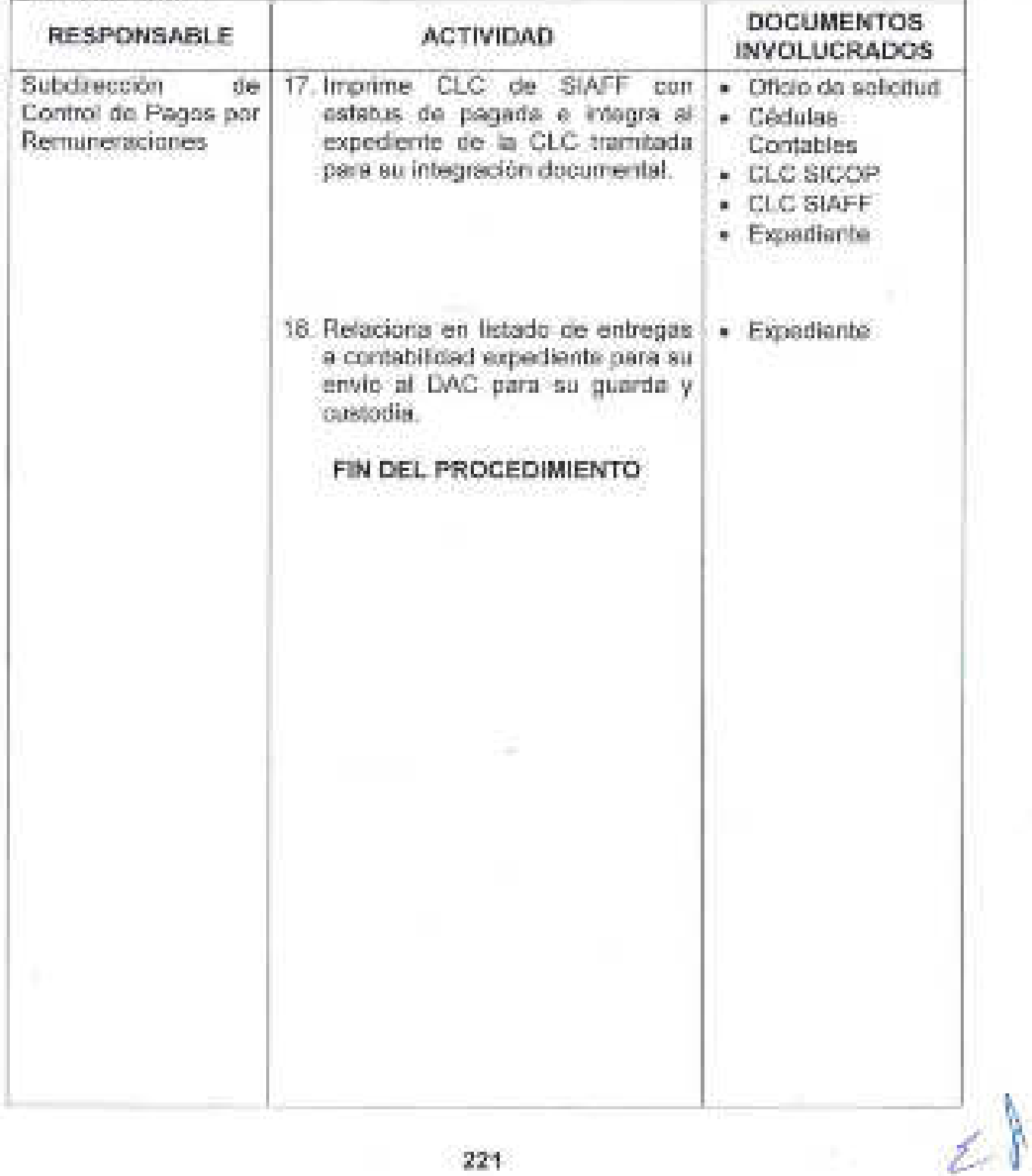

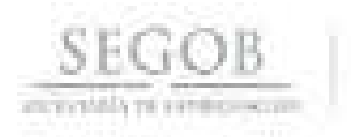

### DIAGRAMA DE FLUJO PROCEDIMIENTO: TRÁMITE DE PAGO DE RETENCIONES Y OBLIGACIONES. PATRONALES

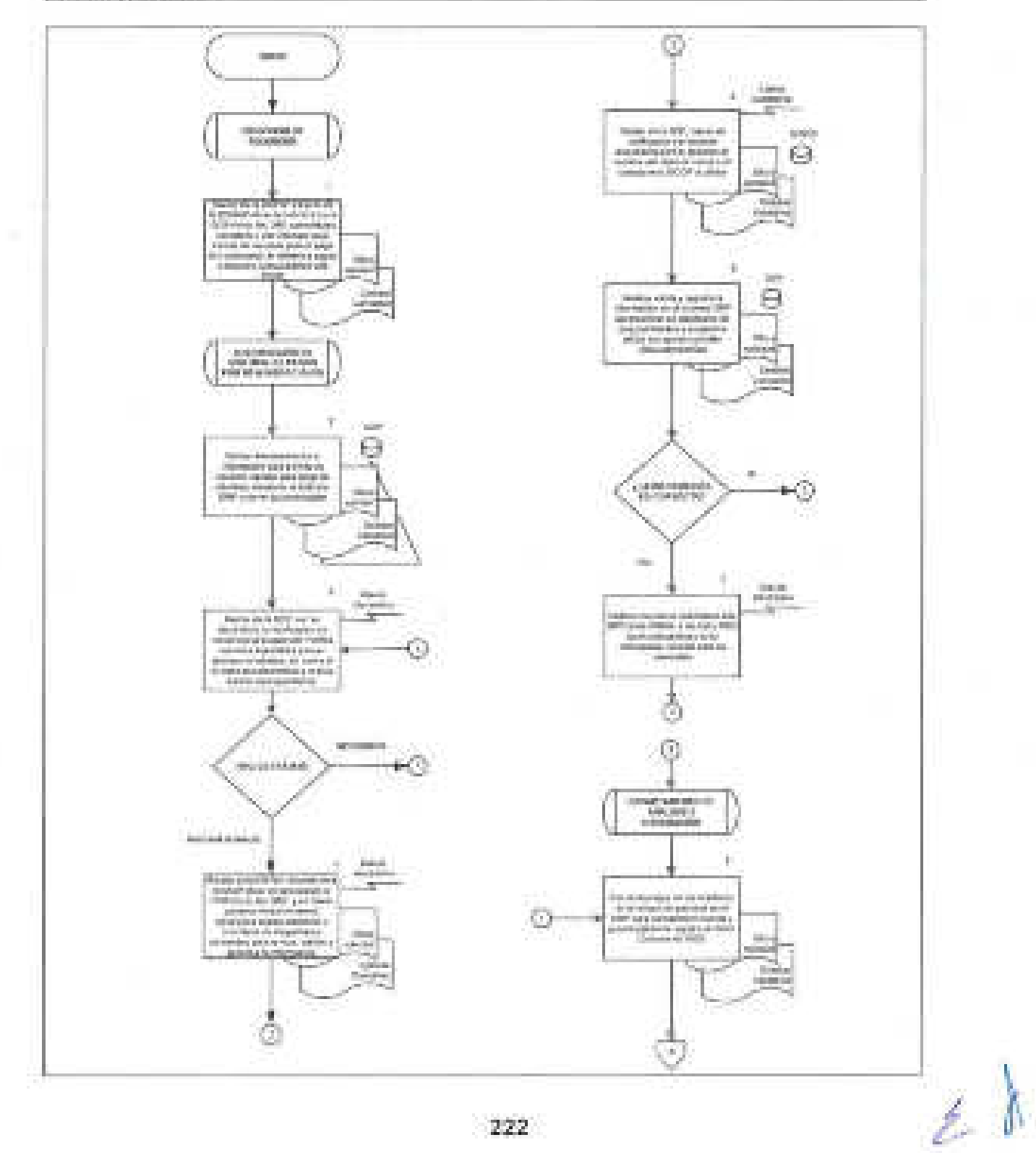

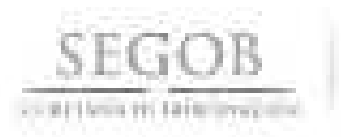

### DIAGRAMA DE FLUJO PROCEDIMIENTO: TRÁMITE DE PAGO DE RETENCIONES Y OBLIGACIONES. **PATRONALES**

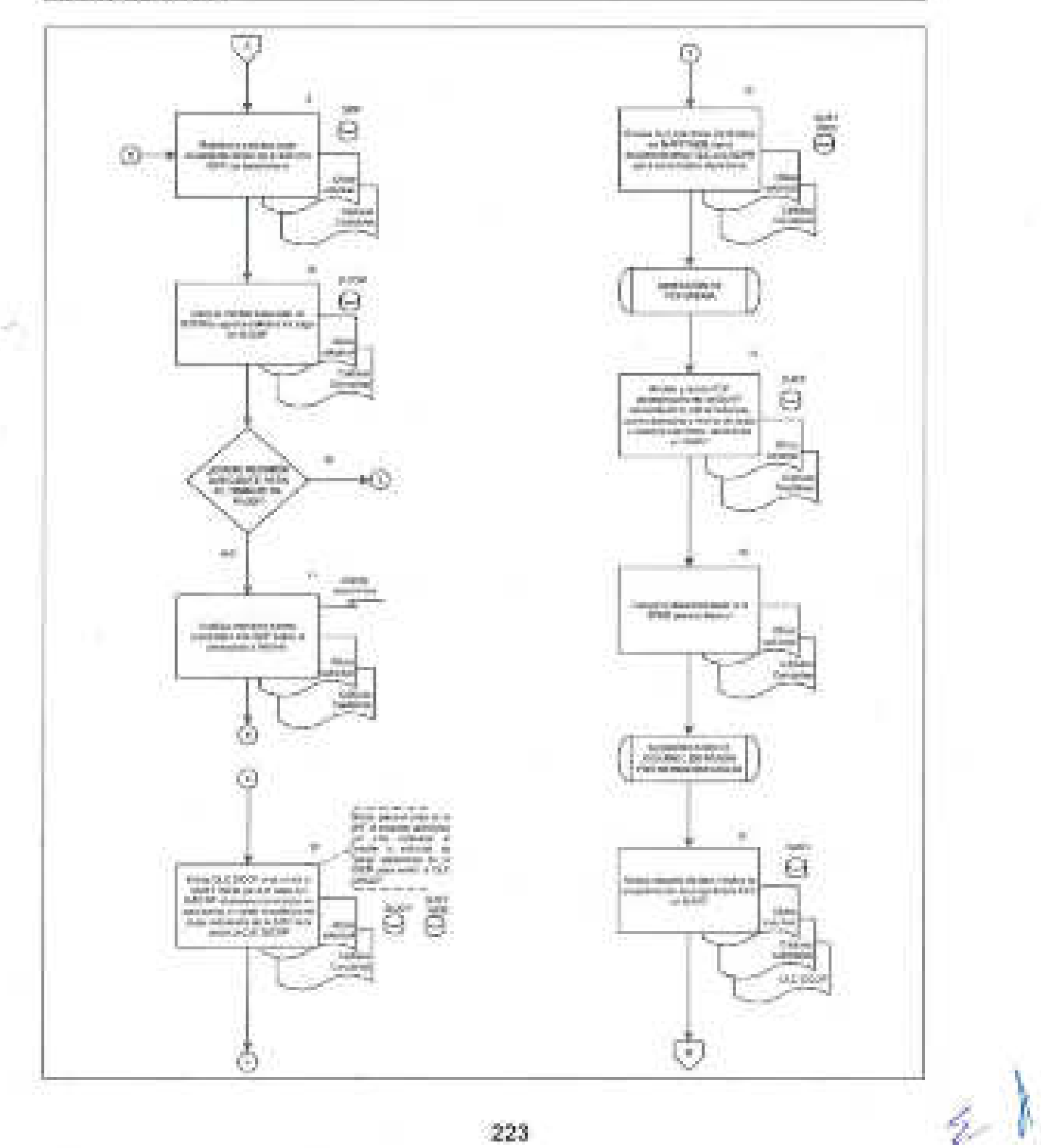

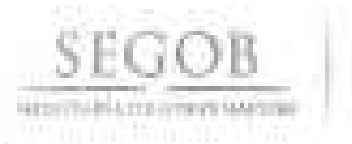

#### DIAGRAMA DE FLUJO

PROCEDIMIENTO: TRAMITE DE PAGO DE RETENCIONES Y OSLIGACIONES. **PATRONALES** 

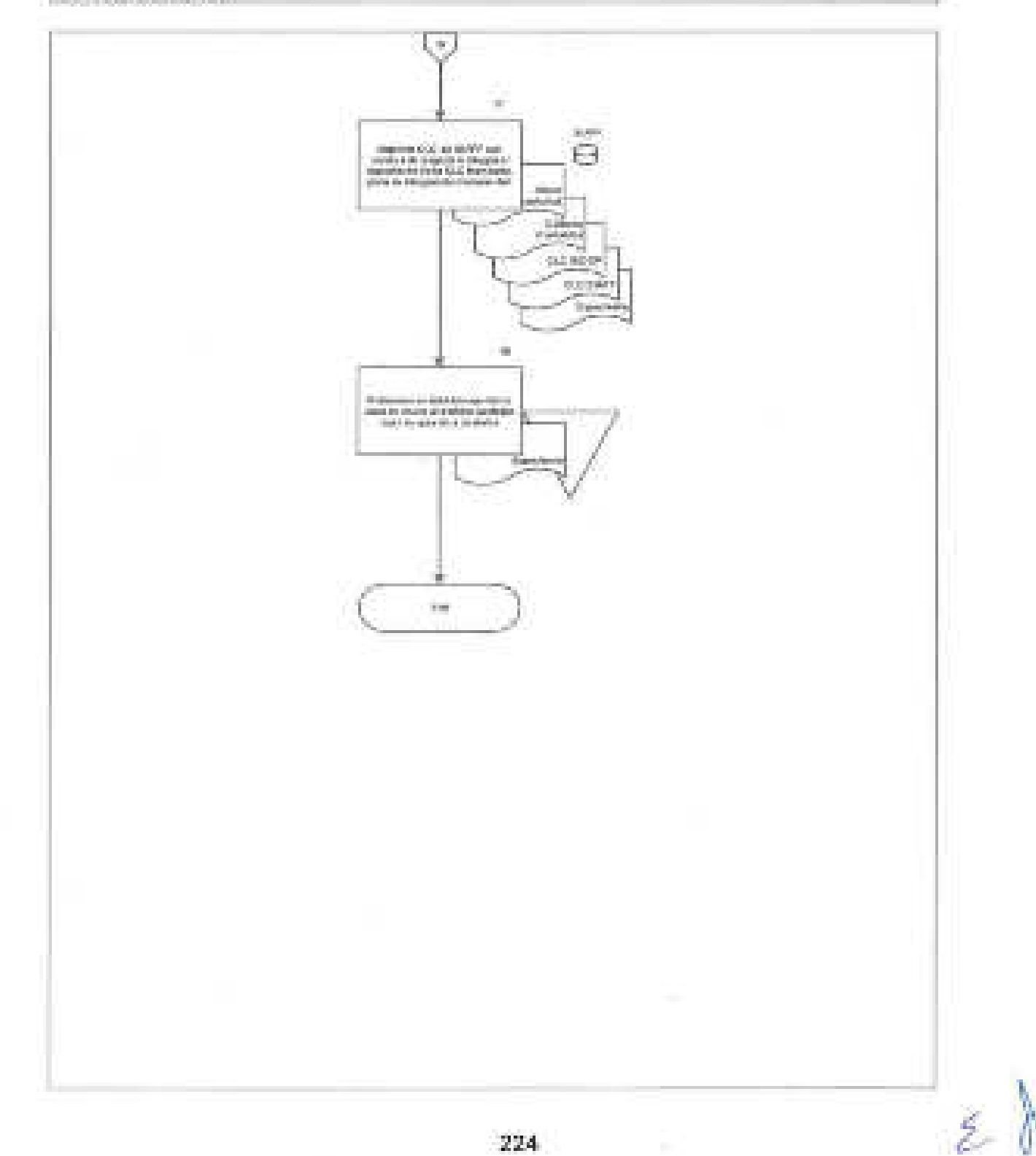

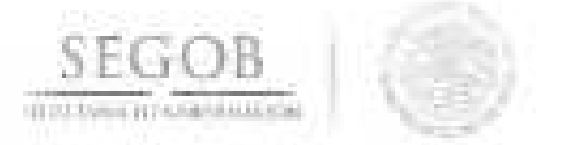

### 29. TRÁMITE DE PAGO DE REMUNERACIONES Y PRESTACIONES **EMPLEADOS NO BANCARIZADOS**

#### **OBJETIVO**

Tramitar y registrar el pago de remuneraciones y prestaciones al personal no bancarizado adscrito al Sector Central de la Secretaria de Gobernación, así como el pago a las personas físicas contratadas para la prestación de servicios profesionales para para dar cumplimiento con la relación laboral.

### **POLíTICAS DE OPERACiÓN**

- La DGPyP a través de la DT será la responsable de expedir los cheques y referencias bancarias para pago de las nóminas por tipo de contrato: Plaza Federal, Prestación de Servicios Profesionales por Honorarios y Personal Eventual con cargo al Capítulo 1000 de Servicios Personales conforme al Clasificador por Objeto del Gasto para la Administración Pública Federal, al personal no bancarizado, para cumplir con las fechas de pago establecidas en el calendario de nómina acordado con la DGRH.
- La DT expedirá los cheques y referencias bancarias solicitados bajo firmas mancomunadas, siendo el nivel mínimo el de departamento.
- Los cheques solicitados por la DGRH se entregarán únicamente al personal autorizado por esta y que conste en los documentos que para esos efectos remita la DPyC.
- La DT expedirá los cheques y referencias bancarias solicitadas siempre y cuando se hayan recibido los recursos en Bancos para su pago.
- Los cheques expedidos por la DT deberán ser protegidos electrónicamente en el sistema del Banco, lo que permitirá ser cobrados por el beneficiario
- La DGPyP a través de la DT, resolverá las consultas y/o aclaraciones que se presenten sobre estas políticas y/o normas de operación.

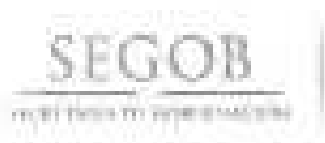

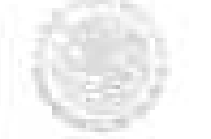

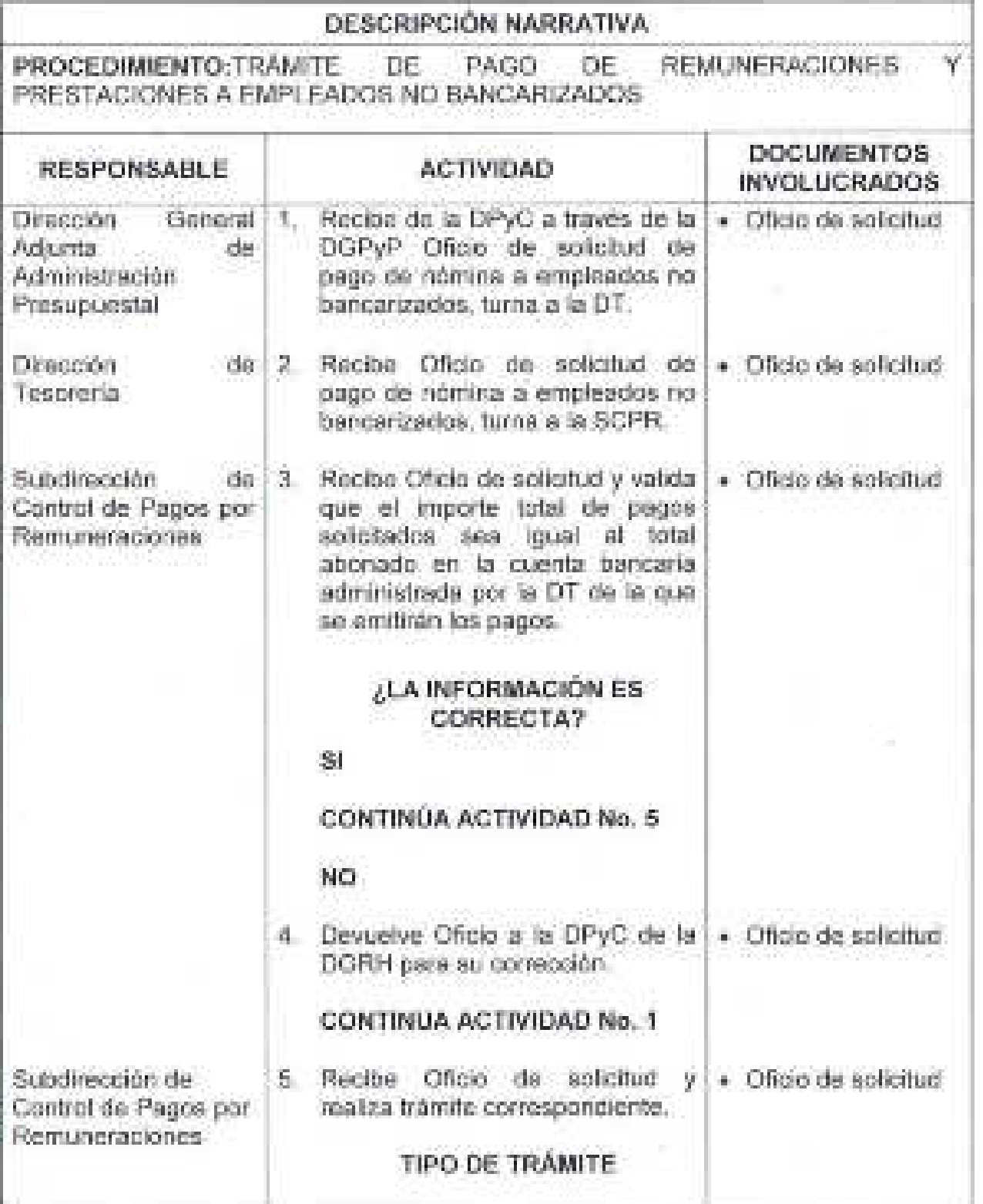

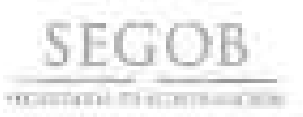

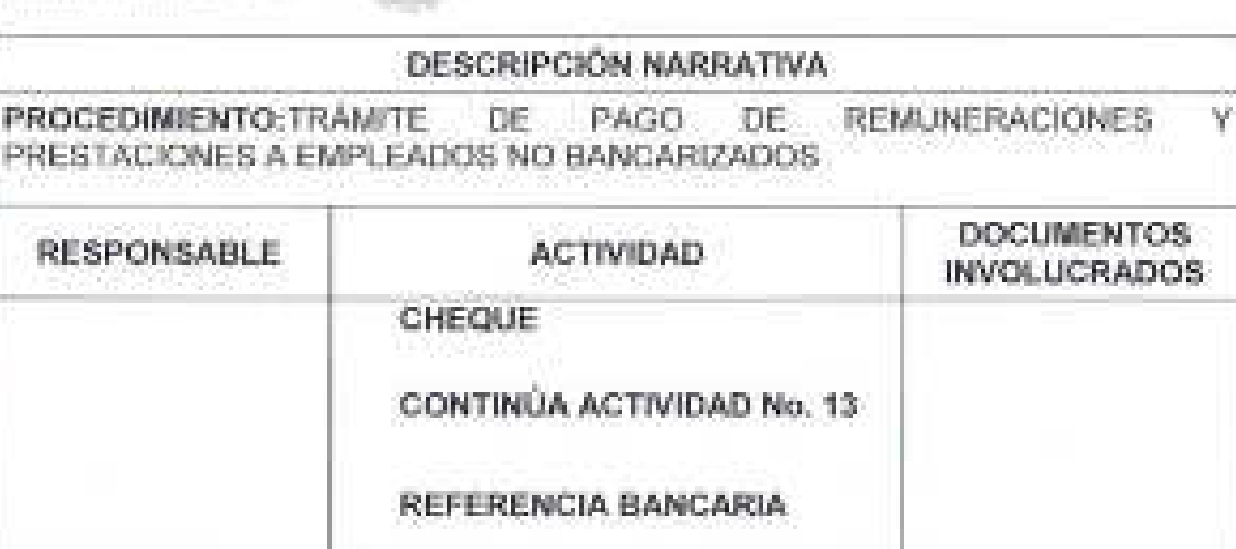

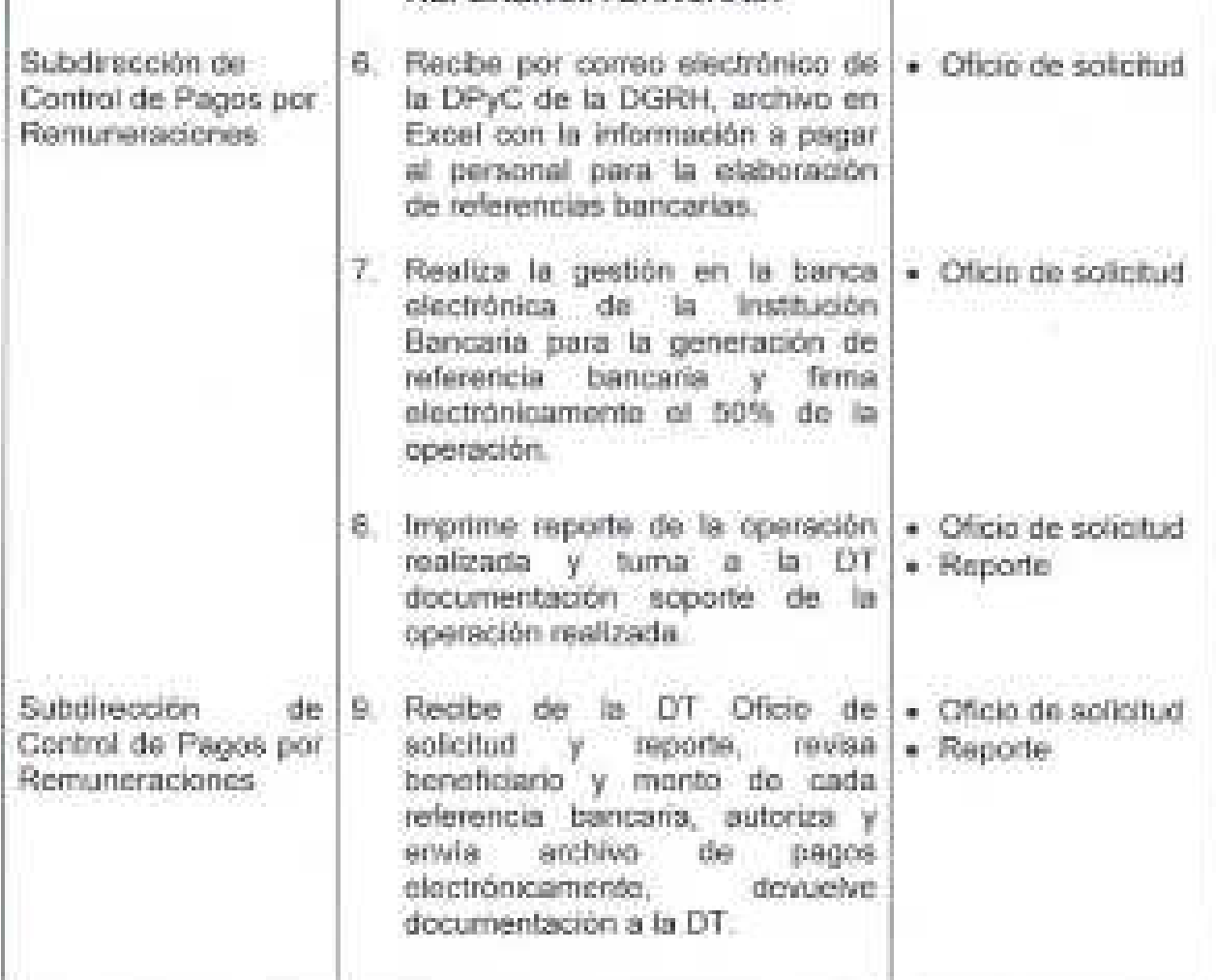

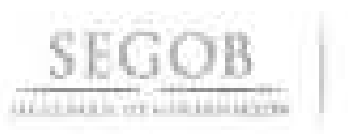

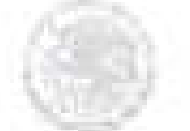

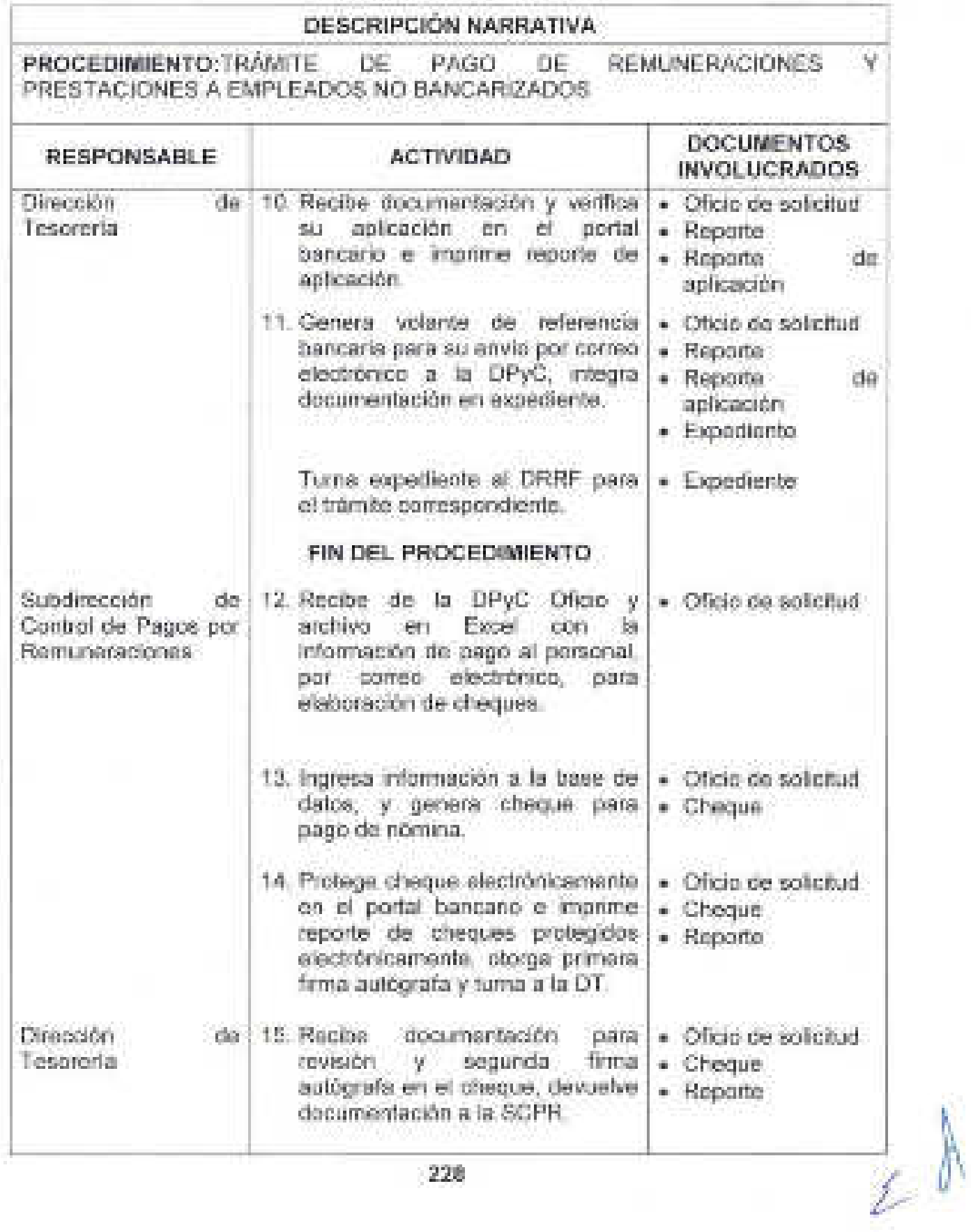

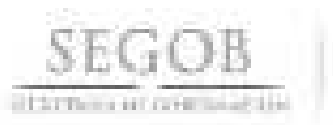

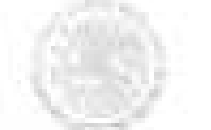

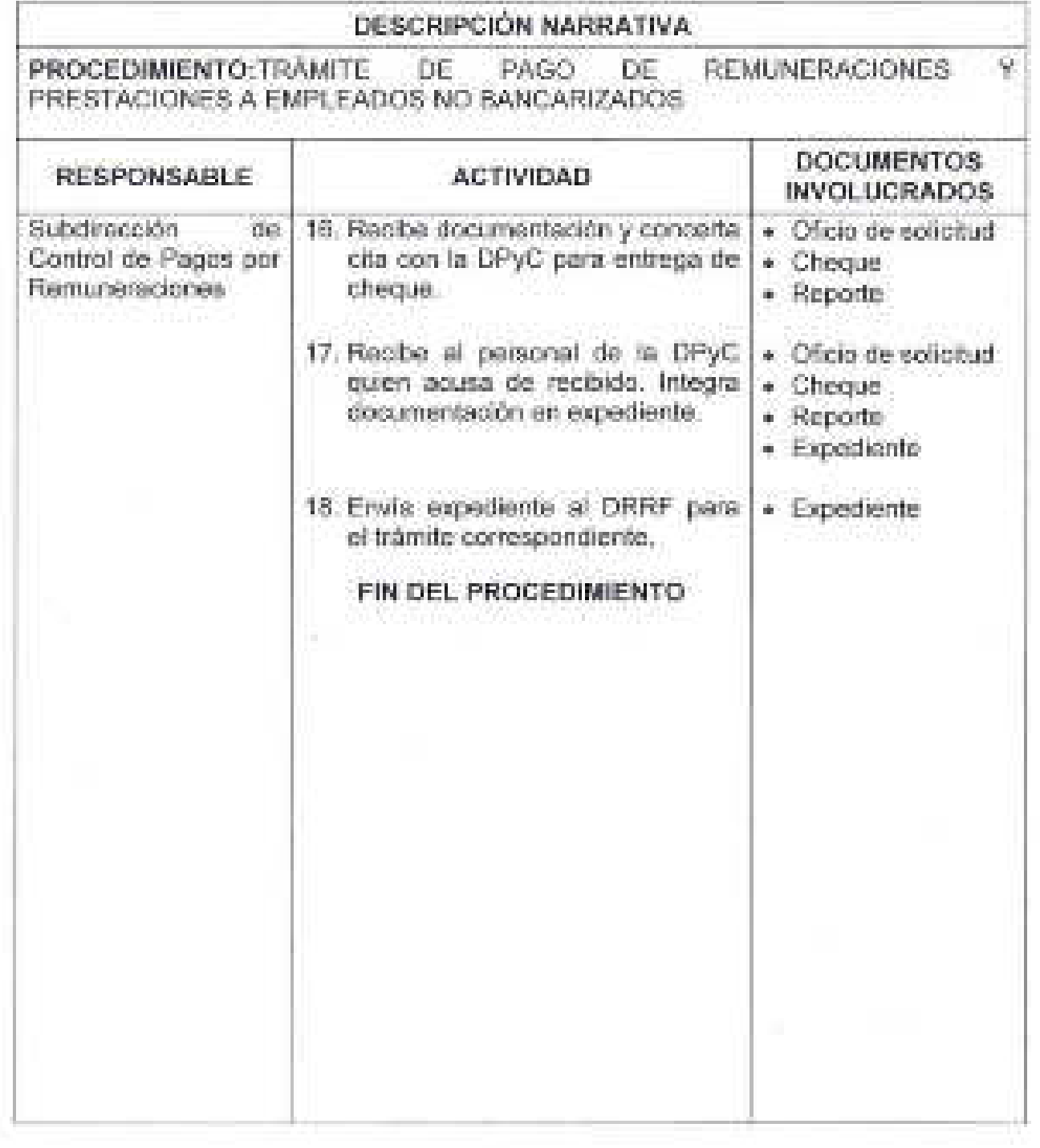

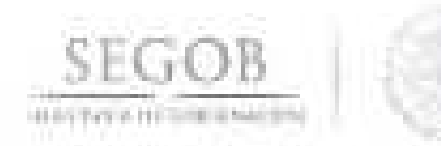

#### DIAGRAMA DE FLUJO PROCEDIMENTO: TRAMITE DE PAGO DE REMUNERACIONES ٧ PRESTACIONES A EMPLEADOS NO BANCARIZADOS

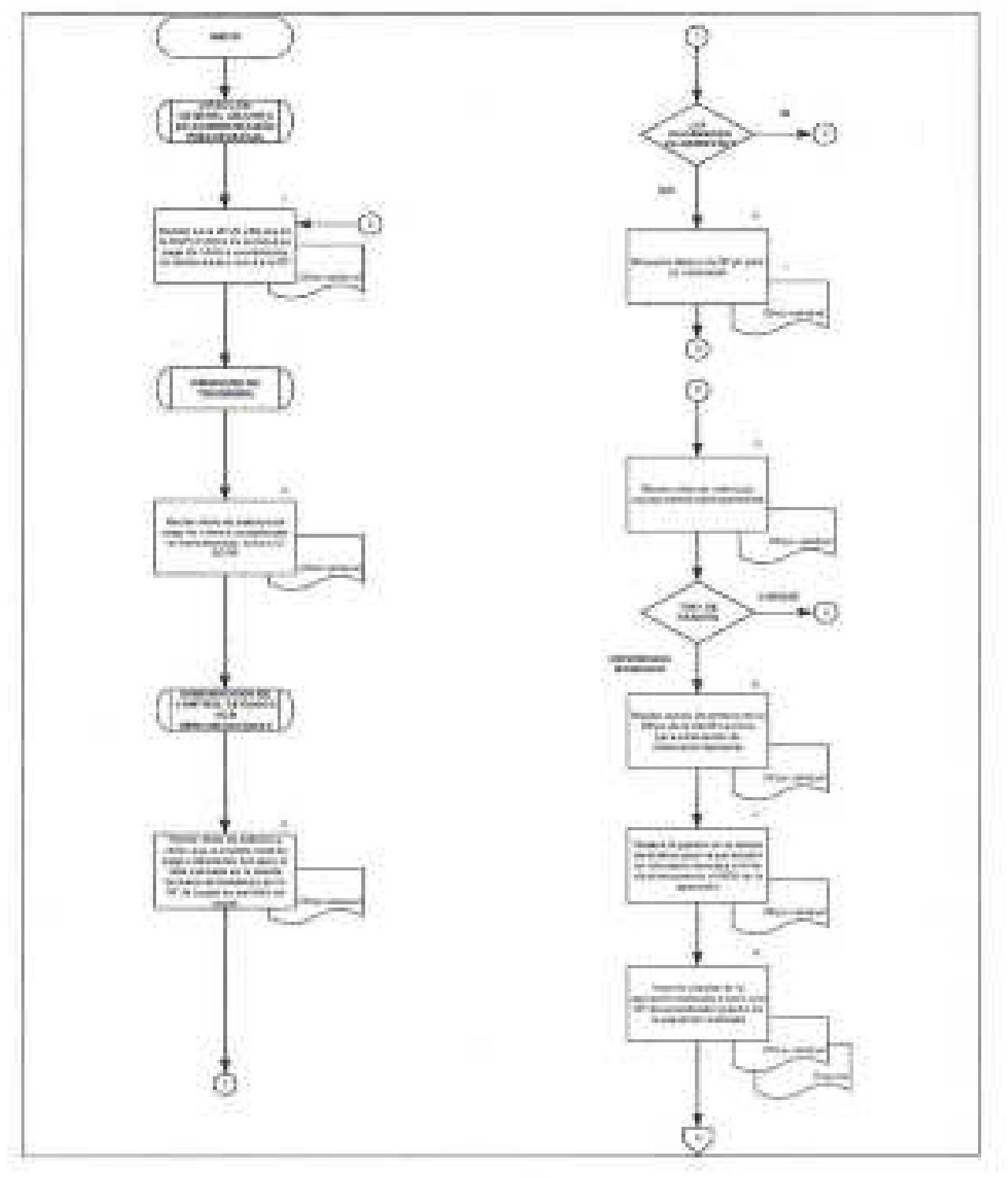

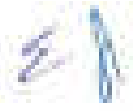

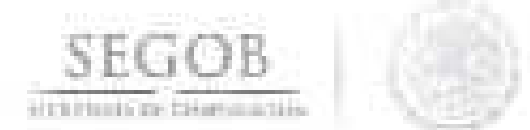

#### DIAGRAMA DE FLUJO PROCEDIMIENTO: TRÁMITE DE PAGO DE REMUNERACIONES v PRESTACIONES A EMPLEADOS NO BANCARIZADOS

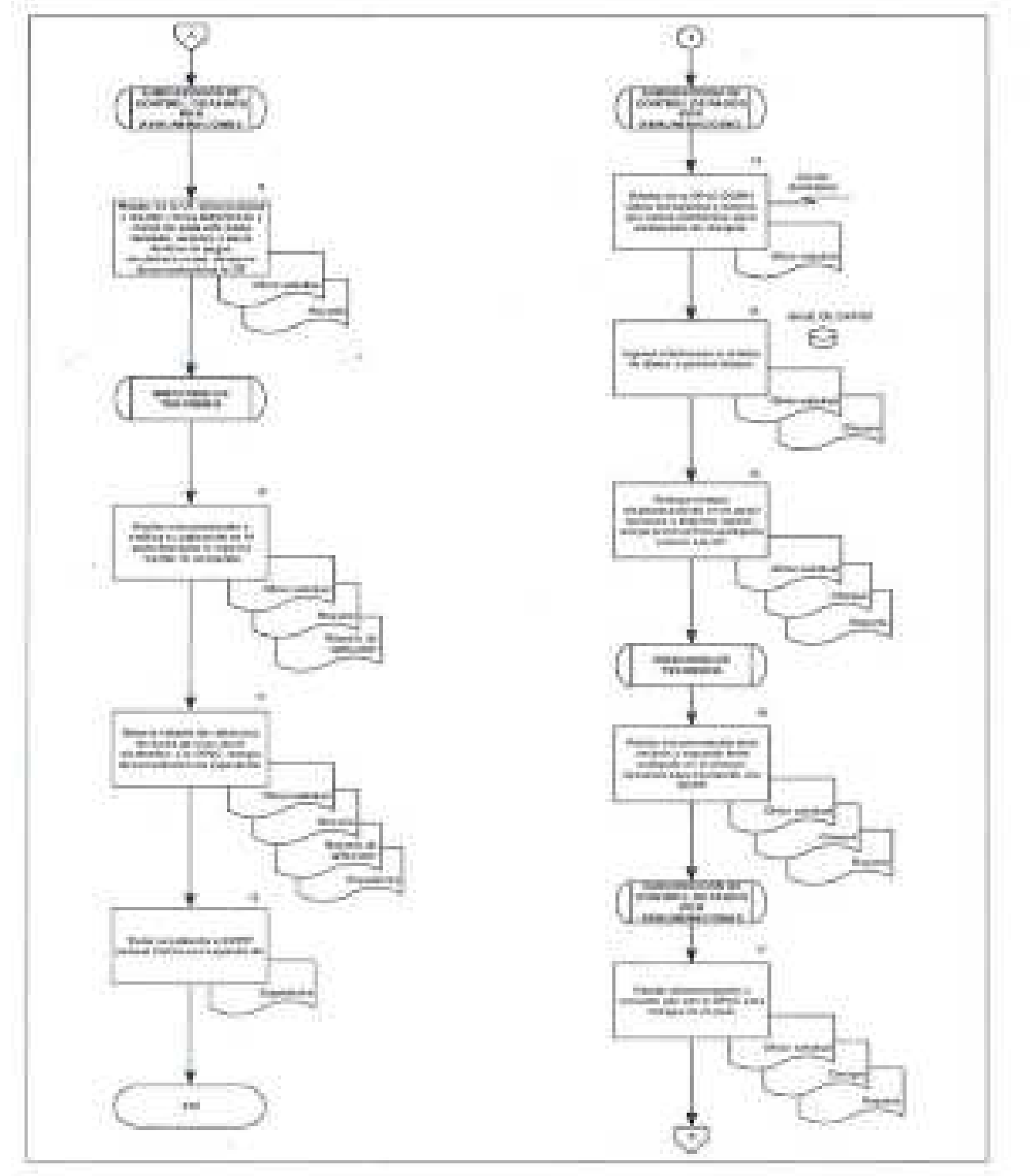

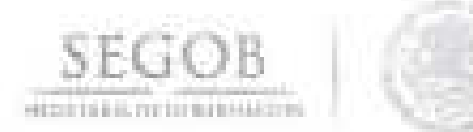

## DIAGRAMA DE FLUJO. PROCEDIMIENTO: TRAMITE DE PAGO DE REMUNERACIONES. PRESTACIONES A EMPLEADOS NO BANCARIZADOS

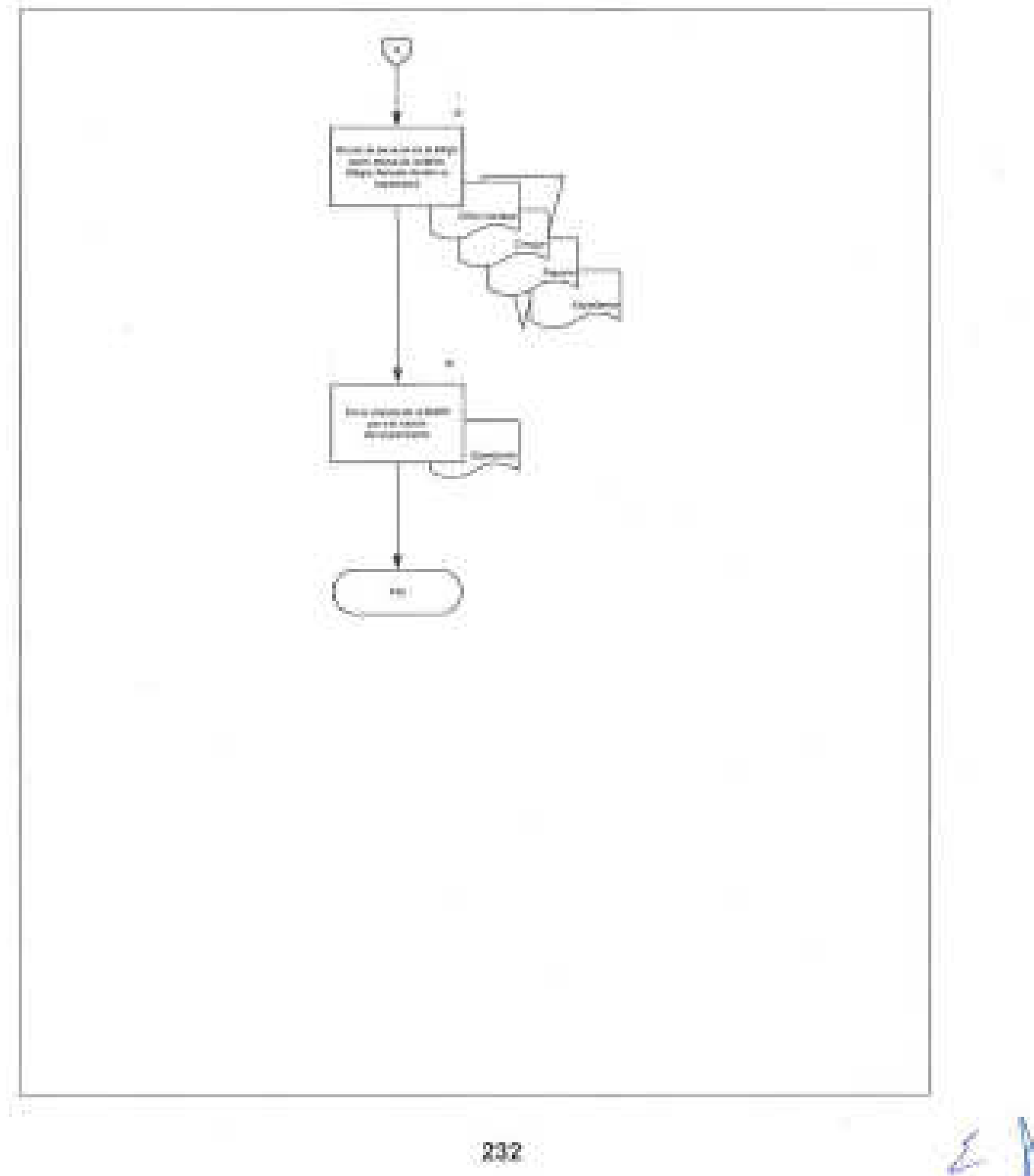

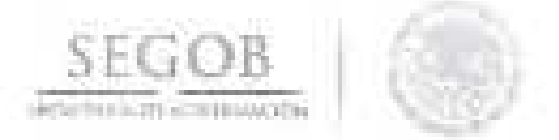

### 30. REGISTRO DE REINTEGROS PRESUPUESTALES RELACIONADOS CON EL PAGO DE REMUNERACIONES

#### OBJETIVO

Registrar ante la Tesorería de la Federación a través del sistema SICOP, los reintegros presupuestales relacionados con el pago de remuneraciones y de servicios profesionales por honorarios para la recuperación de cantidades pagadas indebidamente o en exceso.

### POLíTICAS DE OPERACiÓN

- La DT registrará en el sistema SICOP los reintegros presupuestales y emitirá las líneas de captura (LC), solicitadas por la DPyC de la DGRH y por los OAD de Seguridad PF, SPF y PyRS, relacionadas con recuperaciones del Capítulo 1000 Servicios Personales conforme al Clasificador por Objeto del Gasto para la Administración Pública Federal.
- Las LC del ejercicio en curso, se expedirán de acuerdo a las fechas calendario comunicadas por la DT, y las LC de ejercicios anteriores no estarán sujetas a calendario.
- La captura de reintegros presupuestales de los OAD de Seguridad, se realizará por su cuenta en el sistema SICOP.
- El expediente de cada reintegro deberá contener la impresión del aVIso de reintegro de los sistemas SICOP y SIAFF.
- $-$  La solicitud de reexpedición de LC y/o cambio en la forma de pago, deberá realizarse mediante Oficio.
- La DGPyP a través de la DT, resolverá las consultas y/o aclaraciones que se presenten sobre estas políticas y/o normas de operación.

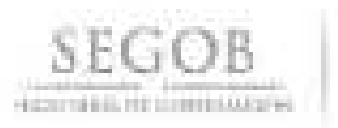

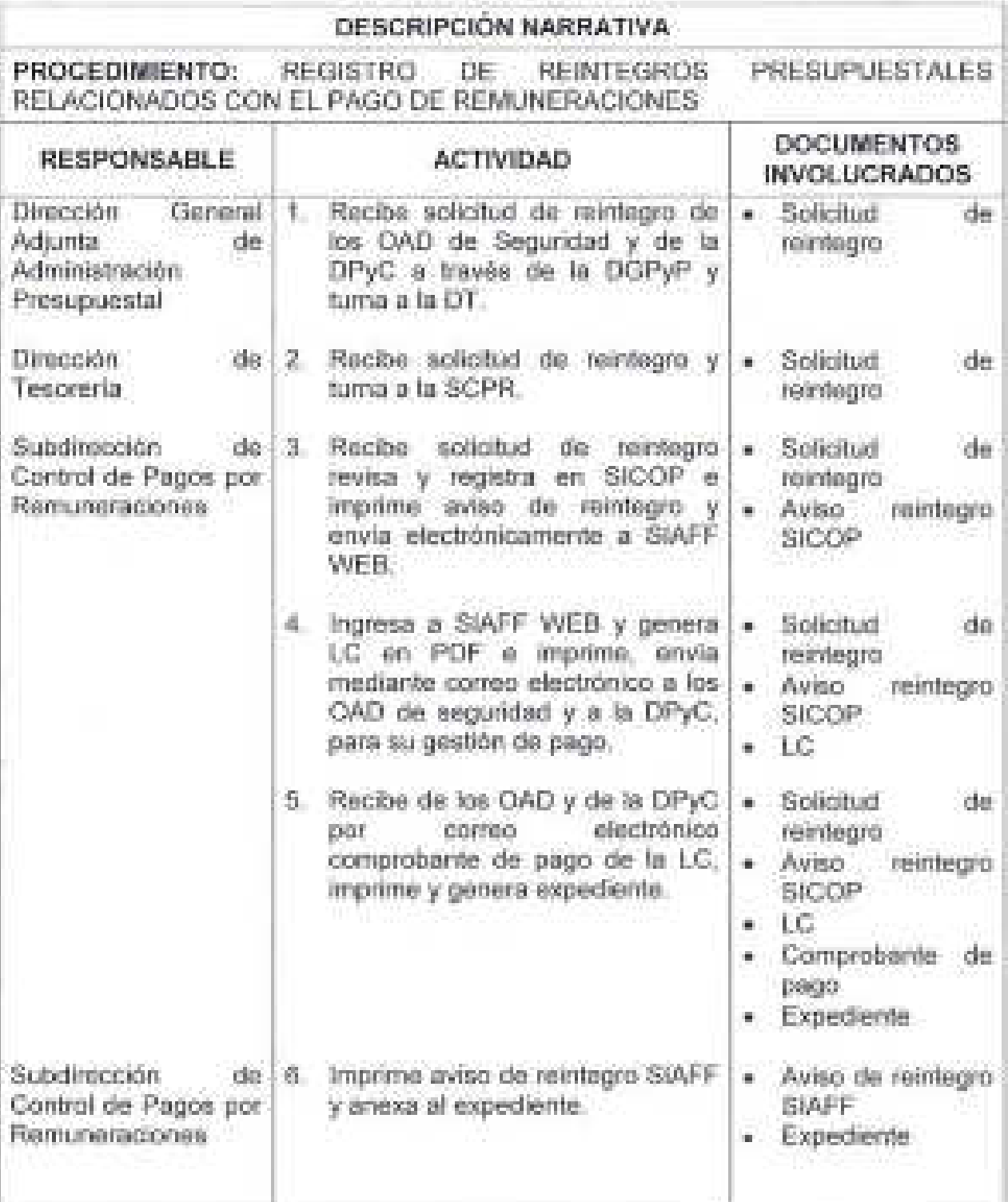

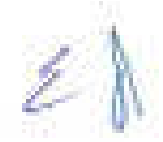

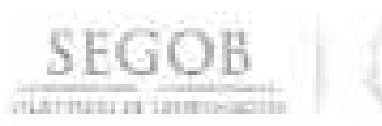

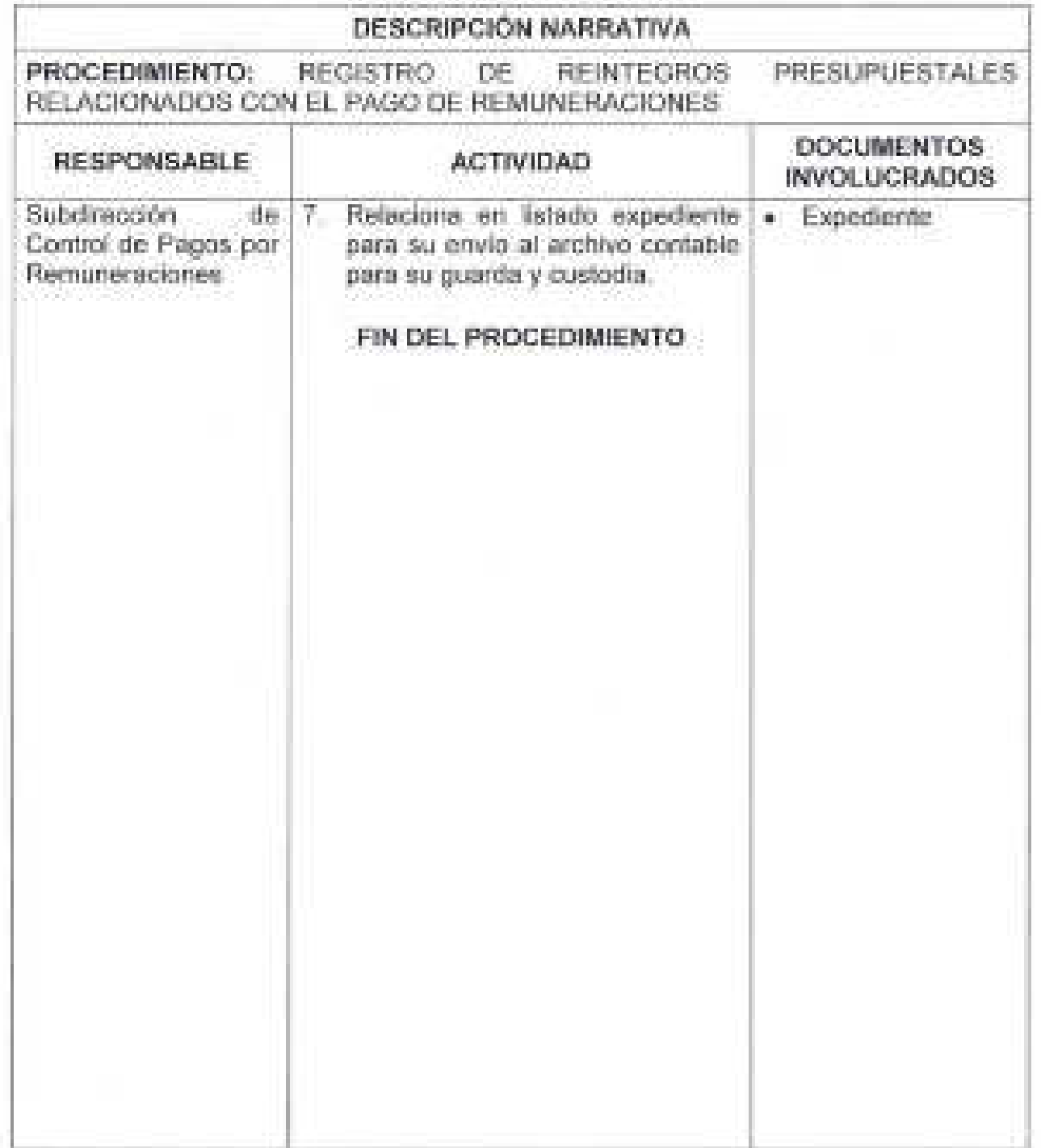

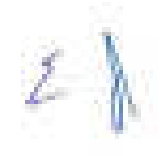

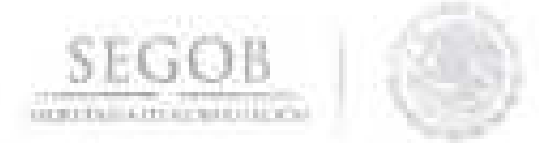

#### DIAGRAMA DE FLUJO REGISTRO DE REINTEGROS PRESUPUESTALES PROCEDIMIENTO: RELACIONADOS CON EL PAGO DE REMUNERACIONES

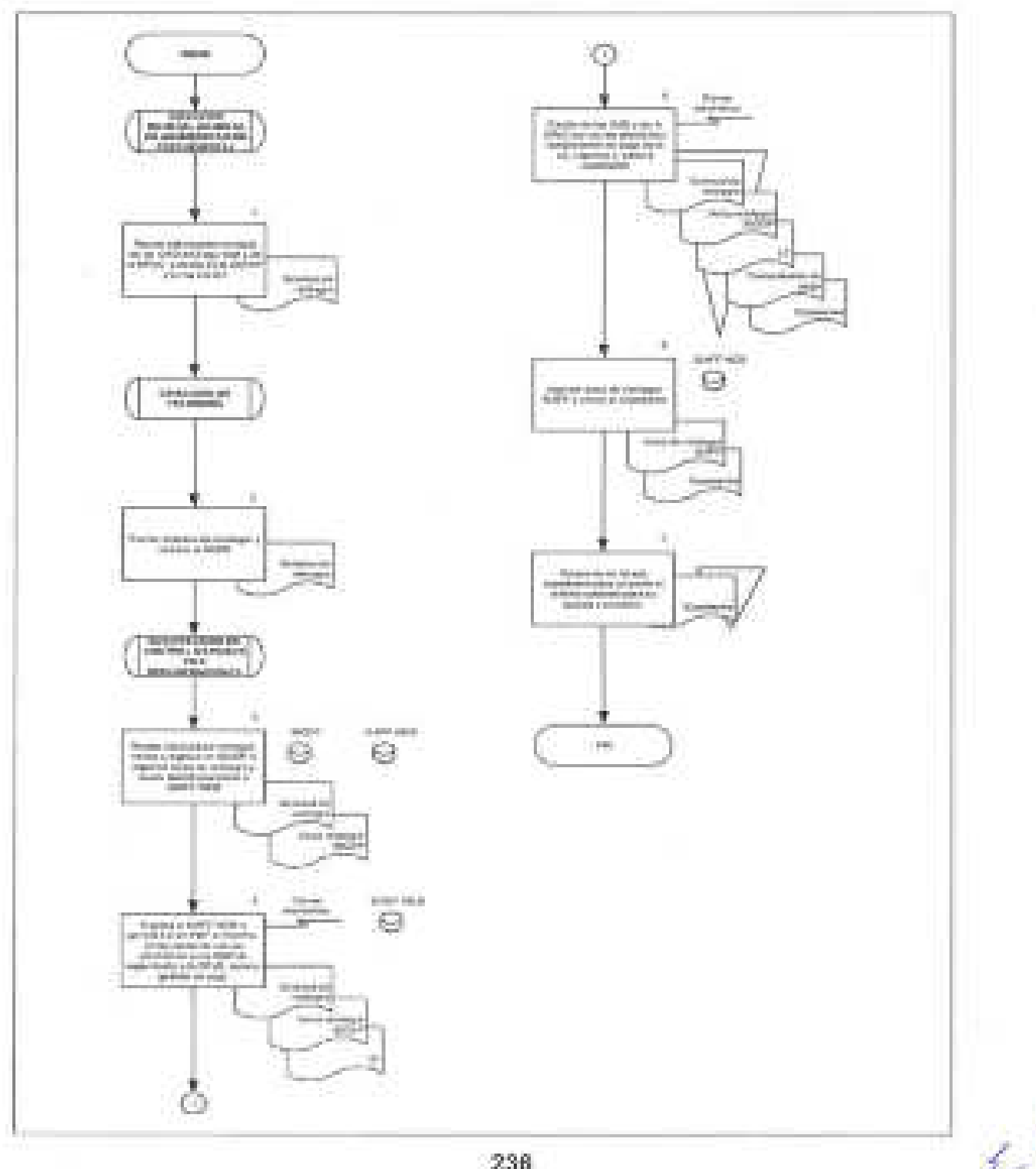

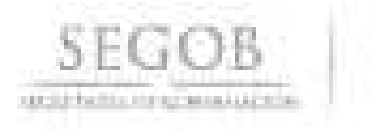

### **31. REVISiÓN DE DOCUMENTACiÓN JUSTIFICATIVA Y COMPROBATORIA PARA TRÁMITE DE PAGO CON CARGO A RECURSOS DEL FIDEICOMISO PARA LA PLATAFORMA DE INFRAESTRUCTURA, MANTENIMIENTO Y EQUIPAMIENTO DE SEGURIDAD PÚBLICA Y DE AERONAVES**

#### **OBJETIVO**

Atender las solicitudes de revisión documental que envía el Secretario de Actas de los diversos proyectos autorizados por el Comité Técnico del Fideicomiso para la Plataforma de Infraestructura, Mantenimiento y Equipamiento de Seguridad Pública y de Aeronaves, de aquellos compromisos contraídos por las unidades administrativas y órganos administrativos desconcentrados de la Secretaría de Gobernación con proveedores de bienes, prestadores de servicios y de obra pública que afectan el patrimonio del fideicomiso a fin de verificar la correcta aplicación de la normatividad vigente.

### **POLíTICAS DE OPERACiÓN**

- La DGAAP a través de la DARPSP será la responsable de instrumentar las estrategias orientadas a la administración de los recursos financieros de las UA y OAD identificados como de Seguridad Pública.
- De acuerdo a lo establecido en la cláusula tercera del Convenio Modificatorio del Contrato del Fideicomiso para la Plataforma de Infraestructura, Mantenimiento y Equipamiento de Seguridad Pública y de Aeronaves (FIPIMESPA), los fines del Fideicomiso consisten en realizar los pagos de las contrataciones de servicios u obra pública y de la adquisición de bienes que realice la SEGOB en materia de seguridad pública, incluyendo las que requieran sus órganos administrativos desconcentrados.
- Conforme a lo dispuesto en la vigésima tercera Regla de Operación del FIPIMESPA, las UA y OAD serán los responsables de la administración, ejecución y cumplimiento de las obligaciones contenidas en los contratos; asimismo, emitirán las constancias de recepción de los entregables y/o avance en la ejecución de los trabajos, así como la demás documentación justificativa y comprobatoria.
- La documentación justificativa y comprobatoria se entregará al Secretario de Actas para que por su conducto, se tramite el pago correspondiente ante el Fiduciario, previa revisión por parte de la DGPyP.
- La solicitud de revisión documental emitida por el Secretario de Actas se presentará ante la DARPSP, anexando el expediente de pago, el cual contendrá

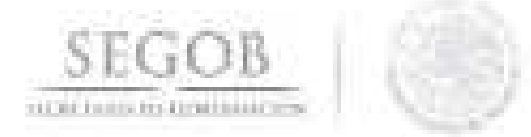

la documentación justificativa y comprobatoria original conforme a la materia que se trate.

Tratándose de Proyectos de Obra Pública o de Servicios relacionados con las mismas, de las diversas UA y OAD de la SEGOB que sean financiados con recursos fideicomitidos, el expediente de pago deberá contener lo siguiente:

- Copia simple del Acuerdo adoptado por el Comité Técnico, mediante el cual se otorga la autorización correspondiente para realizar los pagos con cargo al patrimonio del Fideicomiso, conforme a las reglas de operación vigentes.
- Original del contrato. En el caso de que el proyecto haya iniciado con recursos fiscales, sólo se requiere copia simple de dicho contrato.
- En su caso, original del convenio modificatorio.
- Copia simple del Oll.
- Impresión digital de las garantías otorgadas a favor de la Tesorería de la Federación (TESOFE), conforme al contrato o convenio de que se trate.
- Tratándose del trámite de revisión documental de un anticipo de obra o servicio relacionado con las mismas, además de lo anterior, se deberá incluir la factura original, debidamente autorizada por el responsable del área contratante.
- Para la revisión documental de estimaciones, además de lo anterior, se deberá presentar la carátula de estimación con su soporte debidamente formalizado y la factura correspondiente, autorizada por el responsable del área contratante.
- Tratándose de la revisión documental de los finiquitos, se deberá presentar el original del acta de entrega recepción física, acta finiquito, impresión digital de la garantía de vicios ocultos yen su caso, el acta administrativa mediante la cual se extinguen los derechos y obligaciones de las partes, carátula de la estimación y su soporte debidamente formalizado y la factura correspondiente, autorizada por el responsable del área contratante.
- Respecto de la revisión documental en materia de adquisiciones de las diversas UA y OAD de la SEGOB que hayan sido financiados con recursos fideicomitidos, el expediente deberá contener lo siguiente:
	- Copia simple del Acuerdo adoptado por el Comité Técnico, mediante el cual se otorga la autorización correspondiente para realizar los pagos con cargo al patrimonio del Fideicomiso, conforme a las reglas de operación vigentes. \

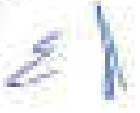

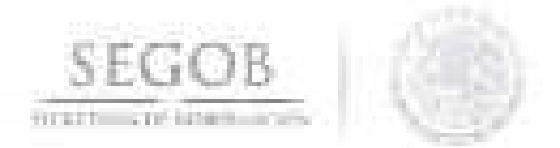

- Original del contrato. En el caso de que el proyecto haya iniciado con recursos fiscales, sólo se requiere copia simple de dicho contrato.
- En su caso, original del convenio modificatorio.
- En caso de tratarse de gasto de inversión, copia simple del OLl .
- Impresión digital de las garantías otorgadas a favor de a TESOFE, conforme al contrato o convenio de que se trate.
- Tratándose de un anticipo, además de lo anterior, se deberá incluir la factura original, debidamente autorizada por el responsable del área contratante.
- Cuando se refiera a pagos subsecuentes, se deberá presentar el original del acta de entrega recepción debidamente formalizada conforme al contrato, así como la factura autorizada por el responsable del área contratante y con los sellos de entrada de almacén y demás disposiciones aplicables de acuerdo al tipo de bien adquirido.
- La manifestación de que el servicio o bien fue recibido a entera satisfacción del administrador único del contrato ya sea en la factura o en el Acta Entrega Recepción.
- Como resultado de la revisión documental, la OGPyP emitirá mediante Oficio el resultado de dicha fiscalización con base en la normatividad y legislación vigente aplicable al caso concreto.

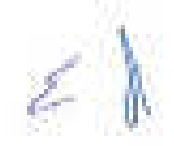

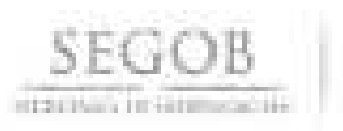

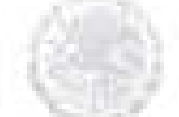

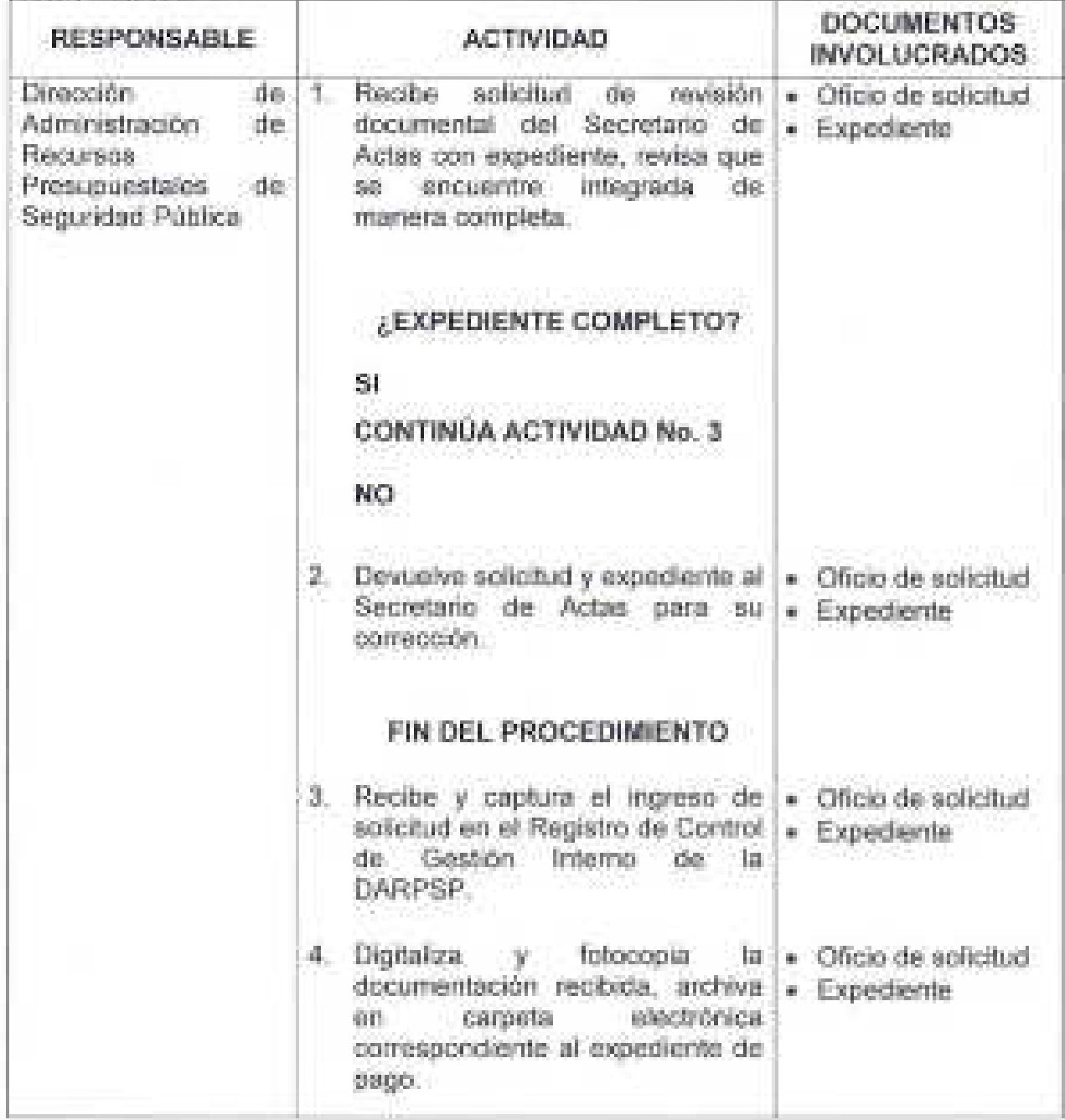

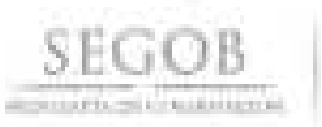

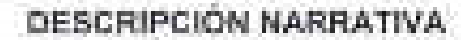

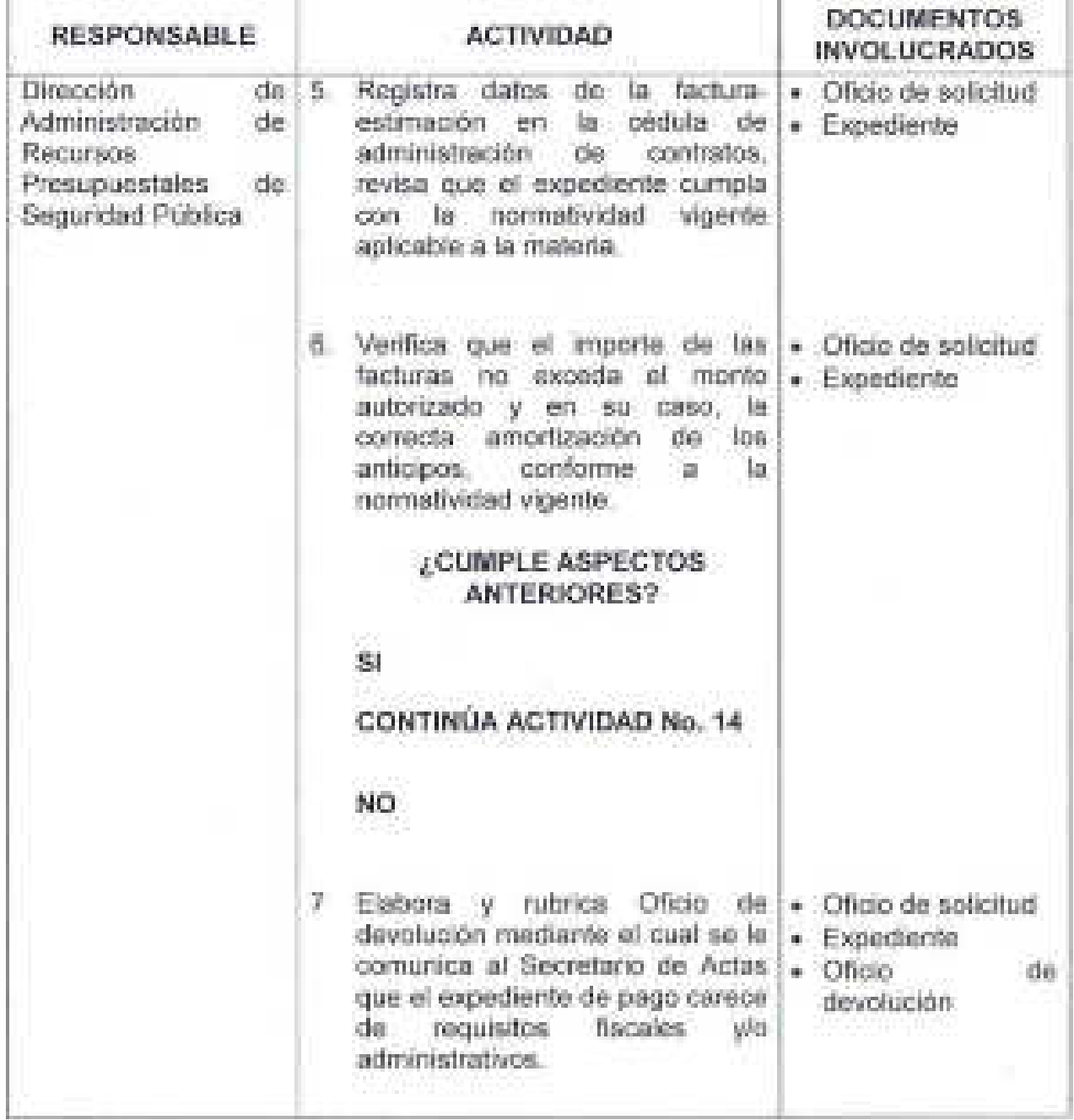

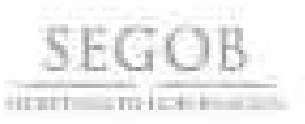

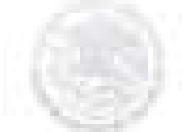

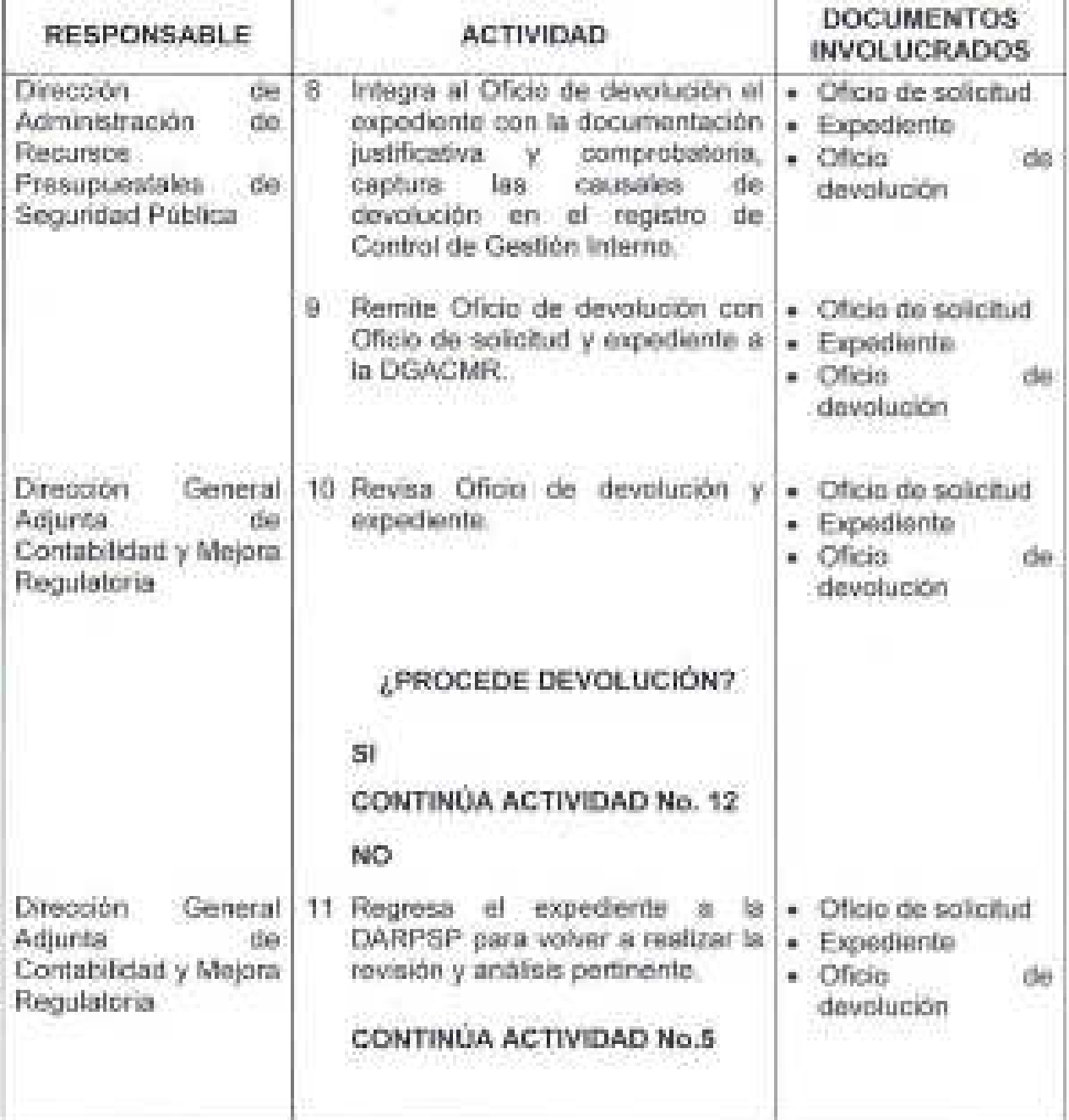

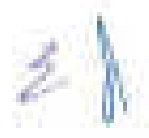

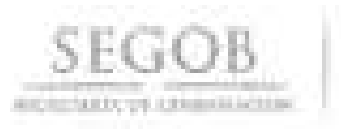

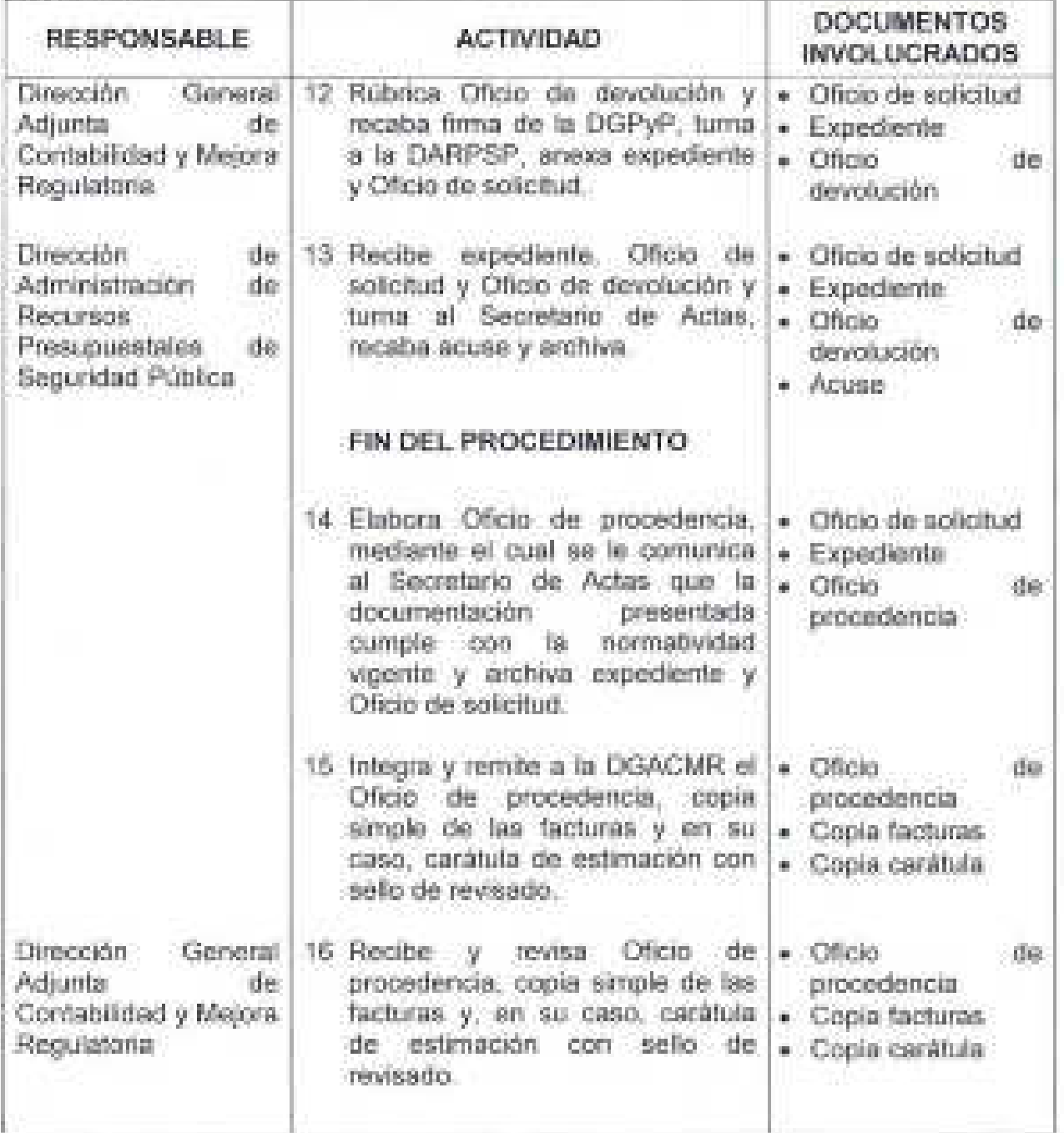

*243* i

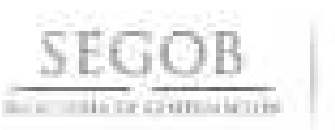

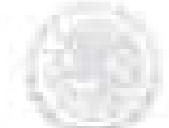

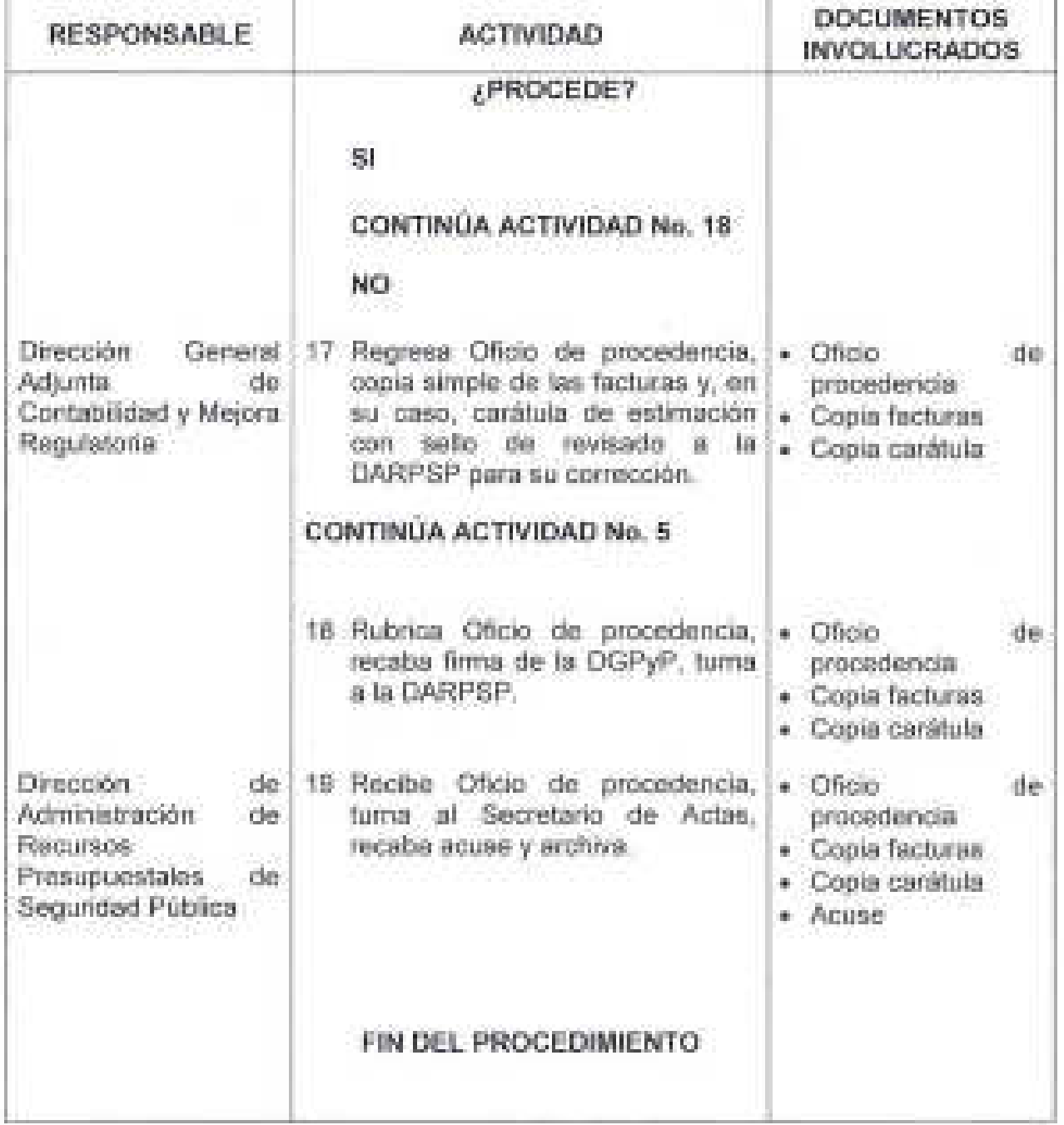

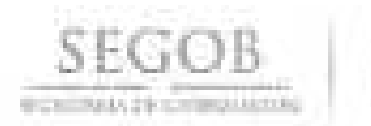

#### DIAGRAMA DE FLUJO

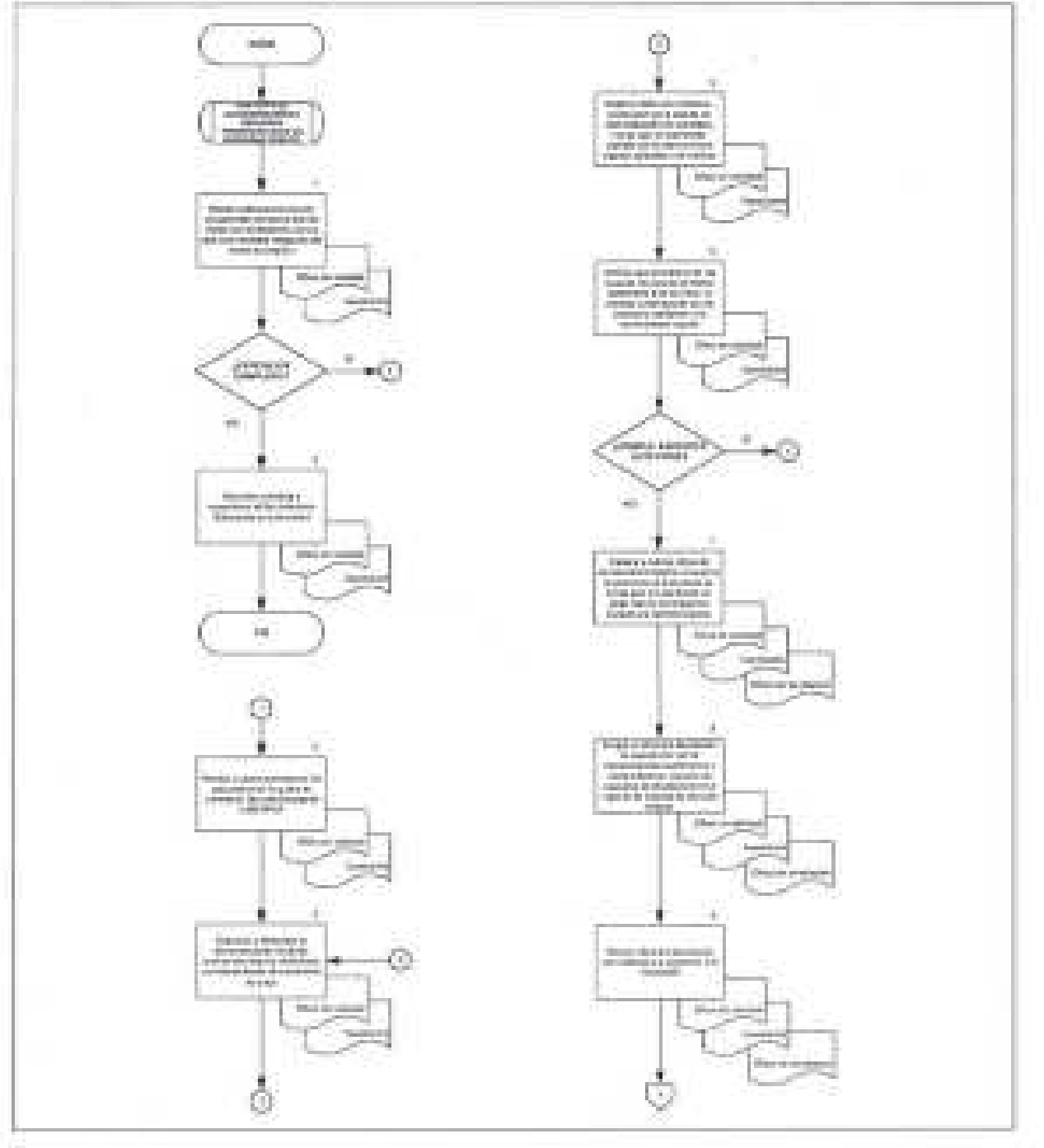

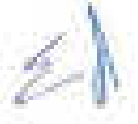

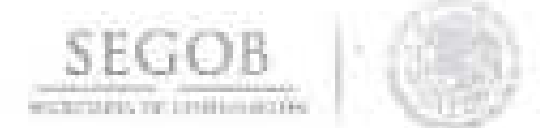

#### DIAGRAMA DE FLUJO.

PROCEDIMIENTO: REVISIÓN DE DOCUMENTACIÓN JUSTIFICATIVA Y COMPROBATORIA PARA TRÁMITE DE PAGO CON CARGO A RECURSOS DEL FIDEICOMISO PARA LA PLATAFORMA DE INFRAESTRUCTURA. MANTENIMENTO Y EQUIPAMIENTO DE SEGURIDAD PÚBLICA Y DE **AFRONAVES** 

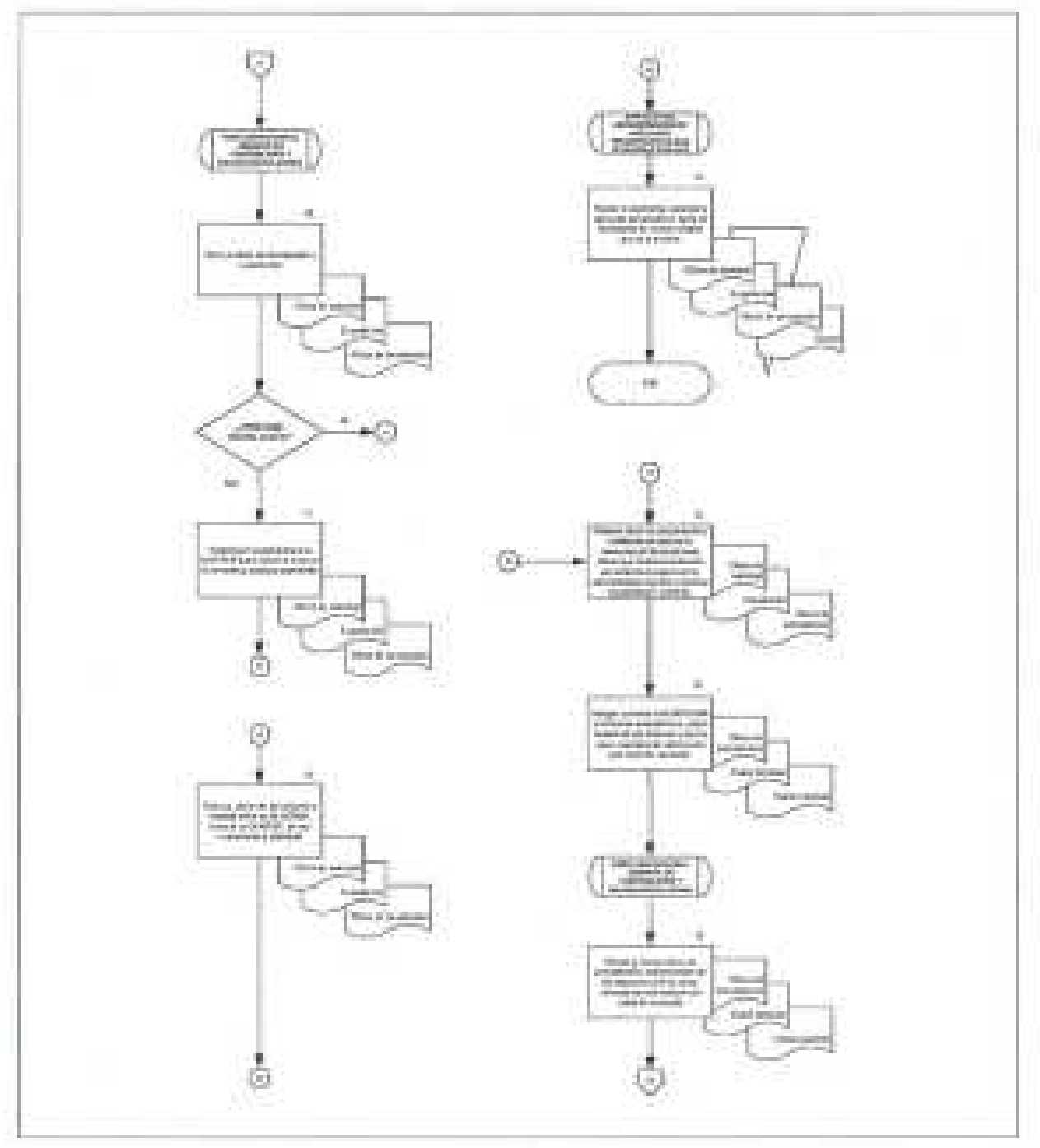

k,

246

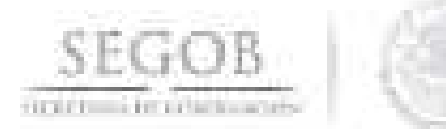

#### DIAGRAMA DE FLUJO

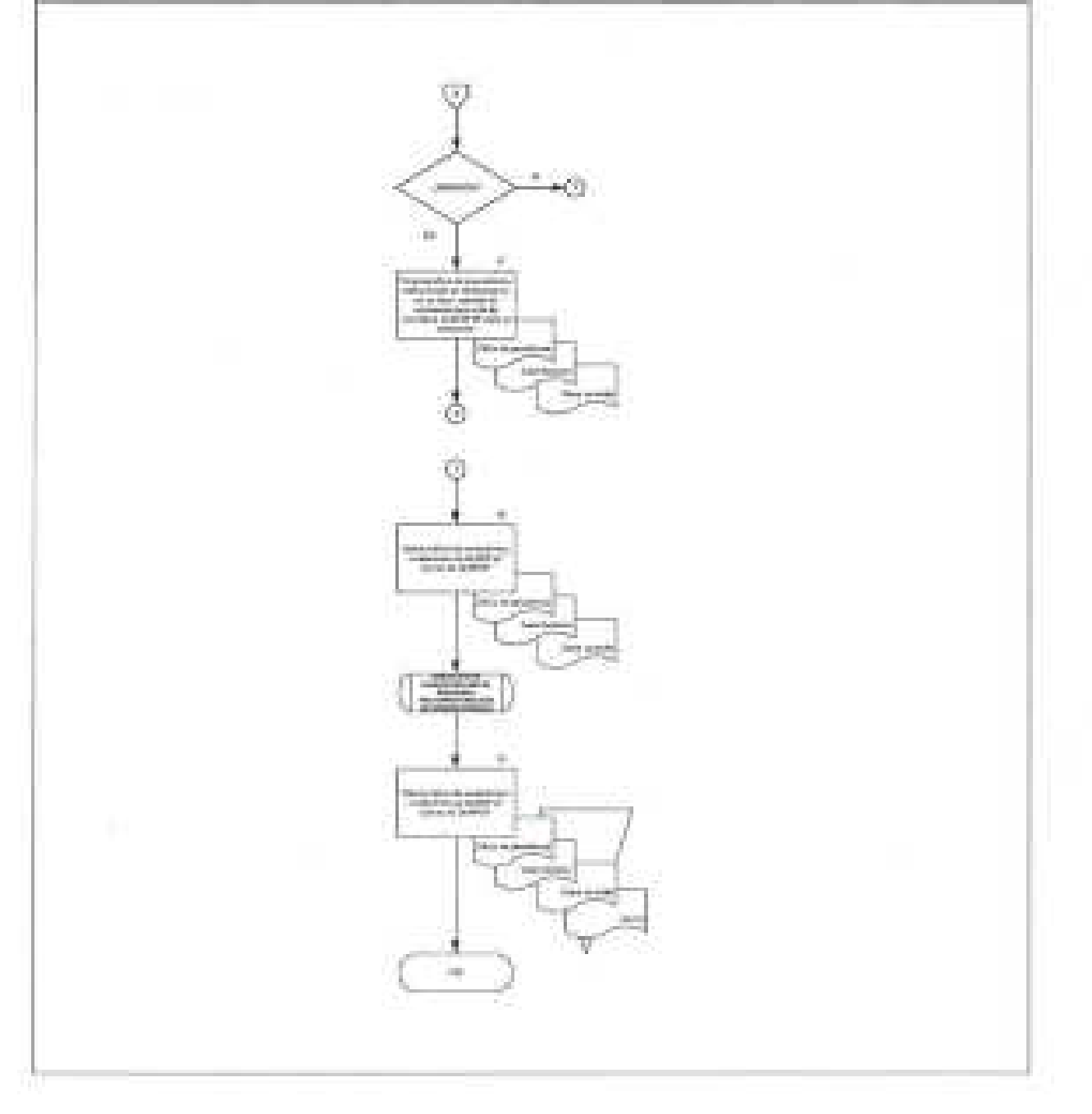

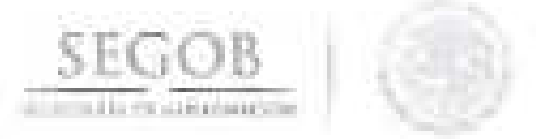

### 32. **INTEGRACiÓN DEL ANTEPROYECTO DE PRESUPUESTO DE SERVICIOS PERSONALES**

#### **OBJETIVO**

Cumplir con las disposiciones emitidas por la Secretaría de Hacienda y Crédito Público de la integración del Anteproyecto de Presupuesto y Servicios Personales, para que todos las unidades Responsables, Órganos Administrativos Desconcentrados y Descentralizados, así como Entidades, pertenecientes a la Secretaría de Gobernación cuenten con los recursos presupuestarios para la atención de sus necesidades en los relacionado a Capítulo 1000 de Servicios Personales.

### **POLíTICAS DE OPERACiÓN**

- La DGPyP recibirá de la SHCP Oficio con las Disposiciones para la Integración del Anteproyecto de Presupuesto.
	- La DGPyP informará a través de Oficio a la DGRH, Dirección General de Modernización, Organización y Eficiencia Administrativa (DGMOyEA), AGN CONAPRED, PF, SPF, PyRS y Talleres Gráficos de México las Disposiciones emitidas por la SHCP, para su atención y cumplimiento.
- Las políticas contenidas en las Disposiciones emitidas por la SHCP, serán de aplicación general en las áreas involucradas en el proceso, en la elaboración del Anteproyecto del Presupuesto del Capítulo 1000 "Servicios Personales". (Clasificador por Objeto del Gasto para la Administración Pública Federal).
- La DPPSP validará la información correspondiente relativo a los movimientos de puestos-plaza que permitan contar con la base de datos actualizada que servirá para la integración del Anteproyecto de Presupuesto del Capítulo 1000 "Servicios Personales" (Clasificador por Objeto del Gasto para la Administración Pública Federal), del ejercicio siguiente.
- Para efectos del presente procedimiento la Subdirección de Programación Presupuestal en Materia de Servicios Personales y la Subdirección de Seguimiento del Ejercicio del Gasto en Servicios Personales, serán agrupadas e identificadas como Subdirección de Servicios Personales (SSP), toda vez que éstas realizan las mismas actividades enfocadas a su ámbito de competencia.
- Para efectos del presente procedimiento el Departamento de Programación de Servicios Personales, el Departamento de Seguimiento del Gasto y el Departamento de Presupuesto de Servicios Personales, serán agrupados e identificados como Departamento de Servicios Personales (DSP), toda vez que éstas realizan las mismas actividades enfocadas a su ámbito de competencia.

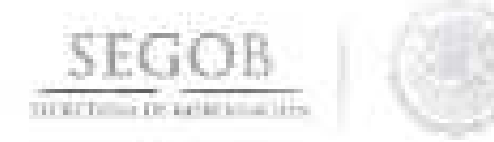

- La DPPSP instruirá a la SSP para realizar el costo de plaza anual, el cual incluirá sueldos, salarios y prestaciones establecidas en diversas disposiciones aplicables en la materia y actualizarlas de acuerdo a las modificaciones que al efecto se realicen .

La DPPSP será la responsable de actualizar los registros del Ejercicio del Capítulo 1000 "Servicios Personales" (Clasificador por Objeto del Gasto para la Administración Pública Federal) en lo referente a gastos que no inciden en plazas tales como; prestaciones de condiciones generales de trabajo, eventos sociales, deportivos y culturales, sustentados en la documentación soporte que para el efecto se reciba por parte de las Unidades responsables, Órganos Administrativos Desconcentrados y Organismos Descentralizados, así como las Entidades pertenecientes a la Secretaría de Gobernación.

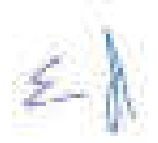
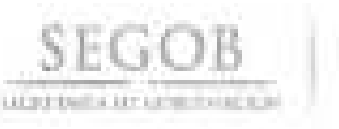

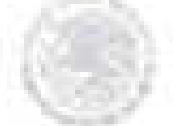

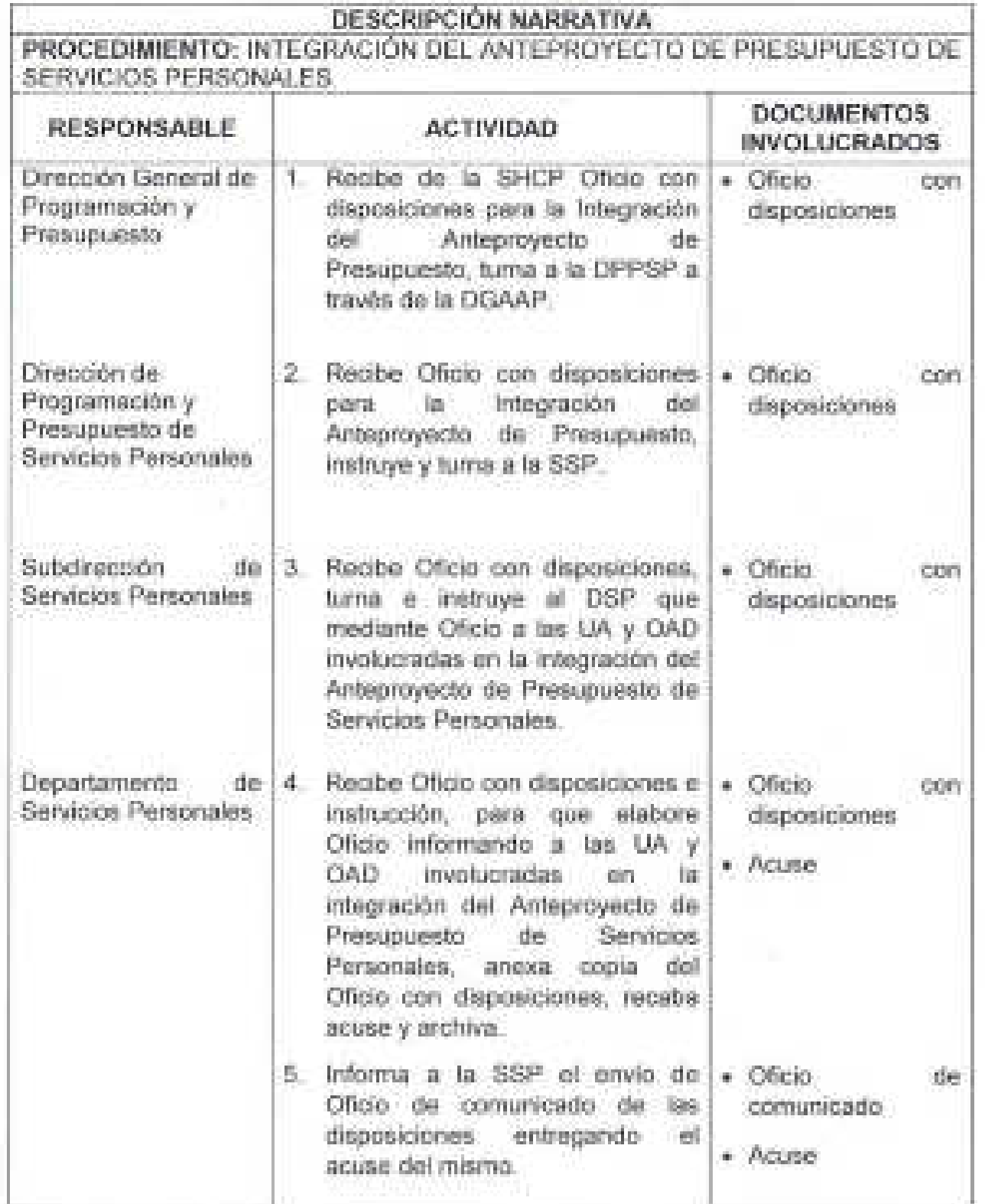

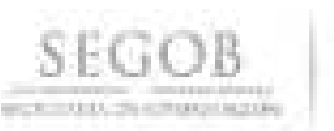

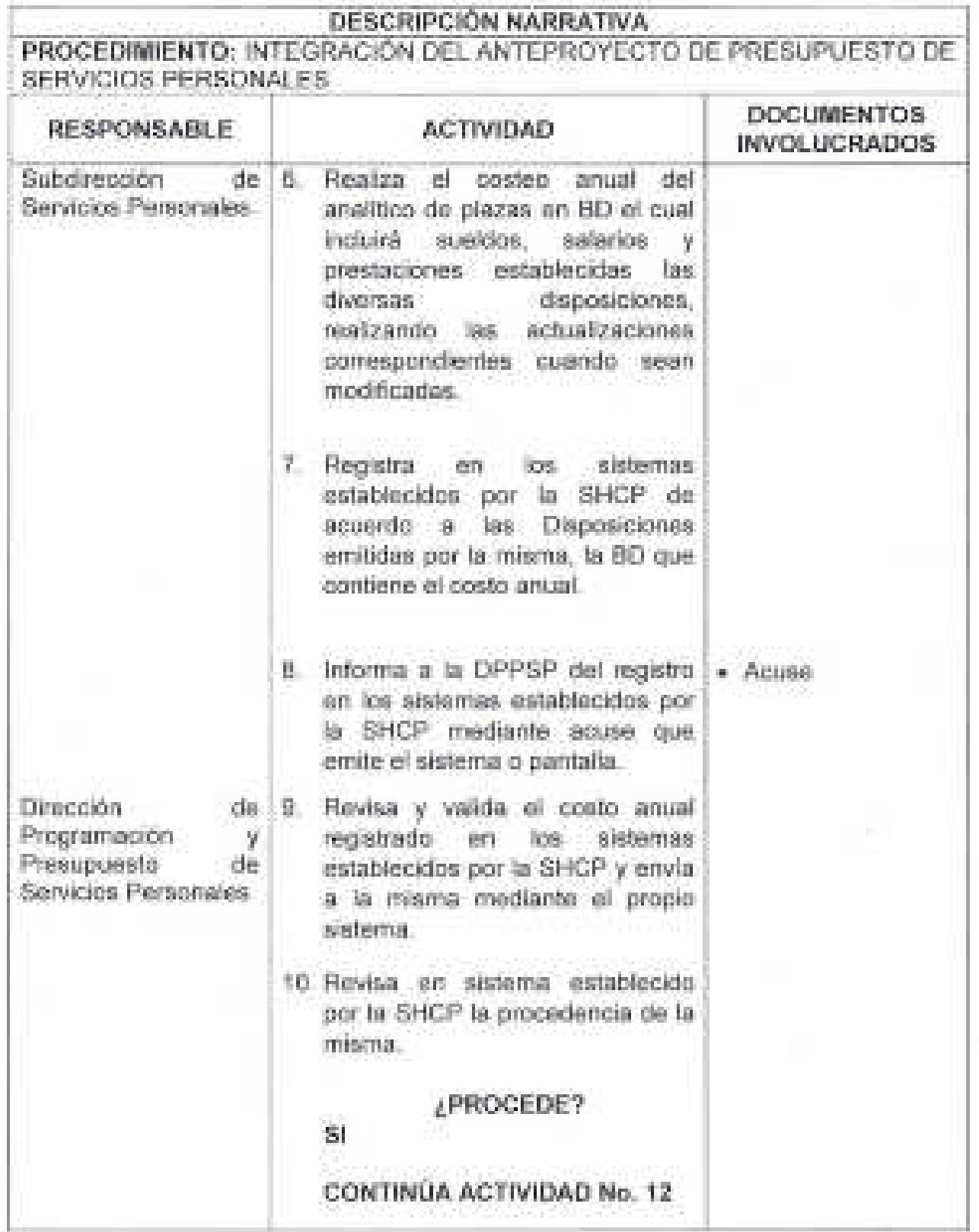

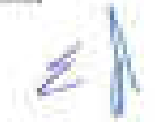

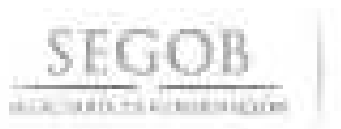

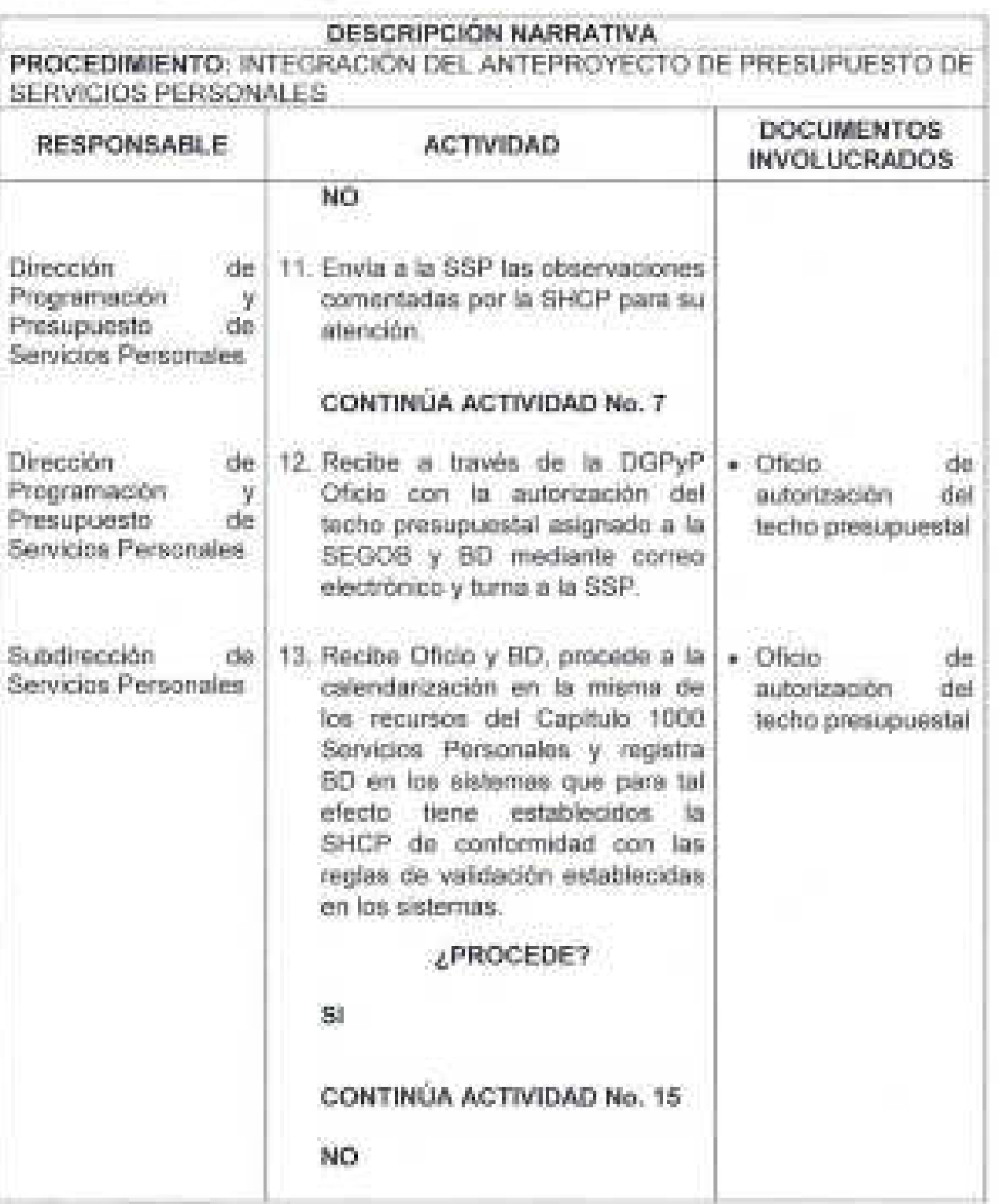

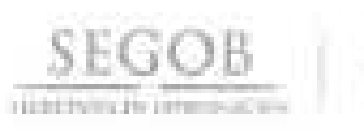

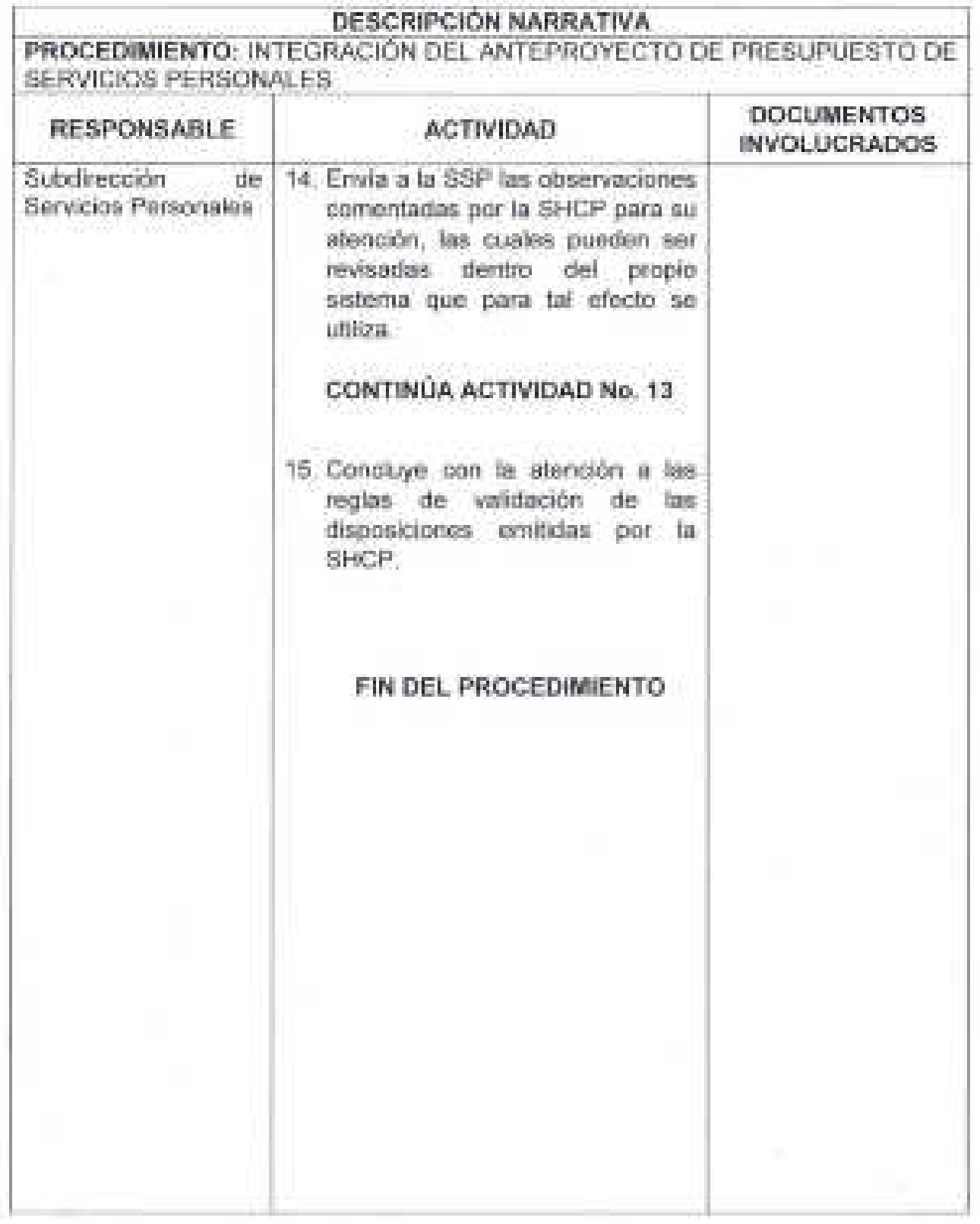

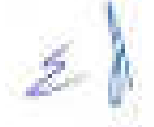

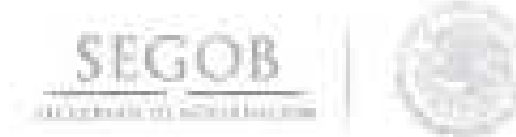

PROCEDIMIENTO: INTEGRACIÓN DEL ANTEPROVECTO DE PRESUPUESTO DE SERVICIOS PERSONALES

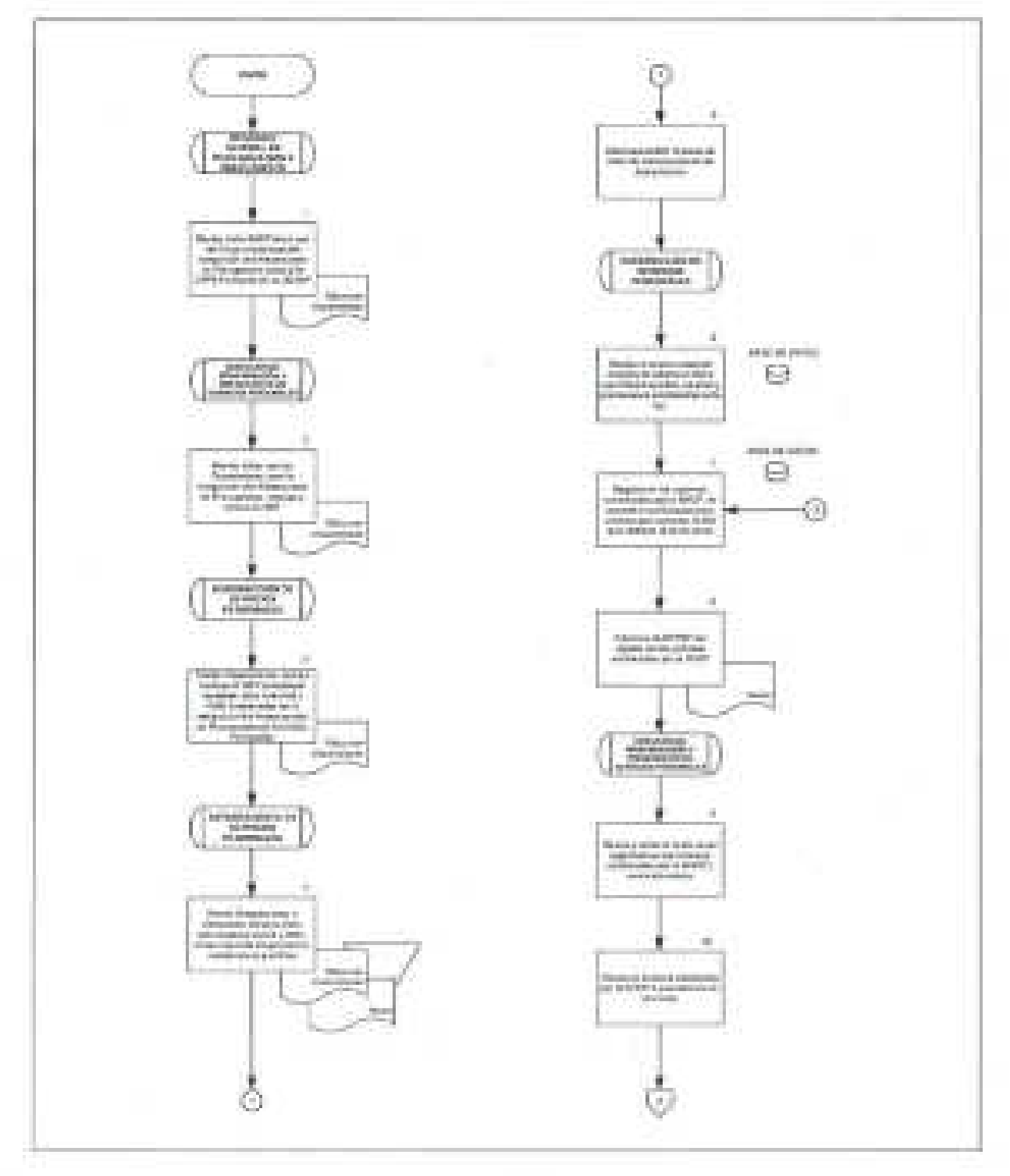

 $\geq 0$ 

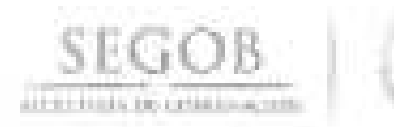

#### DIAGRAMA DE FLUJO PROCEDIMIENTO: INTEGRACIÓN DEL ANTEPROYECTO DE PRESUPUESTO DE SERVICIOS PERSONALES

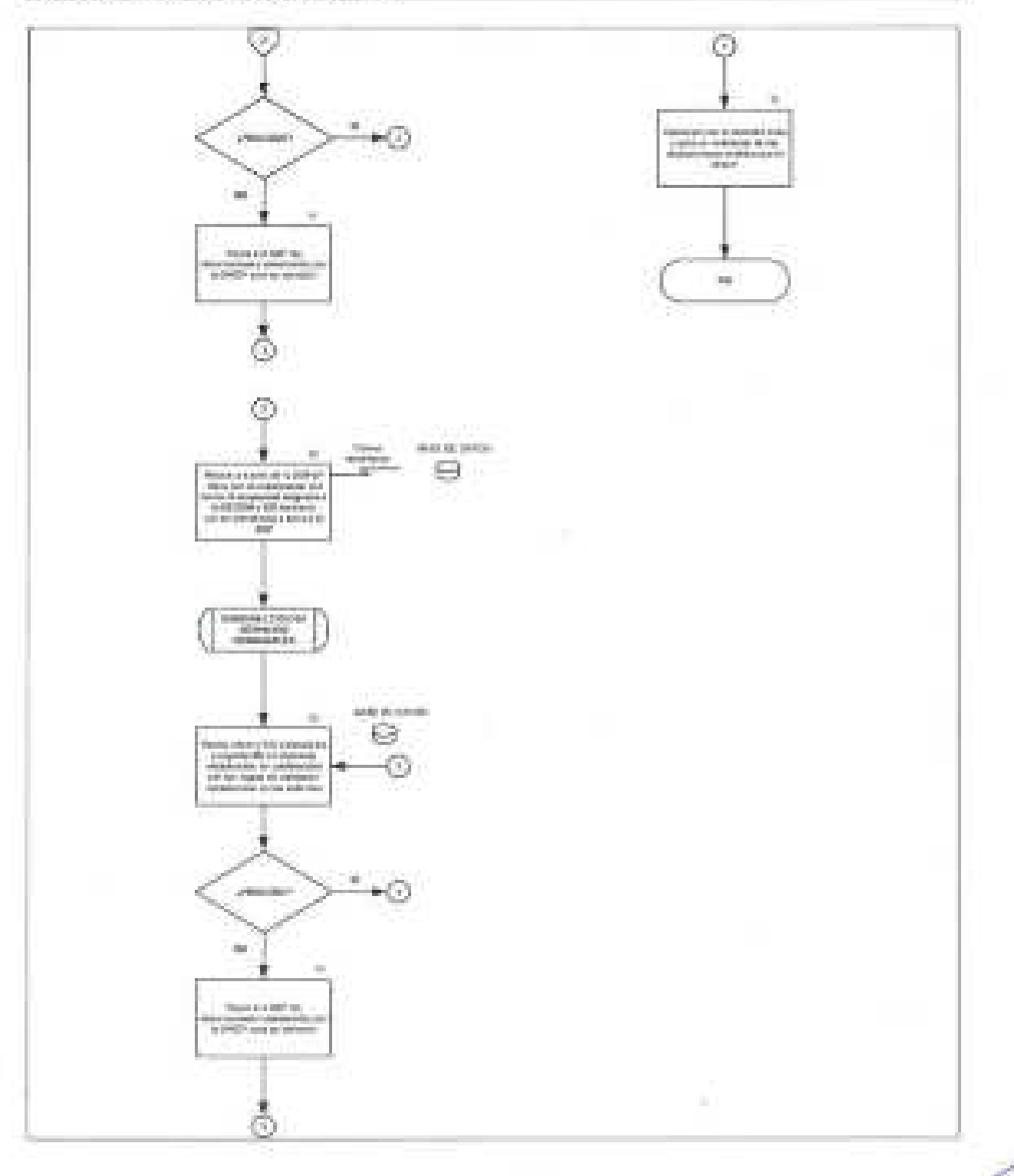

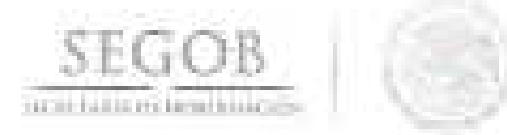

#### **33. ATENCiÓN A SOLICITUDES DE PAGO Y AVISOS DE REINTEGRO DE SERVICIOS PERSONALES CAPíTULO 1000 (POLICíA FEDERAL)**

#### **OBJETIVO**

Gestionar los Oficios de Solicitud de Pago y Avisos de Reintegro del Órgano Administrativo Desconcentrado Policía Federal, con el fin de realizar modificaciones al presupuesto asignado al mismo, para el cumplimiento del pago de remuneraciones con cargo al capítulo 1000 Servicios Personales.

#### **pOlíTICAS DE OPERACiÓN**

- La DGPyP a través de la DGAAP no recibirá ni tramitará movimientos fuera de la fecha límite establecida en el calendario de nómina emitido por la DGRH para atender las peticiones de PF.
- Para efectos del presente procedimiento la Subdirección de Programación Presupuestal en Materia de Servicios Personales y la Subdirección de Seguimiento del Ejercicio del' Gasto en Servicios Personales, serán agrupadas e identificadas como Subdirección de Servicios Personales (SSP), toda vez que estas realizan las mismas actividades enfocadas a su ámbito de competencia.
- Para efectos del presente procedimiento el Departamento de Programación de Servicios Personales, el Departamento de Seguimiento del Gasto y el Departamento de Presupuesto de Servicios Personales, serán agrupados e identificados como Departamento de Servicios Personales (DSP), toda vez que estos realizan las mismas actividades enfocadas a su ámbito de competencia.
- La DPPSP tramitará las solicitudes bajo las normas y bases vigentes que para tal efecto emita la SHCP y la SEGOB, respectivamente.
- La DPPSP tramitará la autorización de las Solicitudes de Pago y Avisos de Reintegro en los sistemas electrónicos que para tal fin determine la SHCP.
- Las Solicitudes de Pago y Avisos de Reintegro se recibirán con la siguiente documentación anexa:
	- Relación de cuentas por liquidar certificadas.
	- Formato de solicitud de cuentas por liquidar certificadas.
	- Cédulas desagregadas.
	- Solicitud de líneas de captura TESOFE.
	- Avisos de reintegro en importes líquidos.
	- Relación de remesas de pago canceladas.
	- Reporte de determinación de importes netos por partida y concepto.
	- En su caso CD.

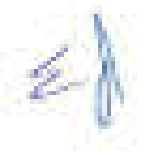

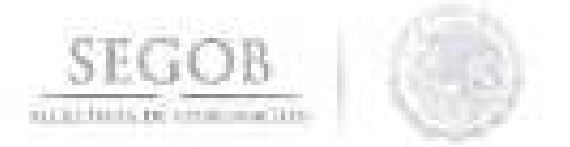

- La DGPyP recibirá de la PF la interfase de nómina (Solicitudes, resumen global, y cédulas contables) con base en el calendario autorizado, así como en las estructuras autorizadas.
- La DPPSP validará la suficiencia presupuestaria de la PF, de conformidad con el **SECTION** calendario autorizado por la SHCP y notificado por la DGPyP.
- La DPPSP resolverá las consultas y/o aclaraciones que se presenten sobre estas políticas y/o normas de operación .

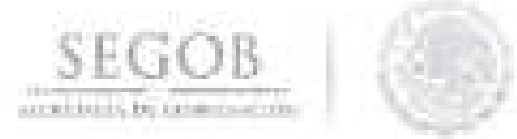

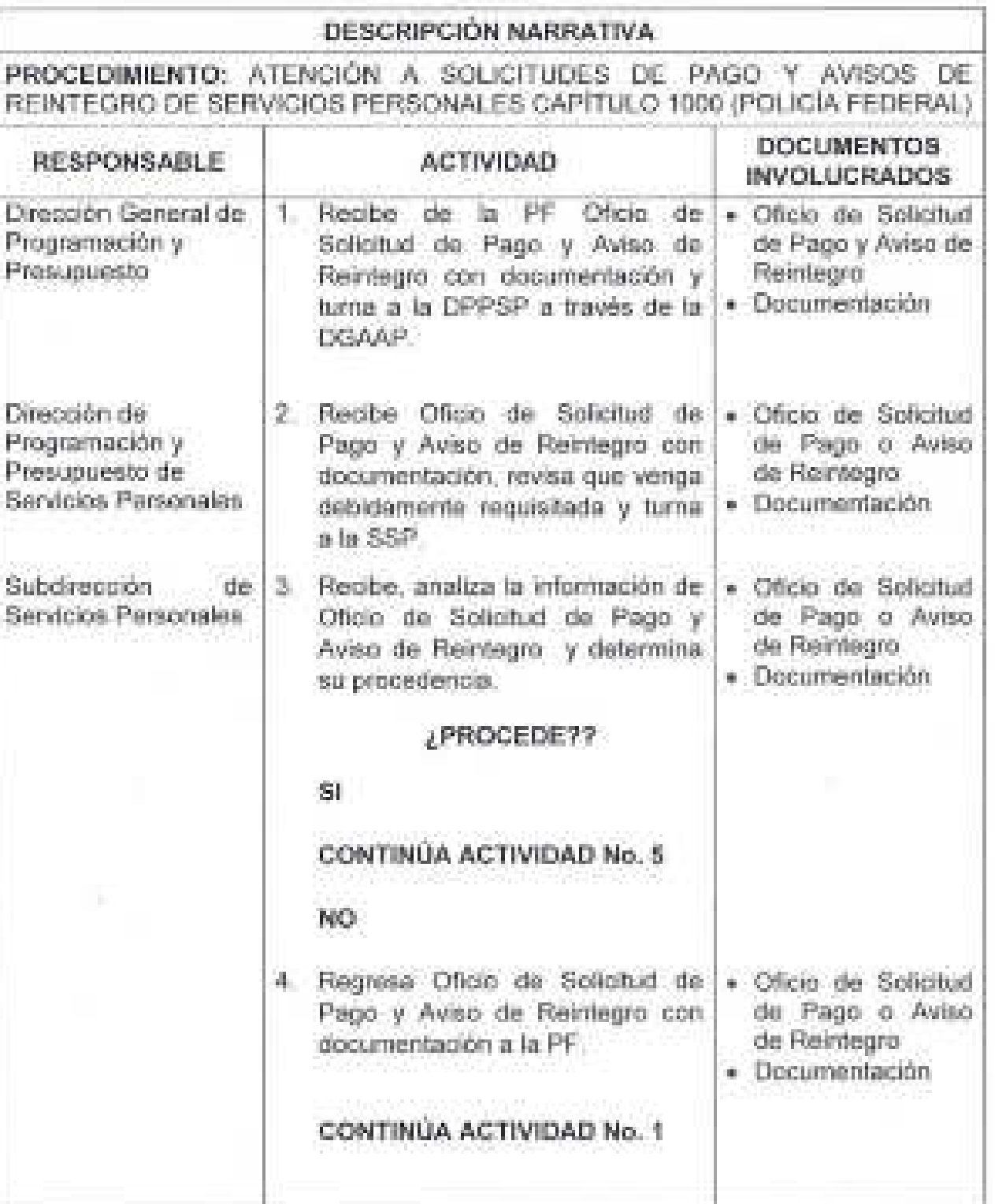

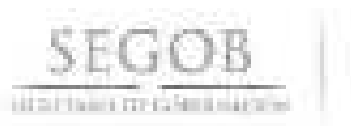

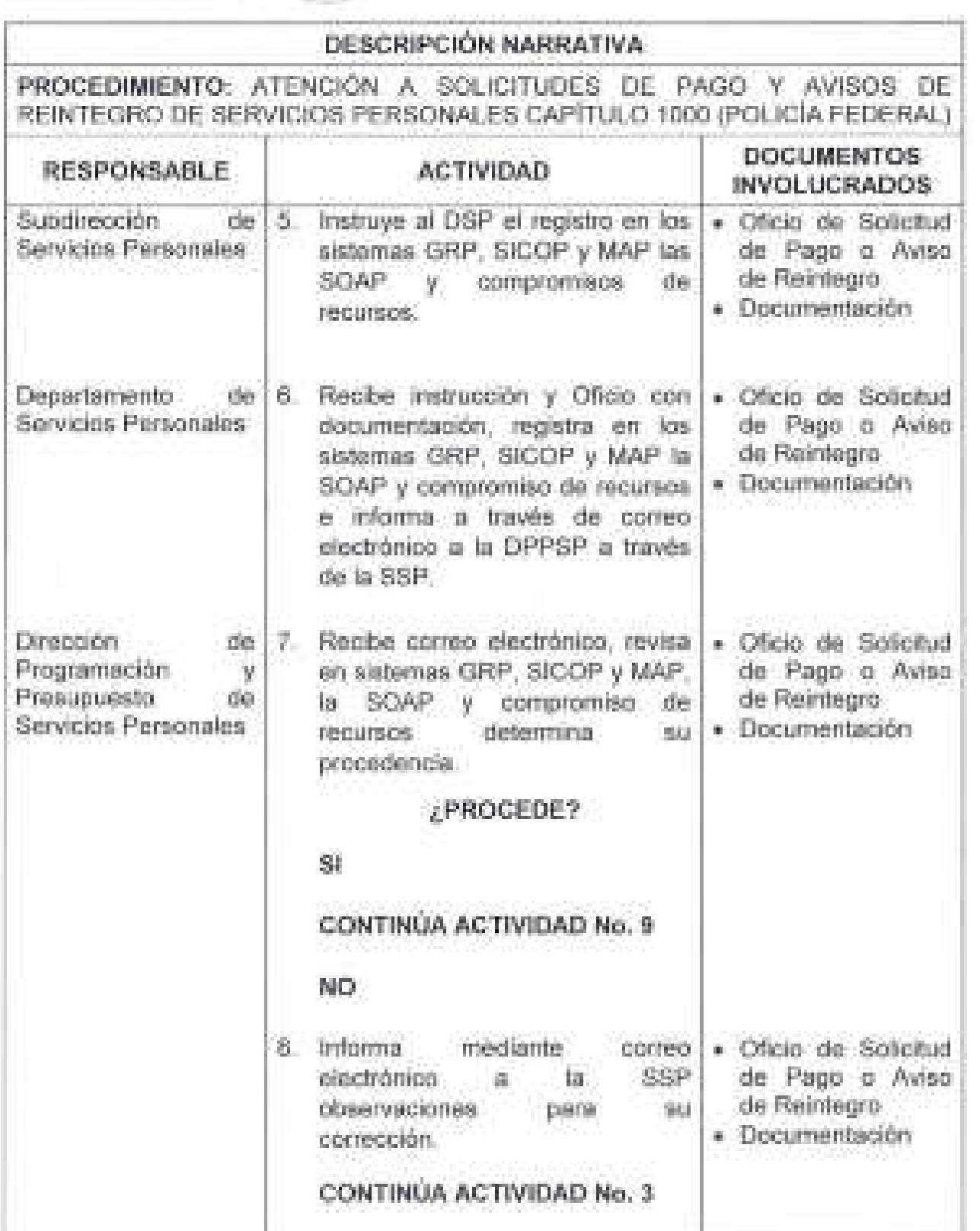

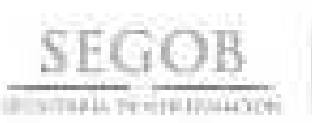

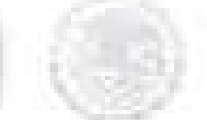

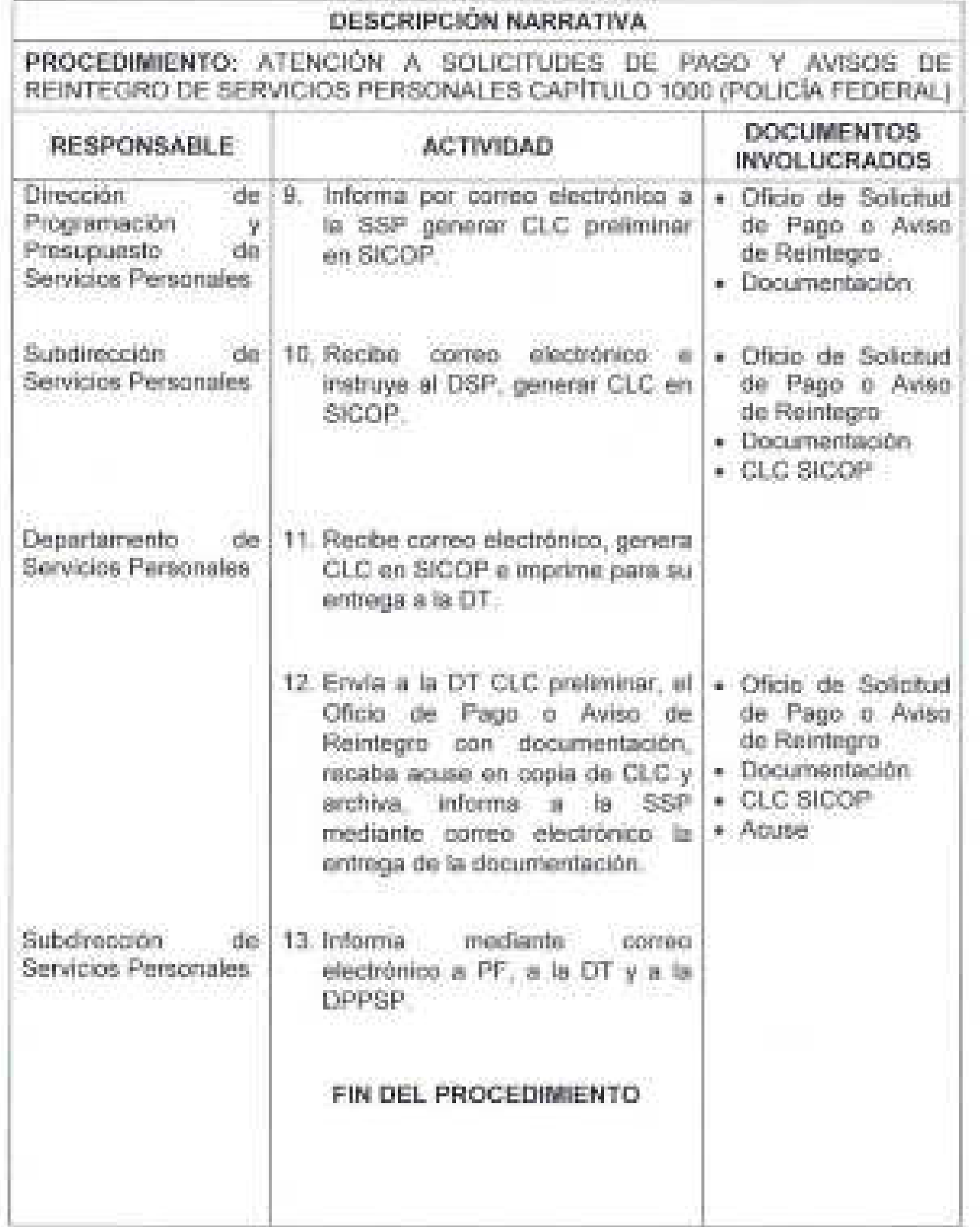

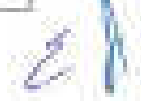

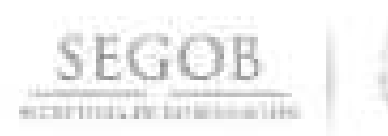

PROCEDIMIENTO: ATENCIÓN A SOLICITUDES DE PAGO Y AVISOS DE REINTEGRO DE SERVICIOS PERSONALES CAPITULO 1000 (POLICÍA FEDERAL).

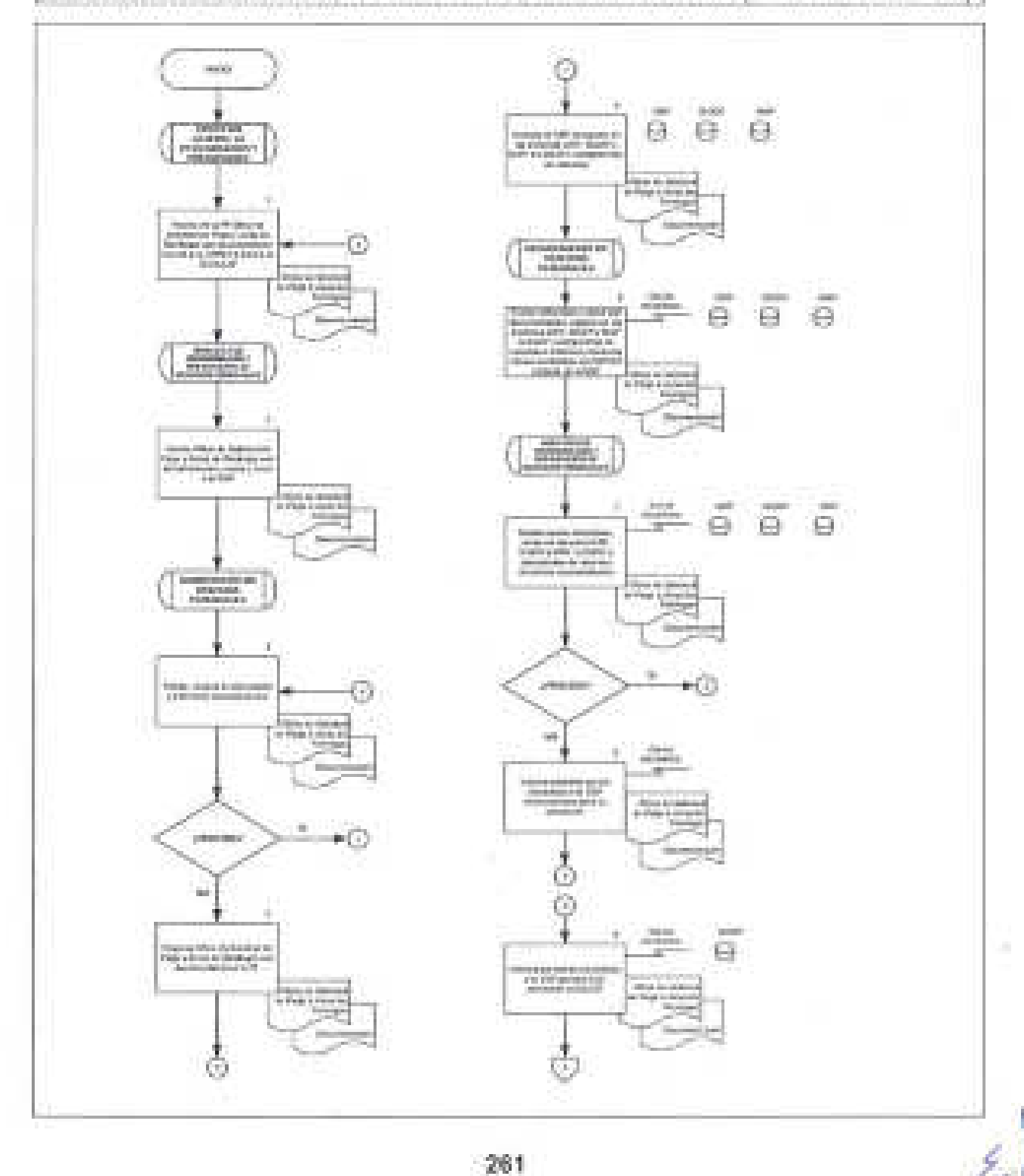

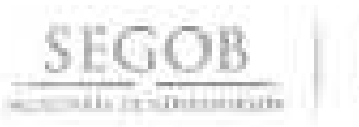

## PROCEDIMIENTO: ATENCIÓN A SOLICITUDES DE PAGO Y AVISOS DE REINTEGRO DE SERVICIOS PERSONALES CAPITULO 1000 (POLICÍA FEDERAL)

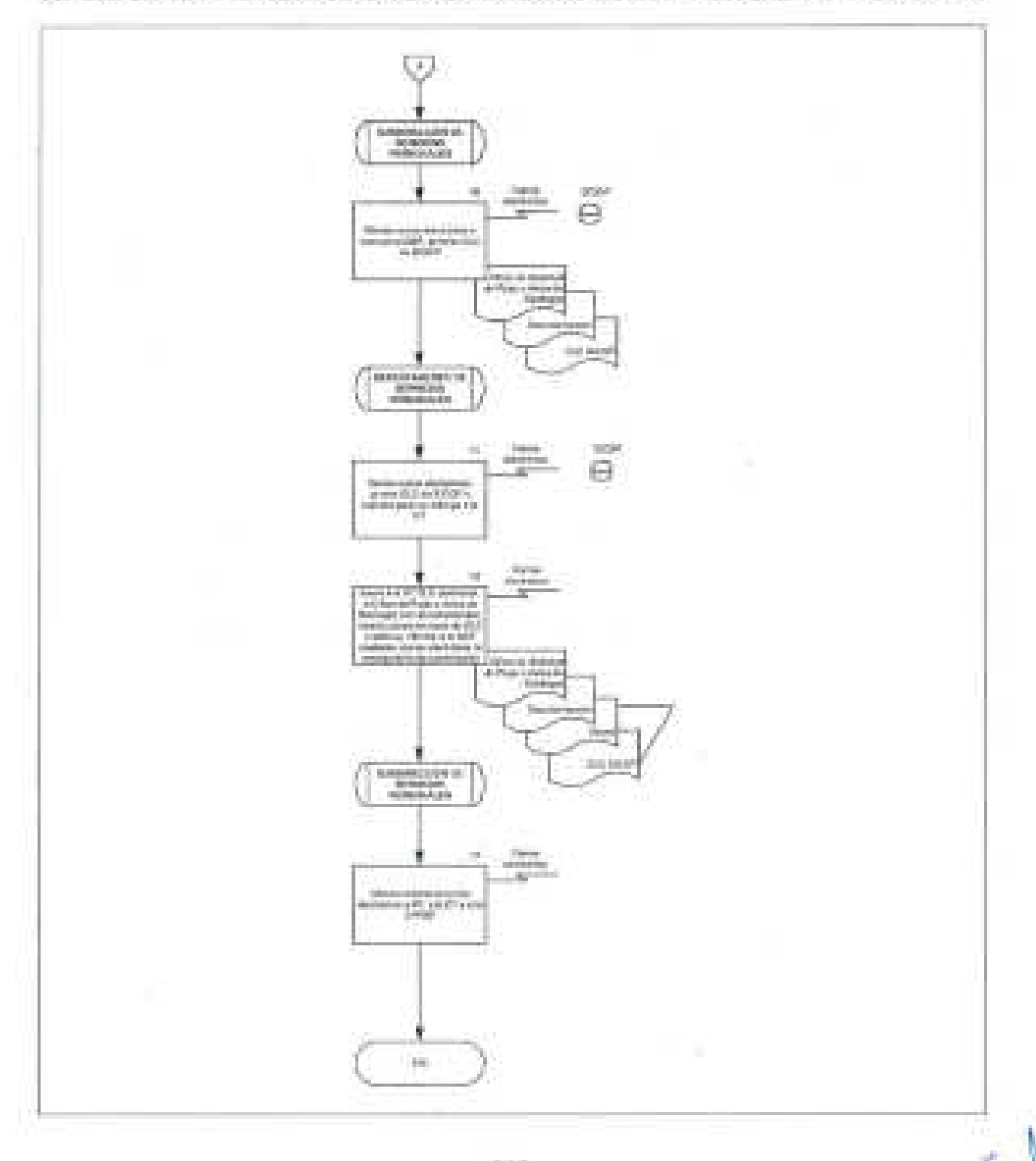

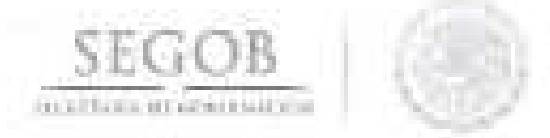

#### 34. ATENCiÓN A lA SOLICITUD DE NÓMINAS, TERCEROS, PATRONALES Y DEMÁS PAGOS ASOCIADOS A SERVICIOS PERSONALES CAPíTULO 1000 (DIRECCiÓN GENERAL DE RECURSOS HUMANOS, PREVENCiÓN Y READAPTACiÓN SOCIAL, SERVICIO DE PROTECCiÓN FEDERAL)

#### **OBJETIVO**

Gestionar las solicitudes de suficiencia presupuestal de la Dirección General de Recursos Humanos, Servicio de Protección Federal, Prevención y Readaptación Social ante la Secretaría de Hacienda y Crédito Público, para el cumplimiento del pago de remuneraciones y demás conceptos con cargo al Capítulo 1000 "Servicios Personales".

#### pOlíTICAS DE OPERACiÓN

- La DGPyP no recibirá ni tramitará solicitud de suficiencia presupuestal con cargo al Capítulo 1000 (Servicios Personales) fuera de las fechas límite establecidas en el Calendario de nómina establecido por la DGRH para atender las peticiones de la DGRH, SPF, PyRS.
- La DPPSP a través de la SSP tramitará las solicitudes bajo las normas y bases vigentes que para el efecto emita la SHCP y la SEGOB, respectivamente.
- La SSP tramitará la autorización de las solicitudes de suficiencia presupuestal con cargo al Capítulo 1000 (Servicios Personales) en los sistemas electrónicos que para tal fin determine la SHCP.
- La DGPyP recibirá de la DGRH, SPF y PyRS, la interface de nóminas, terceros, patronales y demás pagos asociados al Capítulo 1000 (Solicitudes, resumen, global, y cédulas contables) con base en el calendario autorizado, así como en las estructuras autorizadas.
- Será responsabilidad de la SSP validar la solicitud de suficiencia presupuestal de la DGRH, SPF, PyRS de conformidad con el calendario autorizado por la SHCP y notificado DGPyP.
- La DGPyP a través DPPSP, resolverá las consultas y/o aclaraciones que se presenten sobre estas políticas y/o normas de operación.
- Para efectos del presente procedimiento la Subdirección de Programación Presupuestal en Materia de Servicios Personales y la Subdirección ·de Seguimiento del Ejercicio del Gasto en Servicios Personales, serán agrupadas e identificadas como Subdirección de Servicios Personales (SSP), toda vez que estas realizan las mismas actividades enfocadas a su ámbito de competencia.

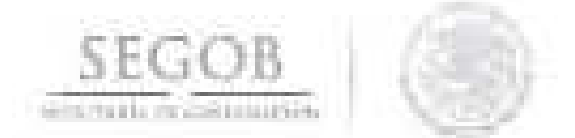

Para efectos del presente procedimiento el Departamento de Programación de Servicios Personales, el Departamento de Seguimiento del Gasto y el Departamento de Presupuesto de Servicios Personales, serán agrupados e identificados como Departamento de Servicios Personales (DSP), toda vez que estos realizan las mismas actividades erfocadas a su ámbito de competencia.

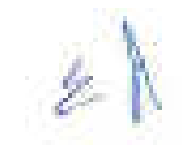

SEG<sub>OB</sub> DE GOBFRNACIÓN

**PROCEDIMIENTO:** ATENCiÓN A lA SOLICITUD DE NÓMINAS, TERCEROS, PATRONALES Y DEMÁS PAGOS ASOCIADOS A SERVICIOS PERSONALES CAPíTULO 1000 (DIRECCiÓN GENERAL DE RECURSOS HUMANOS, PREVENCiÓN Y .READAPTACIÓN SOCIAL, SERVICIO DE PROTECCiÓN FEDERAL)

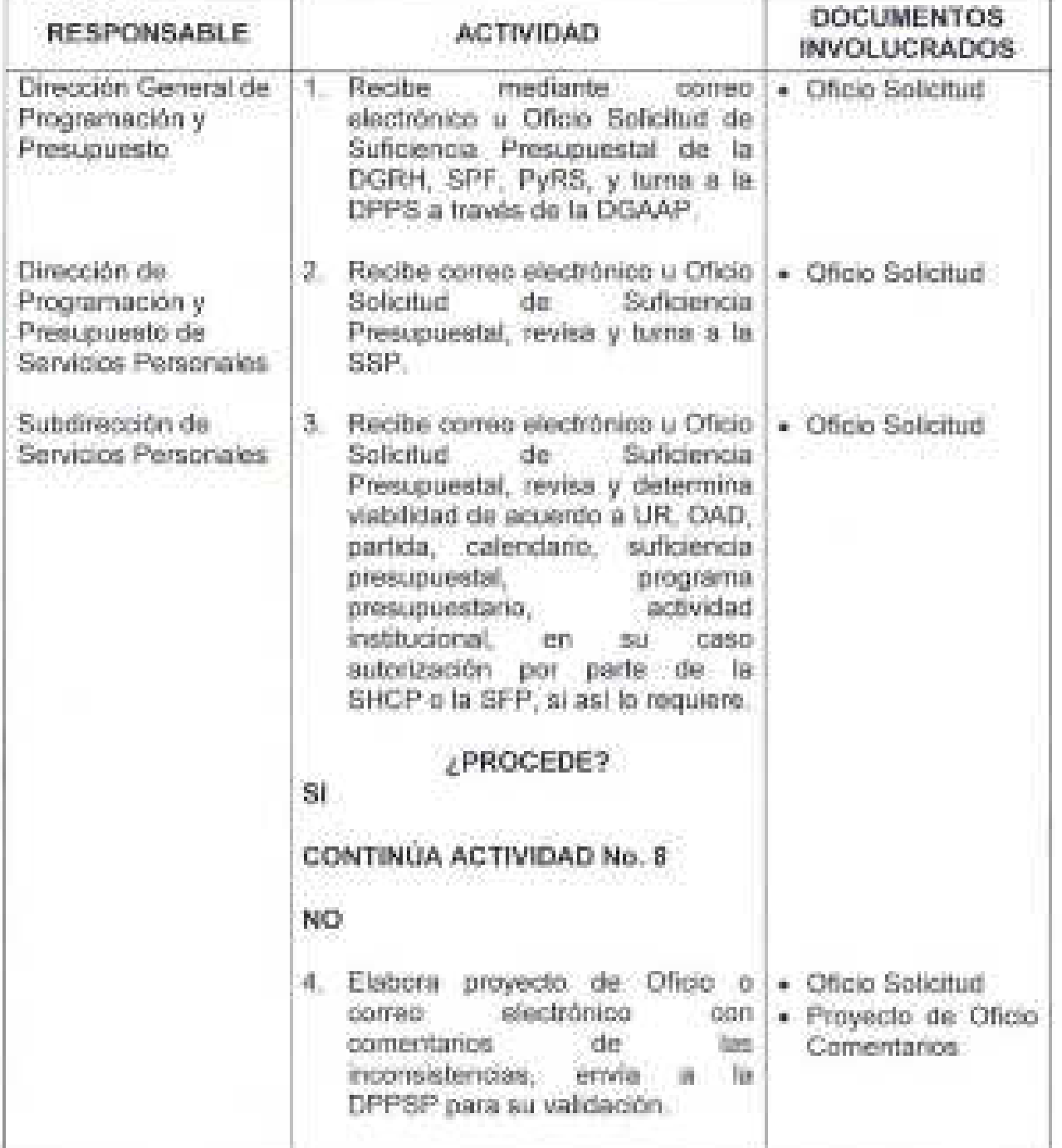

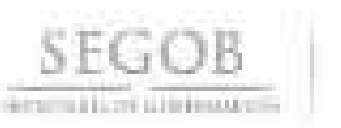

**PROCEDIMIENTO:** ATENCiÓN A lA SOLICITUD DE NÓMINAS, TERCEROS, PATRONALES Y DEMÁS PAGOS ASOCIADOS A SERVICIOS PERSONALES CAPíTULO 1000 (DIRECCiÓN GENERAL DE RECURSOS HUMANOS, PREVENCiÓN Y READAPTACiÓN SOCIAL, SERVICIO DE PROTECCiÓN FEDERAL)

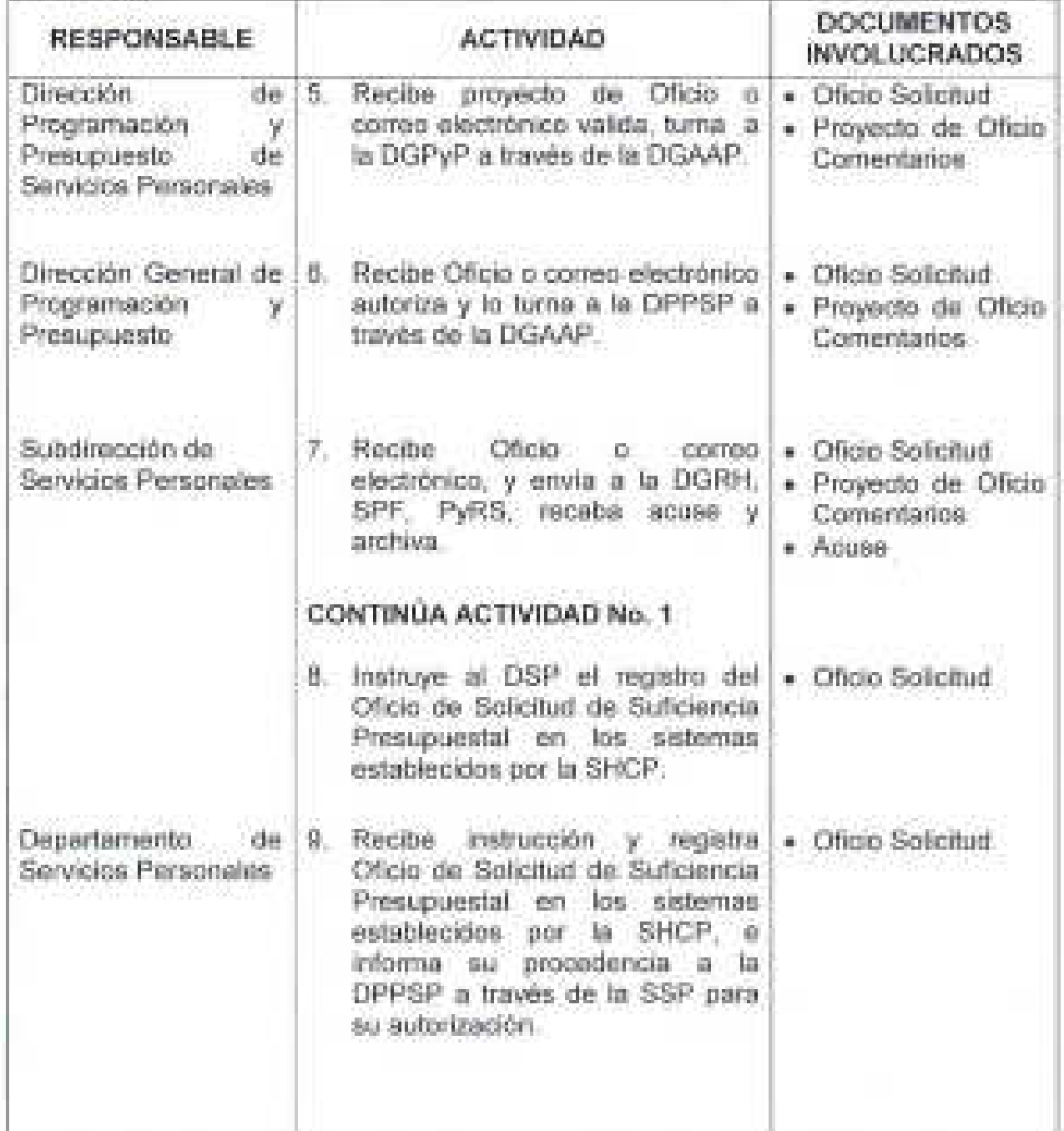

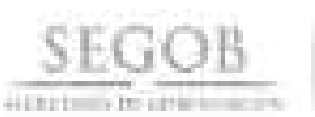

**PROCEDIMIENTO:** ATENCiÓN A lA SOLICITUD DE NÓMINAS, TERCEROS, PATRONALES Y DEMÁS PAGOS ASOCIADOS A SERVICIOS PERSONALES CAPíTULO 1000 (DIRECCiÓN GENERAL DE RECURSOS HUMANOS, PREVENCiÓN Y READAPTACiÓN SOCIAL, SERVICIO DE PROTECCiÓN FEDERAL)

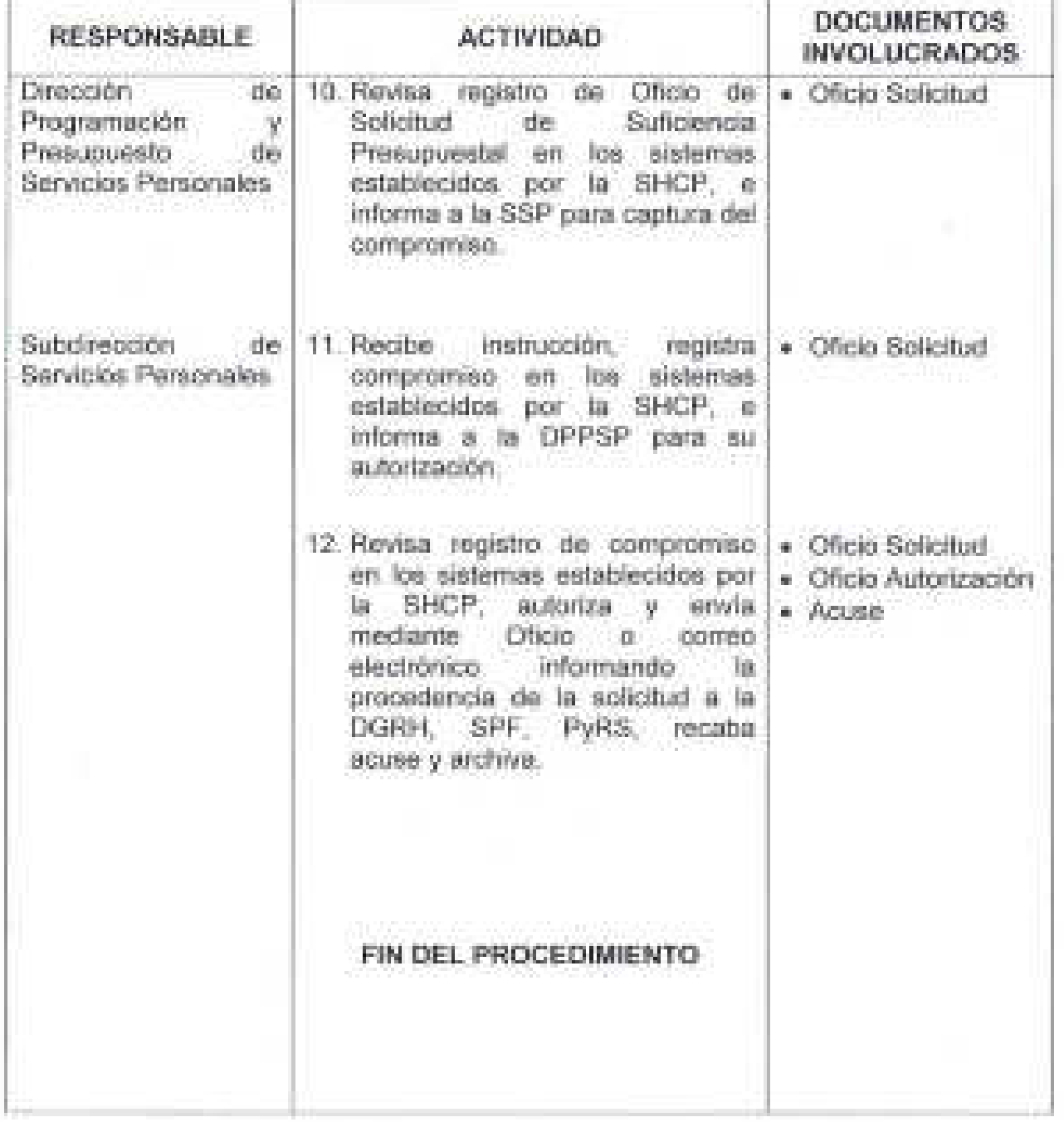

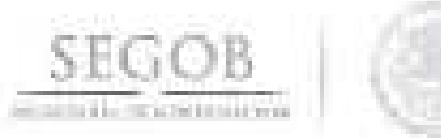

PROCEDIMIENTO: ATENCIÓN A LA SOLICITUD DE NOMINAS, TERCEROS, PATRONALES Y DEMÁS PAGOS ASOCIADOS A SERVICIOS PERSONALES CAPÍTULO 1000 IDIRECCIÓN GENERAL DE RECURSOS HUMANOS, PREVENCIÓN Y READAPTACIÓN SOCIAL, SERVICIO DE PROTECCIÓN FEDERAL)

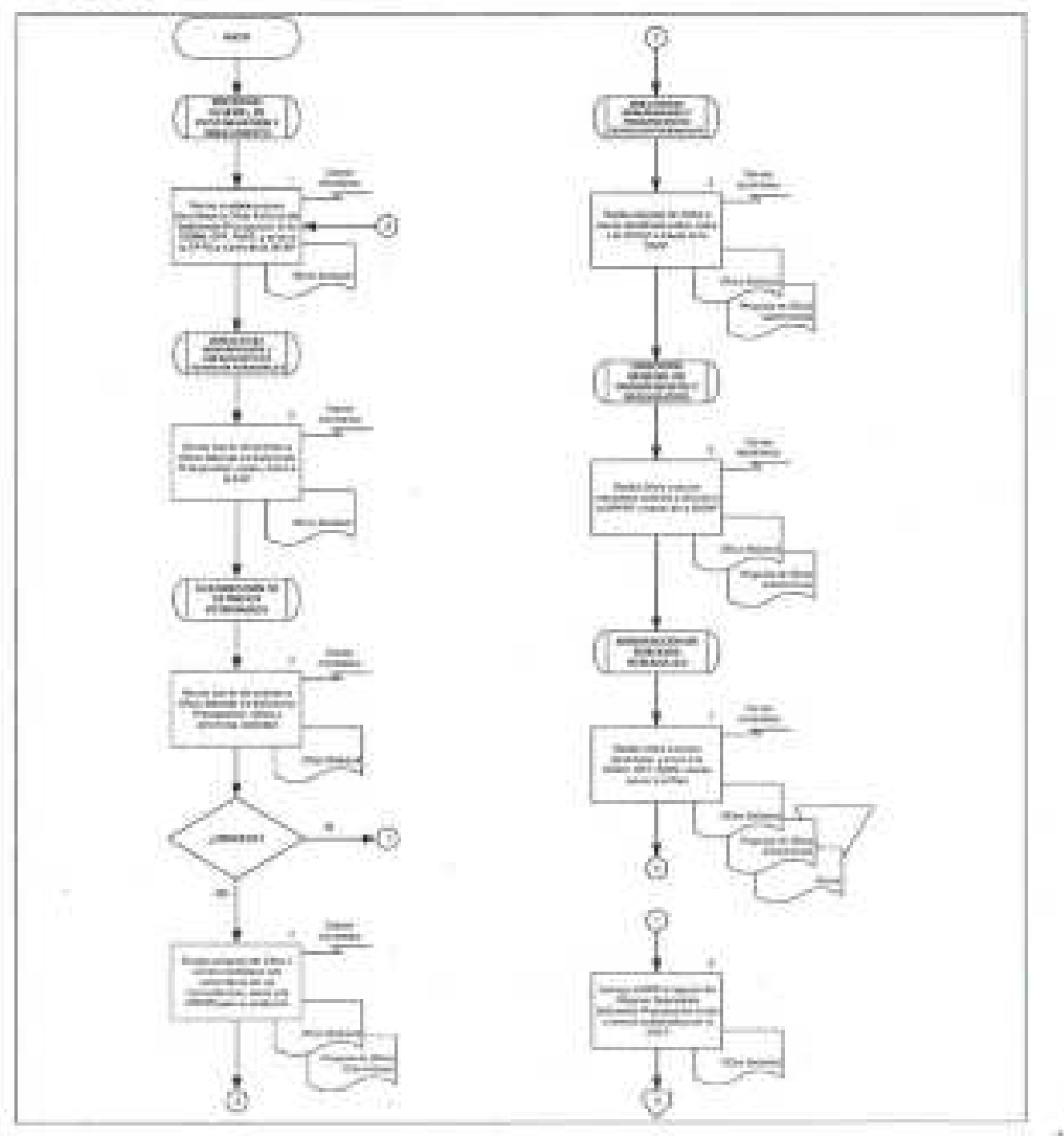

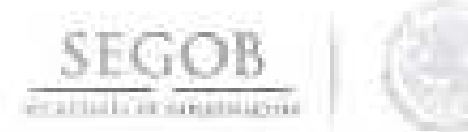

PROCEDIMIENTO: ATENCIÓN A LA SOLICITUD DE NÓMINAS, TERCEROS, PATRONALES Y DEMAS PAGOS ASOCIADOS A SERVICIOS PERSONALES CAPITULO 1000 (DIRECCIÓN GENERAL DE RECURSOS HUMANOS, PREVENCIÓN Y READAPTACIÓN SOCIAL, SERVICIO DE PROTECCIÓN FEDERAL)

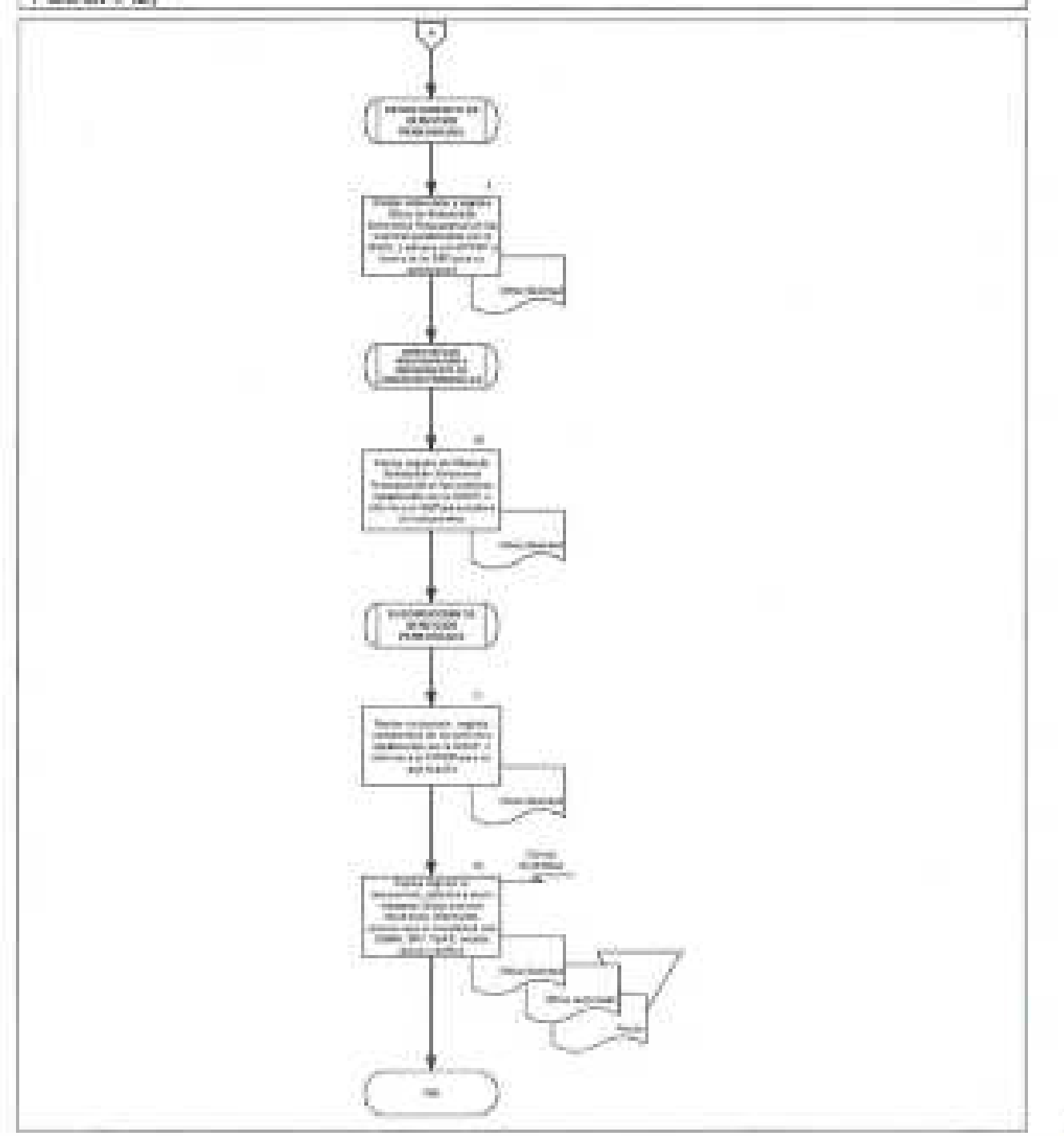

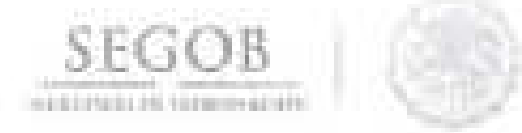

#### **35. ELABORACiÓN DE ADECUACIONES PRESUPUESTARIAS DE SERVICIOS PERSONALES CAPíTULO 1000 (ARCHIVO GENERAL DE lA NACiÓN Y CONSEJO NACIONAL PARA PREVENIR lA DISCRIMINACiÓN)**

#### **OBJETIVO**

Gestionar las solicitudes de Oficios de adecuación presupuestaria del Archivo General de la Nación y del Consejo Nacional para Prevenir la Discriminación ante la Secretaría de Hacienda y Crédito Público, con el fin de realizar modificaciones al presupuesto asignado a las mismas, para el cumplimiento del pago de remuneraciones con cargo al Capítulo 1000 "Servicios Personales".

#### **pOlíTICAS DE OPERACiÓN**

- La DGPyP no recibirá ni tramitará movimientos fuera de las fechas límite establecidas de acuerdo al Calendario de Nómina emitido por la DGRH para atender las peticiones del AGN y el CONAPRED.
	- La DPPSP a través de la SSP tramitará todas las solicitudes bajo las normas y bases vigentes que para el efecto emita la SHCP y la SEGOB, respectivamente.
	- La SSP tramitará la autorización de las SOAP en los sistemas establecidos por la SHCP.
- La DGPyP recibirá de la AGN y del CONAPRED la SOAP con base en el calendario autorizado dado a conocer en el Diario Oficial de la Federación, así como en las estructuras autorizadas.
- Será responsabilidad de la SSP validar que la SOAP cumpla con los requisitos normativos autorizados por la SHCP para su registro, de conformidad con el calendario autorizado por la SHCP y notificado por la DGPyP.
	- La DGPyP a través DPPSP resolverá las consultas o aclaraciones que se presenten sobre estas políticas o normas de operación.
- Para efectos del presente procedimiento la Subdirección de Programación Presupuestal en Materia de Servicios Personales y la Subdirección de Seguimiento del Ejercicio del Gasto en Servicios Personales, serán agrupadas e identificadas como Subdirección de Servicios Personales (SSP), toda vez que estas realizan las mismas actividades enfocadas a su ámbito de competencia.
- Para efectos del presente procedimiento el Departamento de Programación de Servicios Personales, el Departamento de Seguimiento del Gasto y el Departamento de Presupuesto de Servicios Personales, serán agrupados e

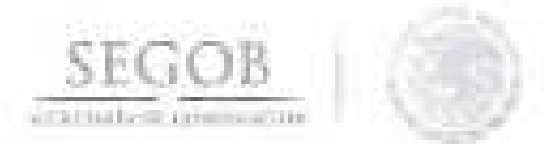

identificados como Departamento de Servicios Personales (DSP), toda vez que estos realizan las mismas actividades enfocadas a su ámbito de competencia.

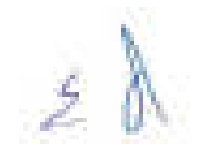

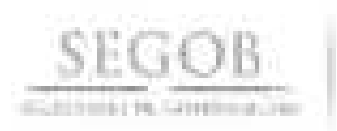

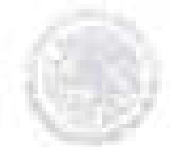

#### **PROCEDIMIENTO:** ELABORACiÓN DE ADECUACIONES PRESUPUESTARIAS DE SERVICIOS PERSONALES CAPíTULO 1000 (ARCHIVO GENERAL DE lA NACiÓN Y CONSEJO NACIONAL PARA PREVENIR lA DISCRIMINACiÓN)

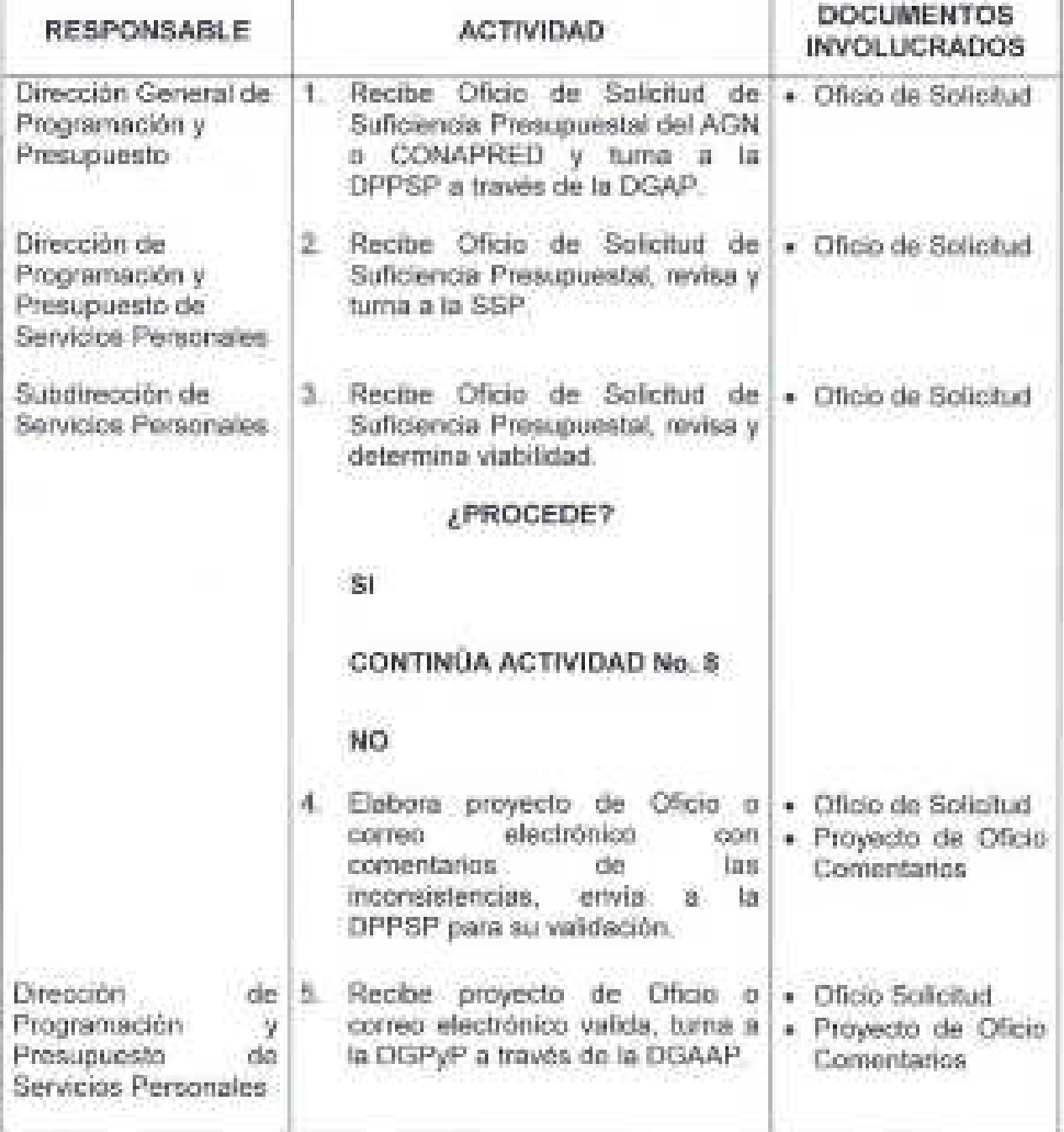

**272** 

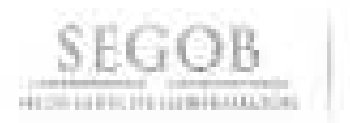

**PROCEDIMIENTO:** ELABORACiÓN DE ADECUACIONES PRESUPUESTARIAS DE SERVICIOS PERSONALES CAPíTULO 1000 (ARCHIVO GENERAL DE lA NACiÓN Y CONSEJO NACIONAL PARA PREVENIR lA DISCRIMINACiÓN)

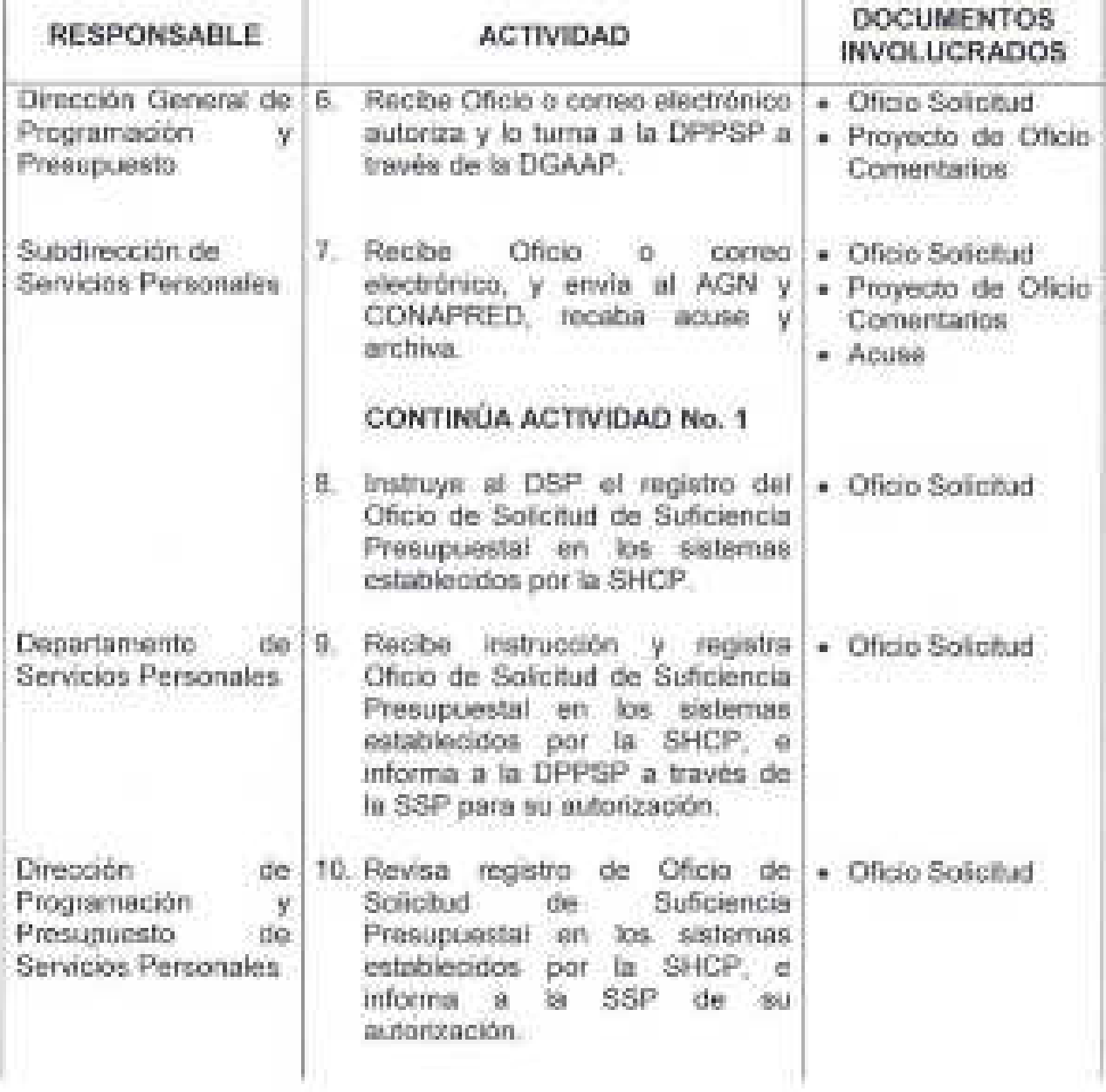

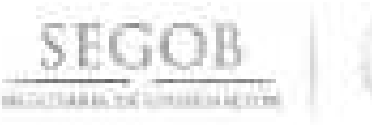

# **DESCRIPCiÓN NARRATIVA PROCEDIMIENTO:** ELABORACiÓN DE ADECUACIONES PRESUPUESTARIAS DE SERVICIOS PERSONALES CAPíTULO 1000 (ARCHIVO GENERAL DE lA NACiÓN Y CONSEJO NACIONAL PARA PREVENIR lA DISCRIMINACiÓN) **RESPONSABLE ACTIVIDAD DOCUMENTOS INVOLUCRADOS**  Subdirección de 11. Recibe instrucción, para la • Oficio Solicitud Serviciós Personales elaboración de Oficio o correo · Oficio Autorización electrónico informando la . Acuse procedencia de la solicitud al . AGN Y CONAPRED, recaba acuse y archiva. **FIN DEL PROCEDIMIENTO**

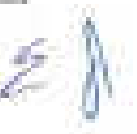

**274** 

SEGOB

STRONGLE-FORDADOR

#### PROCEDIMIENTO: ELABORACIÓN DE ADECUACIONES PRESUPUESTARIAS DE SERVICIOS PERSONALES CAPÍTULO 1000 (ARCHIVO GENERAL DE LA NACIÓN Y CONSEJO NACIONAL PARA PREVENIR LA DISCRIMINACIÓN)

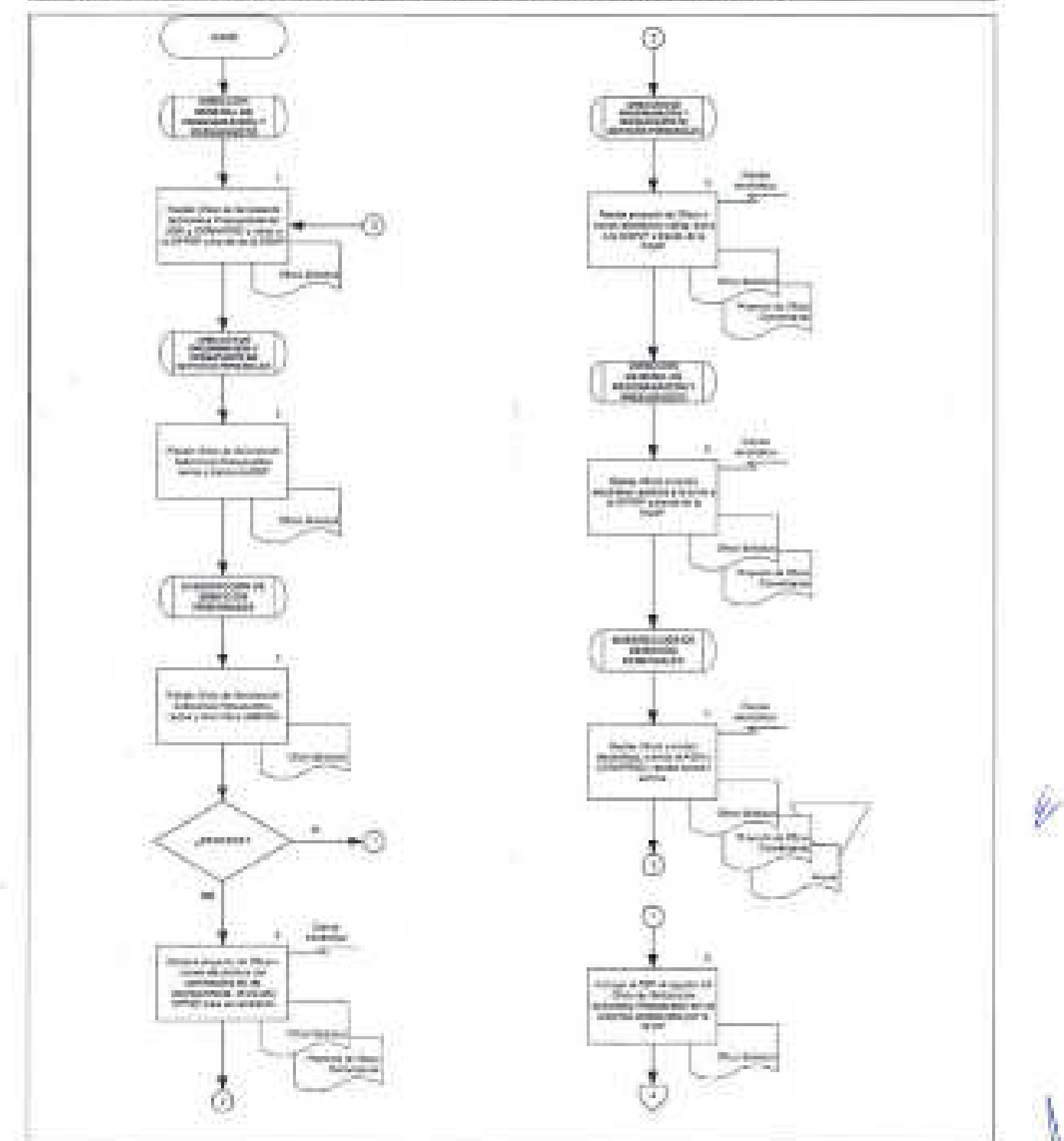

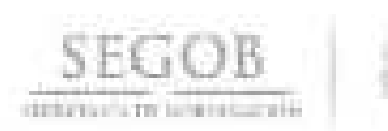

#### DIAGRAMA DE FLUJO PROCEDIMIENTO: ELABORACIÓN DE ADECUACIONES PRESUPUESTARIAS DE SERVICIOS PERSONALES CAPITULO 1000 (ARCHIVO GENERAL DE LA NACIÓN Y CONSEJO NACIONAL PARA PREVENIR LA DISCRIMINACIÓN)

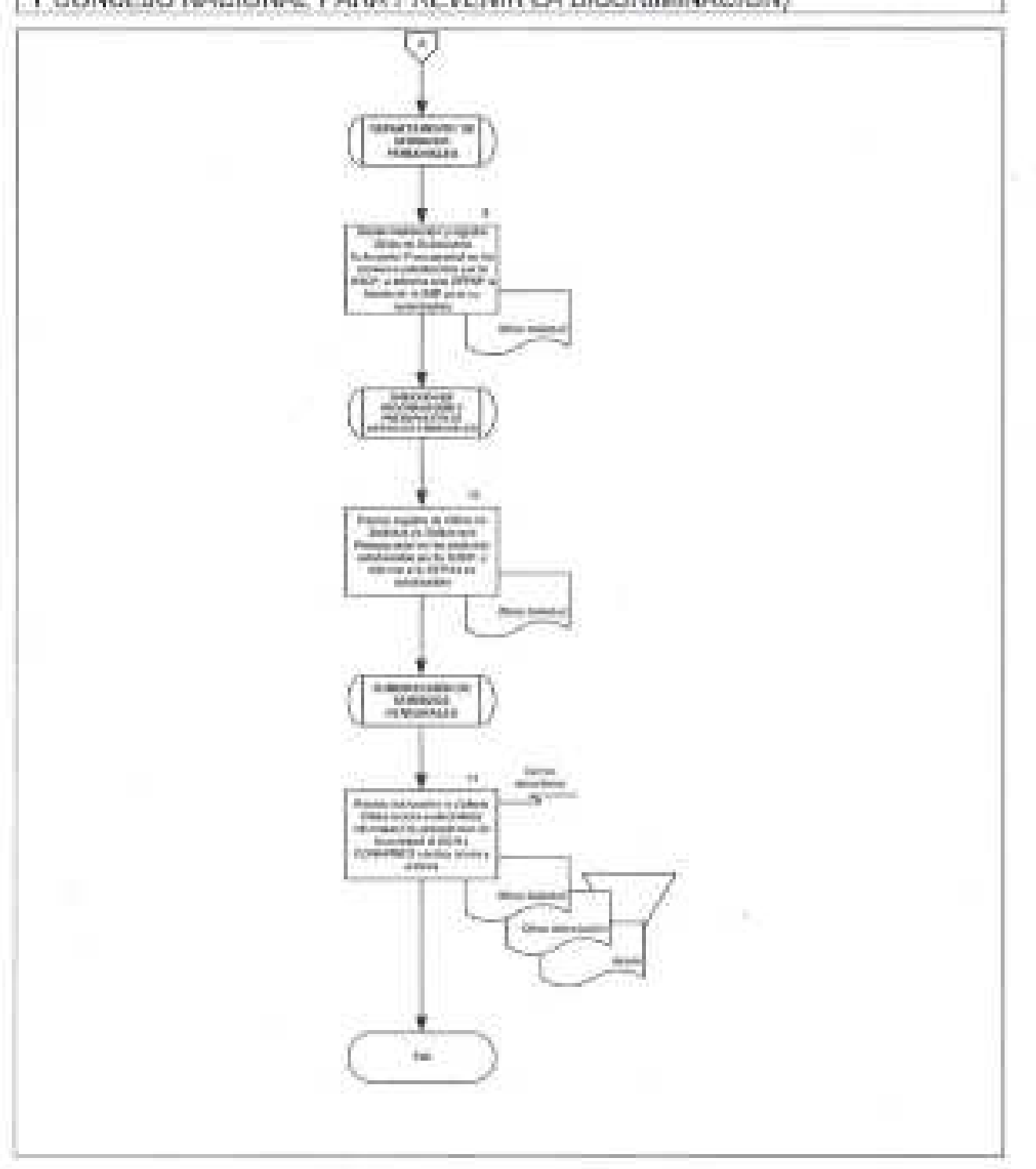

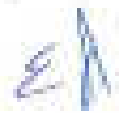

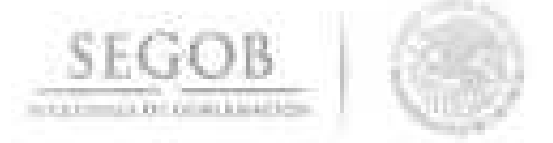

#### 36. **ATENCiÓN A MOVIMIENTOS PARA LA ACTUALIZACiÓN DEL ANALíTICO DE PLAZAS**

#### **OBJETIVO**

Mantener la actualización de la información sobre los recursos y plazas asignadas a las unidades administrativas, órganos administrativos desconcentrados y organismos descentralizados, a fin de contar con la información autorizada por la Secretaría de Hacienda y Crédito Público que permita contar con los elementos para la integración del Anteproyecto de Presupuesto de Servicios Personales.

#### **POLíTICAS DE OPERACiÓN**

- La DGPyP no recibirá ni tramitará las peticiones de la DGMOyEA fuera de la fecha límite establecida por la SHCP y la Secretaría de la Función Pública (SFP), de los movimientos de creación, reubicación, conversión, renivelación, cancelación y rezonificación de puestos-plaza e incrementos salariales, para mantener actualizado el analítico de plazas.
- La DGPyP a través de la DPPSP será la responsable de actualizar los registros del Presupuesto del Capítulo 1000 "Servicios Personales", con base a los movimientos autorizados por la SHCP y la SFP a través del sistema autorizado para éste fin, sustentados en las afectaciones presupuestales correspondientes.
- La DPPSP será la responsable de tramitar ante la SHCP las afectaciones presupuestales derivadas de Creación, reubicación, conversión, renivelación, cancelación y rezonificación de puestos-plaza e incrementos salariales, así como de aplicar y actualizar los registros presupuestales.
- La DPPSP validará la información correspondiente a las afectaciones presupuestales, a fin de actualizar los movimientos presupuestales que de éstas se deriven y contar con la base de datos actualizada que servirá para la integración del Presupuesto del ejercicio siguiente.

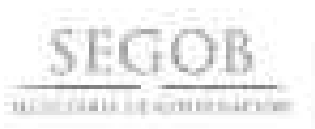

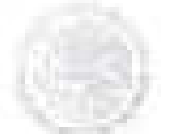

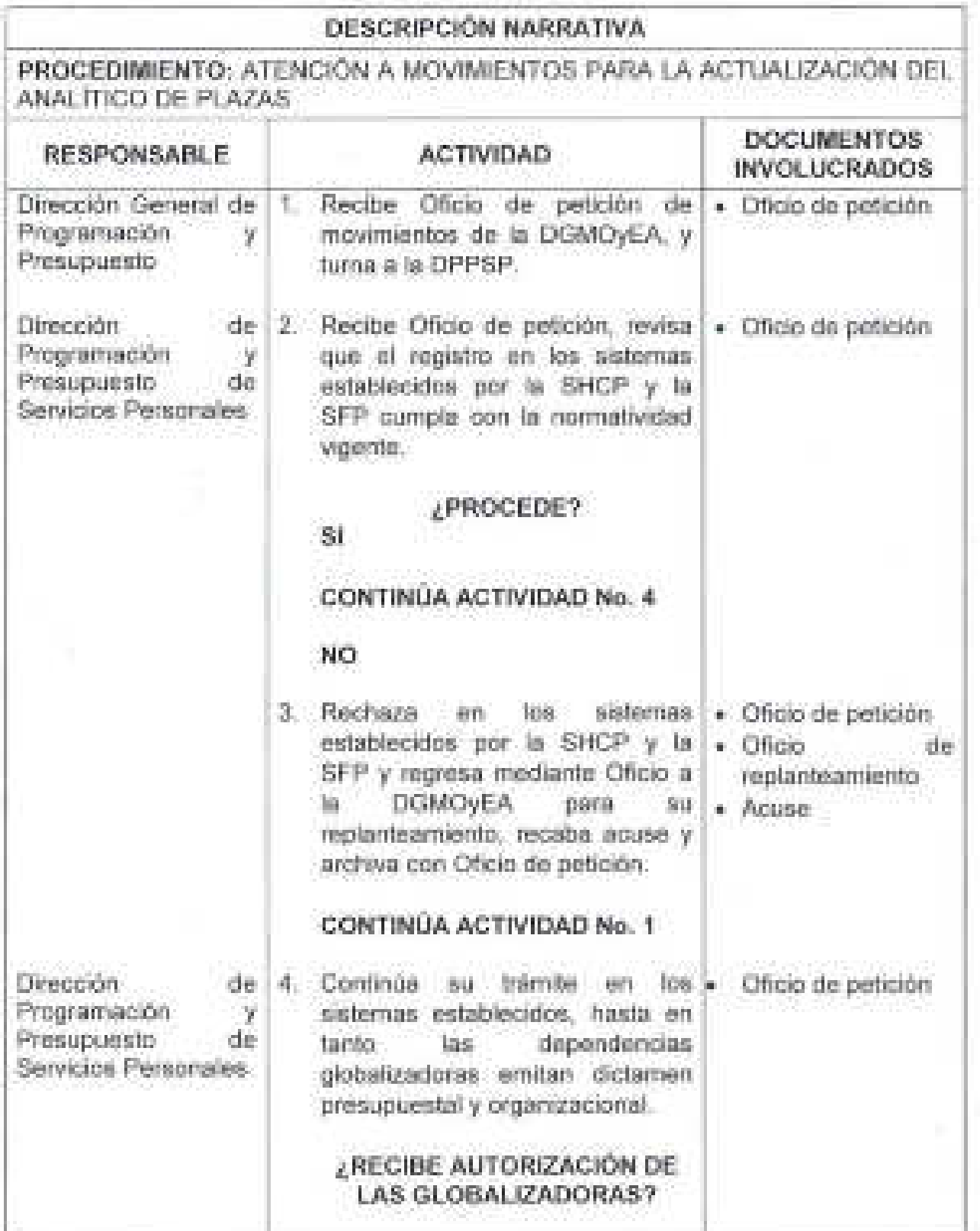

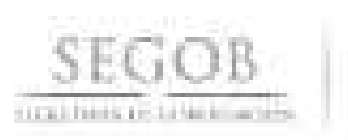

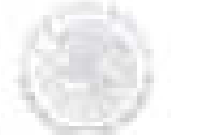

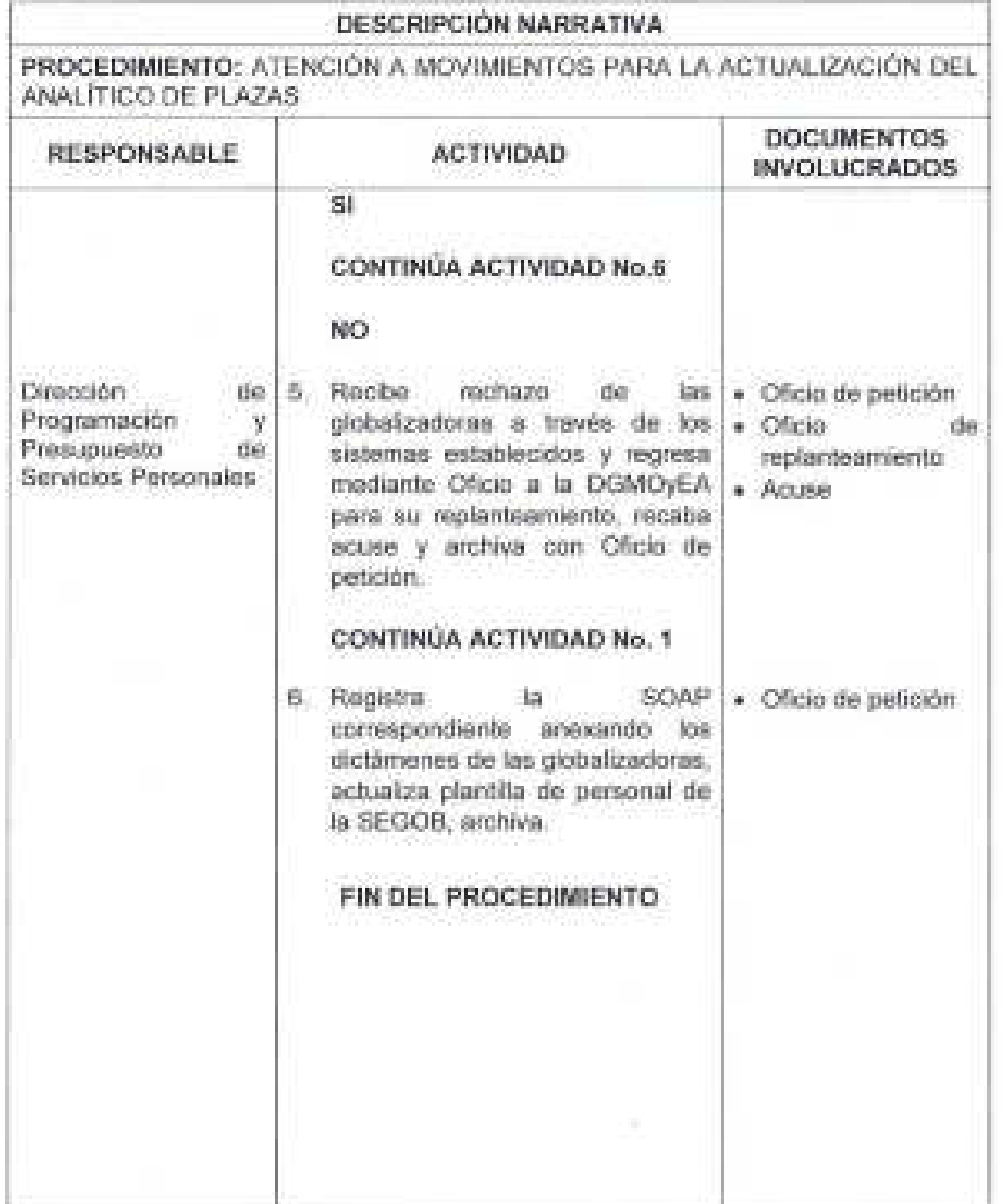

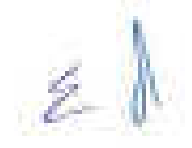

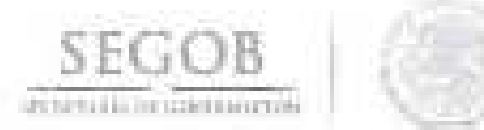

### DIAGRAMA DE FLUJO PROCEDIMIENTO: ATENCIÓN A MOVIMIENTOS PARA LA ACTUALIZACIÓN DEL<br>ANALÍTICO DE PLAZAS

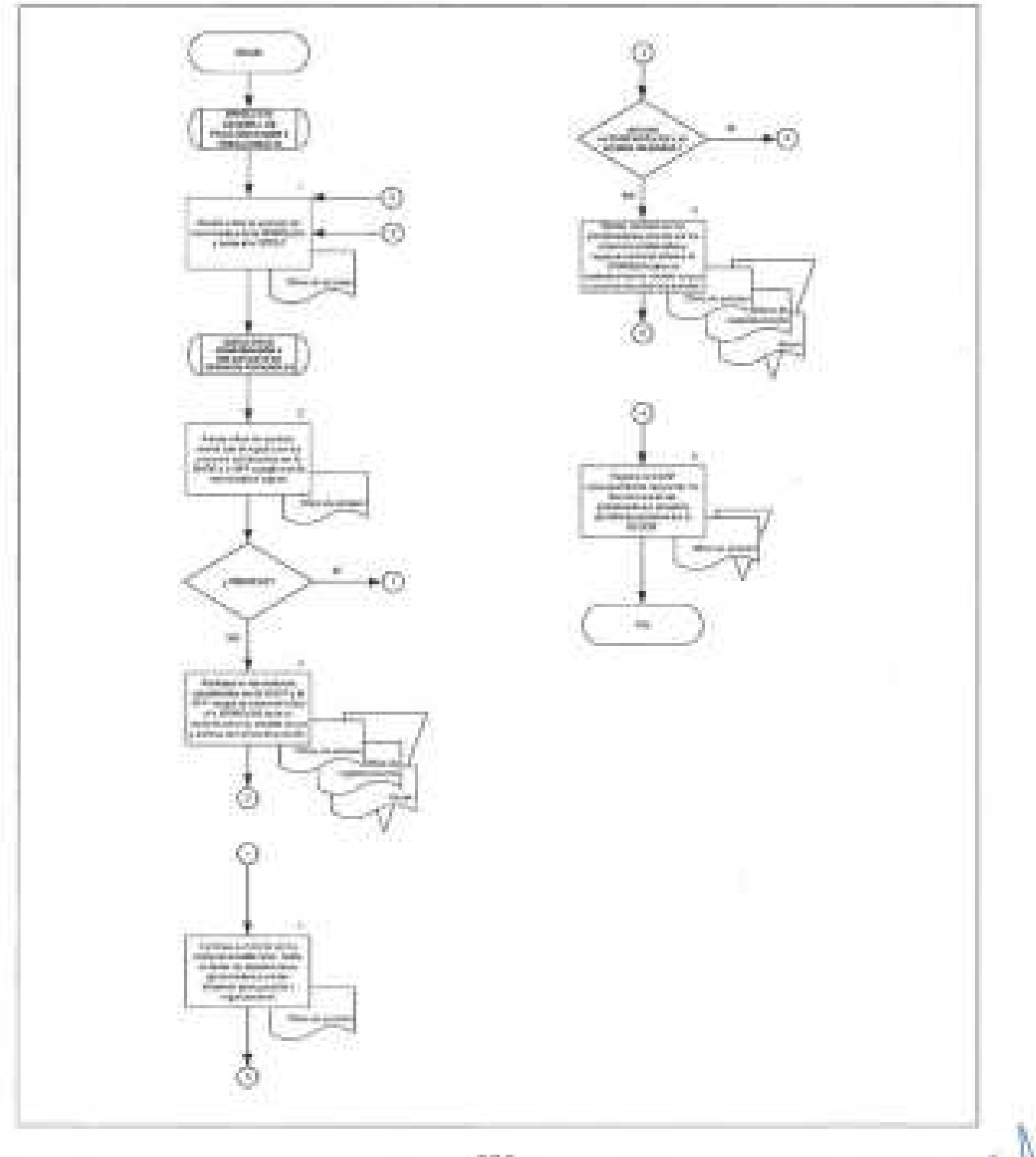

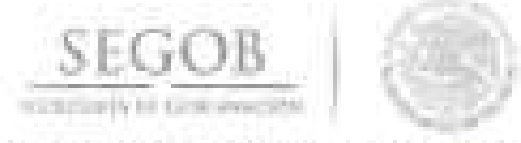

#### **37. INTEGRACiÓN DE INFORMACiÓN Y CIERRE PRESUPUESTAL**

#### **OBJETIVO**

Establecer los mecanismos para extraer la información presupuestal de manera armónica, delimitada y específica, con base acumulativa expresada en unidades monetarias, cada una de las transacciones presupuestarias, financieras y contables que modifican la situación patrimonial de la Secretaría de Gobernación, afectando los principales sistemas de registro de la Secretaría de Hacienda y Crédito Público a fin de expresar con transparencia la gestión administrativa y financiera de la Secretaría de Gobernación .

#### **POLÍTICAS DE OPERACiÓN**

- La DGPyP extraerá la información del registro del ejercIcIo del gasto, su presupuesto modificado, adecuaciones, reintegros y rectificaciones.
- La DGPyP verificará que las operaciones de gasto o pasivos de cualquier naturaleza sean registradas conforme a los lineamientos emitidos por la SHCP.
- La DGPyP verificará a través de la DCI, la carga realizada por las UA u OAD, en los sistemas informáticos respectivos, del ejercicio del presupuesto, se ajustará al marco conceptual, postulados básicos, normas y momentos presupuestales, emitidos por la SHCP.
- La DGPyP informará a las UA u OAD, que la contabilidad deberá contener registros principales y auxiliares que muestren los avances presupuestarios y contables, a fin de permitir el seguimiento y evaluación del ejercicio del gasto público y el análisis de los saldos.
- La SI validará la información presupuestal, financiera y contable para la integración de los informes periódicos (mensuales, trimestrales y anuales) de las UA u OAD, para efectos de análisis internos y toma de decisiones.
- La DCI a través de la SI verificará los registros en los sistemas, en los registros auxiliares para mantener un registro histórico detallado y consolidado de las operaciones.
- La DCI informará que al cierre presupuestal, solicitará la información presupuestal a la SI , una vez que se hayan conciliado con los sistemas del SICOP, SIAFF, MAP y MAT, al corte que sea requerido (mensual, trimestral o anual).

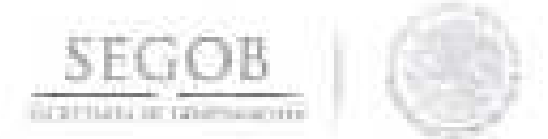

- la DCI a través de la SI conciliará el Módulo de Transversales (MAT), para obtener el reporte del avance del ejercicio del presupuesto por partida presupuestal en todos sus tiempos presupuestales.
- la DGPyP a través de la SI solicitará a las áreas internas el Presupuesto Modificado.
- la DCI a través de la SI validará la información presupuestal, obtenida a través del reporte del Avance del Ejercicio del Presupuesto.
- la DCI a través de la SI extraerá del SIAFF la relación de ClC emitidas para pago, reintegros o rectificaciones, por el periodo que se reportará y formulará la conciliación con el MAT.
	- Una vez Conciliados los cierres y con base en las cifras de cierre se realizará la carga de la información en los formatos del Sistema Integral de Información de los Ingresos y Gasto Público (SII-Web), con apego a Lineamientos del Sistema Integral de Información de los Ingresos y Gasto Pública emitidos por la SHCP y a los plazos determinados por la propia SHCP.
- La DCI a través de la SI verificará que la información remitida al SII-Web se haya entregado en forma ya tiempo a la SHCP.
- la DGPyP a través de la DGCMR instruirá a la DCI conciliar en los módulos MAT, MAP, SIAFF y SICOP designados para tal fin por la SHCP.
- Para efectos del presente procedimiento el Departamento de Información "A", el Departamento de Información "B" y el Departamento de Validación y Análisis de la Información (OVAl) serán agrupados e identificados como Departamento de Información (DI), toda vez que éstos realizan las mismas actividades enfocadas a su ámbito de competencia.

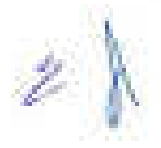

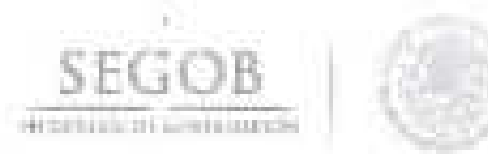

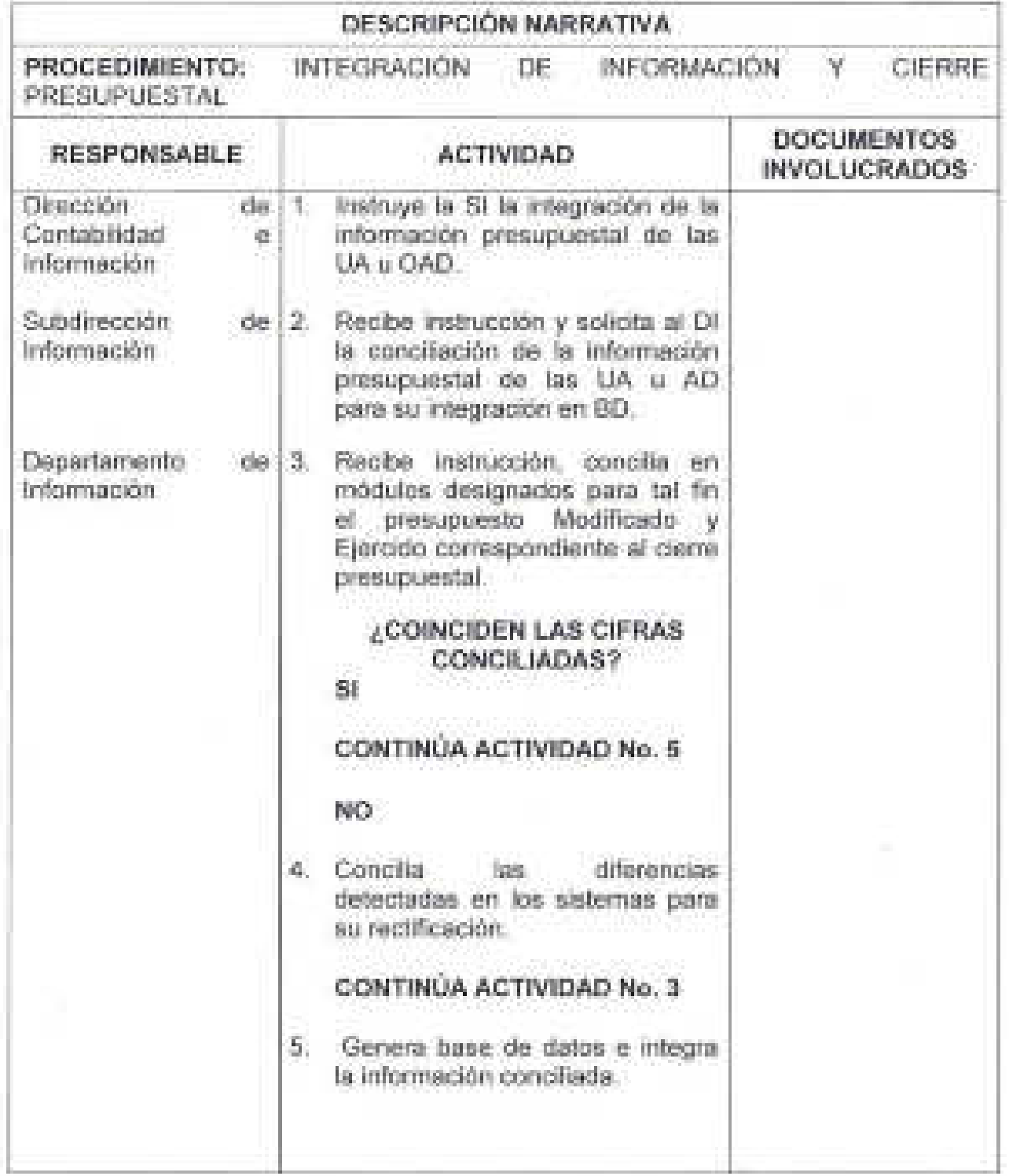

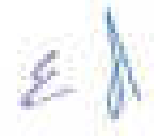

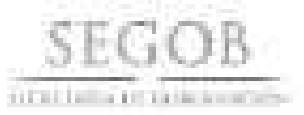

T

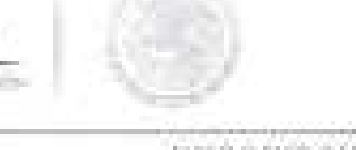

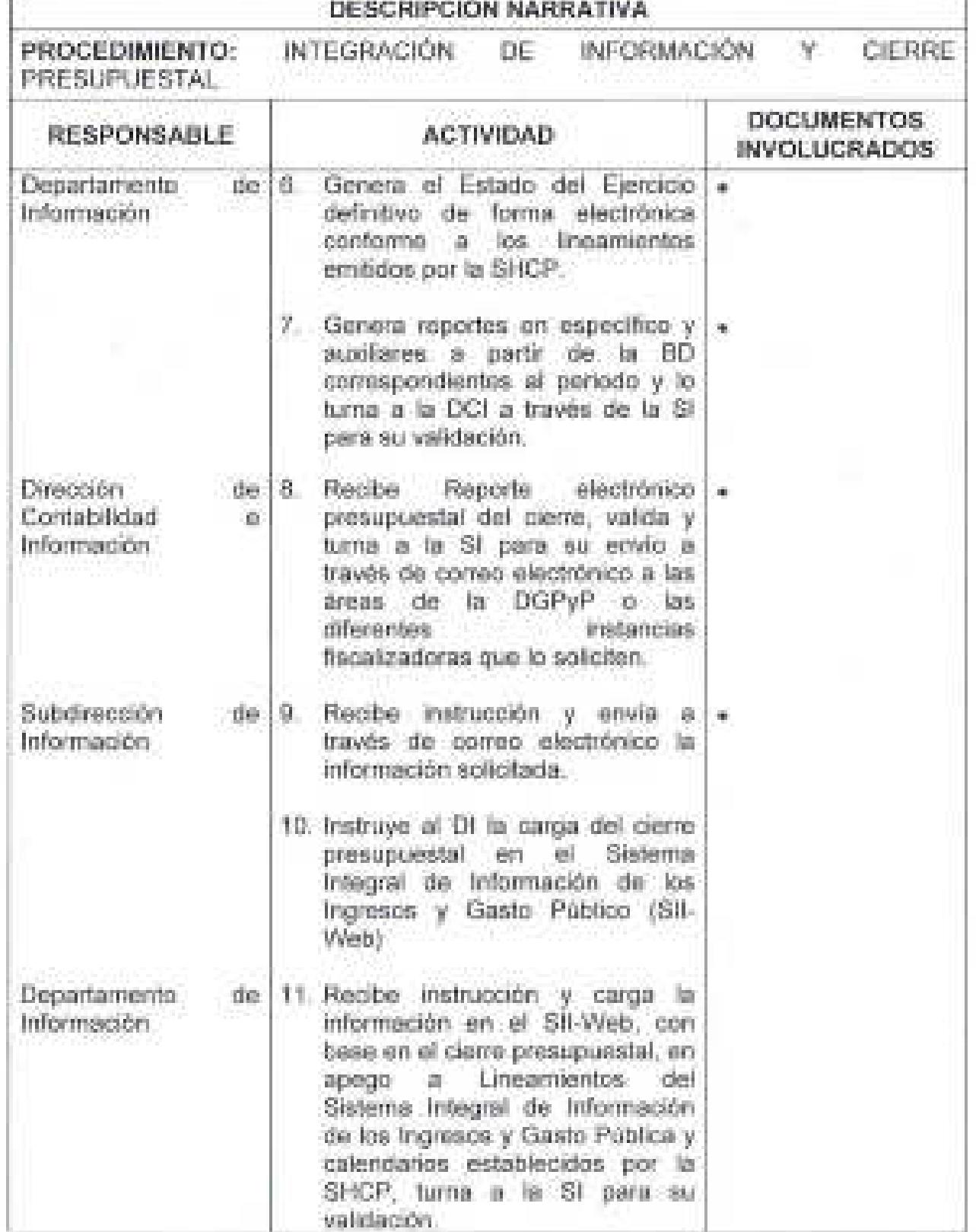

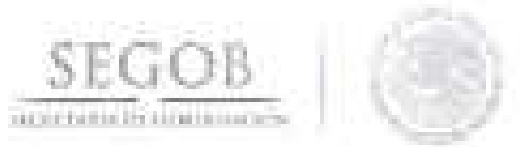

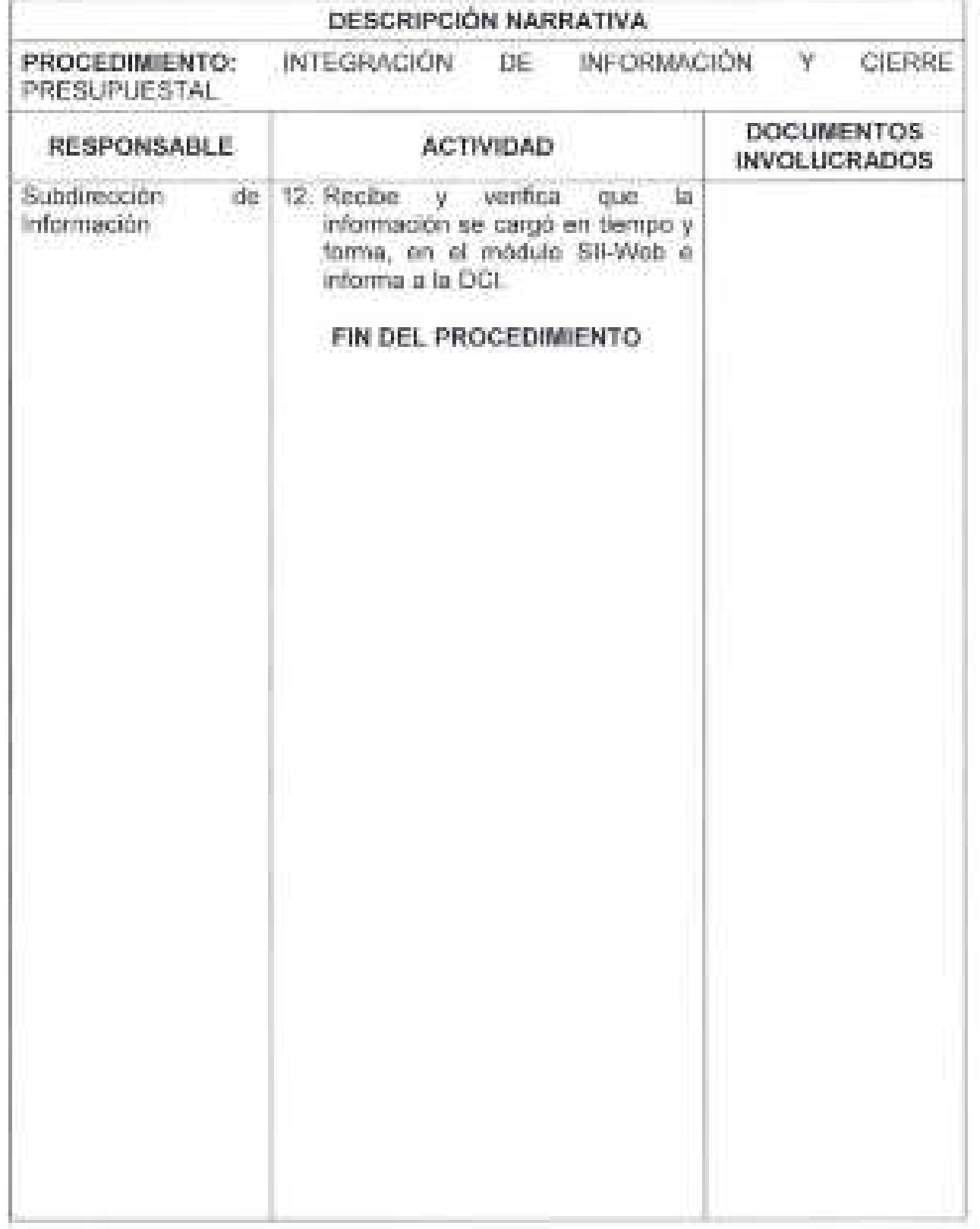

 $\mathscr{L}$
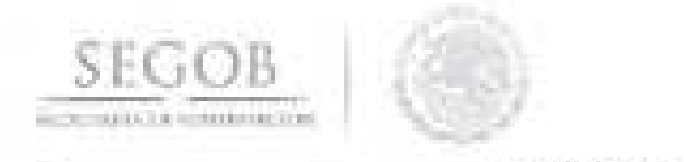

DIAGRAMA DE FLUJO PROCEDIMIENTO: INTEGRACIÓN DE. **INFORMACIÓN**  $\mathbf{Y}$ CIERRE PRESUPLIESTAL Ŵ michai **Replación III**<br>Francia Alpina the skill specialistic **CONTRACTOR STANDARD BASE OF AUTHOR CONTRACTOR** in is es. HELENGING **STATISTICS** (ii) (ii) The Time  $\begin{array}{l} \displaystyle \liminf_{n\rightarrow \infty} \frac{1}{n} \frac{1}{n} \frac{$ 磁 ing. **Commoda Company and Production Content** tili  $_{\odot}$ a. Temperatur<br>Samuran **SECOND**  $\begin{array}{l} \displaystyle \limsup_{n \to \infty} \frac{1}{n} \frac{1}{n} \log \frac{1}{n} \log \frac{$ e ú. **Barbara PERMITTEN** date showing е **INSTARTING** G  $\frac{1}{2} \sum_{i=1}^{n} \sum_{j=1}^{n} \frac{1}{2} \sum_{j=1}^{n} \frac{1}{2} \sum_{j=1}^{n} \frac{1}{2} \sum_{j=1}^{n} \frac{1}{2} \sum_{j=1}^{n} \frac{1}{2} \sum_{j=1}^{n} \frac{1}{2} \sum_{j=1}^{n} \frac{1}{2} \sum_{j=1}^{n} \frac{1}{2} \sum_{j=1}^{n} \frac{1}{2} \sum_{j=1}^{n} \frac{1}{2} \sum_{j=1}^{n} \frac{1}{2} \sum_{j=1}^{n} \frac{1}{2$ కే ÷.

耙

 $286 -$ 

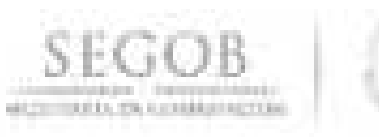

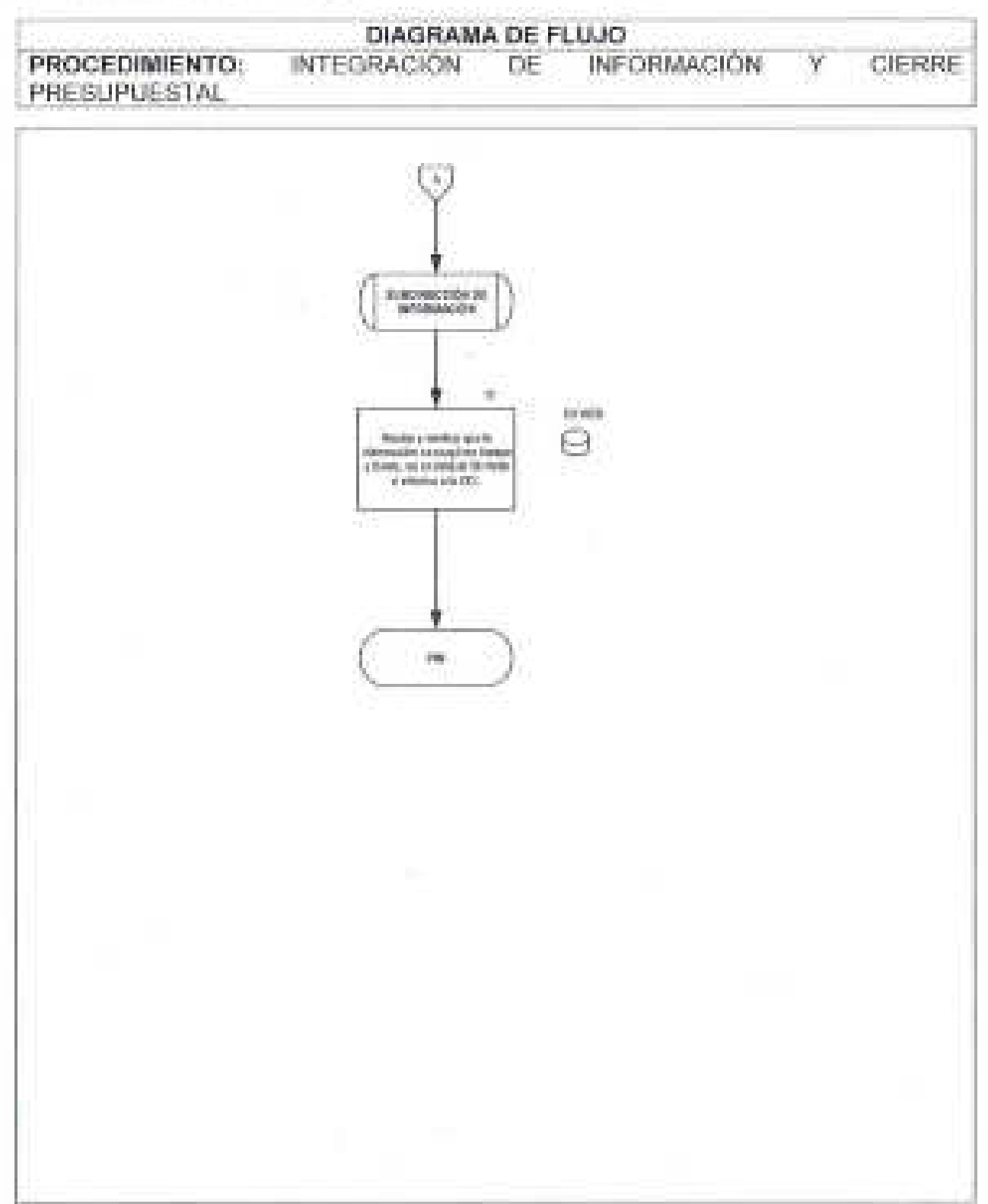

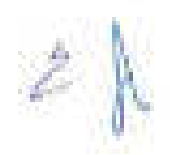

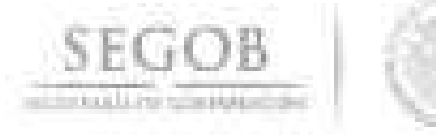

## 38. ANÁLISIS Y SEGUIMIENTO A LA MATRIZ DE INDICADORES DE RESULTADOS DE LAS UNIDADES ADMINISTRATIVAS Y ÓRGANOS ADMINISTRATIVOS DESCONCENTRADOS

#### OBJETIVO

Analizar la información programática, presupuestaria y financiera del ejercicio respectivo; emanado de los registros presupuestarios, financieros y de indicadores de resultados, reflejando su vinculación con el cumplimiento de los presupuestos, objetivos y programas derivados autorizados en el Presupuesto de Egresos de las unidades administrativas y órganos administrativos desconcentrados de la Secretaría de Gobernación.

- La DGPyP informará a la UA u OAD que la carga del avance de los indicadores de la Matriz de Indicadores de Resultados (MIR), iniciará con la emisión de los Lineamientos para la Revisión y Actualización de Metas, Mejora, Calendarización y Seguimiento de la Matriz de Indicadores para Resultados de los Programas Presupuestarios del ejercicio correspondiente, que emite la Unidad de Evaluación del Desempeño (UED) de la SHCP.
- La DCI a través de la Subdirección de Información (SI) remitirá a los enlaces de las UA u OAD, los Lineamientos, para que se apeguen al calendario de registro de los Indicadores.
- La DCI a través de la SI enviará un correo electrónico de recordatorio, a principio de cada mes a partir de febrero, para que cada UA u OAD registre los avances de sus Indicadores de Resultados.
- La DCI a través de la SI supervisará, que la UA y OAD cumpla con el registro de sus avances y una vez concluido validará la MIR para turnarla a la SHCP para su atención.
- La DCI a través de la SI realizará la revisión y verificación, de la integración a nivel de Indicador y Programa y generará una base de datos emitir información a las UA u OAD y áreas de la DGPyP que lo requieran.

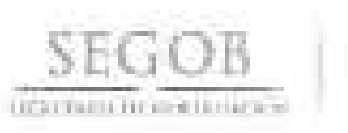

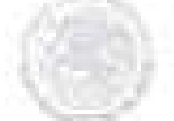

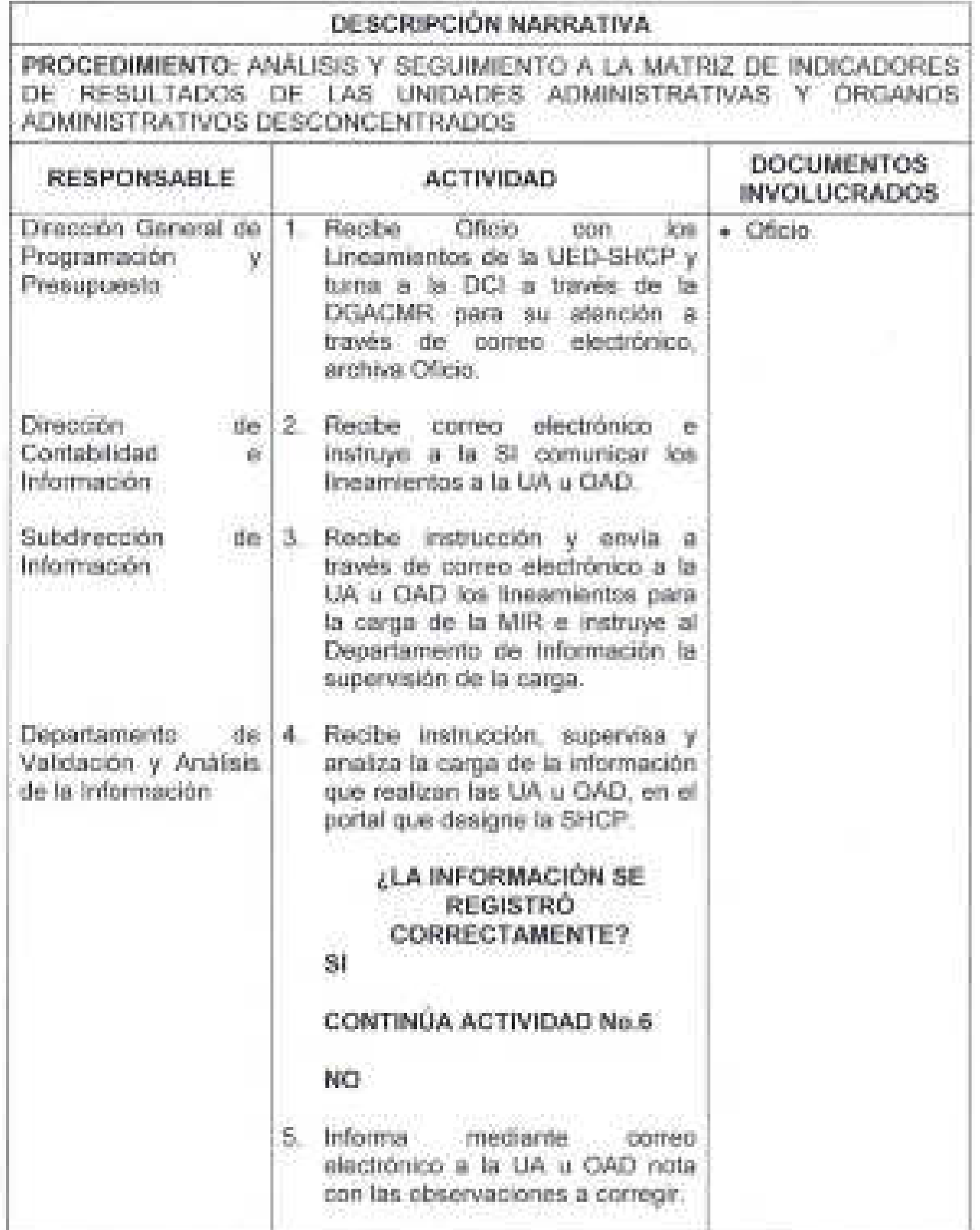

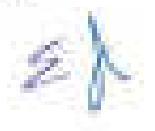

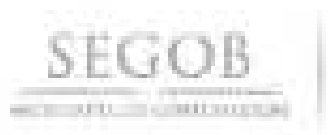

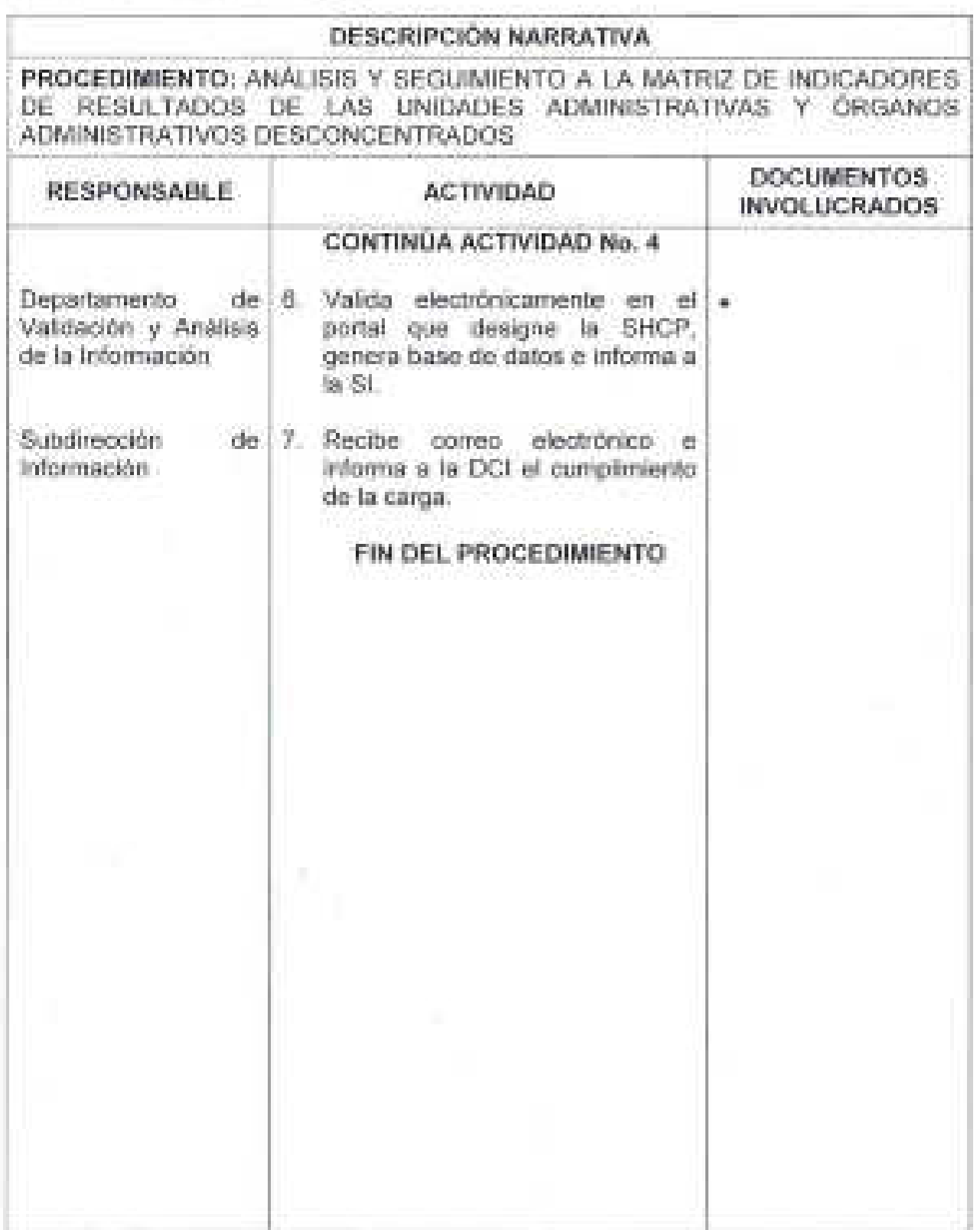

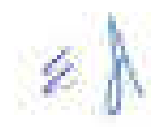

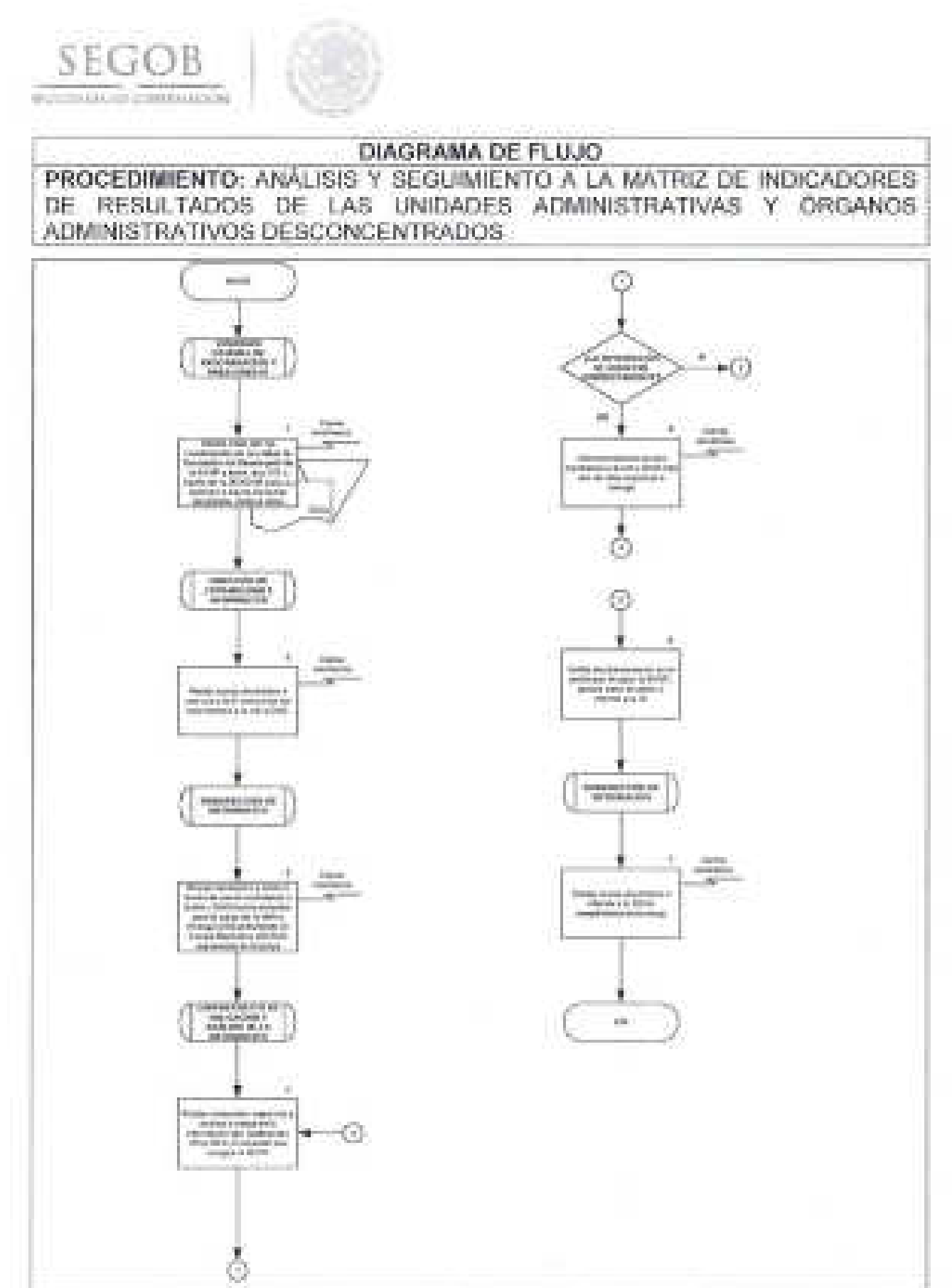

Ł.

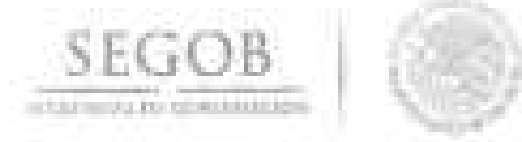

### **39. ANÁLISIS Y SEGUIMIENTO DE LA INFORMACiÓN DE LOS FIDEICOMISOS DE LA SECRETARíA DE GOBERNACiÓN**

#### **OBJETIVO**

Analizar la información financiera de los cierres trimestrales del ejercicio respectivo; emanado de los registros financieros emitidos por la Fiduciaria, vinculados al cumplimiento de los fines para los que fueron creados.

- La OGPyP a través de la OCI solicitará a los enlaces de los Fideicomisos de las UA u OAO cada trimestre la carga de la información financiera remitida por la Fiduciaria y de avance de metas en el portal que designe la SHCP.
- La OCI a través del OVAl supervisará la carga de conformidad a los tiempos enunciados en el Reglamento dé la Ley Federal de Presupuesto y Responsabilidad Hacendaria, a fin de validar y enviar la información a la SHCP para su autorización.
- La OCI a través del OVAl informará a las UA u OAO que deberá de cumplir con la carga de la información en las fechas estipuladas en la normatividad vigente.
- La OCI través del OVAl informará que una vez que se hayan obtenido los acuses de cada Fideicomiso en el Portal Aplicativo de la SHCP se dará por concluida la carga trimestral en el portal que designe la SHCP.
- La OGPyP informará a las UA u OAD que el mismo procedimiento se realizará para la Renovación del Registro de los Fideicomisos en el en el portal que designe la SHCP. .

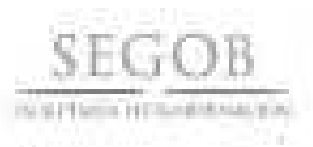

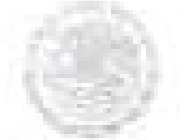

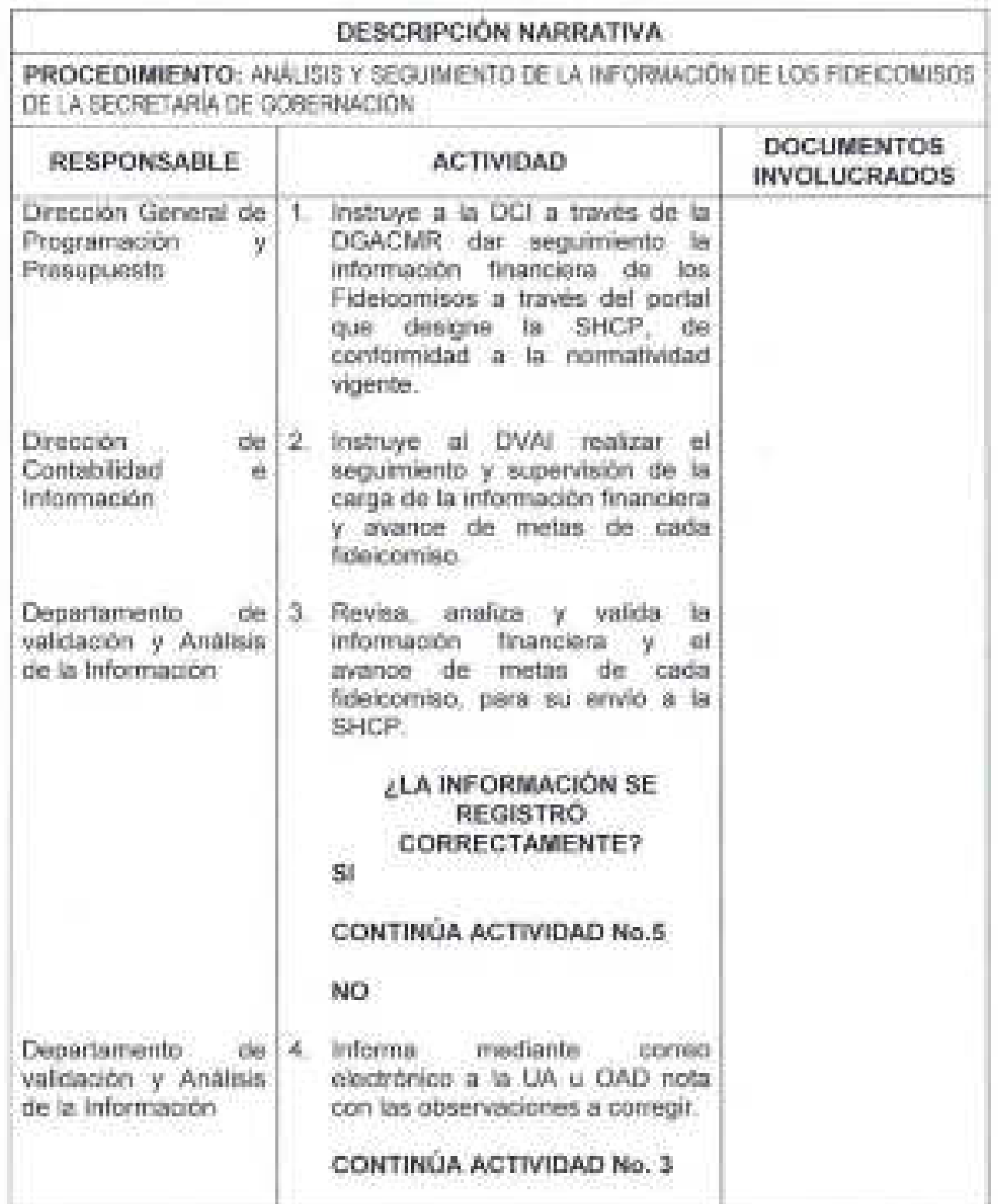

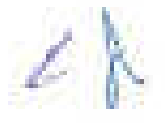

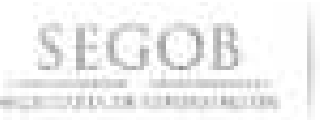

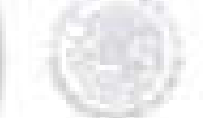

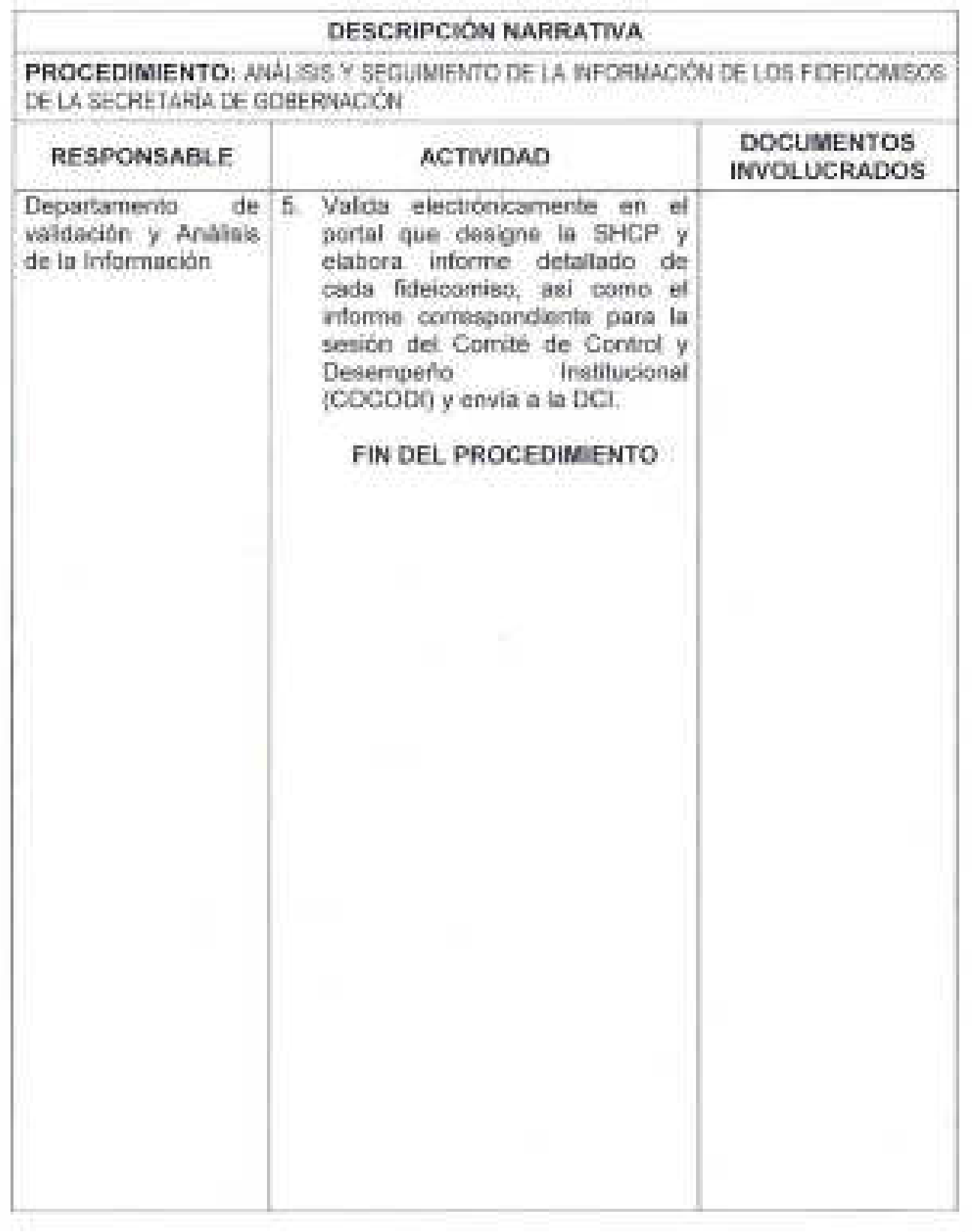

 $\neq \mathcal{V}$ 

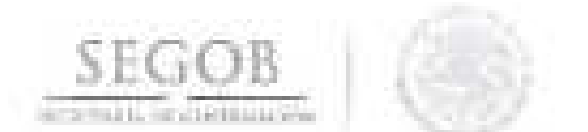

# DIAGRAMA DE FLUJO PROCEDIMIENTO: ANALISIS Y SEGUIMIENTO DE LA INFORMACIÓN DE LOS FIDEICOMISOS DE LA SECRETARÍA DE GOBERNACIÓN

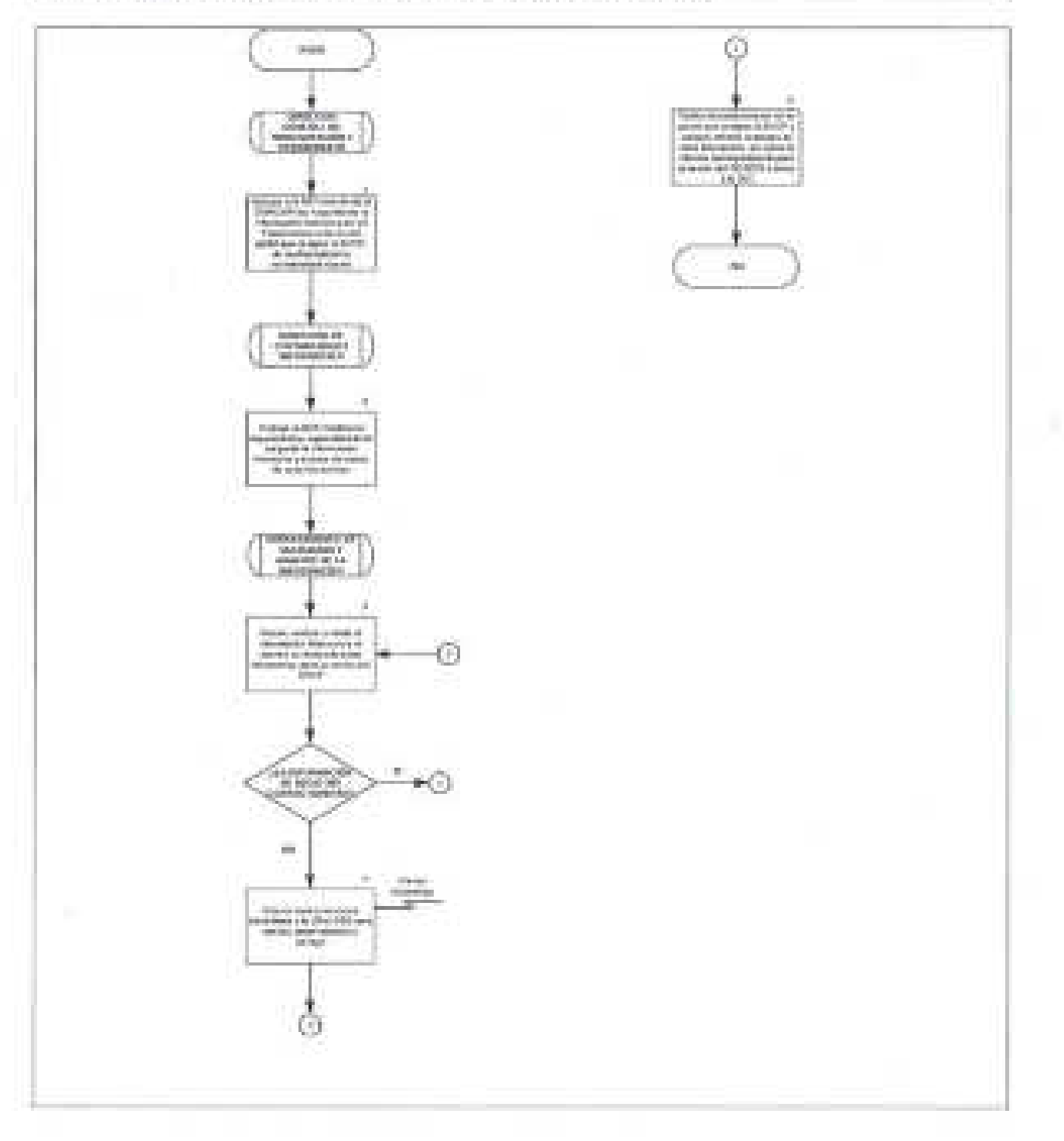

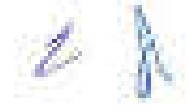

**SEGOB**  DE GOII!'!'. ACIÓN

# **40. ANÁLISIS Y** VALIDACiÓN. DE **LA CUENTA PÚBLICA**

#### **OBJETIVO**

Analizar y validar la información programática, presupuestaria y fihanciera del cierre del ejercicio respectivo para la integración de la Cuenta Pública; emanada de los registros de los diferentes sistemas de la Secretaría de Hacienda y Crédito Público, reflejando su vinculación con el cumplimiento de los presupuestos, objetivos y programas derivados autorizados en el Presupuesto de Egresos.

- La DGPyP a través de la DGACMR informará a las UA u OAD de la emisión de los lineamientos por parte de la SHCP, como son:
	- Lineamientos para la Integración de la Cuenta Pública del ejercicio fiscal que corresponda.
	- Lineamientos Específicos para las Unidades de la Secretaría de Hacienda y Crédito Público que participan en la Integración de la Cuenta Pública, como son las Unidades de: Contabilidad Gubernamental (UCG), de Evaluación del Desempeño (UED), de Política y Control Presupuestario (UPCP) y Dirección General de Programación y Presupuesto "B" (DGPyP"B").
	- Lineamientos Específicos para la Integración de la Cuenta Pública del ejercicio fiscal que corresponda para los Ramos Administrativos y Ramos Generales de la Administración Pública Federal;
	- Lineamientos Específicos para la Integración de la cuenta Pública del ejercicio fiscal que corresponda para las Empresas Productivas del Estado y Entidades que conforman el Sector Paraestatal Federal;
	- Lineamientos específicos para la Integración de la Cuenta Pública del ejercicio fiscal que corresponda para el Poder Legislativo, Poder Judicial y Órganos Autónomos, y
	- Disposiciones Específicas para la Integración de la Información Presupuestaria a Efecto de la Presentación de la Cuenta Pública para el Ejercicio Fiscal del ejercicio fiscal que corresponda.
- La DGPyP designará a los funcionarios responsables que fungirán como enlaces entre la SEGOB y la Unidad de Contabilidad Gubernamental (UCG) de la SHCP.
- La DGPyP a través de a DGACMR, instruirá a la DCI gestionar la solicitud de usuarios para los funcionarios que serán los responsables de la validación y registro de la información programática-presupuestal en el Sistema de Integración de la Cuenta Pública.
- La DCI a través de la Subdirección de Información (SI) realizará la revisión, verificación y análisis de la integración a nivel de: Partida presupuestal, Programa,

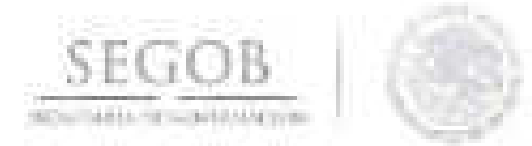

Capítulo, Unidad Responsable, así como en los tiempos presupuestales de Original, Ampliaciones/Reducciones, Modificado, Devengado, Pagado, Ejercido y ADEFAS.

- La DCI a través de la SI extraerá y validará las cifras de los sistemas SICOP, SIAFF, MAP, MAT Y sistema GRP para actualizar las bases de datos internas, a efecto de conciliar las cifras de cierre de Cuenta Pública.
- La DCI a través de la SI redactará el Análisis del Ejercicio del Presupuesto de Egresos para su carga en el Sistema de Integración de Cuenta Pública (SICP).
- La DCI a través de la SI validará los Indicadores en el Portal Aplicativo de la SHCP y realizará los ajustes correspondientes en caso de que la UCG-SHCP indique que deban corregirse para su integración a la Cuenta Pública.

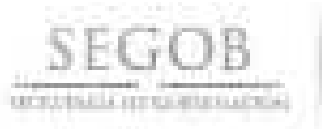

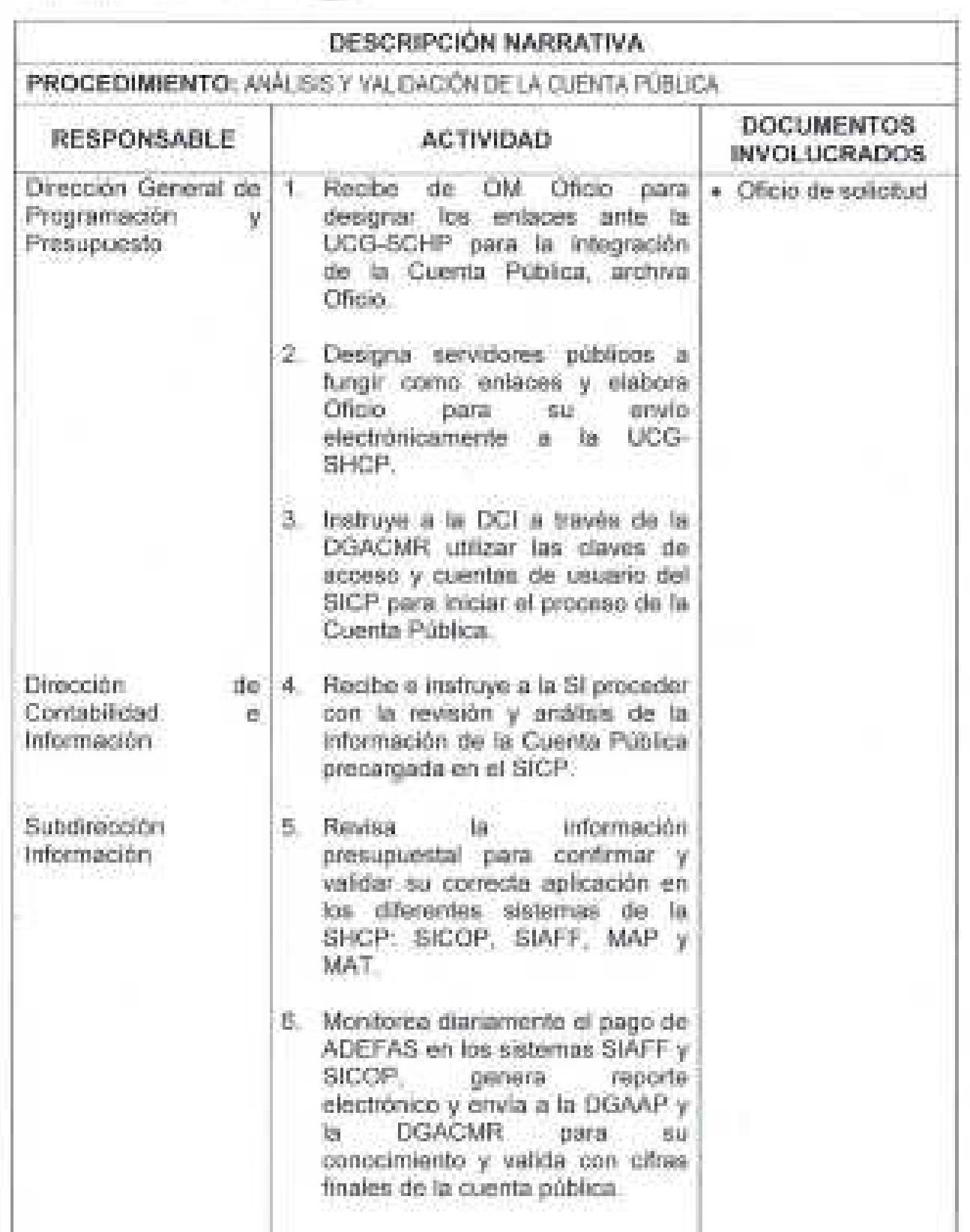

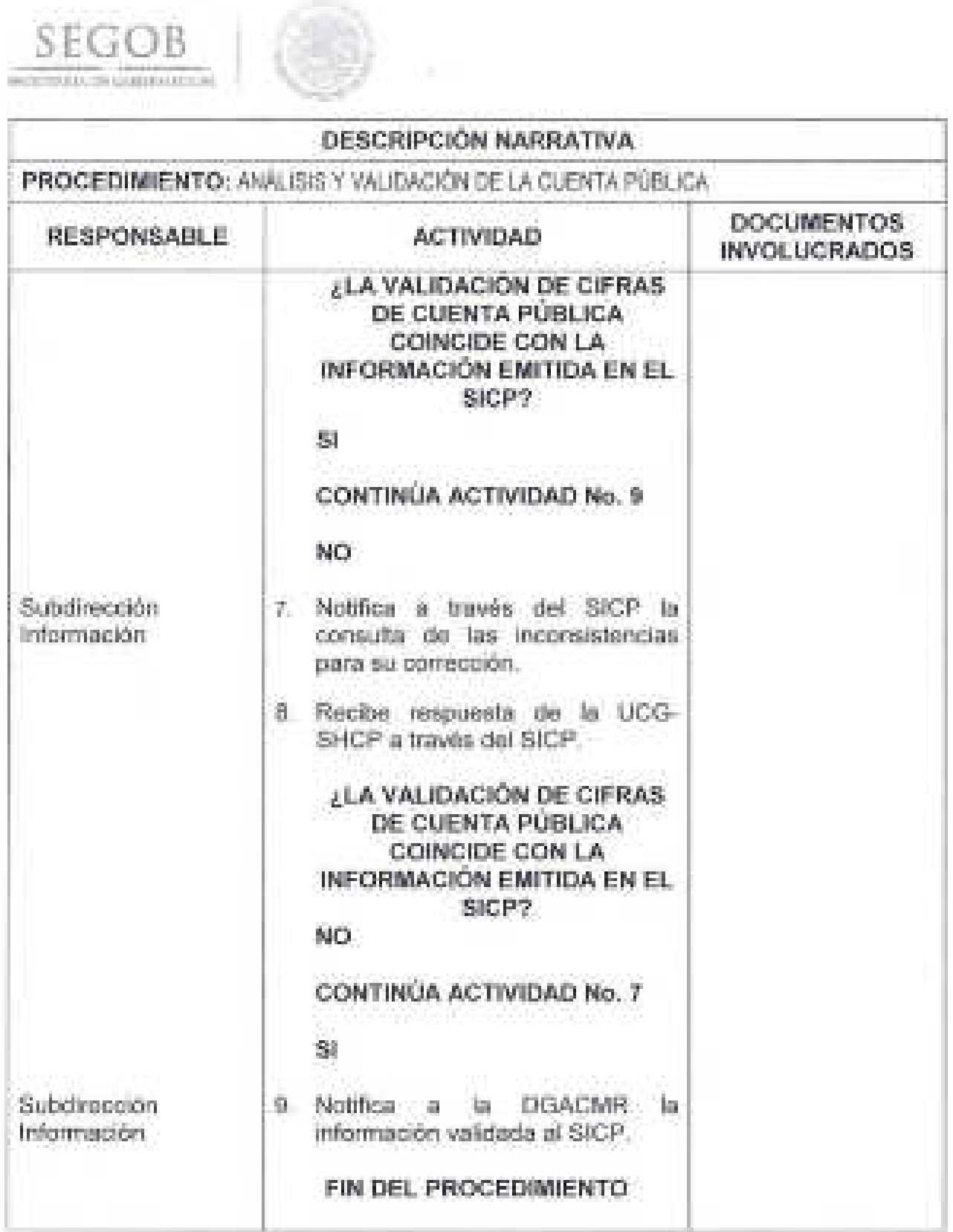

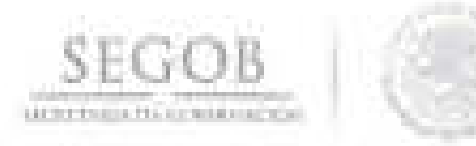

# DIAGRAMA DE FLUJO PROCEDIMIENTO: ANÁLISIS Y VALIDACIÓN DE LA CUENTA PÚBLICA.

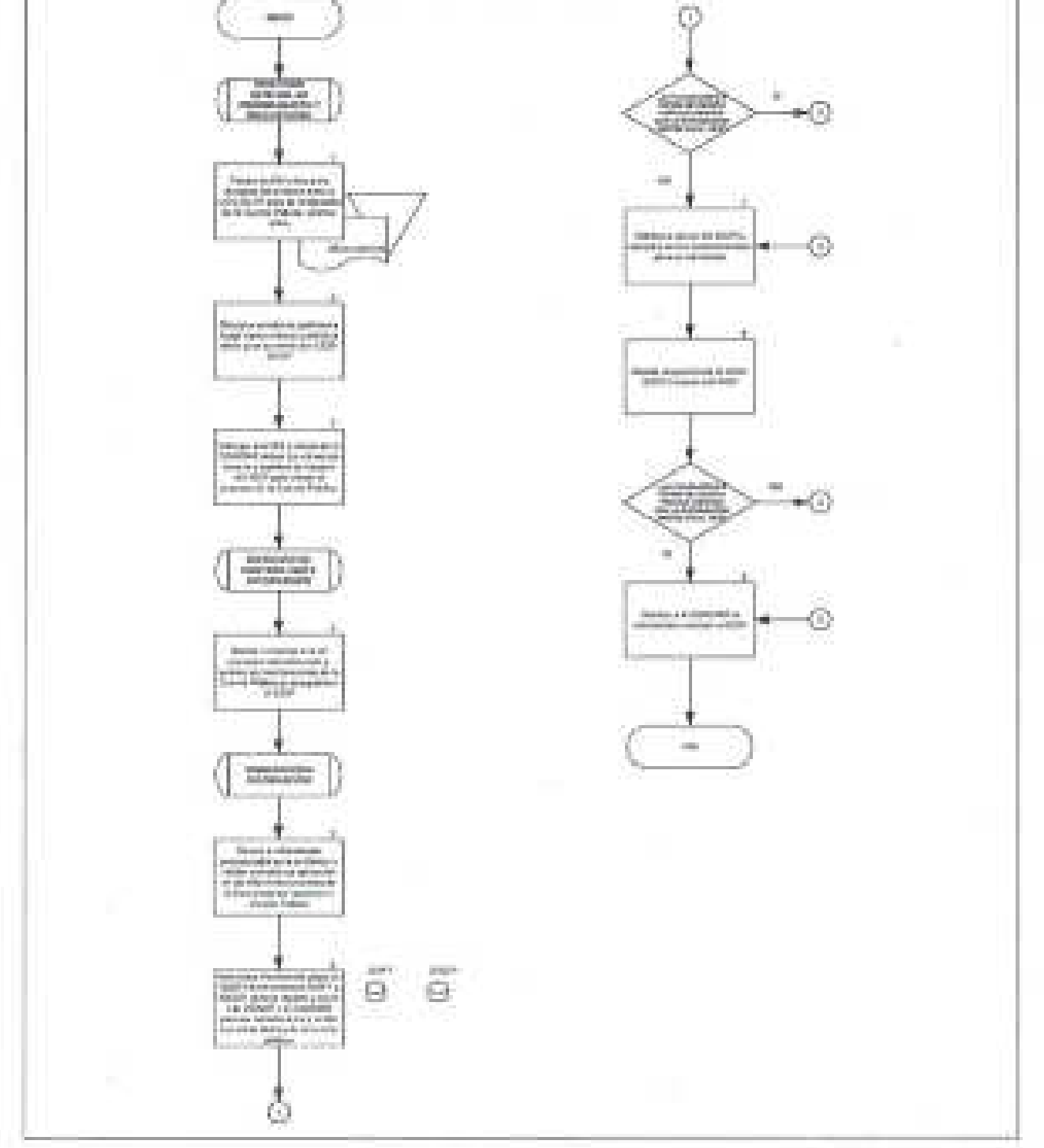

 $\bar{z}$ 

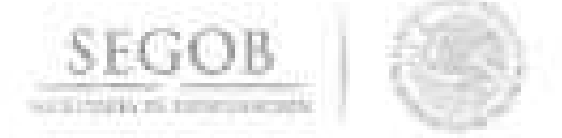

## **41 . ATENCiÓN A LAS SOLICITUDES DE INFORMACiÓN DE TRANSPARENCIA Y ACCESO A LA INFORMACiÓN**

#### **OBJETIVO**

Dar respuesta a las solicitudes de información que la Unidad de Enlace para la Transparencia y Acceso a la Información, remite a la Dirección General de Programación y Presupuesto, con apego a la legislación vigente en la materia y a las atribuciones conferidas en el Reglamento Interior de la Secretaría de Gobernación.

- La DGPyP a través de la DGACMR dará respuesta a las solicitudes de información remitidas por la Unidad de Enlace de Transparencia y Acceso a la Información (UETAI) de la SEGOB a través del sistema designado para tal fin.
- La DGPyP a través de la DCI aclarará las dudas y controversias que puedan surgir de las solicitudes de transparencia ante el Comité Técnico de la UETAI.

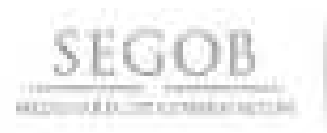

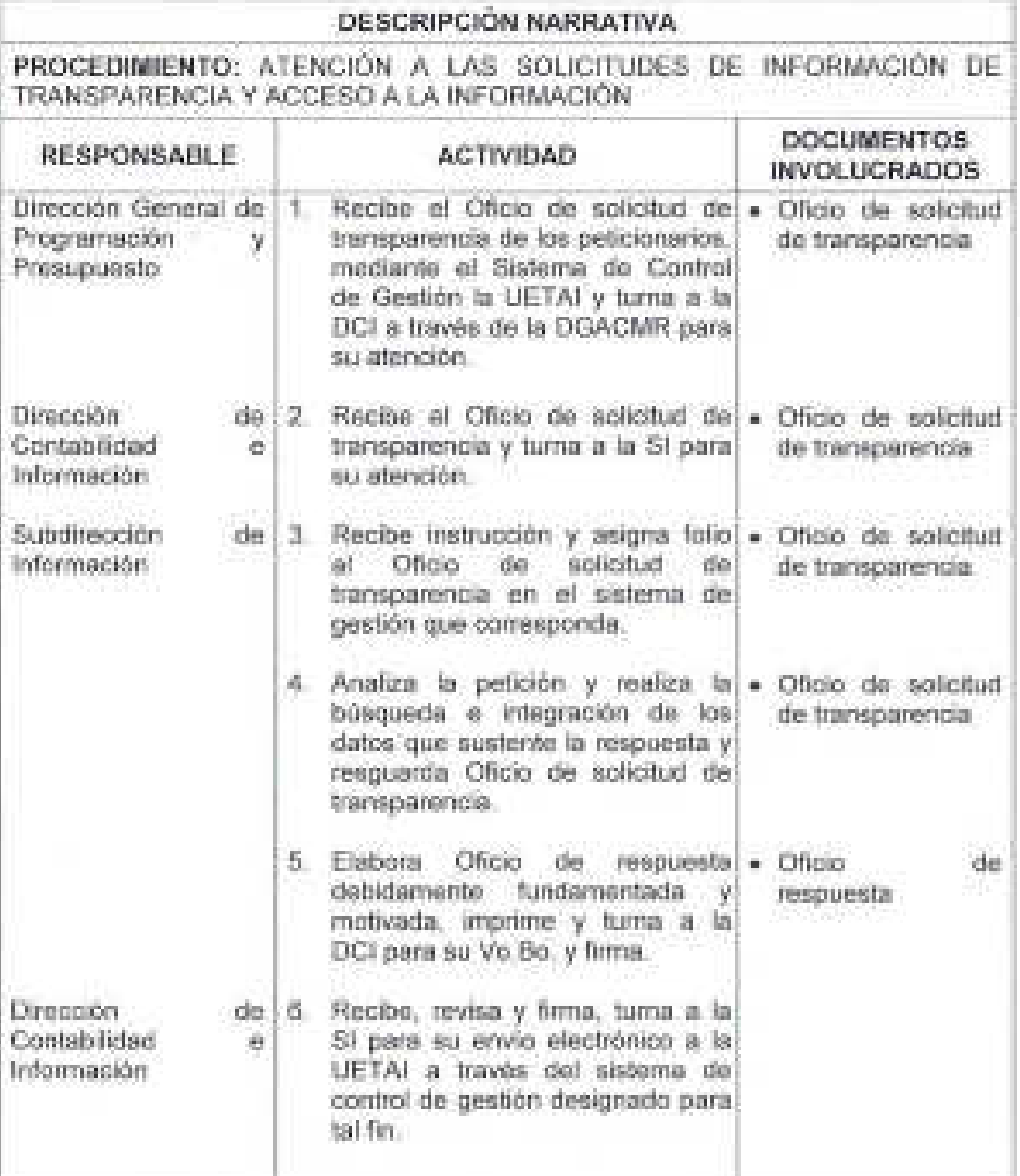

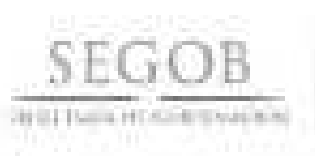

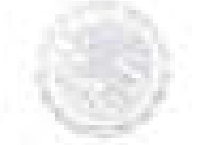

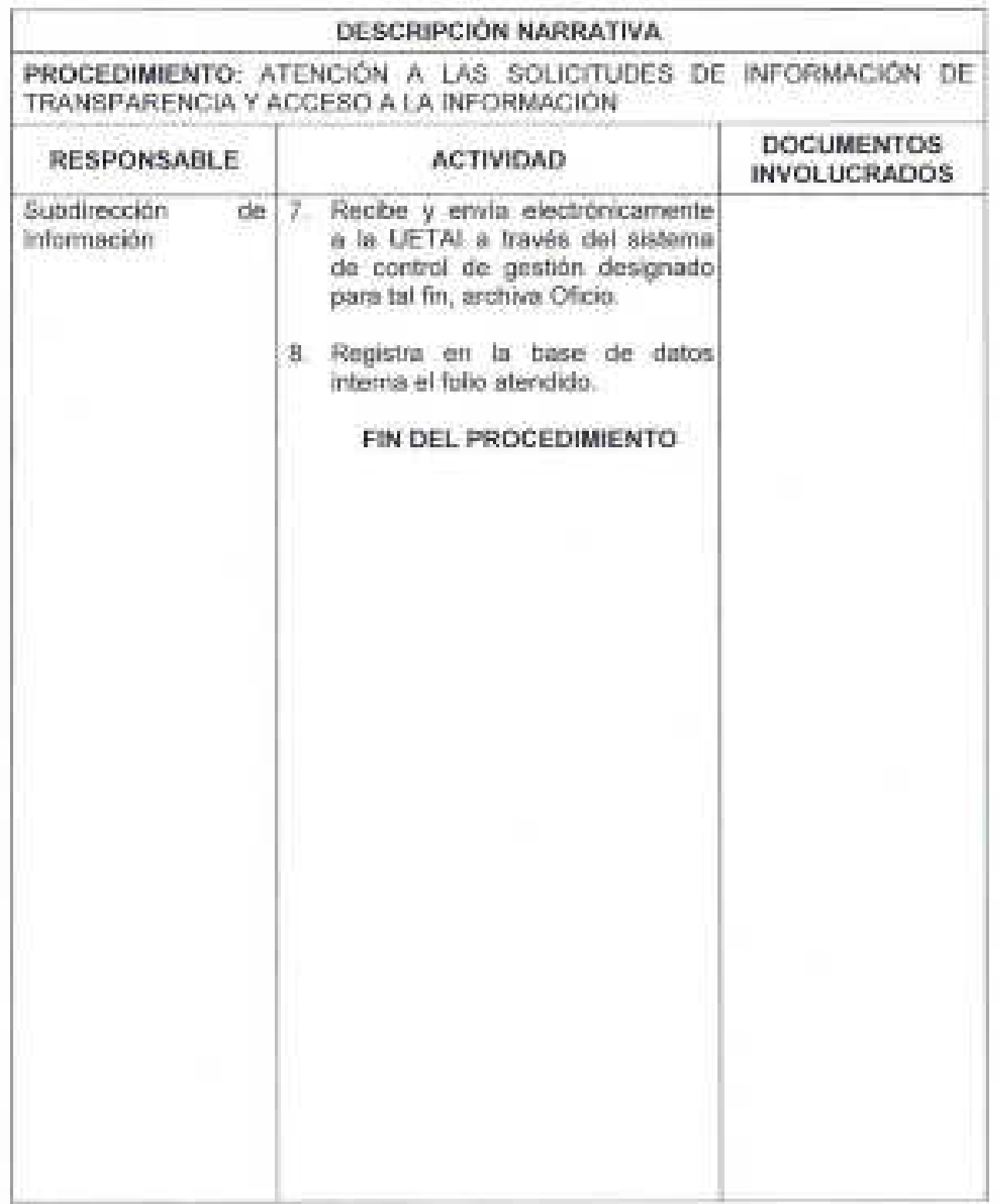

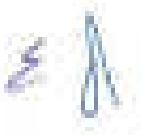

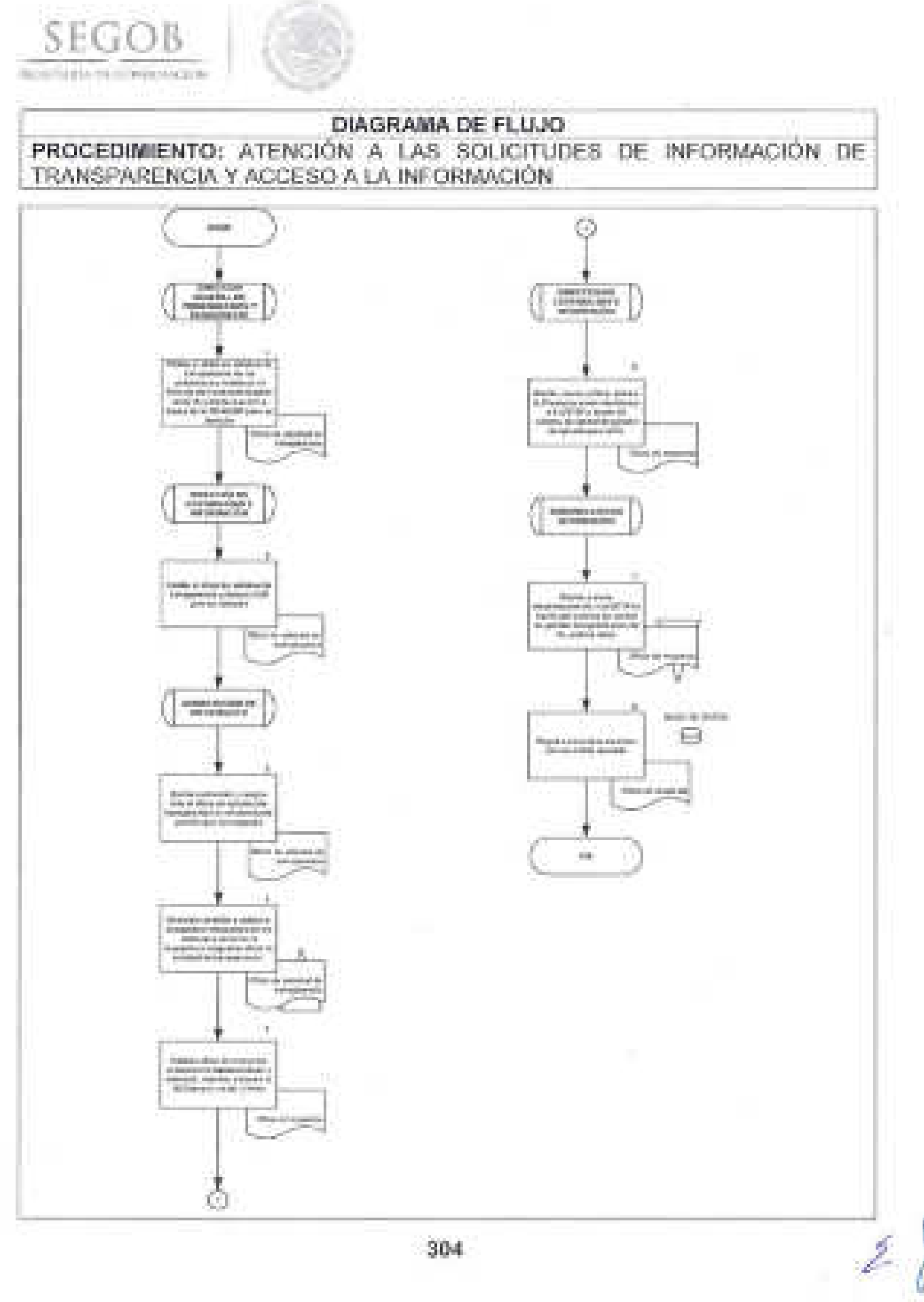

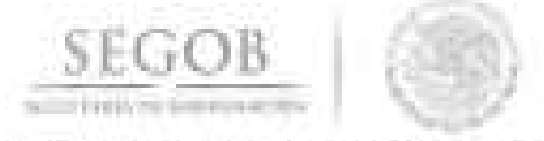

# **42. GUARDA Y CUSTODIA DE LA DOCUMENTACiÓN CONTABLE**

#### **OBJETIVO**

Integrar para su guarda y custodia, los documentos de las áreas generadoras, a través de los mecanismos de archivo que implemente y gestione un control ágil y eficiente de los expedientes a fin de proporcionar el soporte documental para las unidades administrativas u órganos administrativos desconcentrados que la soliciten.

#### **POLíTICAS DE OPERACiÓN**

- La DGACMR a través de la DCI recibirá las solicitudes de ingreso de documentación al Archivo Contable a través de Oficio, tarjeta o relación simple de documentos por cada tipo de registro contable los términos que se hayan acordado con las UA u OAD.
- La DGPyP a través de la DCI verificará que se elabore un expediente por cada registro contable, con la documentación justificativa y/o comprobatoria original.
- La DCI a través del DAC verificará que cada expediente contenga la clave contable y archivística para su ubicación topográfica.
- La DCI a través del DAC informará a las áreas generadoras de la documentación que la entrega de documentación será de conformidad a lo establecido en materia archivística vigente.

Ŷ.

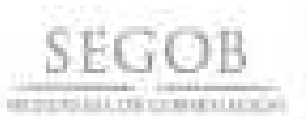

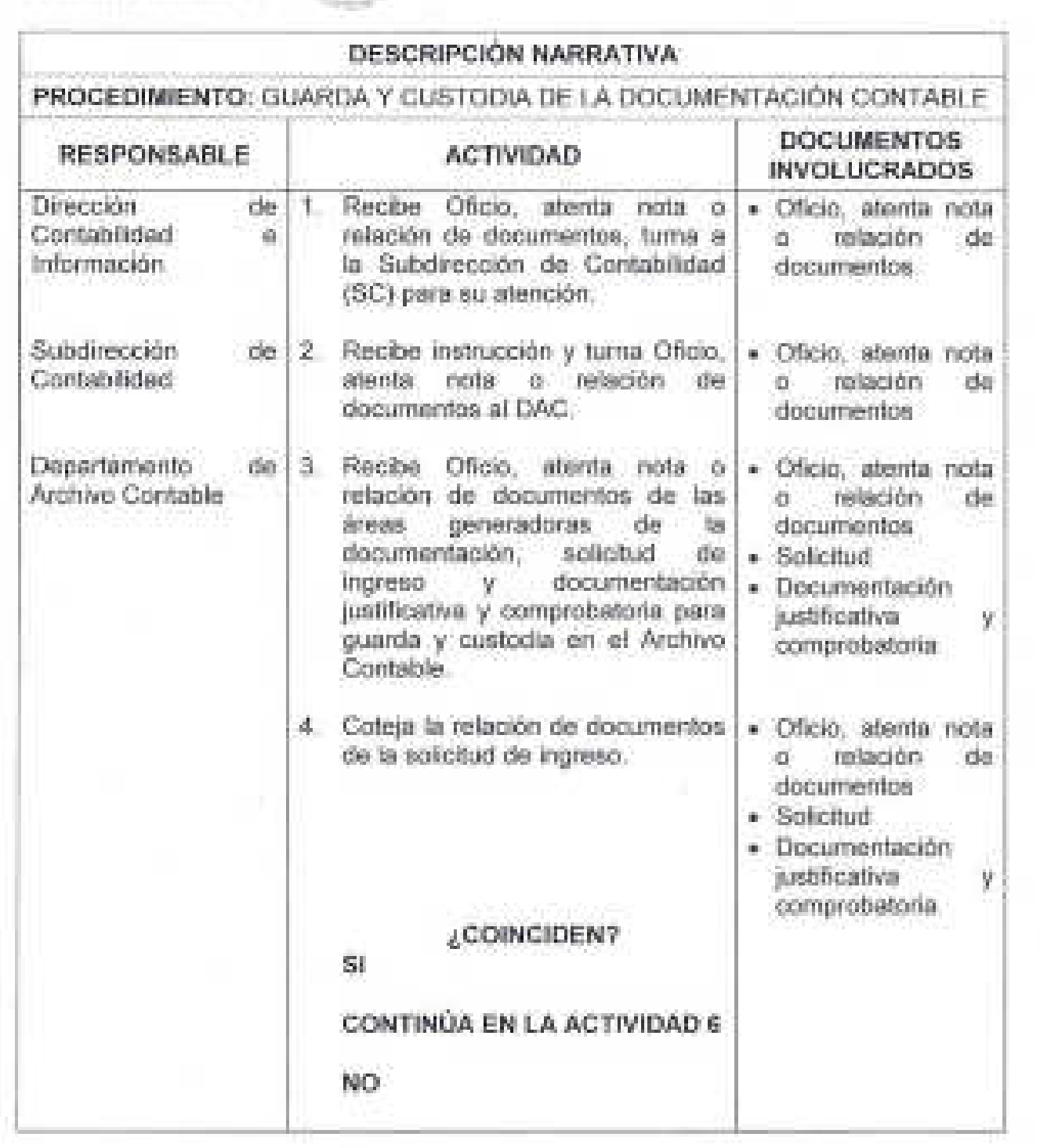

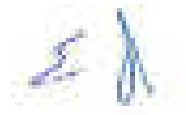

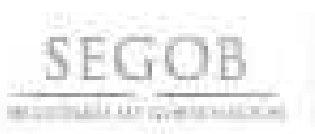

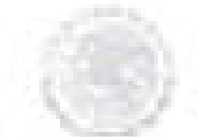

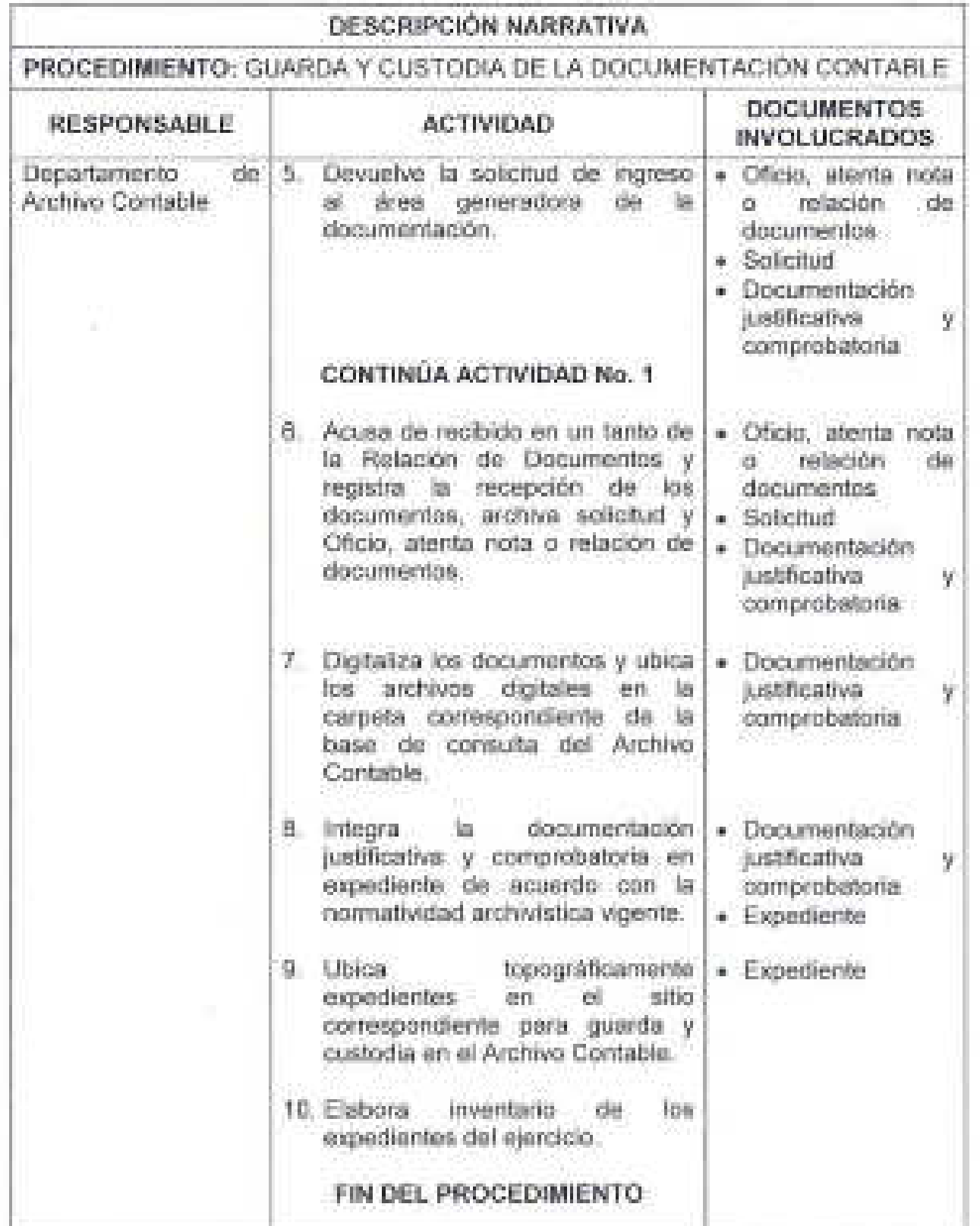

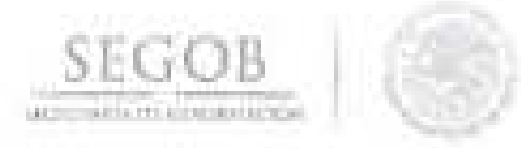

# DIAGRAMA DE FLUJO PROCEDIMIENTO: GUARDA Y CUSTODIA DE LA DOCUMENTACIÓN CONTABLE

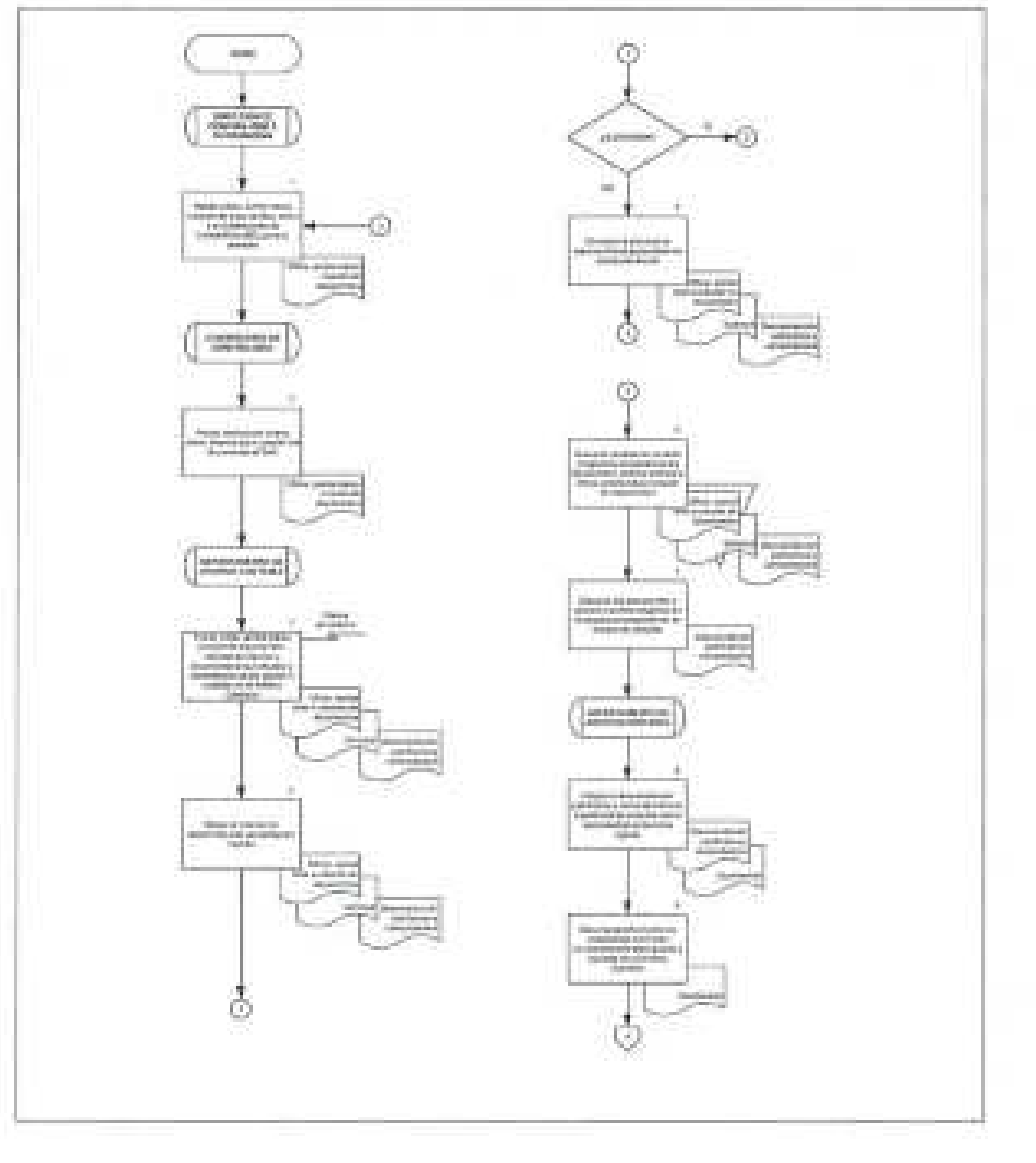

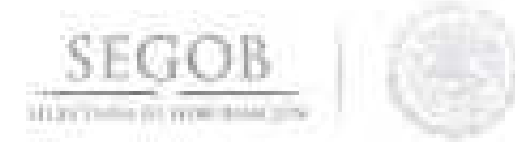

# DIAGRAMA DE FLUJO

PROCEDIMIENTO: GUARDA Y CUSTODIA DE LA DOCUMENTACIÓN CONTABLE

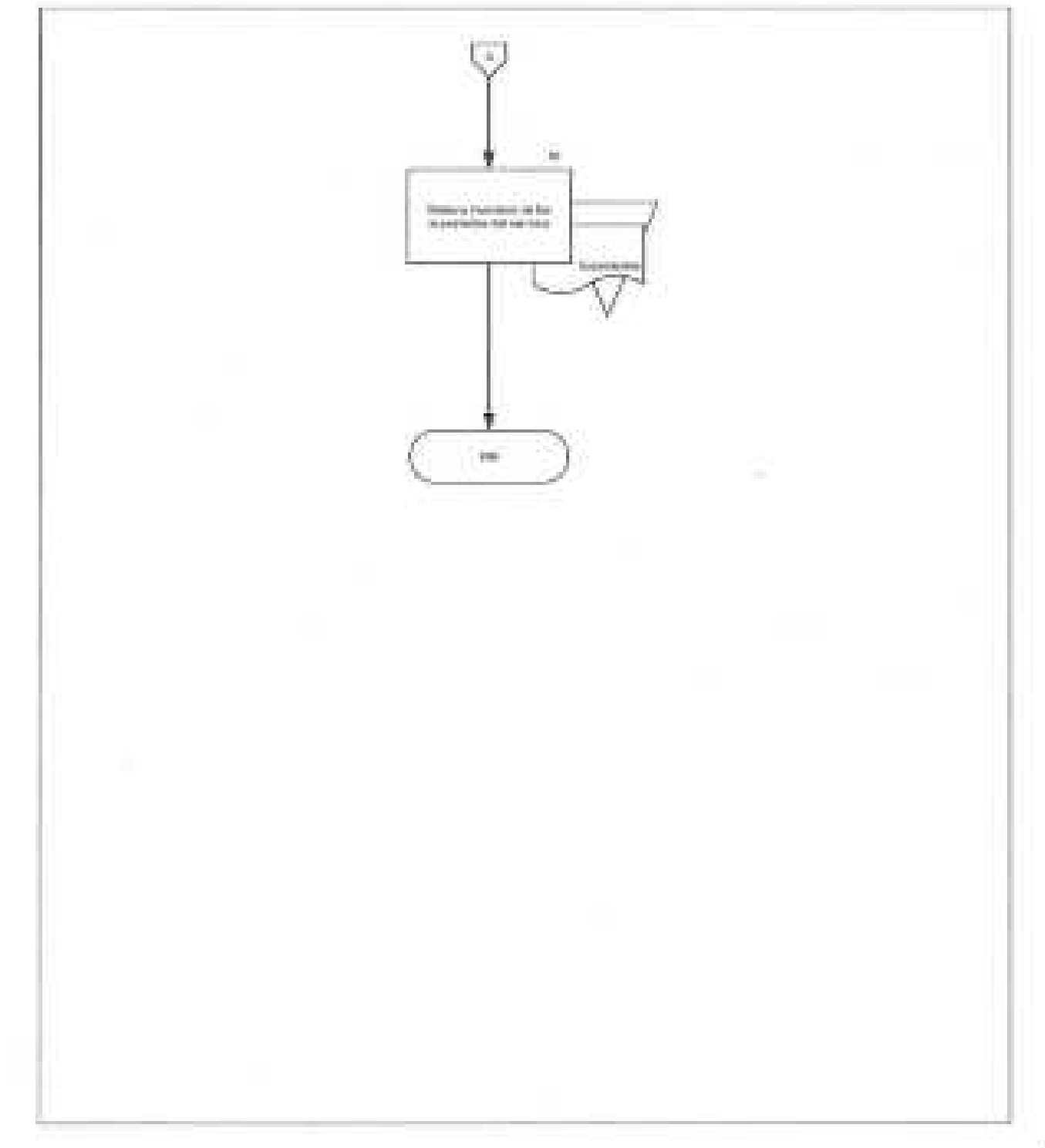

 $\{z\}$ 

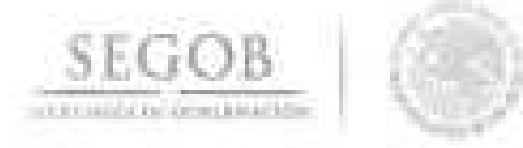

## 43. CONSULTA DE DOCUMENTACiÓN CONTABLE

#### OBJETIVO

Atender oportunamente las solicitudes de consulta de expedientes físicos realizadas por las áreas generadoras de la documentación, unidades administrativas u órganos administrativos desconcentrados de la Secretaria de Gobernación, que estén activos y resguardados en el archivo contable, a través del sistema de vales de préstamo documental.

- La DGPyP a través de la DCI recibirá la solicitud de préstamo de documentación justificativa y comprobatoria al Archivo Contable a través de Oficio, atenta nota o correo electrónico emitido por personal de mando, misma que se atenderá a través del Vale de Préstamo Documental (Formato 12).
- La DCI a través del DAC realizará el registro del préstamo en el Sistema de Control de Préstamos, desde su inicio hasta su finalización.
- La DCI a través del DAC verificará que la documentación justificativa y comprobatoria sea devuelta por el personal responsable en las condiciones y plazos acordados.
- La DCI a través del DAC indicará a la UA u OAD cuando un documento haya sido alterado o dañado durante la consulta, a fin de solucionar adecuadamente la reintegración del mismo.
- La DCI a través del DAC realizará un control periódico de los préstamos efectuados.

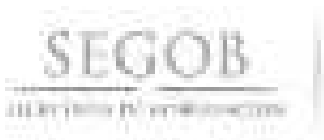

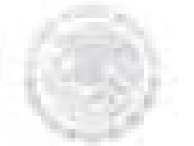

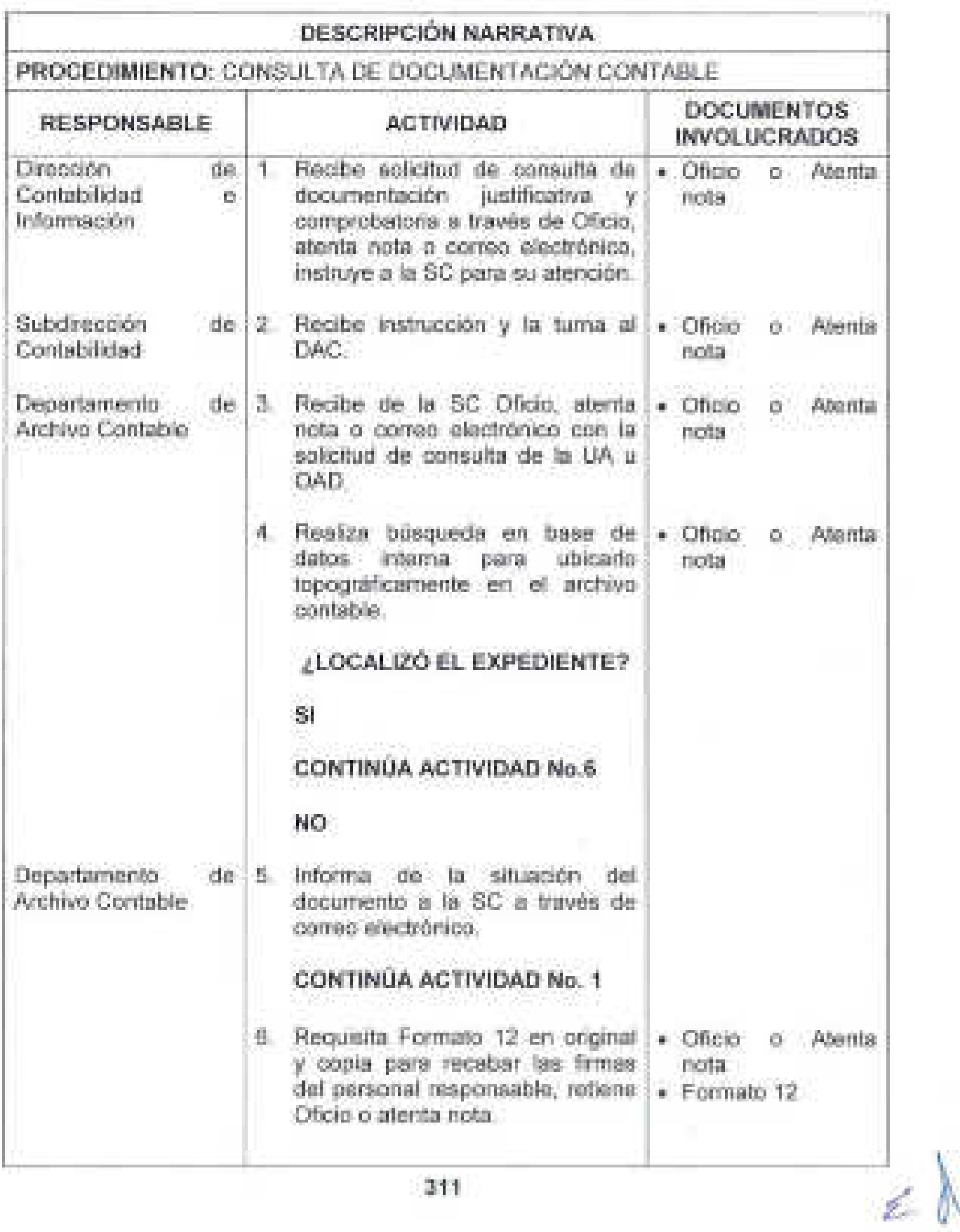

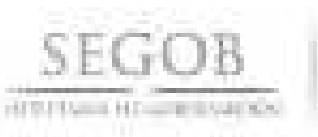

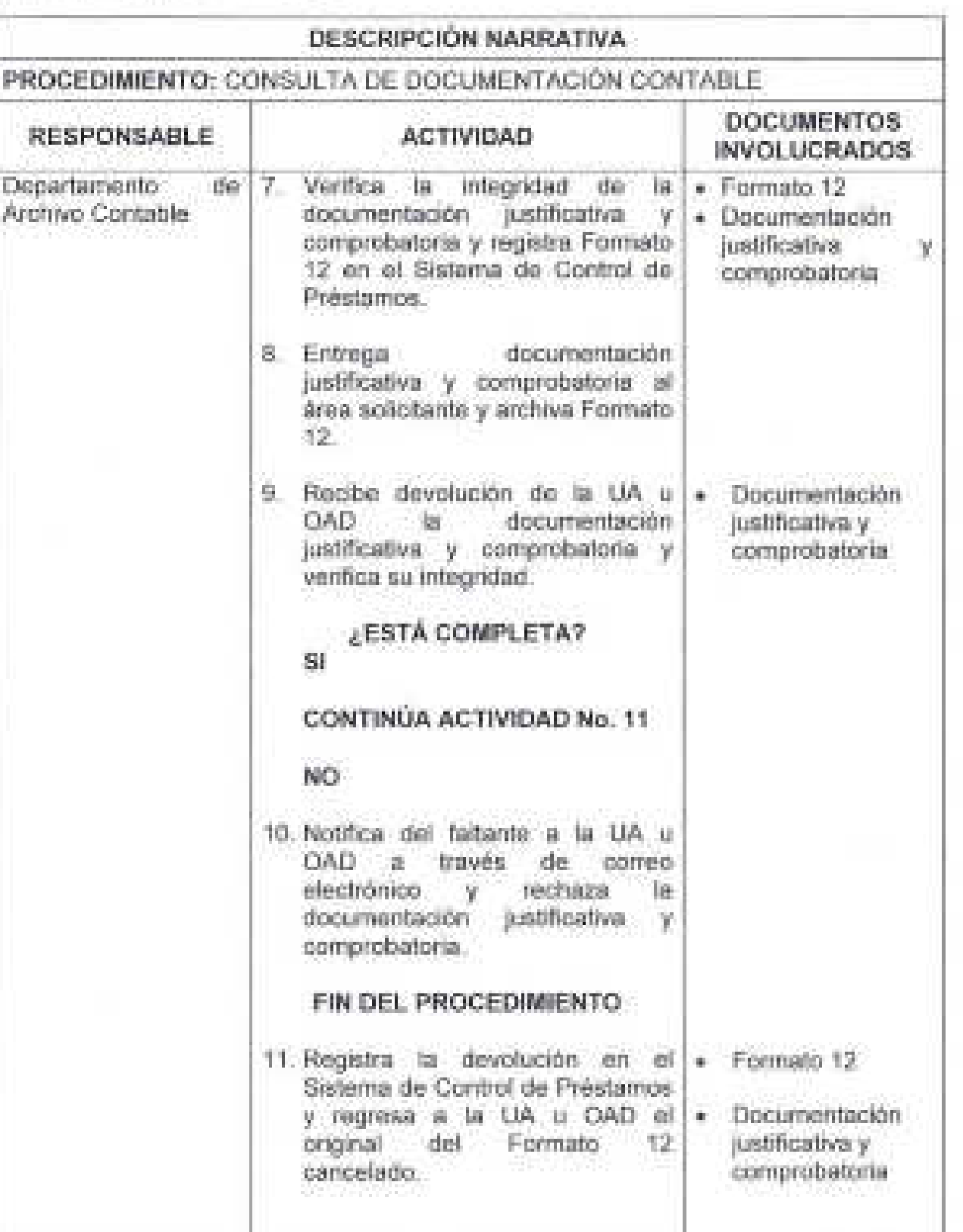

**312** 

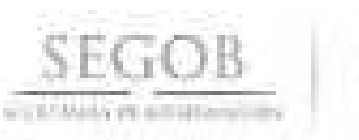

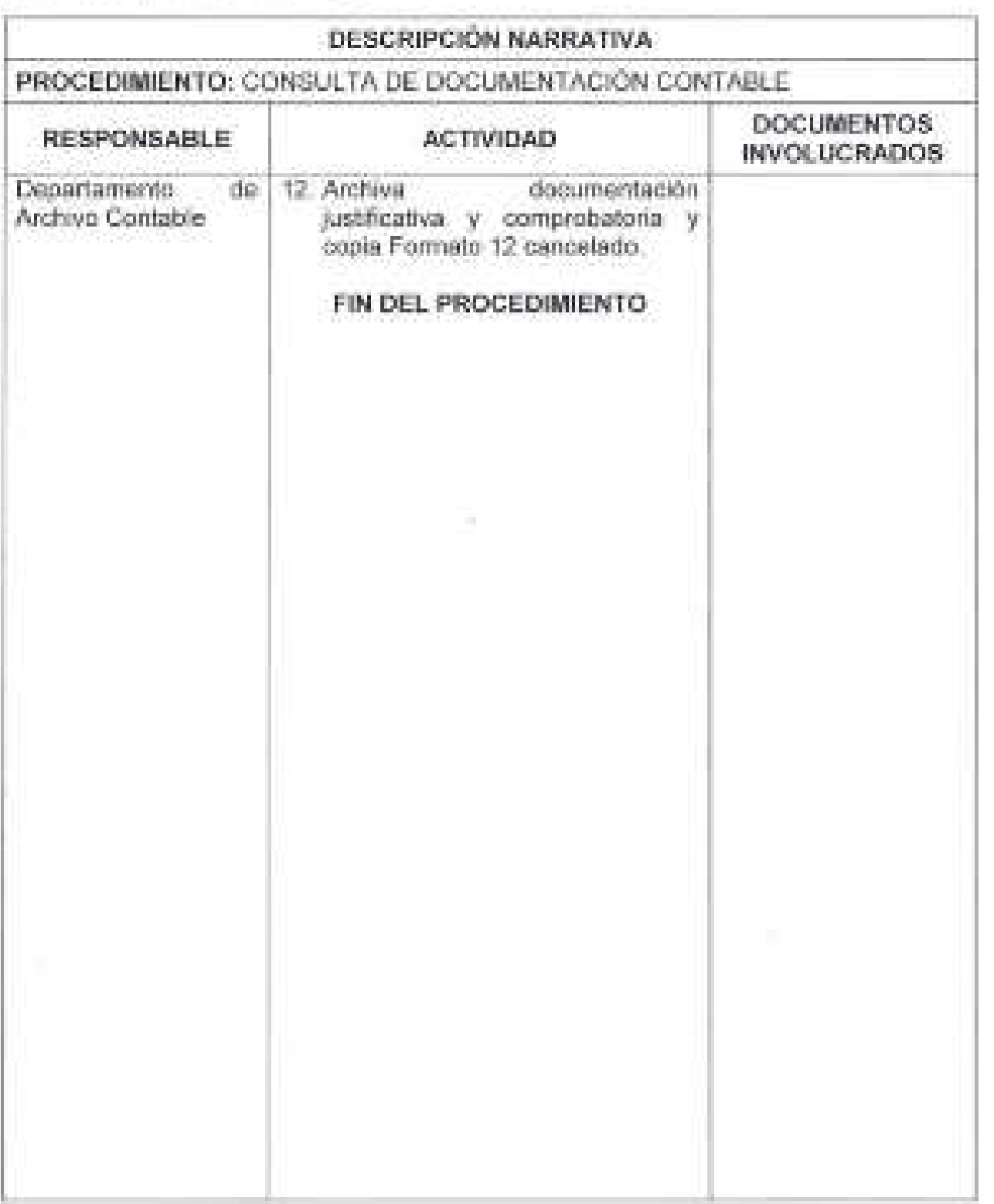

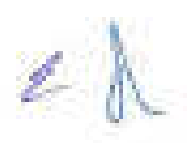

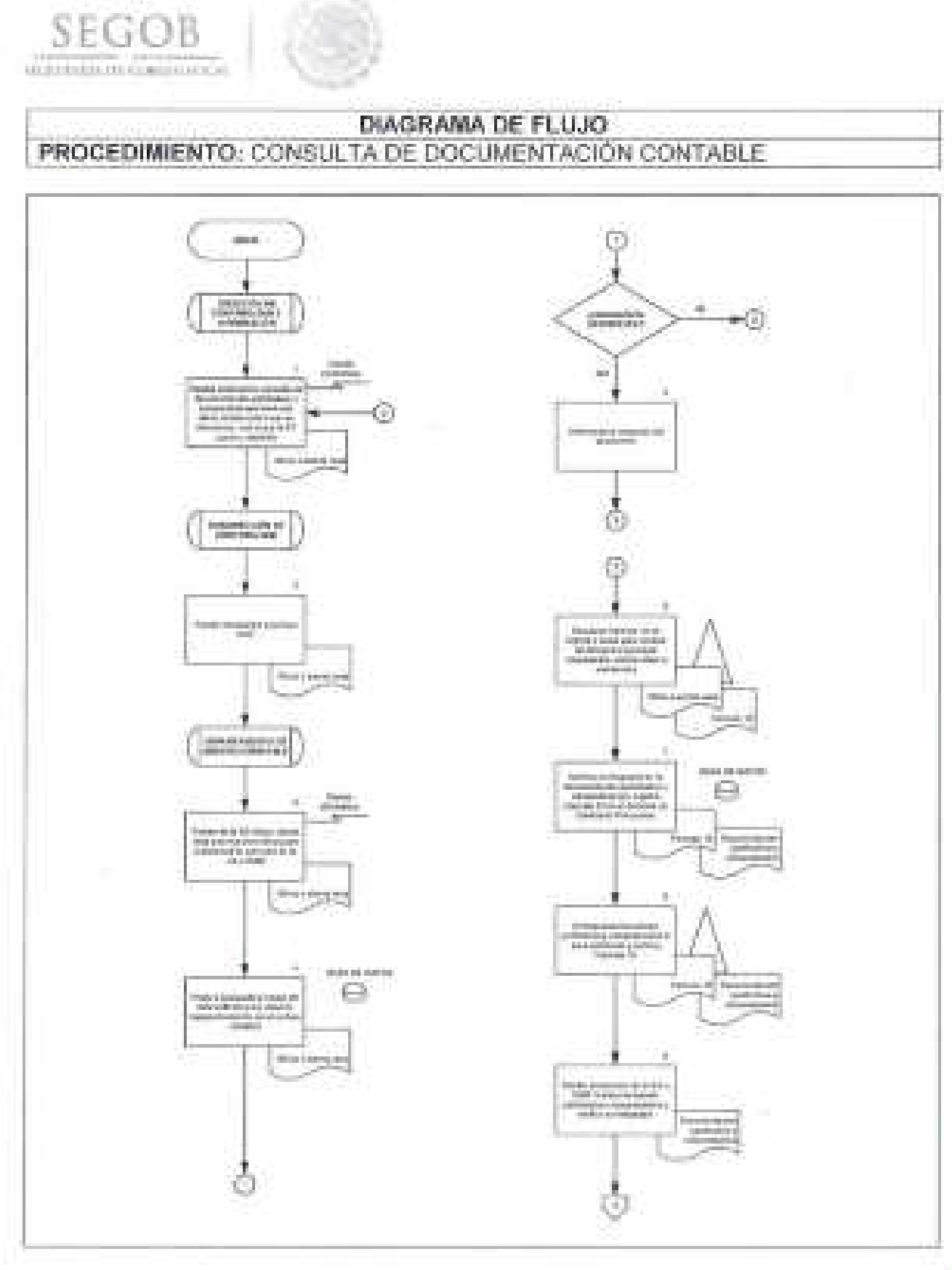

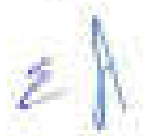

# DIAGRAMA DE FLUJO PROCEDIMIENTO: CONSULTA DE DOCUMENTACIÓN CONTABLE

SEGOB

minitive in non-exciting

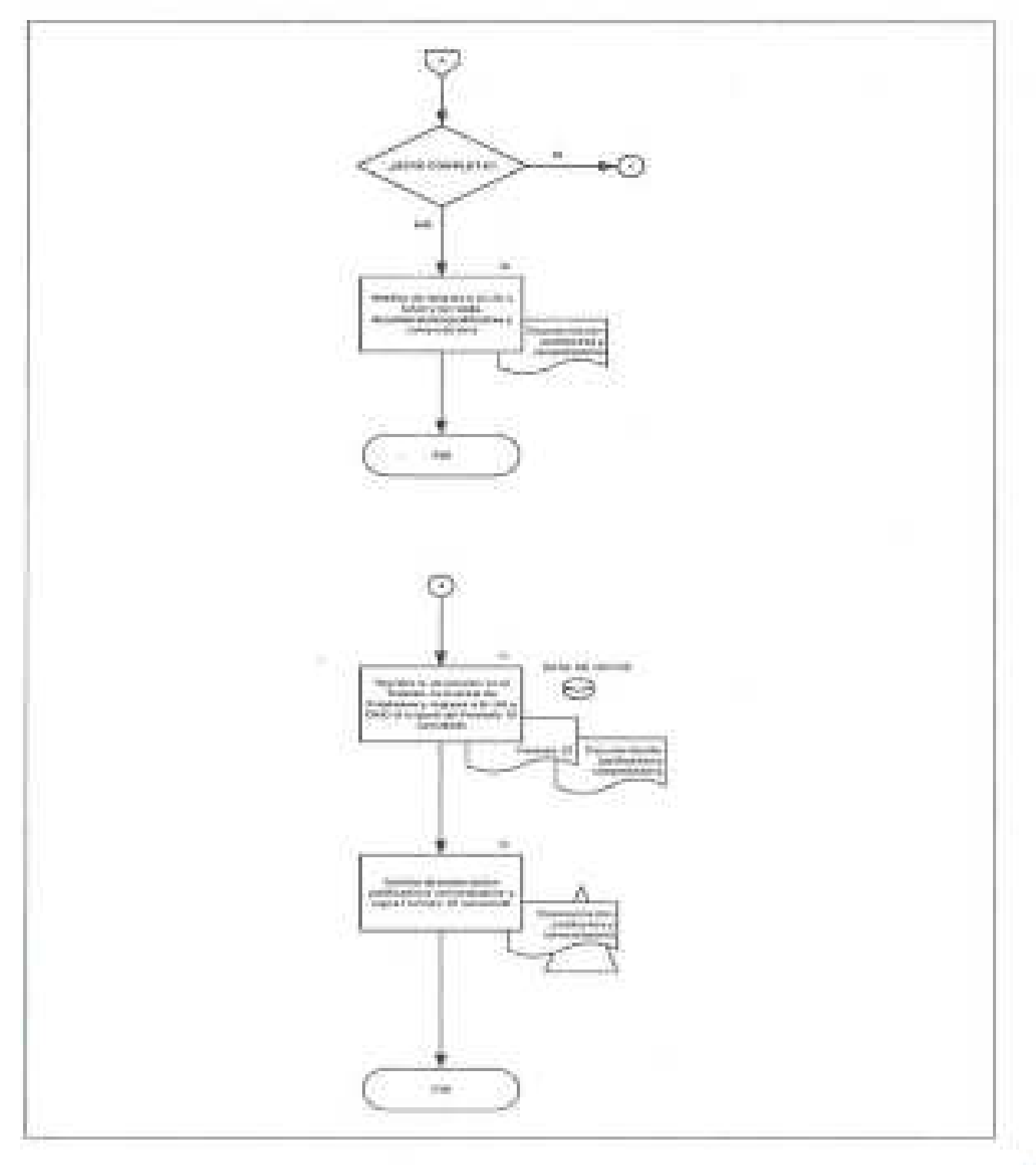

 $2A$ 

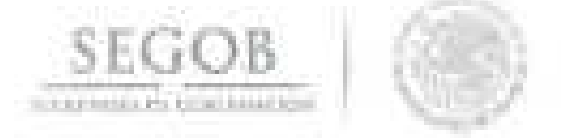

### 44. SEGUIMIENTO DEL PRÉSTAMO DE DOCUMENTACIÓN JUSTIFICATIVA **COMPROBATORIA DEL ARCHIVO CONTABLE**

#### **OBJETIVO**

Realizar el control de la documentación justificativa y comprobatoria solicitados para consulta de las unidades administrativas y órganos administrativos desconcentrados de la Secretaría de Gobernación, mediante el seguimiento en el Sistema de Control de Préstamos del Archivo Contable, que no han sido entregados en los plazos acordados.

- La DGPyP a través de la DCI realizará un control periódico de los préstamos efectuados. .
- La DCI a través del DAC verificará lais condiciones de plazo de documentación justificativa y comprobatoria prestada y no devuelta, así como del personal responsable involucrado y elaborará un informe para la DCI.
- La DCI a través del DAC realizará las gestiones correspondientes para la recuperación de la documentación justificativa y comprobatoria faltante.
- La DCI a través del DAC actualizará en el Sistema de Control de Préstamos las observaciones de recuperación de la documentación faltante.

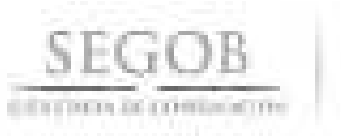

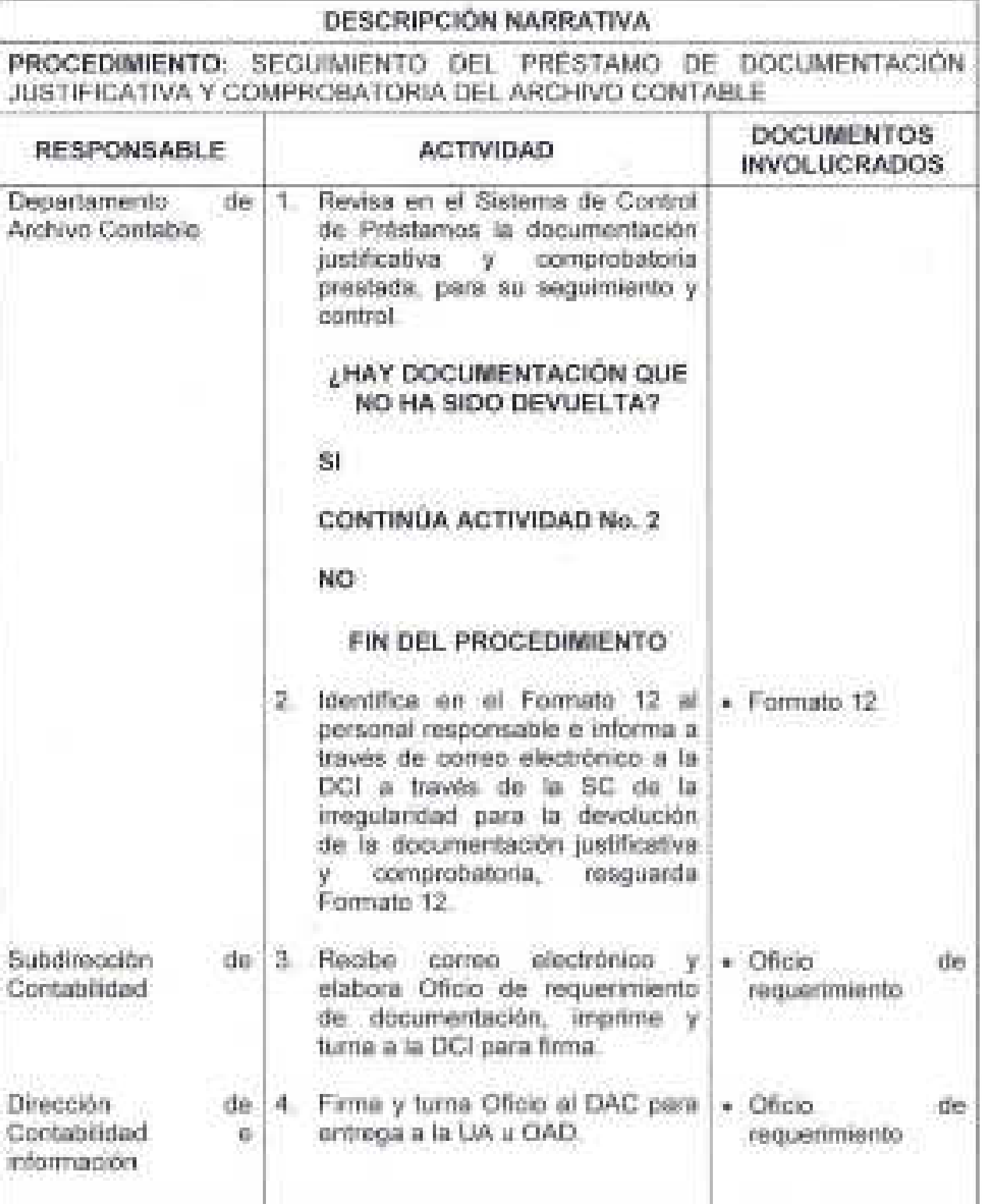

í.

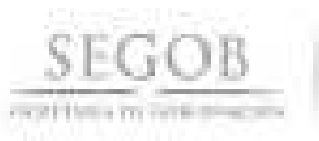

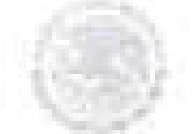

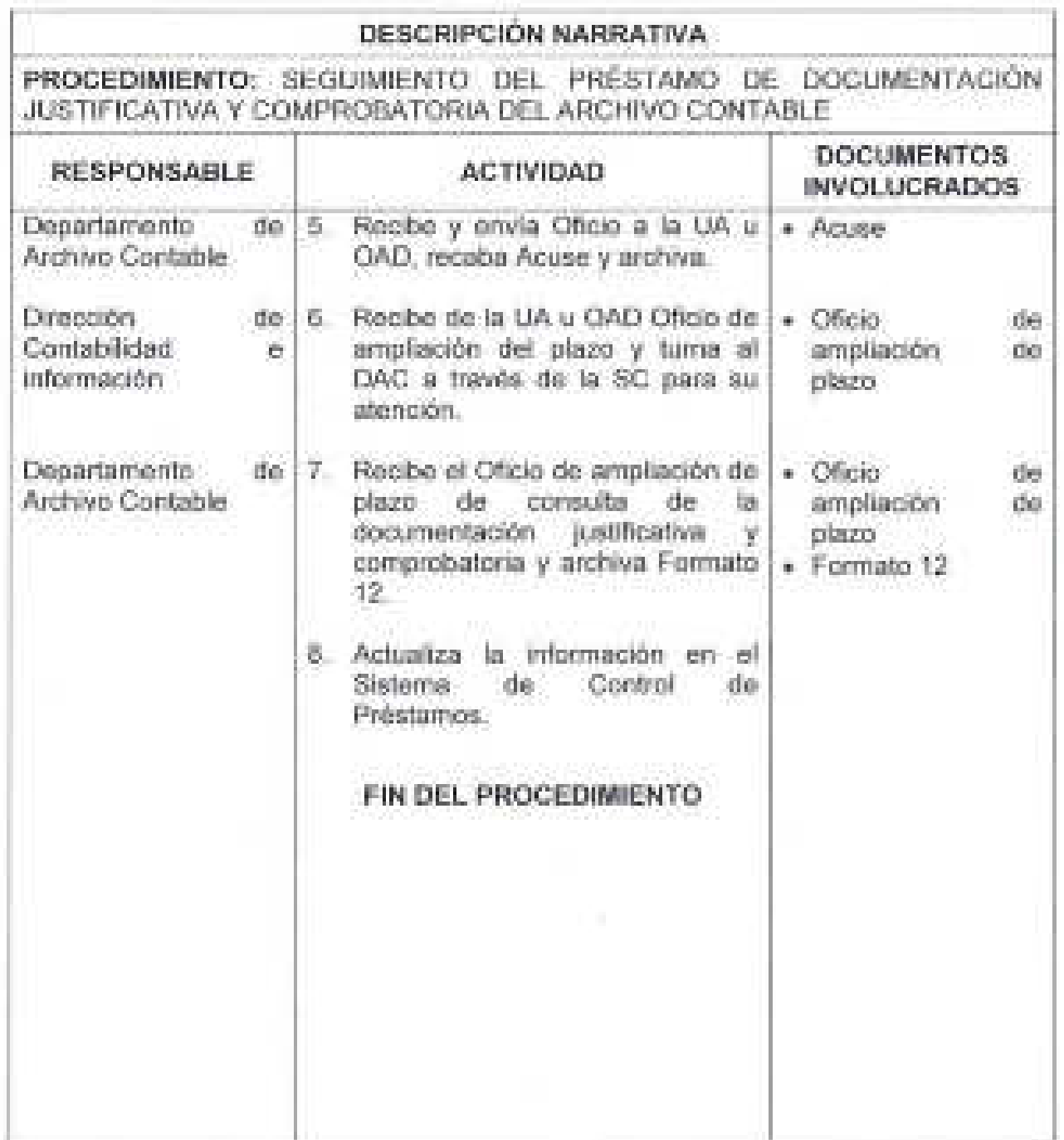

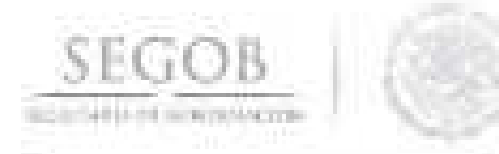

## DIAGRAMA DE FLUJO PROCEDIMIENTO: SEGUIMIENTO DEL PRESTAMO DE DOCUMENTACIÓN JUSTIFICATIVA Y COMPROBATORIA DEL ARCHIVO CONTABLE

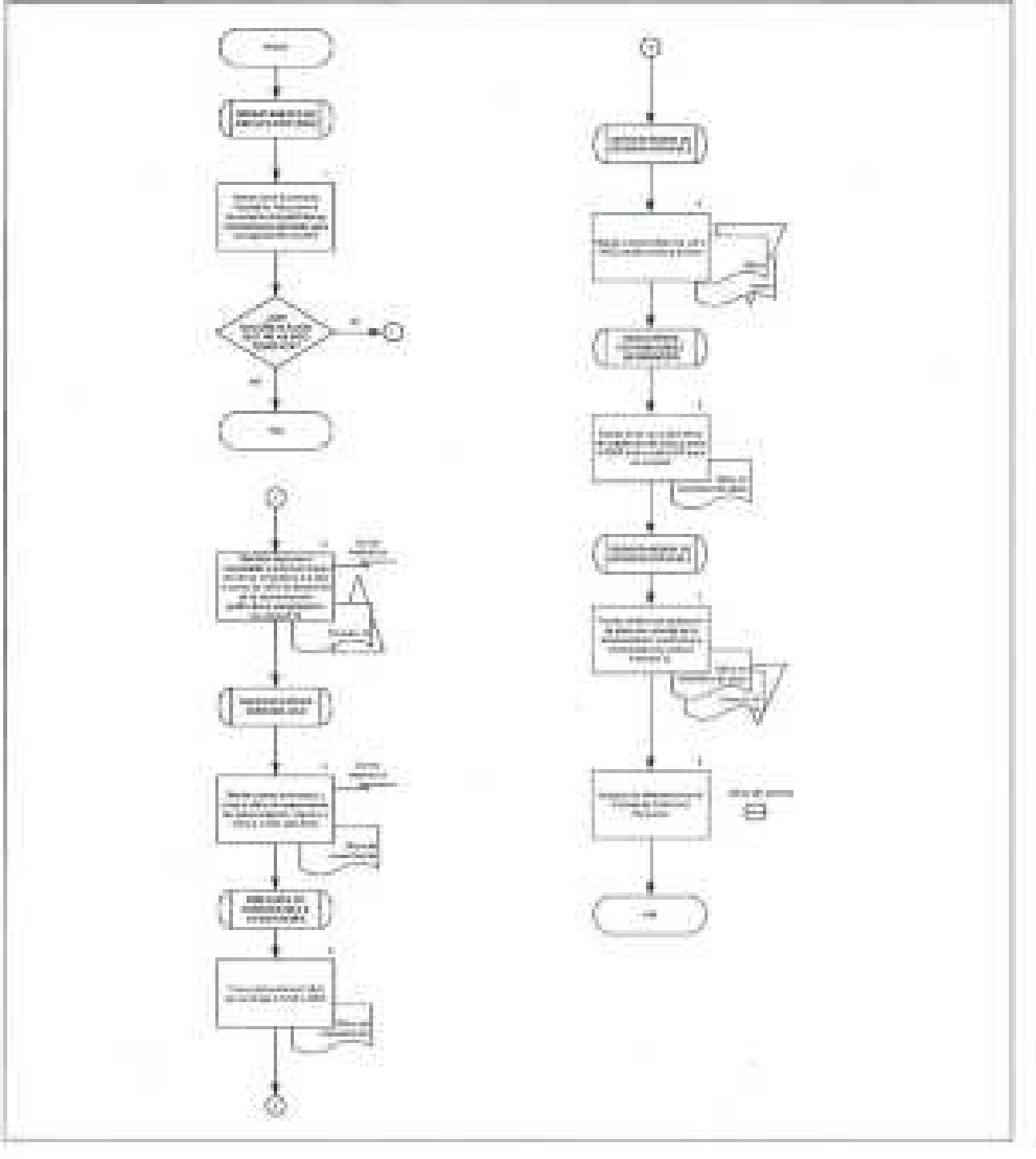

u.

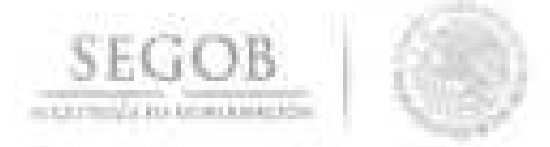

### **45. TRANSFERENCIA DE EXPEDIENTES DE DOCUMENTACiÓN CONTABLE DEL ARCHIVO CONTABLE AL ARCHIVO DE CONCENTRACiÓN**

#### **OBJETIVO**

Realizar la transferencia primaria de los expedientes de registros contables cuyo plazo de guarda y custodia en el archivo contable ha concluido para su entrega al archivo de concentración de la Secretaria de Gobernación.

# **POLíTICAS DE OPERACiÓN**

La OGPyP a través del OAC elaborará el inventario documental de los expedientes que han cumplido con el plazo de guarda y custodia en el Archivo Contable de acuerdo con la normatividad vigente, para su transferencia al Archivo de Concentración.

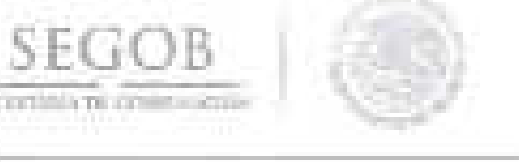

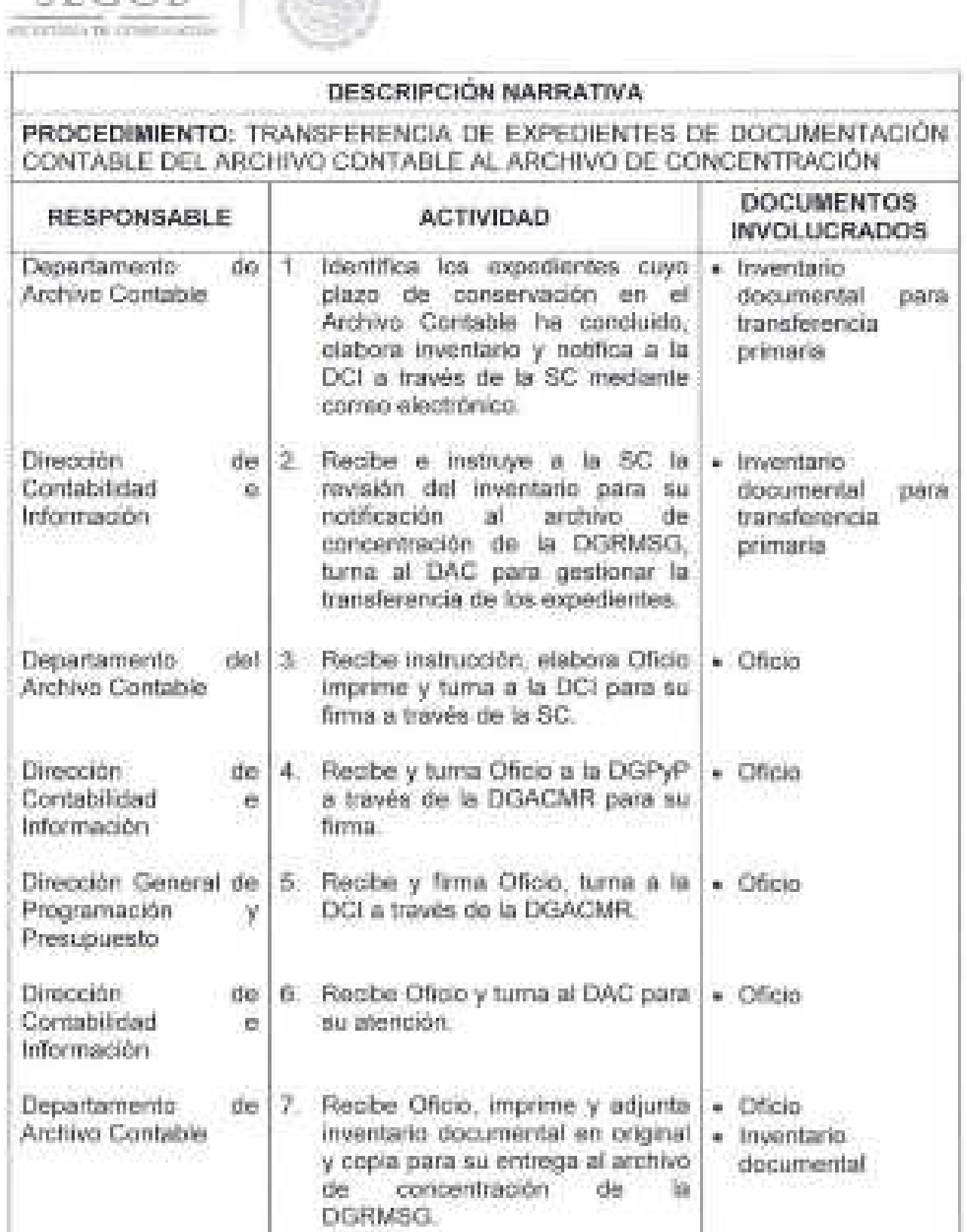
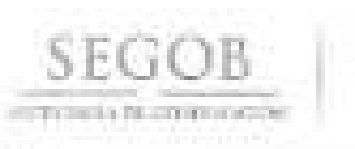

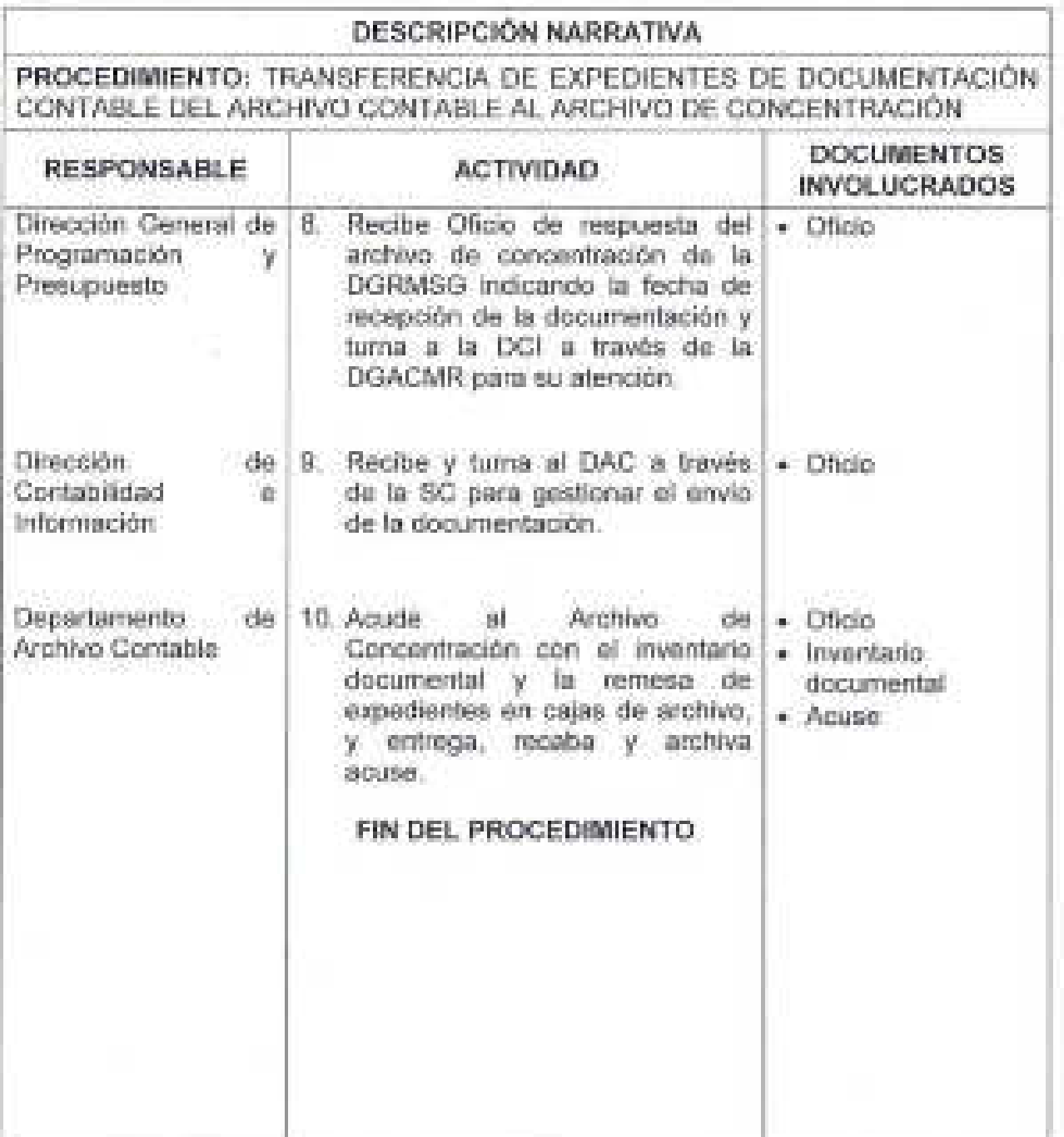

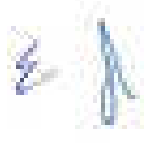

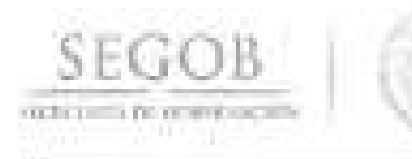

#### DIAGRAMA DE FLUJO PROGEDIMIENTO: TRANSFERENCIA DE EXPEDIENTES DE DOCUMENTACIÓN CONTABLE DEL ARCHIVO CONTABLE AL ARCHIVO DE CONCENTRACIÓN

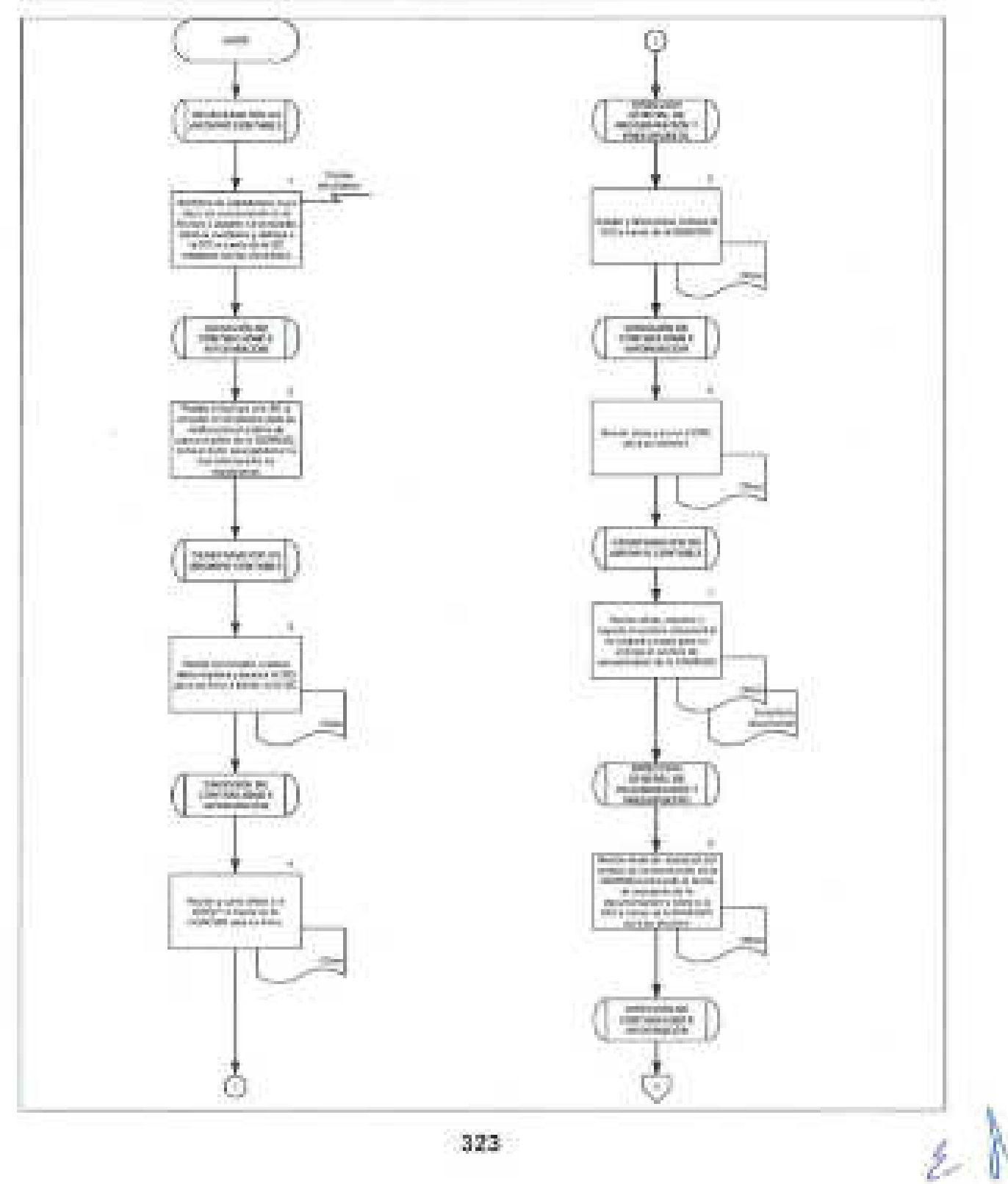

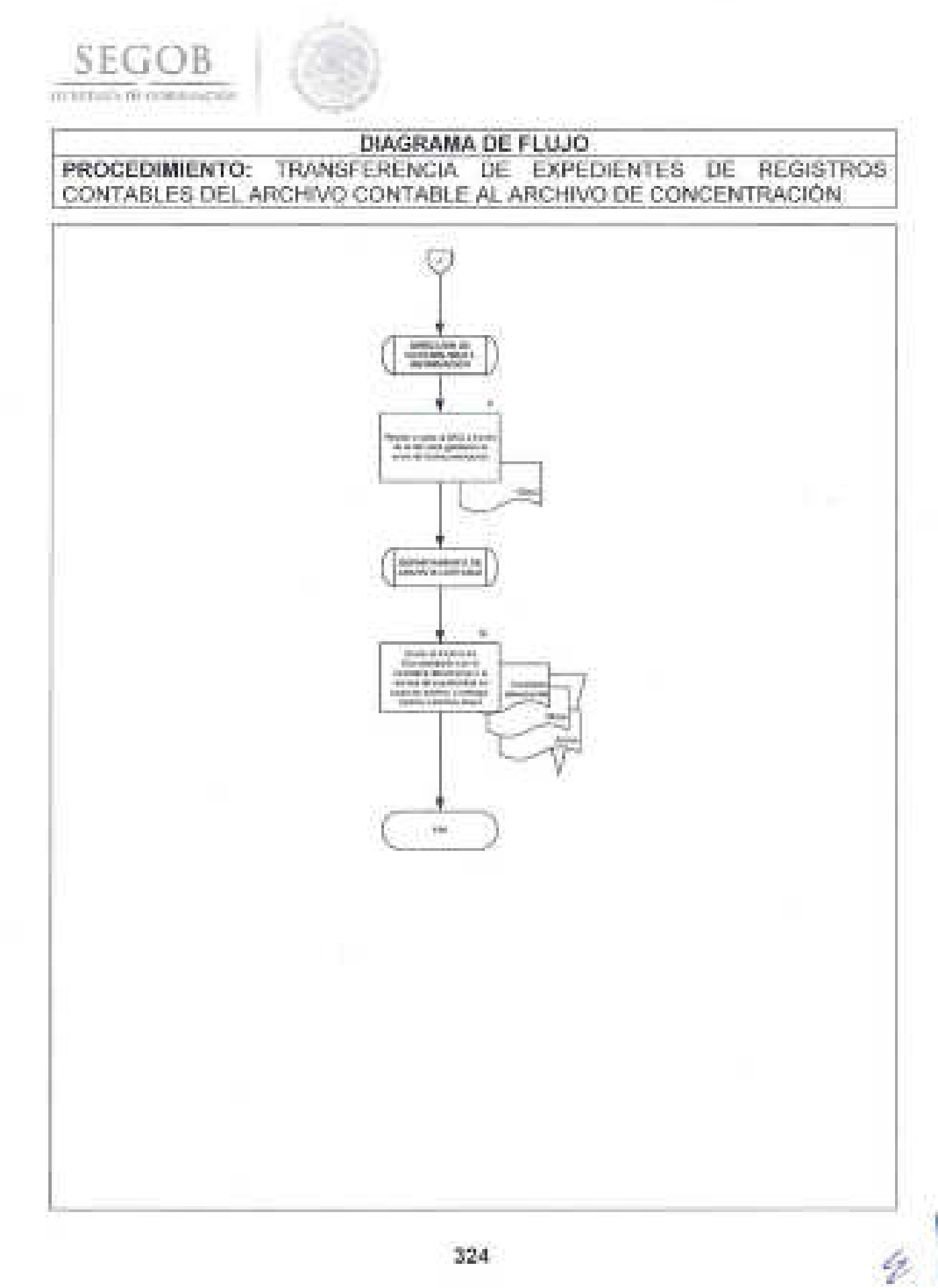

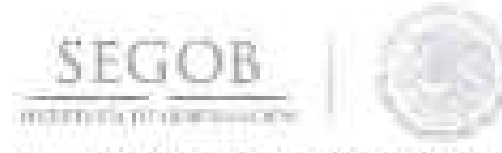

#### FORMATOS E INSTRUCTIVOS DE LLENADO ш.

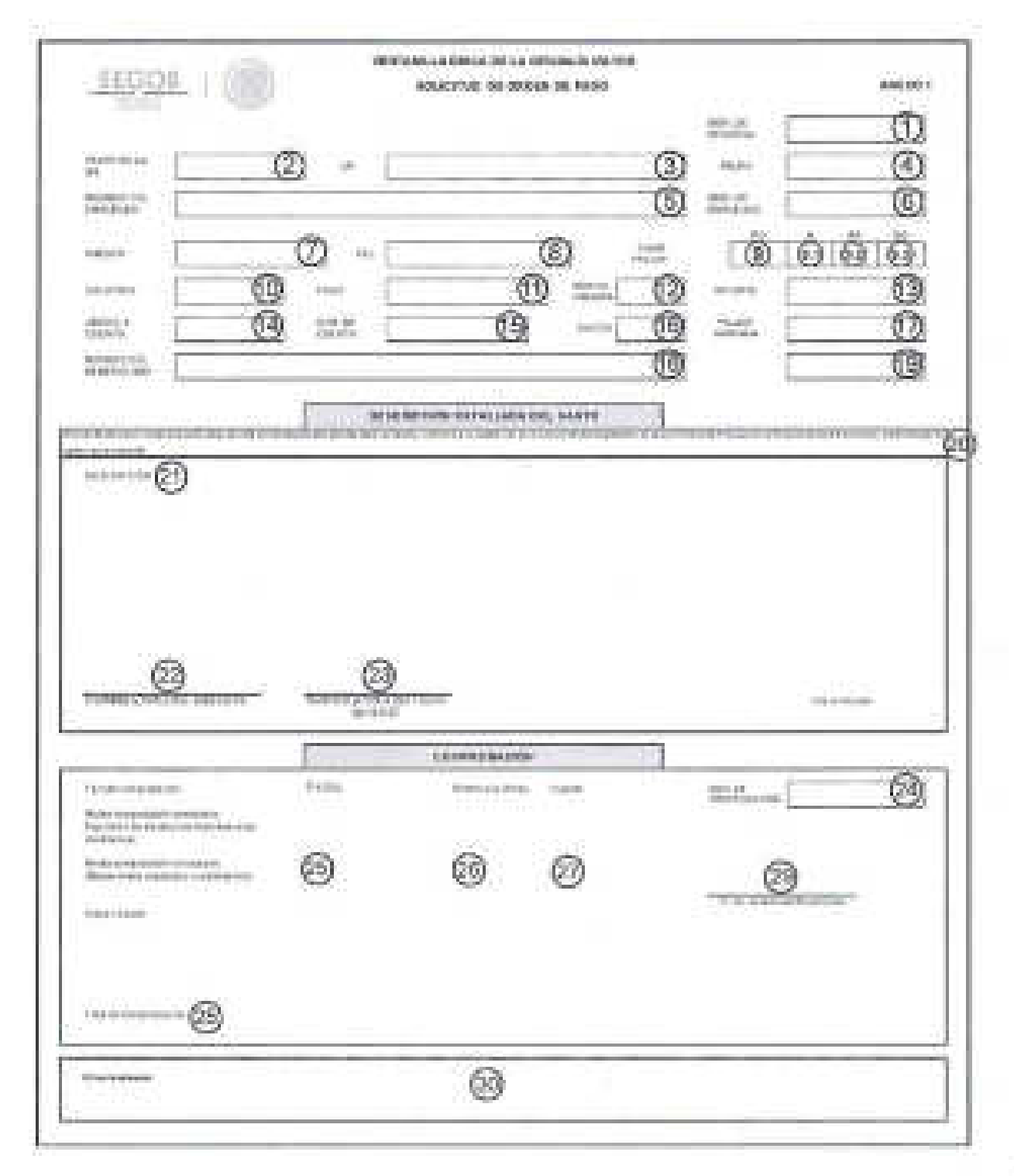

Ź.

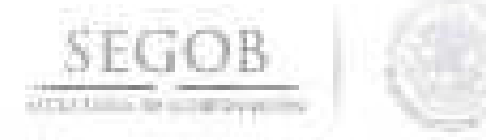

#### **NOMBRE DEL FORMATO: SOLICITUD DE ORDEN DE PAGO**

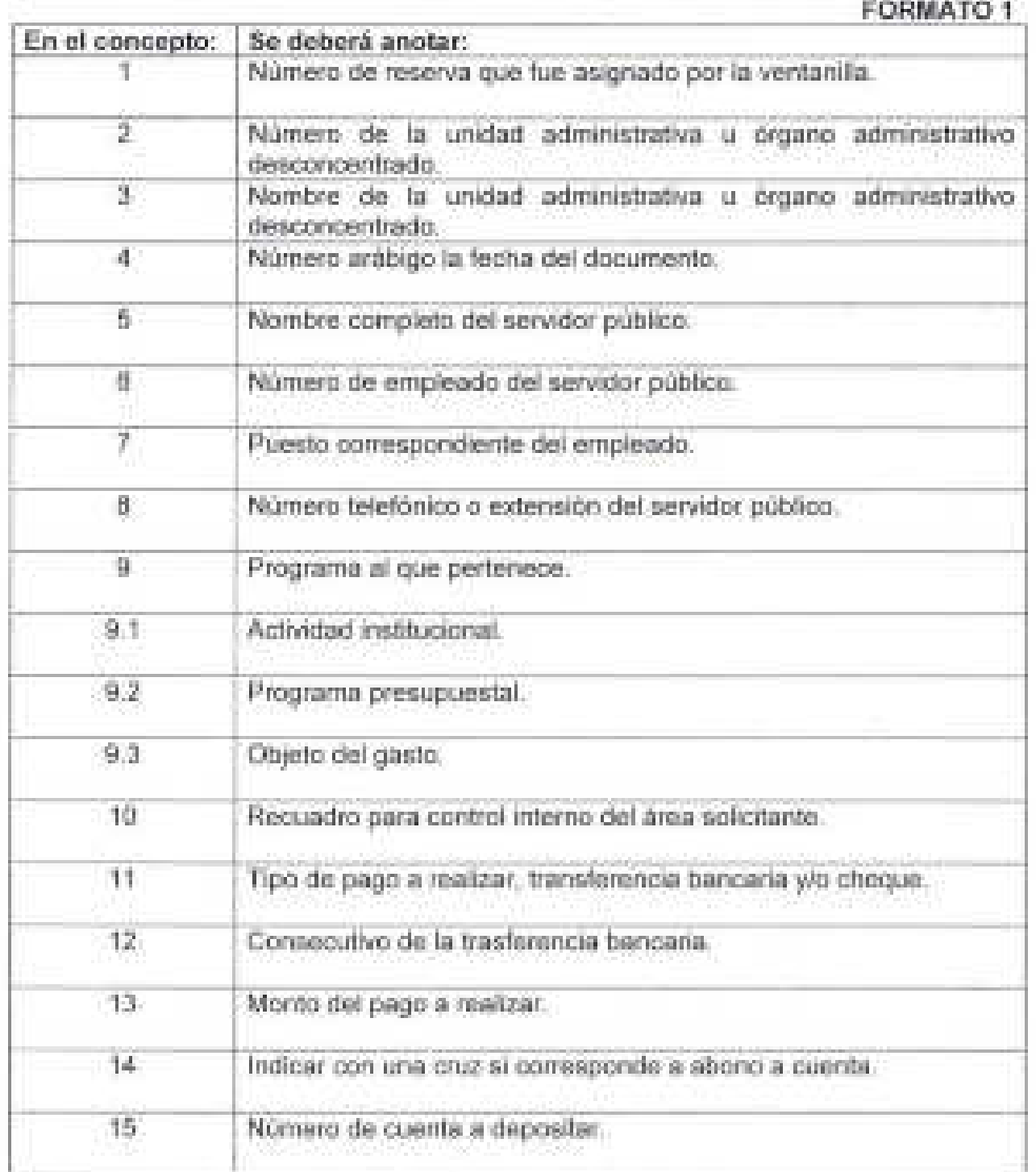

ý.

**SEGOB**  SECRETARIA DE GOBERN,\CIÓN

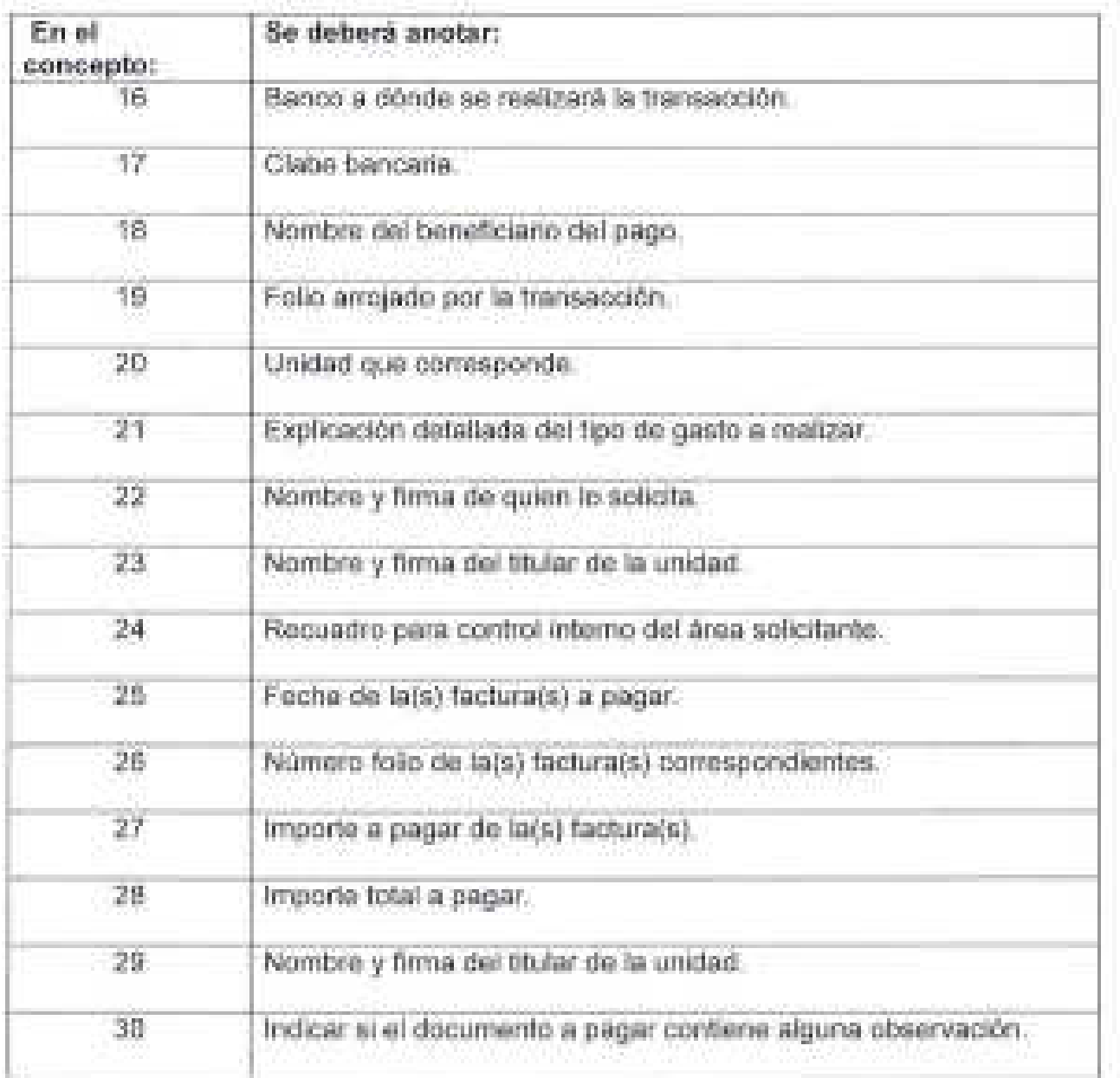

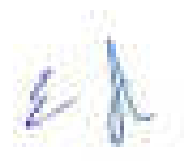

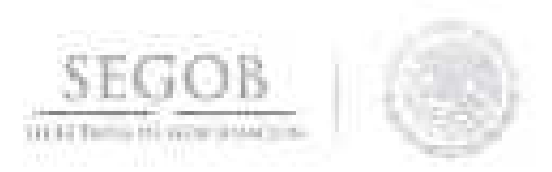

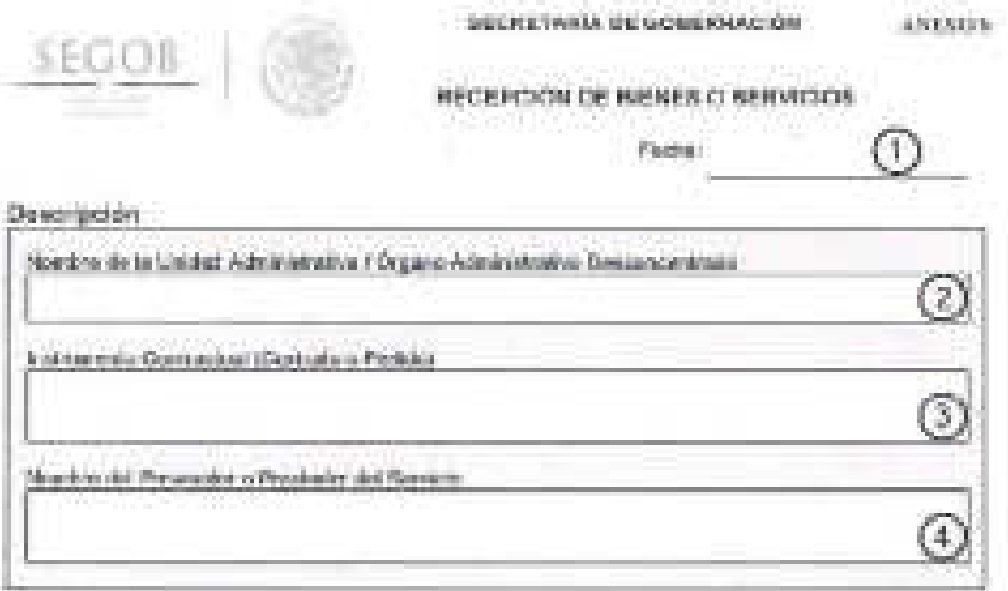

Se hace constar que, de acuerdo con lo establecido en el instrumento contractual descrito, esta uridad: te aconsable recibió. en tiempo y foresi, ya emera satisfacción. Institución es servicios que fueron adquiridos porla Secretaria de Gobernación, según se detalla:

#### Recepción:

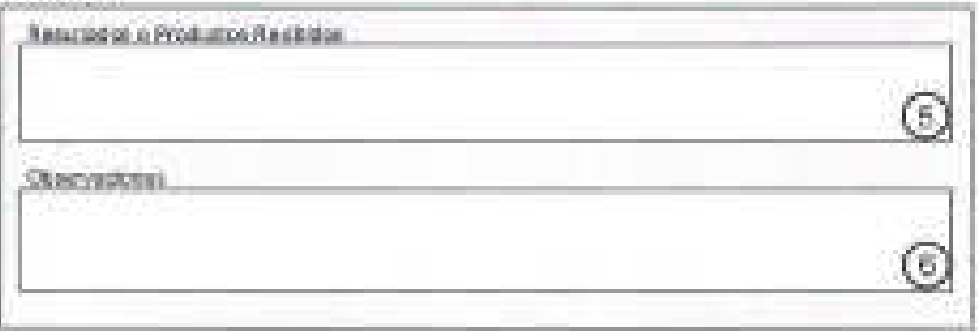

Lo anterior. se hace del conocimiento de la Ventanilla Única de la Mavor. para Que se encuentre en condiciones de realizar los pagos respectivos, por corresponder a compromisos efectivamente devenga dos, de conformidad con lo dispuesto en el articulo 66. Imporan l. del Registrando de la Ley Federal de Presupuesto y Hacendaria.

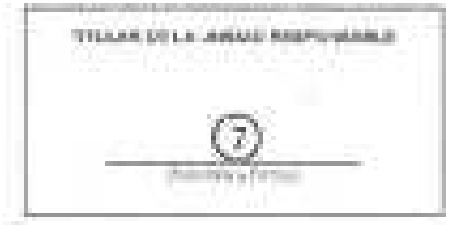

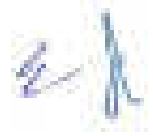

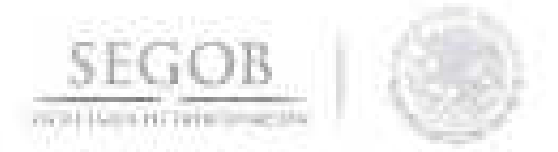

### **NOMBRE DEL FORMATO: RECEPCiÓN DE BIENES O SERVICIOS**

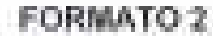

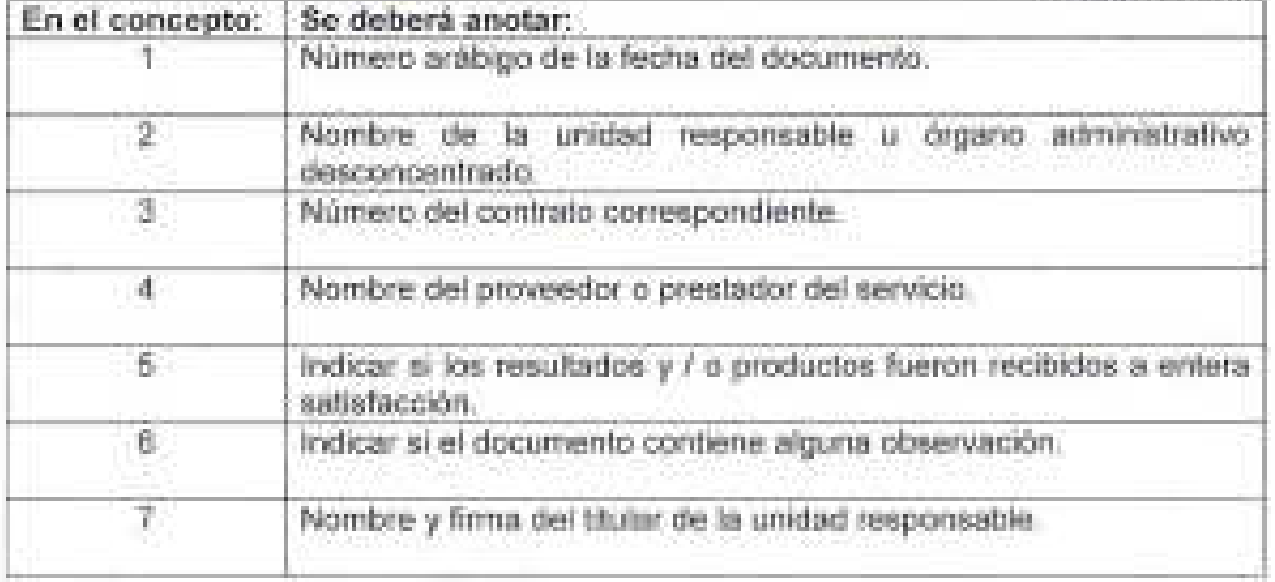

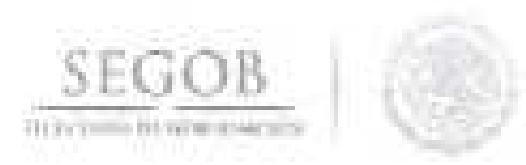

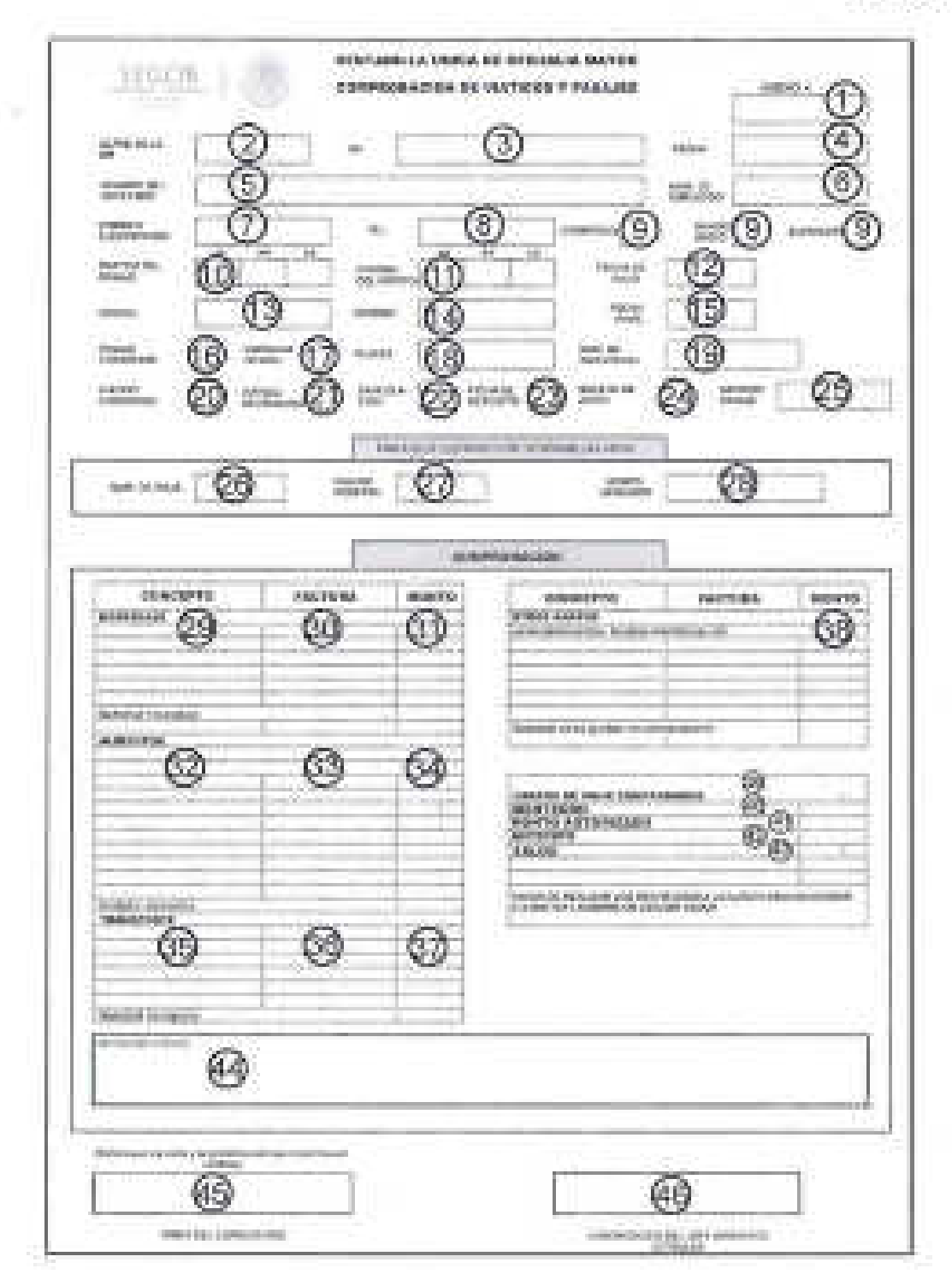

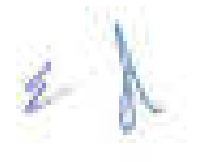

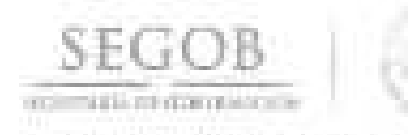

#### **NOMBRE DEL FORMATO: COMPROBACiÓN DE VIÁTICOS Y PASAJES**

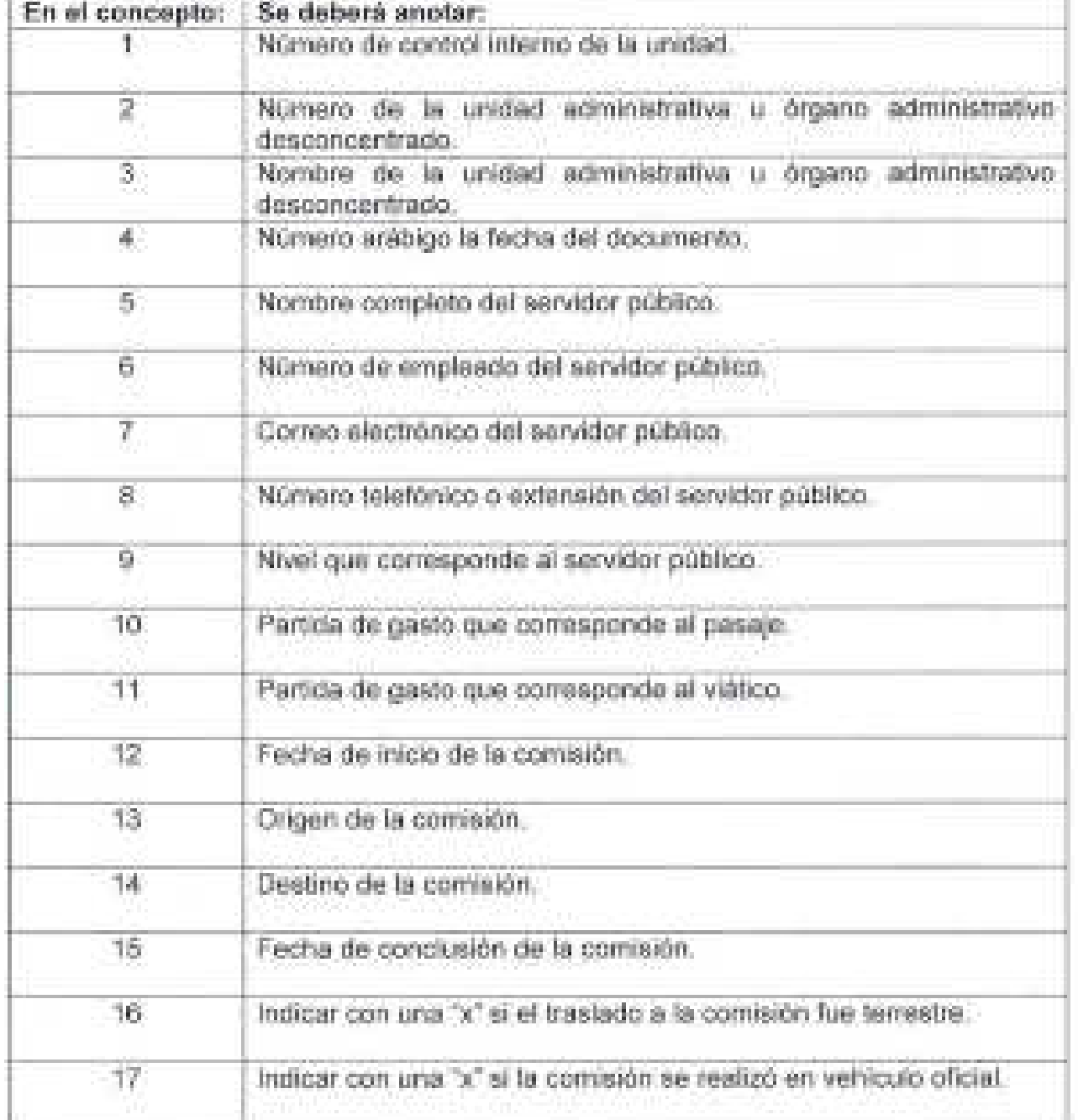

 $\n <$ 

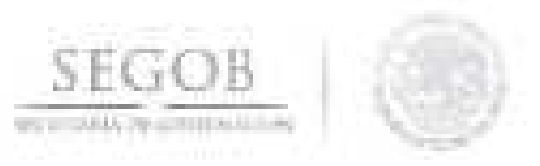

#### **CODECRAT FORMATO 3**

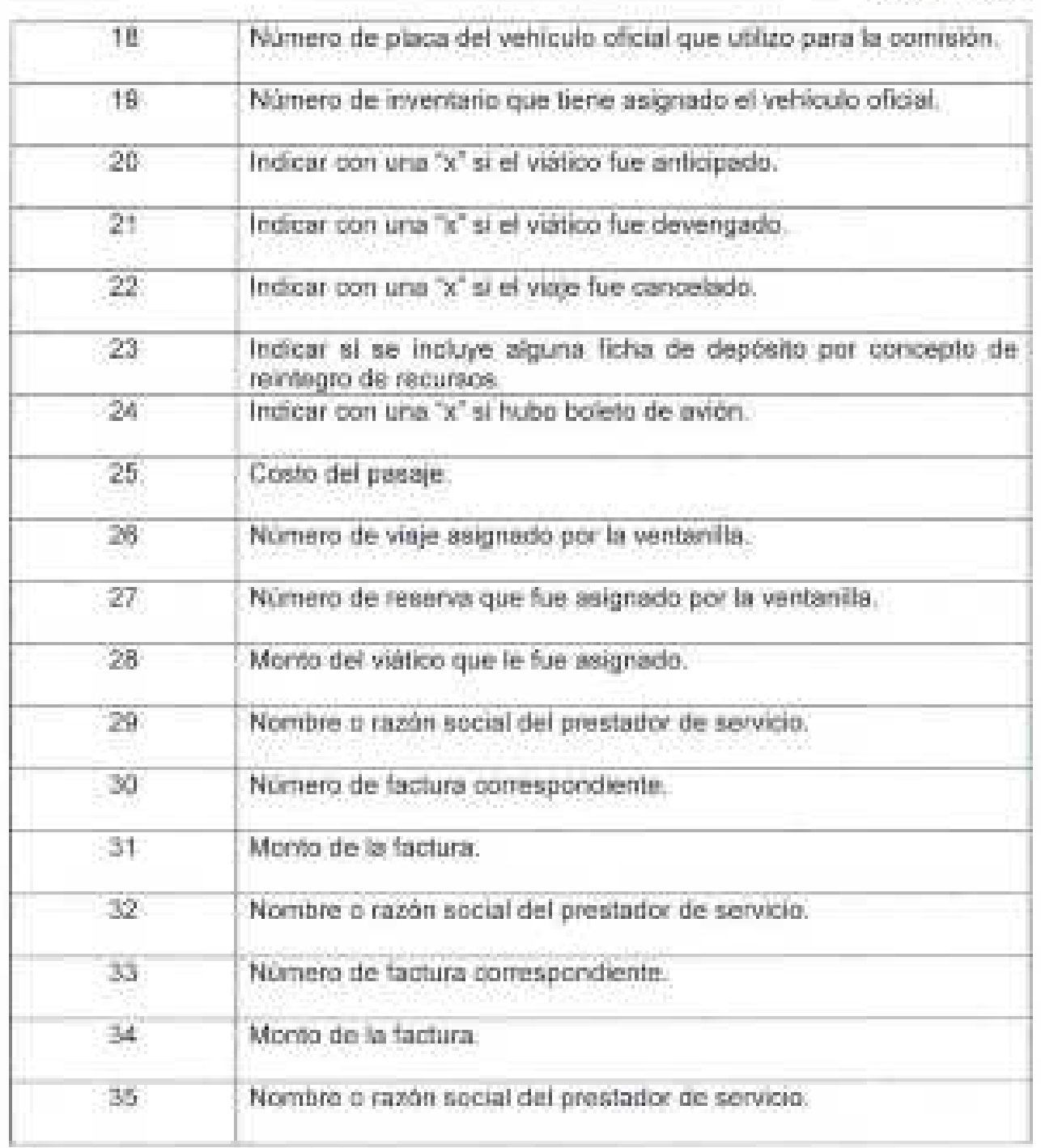

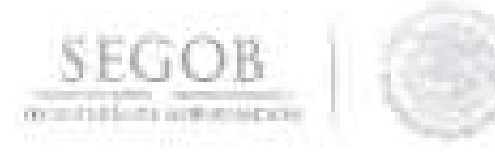

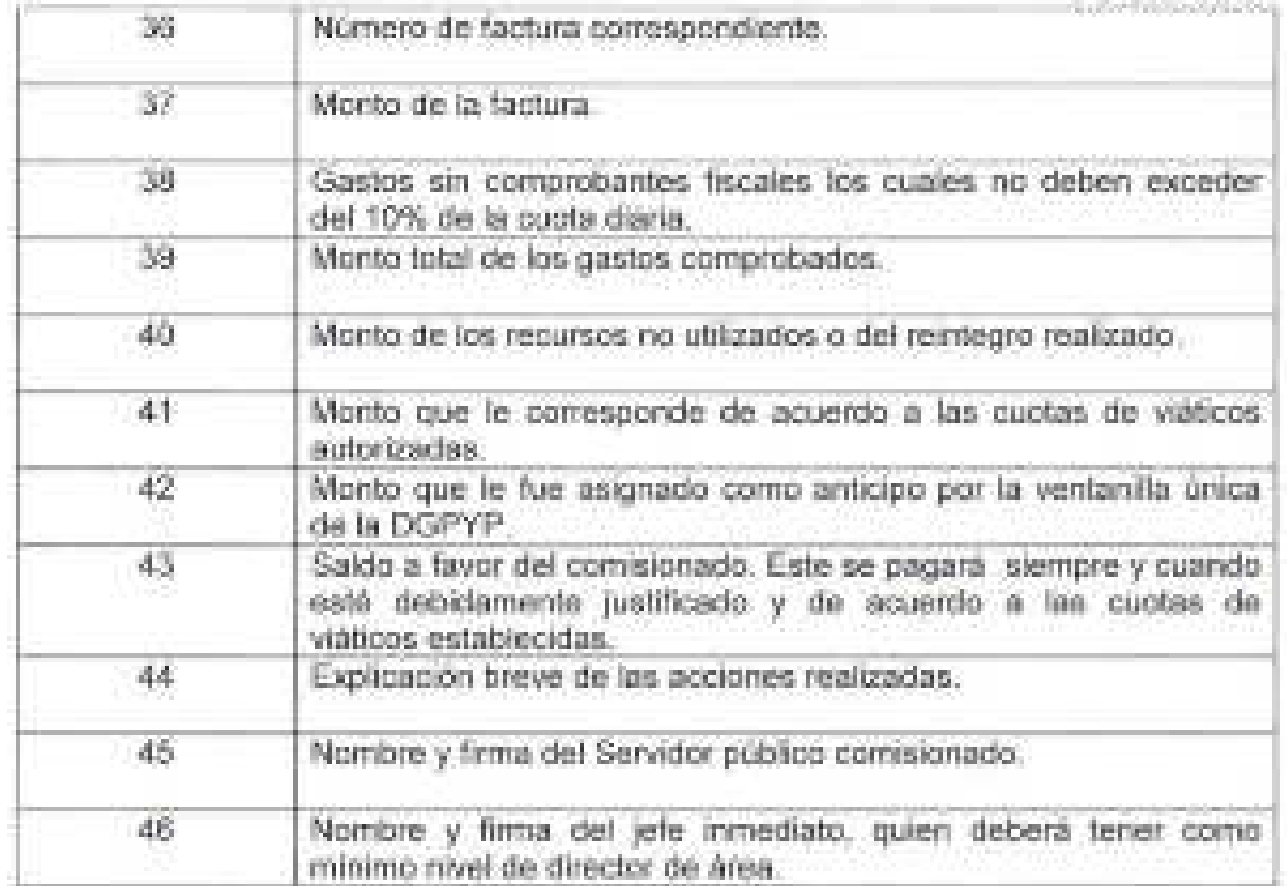

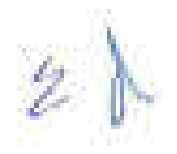

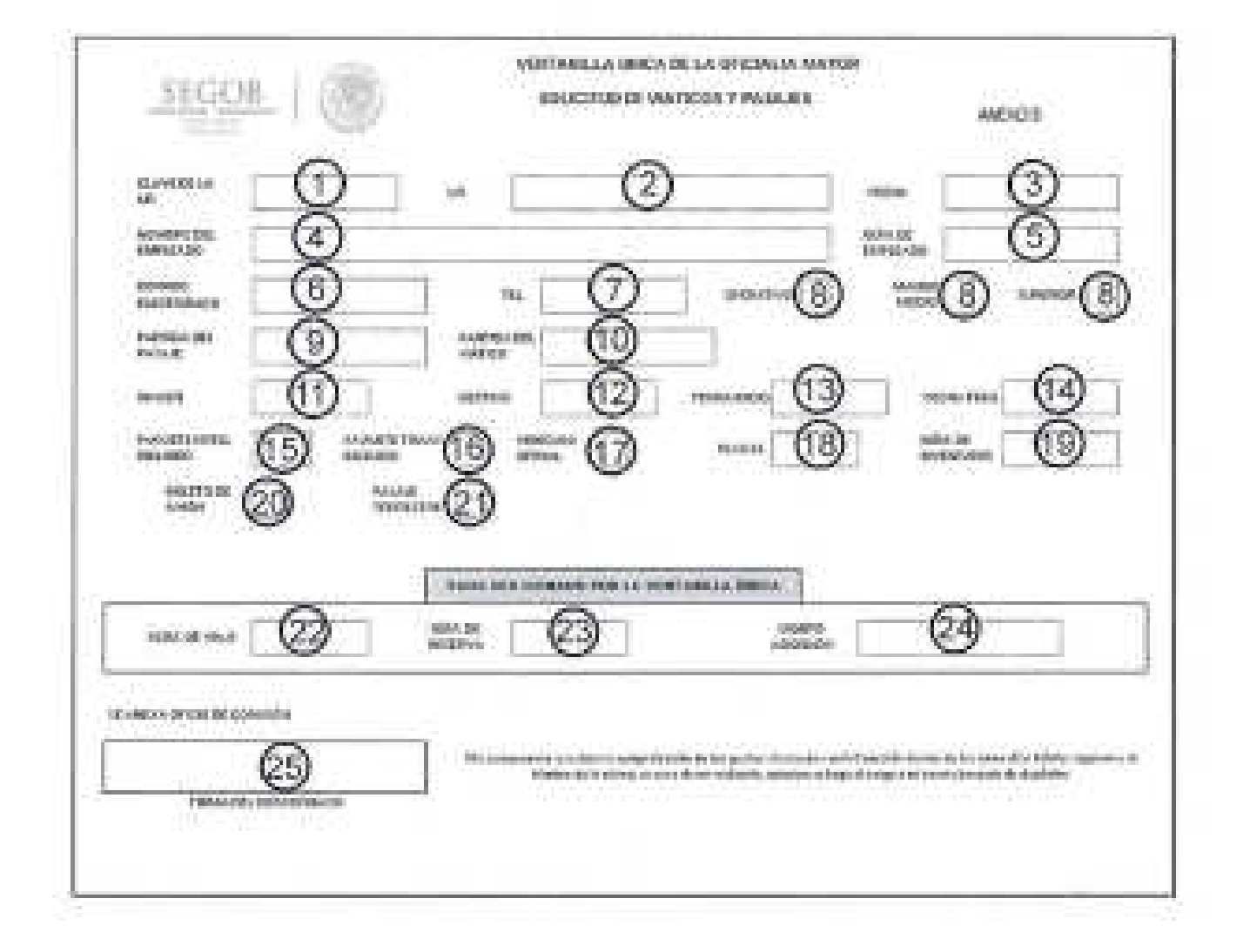

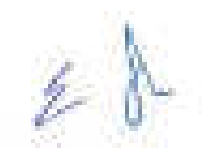

SEC

- 1

HIDS TODAY RESERVANCES

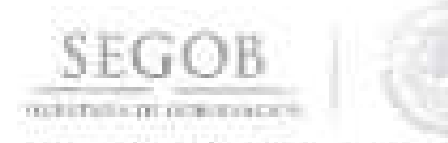

## NOMBRE DEL FORMATO: SOLICITUD DE VIÁTICOS Y PASAJES

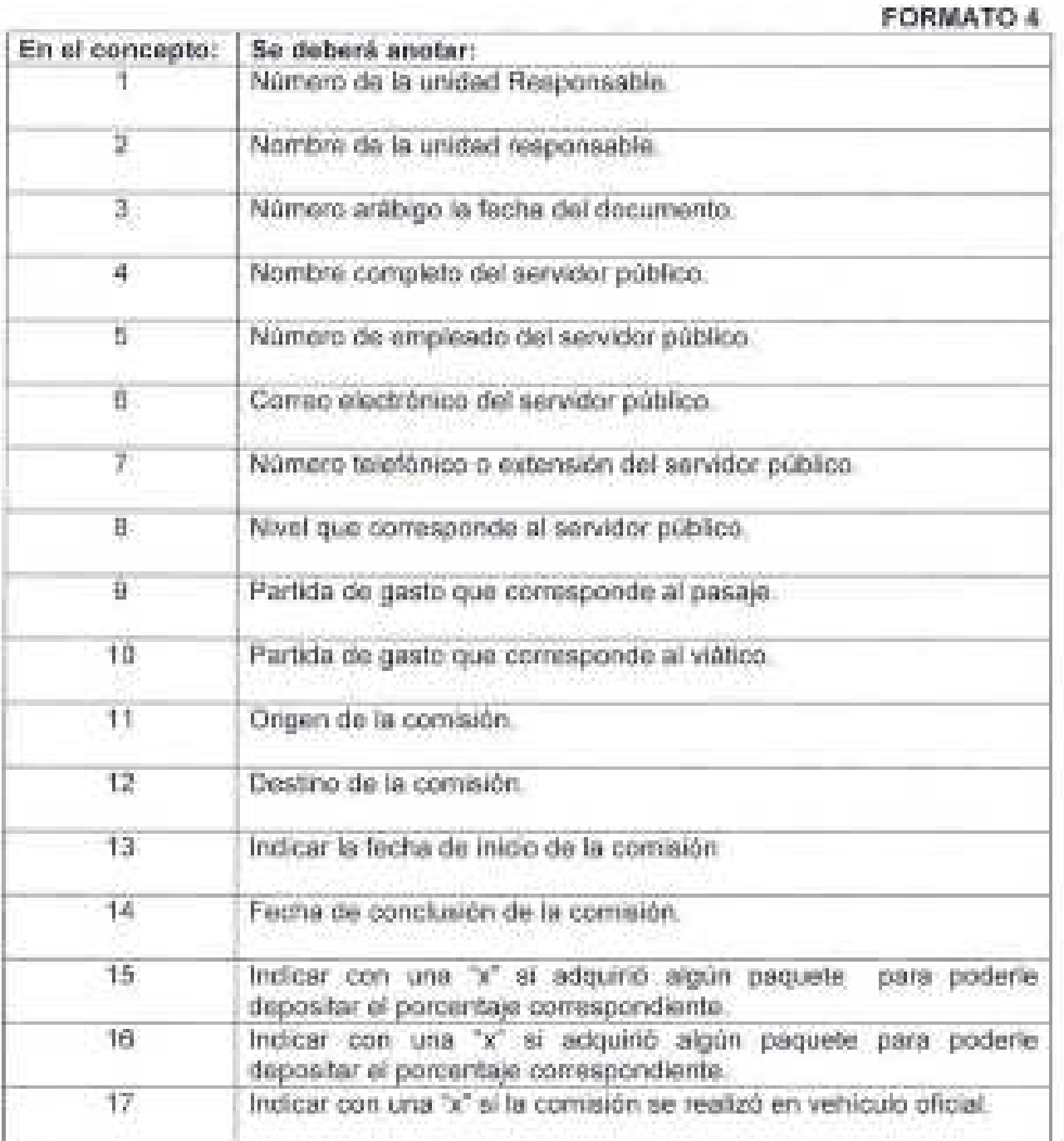

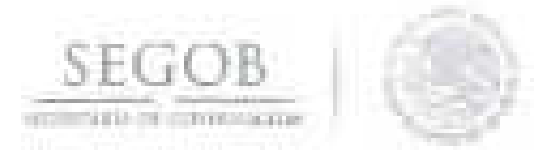

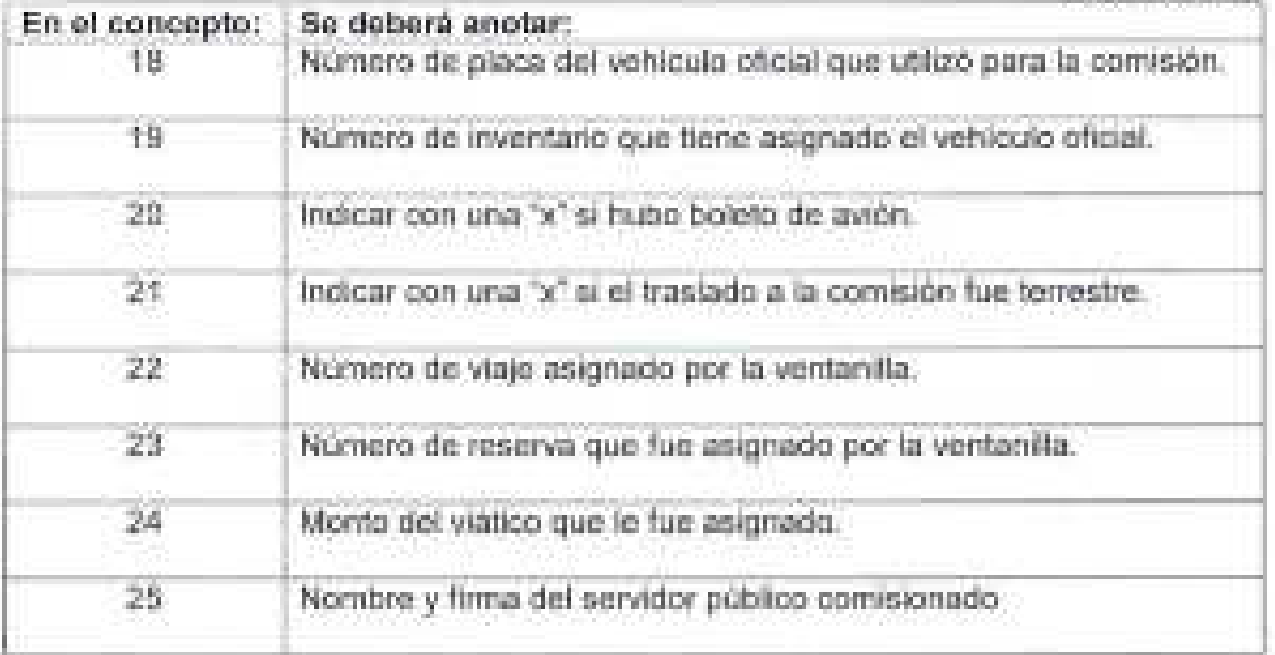

 $\mathcal{L}$ 

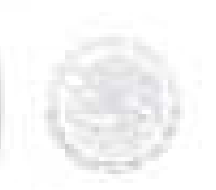

SEGOB an in the Light projection and will

## **FORMATO 5**

ANEXO 2.4

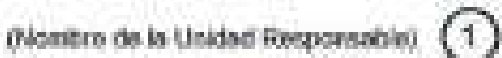

OFICIO DE COMISIÓN NACIONAL

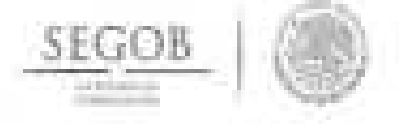

 $\mathbb{Z}$ LUGAN Y FEDIA DE ASSIMACIÓN: Sthis management COMISIONADO: 3 (Del Servidor Público Caminismado)<br>(Del Servidor Público)<br>(Del Servidor Público) **Nombox** Cargo<br>CLIP D IIFL

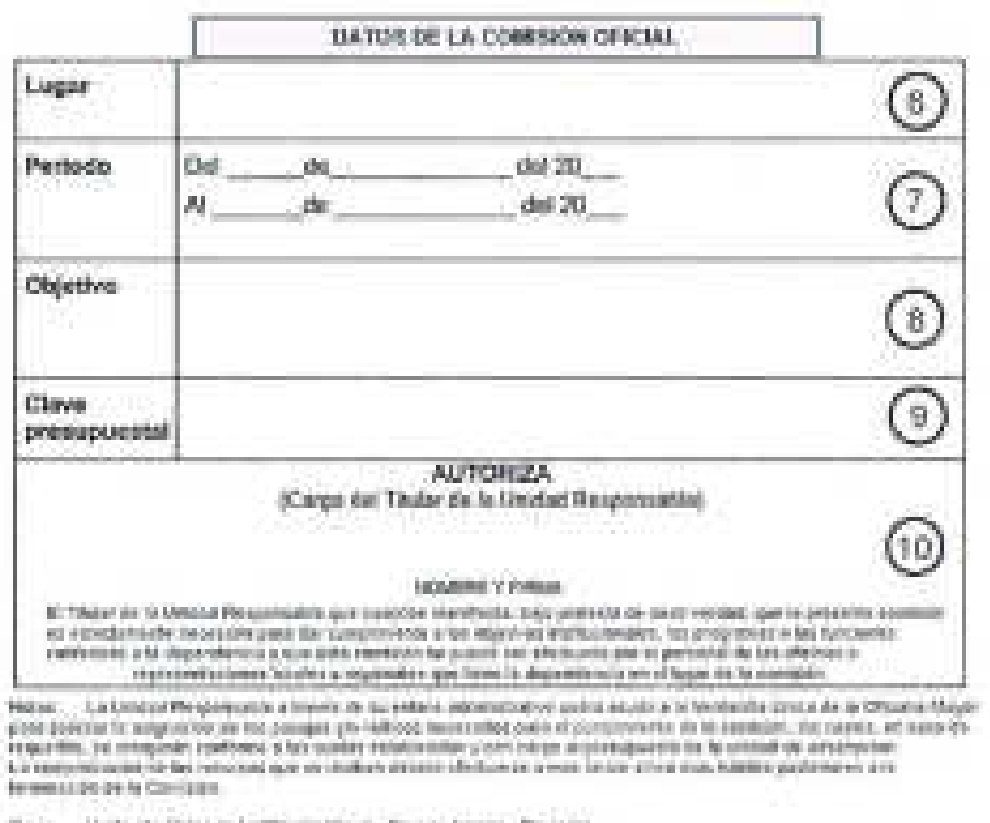

Capt. *Inchester* sko i mesa om sa iz by Entretta, "Frankling

 $\ell$ 

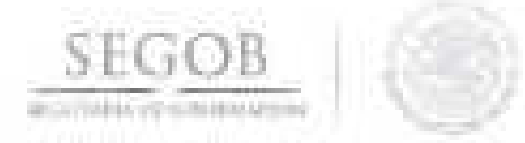

#### NOMBRE DEL FORMATO: OFICIO DE COMISiÓN NACIONAL

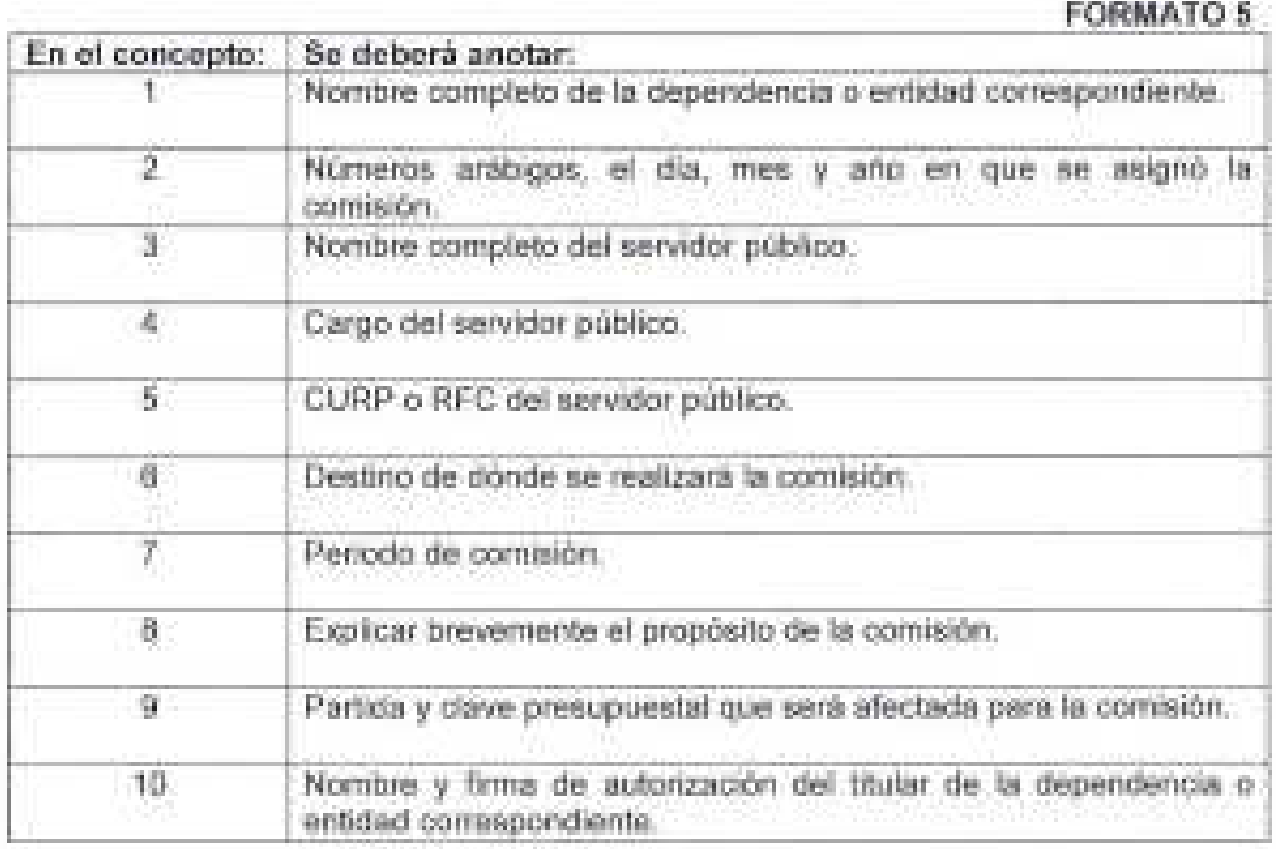

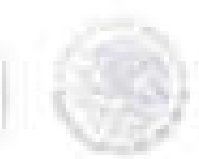

# $\underbrace{\mathsf{SEGOB}}$

#### **FORMATO 6**

AND00-2:5/

 $\ddot{\phantom{a}}$ (Romtes de la Unidial Responsable) £

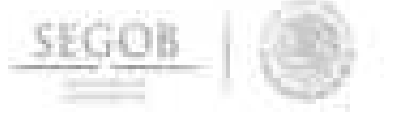

OFICIO DE COMISIÓN INTERNACIONAL

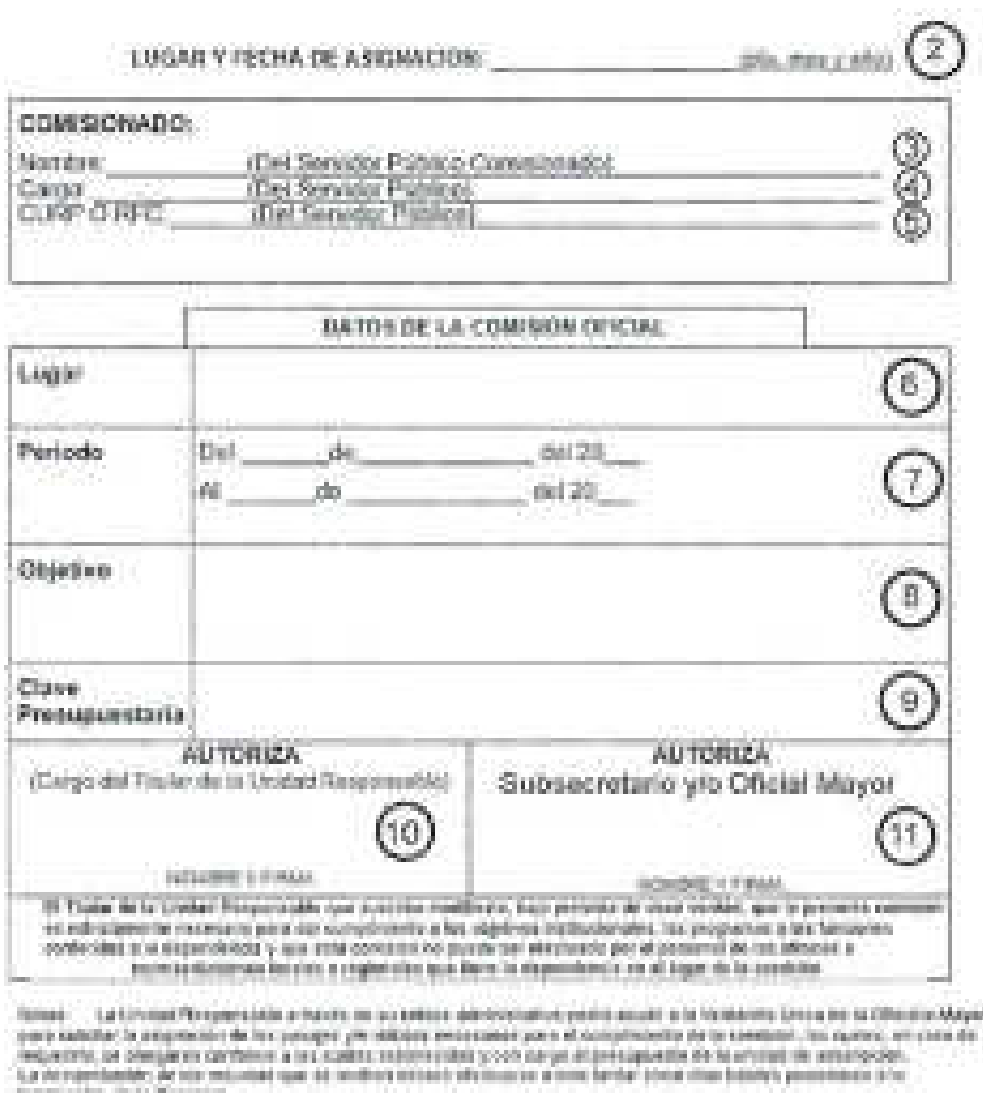

termode times as is (Analis Majar-Pies betrates-Piesente il ra

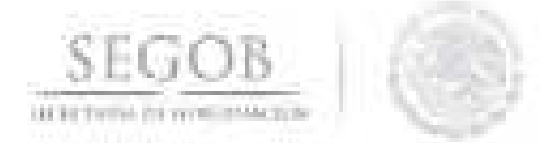

#### **NOMBRE DEL FORMATO: OFICIO DE COMISiÓN INTERNACIONAL**

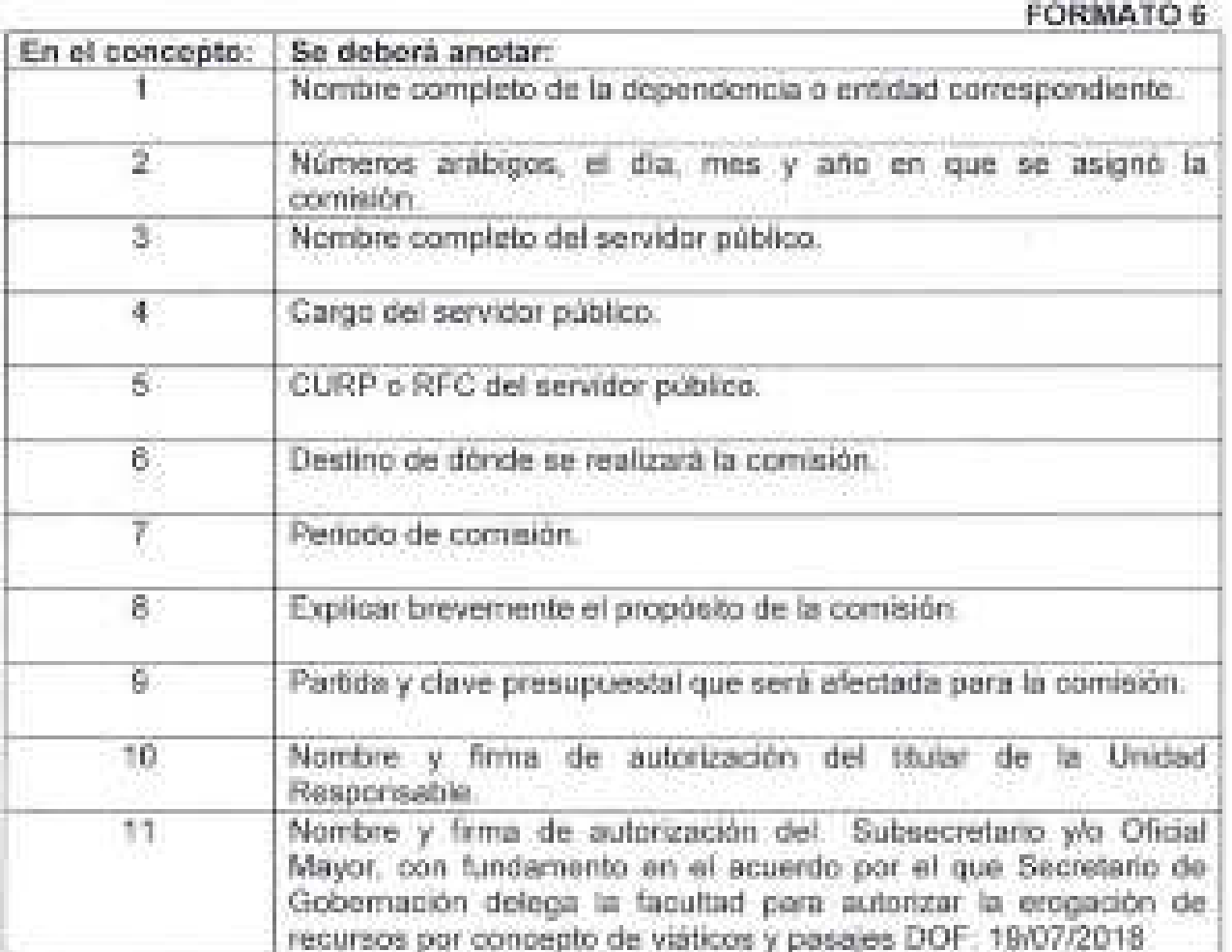

**Ed** 

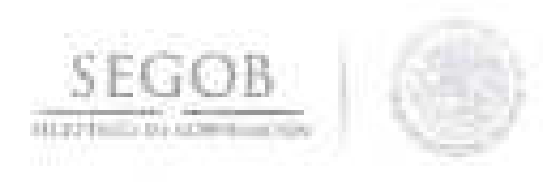

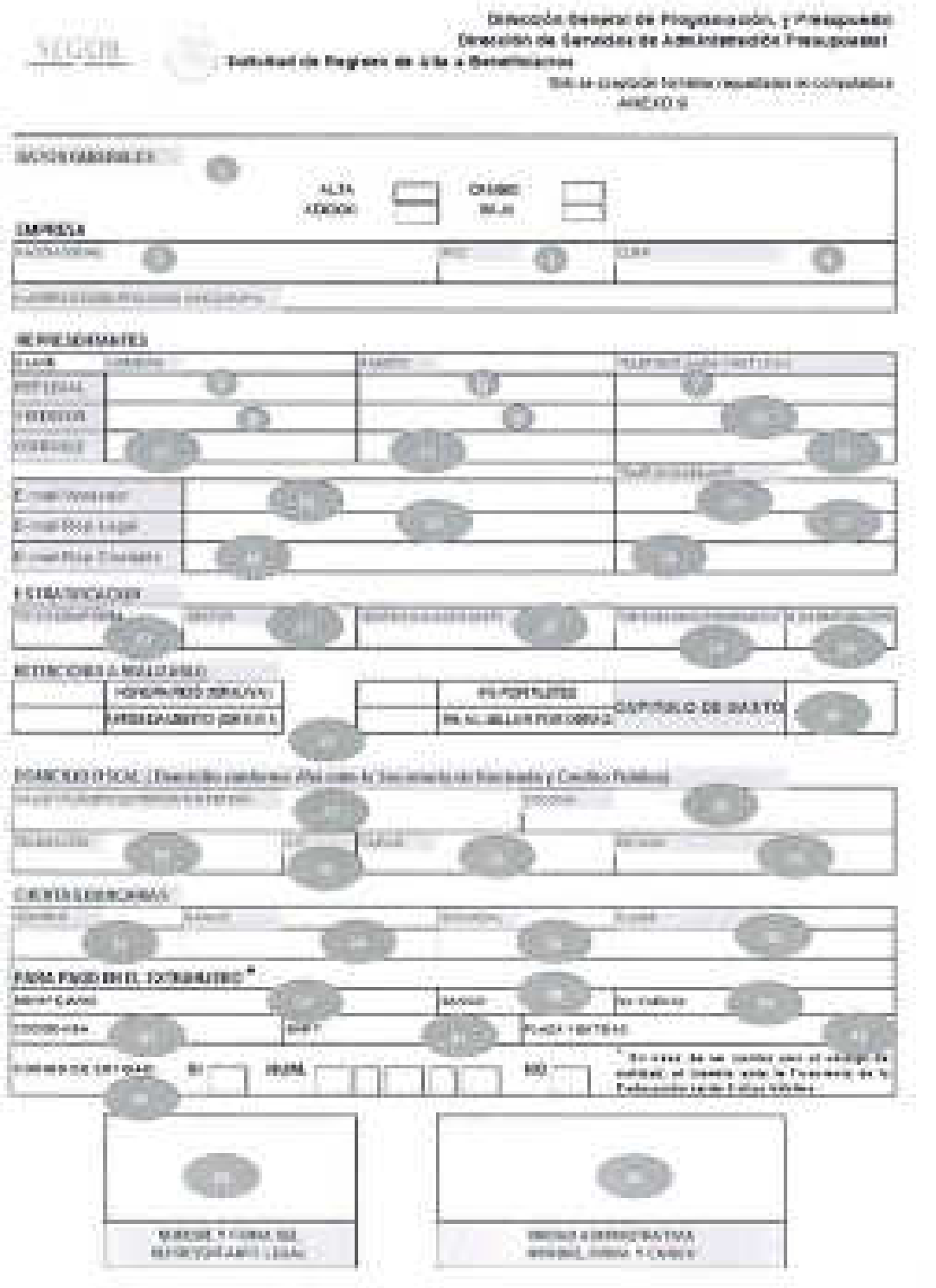

 $2<sup>k</sup>$ 

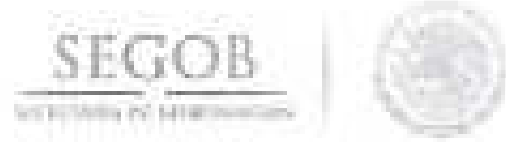

#### **NOMBRE DEL FORMATO: REGISTRO DE ALTA A BENEFICIARIOS**

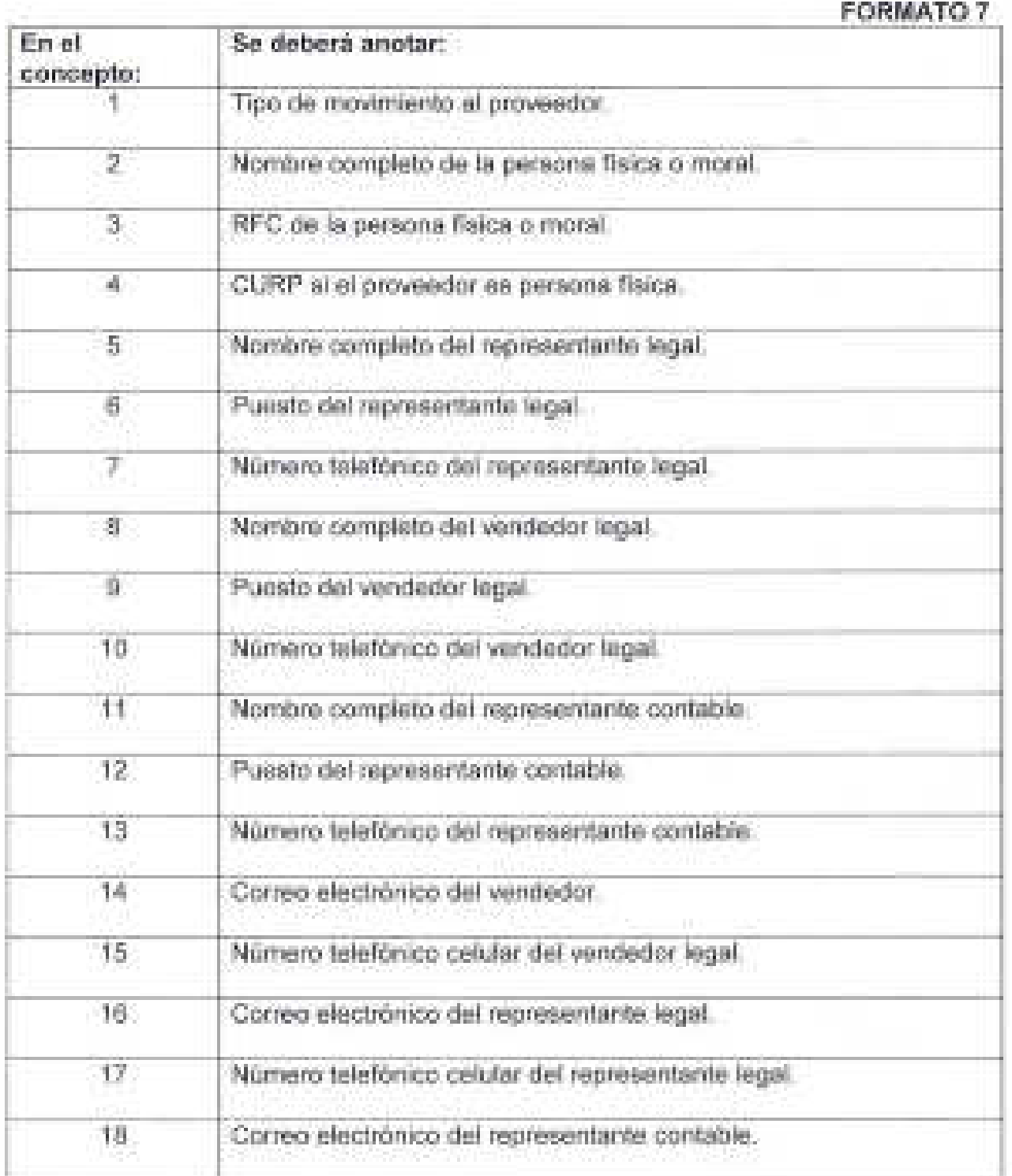

Í

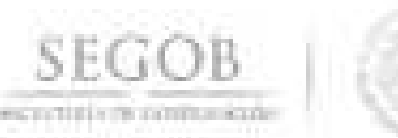

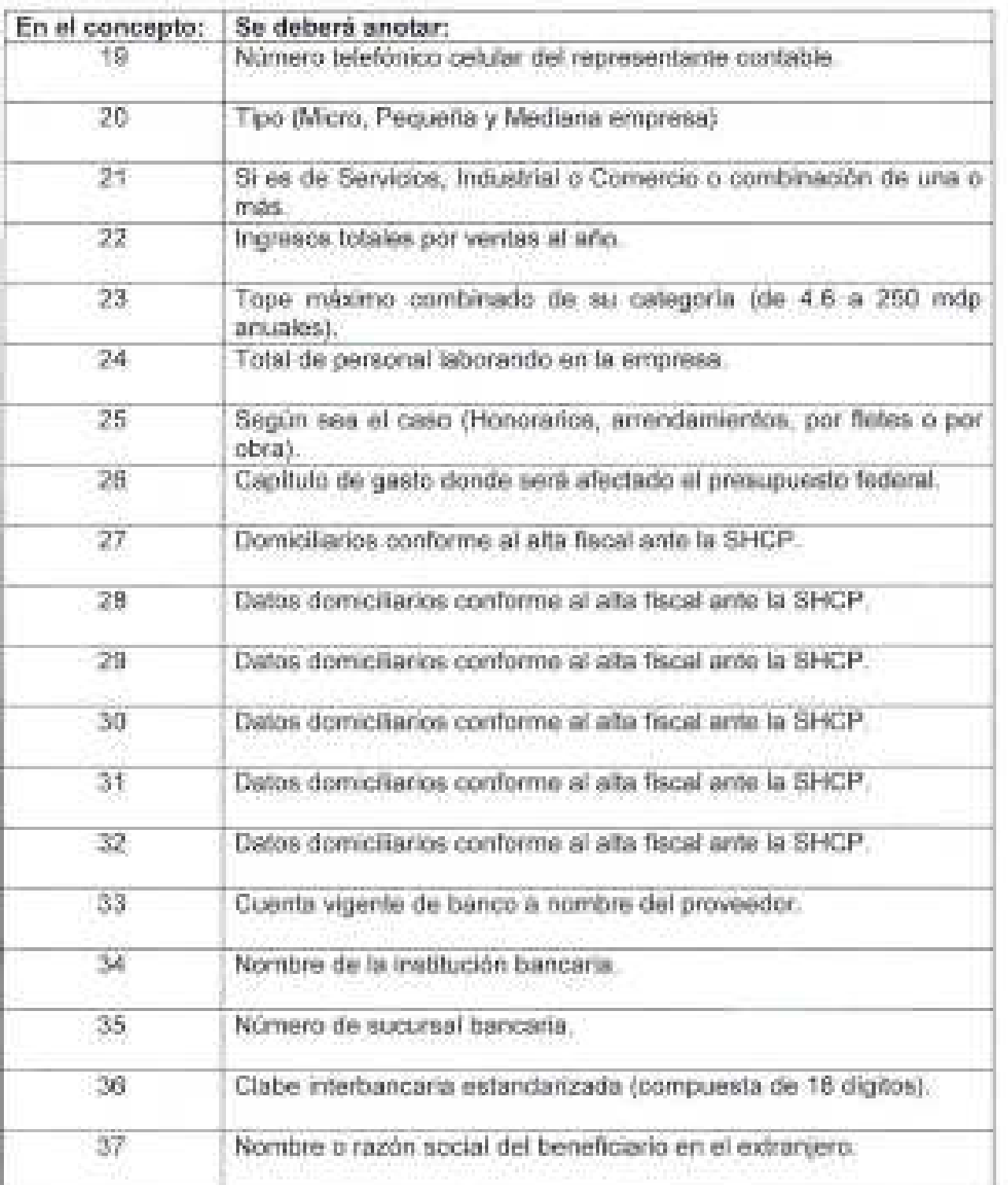

乏

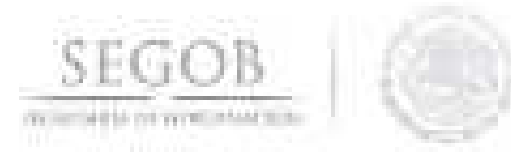

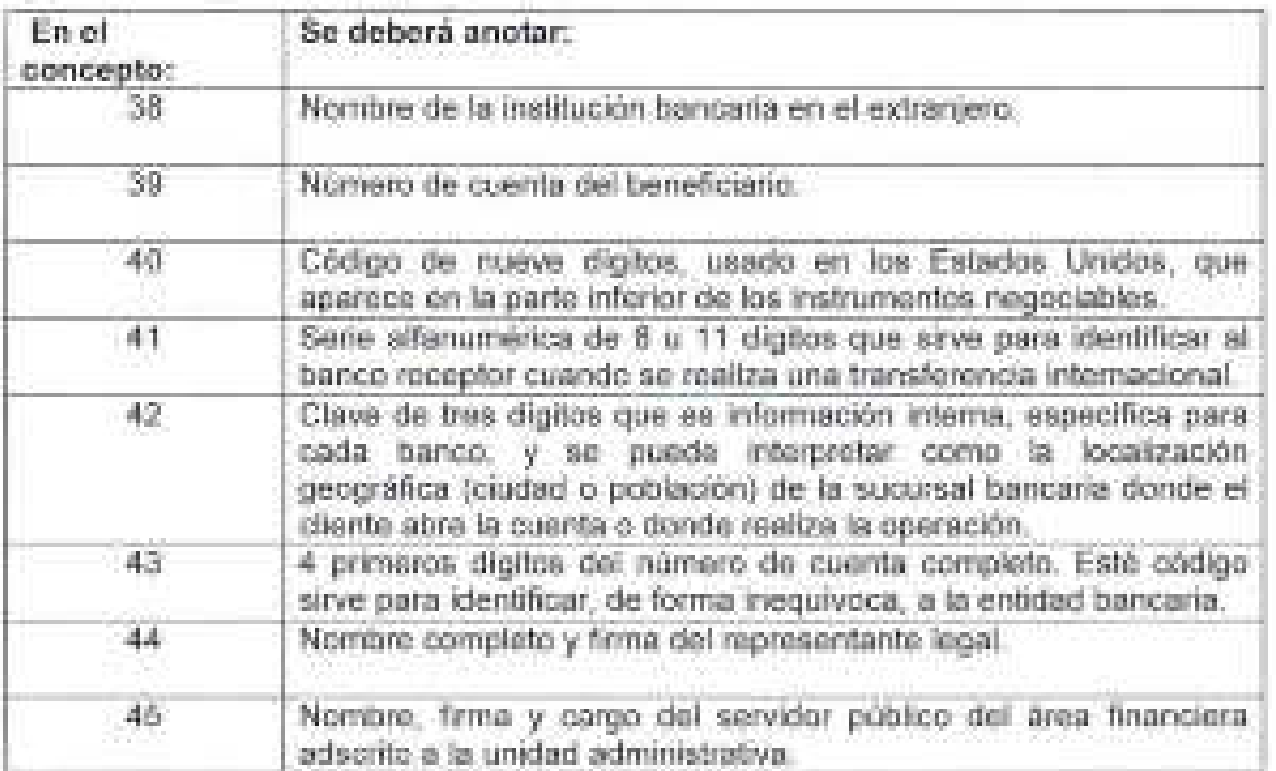

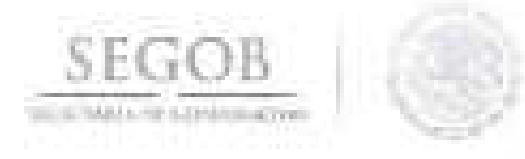

#### **FORMATO 680 CONTENIDO**

1. Resumen Ejecutivo (1)

2. Situación Actual y Prospectivas del Sector (2)

3. Objetivos y Metas (3)

4. Principales Programas y Proyectos de Inversión (4)

5. Programas y Proyectos de Inversión Complementarios y Sustitutos (5)

6. Factores clave de cumplimiento y riesgos de la estrategia de Corto Plazo, Mediano Plazo y Largo Plazo (6)

7. Anexo del Documento de Planeación (7)

 $\mathcal{L}$ 

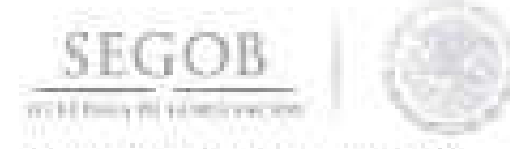

#### **NOMBRE DEL FORMATO: FORMATO 680 DOCUMENTO DE PLANEACIÓN DE LOS PROGRAMAS Y PROYECTOS DE INVERSiÓN**

**FORMATO 8.** 

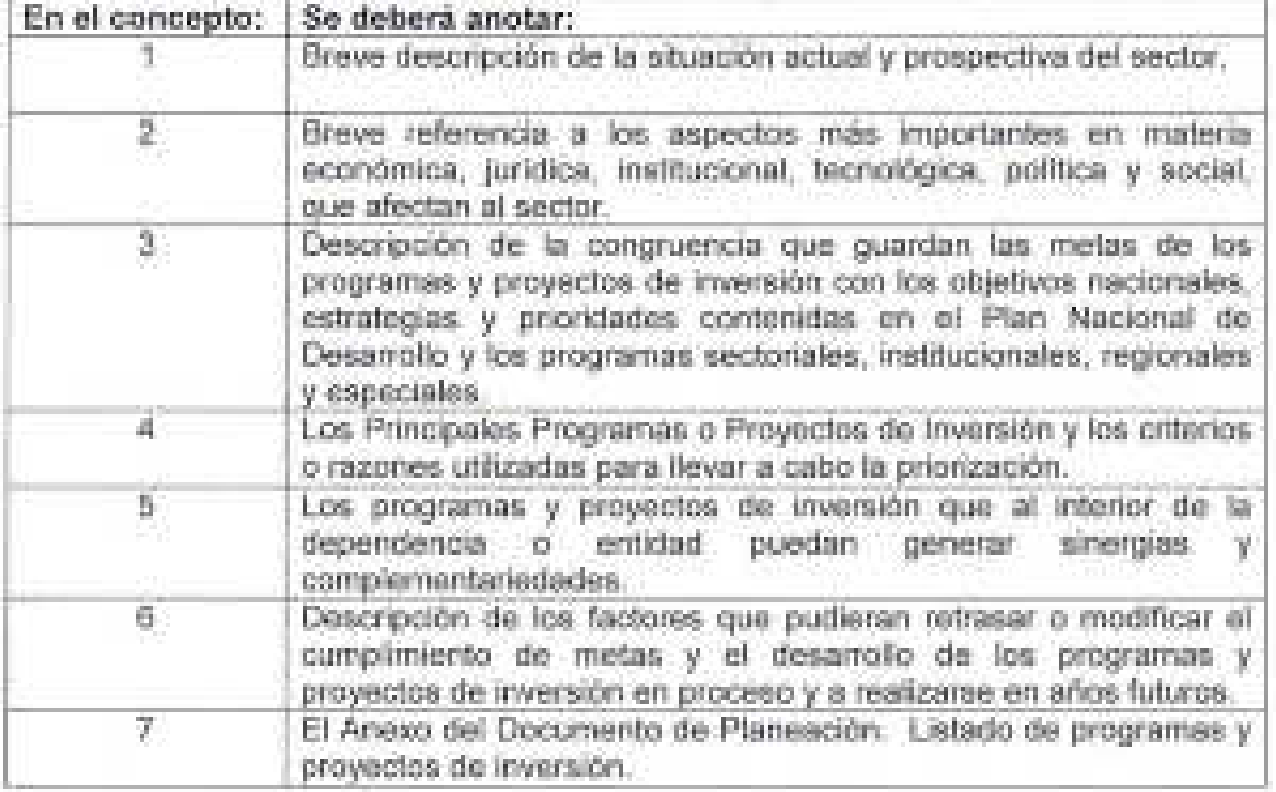

28

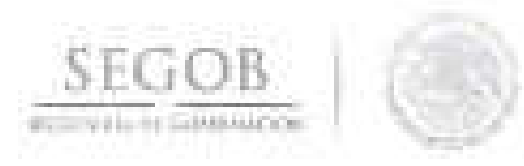

#### **FORMATO 683 Anexo delEocum.ento de Pla,neación de 105 PPls 2018 para PPEF 2019**

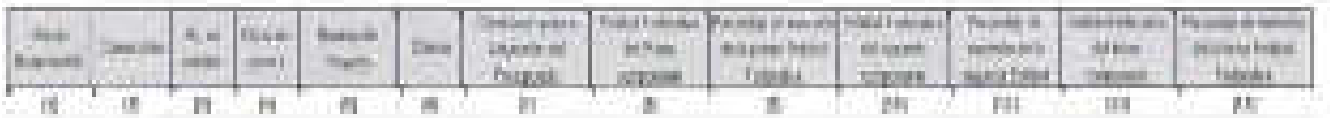

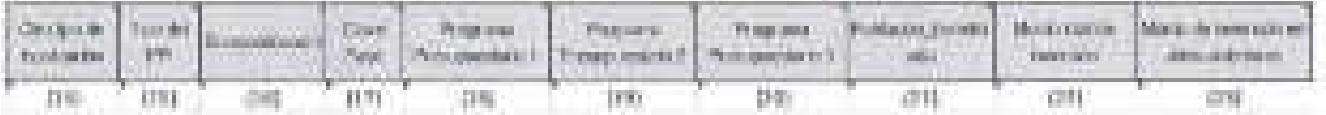

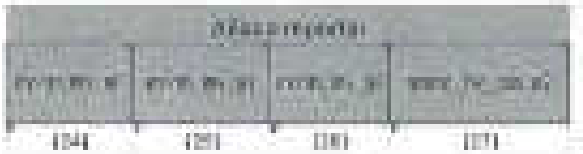

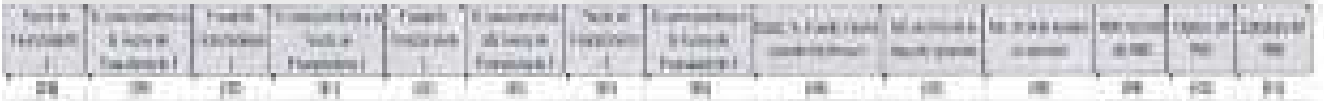

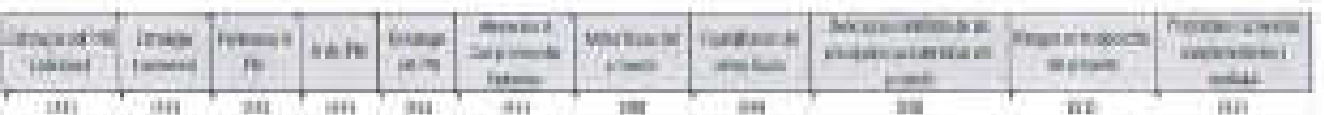

21

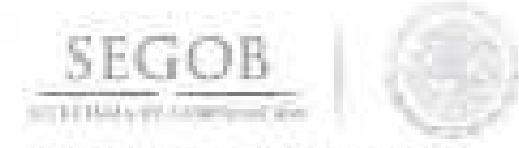

#### **NOMBRE DEL FORMATO: FORMATO 683 ANEXO DEL DOCUMENTO DE PLANEACIÓN DE LOS PPIS 2018 PARA PPEF 2019**

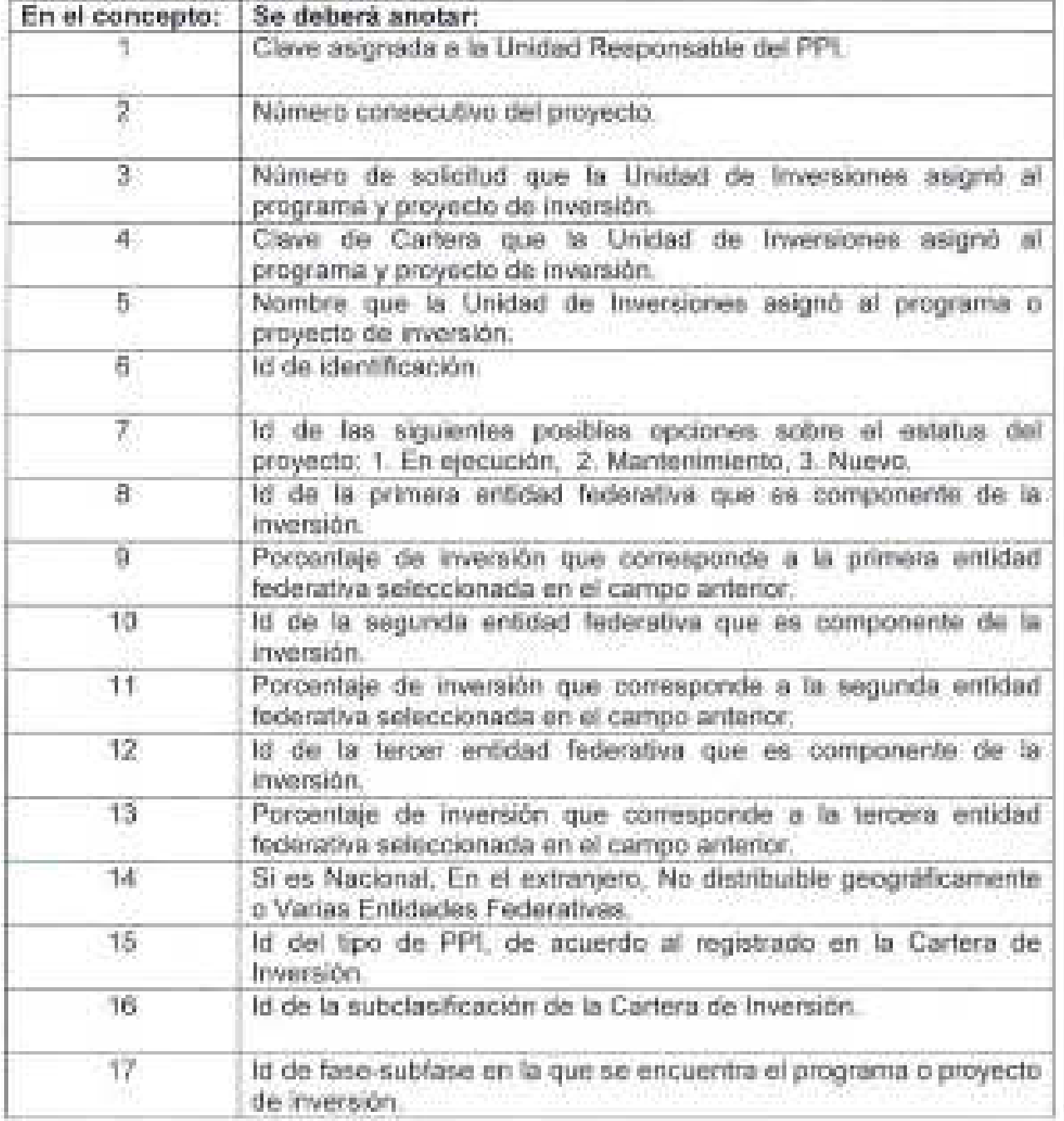

 $2d$ 

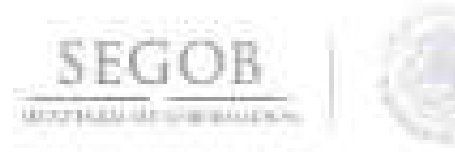

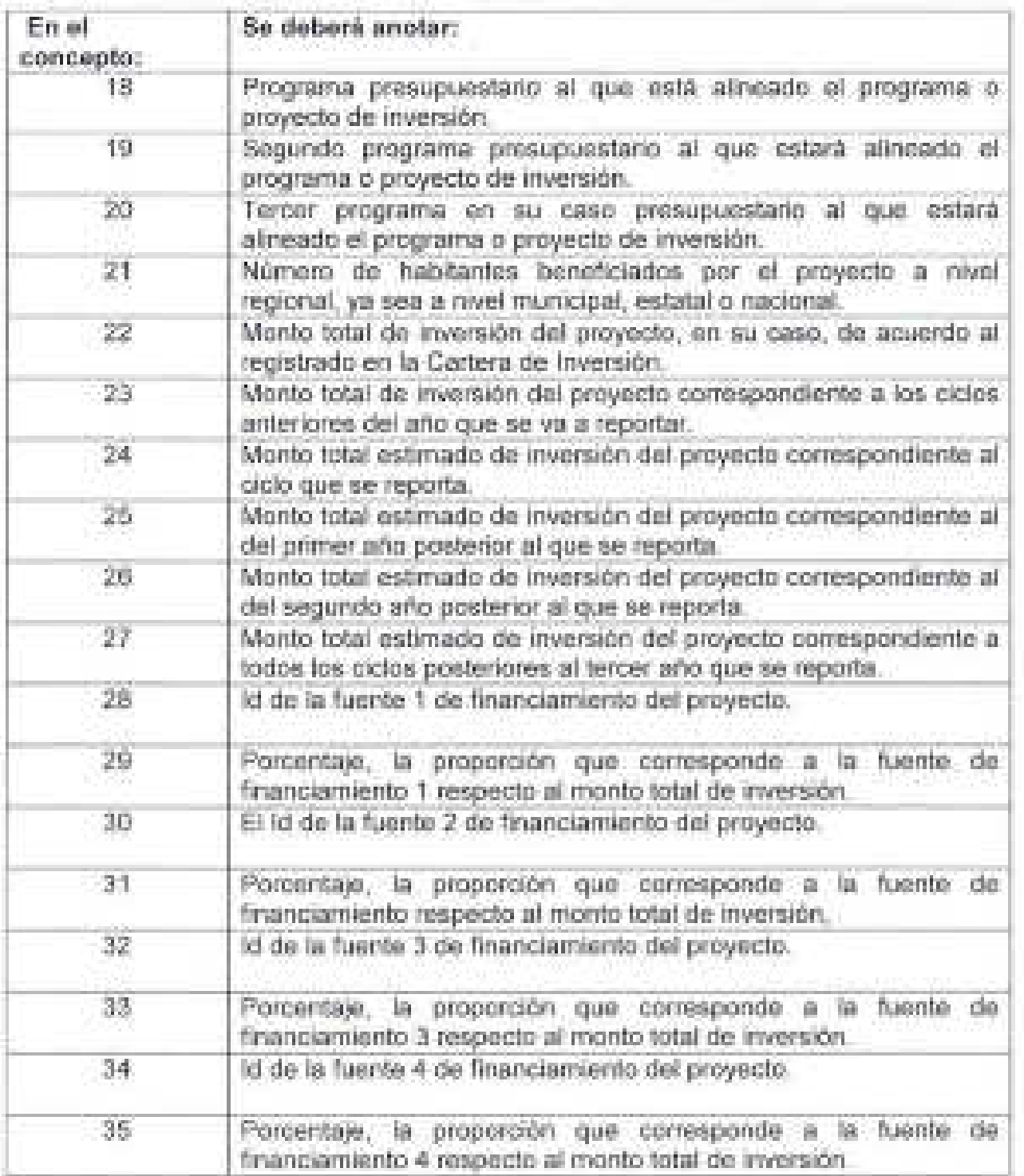

 $\rightarrow$ 

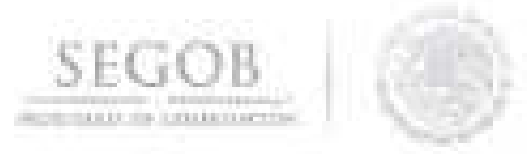

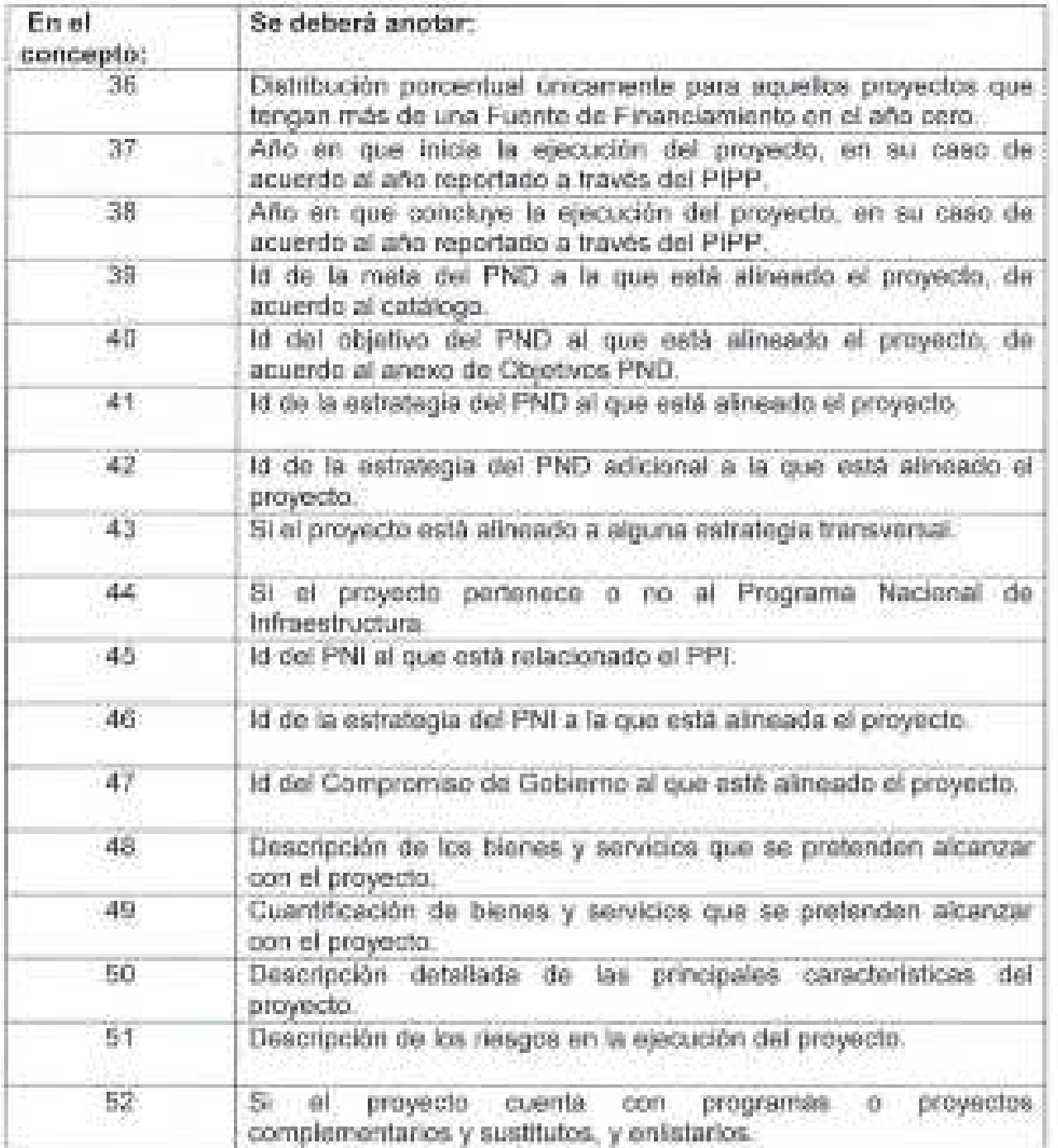

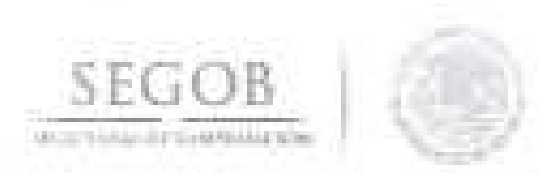

 $\mathcal{C}(\mathcal{C})$ 

#### **Análisis Costo-Eficiencia<sup>1</sup>**

#### **Nombre del PPI (1)**

#### **1. Resumen Ejecutivo**

Riesgos asociados al PPI | (10)

**(2)** 

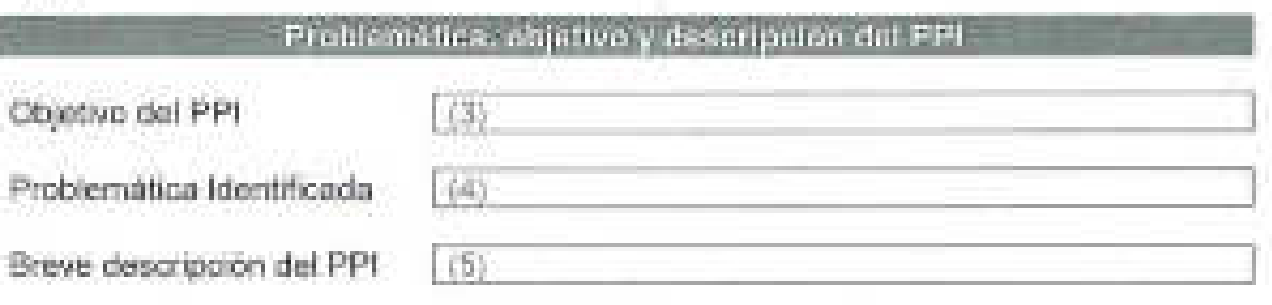

# Horizonte de evatuación, contos y beneficios del PPI. Horizonte de Evaluación | (6) Descripción de los [7] principales costos del PPI Descripción de los (8) principales beneficios del PPI (9) Monto total de inversión (con IVA)

1 Para facilitar la elaboración y presentación del análisis costo-eficiencia y costo-eficiencia simplificado, la Unidad de Inversiones de la SHCP pone a disposición de las dependencias y entidades de la Administración Pública Federal el presente formato , de conformidad con el numeral 23 de los Lineamientos para la elaboración y presentación de los análisis costo y beneficio de los programas y proyectos de inversión.

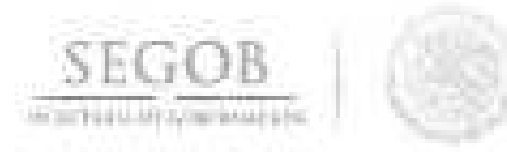

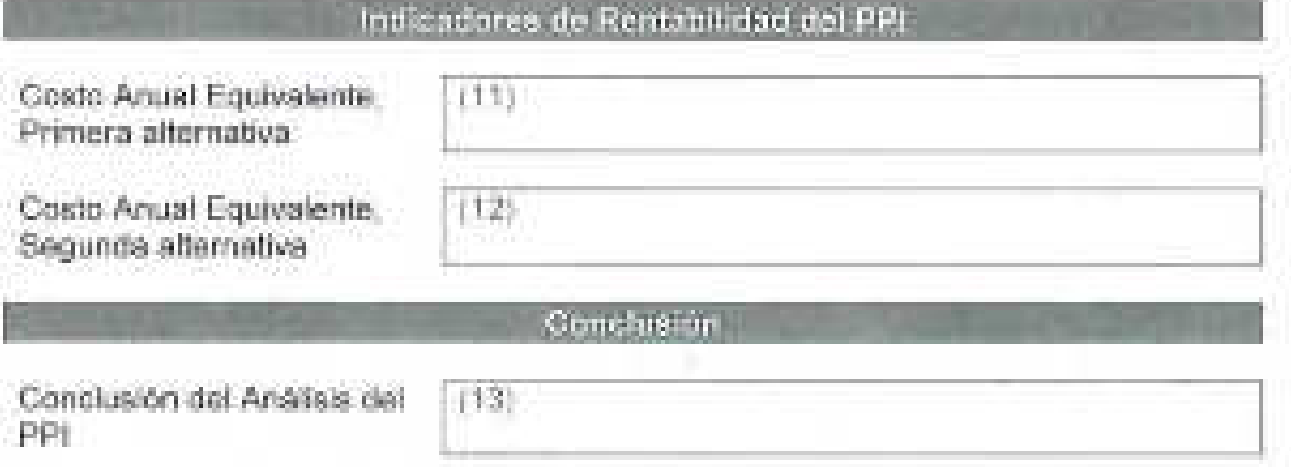

ź.

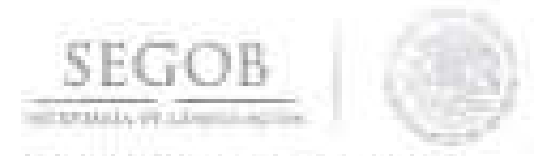

### **NOMBRE DEL FORMATO: ANÁLISIS COSTO EFICIENCIA**

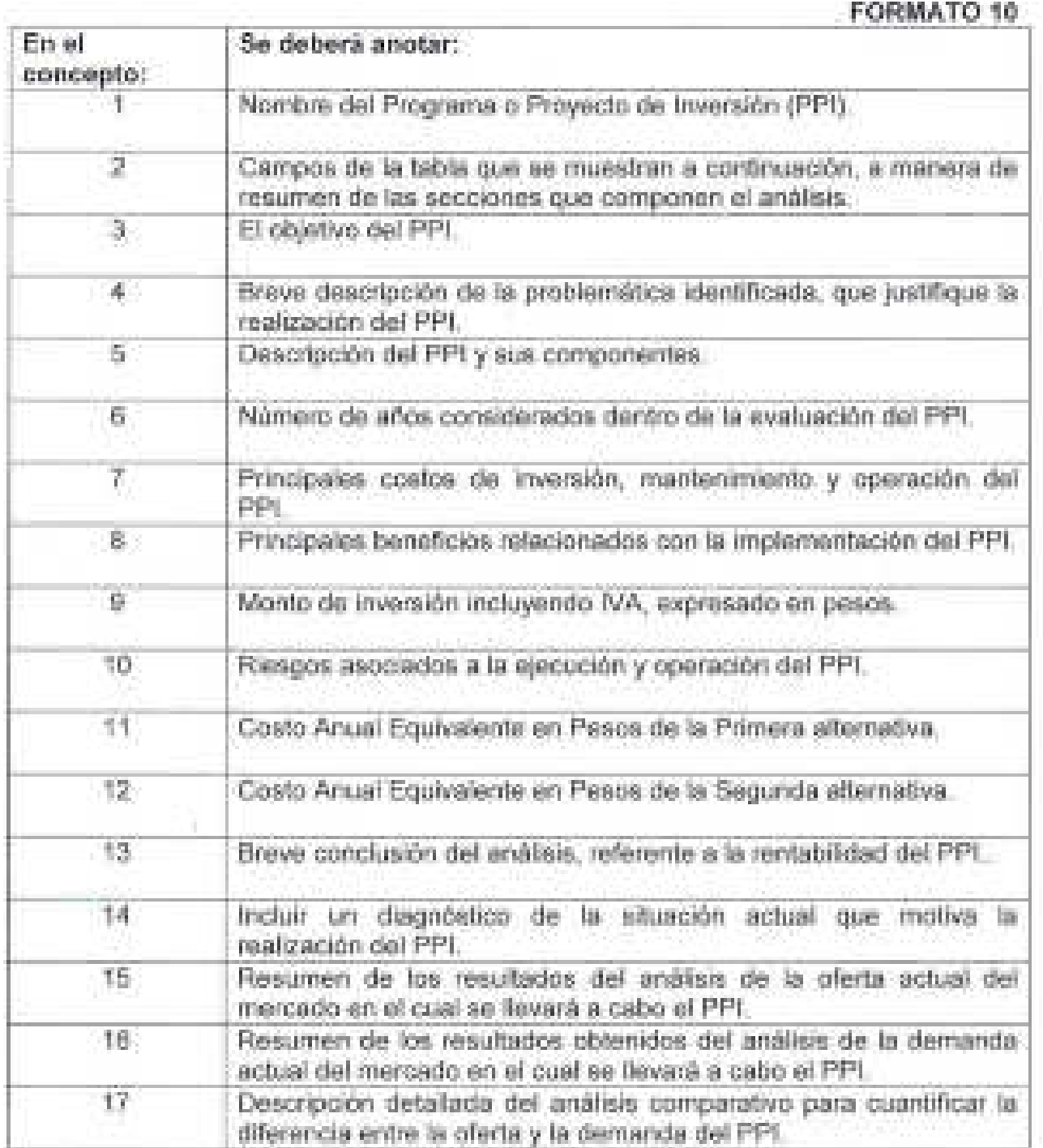

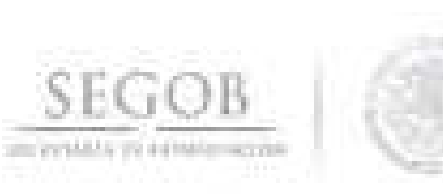

#### Ficha Técnica

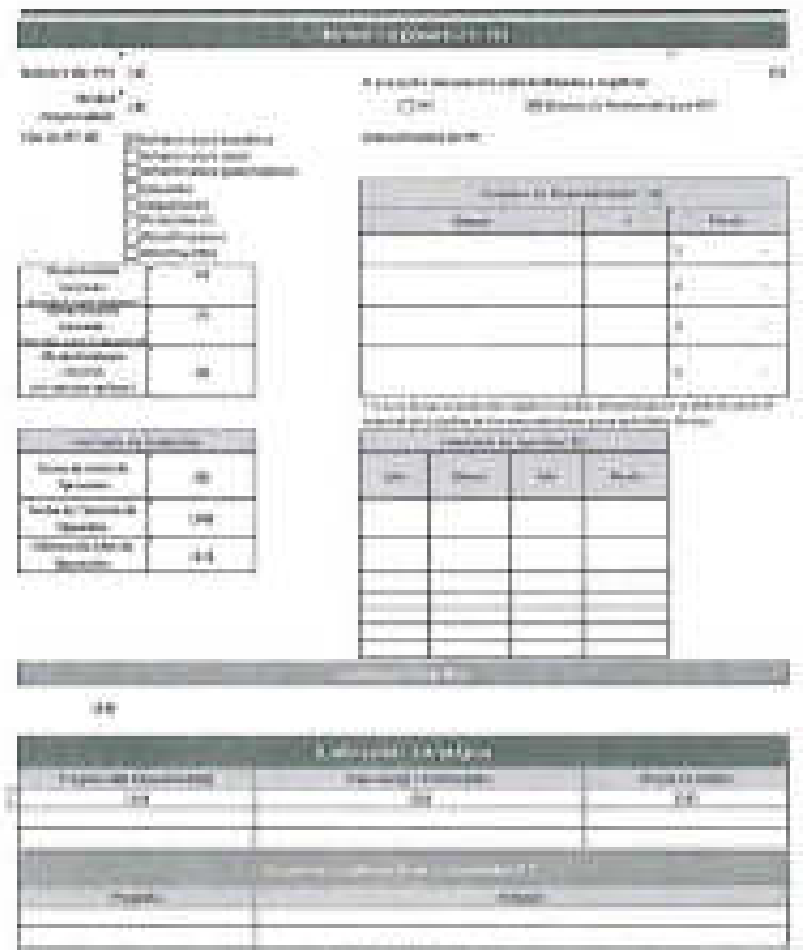

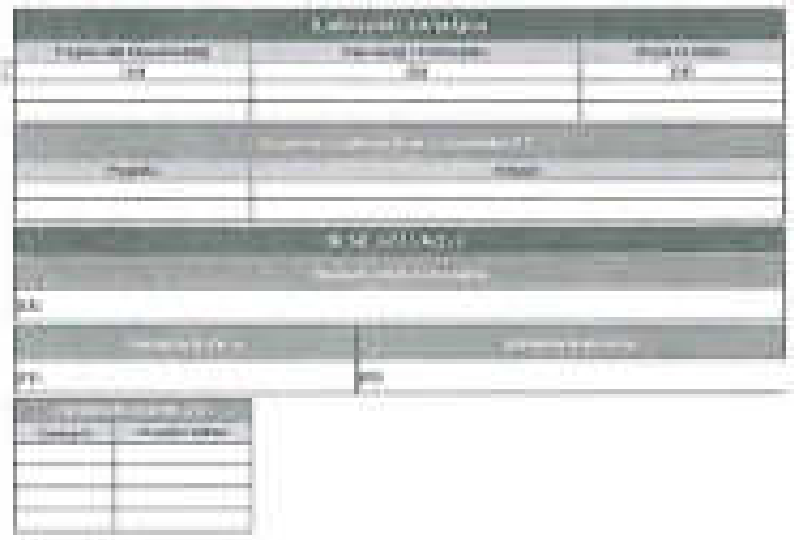

 $\label{eq:3.1} \mathbb{P}_{\mathcal{M}}\left(\varphi\right)=\mathbb{P}_{\mathcal{M}}\left(\varphi\right)=\mathbb{P}_{\mathcal{M}}\left(\varphi\right)=\mathbb{P}_{\mathcal{M}}\left(\varphi\right)=\mathbb{P}_{\mathcal{M}}\left(\varphi\right)=\mathbb{P}_{\mathcal{M}}\left(\varphi\right)=\mathbb{P}_{\mathcal{M}}\left(\varphi\right)=\mathbb{P}_{\mathcal{M}}\left(\varphi\right)=\mathbb{P}_{\mathcal{M}}\left(\varphi\right)=\mathbb{P}_{\mathcal{M}}\left(\varphi\right)=\mathbb{P}_{\mathcal{M$  $\frac{1}{2} \frac{1}{\sqrt{2}} \frac{1}{\sqrt{2}} \frac{$ 

 $\ell$ 

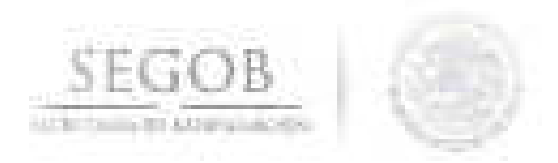

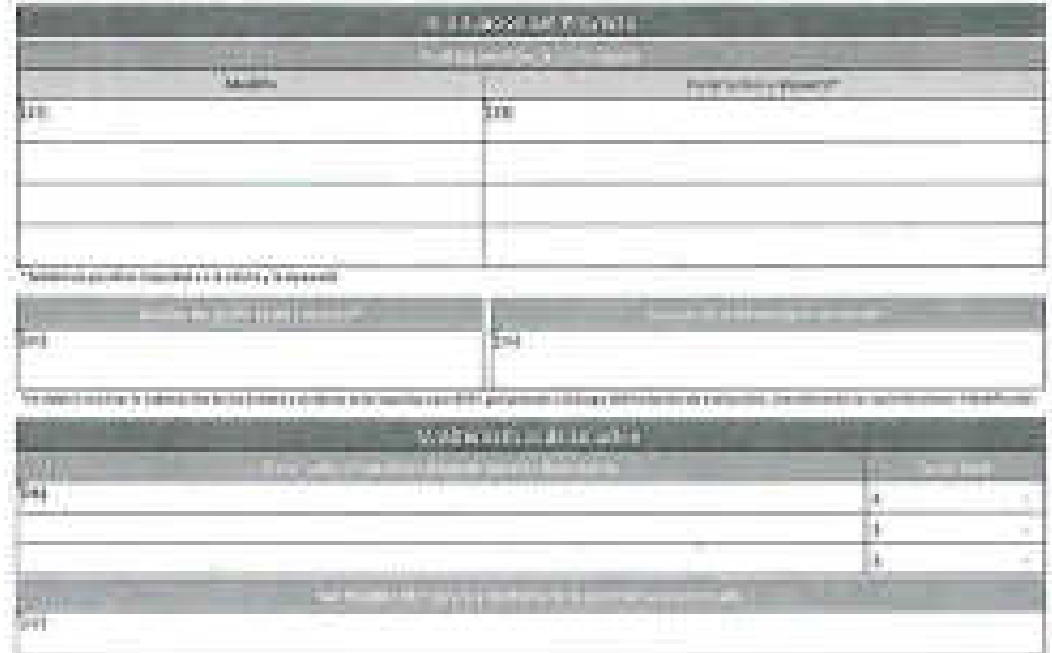

# Ficha Técnica

 $\leftarrow$ 

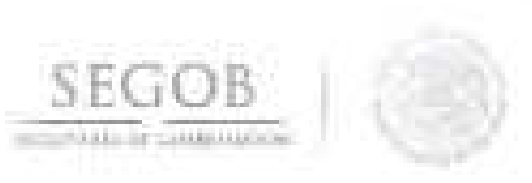

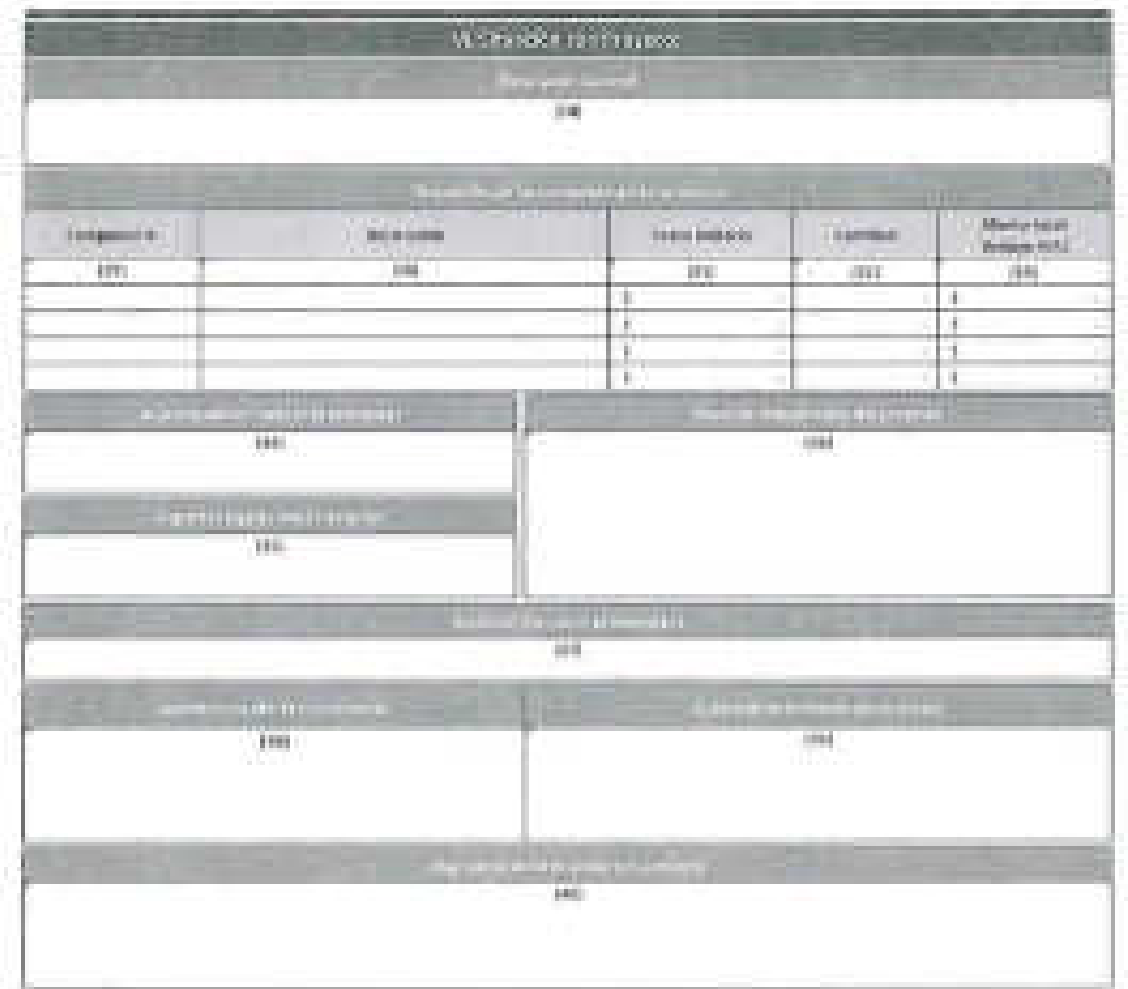

# **Ficha Técnica**

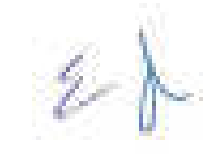

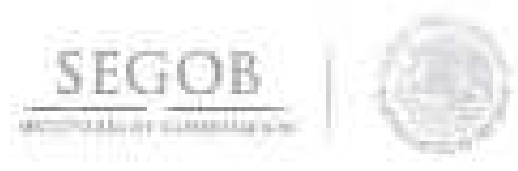

Solo para aquellos proyectos de infraestructura con un monto de inversión mayor a 30 mdp y hasta 50 mdp, se deberá incluir el Anexo I (Cuantificación de costos, beneficios y cálculo de indicadores) como parte de la Ficha Técnica, adicionalmente a la **siguiente información:** 

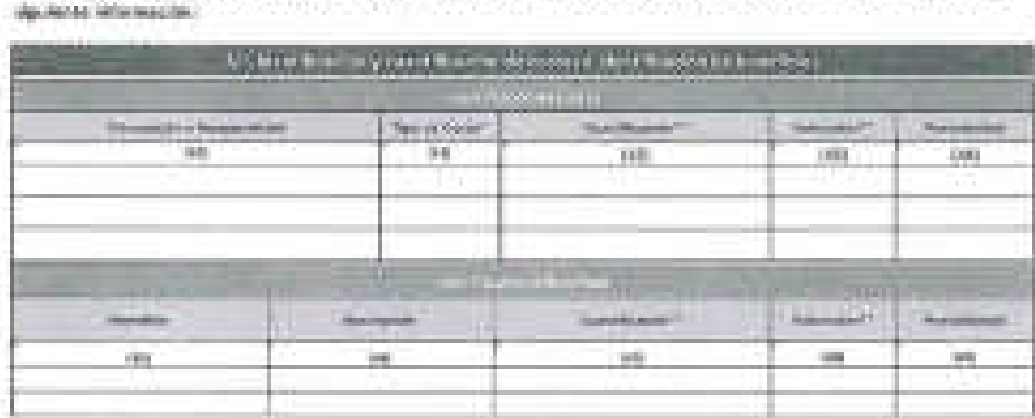

**En caso de que el proyecto presente externalidades positivas o negativas, proporcionar la siguiente información:** 

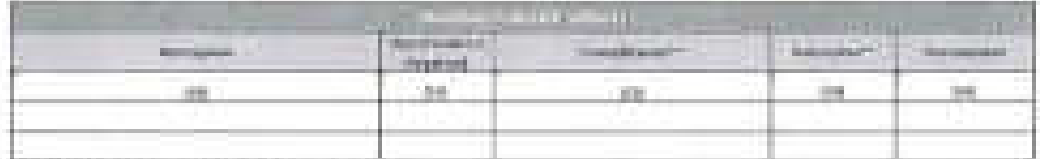

• **refiere a costos de inversión, operación o mantenimiento .** 

**•• Jus tifica r en ca so de dificil cuamificación y/o valoración.** 

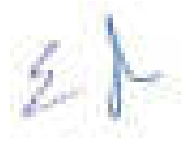
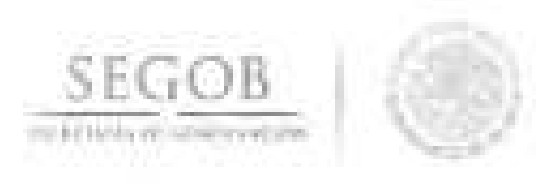

## FORMATO 11

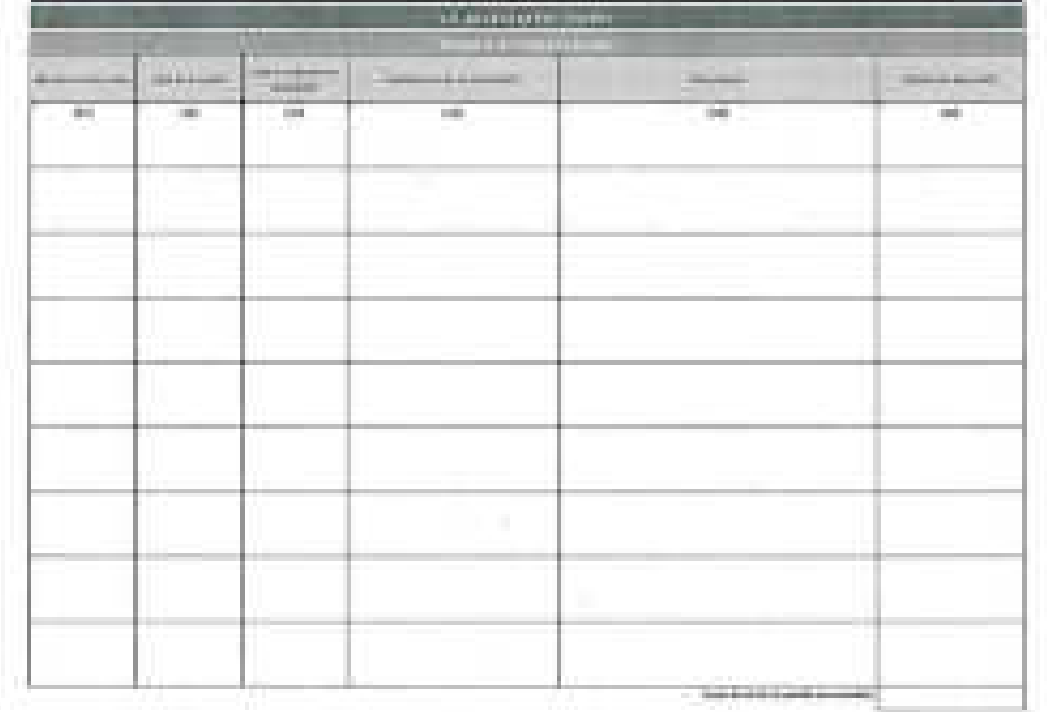

### Ficha Técnica

 $\mathbb{Z}^{\setminus}$ 

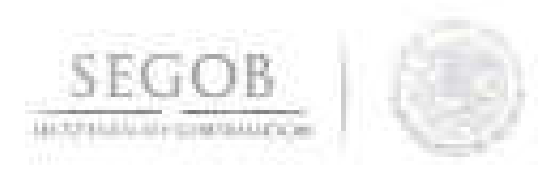

## **FORMATO 11**

# **Ficha Técnica**

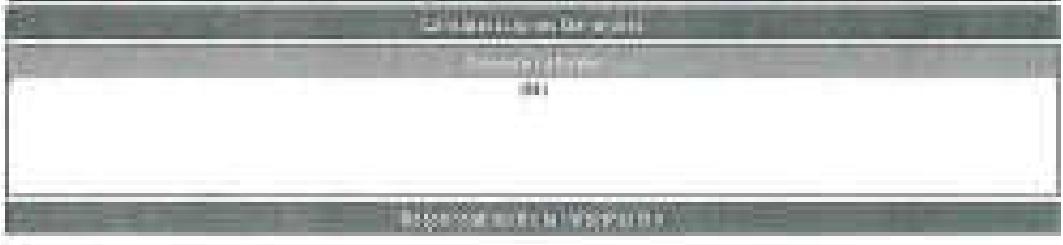

#### Ramo: (62)

Entidad: (63)

Área Responsable: (64)

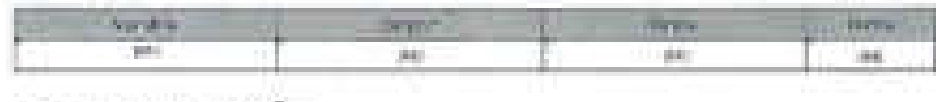

Responsable de la Información: '(69) Te)éfono '(70)

Correo electrónico: í7l)

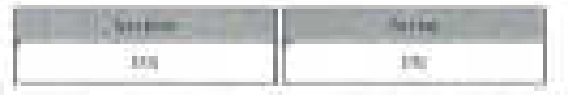

The formula series of the control of the control of the control of the control of the control of the control of<br>A statement of the control of the control of the control of the control of the control of the control of the

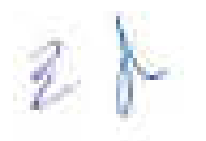

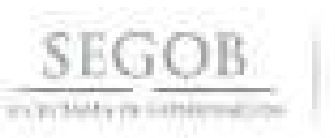

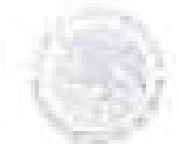

# **INSTRUCTIVO DE LLENADO**

# **NOMBRE DEL FORMATO: FICHA TÉCNICA**

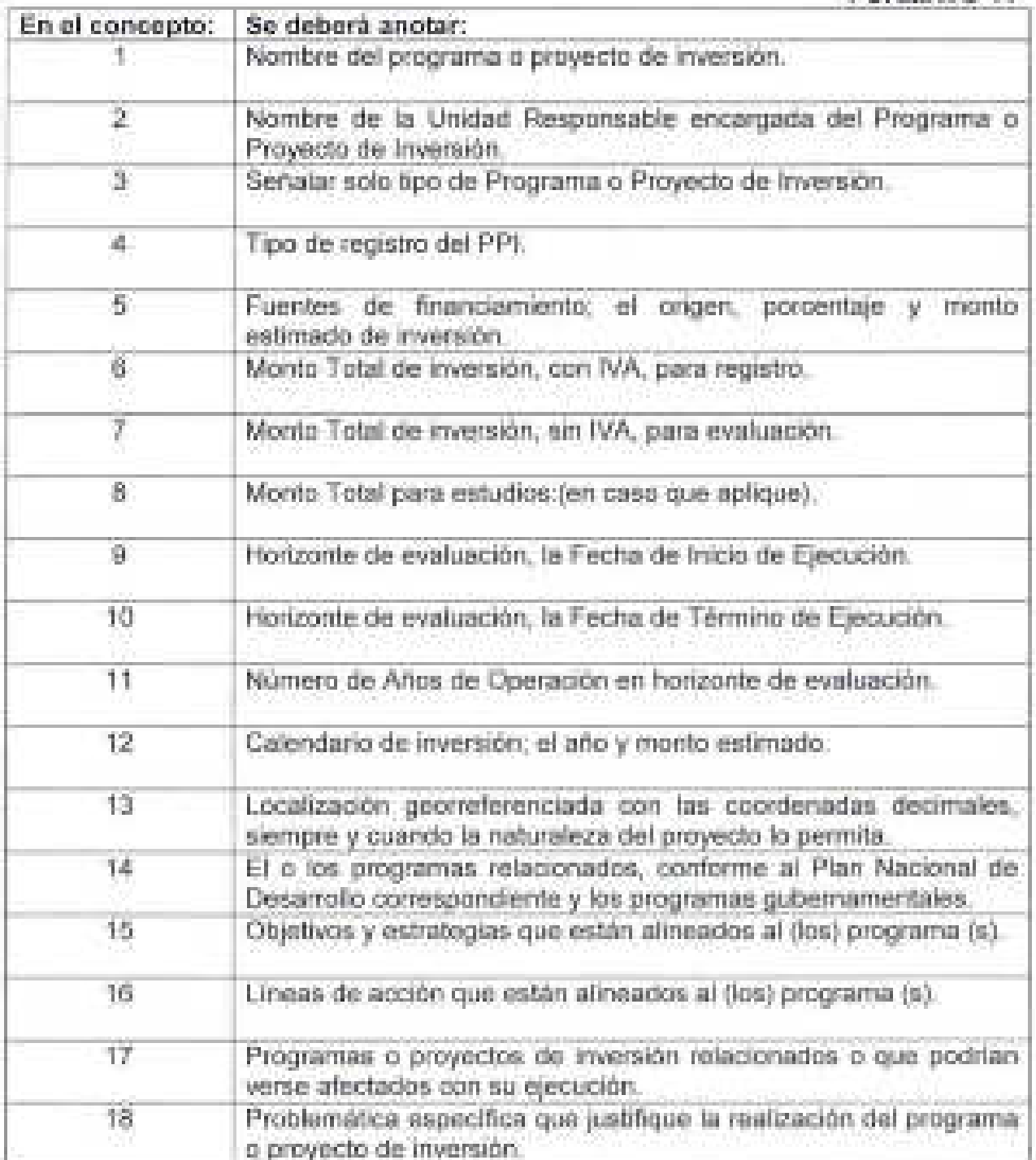

**FORMATO 11** 

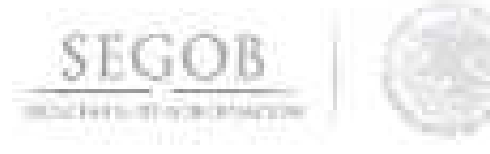

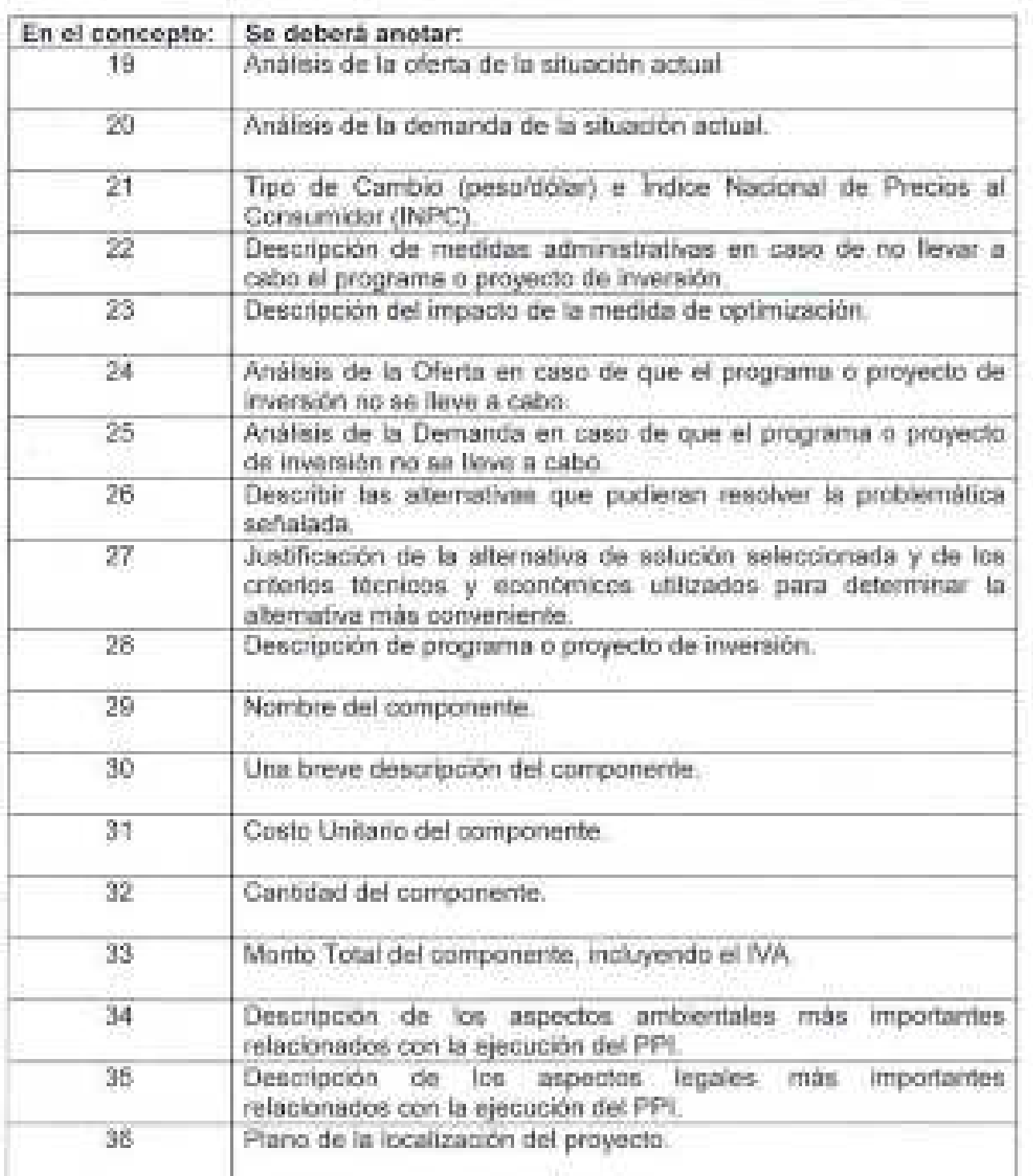

 $\rightarrow$ b

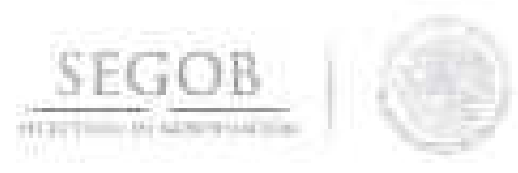

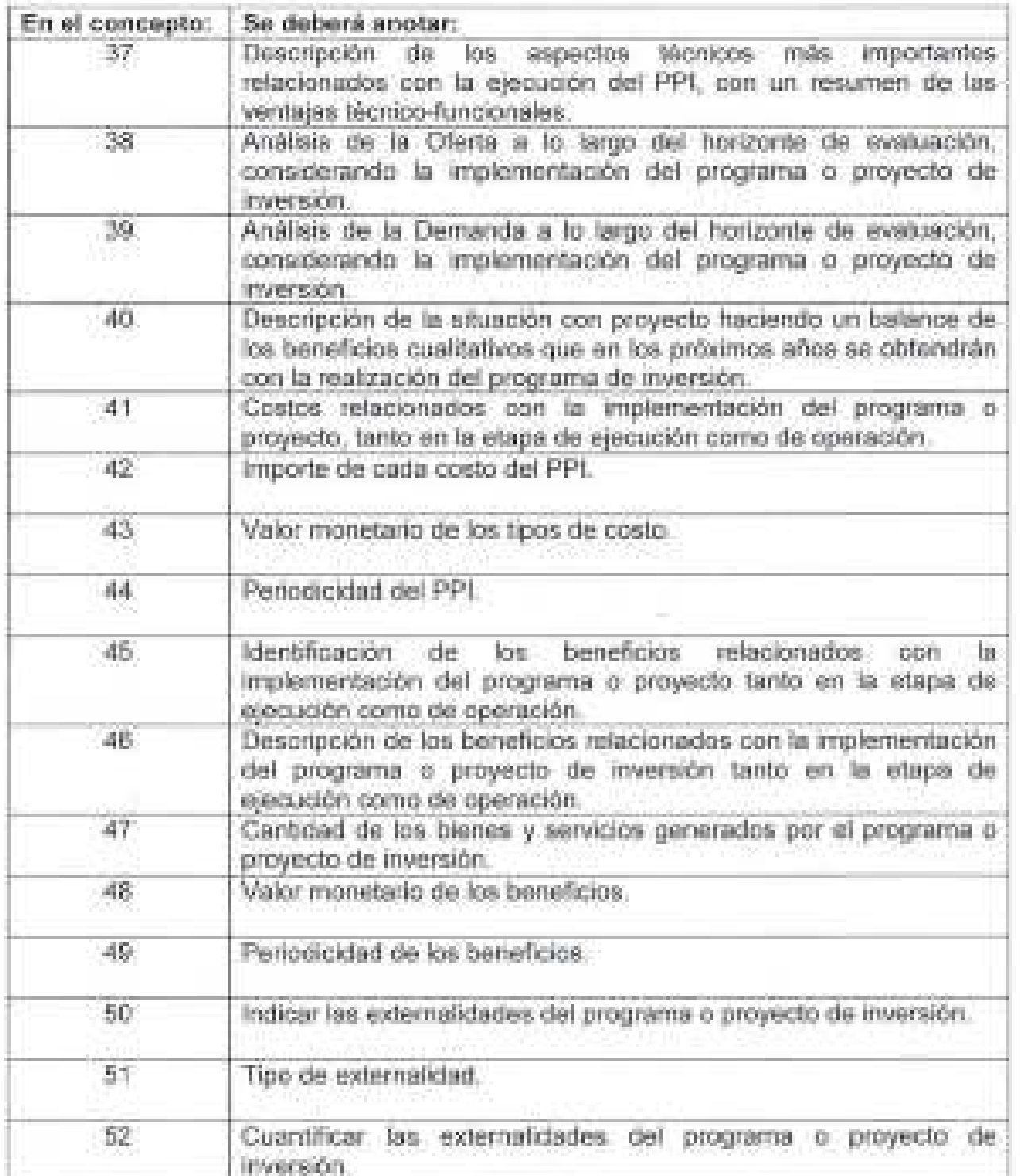

 $\ell$ 

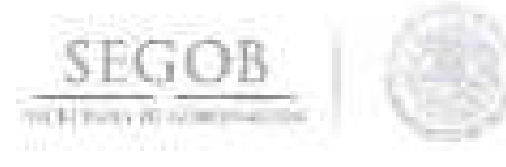

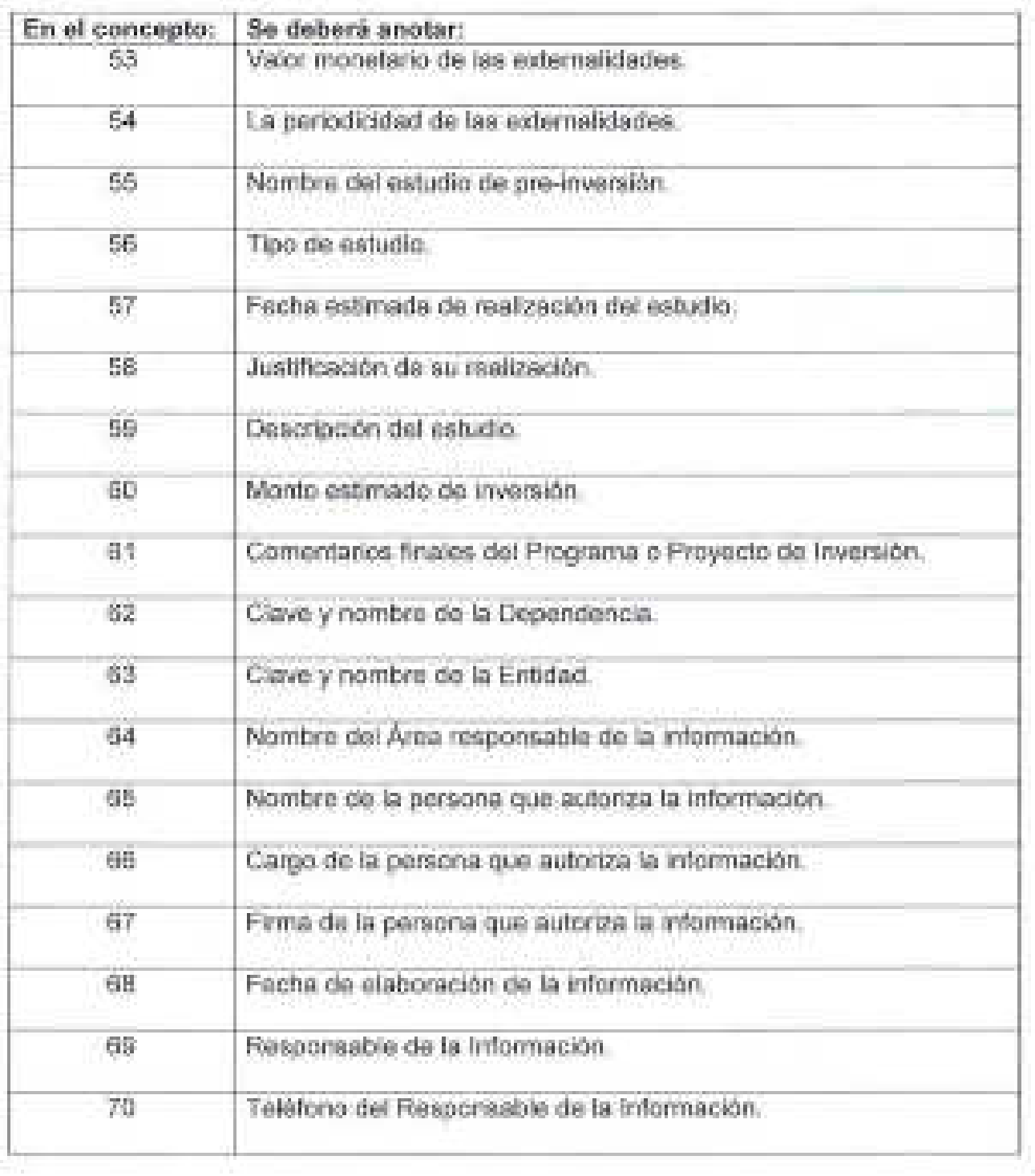

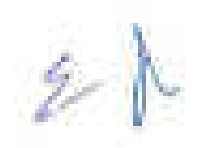

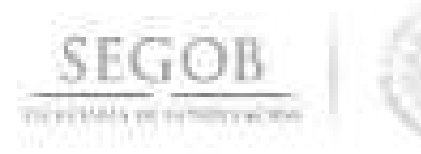

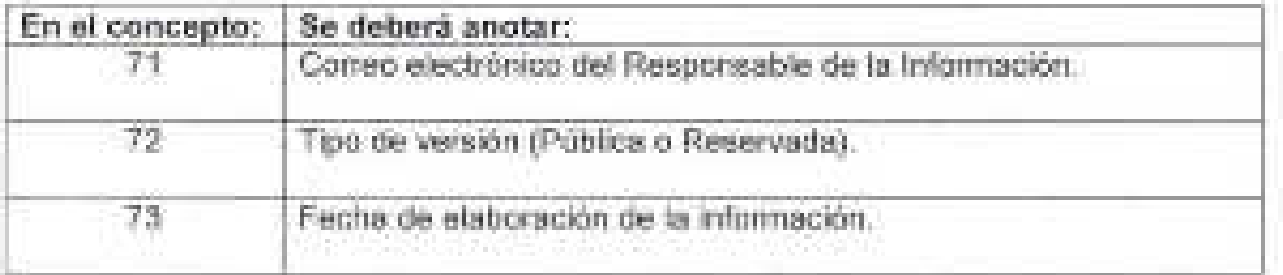

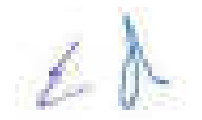

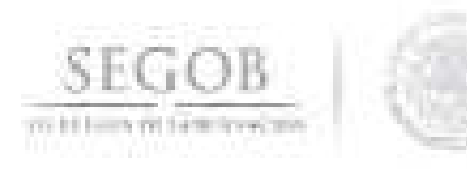

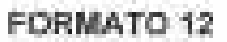

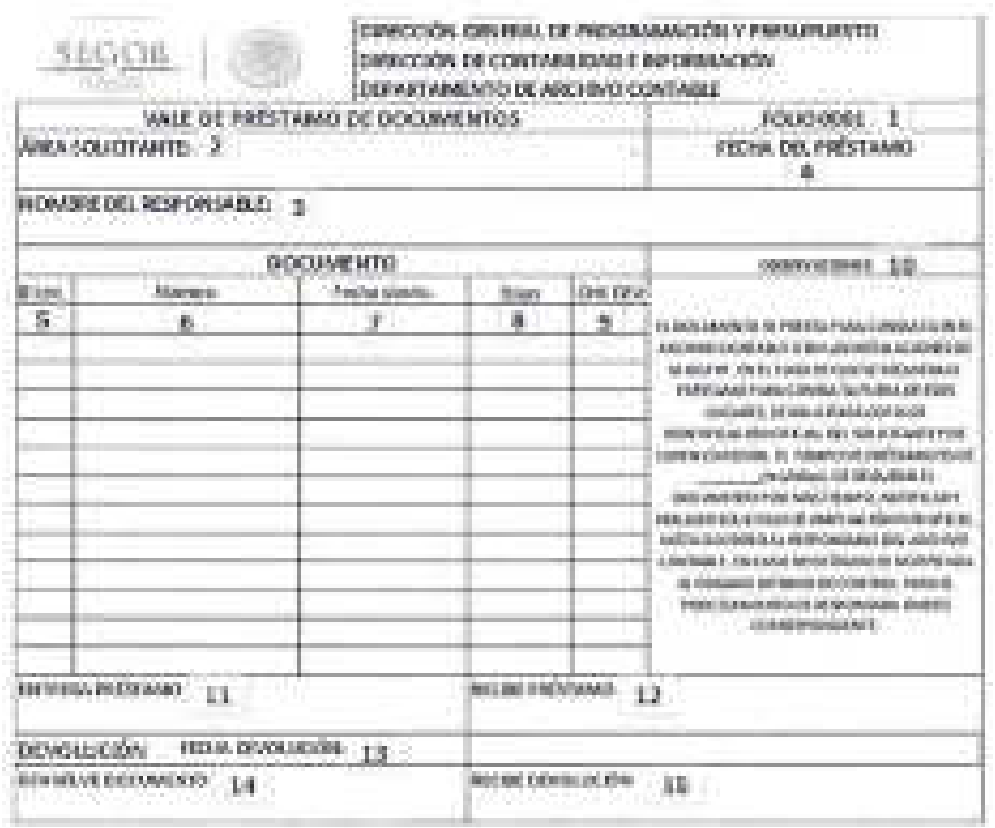

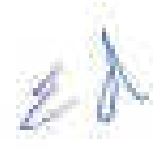

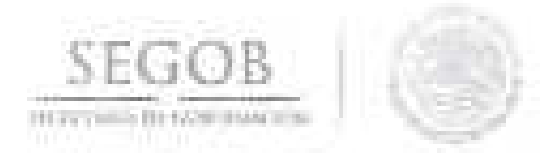

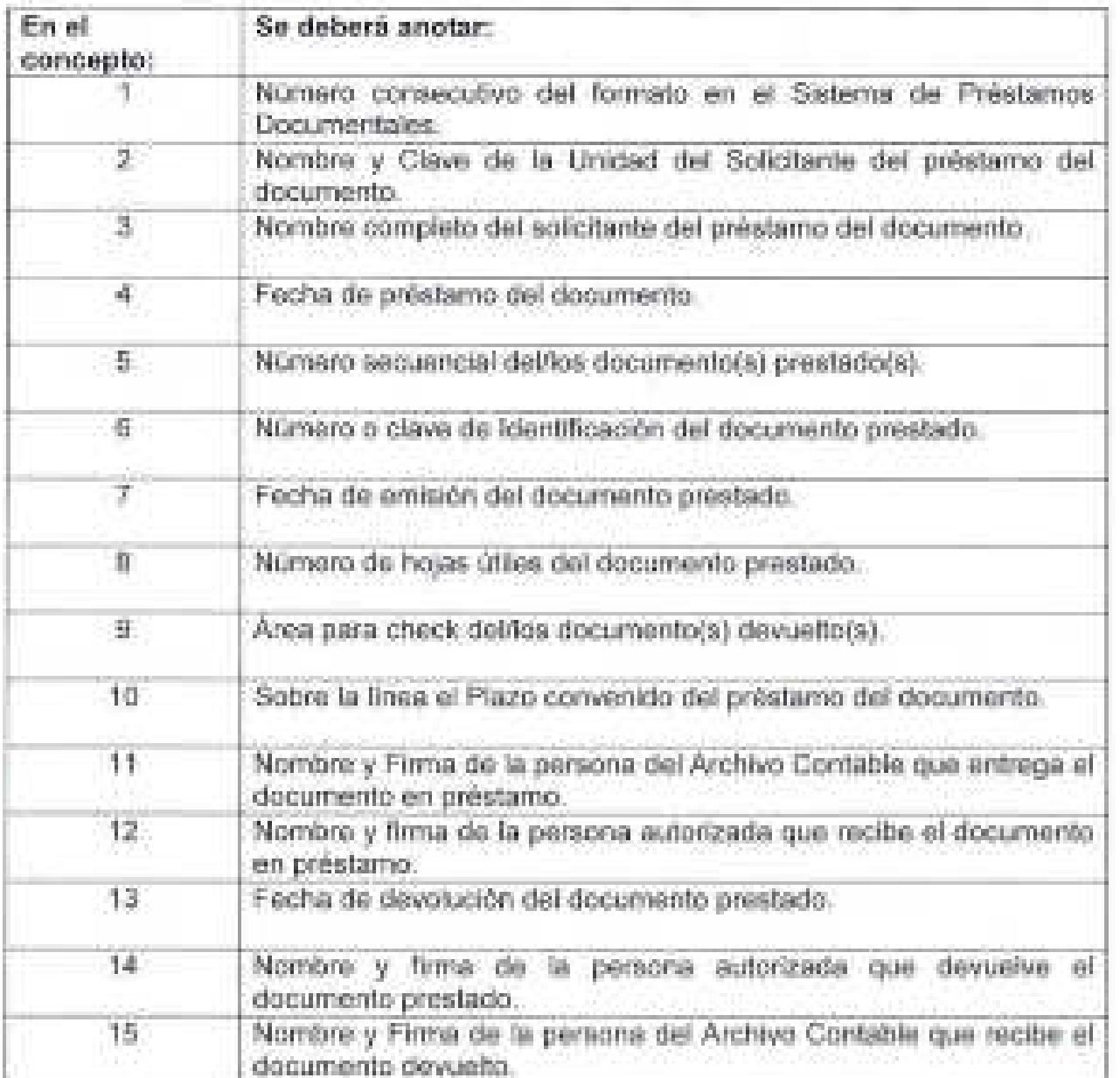

 $\ell$ 

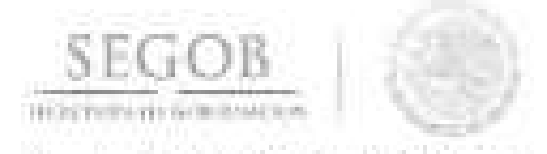

### **111. INFORMACiÓN ADICIONAL**

### **GLOSARIO:**

**Áreas Generadoras de Documentación:** Corresponde al área que por sus funciones (de acuerdo a su Reglamento Interior o documento equivalente), lleva a cabo los registros contables.

**Cartera:** Programas y proyectos de inversión de conformidad con lo establecido en los artículos 34, fracción III, de la Ley Federal de Presupuesto y Responsabilidad Hacendaria, y 46 de su Reglamento

**Documento de Planeación:** El documento de planeación sobre los programas y proyectos de inversión que realizarán las dependencias y entidades para los tres ejercicios fiscales siguientes al que se reporta en el Programa de Ejecución, el cual deberá guardar congruencia con los objetivos nacionales, estrategias y prioridades contenidas en el Plan Nacional de Desarrollo y en los programas sectoriales, institucionales, regionales y especiales que de él se desprendan, considerando los resultados de los programas y proyectos de inversión que han sido ejecutados.

**Mecanismo de Planeación:** El mecanismo de planeación de los programas y proyectos de inversión, que incluye aquellas acciones que impulse el Gobierno Federal, a través de asociaciones público privadas, para la prestación de servicios al sector público o al usuario final y en los que se utilice infraestructura provista total o parcialmente por el sector privado con objetivos que aumenten el bienestar social y los niveles de inversión en el país; es el instrumento por medio del cual las dependencias y entidades de la Administración Pública Federal, establecen las necesidades de inversión a Corto Plazo, Mediano Plazo y Largo Plazo en materia de inversión, así como los objetivos, estrategias, metas y prioridades conforme a lo establecido en el Plan Nacional de Desarrollo y en los programas sectoriales, institucionales, regionales y especiales que de aquél se desprendan; así como en aquellos documentos de análisis, prospectiva, planes de negocios o programas multianuales, que de manera normal o recurrente elaboran; El Mecanismo de Planeación se compone de un programa de ejecución para los programas y proyectos de inversión registrados en la Cartera que se encuentran en proceso de realización con calendario fiscal en el ejercicio corriente y del documento que contiene la planeación de los programas y proyectos de inversión que se realizarán para los tres ejercicios fiscales siguientes.

**Módulo de Seguimiento:** El Módulo a través del cual las Dependencias y Entidades reportan información física y financiera específica sobre el avance en la ejecución de los programas y proyectos de inversión.

**Programa de Ejecución:** El documento que contiene la planificación anual de la ejecución de los recursos de manera mensual para aquellos programas y proyectos de l

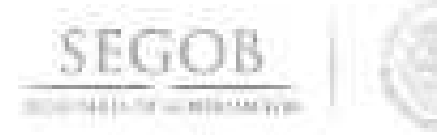

inversión registrados en la Cartera que se encuentran en proceso de realización con calendario fiscal en el ejercicio corriente

**Transferencia Primaria:** Traslado controlado y sistemático de expedientes de consulta esporádica de un archivo de trámite al archivo de concentración.

**Ubicación Topográfica:** Es la referencia precisa que permite identificar y localizar donde se encuentran depositados los documentos y expedientes, consiste en asignar la ubicación a cada una de las unidades de conservación (documentos, expedientes y cajas de archivo), es decir, ubicar dichas unidades en la estantería delimitada por contenedores especiales, proporcionándoles una numeración correlativa con códigos que permitan su pronta ubicación y localización.

**SIGLAS:** 

**ACB:** Análisis de Costo y Beneficio.

**ACE:** Análisis Costo Eficiencia.

**ADEFAS:** Adeudos de Ejercicios Fiscales Anteriores.

**AGN:** Archivo General de la Nación.

**CEP:** Concertación de Estructuras Programáticas.

**COCODI:** Comité de Control y Desempeño Institucional.

**CONAPRED:** Consejo Nacional para Prevenir la Discriminación.

**ClC:** Cuenta por Liquidar Certificada.

**CUT:** Cuenta Única de Tesorería.

**DAAP:** Departamento de Análisis y Aplicación Presupuestal.

**DAC:** Departamento del Archivo Contable.

**DAPP:** Departamento de Análisis y Programación Presupuestal.

**DAR:** Departamento de Anticipos y Reembolsos.

**DARPSP:** Dirección de Administración de Recursos Presupuestales de Seguridad Pública.

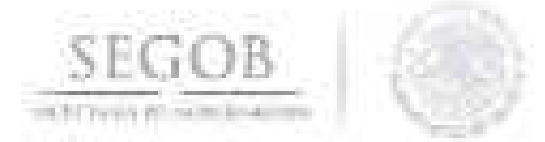

**DARP** "B": Departamento de Administración de Recursos Presupuestales "B".

**DCI:** Dirección de Contabilidad e Información. **DCP** "A": Departamento de Control Presupuestal "A".

**DGAAP:** Dirección General Adjunta de Administración Presupuestal.

**DGACMR:** Dirección General Adjunta de Contabilidad y Mejora Regulatoria.

**DGGR:** Dirección General para la Gestión de Riesgos.

**DGMOyEA:** Dirección General de Modernización, Organización y Eficiencia Administrativa.

**DGPyP:** Dirección General de Programación y Presupuesto.

**DGRH:** Dirección General de Recursos Humanos.

**DID:** Departamento de Integración Documental.

**DOF:** Diario Oficial de la Federación.

**DPCP:** Dirección de Programación y Control Presupuestal.

**DPI:** Departamento de Presupuesto e Inversión.

**DPPSP:** Dirección de Programación y Presupuesto de Servicios Personales.

**DPPMI:** Departamento de Pago a Proveedores Menores e Internos.

**DPSC:** Departamento de programación de Sector Central.

**DPV:** Departamento de Pago de Viáticos.

**DPyC:** Dirección de Pagos y Conciliaciones.

**DRRF:** Departamento de Registro de Recursos Financieros.

**DSAP:** Dirección de Servicios de Administración Presupuestal.

**DSP:** Departamento de Servicios Personales.

**DT:** Dirección de Tesorería.

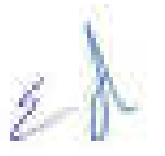

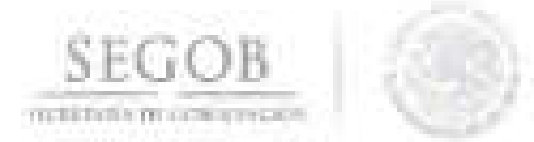

**OVAl:** Departamento de Validación y Análisis de la Información.

**DVP:** Departamento de Viáticos y Pasajes.

**EP:** Estructura Programática.

**FIPIMESPA:** Fideicomiso para la Plataforma de Infraestructura, Mantenimiento y Equipamiento de Seguridad Pública y de Aeronaves.

**FONDEN:** Fondo de Desastres Naturales.

**FR:** Fondo Revolvente.

**GRP:** Government Resource Planning.

**MAP:** Módulo de Adecuaciones Presupuestarias.

**MASCP:** Módulo de Administración y Seguimiento de Compromisos Plurianuales.

**MAT:** Módulo de Avances de Transversales.

**MIR:** Matriz de Indicadores de Resultados.

**MSPPI:** Módulo de Seguimiento de Programas y Proyectos de Inversión.

**NAFIN:** Nacional Financiera.

**OAD:** Órgano Administrativo Desconcentrado.

**OAP:** Oficio de Afectación Presupuestaria.

**OIC:** Órgano Interno de Control.

**OU:** Oficio de Liberación de Inversión.

**OM:** Oficialía Mayor.

**OMI:** Oficio de Modificación de Inversión.

**PEF:** Presupuesto de Egresos de la Federación.

**PF:** Policía Federal.

**PIPP:** Proceso integral de Programación y Presupuesto.

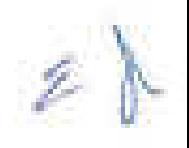

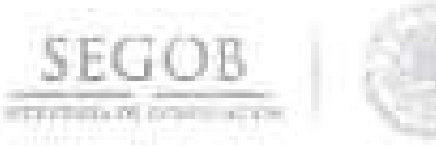

**POA:** Programa Operativo Anual.

**PPEF:** Proyecto de Presupuesto de Egresos.

**PPI:** Programas y Proyectos de Inversión.

**PyRS:** Protección y Readaptación Social.

**SACP:** Solicitud de Autorización de los Contratos Plurianuales.

**SAF:** Subdirección de Administración de Fondos.

**SAPPS:** Subdirección del Área de Pago a Proveedores de la Secretaría.

**SARP** "B": Subdirección de Administración de Recursos Presupuestales "B".

**SASGRP:** Subdirección de Administración del sistema GRP.

**SC:** Subdirección de Contabilidad.

**SCPR:** Subdirección de Control de Pagos por Remuneraciones.

**SFP:** Secretaría de la Función Pública.

**SHCP:** Secretaría de Hacienda y Crédito Público.

**SI:** Subdirección de Información.

**SIAFF:** Sistema de Administración Financiera Federal.

**SICOP:** Sistema de Contabilidad y Presupuesto.

**SICP:** Sistema de Integración de Cuenta Pública.

**SID:** Subdirección de Integración Documental.

**SOAP:** Solicitud de Oficio de Adecuación Presupuestaria.

**SP:** Subdirección de Programación.

**SPF:** Servicio de Protección Federal.

**SSP:** Subdirección de Servicios Personales.

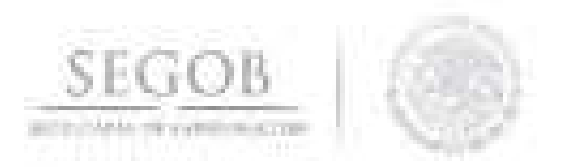

**SVUOM:** Subdirección de Ventanilla Única de Oficialía Mayor.

**TESOFE:** Tesorería de la Federación.

**TICKET:** Volante de ingreso de recepción de documentos para su ingreso a la Ventanilla Única de la Oficialía Mayor, dependiente de la Dirección General de Programación y Presupuesto.

**UA:** Unidad Administrativa.

**UCG-SHCP:** Unidad de Contabilidad Gubernamental de la Secretaría de Hacienda y Crédito Público.

**UETAI:** Unidad de Enlace de Transparencia y Acceso a la Información.

**UI-SHCP:** Unidad de Inversiones de la Secretaría de Hacienda y Crédito Público.

**UPCP-SHCP:** Unidad de Política y Control Presupuestario de la Secretaría de Hacienda y Crédito Público.

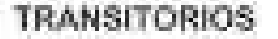

was thinking and contributed only

PRIMERO. El presente Manual entrará en vigor el dia de su registro en la Dirección General de Modernización, Organización y Eficiencia Administrativa.

SEGUNDO.- El presente Manual podrá ser modificado o abrogado, según corresponda, al ser reformado o abrogado el Manual de Organización Especifico de la Dirección General de Programación y Presupuesto.

En la Ciudad de México, a los 28 días del mes de noviembre de dos mil dieciocho.

> MTRO. ARTURO RIVERA MAGAÑA OFICIAL MAYOR